SIMATIC - eine Familie von Speicherprogrammierbaren Steuerungen (SPS), die aus vielen, fein aufeinander abge stimmten Komponenten be steht: Automatisierungsgeräte, Programmiergeräte, intelligente Peripheriebau gruppen ... - und jede Pro duktgruppe umfaßt wiederum eine ganze Reihe von Einzel komponenten.

Passend zur SIMATIC gibt es Systeme zum Bedienen und Beobachten und zur offenen Kommunikation - eben individuelle Lösungen für jede Automatisierungsaufgabe. Diese abgestufte Leistungsfähigkeit ist die Stärke der SIMATIC-Familie.

Dieser Katalog enthält alle Informationen über unsere Produktspektren SIMATIC S5, SIMATIC 505, SIMATIC Programmiergeräte und SIMATIC PCs sowie SIMATIC S5 Software.

#### **Automatisierungsgeräte** Vom kleinen Kompaktgerät

bis zur Hochleistungs-SPS. SIMATIC-Steuerungen gibt es für jeden Anspruch und jede Anforderung, in jeder Art und Größe.

Allen gemeinsam ist die hohe Verarbeitungsleistung auf engstem Raum, die Robust heit gegen härteste mechani sche und klimatische Bean spruchungen, die hohe Geschwindigkeit und die Aus baufähigkeit.

#### Redundanzsysteme

Fehlersicherheit? Hochverfüg barkeit? Für SIMATIC S5/505 kein Pro blem!

Basierend auf unseren Stan dardsystemen S5-95U, S5-115U, S5-155U und 505 bieten wir Ihnen

- mit der S5-95F und der<br>C5 115F feblereigbere S5115F fehlersichere Auto matisierungssysteme, die überall dort zum Einsatz kommen, wo Menschen, Ma teriel oder Umwelt nicht zu Schaden kommen dürfen.
- , mit den Systemen S5-115H •<br>SE 155H und 505 drei beeb S5-155H und 505 drei hochverfügbare Automatisie rungssysteme, die überall dort zum Einsatz kommen, wo Produktions- ausfälle unbedingt vermieden werden müssen.

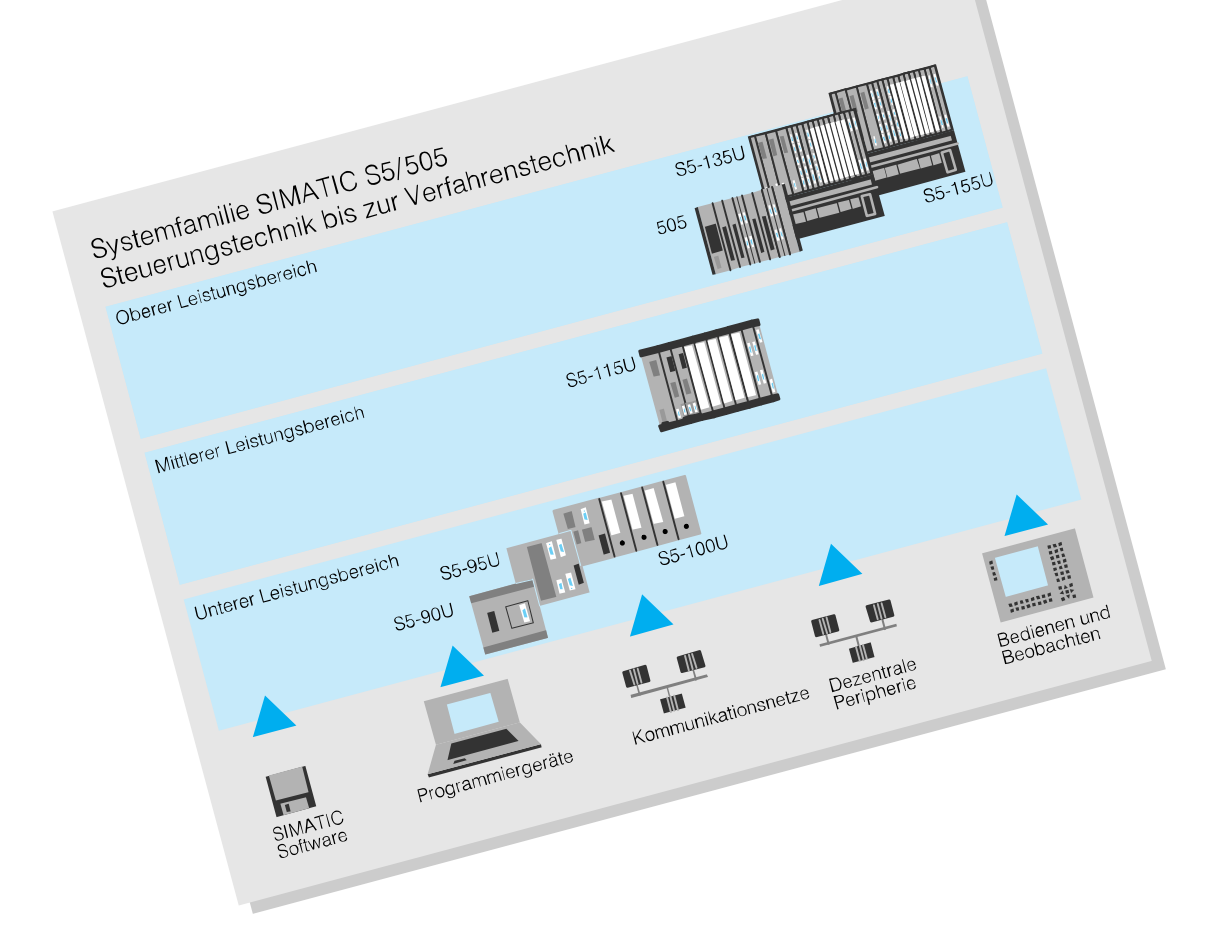

# Einführung

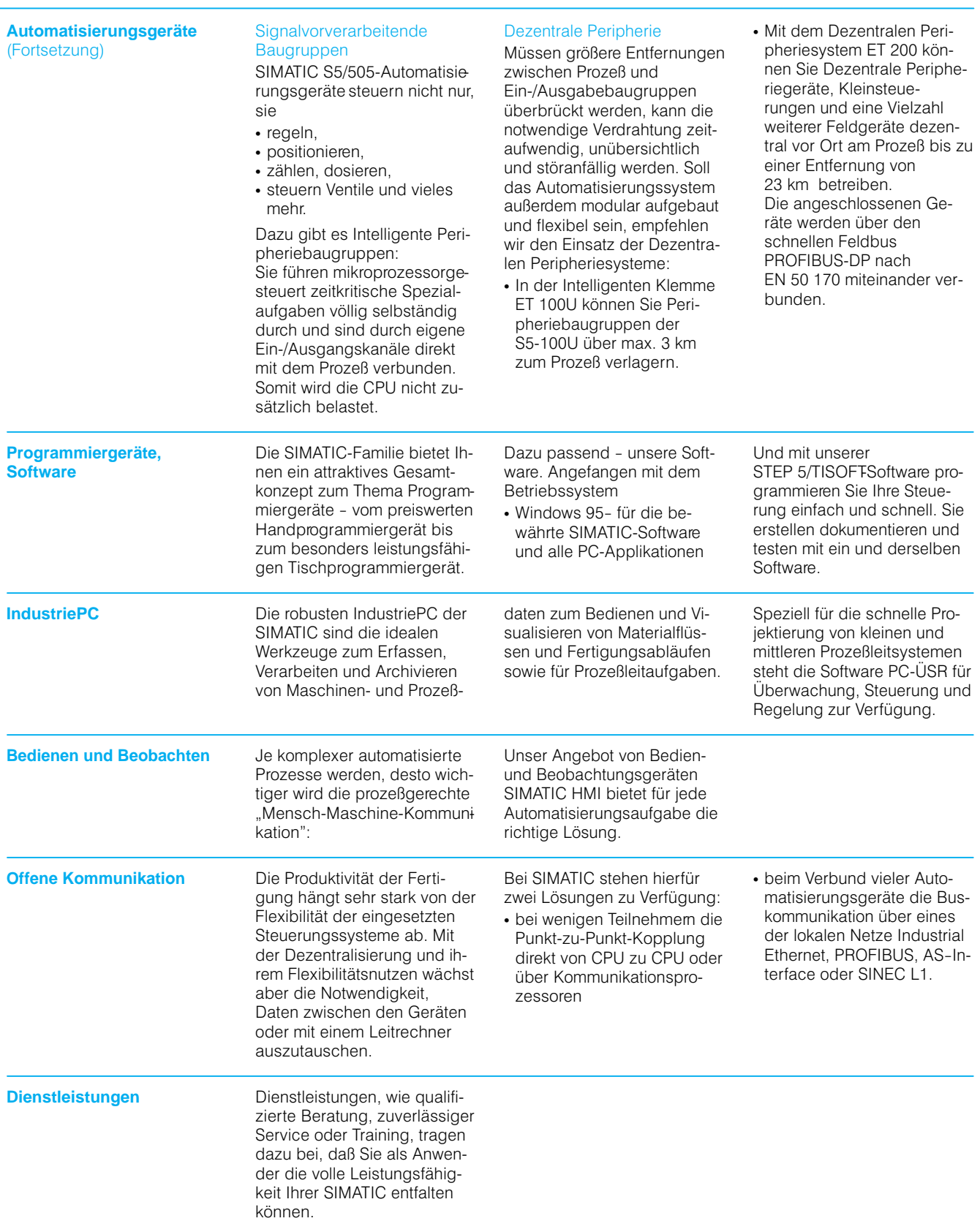

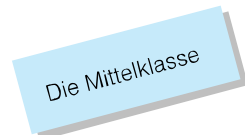

**SIMATIC S5-115U** Das robuste, lüfterlose Automatisierungssystem in Block bauform für die gesamte Mit telklasse, das sich stufen weise genau an Ihre Anforde rungen anpaßt.

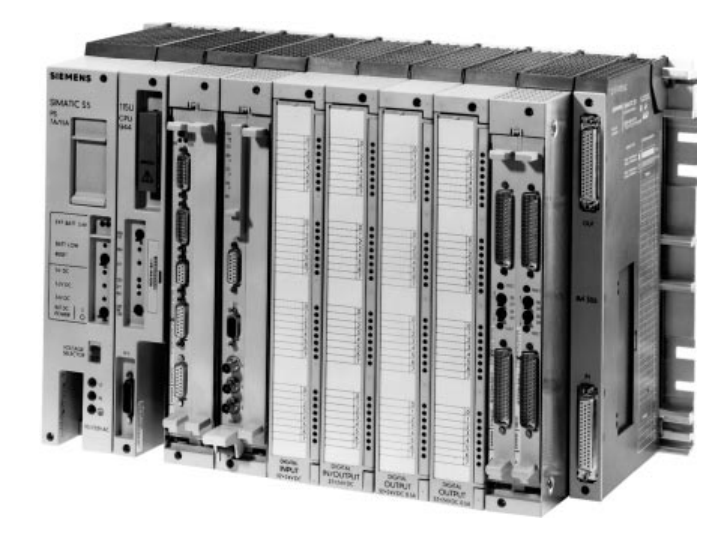

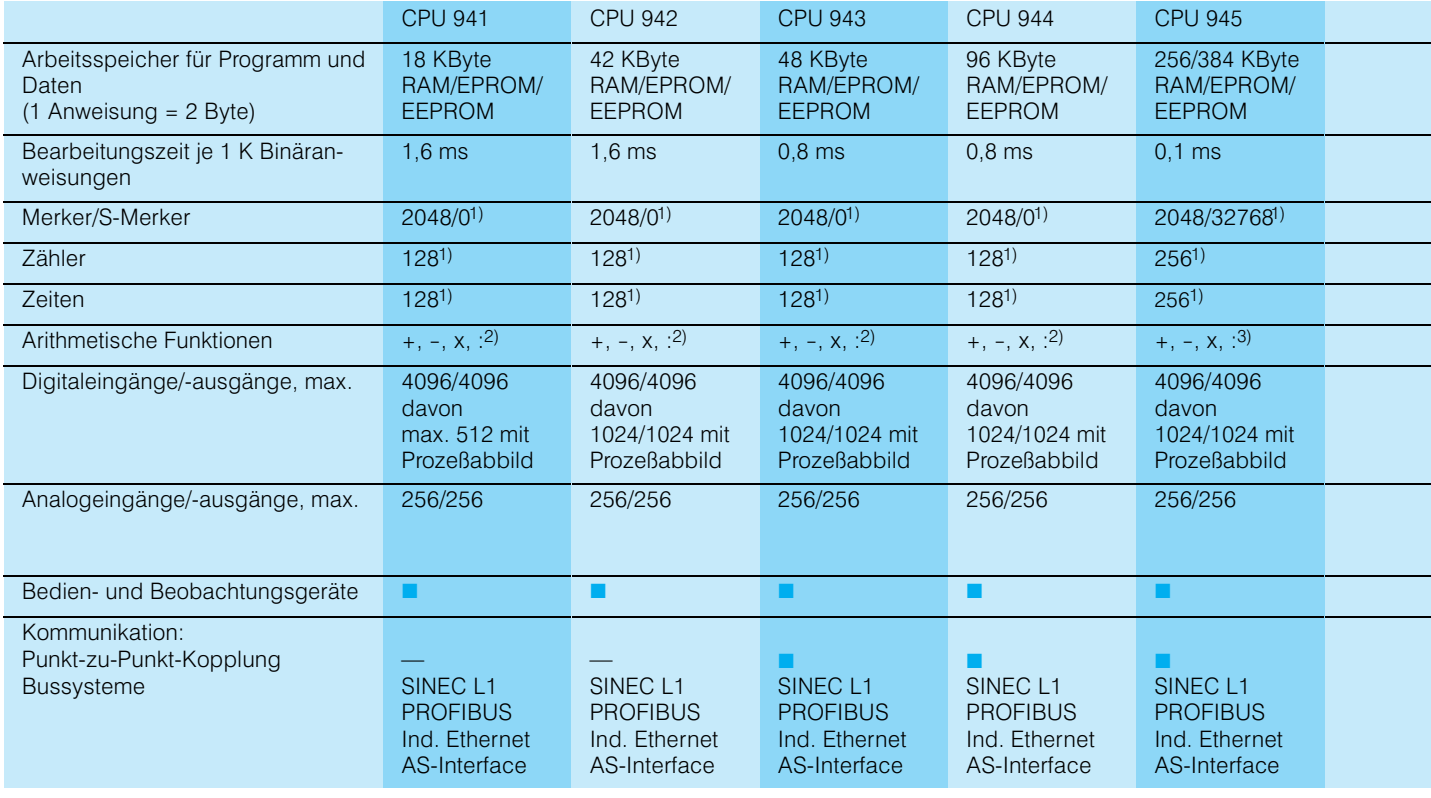

■ = einsetzbar/vorhanden 1) Davon wahlweise remanent: Alle, die Hälfte oder Null — = nicht einsetzbar/nicht vorhanden 2) Festpunkt

 $=$  nicht einsetzbar/nicht vorhanden

# Einführung

# **SIMATIC S5-135U SIMATIC S5-155U** Die Mehrprozessor-<br>geräte

### **S5-135U**

Das kompakte, multiprozes sorfähige Gerät für alle Auf gaben der Mittelklasse, das mit seinen kompakten Bau gruppen "jede Menge Raum" im Schaltschrank schafft.

### **S5-155U**

Die Hochleistungs-SPS, die höchste Leistung bei extrem kurzen Bearbeitungszeiten bietet - der "multiprozessorfähige Speicherriese".

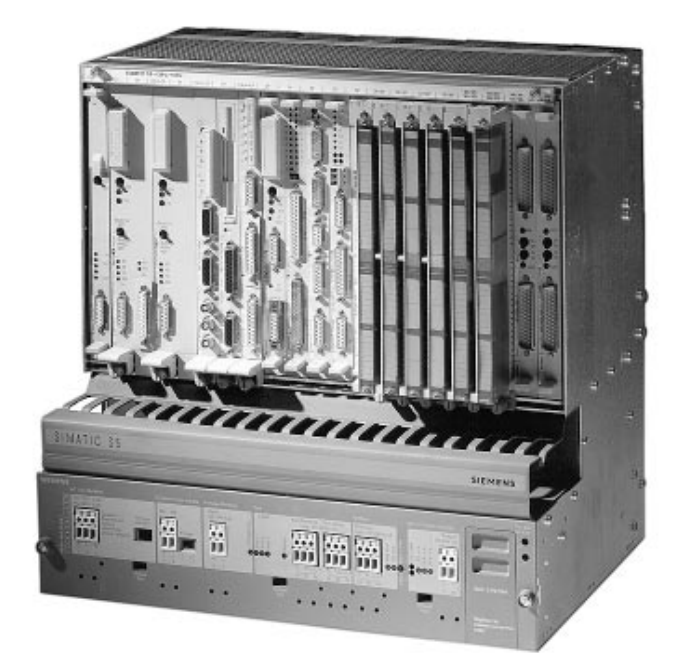

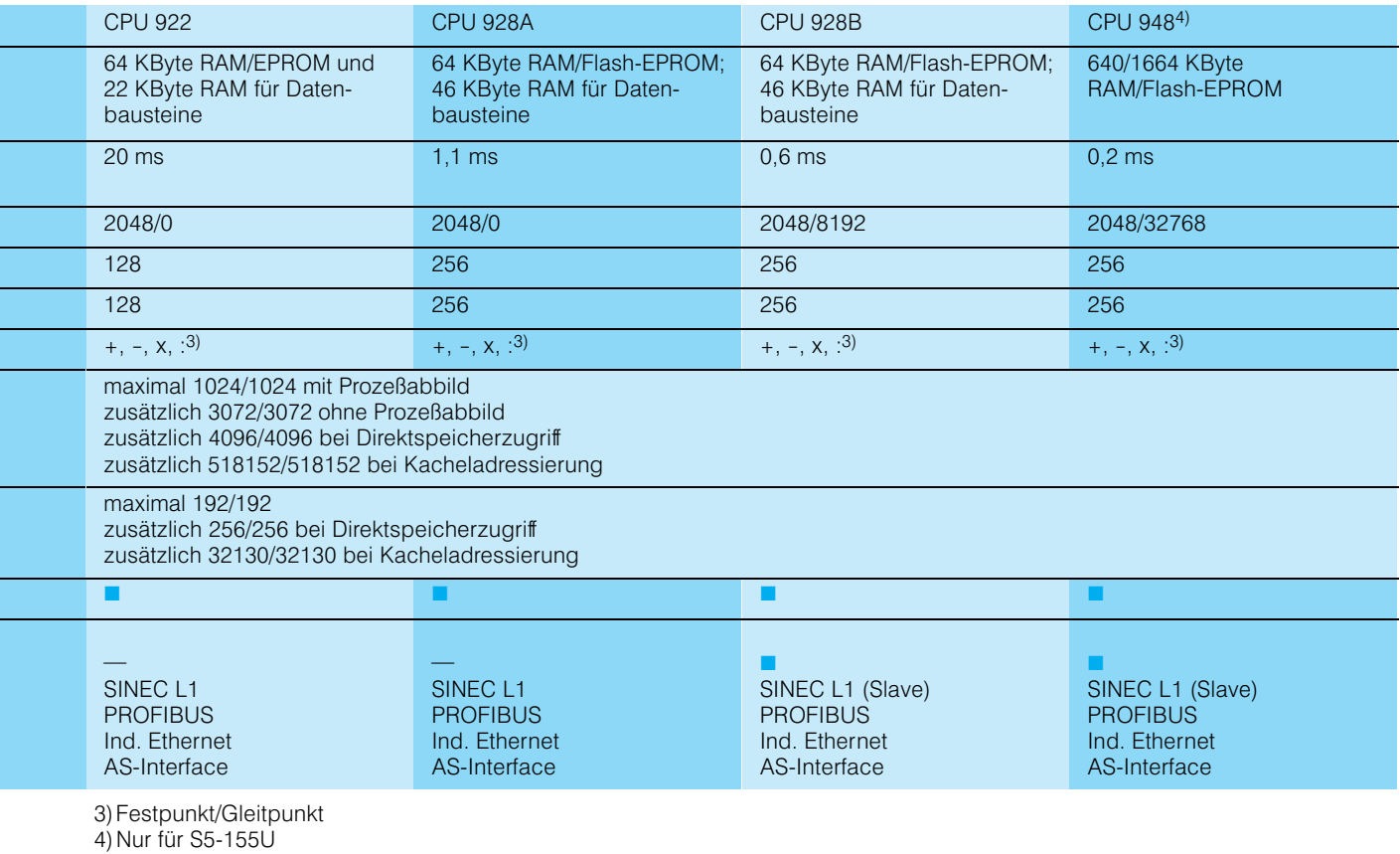

# Einführung

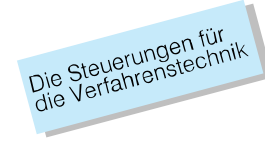

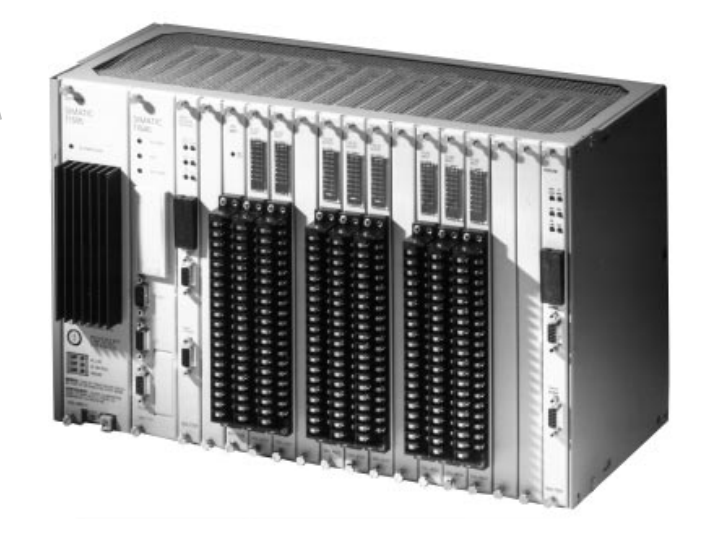

**SIMATIC 505** Die leistungsfähigen Automa tisierungsgeräte, die in idealer Weise Steuerungsauf gaben, Regelungsaufgaben und komplexe mathematische Funktionen verbinden.

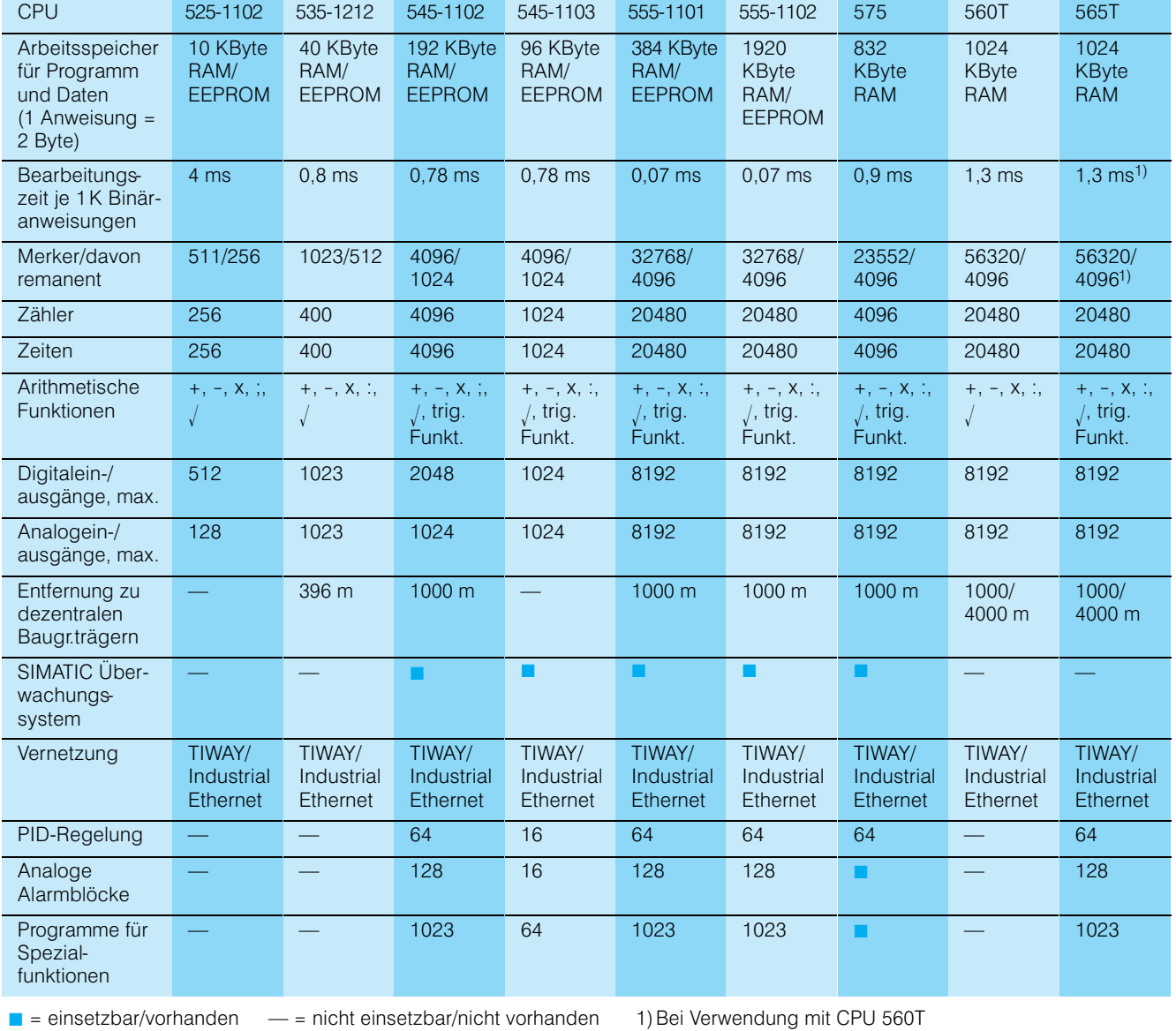

 $\overline{1}$ 

## Allgemeines

### **S5-115U**

#### **Anwendungsbereich**

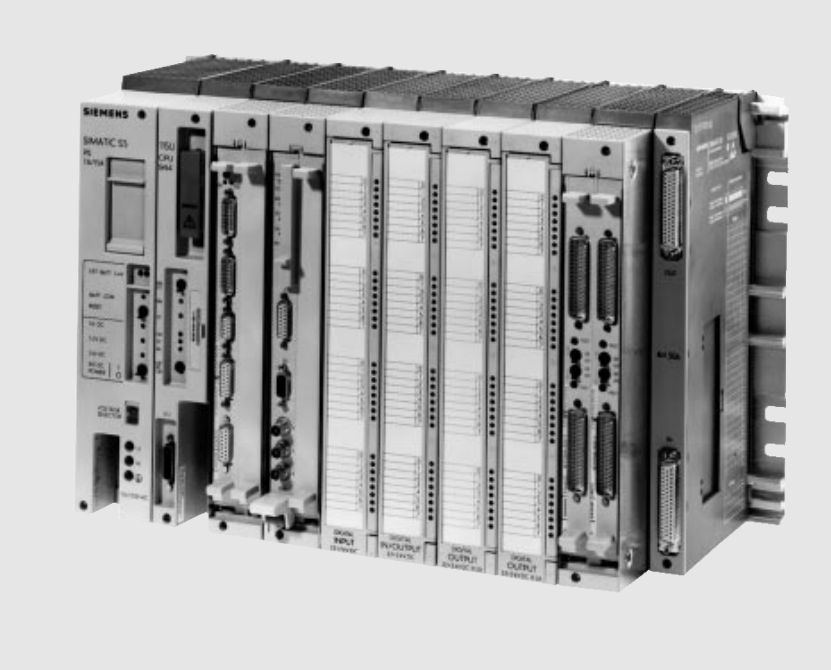

Bild 3/1 Automatisierungsgerät S5115U (Beispielbestückung)

Das speicherprogrammier bare Automatisierungsgerät S5115U eignet sich für Auto matisierungsaufgaben im mittleren Leistungsbereich. Durch die feinmodulare Auf baumöglichkeit mit fünf ver schiedenen leistungsfähigen Zentralbaugruppen (CPUs) hat das System einen neuen Standard gesetzt.

Die S5-115U eignet sich z. B. für:

- Maschinensteuerungen
- Prozeßautomatisierung
- Prozeßüberwachung

Die robuste Bauweise macht die Steuerung auch im harten Betrieb und unter schwierigen Umweltbedingungen wie z. B. im starkstromnahen Bereich, an Baukränen, in der Hoch seeschiffahrt oder in der Off shore-Technik einsatzfähig. Standardisierte Gerätetech nik, fein modularer Aufbau des Gerätes und die hohe Leistungsfähigkeit der Pro grammiergeräte ergeben fol gende Merkmale:

- Leichte Handhabung durch einfache Montage und einfa che Anschlußtechniken
- Ausführung der Baugruppen als steckbare Blöcke, die sich problemlos aus tauschen lassen
- Anpassungsfähigkeit durch verschiedene Ein- und Ausgangsspannungen sowie feinstufigen modula ren Ausbau bei Eingängen, Ausgängen und beim Speicher
- Lüfterloser Betrieb bei allen Standardanwendungen
- Einfache, dabei rüttelfeste Montage der Blöcke durch Schnapp- und Schraubverschluß auf einem stabilen Baugruppenträger
- Einfache Programmierung durch Strukturieren des Pro gramms und Einsatz von standardisierten Programm teilen (Funktionsbausteine)
- **Entlastung der Zentralpro**zessoren und des Pro gramms durch signalvorver arbeitende Baugruppen (z. B. digitale Wegerfassung, Ventilansteuerung)
- Einfache Kommunikation zu anderen Automatisierungs geräten und zu Rechnern durch eigene Kommunika tionsprozessoren und Bus systeme
- Leichte Inbetriebnahme durch Programmier und Servicegeräte mit umfangreichen Programmier und **Testhilfen**

### **S5-115U** (Fortsetzung)

Aufbau **Ein Automatisierungsgerät** (AG) S5115U besteht aus ei nem Zentralgerät (mit Bau gruppenträger CR 700) und - je nach Bedarf - aus Erweiterungsgeräten (mit Baugrup penträger ER 701).

> Das Zentralgerät ist immer mit einer Stromversorgungsbau gruppe und einer Zentralbau gruppe (CPU) aufzubauen.

Die Erweiterungsgeräte sind - je nach Typ - mit bzw. ohne Stromversorgungsbaugruppe aufzubauen. Die Erweite rungsgeräte werden über An schaltungen mit dem Zentral gerät verbunden.

Je nach Automatisierungsauf gabe sind unterschiedliche Peripheriebaugruppen in dem Automatisierungsgerät zu be treiben:

- Digitale und analoge Ein/Ausgabebaugruppen
- **Kommunikations** prozessoren
- Signalvorverarbeitende **Baugruppen**
- Baugruppen für spezielle Aufgaben

Für Baugruppen, die nicht in Blockbauform ausgeführt sind, stehen Adaptionskap seln zur Verfügung.

#### Aufbaumöglichkeiten **Zentraler Aufbau**

Beim zentralen Aufbau sind die Erweiterungsgeräte (EG) im selben Schrank wie die Zentralgeräte (ZG) oder in ei nem Nachbarschrank an geordnet. Die Leitungslänge vom ZG zum entferntesten EG kann bis zu 2,5 m betragen.

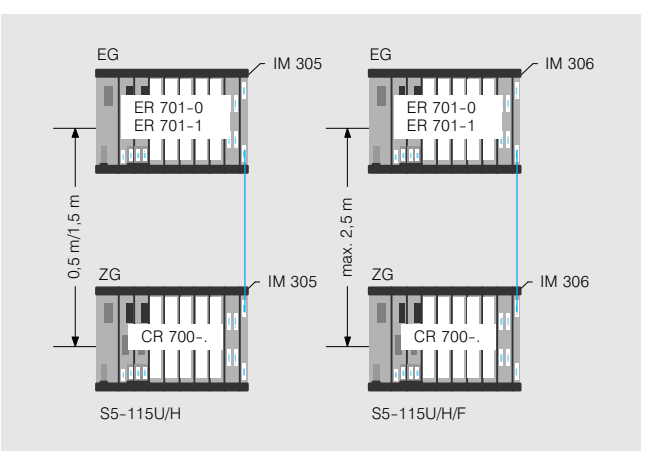

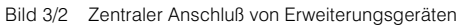

#### **Dezentraler Aufbau**

Beim dezentralen Aufbau sind die Erweiterungsgeräte (EG) in einer Entfernung von bis zu 3000 m vom Zentralgerät (ZG) angeordnet. An jedes dezen trale EG lassen sich zusätz lich drei EG zentral anschlie ßen.

#### **Hinweis**

Die Erweiterungsgeräte ande rer Automatisierungsgeräte SIMATIC S5 sowie dezentrale Peripherie- und Feldgeräte lassen sich ebenfalls an schließen.

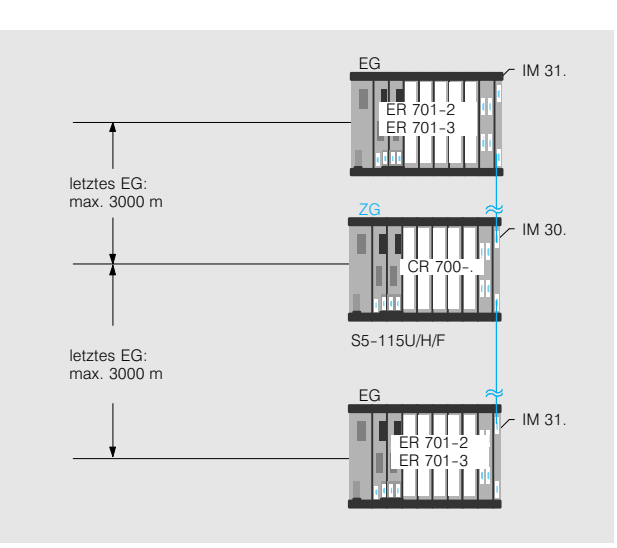

Bild 3/3 Dezentraler Anschluß von Erweiterungsgeräten

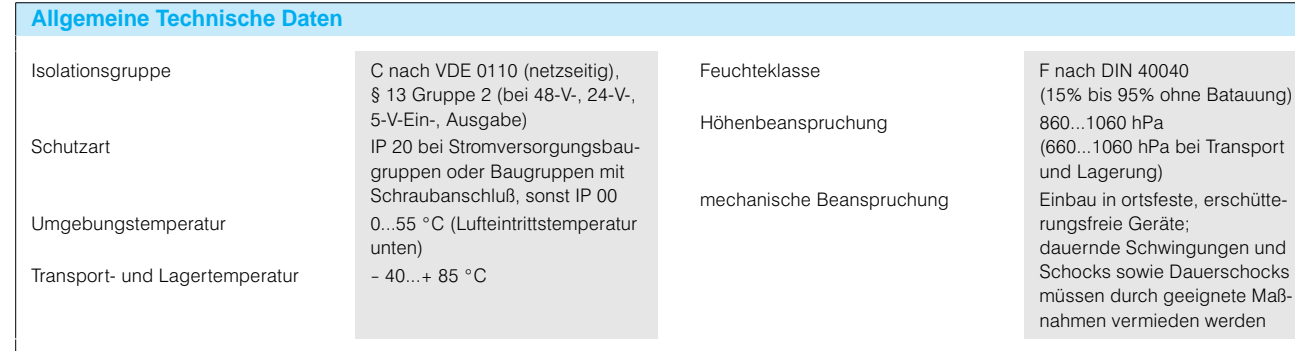

3

## Allgemeines

### **S5-115U** (Fortsetzung)

**Arbeitsweise** Die Arbeitsweise des Automatisierungsgeräts S5115U wird im wesentlichen durch die Funktionseinheiten Programmspeicher" und Prozessor" bestimmt. Bei den Automatisierungsge räten S5115H und S5115F kommen zusätzlich noch die Redundanzfunktionen hinzu.

#### **Programmspeicher**

Der Programmspeicher ent hält das Anwenderprogramm.

#### **Prozessor**

Der Prozessor arbeitet das Programm zyklisch ab: Zu Beginn des Zyklus liest der Prozessor die Signalzu stände an allen Eingängen ab und bildet ein Prozeßabbild der Eingänge (PAE). Dann wird das Programm schrittweise abgearbeitet. Die errechneten Signalzu stände hinterlegt der Prozes sor im Prozeßabbild der Aus gänge (PAA). Am Zyklusende schreibt der Prozessor das Prozeßabbild in die Ausgänge. Der Zyklus kann durch Alarme (Prozeß- und Zeitalarme) unterbrochen werden.

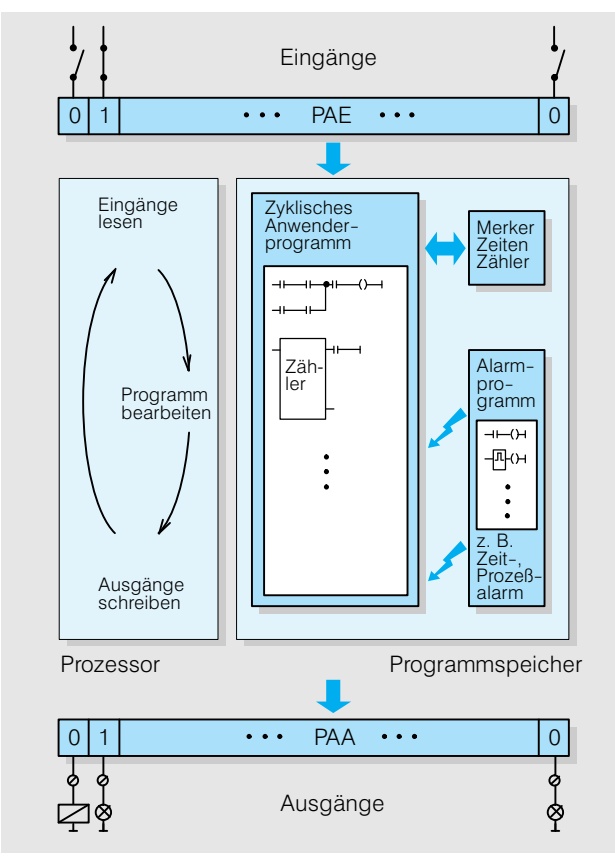

Bild 3/4 Arbeitsweise der S5-115U

### **Programmierung**

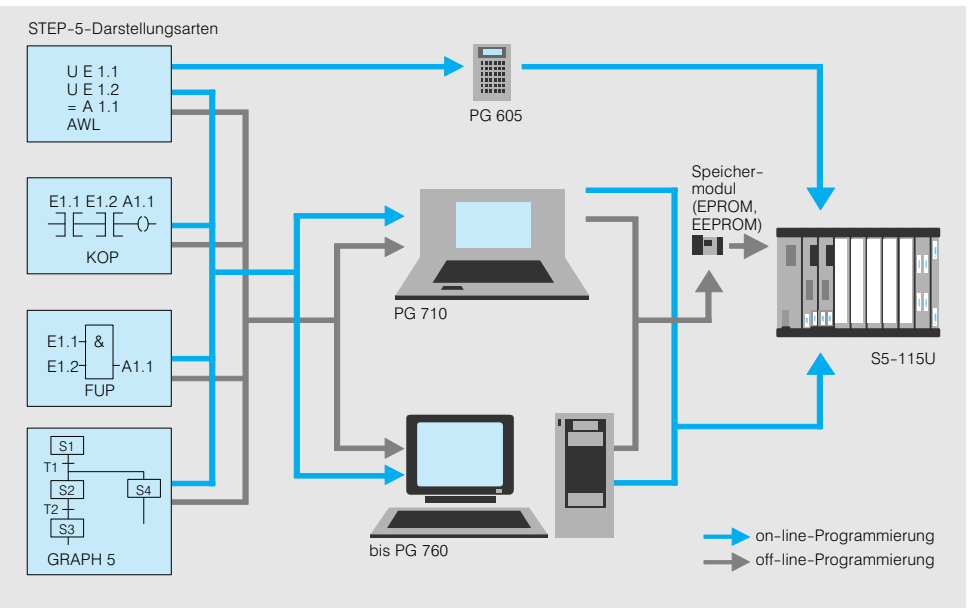

Bild 3/5 Programmierung des Automatisierungsgerätes S5115U

Programmiersprache Programmiersprache für die

Automatisierungsgeräte SIMATIC S5 ist STEP 5 in den Darstellungsarten:

- **FUP** Funktionsplan,
- KOP Kontaktplan,

• AWL - Anweisungsliste.

Programme für Ablaufsteue rungen lassen sich mit dem Software-Paket GRAPH 5 übersichtlich als Ablaufplan eingeben.

Automatisierungsgeräte mit der Zentralbaugruppe CPU 945 lassen sich auch in der Hochsprache SCL program mieren.

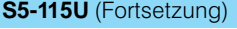

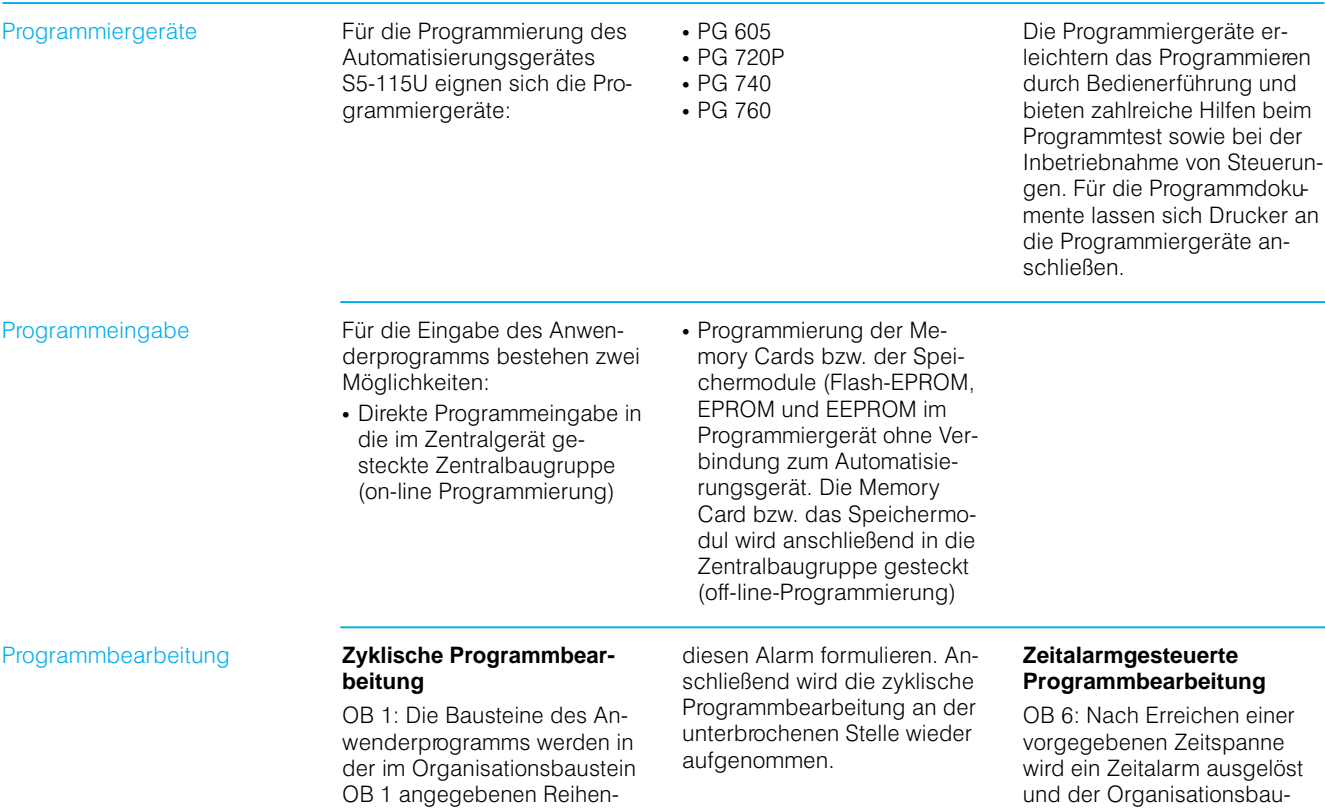

#### **Alarmgesteuerte Programmbearbeitung**

folge bearbeitet.

OB 2 bis OB 5: Beim Auftre ten bestimmter Eingangs signalwechsel (Prozeßalarme) wird die zyklische Programm bearbeitung bei der nächsten Anweisung unterbrochen und ein anderer, fest zugeordneter Organisationsbaustein gestar tet. In diesem Organisations baustein kann der Anwender sein Reaktionsprogramm auf

#### **Zeitgesteuerte Programmbearbeitung**

OB 10 bis OB 13: Der Zeit punkt der Bearbeitung wird durch das Aufrufintervall fest gelegt. Es kann zwischen 1 ms und 1 min (CPU 945) bzw. zwischen 10 ms und 10-min (CPU 941 bis CPU-944) festgelegt werden. Bestimmte Programmteile können so unabhängig von der Zykluszeit bearbeitet wer den.

# **Programmbearbeitung**

einer inne gelöst und der Organisationsbau stein aufgerufen. Der weitere Ablauf richtet sich nach dem Programminhalt des OB 6, den der Anwender zuvor für diesen Fall festgelegt hat.

Die höherprioren Ablaufebe nen (Organisationsbausteine) können die niederprioren Ab laufebenen nach jeder STEP 5-Operation unterbrechen. Die Prioritäten sind da bei wie folgt festgelegt (von höherer zu niederer Priorität): zeitalarmgesteuert, alarmge-

steuert, zeitgesteuert, zyklisch.

an-

## Allgemeines

### **S5-115U** (Fortsetzung)

#### **Kommunikation**

Punkt-zu-Punkt-Kopplung

Die Kommunikationsprozes soren ermöglichen die Kom munikation des Automatisie rungsgerätes mit weiteren Automatisierungsgeräten, Rechnem, Bedien- und Beobachtungssystemen sowie Peripheriegeräten über Punkt zu-Punkt-Kopplung.

Sie verfügen über einen eige nen Speicher für Daten, Texte und Bilder. Die Kommunikati onsprozessoren wickeln den Datenverkehr mit den ange schlossenen Geräten völlig selbständig ab und entlasten dadurch die Zentralbaugrup pen von zeitintensiven Kom munikationsaufgaben.

Die Kommunikation mit Rech nern, weiteren Automatisie rungsgeräten und Peripherie geräten, wie z.-B. Druckern, erfolgt über die Kommunika tionsprozessoren CP-523, CP-524, CP-544 und CP-544B oder über die zweite Schnitt stelle der Zentralbaugruppe (CPU-943, CPU-944, CPU-945).

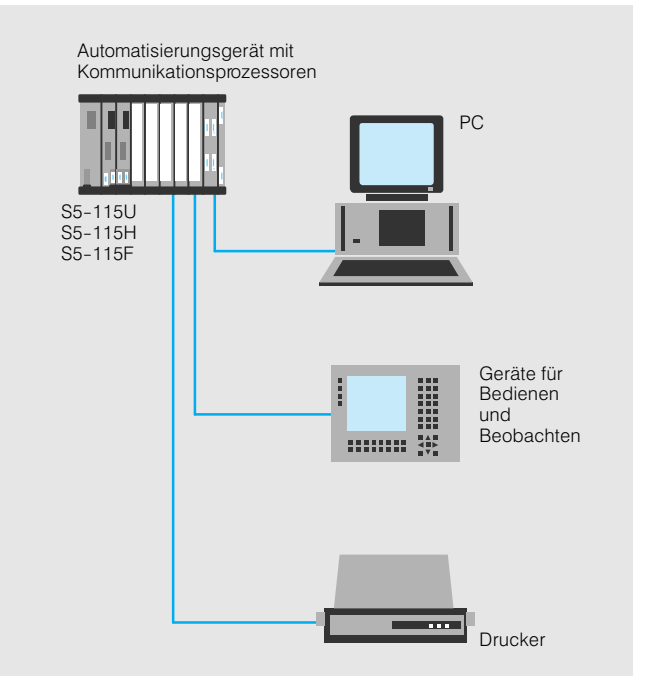

Bild 3/6 Kopplung des Automatisierungsgerätes mit PC, Geräten zum Bedienen und Beobachten und Drucker.

Die Kommunikation mit Gerä ten des Bedien- und Beobachtungssystems SIMATIC MMI erfolgt

über die Kommunikationspro zessoren CP 526, CP 527 und CP-528.

#### Bussysteme **Bussystem SINEC L1**

Das Bussystem SINEC L1 (Siemens Network Communi cation Low Range) ermöglicht mit einfachen Mitteln den Auf bau eines kleinen dezentralen Automatisierungssystems auf der unteren Ebene der Kom munikationstechnik.

Anschließbar sind die Auto matisierungsgeräte S5-90U, S5-95U/F, S5-100U, S5115U/H/F, S5135U und S5155U/H.

### **Merkmale**

- max. 31 Teilnehmer
- Übertragungsrate 9,6 kbit/s
- max. Ausdehnung 50 km
- Übertragungsmedium: ver drillte Zweidrahtleitung

#### **Bussystem PROFIBUS**

Siehe Katalogteil 10.

**Bussystem Industrial Ethernet** Siehe Katalogteil 10.

### **S5-115U** (Fortsetzung)

**Qualitätssicherheitsmaßnahmen**

Damit alle SIMATIC S5-Produkte fehlerfrei und ohne Aus fall arbeiten, werden umfang reiche und kostenwirksame Qualitätssicherungsmaßnah men in allen Stufen eines Produktlebens durchgeführt:

- in der Produktplanung
- in der Produktentwicklung
- in der Produktfertigung
- **beim Produkteinsatz**

#### **Produktplanung**

Die Produktplanung reicht von der Marktanalyse bis zur Typ spezifikation. Die Qualitätssi cherung in der Produktpla nung gewährleistet, daß das SIMATIC S5-Produkt den hohen Qualitätsanforderungen des Marktes entspricht.

#### **Produktentwicklung und fertigung**

Nachstehend werden einige Beispiele für Qualitätssiche rungsmaßnahmen genannt, die in Entwicklung und Ferti gung routinemäßig durchge führt werden:

 Auswahl qualitativ hochwer tiger Bauelemente

- Worst-case-Dimensionie rung aller Schaltungen
- Systematische und rechner gesteuerte Prüfung aller an gelieferten Komponenten
- Burn-in (Einbrennen) aller hochintegrierten Schaltungen, z. B. Prozessoren und Speicher. Der "Burn-in" ist ein Alterungsverfahren, mit dem die Anzahl der Früh ausfälle reduziert werden kann. Die Bauelemente und Komponenten werden dabei mehrere Stunden lang in ei nem "Burn-in"-Schrank einer erhöhten Temperatur ausge setzt
- **Maßnahmen zur Verhinde**rung von statischen Aufla dungen beim Hantieren an oder mit MOS-Schaltungen
- Sichtkontrollen in verschiedenen Stufen der Fertigung
- In-circuit-Test aller Baugruppen, d. h. rechnergesteuerte Prüfung aller Bauelemente und deren Zusammenwirken in der Schaltung
- Wärmedauerlauf bei erhöh ter Umgebungstemperatur über mehrere Tage
- Sorgfältige rechnergesteu erte Endprüfung
- Statistische Auswertung aller Rückwaren zur sofortigen Einleitung korrigierender Maßnahmen.

#### **Produkteinsatz**

Auch während des Pro dukteinsatzes beim Kunden unterliegen die SIMATIC-S5Produkte einer ständigen Kontrolle. Es wirken sich umfangreiche Qualitätssi cherungsmaßnahmen in fol genden Bereichen aus:

- in der Lagerhaltung und im Versand
- im Service
- in der Feldbeobachtung

Alle diese Bereiche arbeiten in bewährter Form korrekt, pünktlich und gewissenhaft aber auch flexibel gegenüber speziellen Kundenwünschen.

Manchmal ist eine noch hö here Verfügbarkeit oder eine noch höhere Sicherheit als bei den SIMATIC S5-Geräten der UReihe erforderlich. Hierfür werden hochverfügbare bzw. fehlersichere Automatisie rungsgeräte, wie S5115H bzw. S5115F angeboten.

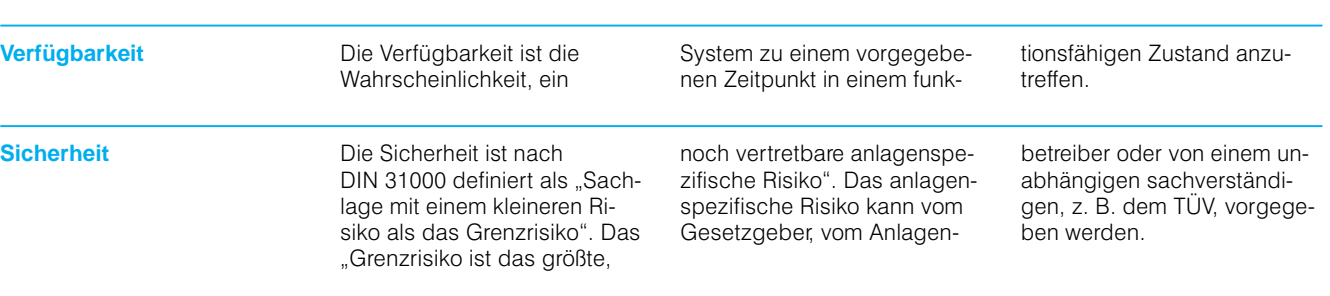

#### **Hinweis zu Aufbaurichtlinien**

SIMATIC-Automatisierungsgeräte sind für den Einsatz in ei ner rauhen Industrieumge bung konzipiert. Damit ein ordnungsgemäßes Arbeiten dieser Geräte gewährleistet ist, müssen sie nach be stimmten Regeln aufgebaut und angeschlossen werden. Außerdem sind verschiedene Prinzipien bei der Leitungs führung, Erdung, Schirmung usw. einzuhalten.

Die notwendigen Maßnahmen, die dazu beitragen, die Elek tromagnetische Verträglichkeit (EMV) der Automatisierungs geräte zu verbessern, sollten rechtzeitig geplant werden, um sich Nachrüstungen zu er sparen. Diese Regeln sind in den entsprechenden Geräte handbüchem im Kapitel "Aufbaurichtlinien" beschrieben.

Für den Aufbau sicherheitsge richteter Steuerungen sind die einschlägigen Vorschriften zu beachten.

## Allgemeines

### **S5-115H**

**Anwendungsbereich In vielen Bereichen der Auto**matisierungstechnik werden immer höhere Anforderungen an die Verfügbarkeit und da mit an die Ausfallsicherheit der Automatisierungsgeräte (AG) gestellt. Es sind Berei che, in denen ein Anlagenstill stand sehr hohe Kosten verur sachen würde. Hier können nur redundante Systeme den Anforderungen an die Verfüg barkeit gerecht werden.

> Hochverfügbare Systeme ar beiten auch dann weiter, wenn durch einen oder mehrere Fehler Teile der Steuerung ausgefallen sind.

Das Automatisierungsgerät S5115H besteht aus 2 Zen tralgeräten, die miteinander gekoppelt sind. Es arbeitet nach dem "Master-Slave-Prinzip". Ein Teilgerät, der Master, kontrolliert den Prozeß. Im Fehlerfall übernimmt sofort das zweite Teilgerät, der Slave, die Steuerung.

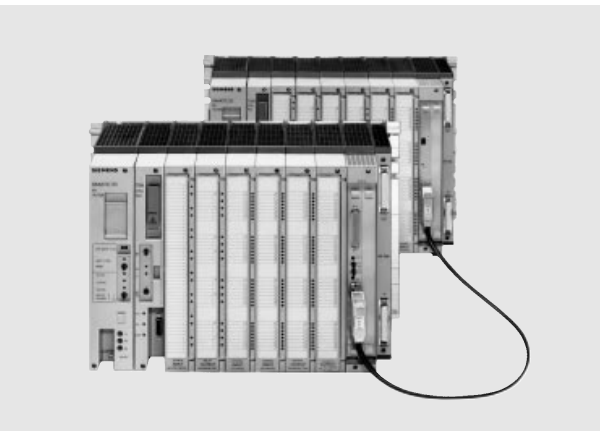

Bild 3/7 Automatisierungsgerät S5115H

Mit der damit erreichbaren ho hen Verfügbarkeit ist das Au tomatisierungsgerät S5115H für folgende Einsatzbereiche besonders geeignet:

Bereiche mit vorwiegend kon tinuierlichen Prozessen, z.-B.:

- Raffinerie
- Chemie
- Shormo<br>• Kraftwerk
- Niditwork
- Umweltschutz
- (z.-B. Wasseraufbereitung) Pipeline-Technik
- 
- Off Shore-Technik

Fertigungsbereiche mit Chargen-Prozessen, z. B.:

- in der Automobilindustrie
- in der Pharmaindustrie
- in der Nahrungsmittelindustrie
- in Werken mit flexibler Fertigung
- in Hochregallagern Leistungsfähigkeit, Bedien komfort und weitere techni sche Merkmale des hochver

fügbaren Automatisierungs gerätes S5115H entsprechen im wesentlichen denen des Automatisierungsgerätes S5115U.

**Aufbau** Beim Automatisierungsgerät S5115H sind die zentralen Funktionen immer redundant ausgeführt. Neben den zen tralen Funktionen läßt sich auch die Peripherie redundant aufbauen.

> Je nach Anordnung der Peri pheriebaugruppen lassen sich für den Peripheriebereich 3 Verfügbarkeitsstufen errei chen:

- normal verfügbar (einseitiger Aufbau)
- erhöht verfügbar (geschalteter Aufbau)
- hochverfügbar (voll redundanter Aufbau)

In Bild 3/8 ist der strukturelle Aufbau der drei Verfügbar keitsstufen dargestellt.

Sämtliche Verfügbarkeitsstu fen lassen sich beliebig mit einander kombinieren.

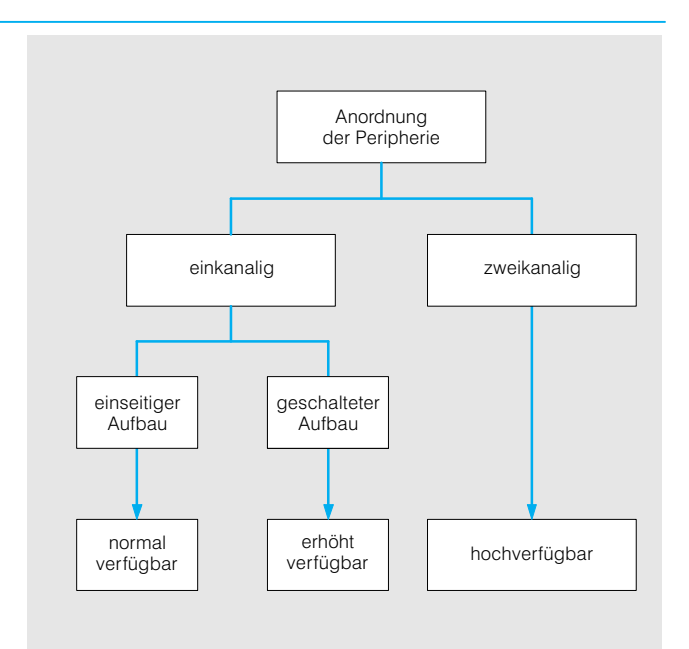

Bild 3/8 Verfügbarkeitsstufen des Peripheriebereichs

### **S5-115H** (Fortsetzung)

**Aufbau** (Fortsetzung) **Normal verfügbar** 

## (einseitiger Aufbau)

Beim einseitigen Aufbau (siehe Bild 3/9) werden die Peripheriebaugruppen einkanalig aufgebaut und nur von einem der beiden Teilgeräte angesprochen. Die einseitig betriebenen Peripheriebau gruppen lassen sich entweder in ein

- Zentralgerät oder,
- bei nicht ausreichenden Steckplätzen, in Erweite rungsgeräte stecken.

Einseitig eingelesene Informa tionen (z. B. von Digitaleinga ben) werden automatisch an das zweite Teilgerät gesen det. Es ist dabei nicht von Be deutung, welches Teilgerät als Mastergerät oder als Reser vegerät arbeitet. Entschei dend ist, ob das Teilgerät, das die Peripheriebaugrup pen betreibt, arbeitet oder nicht. Im Störungsfall sind die Peripheriebaugruppen des betreffenden Teilgerätes außer Betrieb.

Dieser Aufbau wird für Anla genteile verwendet, die keine erhöhte Verfügbarkeit erfor dern.

#### **Erhöht verfügbar** (geschalteter Aufbau)

Beim geschalteten Aufbau (siehe Bild 3/10) werden die Peripheriebaugruppen einka nalig aufgebaut, aber sie kön nen von beiden Teilgeräten angesprochen werden. Die geschaltet aufgebauten Peri pheriebaugruppen müssen immer in ein Erweiterungsge rät mit Baugruppenträger ER 701-3LH oder EG 185U gesteckt werden.

Max. 8 geschaltet aufgebaute Erweiterungsgeräte, verteilt auf bis zu 2 Peripheriebus stränge, lassen sich anschlie ßen.

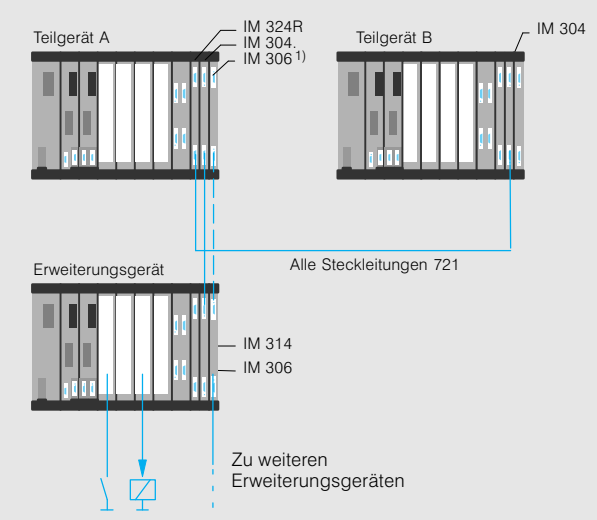

Bild 3/9 Einseitiger Aufbau (normal verfügbar) 1) Aufbau über IM 306/IM 306 oder IM 304/IM 314

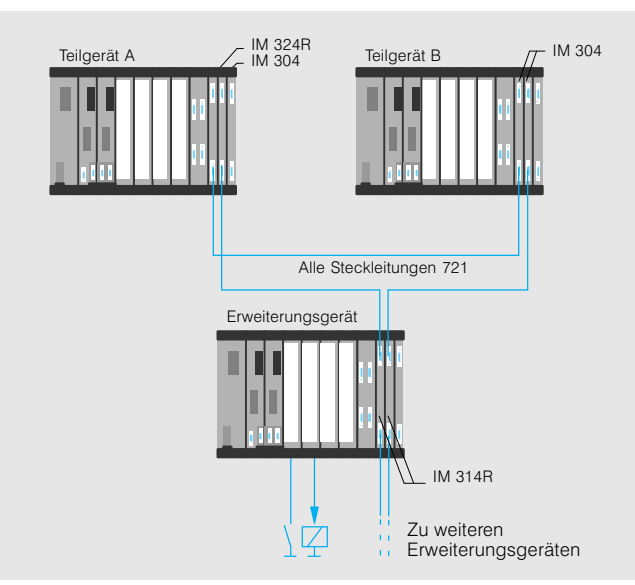

Bild 3/10 Geschalteter Aufbau (erhöht verfügbar)

Geschaltete Erweiterungsgeräte werden über die Anschal tungen IM 304 im Zentralgerät und IM 314R im Erweiterungs gerät gekoppelt. Zusätzlich lassen sich diese Erweite rungsgeräte über die An schaltung IM 306 zentral er weitern.

Ein geschaltetes Erweite rungsgerät ist an beide Teil geräte angeschlossen und wird von dem Gerät betrie ben, das momentan als Ma ster arbeitet.

Dieser Aufbau kommt zum Einsatz, wenn der Ausfall ein zelner Peripheriebaugruppen in Kauf genommen werden kann.

## Allgemeines

### **S5-115H** (Fortsetzung)

**Aufbau** (Fortsetzung) **Hochverfügbar** 

(zweikanaliger Aufbau) Beim zweikanaligen Periphe rieaufbau (siehe Bild 3/11) sind die gleichen Peripheriebaugruppen mit gleichen Adressen in beiden Teilgerä ten vorhanden. Eingänge und Ausgänge lassen sich im Zen tralgerät und in zusätzlich an geschlossenen Erweiterungs geräten redundant einsetzen. Sowohl der Ausfall zentraler Funktionen als auch der Aus fall der Peripherie eines Ka nals wird toleriert. Auf diese Weise läßt sich die höchste Verfügbarkeitsstufe erreichen.

Die Ein/Ausgabebaugrup pen, die redundant aufgebaut werden, sind dem Betriebssy stem über die Parametrier software COM 115H anzuge ben. Die redundanten Peripheriebaugruppen wer den im Anwenderprogramm wie einkanalige Peripherie baugruppen angesprochen. Alles weitere übernimmt das Betriebssystem.

Auch die signalvorverarbeitenden Baugruppen und die Kommunikationsprozessoren können zweikanalig redun dant eingesetzt werden (siehe Seiten 3/53 und 3/56).

An jedes Zentralgerät lassen sich wie beim Automatisie rungsgerät S5115U die Er weiterungsgeräte mit den ent sprechenden Anschaltungen (zentraler und dezentraler Aufbau) anschließen.

Außerdem läßt sich das Dezentrale Peripheriesystem ET 200 an das Automatisie rungsgerät S5115H anschlie ßen.

Weitere Informationen zum Aufbau des hochverfügbaren Automatisierungsgerätes S5115H finden Sie im Kata logteil 11 (Projektierungs hilfen).

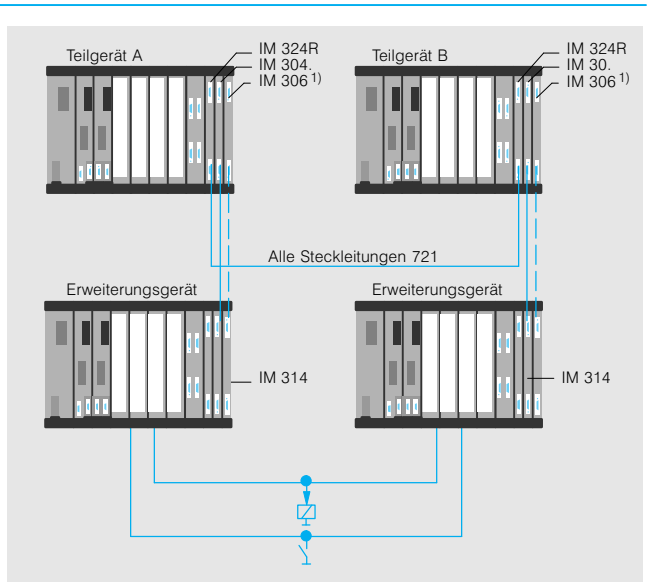

Bild 3/11 Zweikanaliger Aufbau (hochverfügbar)

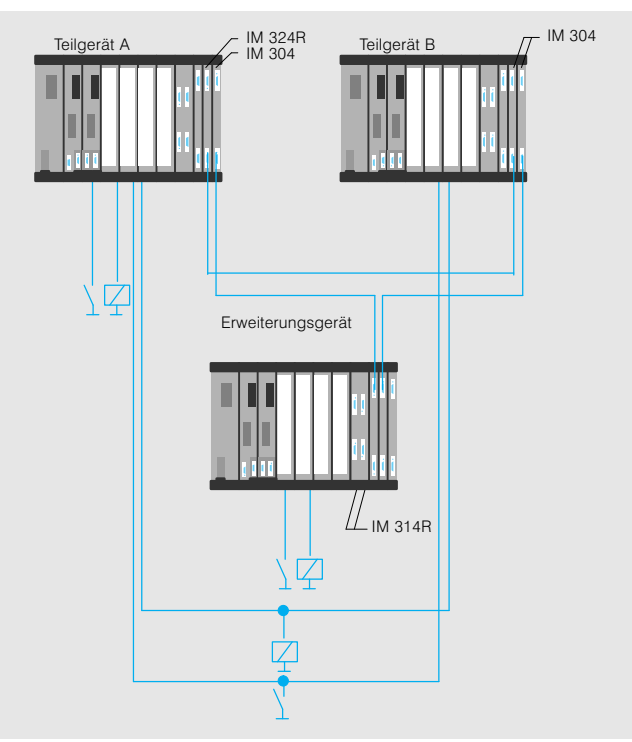

Bild 3/12 Gemischter Aufbau einer S5-115H

#### **Gemischter Aufbau**

Sämtliche Verfügbarkeitsstu fen lassen sich beliebig mit einander kombinieren. Der gemischte Aufbau (siehe Bild 3/12), d. h. die Kombination aus zweikanalig redun dantem, geschaltetem und einseitigem Aufbau ist dabei oft die wirtschaftlichste Lö sung.

### **S5-115H** (Fortsetzung)

#### **Aufbau** (Fortsetzung) **Redundanz der IPs und CPs**

Auch Signalvorverarbeitende Baugruppen (IPs) und Kom munikationsprozessoren (CPs) können redundant ein gesetzt werden. Dabei ist ein geschaltet redundanter sowie ein zweikanalig redundanter Aufbau möglich.

#### Auswahlkriterien

Welche Konfiguration die gün stigere ist, ist abhängig vom Anwendungsbereich.

Vorteile des geschaltet redun danten Aufbaus:

- Bei Ausfall eines Zentralge rätes sind die IPs/CPs im mer noch redundant
- Bei Ausfall eines IPs/CPs sind die Zentralgeräte im mer noch redundant
- Kürzere Zykluszeit

Nachteile des geschaltet redundanten Aufbaus:

- Mindestens 2 geschaltete Erweiterungsgeräte sind erforderlich
- Bei Reparatur des IPs/CPs muß das entsprechende Er weiterungsgerät ausge schaltet werden. Dadurch sind alle übrigen Peripheriebaugruppen in diesem Er weiterungsgerät außer Be trieb.

Vorteile des zweikanalig redundanten Aufbaus:

- Keine geschalteten Erweite rungsgeräte erforderlich
- Bei der Reparatur der IPs/ CPs brauchen meist nur redundante Komponenten von der Stromversorgung getrennt werden.

Nachteile des zweikanalig redundanten Aufbaus:

 Die Zykluszeit erhöht sich stärker

#### Geschaltet redundanter Aufbau

Beim geschaltet redundanten Aufbau sind mindestens 2 Er weiterungsgeräte erforderlich. In beide Erweiterungsgeräte muß je eine IP bzw. CP ge steckt werden. Kommen Daten bei einer IP bzw. einem CP an, werden diese automa tisch an das zweite Teilgerät gesandt.

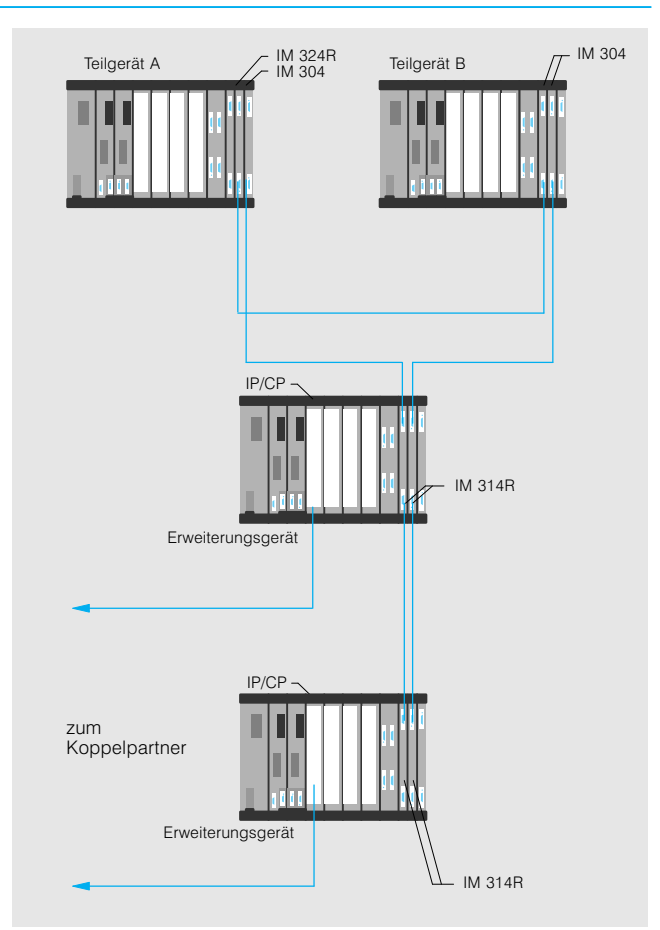

Bild 3/13 Geschaltet redundant aufgebauter IP/CP

#### Zweikanalig redundanter Aufbau

Beim zweikanalig redundan ten Aufbau muß in beide Teil geräte eine IP bzw. ein CP ge steckt werden. Beide IPs/CPs belegen im Gegensatz zu redundant aufgebauter Ein/Ausgabeperipherie unter schiedliche Adressen oder Kacheln in den beiden Teilge räten und arbeiten unabhän gig voneinander. Kommen Daten bei einer IP bzw. einem CP an, werden diese automa tisch an das zweite Teilgerät gesandt.

Die Redundanzfunktion beim geschaltet und zweikanalig redundanten Aufbau muß vom Anwender programmiert wer den. Das Anwenderprogramm legt fest, welche IP bzw. wel cher CP aktiv ist und muß er kennen, ob ein IP bzw. CP ge stört ist, um gegebenenfalls auf die andere IP bzw. den anderen CP umschalten zu können. Das Betriebssystem stellt sicher, daß die Daten in den beiden Teilgeräten iden tisch bleiben. Beide IPs/CPs müssen dabei wie unabhän gige Baugruppen betrachtet werden.

Nähere Angaben siehe Projektierungshilfen (Katalogteil 11).

### Allgemeines

### **S5-115H** (Fortsetzung)

**Arbeitsweise** Die Arbeitsweise des hochverfügbaren Automatisie rungsgerätes S5115H ist mit einer "ODER"-Verknüpfung vergleichbar. Das Automati sierungsgerät befindet sich im laufenden Zustand, wenn mindestens eines der beiden Teilgeräte fehlerfrei arbeitet (siehe Bild 3/14).

> Die beiden Zentralgeräte ent halten jeweils eine Zentral baugruppe CPU 942H mit ei ner gegenüber der CPU 942 veränderten Firmware. Diese Firmware führt alle Zusatz funktionen des S5-115H selbständig aus, wie z. B.:

- Datenaustausch
- Fehlerreaktion (Umschalten auf Reservegerät)
- Synchronisation beider **Teilgeräte**
- Selbsttest
- Fehlerlokalisierung

Das Betriebssystem der<br>S5-115H unterstützt den redundanten Einsatz von:

- Digitalein-/-ausgabebau gruppen
- Analogein/ausgabebau gruppen

#### **Datenaustausch und Fehler reaktion**

#### Master-Slave-Betrieb

Grundsätzlich arbeitet die S5-115H nach dem "Master-Slave-Prinzip" im sogenannten "Hot-Stand-By"-Betrieb (siehe rechts). Ein Teilgerät, das Mastergerät, kontrolliert den Prozeß. Im Falle eines Fehlers übernimmt das zweite Teilgerät, das Reservegerät (Slave), die Steuerfunktionen. Das defekte Teilgerät kann gewartet werden, ohne daß der Prozeß unterbrochen wer den muß.

Das Zusammenwirken beider Teilgeräte ist je nach Anord nung der Peripherie unter schiedlich:

 Geschalteter Peripherieauf bau. Das Mastergerät kon trolliert den Prozeßablauf, während das Reservegerät lediglich in Bereitschaft mit läuft. Im Falle eines Fehlers übernimmt das Reservege rät sofort die Steuerung

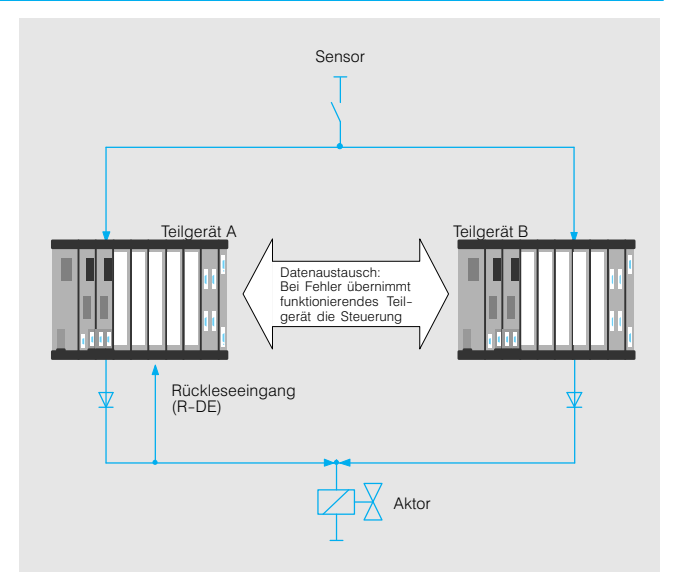

Bild 3/14 Beispiel einer S5-115H mit redundantem Ein- und Ausgang

 Zweikanaliger Peripherieauf bau (voll redundanter Auf bau). Beide Geräte kontrol lieren parallel den Prozeß ablauf. Auch das Reserve gerät gibt Ausgangssignale aus und liest Eingangs signale ein. Näheres ist den Projektierungshinweisen im Katalogteil 11 zu entnehmen

#### Hot-Stand-By

"Hot-Stand-By" ist die Fähigkeit, bei Auftreten eines Feh lers automatisch und rückwir kungsfrei auf ein Reserve gerät umschalten zu können. Für diese Betriebsart ist es unbedingt erforderlich, daß beide Teilgeräte schnell und zuverlässsig Daten austau schen können. Bei der S5115H erhalten im Normal fall beide Teilgeräte über die Zentralgerätekopplung

- das gleiche Anwenderpro gramm,
- egramm,<br>• die gleichen Datenbausteine,
- otomo,<br>• die gleichen Prozeßabbild-Inhalte und
- edie gleichen Empfangspufferinhalte, z. B. beim Einsatz von Kommunika tionsprozessoren.

Dadurch wird das Reservege rät immer auf dem aktuellen Stand gehalten. Es ist bereit, im Fehlerfall sofort die Steue rung zu übernehmen.

#### **Synchronisation**

Für die stoßfreie Master Reserve-Umschaltung ist eine Synchronisation der Teilgeräte erforderlich. Dabei werden u. a. Informationen ausgetauscht und Daten verglichen. Damit ist gewährleistet, daß beide Teilgeräte über die gleichen Daten verfügen. Das für die S5-115H gewählte Synchronisationsverfahren ist die ereignisgesteuerte Synchro nisation".

Die ereignisgesteuerte Syn chronisation erfolgt bei allen Ereignissen, die einen unter schiedlichen internen Zustand der Teilgeräte zur Folge ha ben könnten. Dies sind z. B. Befehle

- für Direktzugriffe auf die Peripherie,
- für Bausteinaufrufe und für Zeitfunktionen.

Bei der Programmierung braucht sich der Anwender keine Gedanken über die Synchronisation zu machen. Die Synchronisation wird voll ständig vom Betriebssystem übernommen.

### **S5-115H** (Fortsetzung)

**Arbeitsweise** (Fortsetzung) **Selbsttest**

Im Automatisierungsgerät S5115H sind umfangreiche Selbsttestfunktionen realisiert. Es werden folgende Kompo nenten und Funktionen gete stet:

- interner S5-Bus
- Kopplung der Zentralgeräte
- Repplang der Zentralgerate tung
- ang<br>• Zentralbaugruppen • Speicher
- 

Jeder durch den Selbsttest erkannte Fehler wird gemel det.

#### **Programmierung, Parametrierung**

#### **Programmierung**

Das Automatisierungsgerät S5-115H ist wie eine S5-115U zu programmieren. Alle STEP-5-Operationen, die im S5-115U zugelassen sind, können eingesetzt werden. Die Programmeingabe kann

on-line oder off-line erfolgen.

### On-line-Programmierung

Bei der On-line-Programmie rung ist das Programmierge rät an der Zentralbaugruppe (CPU) eines Teilgerätes ange schlossen. In das zweite Teil gerät wird das Programm au tomatisch übertragen.

#### Off-line-Programmierung

Die Off-line-Programmierung erfolgt über ein EPROM-Spei chermodul im Programmier gerät ohne Verbindung zum Automatisierungsgerät. Das duplizierte Speichermodul wird anschließend in beide Zentralbaugruppen (CPU) ge steckt.

#### **Parametrierung**

Die Parametriersoftware COM 115H unterstützt den Anwender bei Parametrierung und Fehlerdiagnose:

#### Selbsttest im Anlauf

Beim Anlauf durchläuft jedes Teilgerät vollständig sämtliche Selbsttestfunktionen.

#### Selbsttest im zyklischem Betrieb

Für den zyklischen Betrieb unterteilt das Betriebssystem die Selbsttestfunktionen in kleine Zeitabschnitte von 5 ms Länge. In einem Zyklus werden ein oder mehrere sol cher Zeitabschnitte abgear beitet. Die Anzahl der Zeitabschnitte je Zyklus projektiert der Anwender selbst.

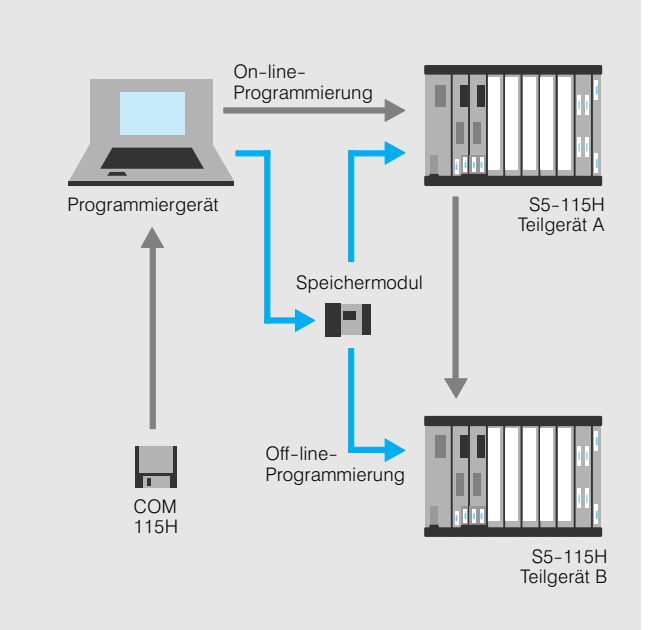

Bild 3/15 Darstellung der Programmeingaben "on-line" und "off-line"

- Parametrierung der H-spe zifischen Daten im Dialog betrieb
- Erzeugung des Parametrie rungsdatenbausteins aus den Parametrierungsdaten
- Diagnose des Systems über die Fehlerdatenbausteine und das Unterbrechungsre gister
- Dokumentation der H-spezi fischen Daten über Drucker
- allgemeine Systemhantierung, wie z. B. Baustein laden

## Allgemeines

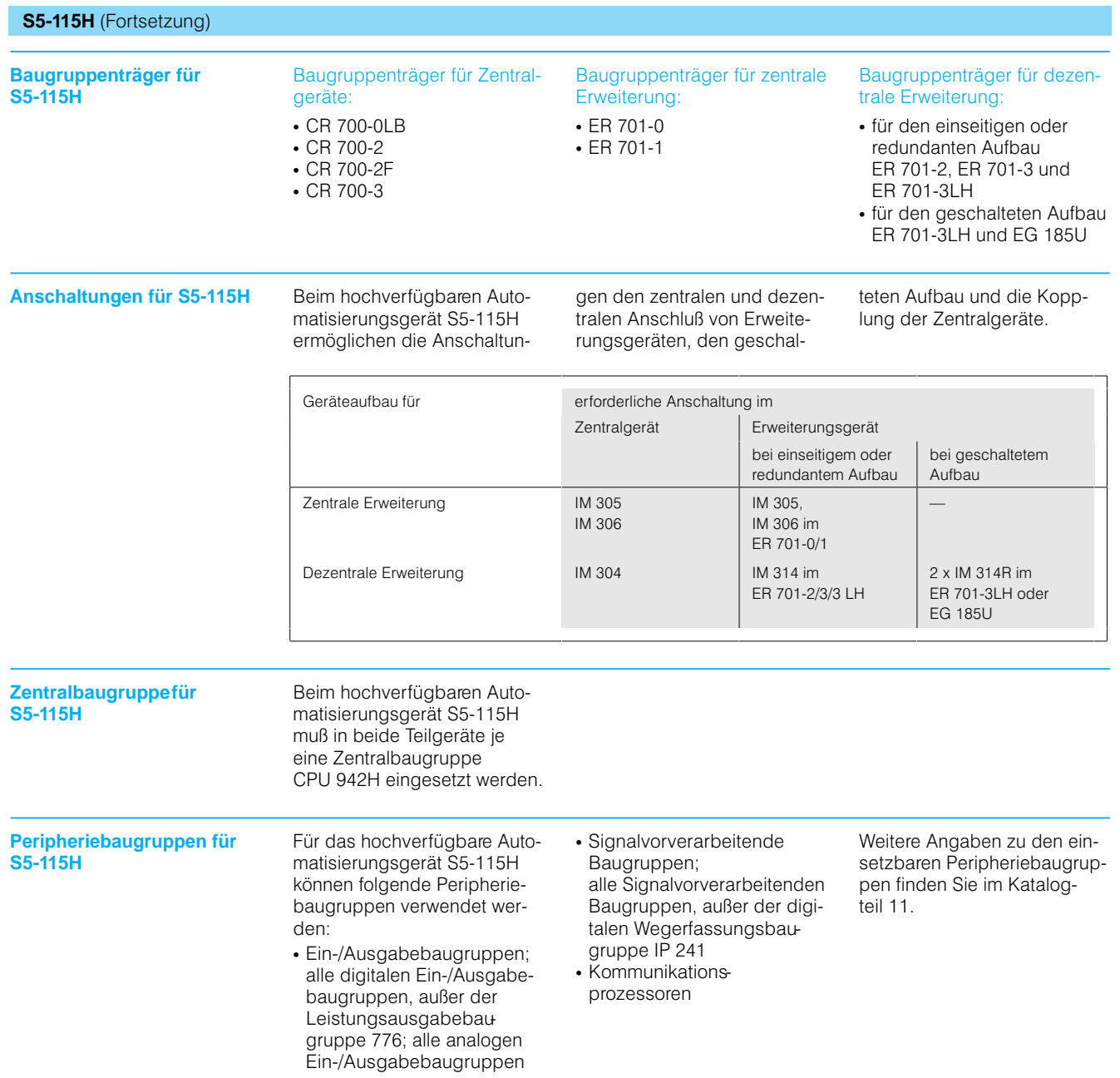

### **S5-115F**

**Anwendungsbereich** Sicherheit ist ein immer wich tigeres Kriterium moderner Fertigungsprozesse. Daher müssen Anlagen, die im Feh lerfall eine Gefahr für Perso nen, Maschinen, Produktion und Umwelt darstellen, zu nehmend höheren Sicher heitsansprüchen genügen. Diesen Anforderungen an die Sicherheit können redundante Systeme gerecht werden. Fehlersichere Systeme schal ten nach Auftreten eines Feh lers den defekten Teil unver züglich sicher ab. Die Verfügbarkeit wird dabei je doch nicht erhöht.

Die Fehlersicherheit des Auto matisierungsgerätes S5115F wird neben umfangreichen Qualitätssicherungsmaßnah men erreicht durch:

 die zweikanalige, d. h. redundante Struktur mit Er gebnisvergleich über die Zentralgerätekopplung

#### **Anforderungsklassen**

Welchen Sicherheitsanspruch die Steuerung einer Anlage erfüllen muß, ist in der DIN V 19250 festgelegt. Sie unterteilt Anlagen in 8 Anfor derungsklassen.

Die Anforderungsklasse für eine bestimmte Anwendung läßt sich mit Hilfe des Risiko grafen nach DIN V 19250 er mitteln. Dieser Risikograf ist im Bild 3/17 dargestellt. Die Anforderungsklasse 1 ent spricht den niedrigsten Anfor derungen. Die Anforderungs klasse 8 erfordert den höchsten Sicherheitsstandard. Als Beispiel ist im Risikogra fen die Ermittlung der Anfor derungsklasse für eine Bren nersteuerung dargestellt. Mit Hilfe der vier Risikoparameter (Schadensmaß, Aufenthalts dauer im Gefahrenbereich, Gefahrenabwendung und Ein trittswahrscheinlichkeit) läßt sich ermitteln, daß die Anlage mindestens die Bedingungen der Anforderungsklasse 5 er füllen muß.

Das fehlersichere Automati sierungsgerät S5115F ent spricht nach DIN V 19250 der Anforderungsklasse 6. Damit kann die S5115F in den Anforderungsklassen 1 bis 6 eingesetzt werden.

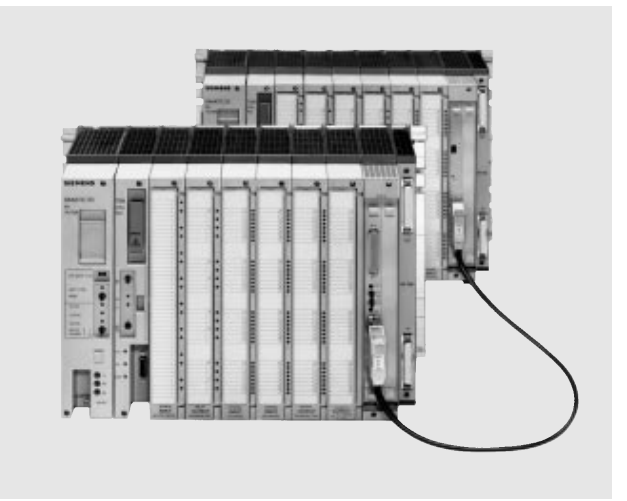

Bild 3/16 Automatisierungsgerät S5115F

- Selbsttests, ausgeführt durch das Betriebssystem
- · die F-spezifische externe Verschaltung der Peripherie

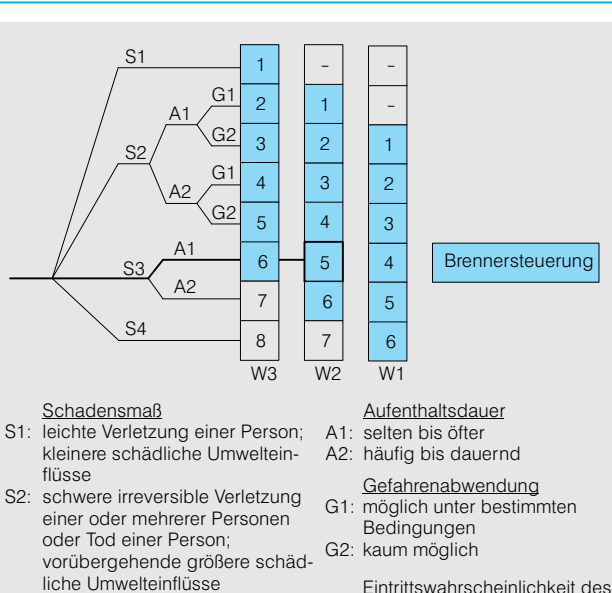

Eintrittswahrscheinlichkeit des unerwünschten Ereignisses

- W1: sehr gering
- W2: gering
- W3: relativ hoch

Bild 3/17 Risikograf für die Anforderungsklassen nach DIN V 19250 mit Anwendungsbeispiel

Einsatzbeispiele der Anforde rungsklasse 6 sind:

S3: Tod mehrerer Personen; langandauernde größere schädliche Umwelteinflüsse S4: katastrophale Auswirkungen, sehr viele Tote

- Feuerungsanlagen, z. B. Kohlekraftwerke
- **Personenbeförderungs**anlagen, z. B. Seilbahnen, U-Bahnen und Fahrgeschäfte
- Straßenverkehrssignal anlagen Fernwirkanlagen für Gas
- und Ölrohrleitungen Anlagen für den Umwelt
- schutz, z. B. für Schadstoff schleusen
- Anlagen zur Produktion ge fährlicher Gase

## Allgemeines

**S5-115F** (Fortsetzung)

**Aufbau** Das fehlersichere Automati sierungsgerät S5115F be steht aus 2 Zentralgeräten, die miteinander gekoppelt sind. Es dürfen dabei nur baumustergeprüfte Baugrup pen eingebaut werden (siehe Katalogteil 11).

Peripherieaufbau Beim Automatisierungsgerät S5115F sind die zentralen Funktionen immer redundant ausgeführt. Bei der Peripherie werden "sicherheitsrelevante" und "nicht sicherheitsrelevante" Bereiche unterschieden.

#### **Sicherheitsrelevante Bereiche**

In "sicherheitsrelevanten" Bereichen sind die Peripherie baugruppen immer zweikana lig redundant aufzubauen (siehe Bild 3/18). Dies kann in den Zentralgeräten wie auch in Erweiterungsgeräten erfol gen. Die Peripheriebaugrup pen, die redundant aufgebaut werden, sind dem Betriebssy stem über die Parametrier software COM 115F anzuge ben. Die redundanten Peripheriebaugruppen wer den im Anwenderprogramm wie einkanalige Peripherie baugruppen angesprochen. Alles weitere übernimmt das Betriebssystem.

#### **Nicht sicherheitsrelevante Bereiche**

In nicht sicherheitsrelevan ten" Bereichen können die Peripheriebaugruppen einka nalig aufgebaut werden (siehe Bild 3/19).

Der zweikanalig redundante und der einkanalige Aufbau können miteinander kombi niert werden. Die einkanaligen Peripheriebaugruppen kön nen dabei beliebig auf die beiden Teilgeräte verteilt wer den.

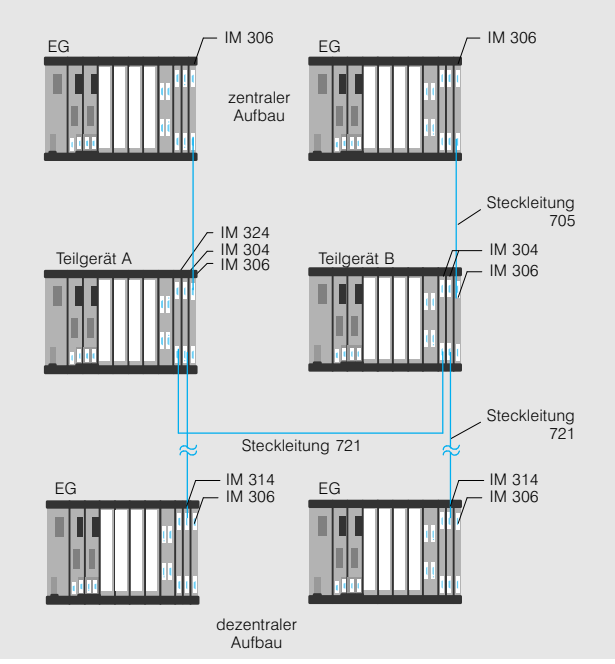

Bild 3/18 Zweikanaliger (redundanter) Peripherieaufbau (fehlersicher)

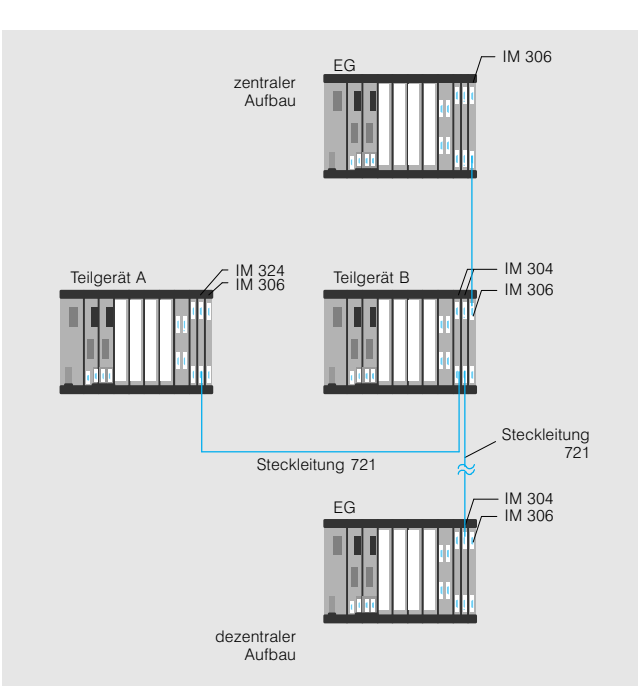

Bild 3/19 Einkanaliger Peripherieaufbau (fehlersicher im Zentralgerät, nicht fehlersicher im Erweiterungsgerät)

### **S5-115F** (Fortsetzung)

**Arbeitsweise** Die Arbeitsweise des fehlersi cheren Automatisierungs gerätes S5115F ist vergleich bar mit einer "UND"-Verknüpfung. Es befindet sich nur dann im laufenden Zu stand, wenn beide Teilgeräte fehlerfrei arbeiten.

> Die beiden Zentralgeräte ent halten jeweils eine Zentral baugruppe CPU 942F mit ei ner gegenüber der S5115U veränderten Firmware. Diese Firmware führt alle Zusatz funktionen der S5115F selbständig aus, z. B.:

- den Datenaustausch und die Fehlerreakion
- die Synchronisation - als syndmont

Die Fehlersicherheit in der Peripherie wird durch die ex terne Verschaltung von Ge bern und Stellgliedern ge währleistet (siehe Bild 3/20 und Projektierungshilfen im Katalogteil 11).

Datenaustusch und Fehlerreaktion

Beide Teilgeräte tauschen über die Zentralgerätekopp lung schnell und zuverlässig Daten aus:

- **zum Vergleich**
- **Eum vorgioren**<br>• zur Synchronisierung
- **zur Syndhoholorung**<br>• zur Passivierung (Funktionsabschaltung)

Beide Teilgeräte arbeiten syn chron mit dem gleichen An wenderprogramm. Sie verglei chen miteinander zyklisch:

- die Eingangssignale
- e die Eingangssignale<br>• die Ausgangssignale
- die Ausgangssignale<br>• andere Daten, wie z. B. die Zeiten und Zähler

Bei unterschiedlichen Ergeb nissen liegt ein Fehler vor und eine Fehlerreaktion wird ein geleitet. Bei dem fehlersiche ren Automatisierungsgerät S5115F sind diese Reaktion und weitere Sicherheitsfunk tionen in der Parametriersoft ware COM 115F festzulegen.

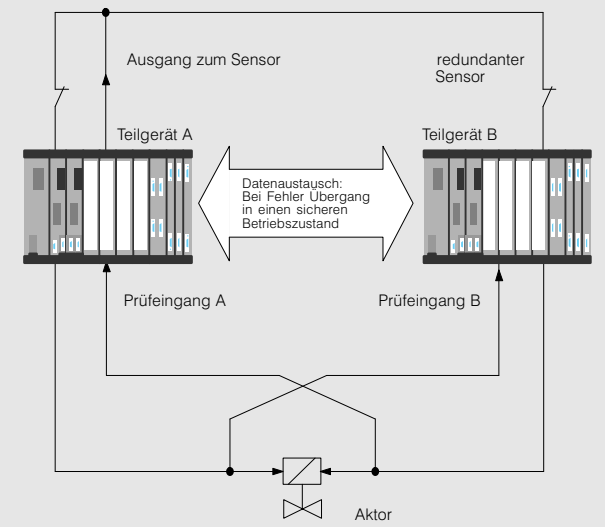

Bild 3/20 Beispiel einer S5-115F mit sicherheitsrelevantem Ein- und Ausgang

Folgende Fehlerreaktionsop tionen stehen zur Verfügung: STOP des gesamten

Abschalten nur der defekten

Reaktion im Anwenderpro-

**Vergleich der Eingänge** Nach dem Einlesen der Ein gangssignale vergleichen beide Teilgeräte die Prozeß abbilder miteinander. Bei un terschiedlichen Ergebnissen lesen sie die Eingangssignale erneut, ggf. mehrmals, bis die eingestellte Diskrepanzzeit abgelaufen ist. Sind dann die Eingangssignale immer noch nicht einheitlich, liegt ein in terner oder externer Fehler vor. Das Automatisierungsge rät leitet sofort die Fehlerreak tion ein. Der Anwender kann die Fehlerreaktion und die Diskrepanzzeit, in Abstim mung mit der Abnahmebe hörde, selbst bestimmen.

Gerätes

gramm

Komponenten

### **Vergleich der Ausgänge** Am Ende eines Zyklus ver

gleichen beide Teilgeräte er neut die Prozeßabbilder mit einander. Bei unterschied lichen Ergebnissen liegt ein interner Fehler vor. Daraufhin wird die projektierte Fehler reaktion eingeleitet.

#### **Vergleich weiterer Daten**

Die beiden Teilgeräte verglei chen zusätzlich noch den

- aktuellen Stand der Zeiten und Zähler,
- and Edmor,<br>• aktuellen Stand des logischen Programmlaufzählers und ggf.
- en die ggr.<br>• die Daten aus der SINEC-L1-Buskopplung.

## **S5-115F** (Fortsetzung)

Allgemeines

**Arbeitsweise** (Fortsetzung) **Synchronisation** 

Beide Teilgeräte müssen stän dig synchronisiert werden. Deshalb gibt es Synchronisa tionspunkte am Anfang und am Ende eines Zyklus und alle 20 ms während des Be triebssystemablaufes. An die sen Stellen werden u. a. In formationen ausgetauscht und Daten verglichen.

Bei Ablauf des Anwenderpro gramms sorgt die S5115F für Synchronisation auch bei folgenden Ereignissen:

· Bei direkten Peripheriezugriffen und Zeitabfragen; Nach solchen Befehlen syn chronisiert das Betriebs system automatisch die bei den Teilgeräte

· Bei Prozeß- und Zeitalarmen; Prozeß- und Zeitalarme werden nur nach ei ner Synchronisation bearbeitet. Im Betriebssy stemteil reagiert die S5-115F spätestens nach 20 ms auf Alarme. Bei Ab lauf des Anwenderpro gramms muß der Anwender durch einen Standard-Funktionsbaustein selbst für die Synchronisation sorgen.

Selbsttest Im fehlersicheren Automatisierungsgerät S5115F sind um fangreiche Selbsttestfunktio nen realisiert.

> Es werden folgende Kompo nenten getestet:

- interner S5-Bus,
- *interner 66 Bas,*<br>• Kopplung der Zentralgeräte,
- **Prozessoren,**
- Prozososion,
- oppioner and<br>• die gesamte redundante Peripherie.

sen sich auch Fehler erken nen, die in beiden Teilgeräten gleichzeitig aufgetreten sind.

Durch diese Selbsttests las

### **Selbsttest im Anlauf**

Beim Anlauf im Sicherheitsbe trieb werden in jedem Teilge rät sämtliche Selbsttestfunk tionen vollständig durchlaufen.

### **Selbsttest im zyklischen Betrieb**

Für den zyklischen Betrieb unterteilt das Betriebssystem die Selbsttestfunktionen in kleine Testscheiben. Diese sind je nach Umfang der Peri pherie 5 bis 140 ms lang. Die Anzahl der Testscheiben je Zyklus projektiert der Anwen der durch Einstellen der Test zykluszeit.

**Programmmierung und Parametrierung**

**Programmierung**

Das Automatisierungsgerät S5115F ist mit wenigen Ein schränkungen wie eine S5115U zu programmieren. Die Programmeingabe kann on-line oder off-line erfolgen (siehe S5115H, Seite 3/13). Bei der On-line-Programmierung muß in den CPUs beider Teilgeräte das gleiche Spei chermodul stecken. Oft verwendete Funktionen, wie z. B. Arithmetik- und Meldefunktionen, die sicherheits gerichtete Kopplung oder die Brennersteuerung, sind mit dem Paket baumustergeprüf ter Standard-FBs verfügbar. Diese Bausteine sind vom TÜV bereits geprüft und ver kürzen dadurch die Anlage

# nabnahme (siehe Katalog teil 7).

#### **Hinweis**

Im Sicherheitsbetrieb muß das Steuerungsprogramm auf einem EPROM- oder EEPROM-Modul hinterlegt sein.

#### **Parametrierung**

Die Parametriersoftware COM 115F unterstützt den Anwender bei Parametrierung und Fehlerdiagnose:

Speichermodul Programmiergerät S5-115 Teilgerät A S5-115F Teilgerät B COM 115F Off-line Programmierung Programmierung

On-line-

Bild 3/21 Darstellung der Programmeingabe "on-line" und "off-line"

- · Parametrierung der F-spezifischen Daten im Dialogbe trieb
- Erzeugung des Parametrie rungsdatenbausteins aus den Parametrierungsdaten
- Diagnose des Systems über die Fehlerdatenbausteine und das Unterbrechungsre gister
- · Dokumentation der F-spezifischen Daten über Drucker;
- allgemeine Systemhantierung, wie z. B. Baustein la den
- fehlersichere Kommunika tion über das Bussystem SINEC L1

### **S5-115F** (Fortsetzung)

**Kommunikation** Punkt-zu-Punk-Kopplung

Eine Punkt-zu-Punkt-Kopplung mit dem Automatisie rungsgerät S5115F ist über den Kommunikationsprozes sor CP 523 möglich. Er wird vorwiegend eingesetzt für

- den Anschluß von Druckern, Sichtgeräten, Tastaturen usw.
- eusw.,<br>• den Datenaustausch mit anderen SIMATIC-S5-Geräten,
- den fehlersicheren Datenaustausch mit S5115F und
- den Datenaustausch mit beliebigen Geräten mit 20 mA (TTY)-Schnittstelle.

Nähere Informationen zum Kommunikationsprozessor CP 523 siehe Katalogteil 4.

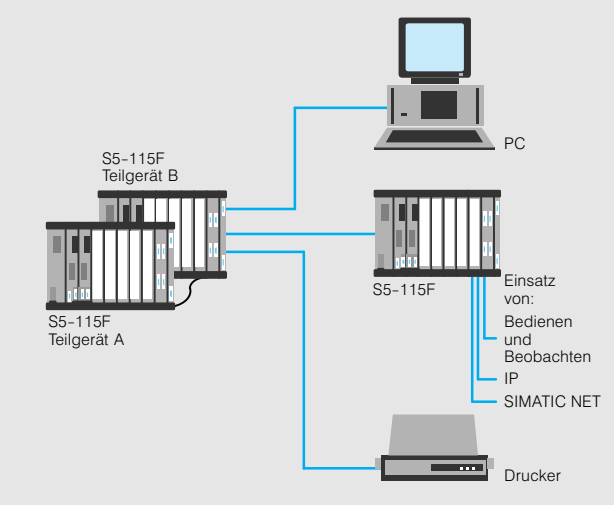

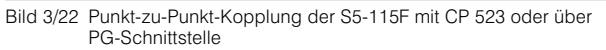

Bussystem SINEC L1 Über das kostengünstige und für weit ausgedehnte Kommu nikationsnetze ausgelegte Bussystem SINEC L1 können bis zu 30 Automatisierungs geräte S5115F und S595F miteinander kommunizieren. Der Anschluß an das Bussy stem erfolgt über die Zentral baugruppe (CPU) eines der beiden Teilgeräte.

#### **Merkmale**

- Als aktiver Busteilnehmer (Master) eignen sich die Automatisierungsgeräte S5115U, S5135U oder S5155U mit dem Kommu nikationsprozessor CP 530, aber auch andere SINEC L1-Master-fähige Geräte (z.-B. PCs)
- Die Automatisierungsgeräte S5115F und S595F können vom Master aus bedient und abgefragt werden
- abgoragt worden<br>• Das Bussystem SINEC L1 arbeitet rückwirkungsfrei, d. h. evtl. aufgetretene Feh ler der einzelnen Teilnehmer werden nicht übertragen
- Die Signalvorverarbeitenden Baugruppen (IP) und Kom munikationsprozessoren (CP) sind in den Masterge räten einsetzbar

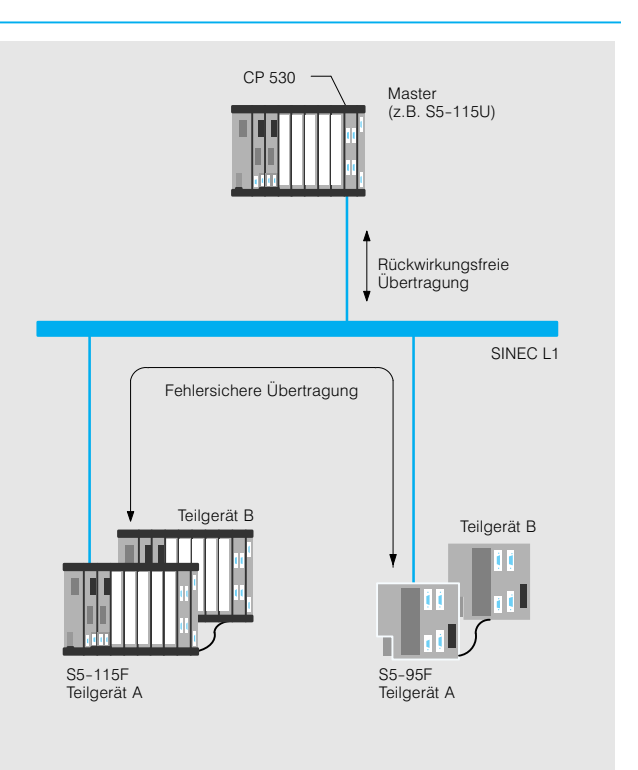

Bild 3/23 Einkanalige sicherheitsrelevante Kopplung

Die fehlersicheren Automa tisierungsgeräte S5115F können diese Baugruppen über das Bussystem SINEC L1 nutzen

 Eine fehlersichere Kopplung zum Automatisierungsgerät S595F ist ebenfalls möglich 3

## Allgemeines

### **S5-115F** (Fortsetzung)

### **Kommunikation**

(Fortsetzung) Bussystem SINEC L1 (Fortsetzung)

#### **Aufbaumöglichkeiten**

#### Einkanalige, nicht sicherheits relevante Kopplung

Die nicht sicherheitsrelevante Kopplung dient zur Kommuni kation zwischen Automatisie rungsgeräten der U-Reihe (als Master oder Slave) und feh lersicheren Automatisierungs geräten S5-115F bzw. S5-95F (als Slaves).

#### Einkanalige sicherheitsrele vante Kopplung

Die sicherheitsrelevante Kopplung läßt sich nur mit ei nem Automatisierungsgerät der U-Reihe als Master aufbauen. Eine sicherheitsrele vante Kopplung kann nur zwi schen

Automatisierungsgeräten S5-115F bzw. S5-95F erfolgen. Die fehlersicheren Auto matisierungsgeräte S5115F werden über eines der beiden Teilgeräte an das Bussystem angeschlossen. Der Daten verkehr vollzieht sich über be sondere Protokolle, die den Sicherheitsanforderungen ent sprechen. Die Verbindung zum Master ist nicht sicher heitsrelevant, sondern nur rückwirkungsfrei ausgeführt.

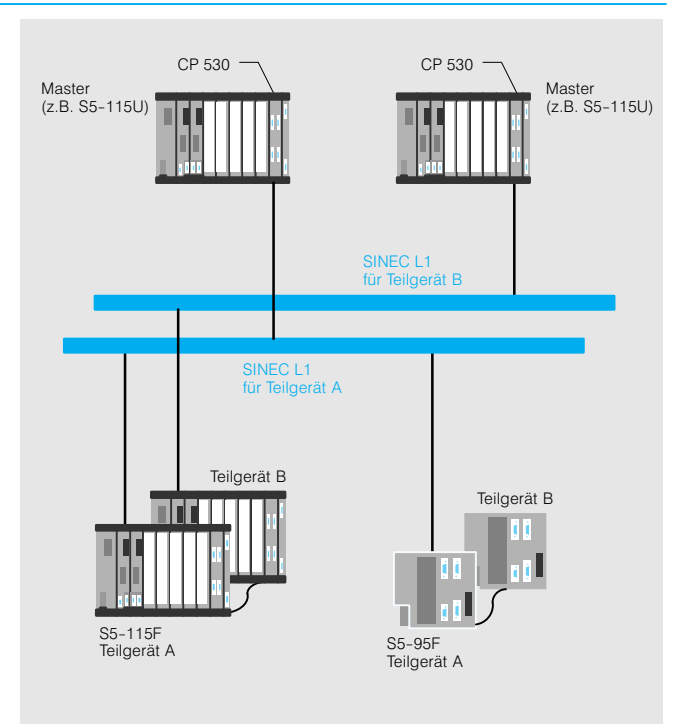

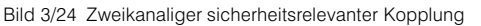

#### Zweikanalige sicherheitsrele vante Kopplung

Der Datenverkehr wird wie bei der einkanaligen, sicherheits gerichteten Kopplung abge wickelt. Im Unterschied dazu erhält jedes Teilgerät ein eige nes Bussystem. Beide Bussy steme arbeiten unabhängig voneinander, es werden ledig lich die Empfangs-/und Sendepufferinhalte beider Teilge räte zyklisch miteinander verglichen. Der Ausfall eines Bussystems (z. B. durch Lei tungsunterbrechung) führt nicht zur Unterbrechung des Datenverkehrs. Über das funktionierende Bussystem besteht weiterhin eine einkanalige, sicherheitsgerichtete Kopplung.

#### Bussystem PROFIBUS Mit dem Kommunikationsprozessor CP 541 (siehe Kata logteil 2) kann das Automati sierungsgerät S5115F an das Bussystem PROFIBUS ange schlossen werden. Damit ist eine Kommunikation mit dem gesamten Spektrum der SIMATIC-Automatisierungsgeräte möglich. Wie bei SINEC L1 erfolgt die Datenübertragung rückwir kungsfrei und es können die gleichen Kopplungsarten Einkanalige, nicht sicher heitsrelevante Kopplung, **Einkanalige sicherheitsrele**vante Kopplung und Zweikanalige sicherheitsre levante Kopplung realisiert werden. Bedienen und Beobachten Für das Automatisierungsgerät S5-115F lassen sich Geräte zum Bedienen und Be obachten nutzen, falls sie über den Kommunikationspro zessor CP 523 angeschlossen werden. Es kann jedoch auch der PG-Anschluß der S5115F mit einem anderen SIMATIC S5-Automatisierungsgerät der U-Reihe verbunden werden, z. B. über den zweiten PG-Anschluß einer S5-115U. Das Automatisierungsgerät S5115F kann auch über das Bussystem SINEC L1 mit Ge räten zum Bedienen und Be obachten gekoppelt werden. Ein direkter Anschluß von TDs/OPs an die PG-Schnittstelle der S5115F ist nicht möglich. Weitere Angaben zu Bedien und Beobachtungssystemen finden Sie im Katalogteil 10 und in den Katalogen ST 80.

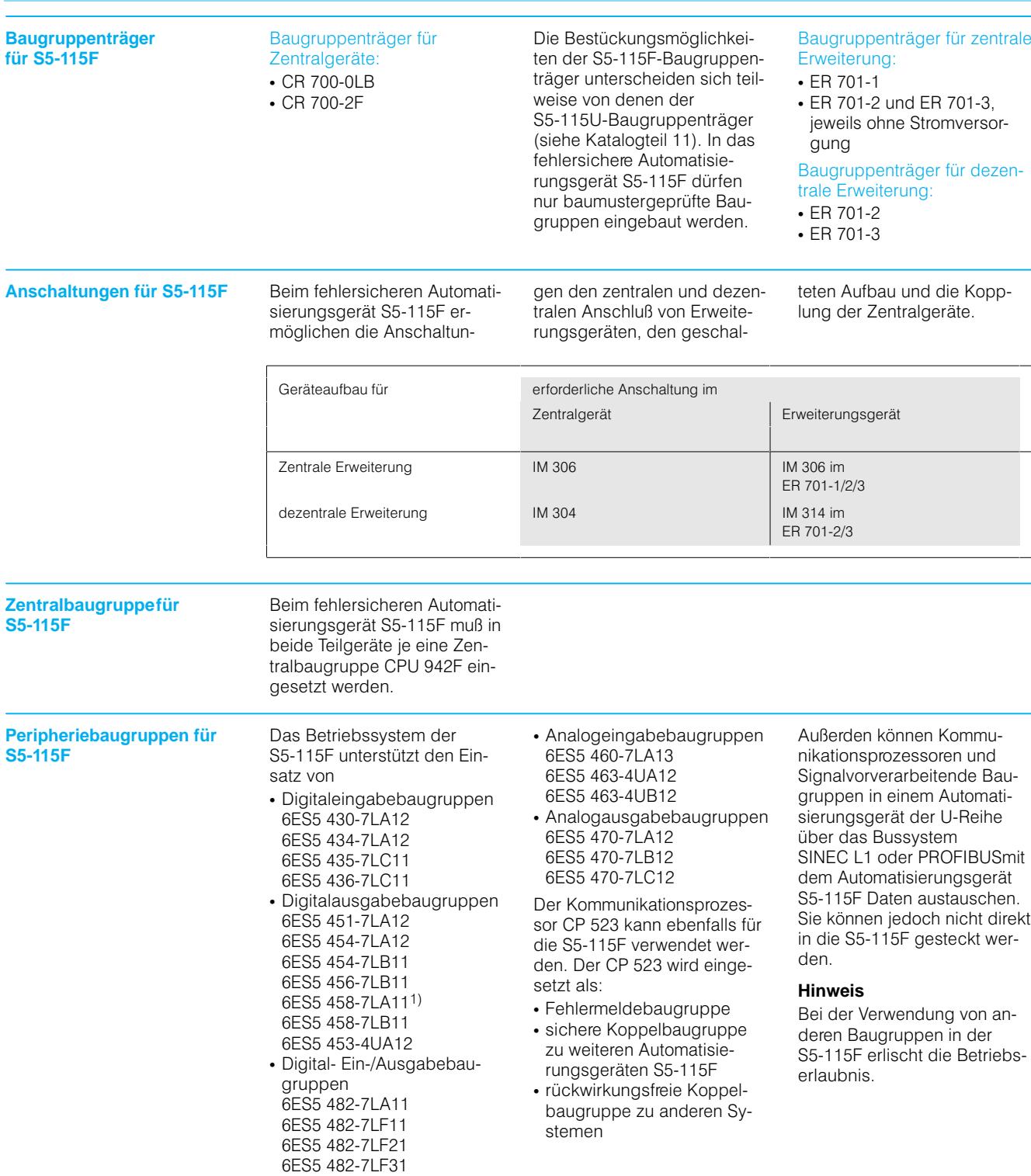

1) Bei Neuanlagen wird der Einsatz der Baugruppe 6ES5 4534UA12 empfohlen.

**S5-115F** (Fortsetzung)

Zentralbaugruppen

### **Zentralbaugruppen CPU 941, CPU 942, CPU 943 und CPU 944 für S5-115U**

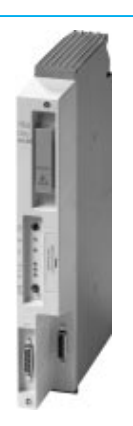

**Anwendungsbereich Die Auswahl der einzusetzen-** Die Auswahl der einzusetzenden Zentralbaugruppe richtet sich nach den technischen Anforderungen der Automati sierungsaufgabe, insbeson dere in Bezug auf Verarbei tungszeiten, Speicherkapa zitäten und Funktionen. Diese Kriterien sind auch die wich tigsten Unterscheidungsmerk male der Zentralbaugruppen.

Die Zentralbaugruppen CPU 941, CPU 942, CPU 943 und CPU 944 lassen sich in der Programmiersprache STEP 5 programmieren. Zur Programmierung unter GRAPH 5 ist der gleichna mige Standard-Funktionsbaustein erforderlich.

**Aufbau** Die Zentralbaugruppen CPU 941 bis CPU 944 enthalten:

- STEP 5-Prozessor zur Bearbeitung des Anwenderpro gramms
- Internen Programmspeicher (RAM)
- integrierte Hardware-Uhr (bei CPU mit 2 Schnitt stellen)
- Steckplatz für Speicher modul 375 (RAM/EPROM/ EEPROM)
- **RUN/STOP-Schalter mit zu**gehörigen Leuchtanzeigen (LEDs)
- Schalter für Remanenzeinstellungen der Merker , Zeiten, Zähler
- Schalter für Urlöschen (Löschung des gesamten Arbeitsspeichers der CPU)
- 20 mA-Schnittstelle (Current loop), fest integriert, zum Anschluß eines Program miergerätes (PG), eines Be dien- und Beobachtungsgerätes (OP) oder zum Anschluß an das Bussystem SINEC L1
- Nur für CPU 943 und CPU 944:

Optionell eine zweite Schnittstelle zum Anschluß von Programmiergerät, Ope rator Panel oder zum An schluß an das Bussystem SINEC L1

Über die 2. Schnittstelle las sen sich nicht alle PG-Funktionen ausführen. Der ASCII Treiber ermöglicht eine protokollfreie Übertragung. Bei der CPU 944 ist über die 2. Schnittstelle zusätzlich eine Kopplung mit Übertragungs protokoll 3964 oder 3964R möglich (eigenes Betriebs system, gesondert zu be stellen).

RAM-Speichermodule erweitern den internen RAM-Speicher und sind zu diesem Zweck bei CPU 941 und CPU 942 erforderlich. Beim Ziehen der RAM-Speichermodule aus ihrem Steckplatz in der CPU werden die Daten gelöscht. Bei den Zentralbau gruppen CPU 943 und CPU 944 ist der gesamte benötigte RAM-Speicher bereits integriert.

Auf Speichermodulen 375 (EPROM oder EEPROM) las sen sich Programme und Daten netzausfallsicher hin terlegen. Diese werden auf dem für diesen Zweck vorge sehenen Steckplatz im Pro grammiergerät beschrieben und anschließend auf die CPU gesteckt.

**Funktion** Die Zentralbaugruppen CPU 941, CPU 942, CPU 943 und CPU 944 bieten folgende Funktionen:

#### **Programmbearbeitung**

- Zyklisch (OB 1): Einlesen der Eingangszustände, Be arbeiten des Steuerungspro gramms und Ausgabe der Ausgangszustände
- Zeitgesteuert (OB 10 bis OB 13): Vier unabhängige Ebenen, für die der Zeit punkt der Bearbeitung ge trennt festgelegt werden kann (Zeiten zwischen 10 ms und 1 min).
- Alarmgesteuert (OB 2 bis OB 5): Prozeßalarme aktivie ren vier unabhängige Ablaufebenen
- Zeitalarmgesteuert (OB 6): Nach Ablauf einer program mierten Zeit wird diese Ebene aktiviert. (Zeiten zwi schen 3 ms und 1 min).

Dabei können die höherprio ren Ablaufebenen die nieder prioren nach jeder STEP 5-Operation unterbrechen (Prio ritäten von höherprior zu nie derprior: zeitalarmgesteuert, alarmgesteuert, zeitgesteuert, zyklisch.

#### **Überwachung**

Die Zentralbaugruppen über wachen z. B. Zykluszeit. Batterieausfall oder Quit tungsverzug.

#### **Softwareschutz im RAM-Betrieb**

Der Softwareschutz verhinder t unbeabsichtigtes Überschrei ben und Auslesen von Pro grammen durch Unbefugte.

#### **Messen der Zykluszeit**

Aktuelle, maximale und mini male Zykluszeit werden ge messen.

# SIMATIC S5-115U/H/F Zentralbaugruppen

### **Zentralbaugruppen 941, CPU 942, CPU 943 und CPU 944 für S5-115U** (Fortsetzung)

### **Funktion**

(Fortsetzung)

#### **Uhr**

Die Uhrzeit kann gestellt und gelesen werden. Außerdem kann die Uhr zur Betriebs stundenzählung oder für Weckfunktionen verwendet werden.

#### **Integrierte Funktionsbausteine**

Im Betriebssystem sind einige Funktionsbausteine integriert, die in Maschinensprache programmiert sind. Sie laufen daher besonders schnell ab und belegen keinen Speicher platz im internen RAM. Die in tegrierten Funktionsbausteine werden wie alle Bausteine im Anwenderprogramm aufgeru fen und können nur durch Prozeßalarme unterbrochen werden.

- Umwandlungsbausteine (BCD-Codewandler)
- Rechenbausteine (Multiplikation, Division)
- Analogwertverarbeitung
- Hantierungsbausteine (er möglichen den Einsatz von Kommunikationsprozesso ren und signalvorverarbeitenden Baugruppen und steuern den Datenaustausch mit der CPU)
- Funktionsbaustein COMPR zur Komprimierung des in ternen RAM-Speicher-Inhalts
- Funktionsbaustein DELETE (zum Löschen von Bau steinen)

#### **Integrierte Organisationsbausteine**

### Zykluszeittriggerung

- Variable Zeitschleife (Zeit bereich 160 µs bis 65 ms)
- **PID-Regelalgorithmus**
- **· 115 negelalgentimas**<br>• Zyklusunabhängiges Einlesen der digitalen Eingänge und Ausgeben des Pro zeßabbildes

### **Anlaufarten**

- Manueller Neustart über Be triebsartenschalter oder Pro grammiergerät
- Neustart nach Netzausfall

#### **Parametriersoftware COM DB1**

Die Parametriersoftware COM-DB1 ermöglicht eine komfortable und fehlerfreie Parametrierung der Zentral baugruppe bei minimalem Zeitaufwand. Die für die Er stellung des DB1 zu beach tenden Regeln sind in der Software berücksichtigt. Auf Fehler im DB1 und Eingabefehler wird der Anwender hin gewiesen. Weitere Datenbau steine, die durch die Parametrierung des DB1 not wendig werden, können eben falls mit dem COM DB1 er stellt werden.

Die zweite Schnittstelle der CPU 943 und CPU 944 kann mit COM DB1 nicht parame triet werden.

### **Technische Daten**

siehe Seite 3/25.

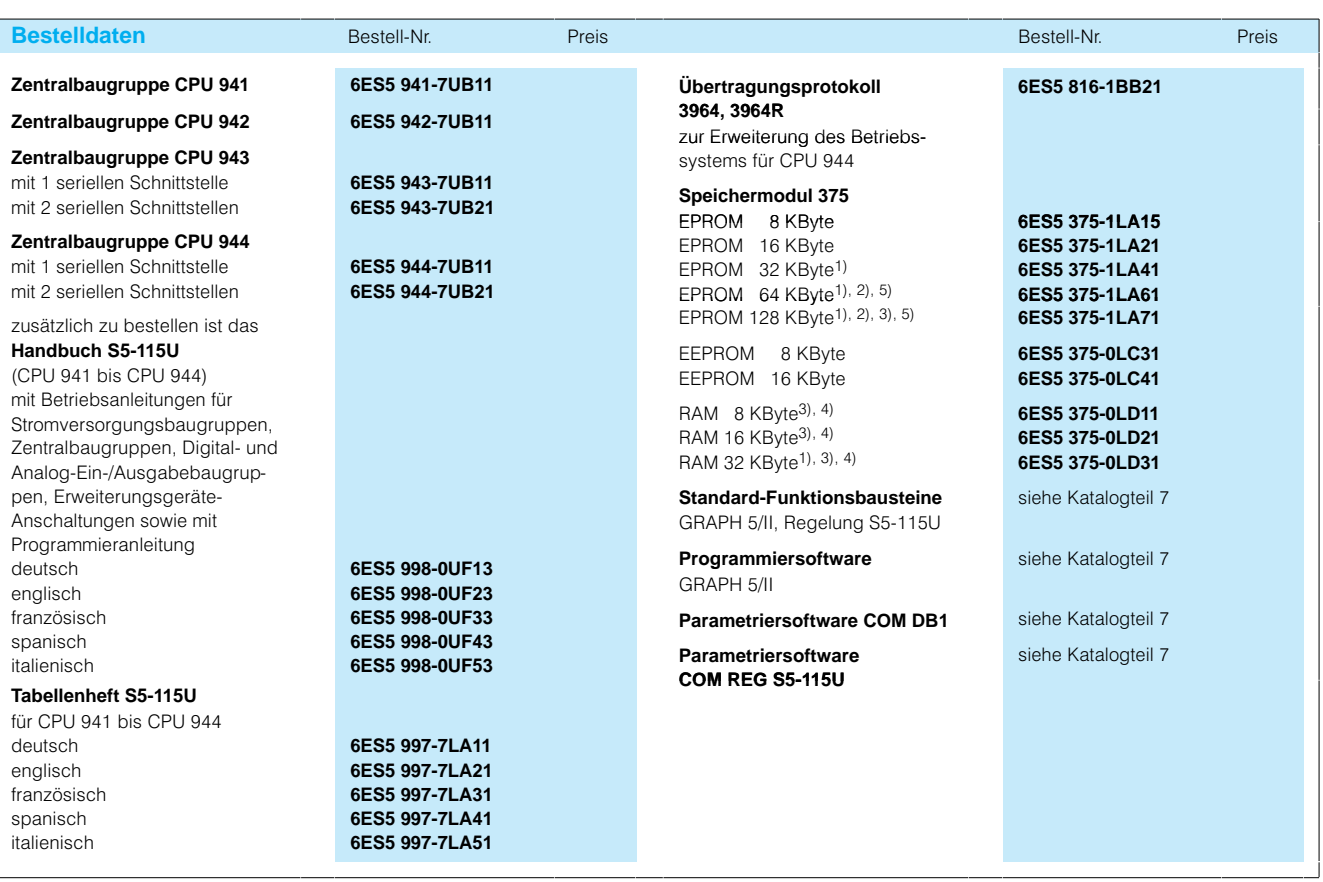

1) nicht geeignet für CPU 941

2) nicht geeignet für CPU 942 3) nicht geeignet für CPU 943

4) nicht geeignet für CPU 944

5) nicht geeignet für CPU 942F

## Zentralbaugruppen

### **Zentralbaugruppe CPU 945 für S5-115U**

**Anwendungsbereich Die CPU 945 erweitert das** 

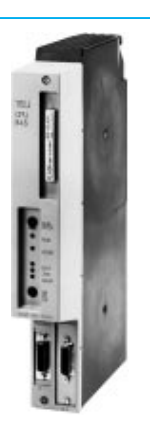

bisherige Spektrum (CPU 941 bis CPU 944) nach oben. Sie ist besonders für schnelle, sehr komplexe und rechenin tensive Automatisierungsauf gaben geeignet. Die Aufga benverteilung auf mehrere interne Prozessoren ermög licht den gleichzeitigen Ablauf von Steuerungsaufgaben und Kommunikationsaufgaben.

Die Reaktionszeiten bei Alar men sind besonders kurz. Zu sätzlich zu STEP 5 kann die CPU 945 auch in der Hoch sprache SCL programmiert werden (siehe Katalogteil 7). Damit können auch umfang reiche Programme übersicht lich und komfortabel ge schrieben und geändert werden.

**Aufbau** Die Baugruppe enthält zusätzlich zu den bei CPU 941 bis CPU 944 genannten Punk ten:

- · STEP 5-Prozessor mit Gleitpunkt-Coprozessor
- Buscontroller für die eigenständige Abwicklung der Kommunikation über den internen S5-Rückwandbus
- Mikrocontroller für die Schnittstellenkommunikation

**Funktion** Die CPU 945 hat grundsätzlich den gleichen Funktions umfang wie die CPU 941 bis CPU 944, weicht aber in fol genden Punkten davon ab:

#### **Programmbearbeitung**

Das Aufrufintervall bei zeitge steuerter Programmbearbei tung ist einstellbar zwischen 1 ms und 1 min.

### **Überwachung**

Zusätzlich ist eine Weck fehler-Überwachung installiert.

• Integrierte Hardware-Uhr

• *Integrene Hardward Uni*<br>• Steckplatz für Memory-Card • Steckplatz für memory Schnittstellenmodule: PG-Modul, V.24-Modul, 20-mA (Current loop)-Modul, RS 422-A/ RS 485-Modul, SINEC L1-Modul

Memory Cards übernehmen die Aufgabe von Speichermo dulen und basieren auf Flash EPROMS (elektrisch lösch bar).

Anstelle einer fest definierten zweiten Schnittstelle ist ein Steckplatz für ein austausch bares und in der Ausführung wählbares Schnittstellenmodul vorhanden.

#### **Prozeßabbild-Transfer**

- · DELTA-Transfer (parametrierbar): Beim Transfer des Pro zeßabbildes der Ausgänge werden nur die gegenüber dem letzten Zyklus geänder ten Daten übertragen
- **Paralleler Prozeßabbild**transfer (parametrierbar): Der Austausch des Prozeß abbildes erfolgt parallel zur zyklischen Programmbear beitung

#### **Betriebssystemtausch**

Mit dem PG kann das Be triebssystem der Zentralbau gruppe neu geladen werden (über PROFIBUS, Industrial Ethernet oder Teleservice).

#### **Integrierte Funktionsbausteine**

Ein PID-Regelalgorithmus ist im Betriebssystem nicht inte griert, steht aber als Stan dard-Funktionsbaustein (siehe Katalogteil 7) zur Verfügung.

Die CPU 945 verarbeitet auch erweiternde Funktions- und Datenbausteine (FX und DX).

**Technische Daten** siehe Seite 3/25.

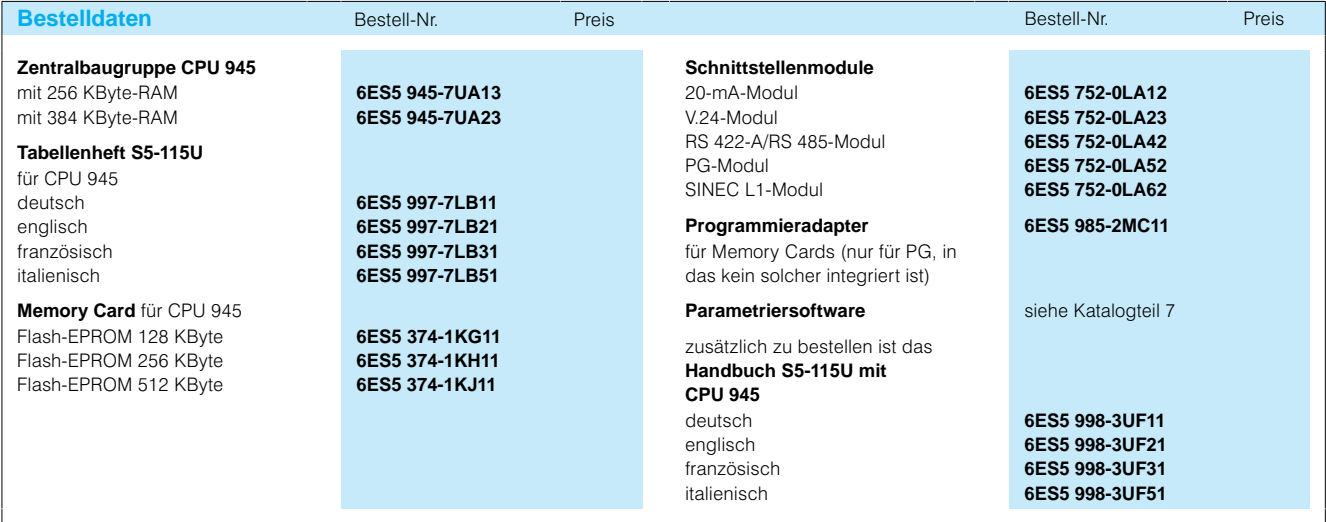

# SIMATIC S5-115U/H/F Zentralbaugruppen

### **Zentralbaugruppen CPU 941, CPU 942, CPU 943, CPU 944 und CPU 945 für S5-115U**

#### **Technische Daten**

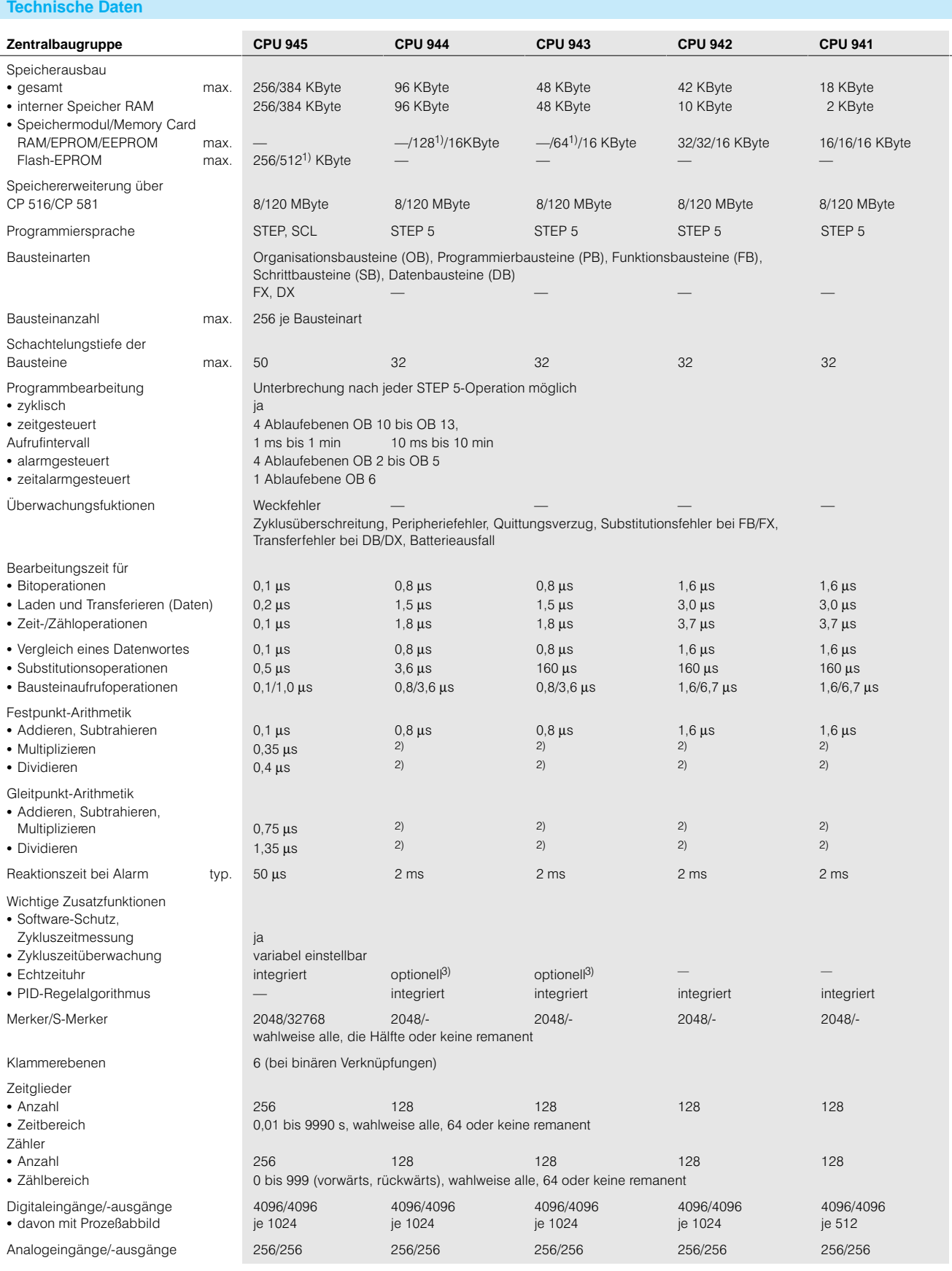

1) physikalisch vorhanden, nicht vollständig nutzbar 2) mit integrierten StandardFunkltionsbausteinen 3) bei Ausführung mit 2 Schnittstellen

Siemens ST 50 · 1998 3/25

Zentralbaugruppen

### **Zentralbaugruppen CPU 941, CPU 942, CPU 943, CPU 944 und CPU 945 für S5-115U** (Fortsetzung)

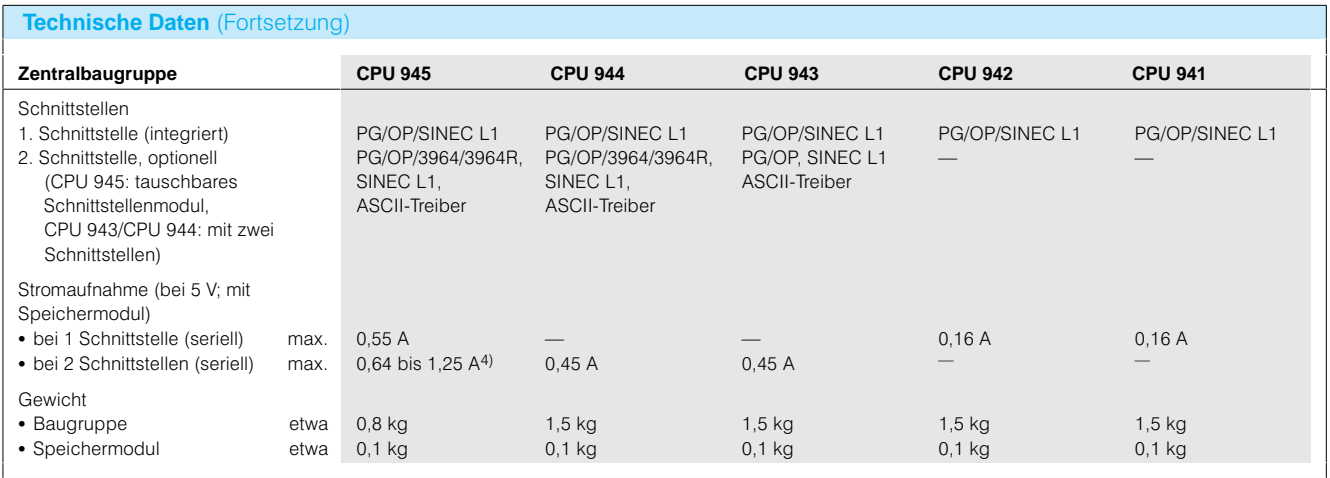

4) je nach Schnittstellenmodul

### **Zentralbaugruppe CPU 942H für S5-115H**

#### **Anwendungsbereich Die Zentralbaugruppe Die Zentralbaugruppe Die Zentralbaugruppe Die Zentralbaugruppe Die Zentralbaugruppe Die Zentralbaugruppe Die Zentralbaugruppe Die Zentralbaugruppe Die Zentralbaugruppe Die Zentralbau**

**Arbeitsweise** Die Zentralbaugruppe

S5115H selbständig aus führt. Hierzu gehören Funktio

CPU-942H ist für den Aufbau eines hochverfügbaren Auto matisierungsgerät S5115H

nen wie: Datenaustausch

Zähler ∠anner<br>• Anzahl

erforderlich.

- 
- Butchaustausen<br>• Synchronisation der beiden **Teilgeräte**

• Speichermodul etwa

Selbsttest

128

0,1 kg

- Fehlerreaktion (Umschalten auf Reservegerät)
- Fehlerlokalisierung

**Technische Daten**

EPROM max. EEPROM max.

Speicherausbau interner Speicher RAM • Internet operator rivitivity<br>• Speichermodul RAM max.

Bearbeitungszeit für

Bearbeitungszeit für

1000 Binäranweisungen etwa

1000 Anweisungen etwa

Bearbeitungszeit von Lade und Transferoperationen auf

CPU-942H enthält eine Firm ware, die sämtliche Zusatz funktionen des hochverfügbaren Automatisierungsgerätes

5 KByte

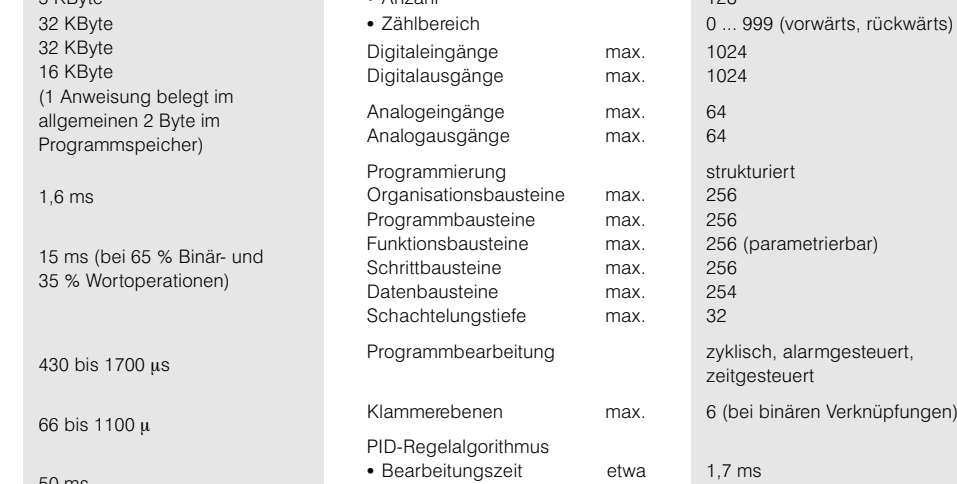

Peripheriewort Bearbeitungszeit von Bausteinaufrufen Grundzykluszeit (ohne Anwenderprogramm) typ. Alarmerfassungszeit etwa Reaktionszeit bei Alarm max. Zykluszeitüberwachungszeit Merker Zeitglieder Anzahl - Zeitbereich 50 ms 2 ms 30 ms projektierbar 2032 128 0,01 bis 9990 s Regelung negelung<br>• Abtastzeit Einzelregler max. Stromaufnahme (bei 5 V) max. (mit Speichermodul) Verlustleistung max. Gewicht **Baugruppe** etwa zeitgesteuert 6 (bei binären Verknüpfungen) 1,7 ms 0,1 bis 12,8 s 8 (weitere Angaben siehe Katalogteil 7 0,7 A 3,5 W 1,5 kg

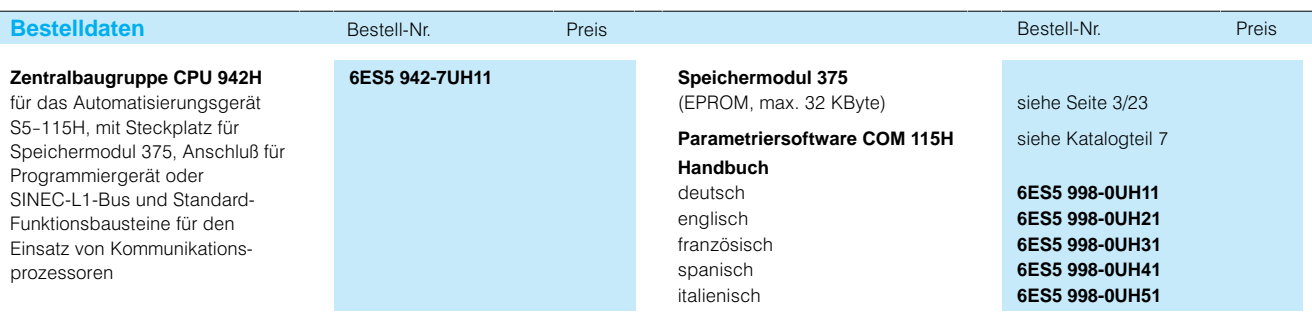

## Zentralbaugruppen

### **Zentralbaugruppe CPU 942F für S5-115F**

### **Anwendungsbereich Die Zentralbaugruppe**

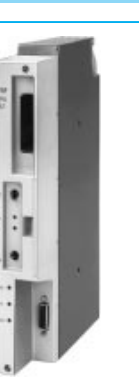

CPU 942F ist für den Aufbau eines fehlersicheren Automati sierungsgerätes S5-115F ausgelegt.

**Arbeitsweise** Die Zentralbaugruppe CPU 942F enthält eine Firm ware, die sämtliche Zusatz funktionen des fehlersicheren Automatisierungsgerätes S5115F selbständig ausführt.

#### Hierzu gehören Funktionen wie:

- Datenaustausch
- Batemaastaasom<br>• Synchronisation der
- beiden Teilgeräte

### Selbsttest

· Selbetteet<br>• Fehlerreaktion

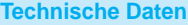

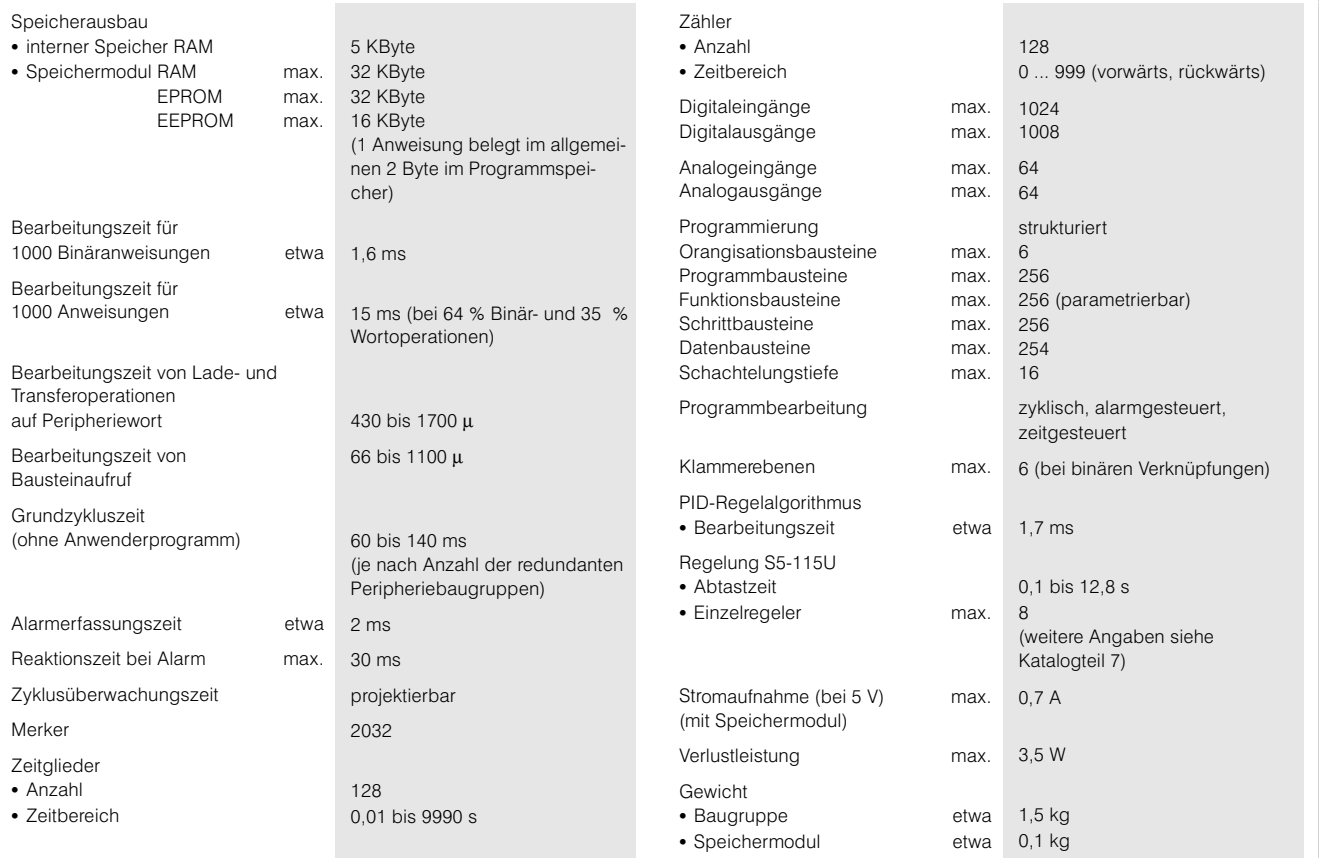

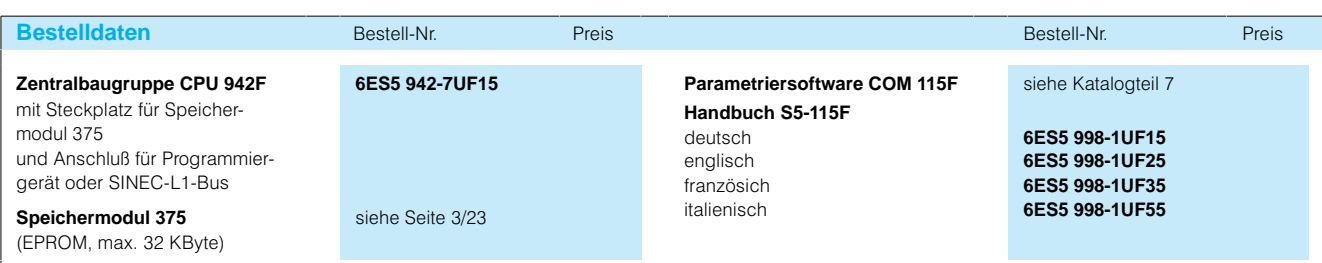

# Digitalein/ausgabebaugruppen

### **Übersicht**

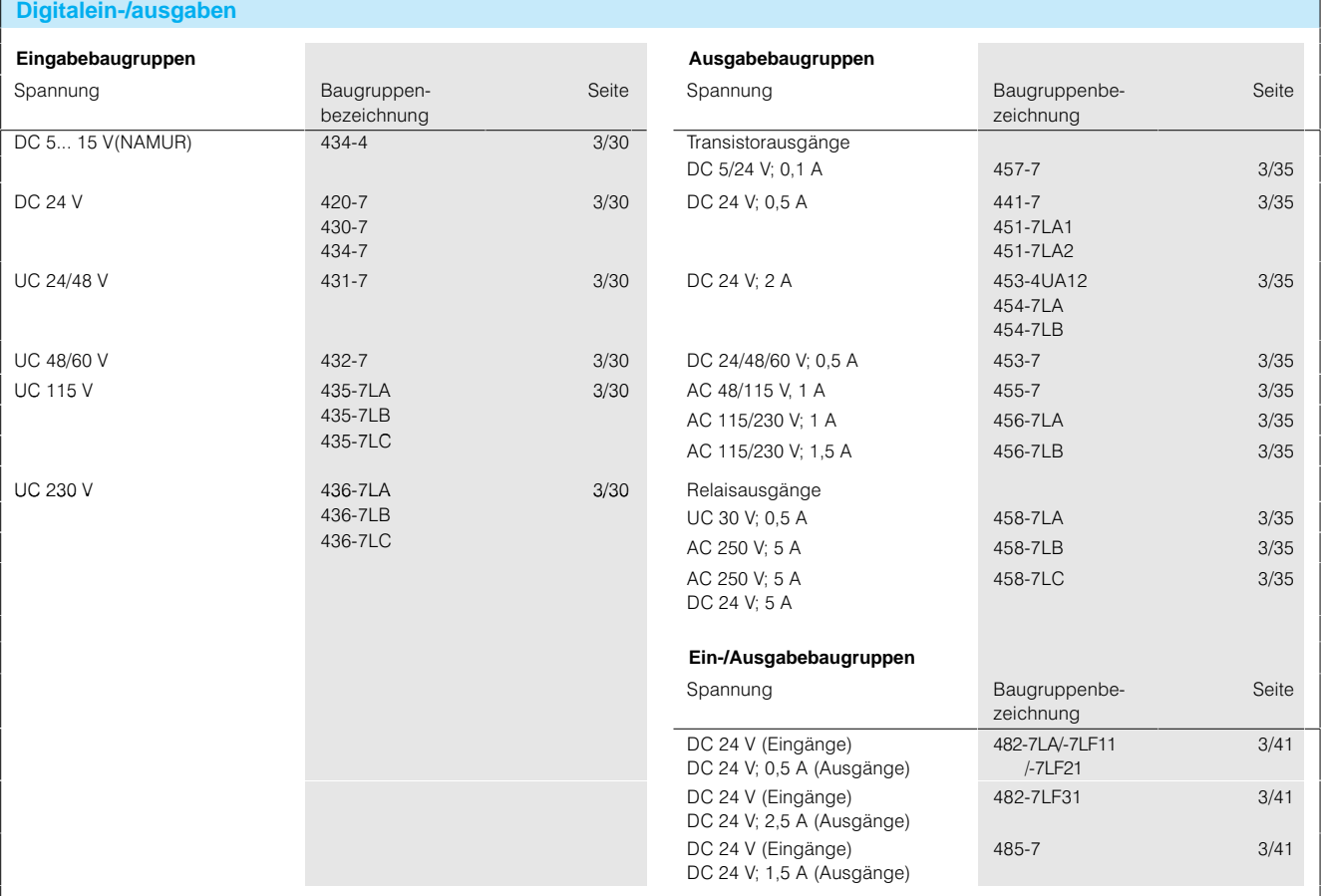

## SIMATIC S5115U/H/F Digitalein/ausgabebaugruppen

**Arbeitsweise Freigabeeingang**

#### **Digitaleingabebaugruppen**

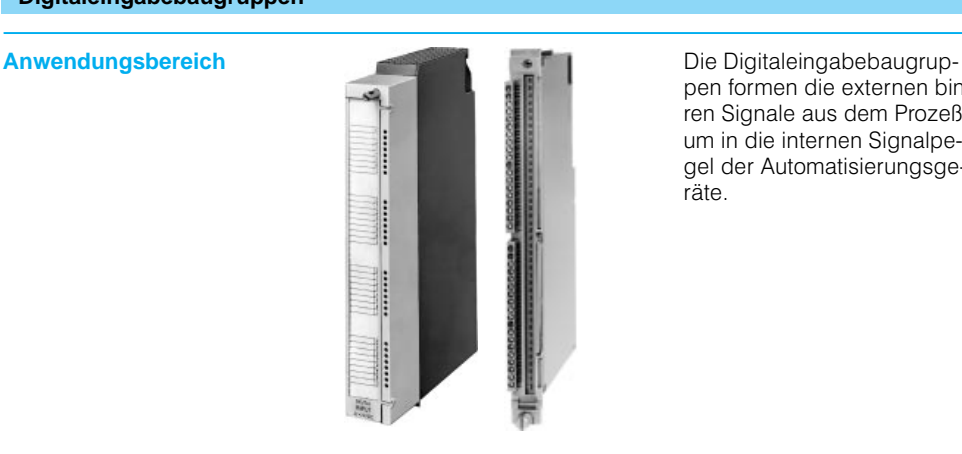

pen formen die externen binä ren Signale aus dem Prozeß um in die internen Signalpe gel der Automatisierungsge räte.

**Aufbau** Es stehen Digitaleingabebaugruppen mit 8, 16 oder 32 Eingängen für verschiedene Eingangsspannungen zur Ver fügung. Die Baugruppen be nötigen 1/2 oder 1 Steckplatz (je nach Baugruppenträger).

> Nur bei Digitaleingabe 4344: Mit dem Freigabeeingang F lassen sich die Eingangs signale unterdrücken. Dieser Freigabeeingang läßt sich durch Ziehen einer Brücke auf der Baugruppe unwirksam

schalten.

**Alarmverarbeitung** Nur bei Digitaleingabe 4347: Ein Sammelsignal löst bei Än derung eines bestimmten Ein gangssignals einen Alarm auf der Zentralbaugruppe aus. Es steuert ein Haftrelais auf der Baugruppe an (der Relaiskon takt MELD ist von der Front platte aus zugänglich), das

Die Baugruppen enthalten:

- Grüne Leuchtdioden (LEDs) zur Anzeige der Signalzu stände
- Freigabeeingang F (nur bei Digitaleingabe 4344 für NAMUR-Geber) zur Unterdrückung der Eingangs signale

sich über einen 24 V-Eingang (RESET) zurücksetzen läßt. Ob der Alarm bei positiver oder negativer Flanke gesetzt wird, kann der Anwender für jeden Eingang im Anwender programm festlegen.

Kann auf Alarmverarbeitung verzichtet werden, so ist die Baugruppe 4347 für jeden Baugruppenträger geeignet. Alarmauswertung von der DE 434-7 ist nur in einem Zentralgerät möglich. Die Baugruppe belegt dabei 2 Byte Eingangsadressen und 2 Byte Ausgangsadressen. Alarmauswertung in einem Er weiterungsgerät (Baugrup

 Relaiskontakt (MELD) und 24 V-Eingang (RESET) zur Alarmverarbeitung Die Signalleitungen sind mit Frontsteckern anzuschließen. Sie lassen sich auf dem Be schriftungsfeld neben den Leuchtdioden kennzeichnen.

penträger ER 701-3) ist nur möglich, wenn es über die Anschaltungen IM 307 und IM 317 angeschlossen ist und im Erweiterungsgerät zur Alarmbildung anstelle der DE 434-7 die DE 432-4 (S5-135/-155U) verwendet wird.

#### **Hinweis**

Im Automatisierungsgerät S5-115U sind alle Digitaleingabebaugruppen der S5-135U/-155U (siehe Katalogteil 4) mit Adaptionskap seln einsetzbar.

Für die Digitaleingabe 4344 ist eine Adaptionskapselerfor derlich (siehe Seite 3/98).

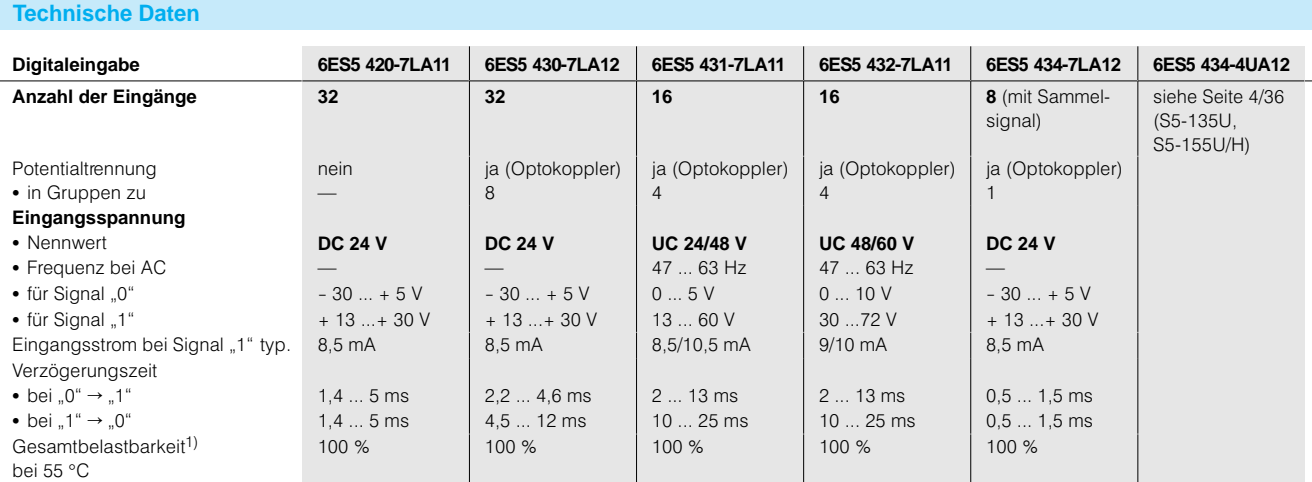

1) Bezogen auf Anzahl der Eingänge einer Gruppe
Digitalein/ausgabebaugruppen

### **Digitaleingabebaugruppen**(Fortsetzung)

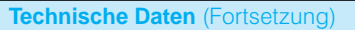

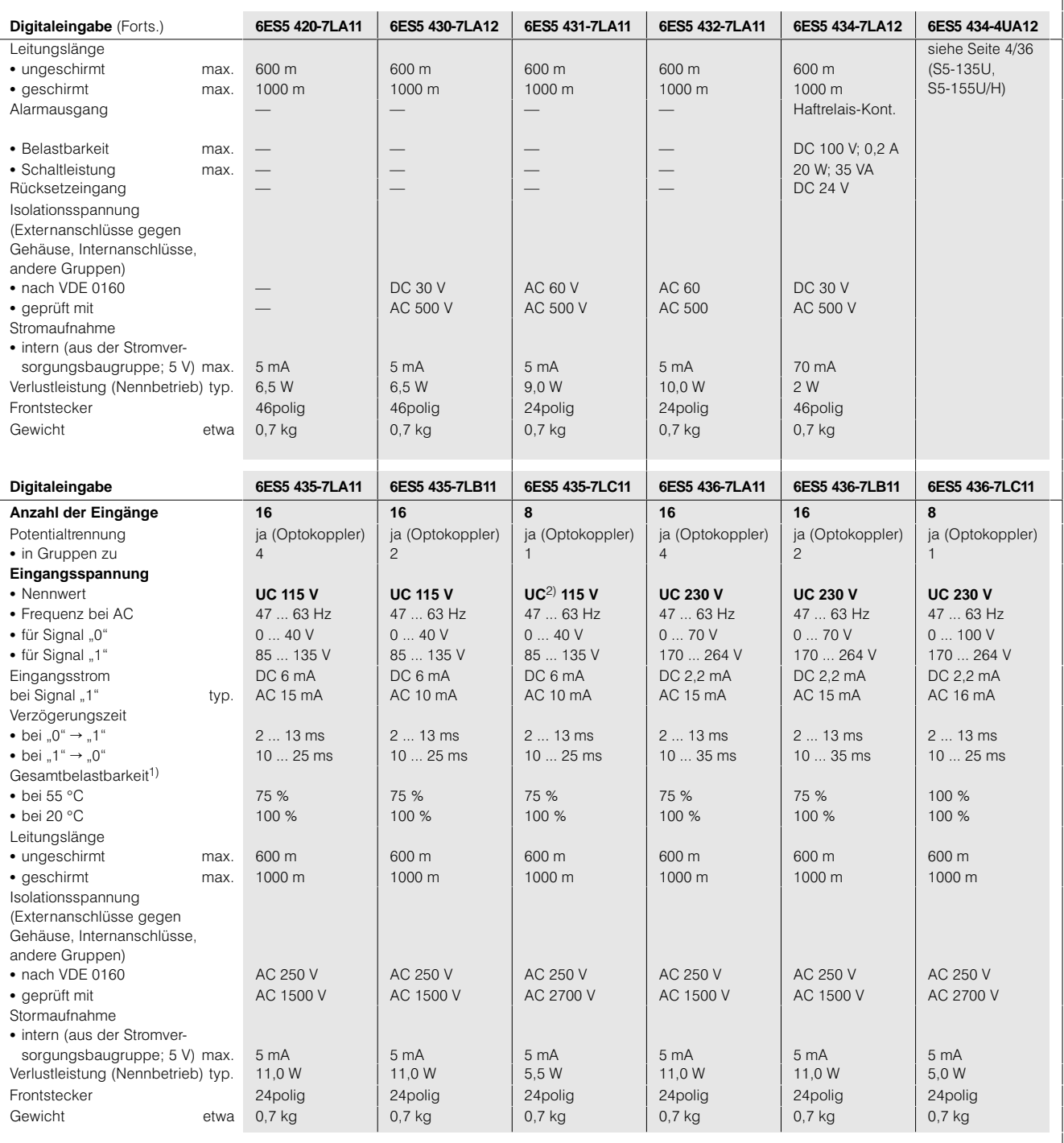

1) Bezogen auf Anzahl der Eingänge einer Gruppe

Digitalein/ausgabebaugruppen

### **Digitaleingabebaugruppen**(Fortsetzung)

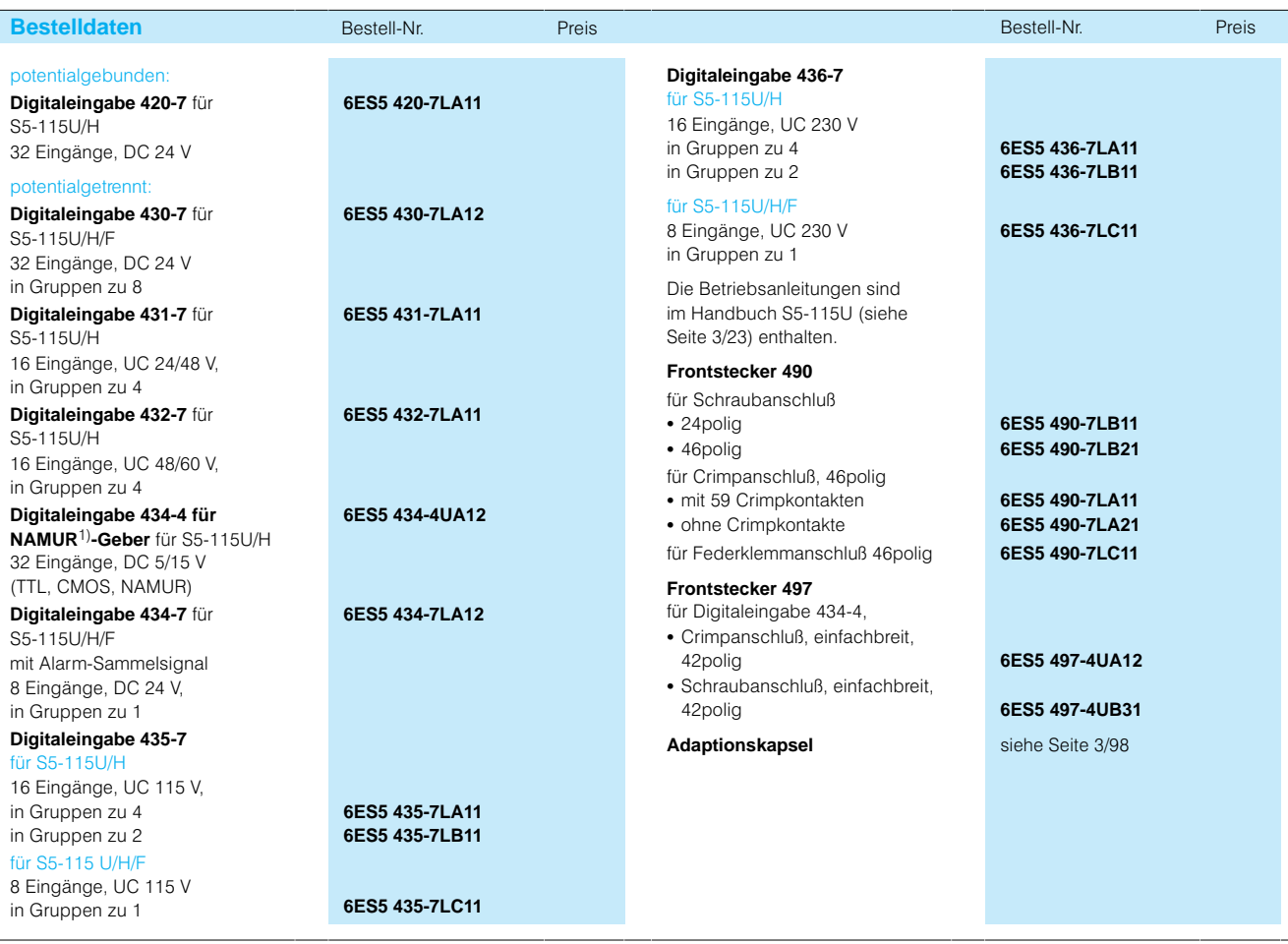

1) NAMUR = Normen- und Arbeitsgruppe in der Meß- und Regelungstechnik

## Digitalein/ausgabebaugruppen

#### **Digitaleingabebaugruppen**(Fortsetzung)

**Anschlußbilder**

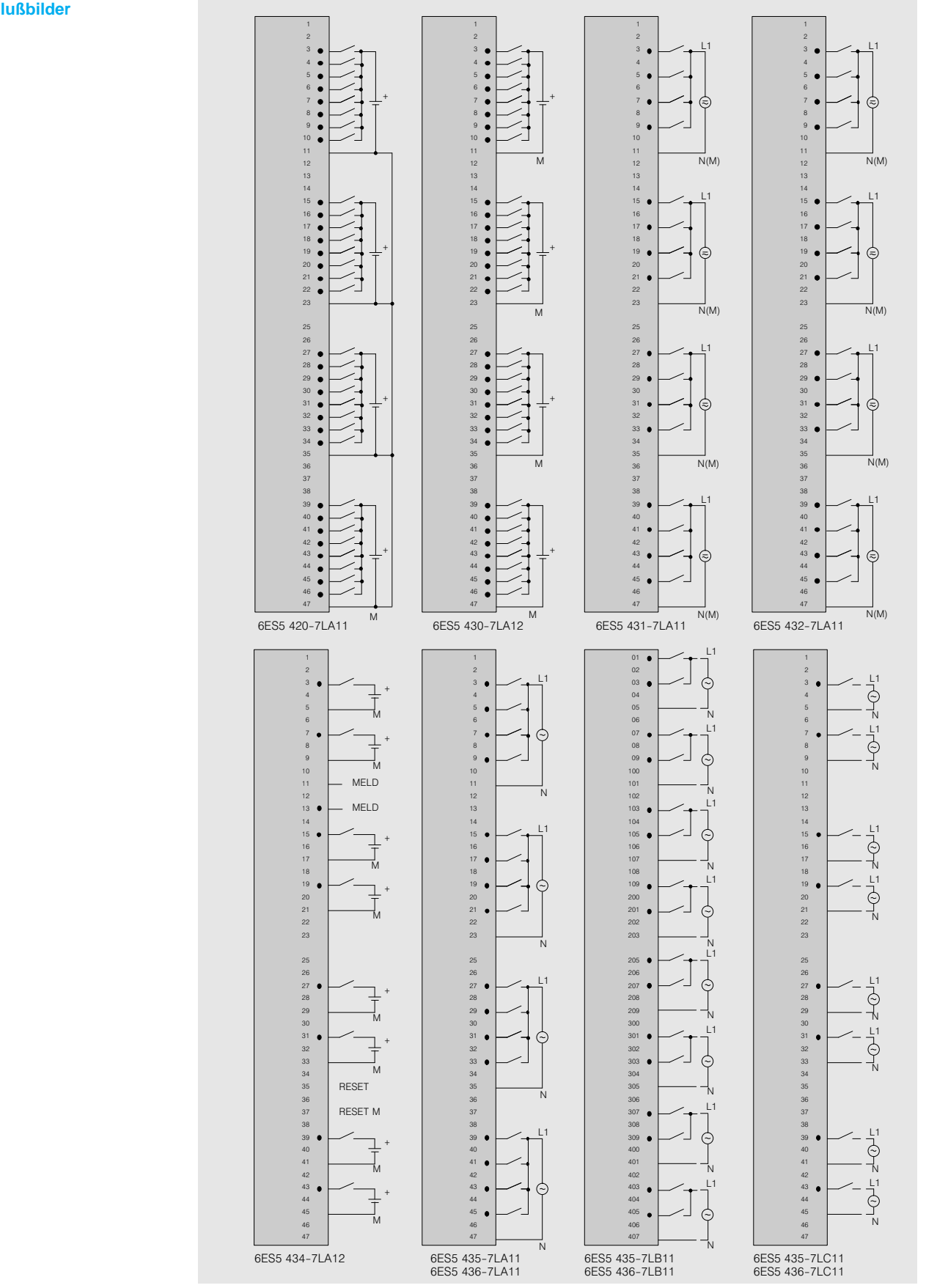

Bild 3/25 Anschlußbilder für Digitaleingabebaugruppen

## Digitalein/ausgabebaugruppen

### **Digitaleingabebaugruppen**(Fortsetzung)

**Anschlußbilder** (Fortsetzung)

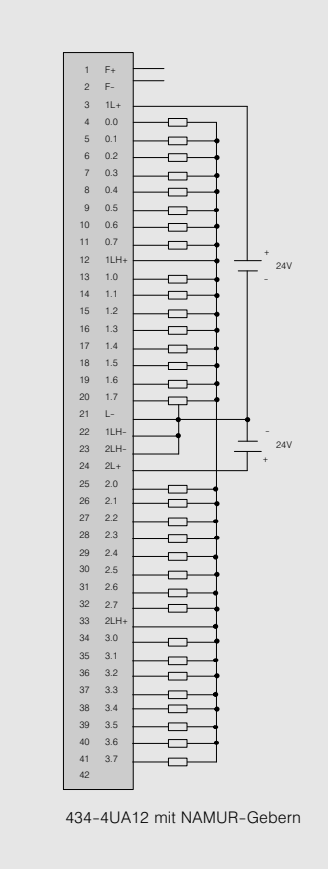

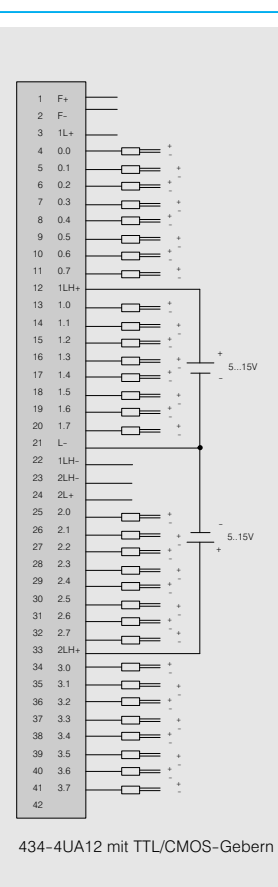

Bild 3/26 Anschlußbilder für Digitaleingabebaugruppen

## SIMATIC S5-115U/H/F Digitalein/ausgabebaugruppen

#### **Digitalausgabebaugruppen**

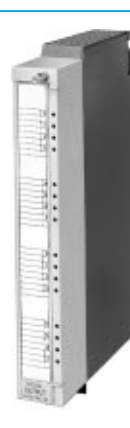

**Anwendungsbereich Die Digitalausgabebaugrup-** Die Digitalausgabebaugruppen formen die internen Signalpegel der Automatisie rungsgeräte um in die exter nen, für den Prozeß benötig ten binären Signalpegel.

**Aufbau** Es stehen Digitalausgabebaugruppen mit 8, 16, oder 32 Ausgängen für verschiedene Versorgungsspannungen (Last) und Lastnennströme zur Verfügung. Die Baugrup pen benötigen 1 Steckplatz.

> Die Baugruppen enthalten, je nach Ausführung:

- Grüne Leuchtdioden (LEDs) zur Anzeige der Signalzu stände
- Kurzschlußerkennung
- · Kurzschluß-Sammelmelde ausgang (Haftrelais) mit Rücksetzeingang
- ridokootzonigang<br>• rote Leuchtdioden (LEDs) zur Anzeige eines Kurz schlusses

Die Signalleitungen sind mit Frontsteckern anzuschließen. Sie lassen sich auf dem Be schriftungsfeld neben den Leuchtdioden kennzeichnen.

Die Baugruppenadresse (Byte-Parameter bei der Programmierung) ist abhängig vom Steckplatz und muß da her nicht auf der Baugruppe eingestellt werden.

Arbeitsweise **Die Baugruppe formt die in**ternen Ausgangssignale des Automatisierungsgerätes in Lastspannungspegel um (DC oder AC), mit denen der Auto matisierungsprozeß gesteuert wird. Die Ausgangsspan nungsbereiche sind festge legt, auf einigen Baugruppen kann zwischen 2 oder 3 Berei chen gewählt werden.

#### **Kurzschlußschutz**

Die Digitalausgabebaugrup pen verfügen über Kurz schlußschutz (ausgenommen die Relais-Ausgaben und DA 457-7). Der Kurzschlußschutz erfolgt entweder elek tronisch oder über Sicherun aen. Bei DA 451-7 und 453-7 wird die Kurzschlußmeldung über einen Haftrelais-Kontakt gespeichert und mit roter Leuchtdiode je Gruppe ge meldet. Bei beiden Baugrup pen kann eine Meldung mit ei nem eigenen 24-V-Eingang (RES) oder intern mit "BASP" zurückgesetzt werden. Bei den über Sicherung geschütz ten Bau

gruppen zeigen ebenfalls rote Leuchtdioden den Siche rungsdefekt an.

#### **Parallelschaltung der Ausgänge**

Parallelschaltung der Aus gänge ist nur bei den Relais-Ausgabebaugruppen mög lich.

#### **Hinweis**

Im Automatisierungsgerät S5-115U sind alle Digitaleingabebaugruppen der S5-135U/-155U (siehe Katalogteil 4) mit Adaptionskap seln einsetzbar.

## SIMATIC S5-115U/H/F Digitalein/ausgabebaugruppen

### **Digitalausgabebaugruppen**(Fortsetzung)

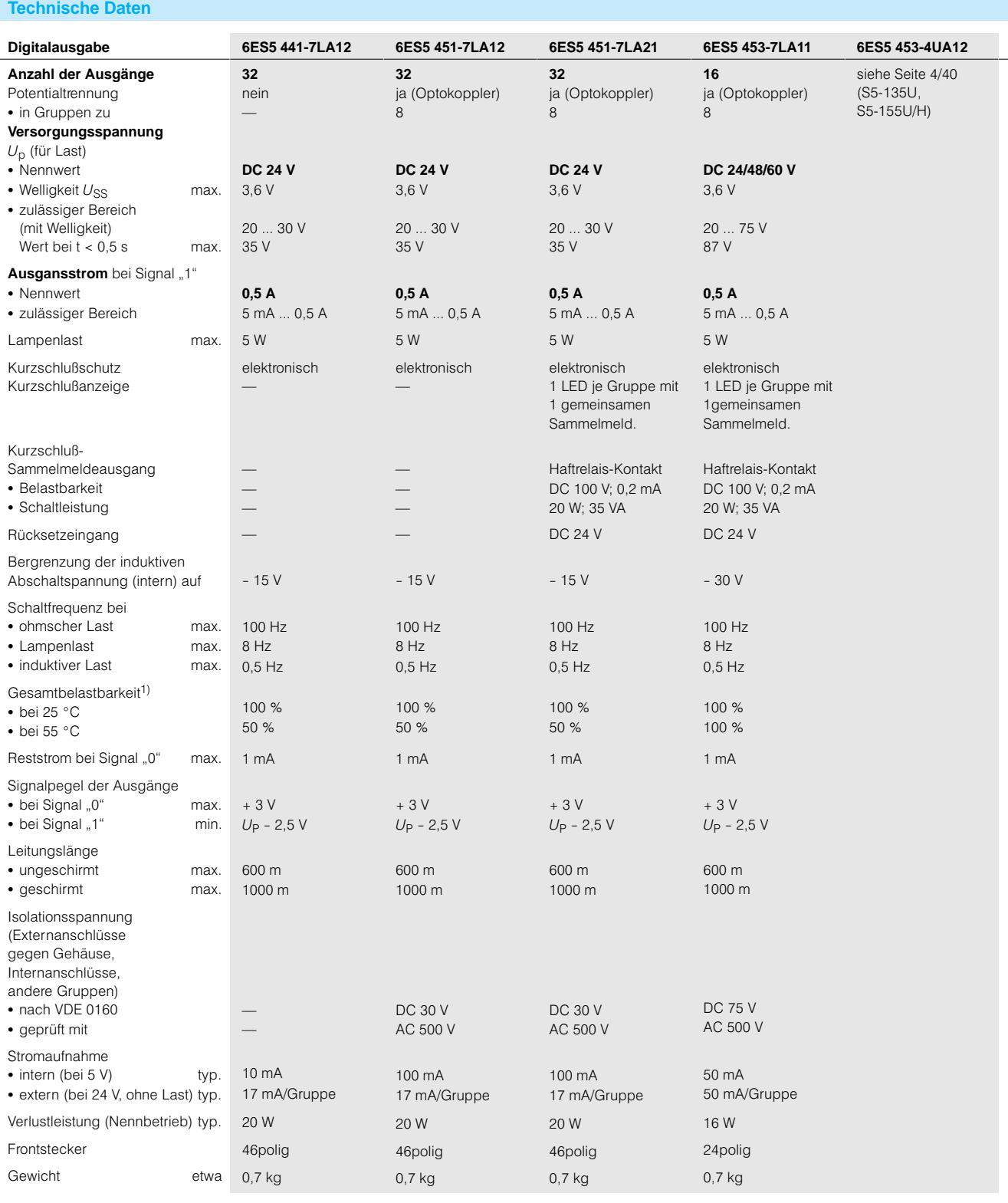

1) Bezogen auf die Summe der Nennströme über eine L +-Einspeisung

Digitalein/ausgabebaugruppen

### **Digitalausgabebaugruppen**(Fortsetzung)

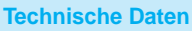

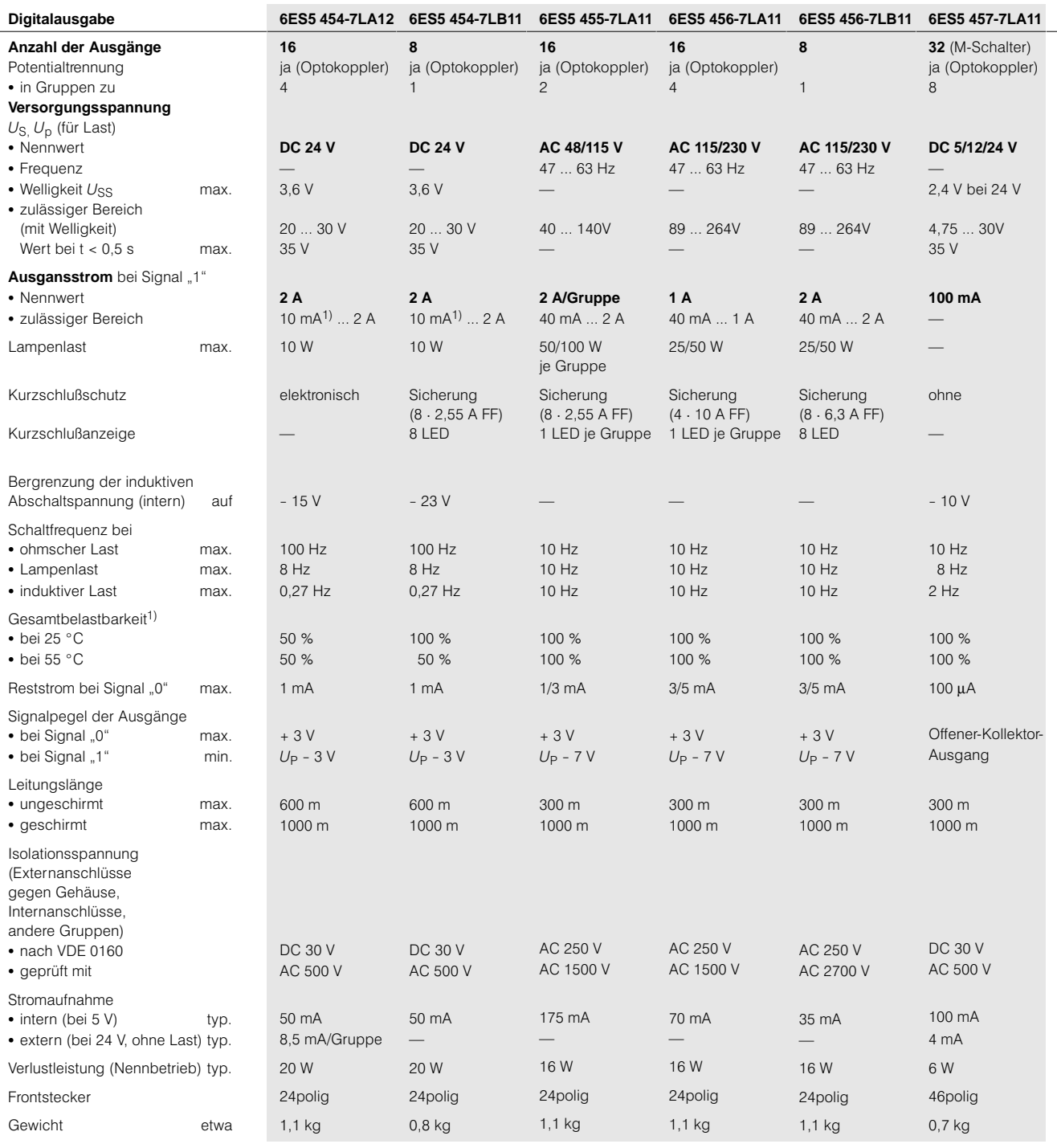

1) Bezogen auf die Summe der Nennströme über eine L +- oder L1-Einspeisung

## SIMATIC S5-115U/H/F Digitalein/ausgabebaugruppen

### **Digitalausgabebaugruppen**(Fortsetzung)

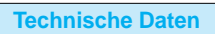

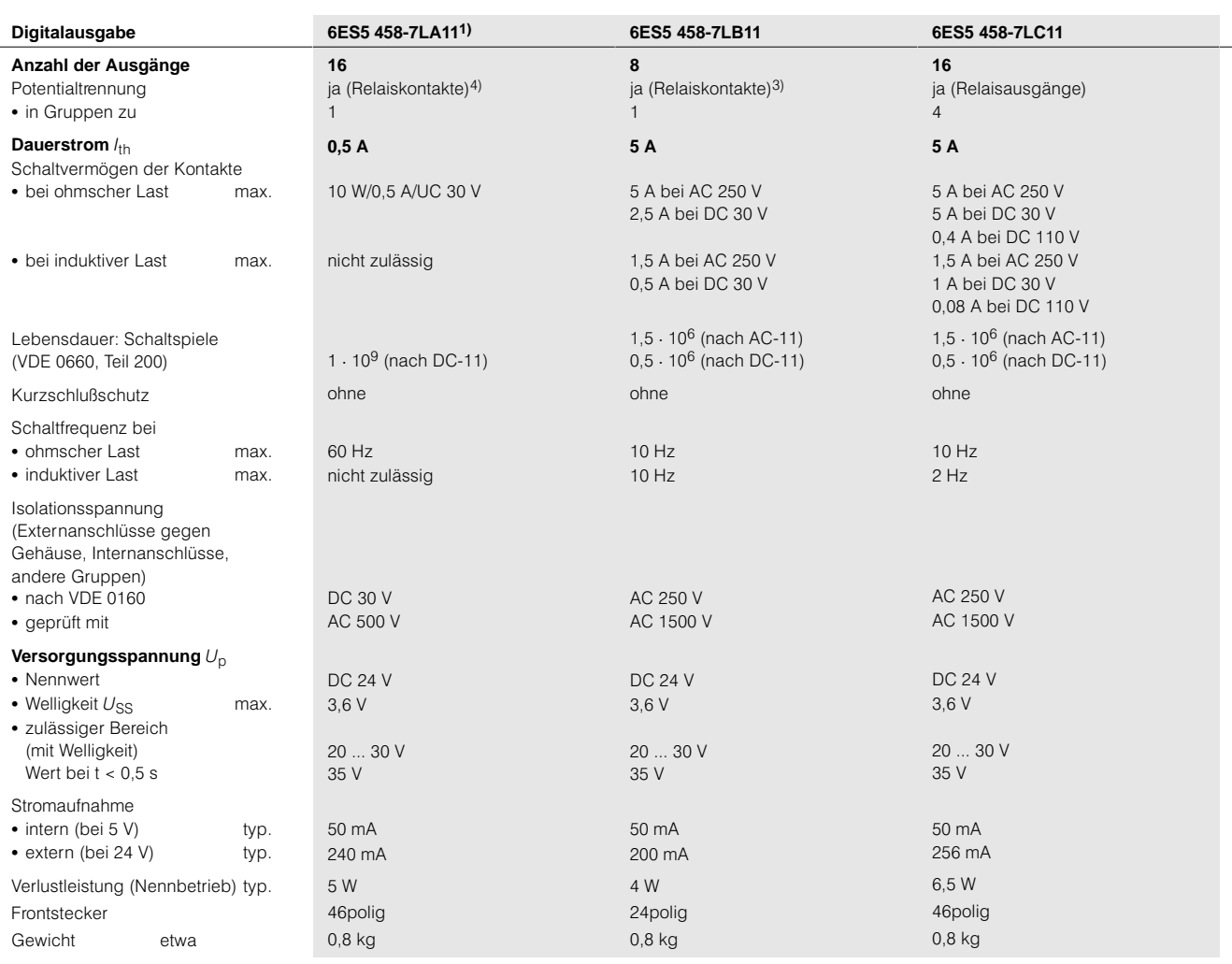

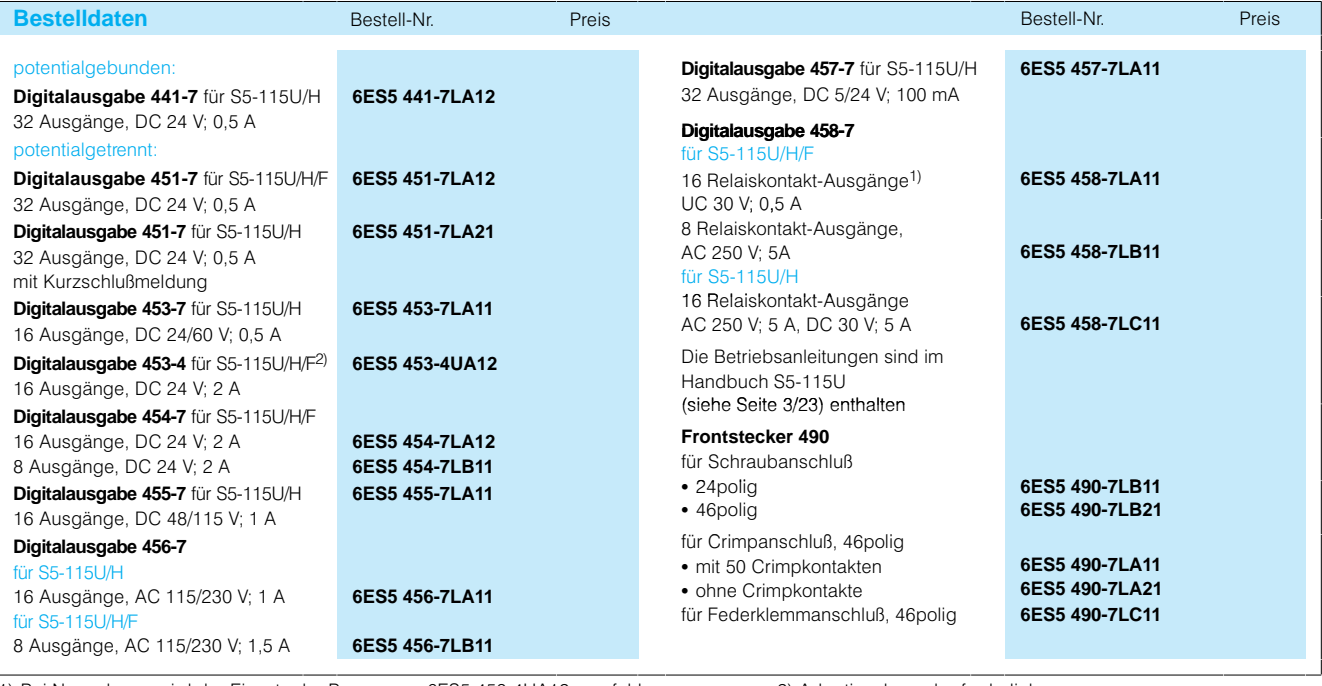

1) Bei Neuanlagen wird der Einsatz der Baugruppe 6ES5 4534UA12 empfohlen 2) Adaptionskapsel erforderlich 3) Jeder Kontakt ist mit einem Varistor überbrückt (Reststrom max. 1 mA bei AC 250 V)  $\qquad \qquad$  4) Reedrelais für Meßkreise

3/38 Siemens ST 50 · 1998

## Digitalein/ausgabebaugruppen

#### **Digitalausgabebaugruppen**(Fortsetzung)

**Anschlußbilder**

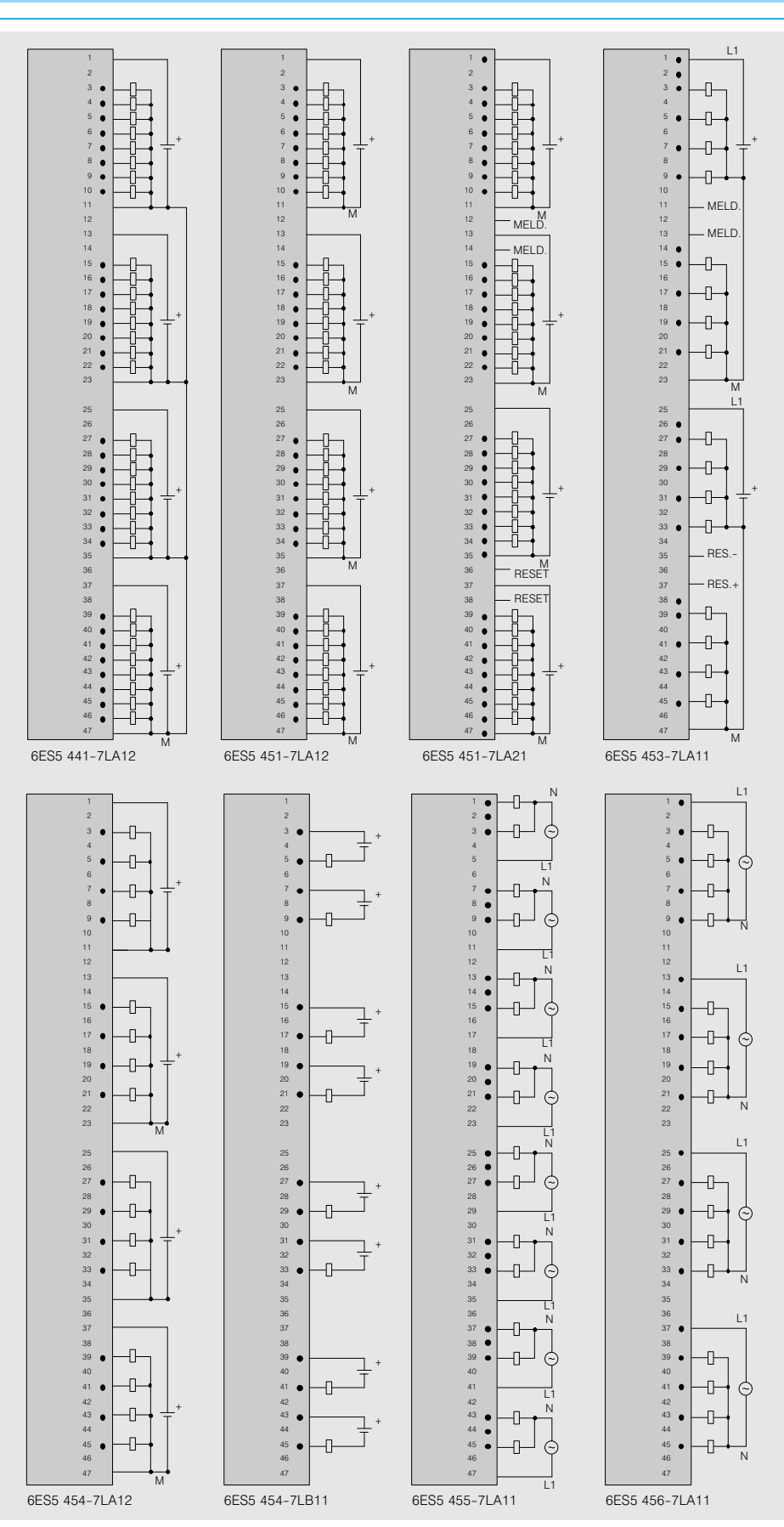

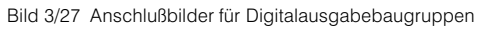

Digitalein/ausgabebaugruppen

### **Digitalausgabebaugruppen**(Fortsetzung)

**Anschlußbilder** (Fortsetzung)

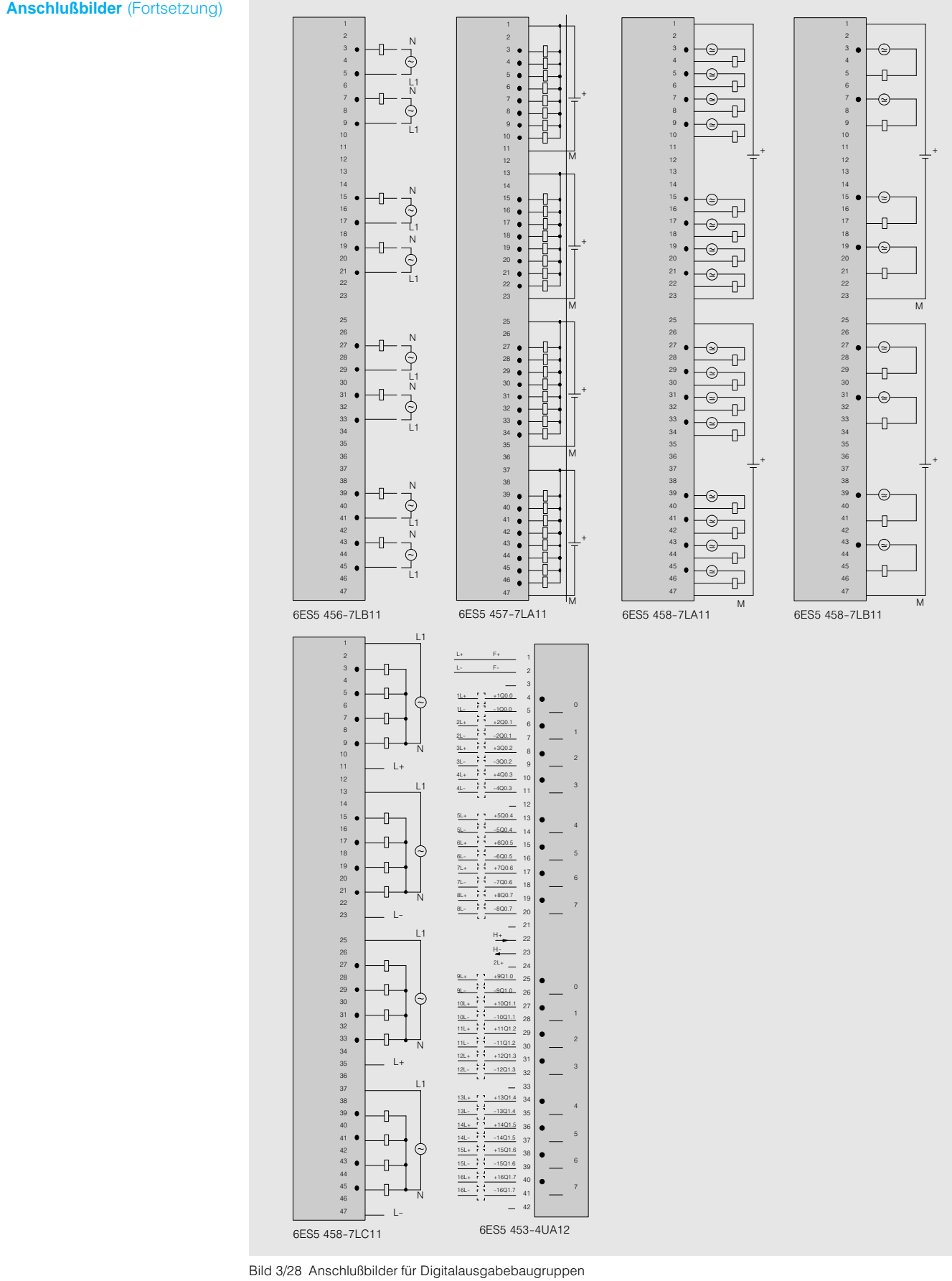

## SIMATIC S5115U/H/F Digitalein/ausgabebaugruppen

#### **Digital-Ein-/Ausgabebaugruppen**

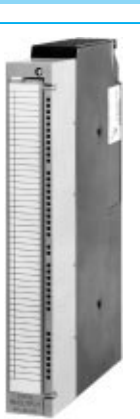

**Anwendungsbereich Die Digital-Ein-/Ausgabebau**gruppen sind Kombinationen aus Digitaleingabe und Digi talausgabe auf nur einer Bau gruppe. Beim Digitaleingabe teil werden binäre, externe Signale aus dem Prozeß um geformt in die internen Signal pegel des Automatisierungs gerätes. Beim Digitalaus gabeteil werden die internen

Signalpegel des Automatisie rungsgerätes umgeformt in die externen, für den Prozeß benötigten binären Signalpegel.

**Aufbau** Es stehen Digital-Ein-/Ausgabebaugruppen mit je 8 Ein und Ausgängen oder je 16 Ein- und Ausgängen sowie mit 24 Ein- und 16 Ausgängen zur Verfügung. Die Baugrup pen benötigen 1/2 oder 1 Steckplatz (je nach Baugrup penträger)

Die Signalleitungen sind mit Frontsteckern anzuschließen. Sie lassen sich auf dem Be schriftungsfeld neben den Leuchtdioden kennzeichnen.

Die Eingänge und Ausgänge sind unter den gleichen Adressen anzusprechen (z. B. E 4.0 bis E 5.7 und A 4.0 bis A 5.7). Die Ein-/Ausgangsbe schaltung (P/M lesend oder P/M-schaltend) sind bei den Baugruppen 482-7 und 485-7 fest eingestellt, bei der Bau gruppe 4827LF31 hingegen parametrierbar.

**Arbeitsweise Alarmverarbeitung**

Nur Digital-Ein-/Ausgabe  $485 - 7$ Die Digital-Ein-/Ausgabe 485-7 kann mit oder ohne Alarmverarbeitung genutzt werden. Aus 4 der insgesamt 24 Eingänge kann ein Sam

melsignal gebildet werden, das bei Änderung eines Ein gangssignals bei positiver Flanke einen Alarm auslöst. Alarmauswertung ist nur im Zentralgerät möglich.

#### **Hinweis**

Im Automatisierungsgerät S5-115U sind alle Digital-Ein-/ Ausgabebaugruppen der S5-135U/-155U (siehe Katalogteil 4) mit Hilfe von Adaptionskapseln einsetzbar.

#### **Technische Daten**

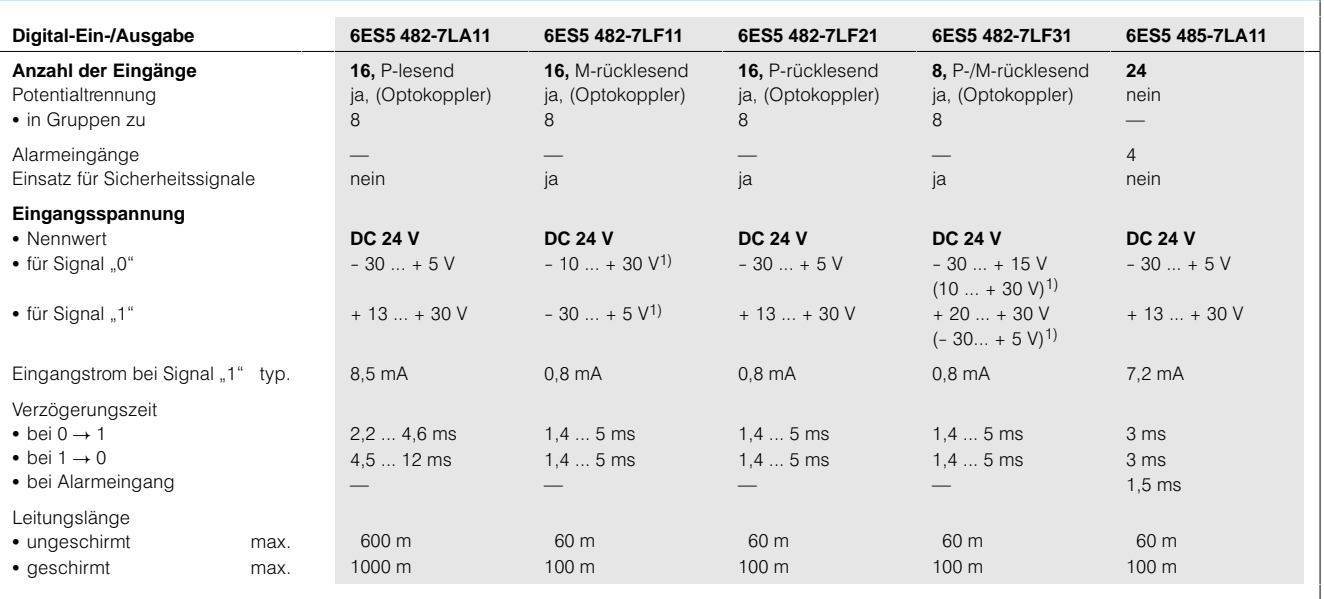

1) Werte für M-lesend.

## Digitalein/ausgabebaugruppen

### **Digital-Ein-/Ausgabebaugruppen**(Fortsetzung)

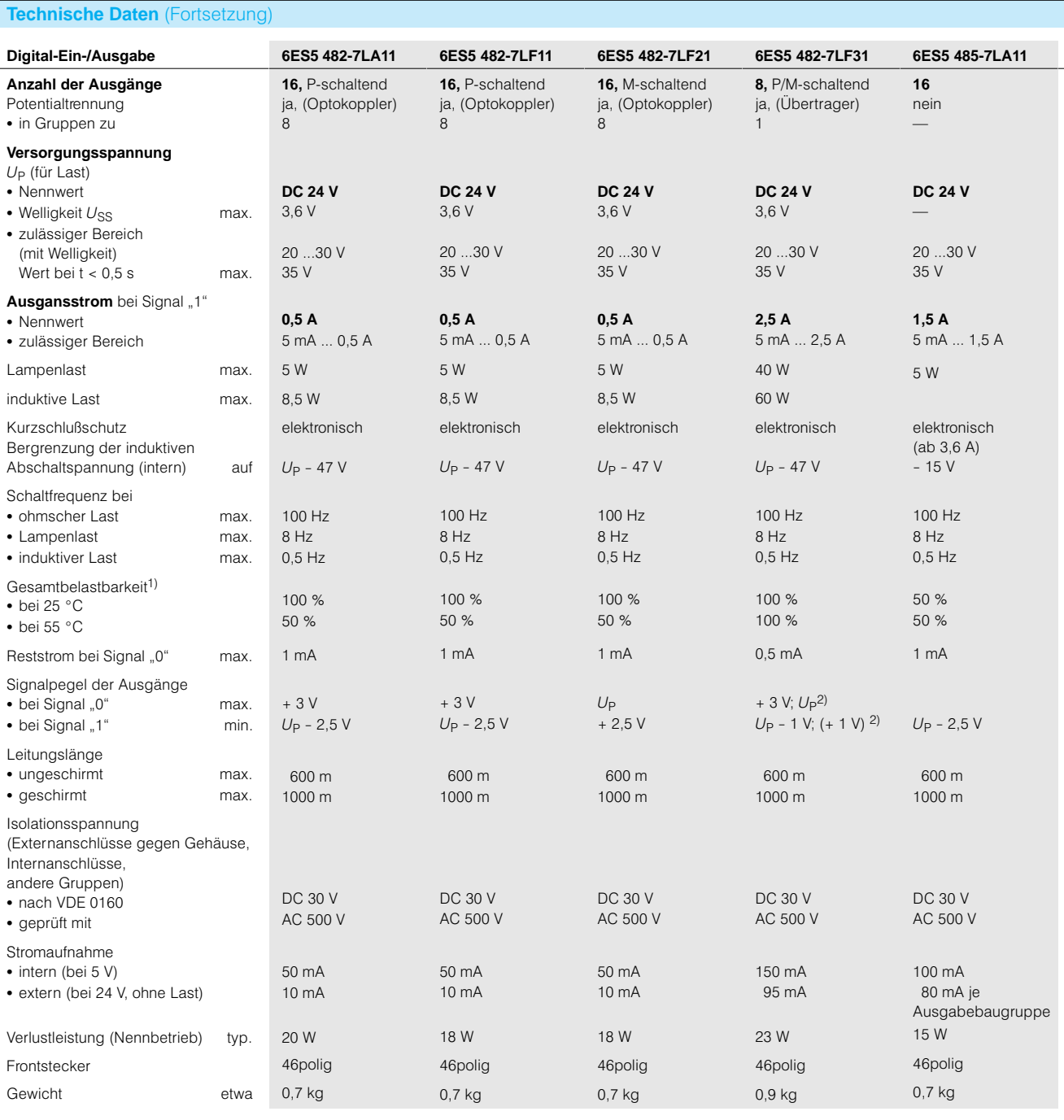

1) Bezogen auf die Summe der Nennströme einer Gruppe. 2) Werte für M-schaltend.

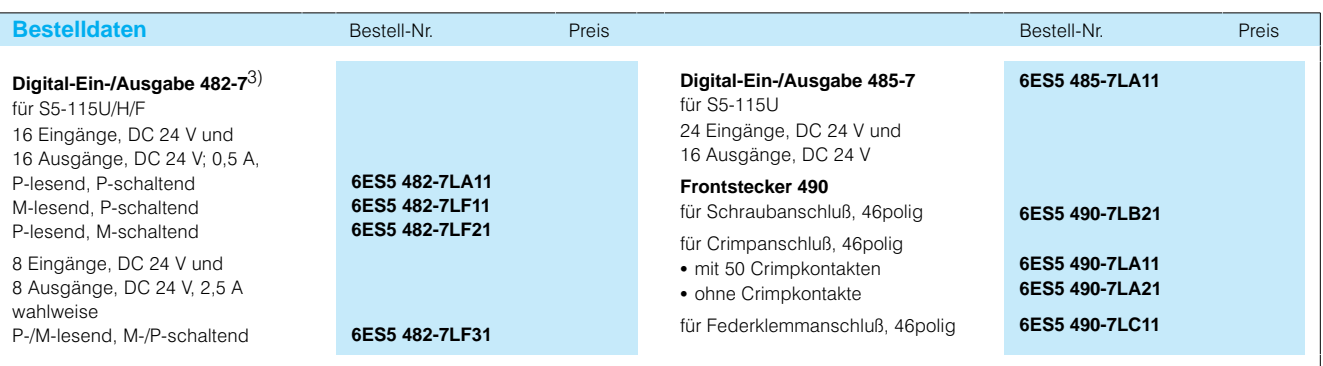

3) Die Betriebsanleitungen sind in Handbuch S5-115U (siehe Seite 3/23) enthalten.

## Digitalein/ausgabebaugruppen

#### **Digital-Ein-/Ausgabebaugruppen**(Fortsetzung)

**Anschlußbilder**

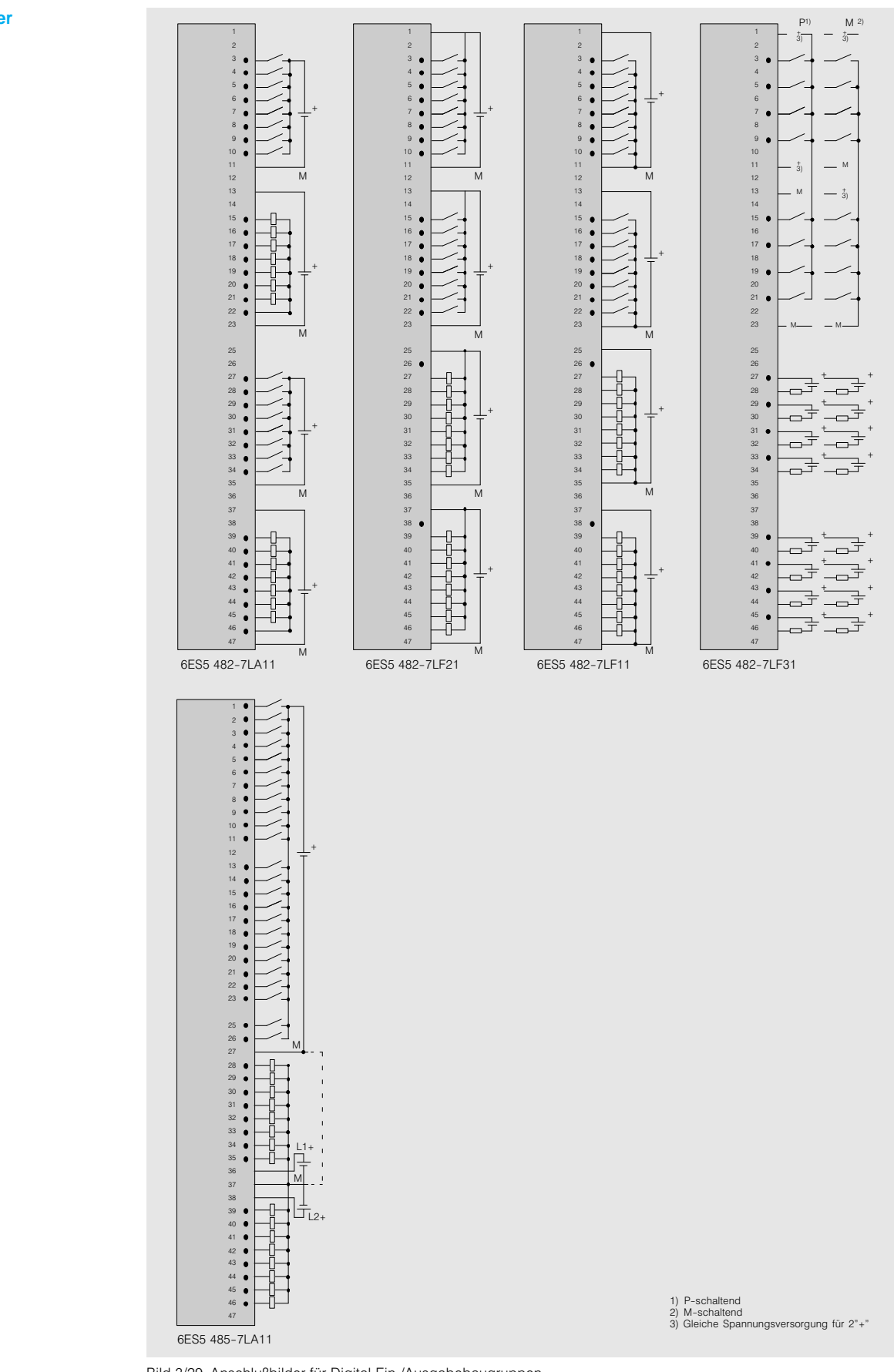

Bild 3/29 Anschlußbilder für Digital-Ein-/Ausgabebaugruppen

### Analogein/ausgabebaugruppen

#### **Analogeingabebaugruppen**

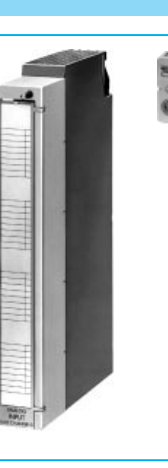

**Anwendungsbereich Die Analogeingabebaugrup**pen formen die analogen Signale aus dem Prozeß um in digitale Werte, die das Auto matisierungsgerät verarbeiten kann.

**Aufbau** Es stehen Baugruppen mit 4, 8 oder 16 Eingängen zur Ver fügung. Die Baugruppen be nötigen jeweils 1 Steckplatz. Die Signalleitungen sind mit Frontsteckern anzuschließen. Sie lassen sich auf dem Be schriftungsfeld auf der Front platte kennzeichnen.

Meßbereichsmodule, die für die Signalanpassung erforderlich sind, werden auf die Baugruppe gesteckt. Dabei legt ein Modul den Meßbe reich für je eine Gruppe von 4 Kanälen (Eingängen) fest. Die Baugruppen 460-7 und 4634 sind rückwirkungsfrei, die Baugruppe 4634 eignet sich auch für den fehlersiche ren Betrieb.

Über Schalter an der Rück seite der Baugruppen werden die Funktionen wie z. B. Drahtbruchmeldung, Netzfrequenz oder Meßbereich eingestellt.

**Arbeitsweise** Die Analogeingabebaugruppen arbeiten nach verschie denen Verfahren. Das Meß prinzip bei den Baugruppen 460-7, 465-7 und 463-4 ist integrierend, bei der Analogein gabe 4663 dagegen wird der Momentanwert verschlüsselt. Die Analog-Digital-Umformung erfolgt bei den Bau gruppen 460-7 und 465-7 nach der Spannungs-Zeit-Umformung und bei der 4634 nach der Spannungs Frequenz-Umformung. Die Baugruppe 466-3 arbeitet mit sukzessiver Approximation und bietet die kürzeste Ver schlüsselungszeit.

Alle Baugruppen melden Feh ler bei Bereichsüberschrei tung, die 460-7 und 465-7 können Drahtbruch der Signalgeberleitung bei Pt 100 erkennen (projektierbar).

Alle Baugruppen zeichnen sich durch hohe Störspan nungsunterdrückung aus.

#### **Hinweis**

Im Automatisierungsgerät S5-115U sind alle Analogeingabebaugruppen der S5-135U/-155U (siehe Katalogteil 4) mit Hilfe von Adaptionskapseln einsetzbar.

Für die Analogeingaben 4634 und 466-3 ist eine Adaptionskapsel erfoderlich (Seite 3/98).

Die Baugruppe 4634 darf bei S5115F nicht im dritten zen tral angekoppelten Baugrup penträger ER 701-3 betrieben werden.

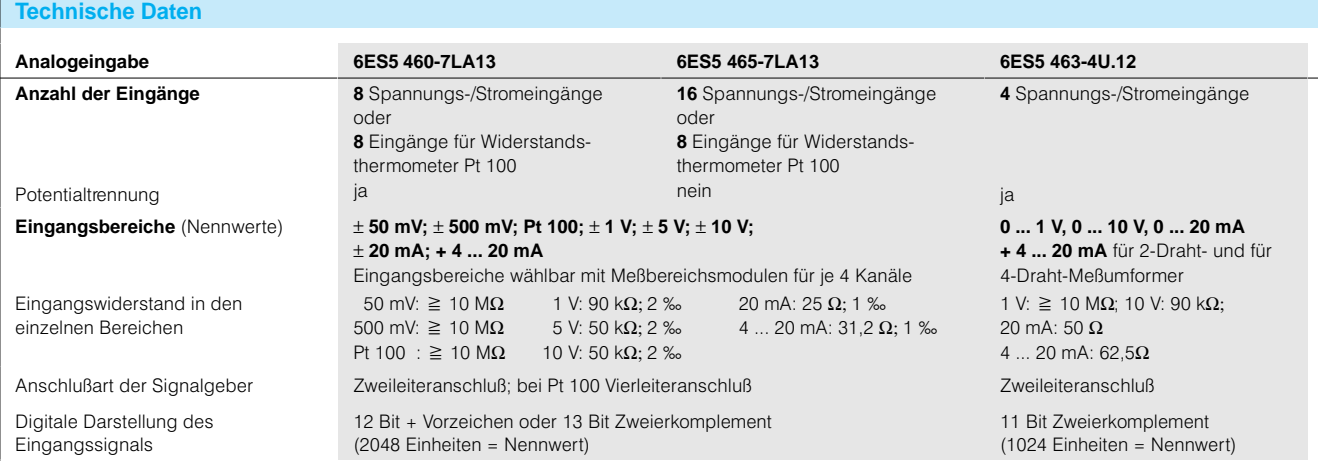

## SIMATIC S5-115U/H/F Analogein-/ausgabebaugruppen

### **Analogeingabebaugruppen**(Fortsetzung)

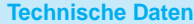

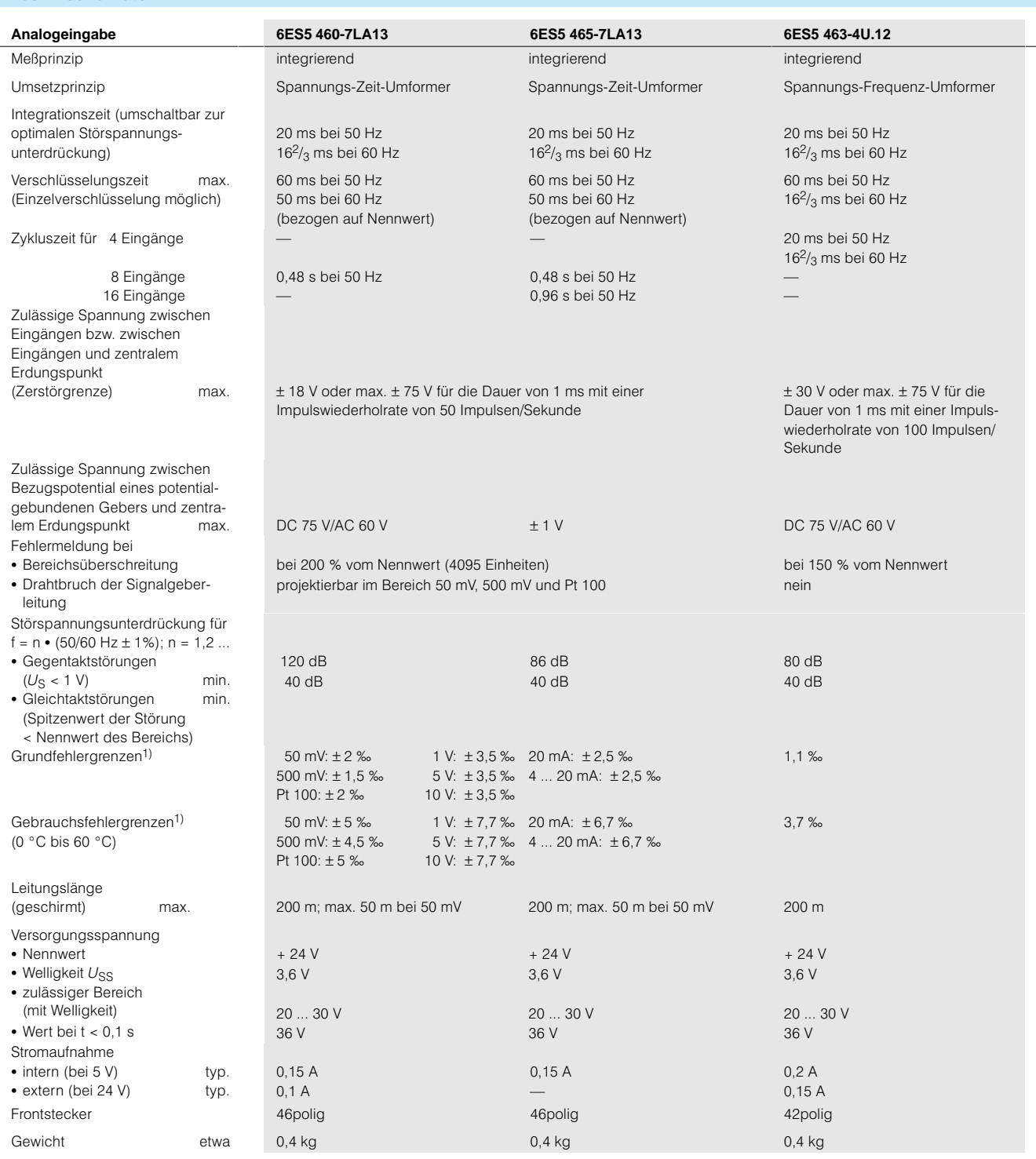

1) nach DIN 43 745; bezogen auf Meßbereichsnennwert (5-V-Versorgung aus Stromversorgungsbaugruppe).

3

## Analogein-/ausgabebaugruppen

### **Analogeingabebaugruppen**(Fortsetzung)

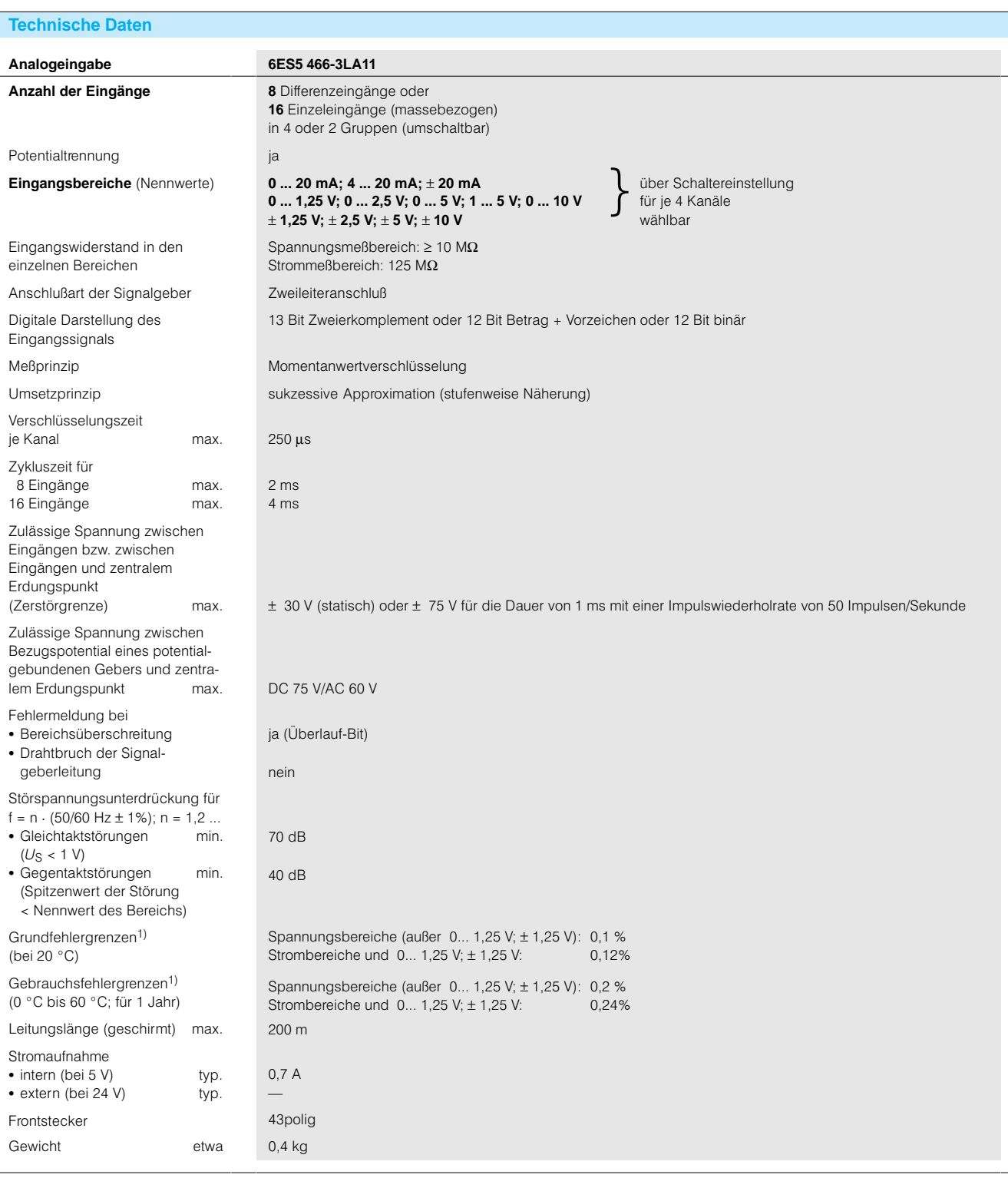

1) nach DIN 43 745; bezogen auf Meßbereichsnennwert (5 V-Versorgung aus Stromversorgungsbaugruppe).

## SIMATIC S5-115U/H/F Analogein-/ausgabebaugruppen

#### **Analogeingabebaugruppen**(Fortsetzung)

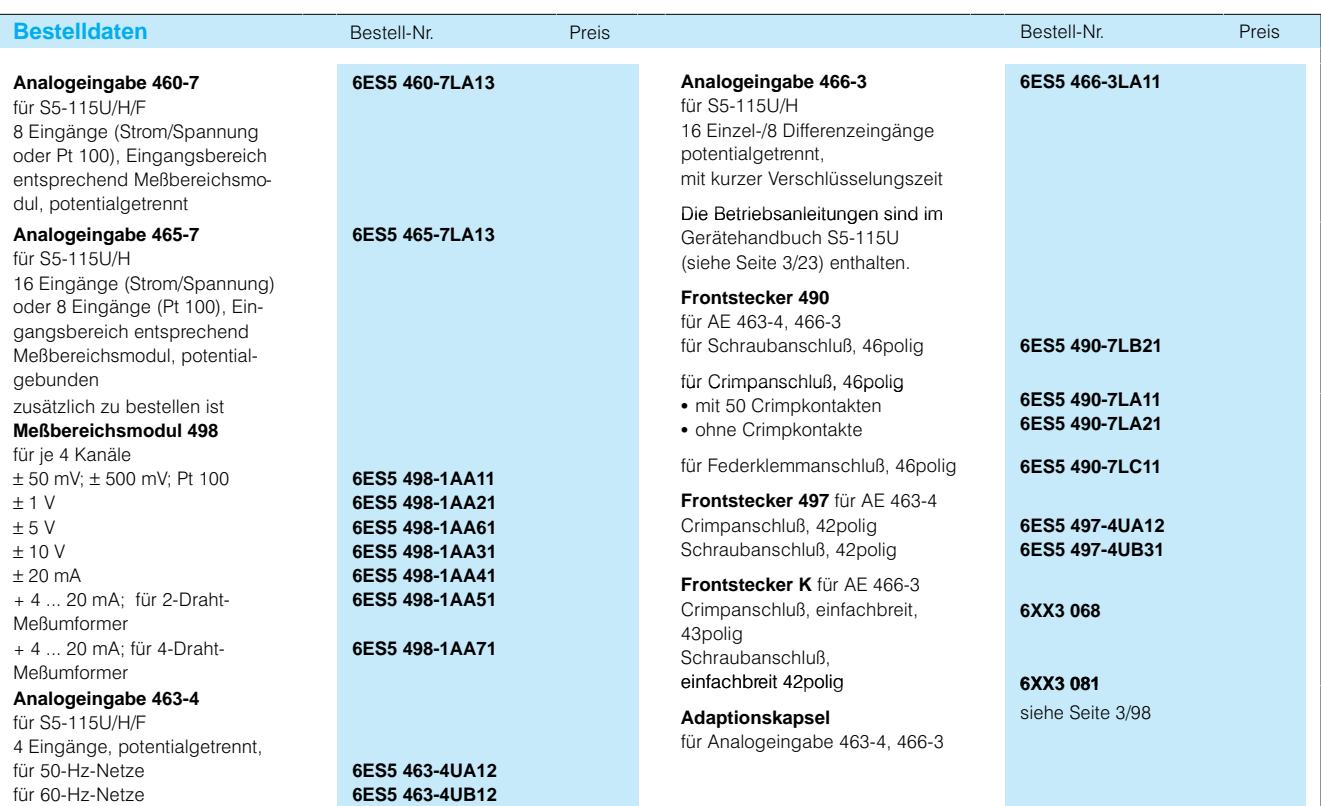

#### **Anschlußbilder**

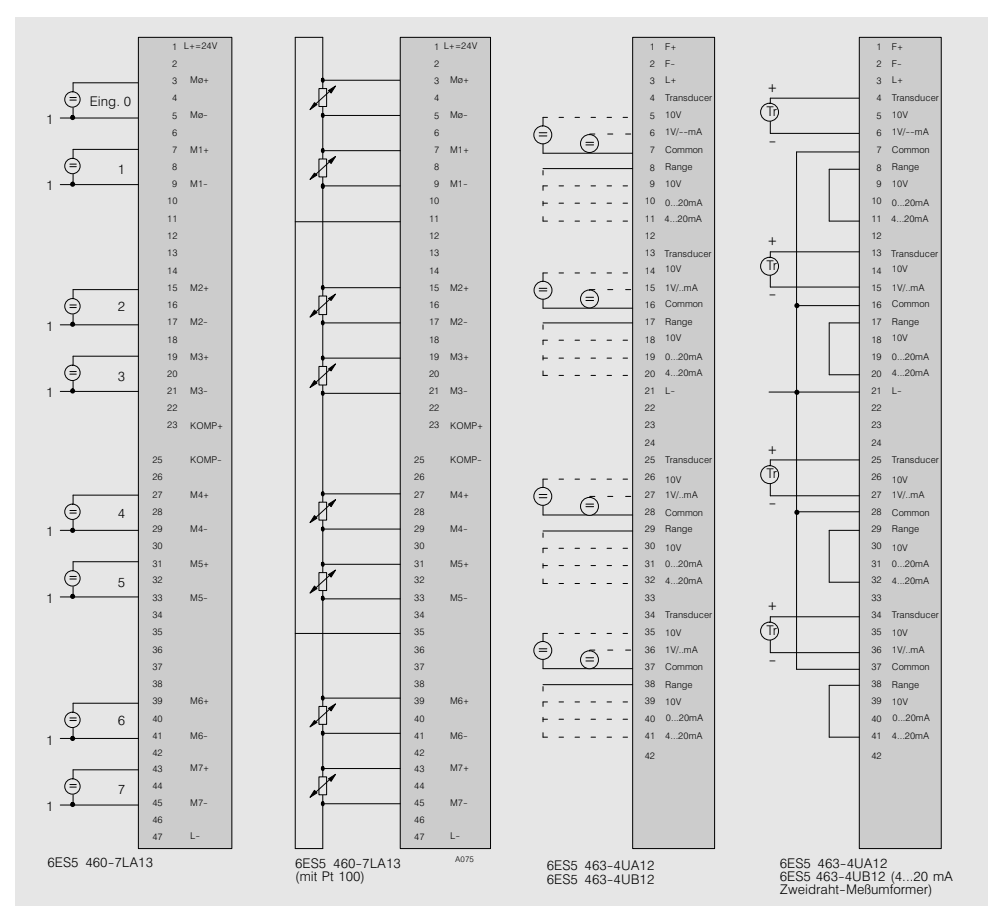

Bild 3/30 Anschlußbilder für Analogeingabebaugruppen

## Analogein-/ausgabebaugruppen

### **Analogeingabebaugruppen**(Fortsetzung)

**Anschlußbilder**

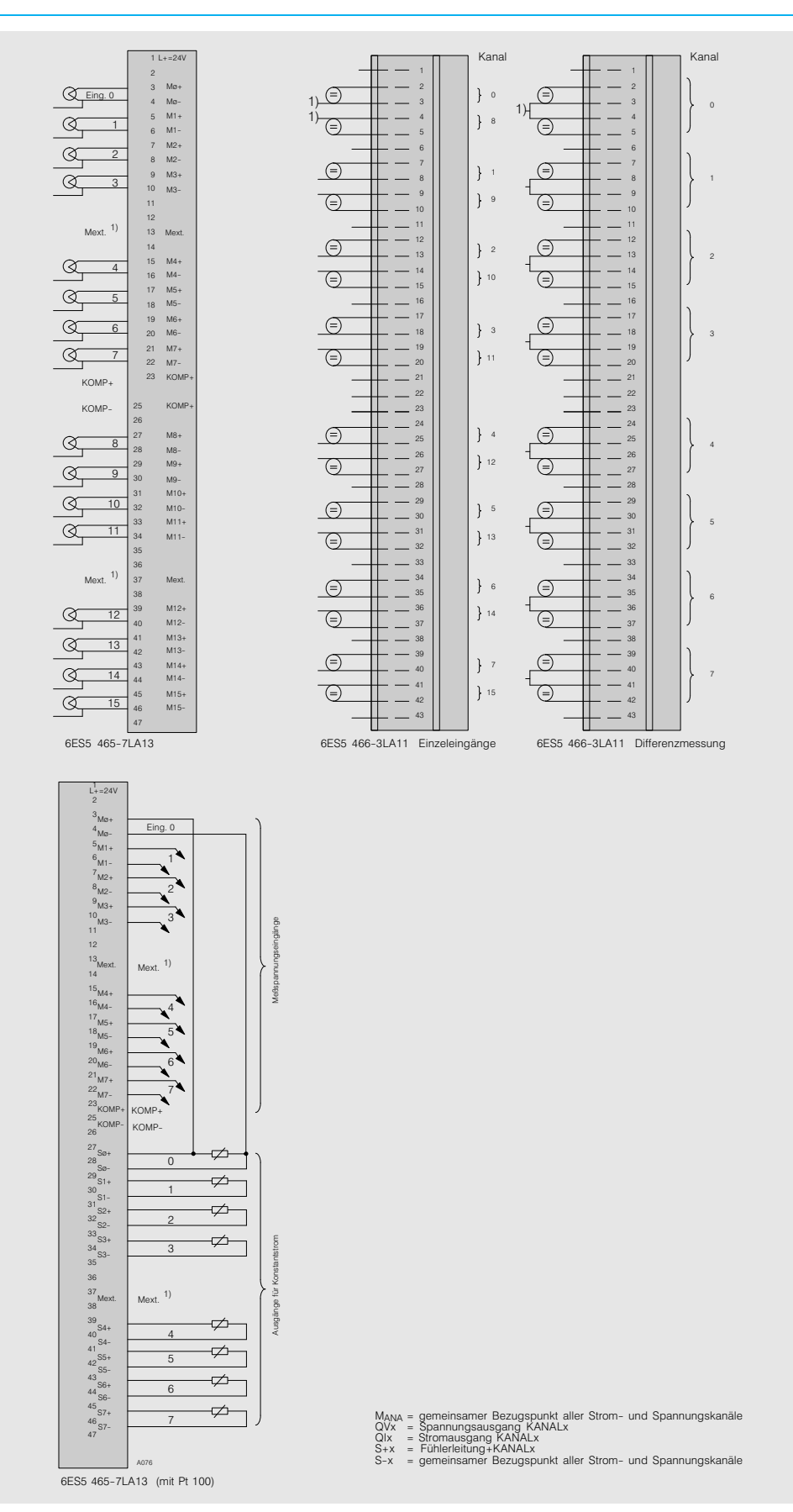

Bild 3/31 Anschlußbilder für Analogeingabebaugruppen

## SIMATIC S5-115U/H/F Analogein/ausgabebaugruppen

#### **Analogausgabebaugruppen**

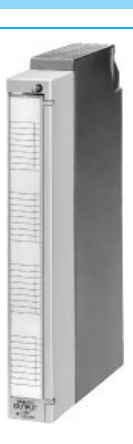

**Anwendungsbereich Die Analogausgabebaugrup**pen formen digitale Werte aus dem Automatisierungsgerät um in die für den Prozeß be nötigten Analogsignale.

**Aufbau** Es stehen 3 Analogausgabebaugruppen mit jeweils 8 Ausgängen und verschiede nen Ausgangsspannungen zur Verfügung. Die Baugrup pen benötigen jeweils 1 Ein bauplatz.

**Arbeitsweise** Die Zentralbaugruppe (CPU) des Zentralgerätes sendet Ausgabewerte in digitaler Form an das Steuerwerk der Analogausgabebaugruppe. Über Digital-Analog-Umsetzer und Sample-and-Hold-Verfahren werden diese in analoge

Die Signalleitungen sind mit Frontsteckern anzuschließen. Sie lassen sich auf dem Be schriftungsfeld auf der Front platte kennzeichnen. Die Bau gruppen und Frontstecker dürfen während des Betriebes

Spannungen umgewandelt. Ein Spannungs-Strom-Umsetzer formt daraus zusätzlich entsprechende Ausgangs ströme. Spannungs- und Stromausgangsbereich sind dabei auf jeder Baugruppe fest vorgegeben.

gesteckt und gezogen wer den. Die Baugruppenadresse (Byte-Parameter bei der Programmierung) ist abhängig vom Steckplatz und muß da her nicht auf der Baugruppe eingestellt werden.

#### **Hinweis**

Im Automatisierungsgerät S5-115U sind alle Analogausgabebaugruppen der S5-135U/-155U (siehe Katalogteil 4) mit Hilfe von Adap tionskapseln einsetzbar.

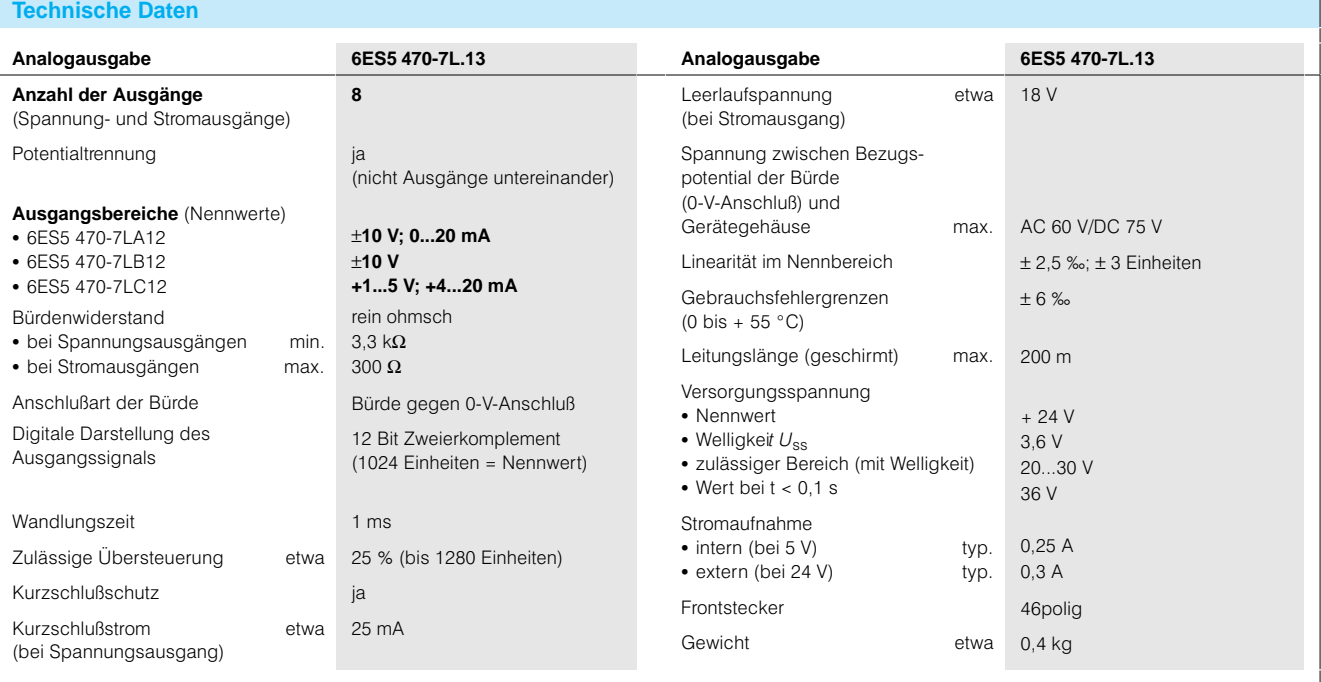

### **Analogausgabebaugruppen**(Fortsetzung)

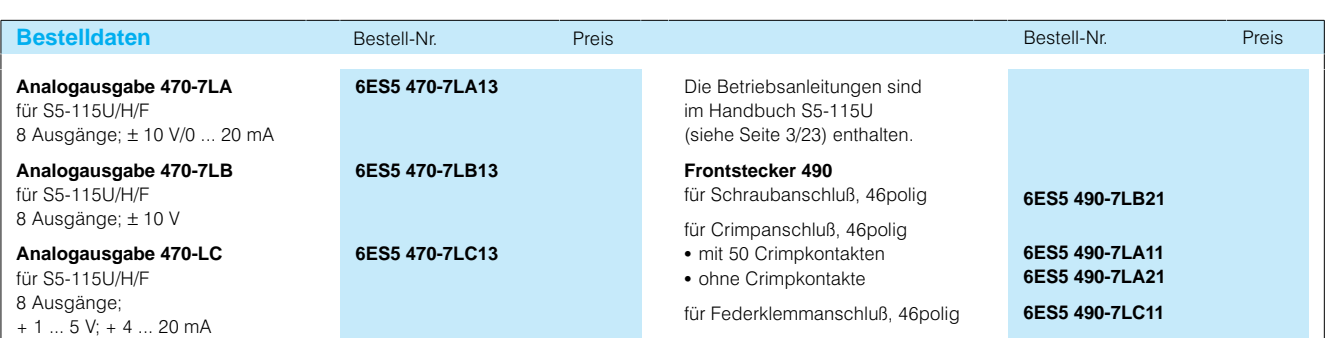

#### **Anschlußbilder**

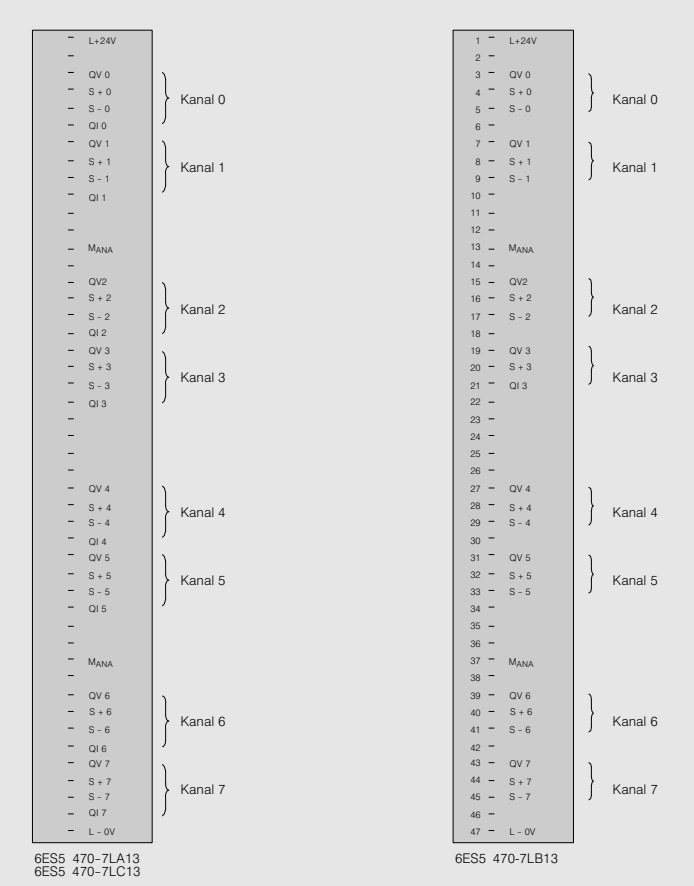

Bild 3/32 Anschlußbilder für Analogausgabebaugruppen

## Sonderbaugruppen

### **Übersicht**

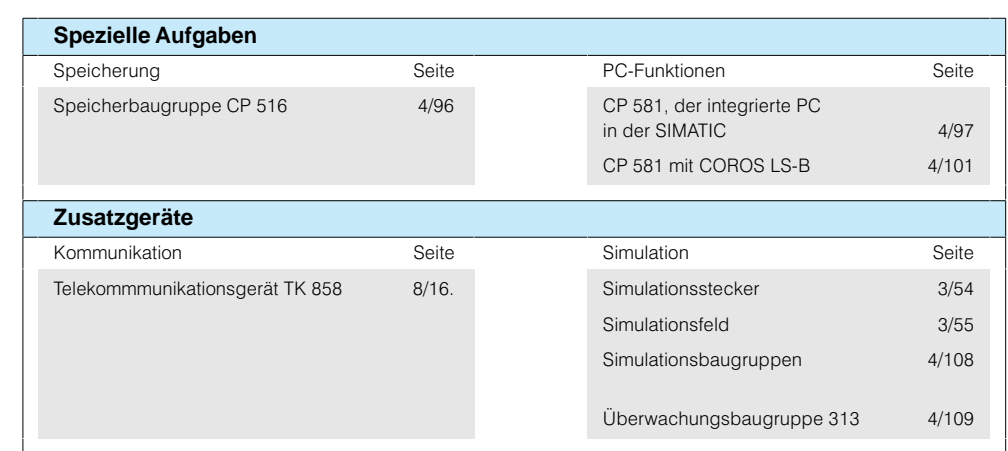

### **Simulationsstecker**

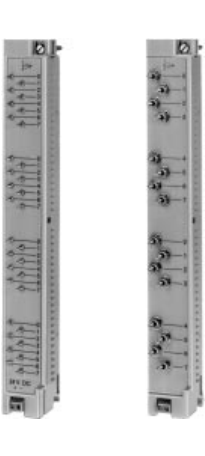

**Anwendungsbereich** Für die Simulation binärer Ein gangssignale beim Automati sierungsgerät S5115U.

Aufbau Die Simulationsstecker sind wie Frontstecker auf Digital eingabebaugruppen aufzu stecken und mit der Signalspannung zu versorgen. Sie haben Schalter, die als rastende Schalter (nach oben) oder Taster (nach unten) be nutzt werden können.

#### 2 Ausführungen sind lieferbar:

- mit 32 Schaltern für die Digi taleingaben 420-7LA und 430-7LA
- mit 16 Schaltern für die Digitaleingaben 431-7LA, 432-7LA, 435-7LA und 436-7LA.

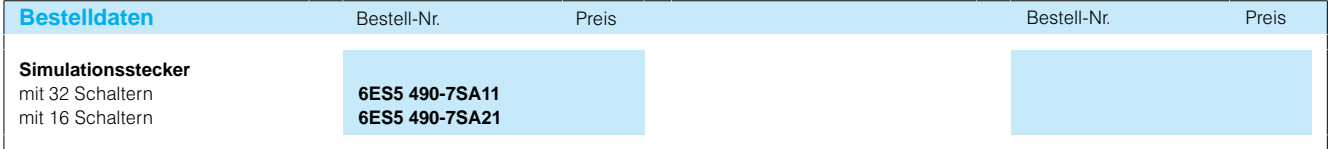

Kommunikationsbaugruppen

#### **Baugruppen für Kommunikation und Bussysteme**

**Übersicht** Kommunikationsprozessoren dienen zum Datenaustausch zwischen den Automatisie rungsgeräten S5115U/H/F und den daran angeschlosse nen Peripheriegeräten oder anderen Automatisierungsge räten.

> Es gibt zwei Möglichkeiten zur Kopplung von Automatisierungsgeräten:

#### **Punkt-zu-Punkt-Kopplung**

Die Punkt-zu-Punkt-Kopplung wird dort verwendet, wo nur ein Peripherie- oder Automatisierungsgerät mit einem Automatisierungsgerät S5115U/H/F kommunizieren soll. Sie ist u.a. über die zweite Schnittstelle der Zen tralbaugruppen CPU 943, CPU 944 und CPU 945 mög lich. Es stehen dafür aber auch die Kommunikations

prozessoren CP 523, CP 524, CP 544 und CP 544B zur Ver fügung. Mit diesen wird vor allem die Zentralbaugruppe von Kommunikationsaufgaben entlastet. Sie ermöglichen dadurch den Anschluß von meh reren Peripheriegeräten.

#### **Buskopplung**

Die Buskopplung kommt überall zum Einsatz, wenn viele Stationen miteinander verbunden werden. Solche Stationen können z. B. sein:

- Automatisierungsgeräte S5115U/H/F
- Automatisierungsgeräte an derer Hersteller
- · Personalcomputer
- Hoffenabemputer<br>• Minicomputer oder Workstations
- Feldgeräte

Je nach räumlicher Ausdeh nung, Anzahl und Art der an geschlossenen Geräte sowie der Datenübertragungsgeschwindigkeit werden hierfür 3 Bussysteme angeboten:

- SINEC L1
- · PROFIBUS • Industrial Ethernet

Für jedes dieser 3 Bus systeme stehen Kommunika tionsprozessoren zur Verfü gung.

**Weitere Informationen, Auswahl- und Bestelldaten siehe Katalogteil 4.**

## Kommunikationsbaugruppen

#### **Kommunikationsprozessor CP 523 für S5-115F**

**Arbeitsweise Kopplung**

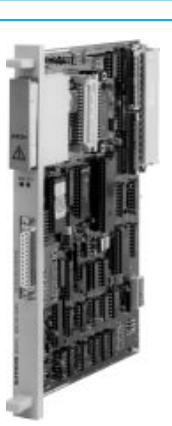

**Anwendungsbereich Mit dem Kommunikationspro**zessor CP 523 ist die Kopp lung zu beliebigen Geräten mit serieller Schnittstelle mög lich. Die Baugruppe eignet sich insbesondere für:

- Direkte sicherheitsgerichtete Kopplung zwischen zwei Automatisierungsgeräten
- Direkte rückwirkungsfreie Kopplung zwischen einem Automatisierungsgerät S5115F und einem weiteren SIMATIC-Automatisierungsgerät

Weitere Informationen siehe Katalogteil 4.

• Kopplung mit einem Personal Computer sowie mit Be dien- und Beobachtungsgeräten

Anschließbar sind Geräte mit serieller Schnittstelle wie z. B. Drucker, Terminals, Tastatu ren, Barcodeleser, CP 523, usw.

Aufbau **IM Automatisierungsgerät** S5115F ist darauf zu achten, daß die V.24-Schnittstelle nur verwendet werden darf, wenn das Partnergerät eine sichere Trennung nach VDE 0160 ge währleistet.

> Der integrierte Funktionsbau stein FB 252 im Automatisie rungsgerät S5115F dient zur blockweisen Datenübergabe

Eine sicherheitsgerichtete Kopplung von weiteren Auto matisierungsgeräten S5115F ist mit Standard-Funktionsbausteinen (siehe Katalog

an den CP 523.

teil 7) möglich.

**Meldeprotokoll** Im Automatisierungsgerät S5115F kann der CP 523 zur Ausgabe von Systemfehler meldungen verwendet wer den. Er belegt dazu die ober sten 256 Meldungen und gibt bei Systemfehlern automa tisch eine dieser Meldungen aus. Die Meldetexte für die Systemfehlermeldungen sind beispielhaft auf der Diskette mit der Parametriersoftware COM 115F enthalten.

Weitere Informationen siehe Katalogteil 4.

## Baugruppenträger

### **Baugruppenträger CR 700-0LA für Zentralgeräte S5-115U**

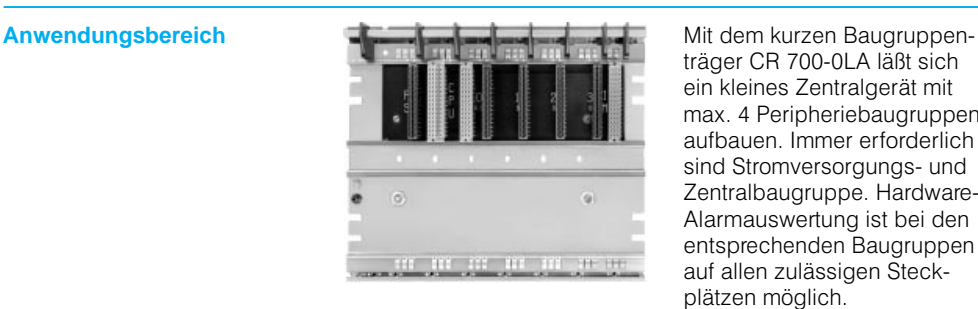

träger CR 700-0LA läßt sich ein kleines Zentralgerät mit max. 4 Peripheriebaugruppen aufbauen. Immer erforderlich sind Stromversorgungs- und zentralbaugruppe. Hardware-Alarmauswertung ist bei den entsprechenden Baugruppen auf allen zulässigen Steck plätzen möglich.

Aufbau Max. 3 Erweiterungsgeräte lassen sich zentral in Reihe anschließen (über Anschal tungen IM 305 und IM 306).

- Ausführung: Aluminium-Grundplatte aus Stranggußprofil mit Buspla tine zur Verbindung der Bau gruppen
- Maße (B x H x T in mm) : 353 x 303 x 47
- Gewicht: etwa 4 kg

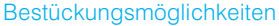

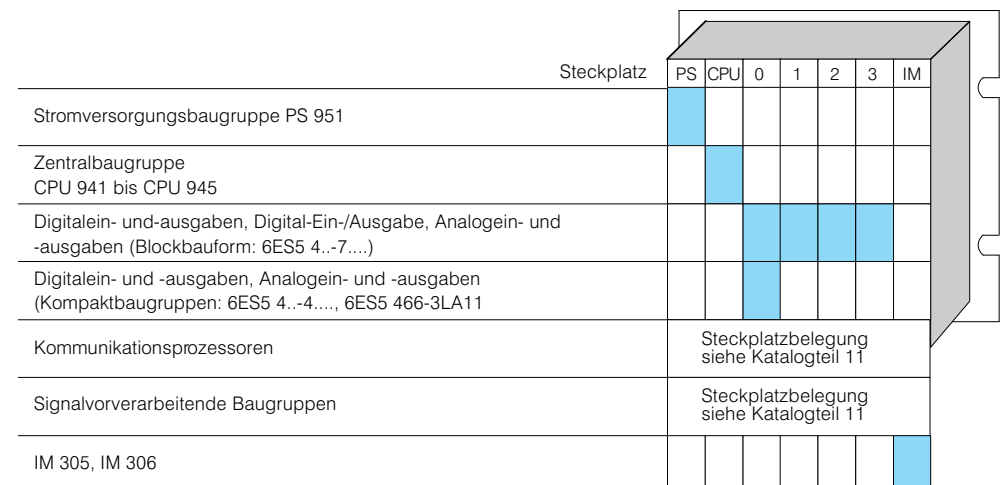

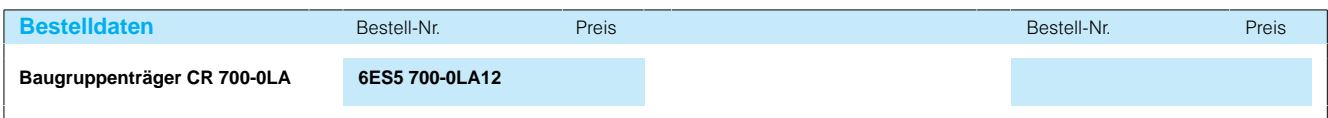

## SIMATIC S5-115U/H/F Baugruppenträger

#### **Baugruppenträger CR 700-0LB für Zentralgeräte S5-115U**

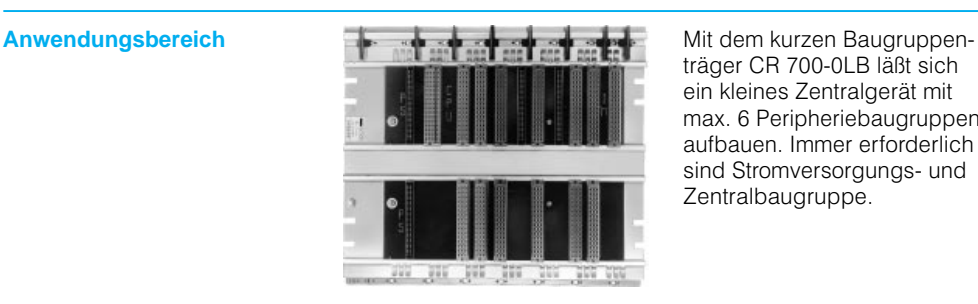

träger CR 700-0LB läßt sich ein kleines Zentralgerät mit max. 6 Peripheriebaugruppen aufbauen. Immer erforderlich sind Stromversorgungs- und Zentralbaugruppe.

Bestückungsmöglichkeiten

Aufbau **Aufgaude Aufgang Aufgang Aufgang Aufgang Aufgang Aufgang Aufgang Aufgang Aufgang Aufgang Aufgang Aufgang** lassen sich 2 (einfachbreite) Kompaktbaugruppen in 1 Adaptionskapsel stecken. Werden zwei oder mehr Kom paktbaugruppen in eine Adaptionskapsel gesteckt, ist eine Lüfterzeile erforderlich.

Hardware-Alarmauswertung ist bei den entsprechenden Baugruppen auf den zulässi gen Steckplätzen möglich.

Anschluß von Erweiterungs geräten wie bei Baugruppen träger CR 700-2, jedoch sind 2 Anschaltungen für dezentra len Aufbau in 1 Adaptionskap sel auf Steckplatz 3 einsetz bar.

Ausführung, Maße und Ge wicht: wie Baugruppenträger CR 700-0LA.

### Zentralbaugruppe CPU 941 bis CPU 945 IM 304, IM 308, IM 308-C Stromversorgungsbaugruppe PS 951 Digitalein- und-ausgaben, Digital-Ein-/Ausgabe, Analogein- und ausgaben (Blockbauform: 6ES5 4..7....) Digitalein- und -ausgaben, Analogein- und -ausgaben (Kompaktbaugruppen: 6ES5 4..4...., 6ES5 4663LA11 Kommunikationsprozessoren Signalvorverarbeitende Baugruppen Steckplatz IM 305, IM 306 IM 307  $PS$  CPU  $0$   $1$   $2$   $3$   $1$   $M$ Steckplatzbelegung siehe Katalogteil 11 Steckplatzbelegung siehe Katalogteil 11 1)

1) Auf Steckplatz 3 ist keine Interrupt-Verarbeitung möglich.

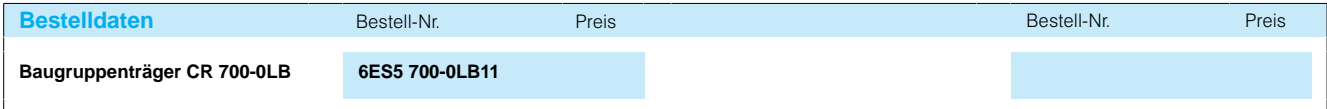

## Baugruppenträger

### **Baugruppenträger CR 700-1 für Zentralgeräte S5-115U**

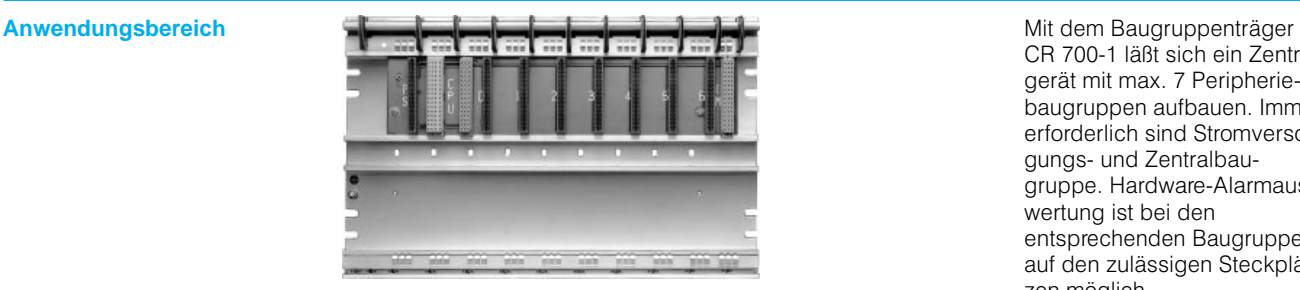

CR 700-1 läßt sich ein Zentralgerät mit max. 7 Peripheriebaugruppen aufbauen. Immer erforderlich sind Stromversor gungs- und Zentralbaugange and **Lemansus**<br>gruppe. Hardware-Alarmauswertung ist bei den entsprechenden Baugruppen auf den zulässigen Steckplät zen möglich.

Aufbau Max. 3 Erweiterungsgeräte lassen sich zentral in Reihe anschließen.

- Ausführung: Aluminium-Grundplatte aus Stranggußprofil mit Bus platine zur Verbindung der **Baugruppen**
- $\bullet$  Maße (B x H x T):
- 483 mm x 303 mm x 47 mm
- Gewicht etwa: 5 kg

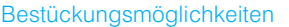

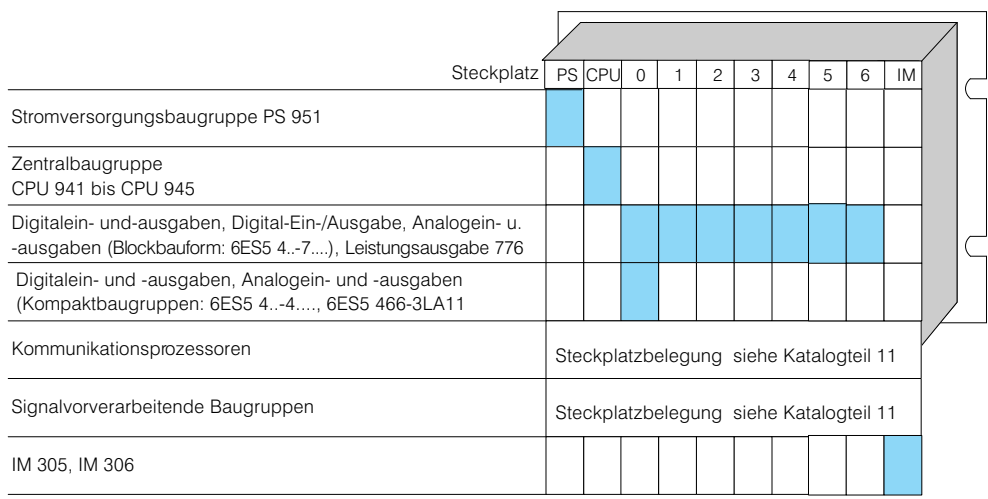

1) Analogbaugruppen auf den Steckplätzen 4, 5 und 6 nur bei Verwendung der Anschaltung IM 306 möglich.

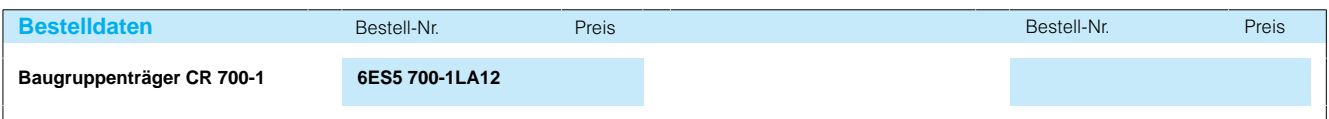

## SIMATIC S5-115U/H/F Baugruppenträger

#### **Baugruppenträger CR 700-2 für Zentralgeräte S5-115U**

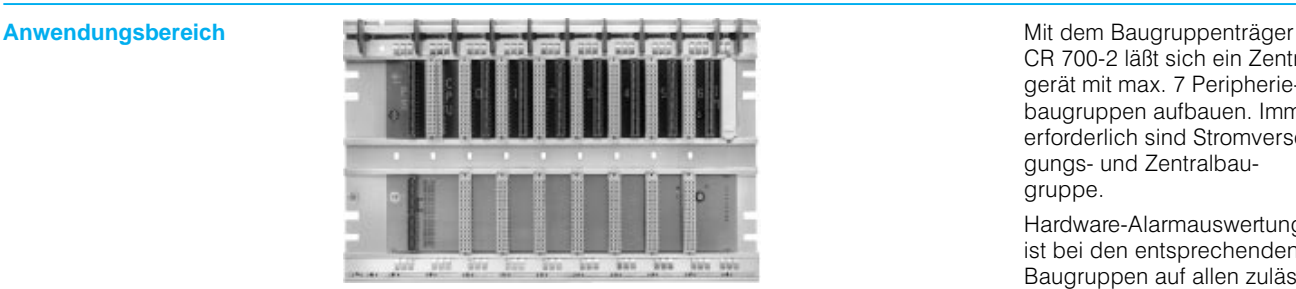

CR 700-2 läßt sich ein Zentralgerät mit max. 7 Peripherie baugruppen aufbauen. Immer erforderlich sind Stromversor gungs- und Zentralbaugruppe.

Hardware-Alarmauswertung ist bei den entsprechenden Baugruppen auf allen zulässi gen Steckplätzen möglich.

**Aufbau Zentral lassen sich max. 3 Er**weiterungsgeräte in Reihe an schließen.

> Dezentral lassen sich an schließen:

- bis 600 m max. 2mal 4 Erweiterungsgeräte (über IM 304)
- bis 3000 m bis zu 63 Erweiterungsgeräte (über IM 308)

- bei einem Abstand von 50 bis 500 m zwischen 2 An schaltungen max. 3 Erweite rungsgeräte (über IM 307)
- bis 23 km max. 122 dezen trale Peripheriegeräte ET 200 (in zwei Strängen, über IM 308-B)

An die dezentralen Erweite rungsgeräte lassen sich zu sätzlich bis zu 3 Erweite rungsgeräte zentral anschließen.

Ausführung, Maße und Ge wicht: wie Baugruppenträger CR 700-1.

#### Bestückungsmöglichkeiten

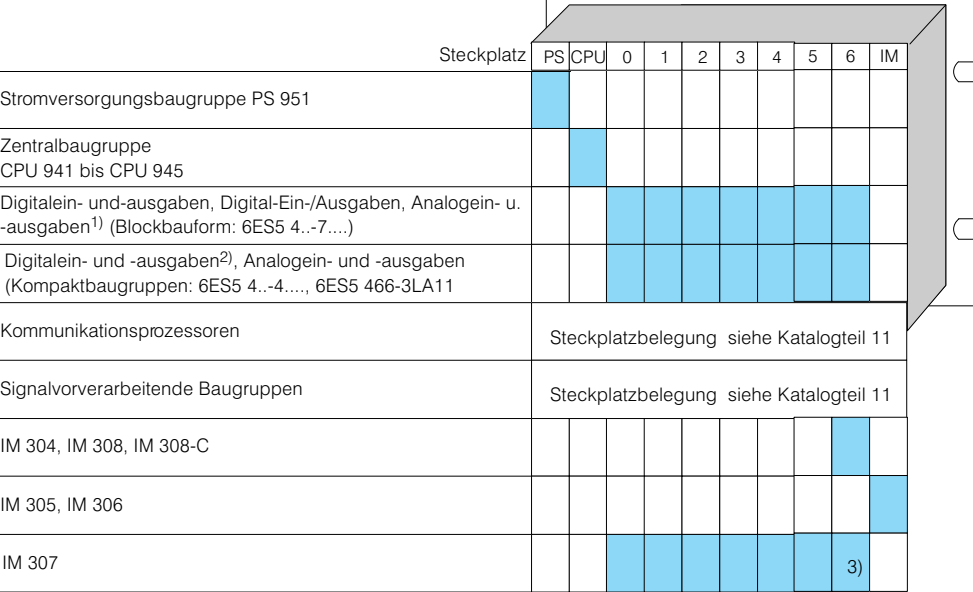

1) Analogbaugruppen auf den Steckplätzen 4, 5 und 6 nur bei Verwendung der Anschaltung IM 306 möglich. 2) Digitaleingabe 4344 nicht auf Steckplatz 6 einsetzbar.

3) auf Steckplatz 6 ist keine Interrupt-Verarbeitung möglich.

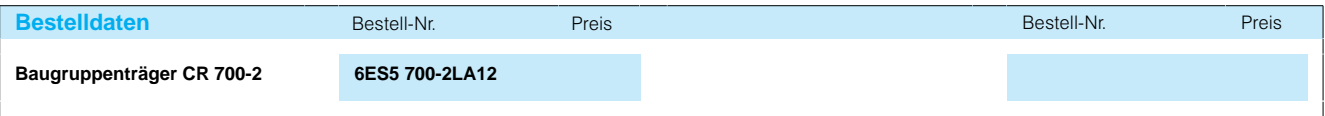

## Baugruppenträger

#### **Baugruppenträger CR 700-3 für Zentralgeräte S5-115U**

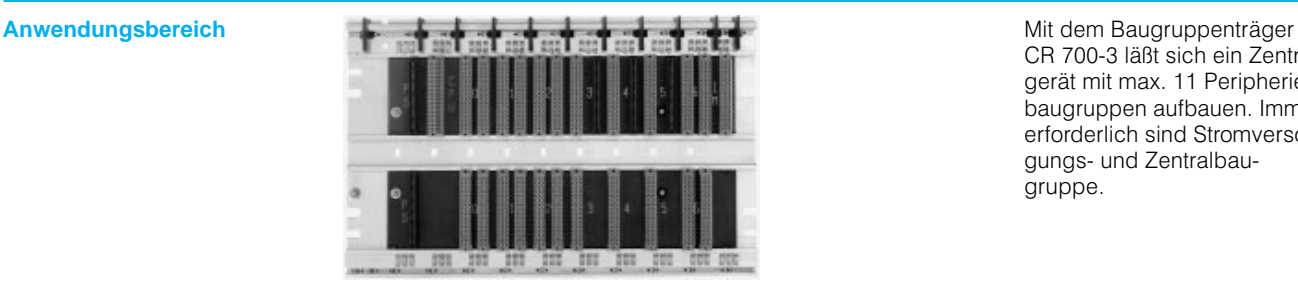

CR 700-3 läßt sich ein Zentralgerät mit max. 11 Peripherie baugruppen aufbauen. Immer erforderlich sind Stromversor gungs- und Zentralbaugruppe.

**Aufbau** Auf den Steckplätzen 0, 1, 2 und 6 lassen sich 2 (einfach breite) Kompaktbaugruppen in 1 Adaptionskapsel stecken. Werden zwei oder mehr Kom paktbaugruppen in eine Adaptionskapsel gesteckt, ist eine Lüfterzeile erforderlich.

Hardware-Alarmauswertung ist bei den entsprechenden Baugruppen auf allen zulässi gen Steckplätzen möglich.

Anschluß von Erweiterungs geräten wie bei Baugruppen träger CR 700-2; jedoch sind 2 Anschaltungen für dezentra len Aufbau in 1 Adaptionskap sel auf Steckplatz 6 einsetz bar.

Ausführung, Maße und Ge wicht: wie Baugruppenträger CR 700-1.

#### Bestückungsmöglichkeiten

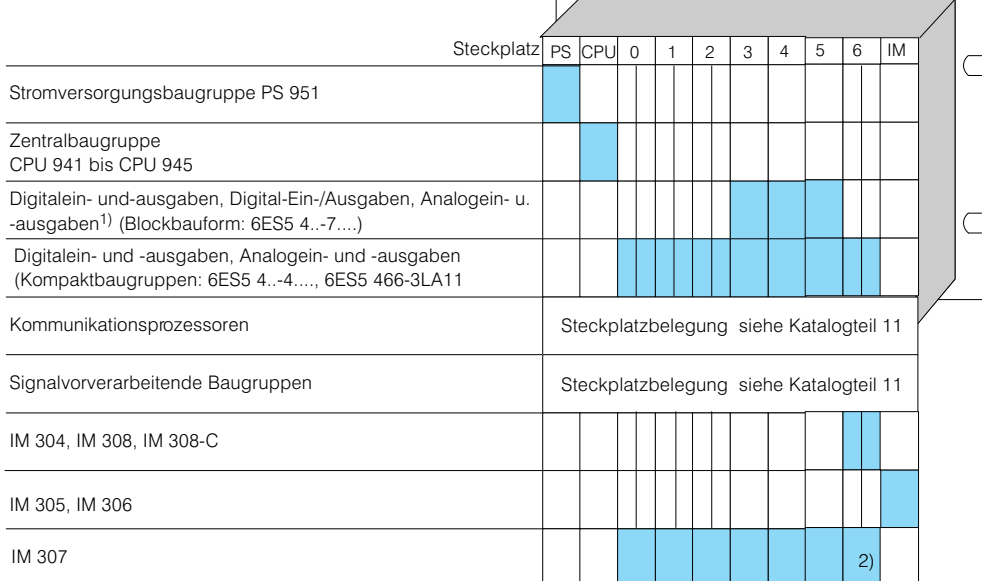

1) Analogbaugruppen auf den Steckplätzen 4, und 5 nur bei Verwendung der Anschaltung IM 306 möglich. 2) Auf Steckplatz 6 ist keine Interrupt-Verarbeitung möglich.

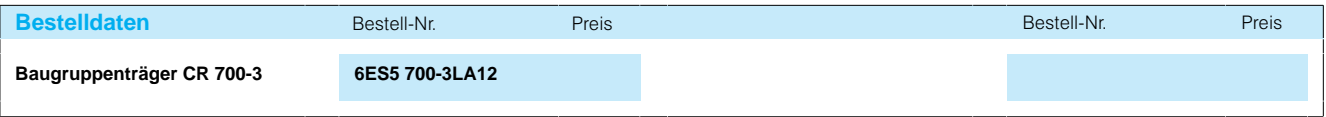

## SIMATIC S5-115U/H/F Baugruppenträger

### **Baugruppenträger ER 701-0 für Erweiterungsgeräte S5-115U**

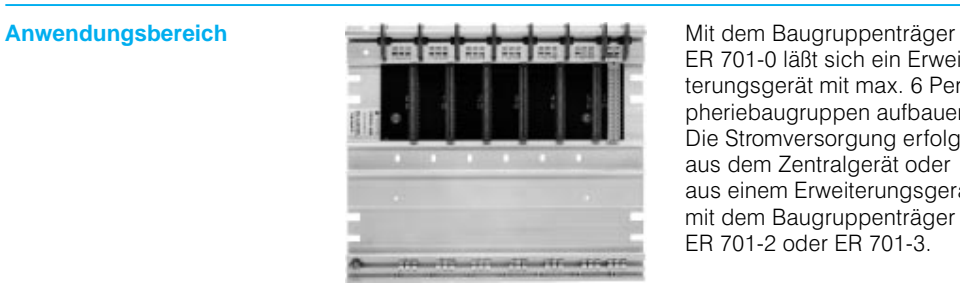

ER 701-0 läßt sich ein Erweiterungsgerät mit max. 6 Peri pheriebaugruppen aufbauen. Die Stromversorgung erfolgt aus dem Zentralgerät oder aus einem Erweiterungsgerät mit dem Baugruppenträger ER 701-2 oder ER 701-3.

Aufbau **Ein Erweiterungsgerät mit** dem Baugruppenträger ER 701-0 ist immer zentral anzuschließen (Anschaltung IM 305 oder IM 306).

Eine Alarmauswertung ist in diesem Erweiterungsgerät nicht möglich.

Ausführung, Maße und Ge wicht: wie Baugruppenträger CR 700-0.

#### Bestückungsmöglichkeiten

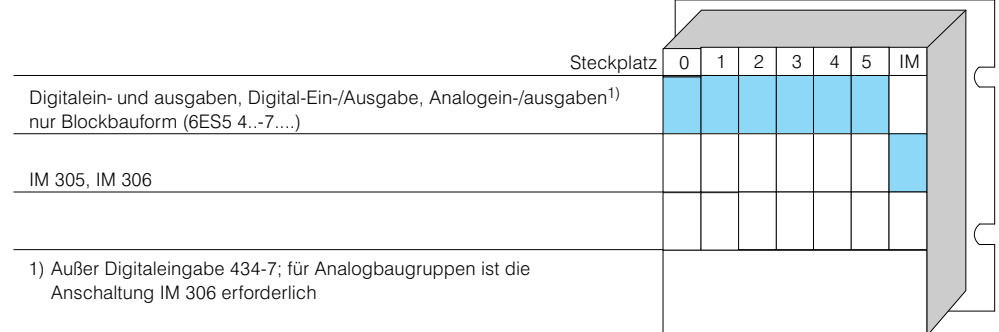

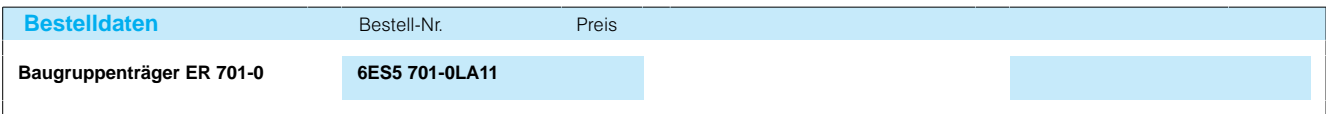

## Baugruppenträger

### **Baugruppenträger ER 701-1 für Erweiterungsgeräte S5-115U**

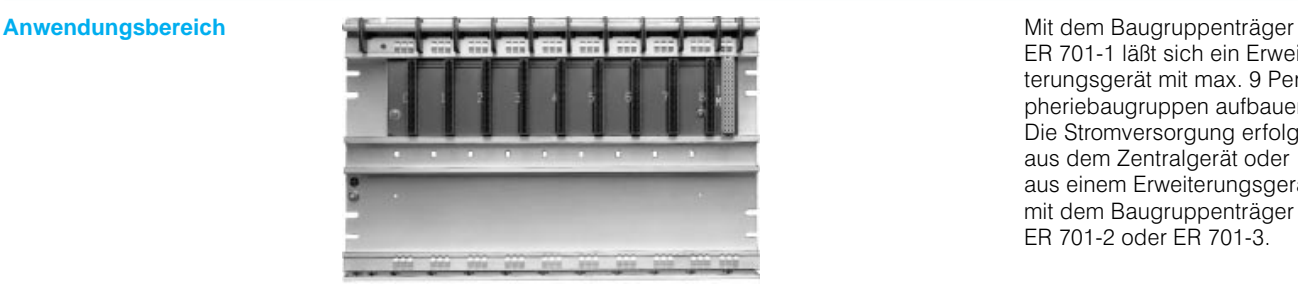

ER 701-1 läßt sich ein Erweiterungsgerät mit max. 9 Peri pheriebaugruppen aufbauen. Die Stromversorgung erfolgt aus dem Zentralgerät oder aus dem Ebmangerat submit dem Baugruppenträger ER 701-2 oder ER 701-3.

Aufbau **Ein Erweiterungsgerät mit** dem Baugruppenträger ER 701-1 ist immer zentral anzuschließen (Anschaltung IM 305 oder IM 306).

Eine Alarmauswertung ist in diesem Erweiterungsgerät nicht möglich.

Ausführung, Maße und Ge wicht wie Baugruppenträger CR 700-1.

#### Bestückungsmöglichkeiten

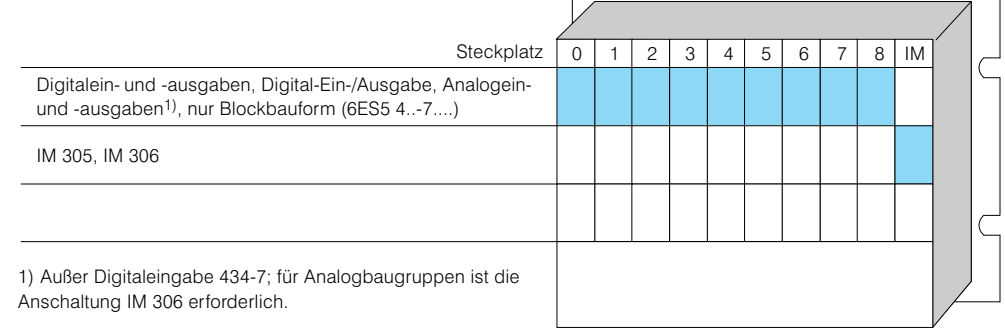

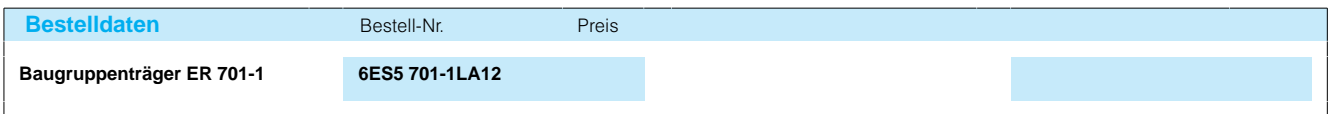

## SIMATIC S5-115U/H/F Baugruppenträger

### **Baugruppenträger ER 701-2 für Erweiterungsgeräte S5-115U**

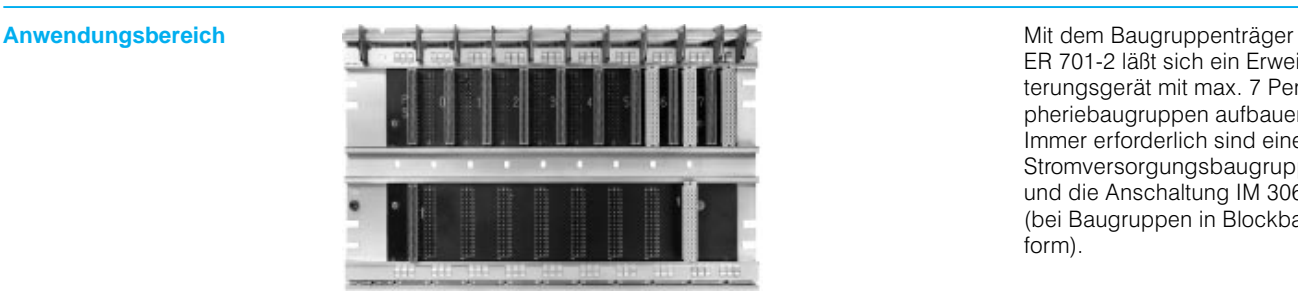

ER 701-2 läßt sich ein Erweiterungsgerät mit max. 7 Peri pheriebaugruppen aufbauen. Immer erforderlich sind eine Stromversorgungsbaugruppe und die Anschaltung IM 306 (bei Baugruppen in Blockbau form).

Aufbau **Ein Erweiterungsgerät mit** dem Baugruppenträger ER 701-2 ist immer dezentral anzuschließen (Anschaltung IM 314, IM 317 oder IM 318).

Eine Alarmauswertung ist in diesem Erweiterungsgerät nicht möglich.

Ausführung, Maße und Ge wicht wie Baugruppenträger CR 700-1.

#### Bestückungsmöglichkeiten

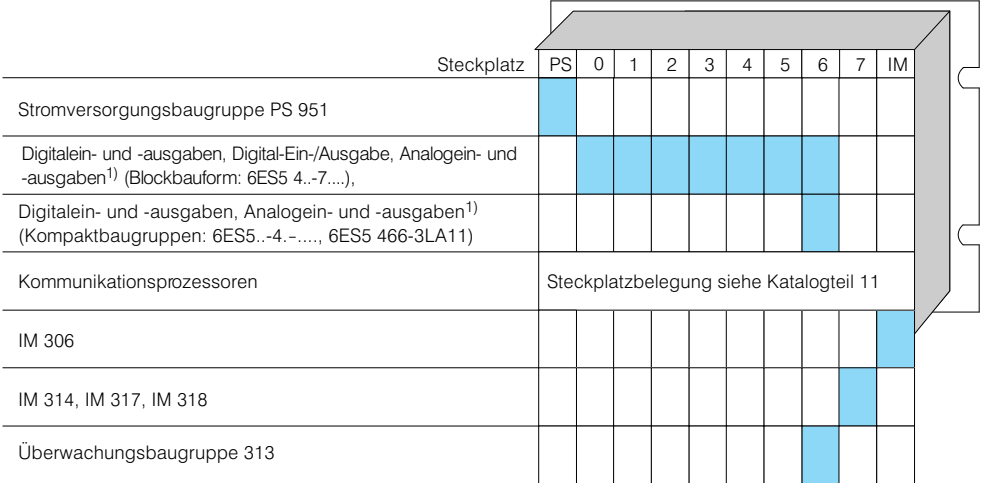

1) Für Baugruppen in Blockbauform ist die Anschaltung IM 306 erforderlich (zur Adresseneinstellung).

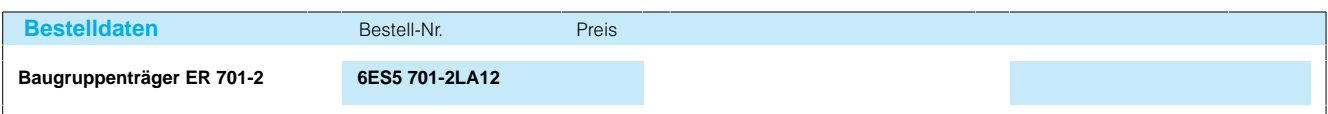

3

## Baugruppenträger

### **Baugruppenträger ER 701-3 für Erweiterungsgeräte S5-115U**

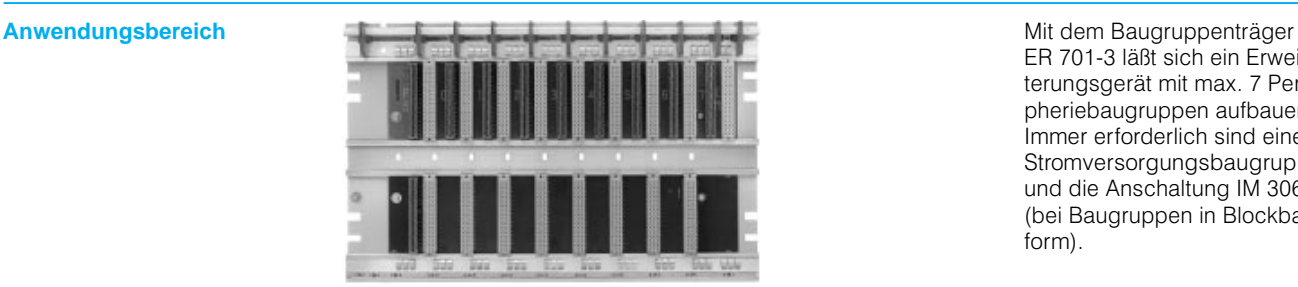

ER 701-3 läßt sich ein Erweiterungsgerät mit max. 7 Peri pheriebaugruppen aufbauen. Immer erforderlich sind eine Stromversorgungsbaugruppe und die Anschaltung IM 306 (bei Baugruppen in Blockbau form).

Aufbau **Ein Erweiterungsgerät mit** dem Baugruppenträger ER 701-3 ist immer dezentral anzuschließen (Anschaltung IM 314, IM 317 oder IM 318). Bei Verwendung der Anschal tungen IM 314 oder IM 317 sind auch Kommunikations prozessoren und signalvor verarbeitende Baugruppen mit Kacheladressierung steckbar.

Im Erweiterungsgerät ER 701-3 ist Alarmverarbei tung nur bei Verwendung der LWL-Anschaltungen IM 307/IM 317 möglich.

Ausführung, Maße und Gewicht: wie Baugruppenträ ger CR 700-1.

### Bestückungsmöglichkeiten

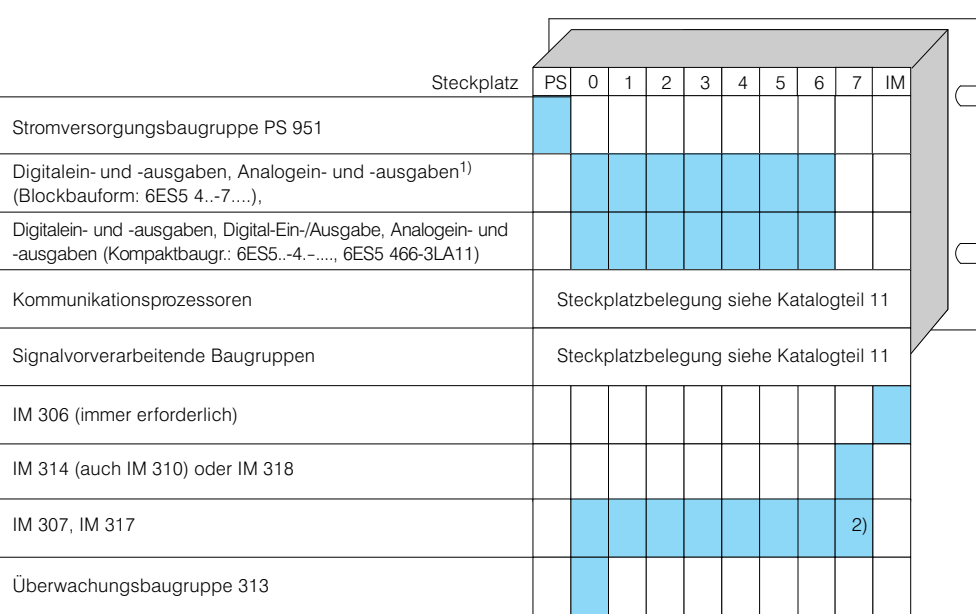

1) Außer Digitaleingabe 4347.

2) Auf Steckplatz 7 ist keine Interrupt-Verarbeitung möglich.

3) Für Baugruppen in Blockbauform ist die Anschaltung IM 306 erforderlich (zur Adresseneinstellung).

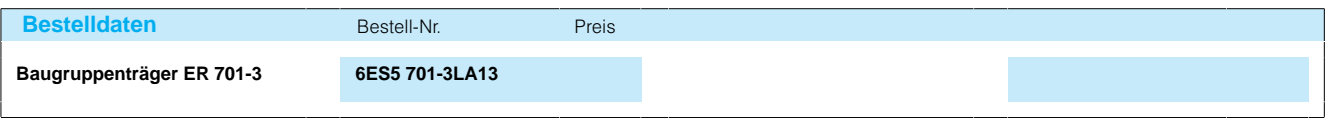

## SIMATIC S5-115U/H/F Baugruppenträger

### **Baugruppenträger CR 700-0LB für Zentralgeräte S5-115H**

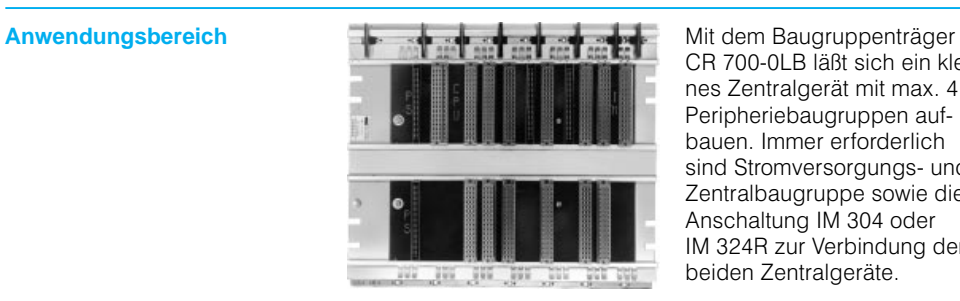

CR 700-0LB läßt sich ein kleines Zentralgerät mit max. 4 Peripheriebaugruppen auf bauen. Immer erforderlich sind Stromversorgungs- und Zentralbaugruppe sowie die Anschaltung IM 304 oder IM 324R zur Verbindung der beiden Zentralgeräte.

**Aufbau** Zentral (für redundanten oder einkanaligen Peripheriebe trieb) lassen sich max. 3 Er weiterungsgeräte anschlie ßen.

Dezentral bis 600 m lassen sich max. 2mal 4 Erweite rungsgeräte (mit je 3 weiteren zentralen Erweiterungsgerä ten) anschließen.

#### Bestückungsmöglichkeiten

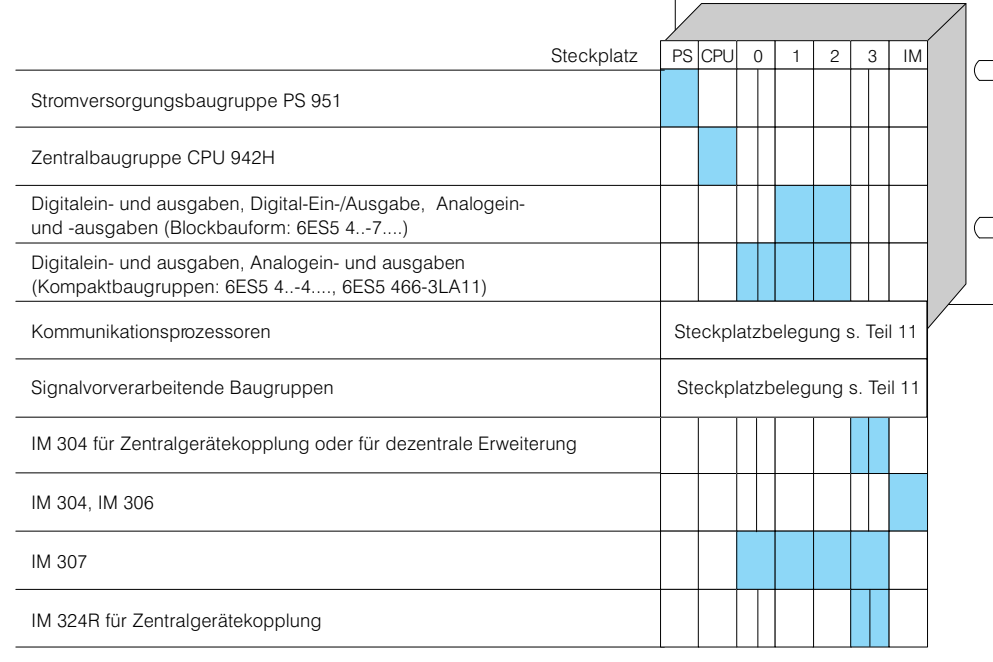

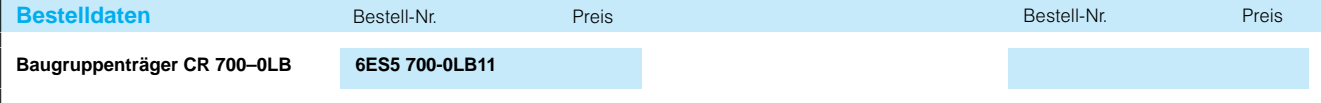

## Baugruppenträger

### **Baugruppenträger CR 700-2 für Zentralgeräte S5-115H**

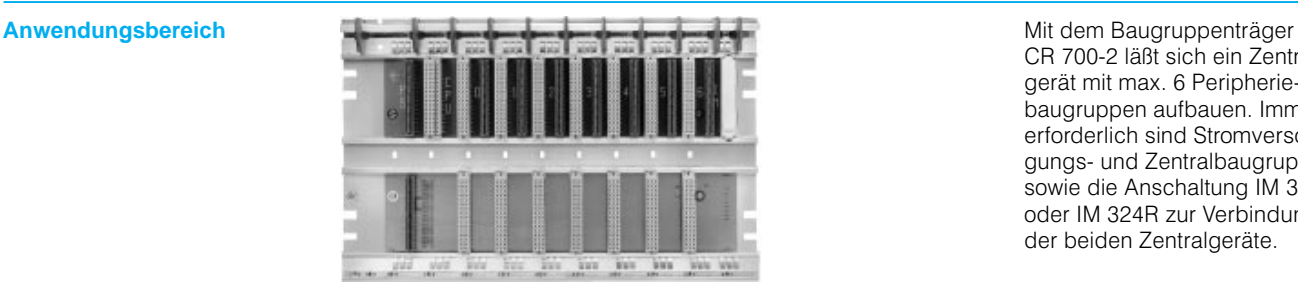

CR 700-2 läßt sich ein Zentralgerät mit max. 6 Peripherie baugruppen aufbauen. Immer erforderlich sind Stromversor gungs- und Zentralbaugruppe sowie die Anschaltung IM 304 oder IM 324R zur Verbindung der beiden Zentralgeräte.

siehe Katalogteil 11

siehe Katalogteil 11

Bestückungsmöglichkeiten

**Aufbau** Zentral (für redundanten oder einkanaligen Peripheriebe trieb) lassen sich max. 3 Er weiterungsgeräte anschlie ßen.

An diesen Baugruppenträger können keine geschalteten oder dezentralen Erweite rungsgeräte angeschlossen werden.

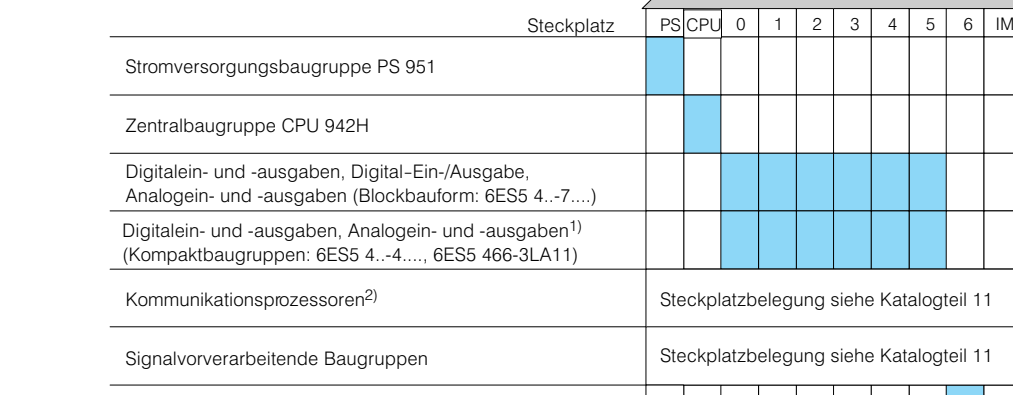

IM 324R für Zentralgerätekopplung

IM 304 für Zentralgerätekopplung

IM 305, IM 306

1) Digitaleingabe 4344 nicht auf Steckplatz 6 einsetzbar

2) CP 526 und CP 527 nur als Grundbaugruppe einsetzbar

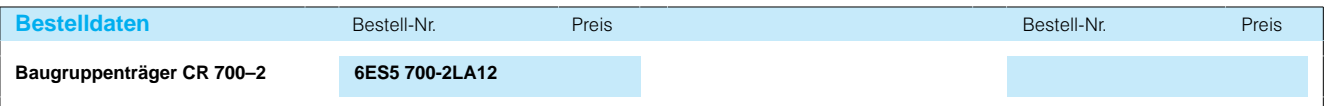
# SIMATIC S5-115U/H/F Baugruppenträger

### **Baugruppenträger CR 700-2F für Zentralgeräte S5-115H**

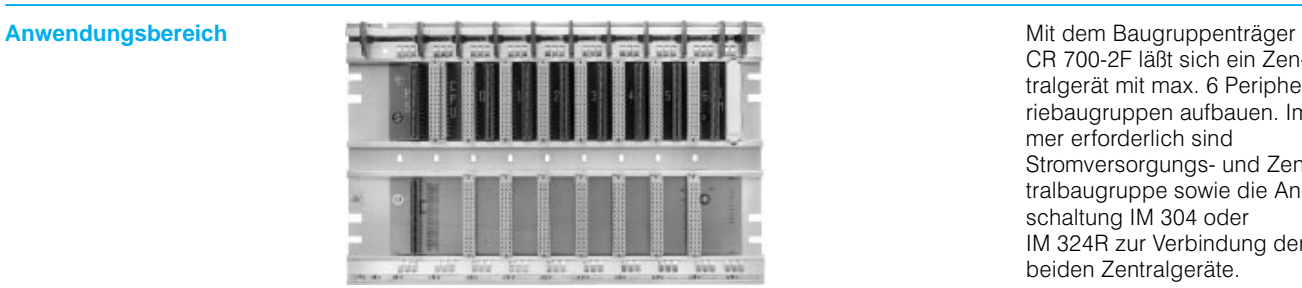

CR 700-2F läßt sich ein Zentralgerät mit max. 6 Periphe riebaugruppen aufbauen. Im mer erforderlich sind Stromversorgungs- und Zentralbaugruppe sowie die An schaltung IM 304 oder IM 324R zur Verbindung der beiden Zentralgeräte.

**Aufbau** Zentral (für redundanten oder einkanaligen Peripheriebe trieb) lassen sich max. 3 Er weiterungsgeräte anschlie ßen.

Dezentral bis 600 m lassen sich max. 2mal 4 Erweite rungsgeräte anschließen.

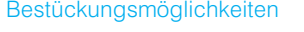

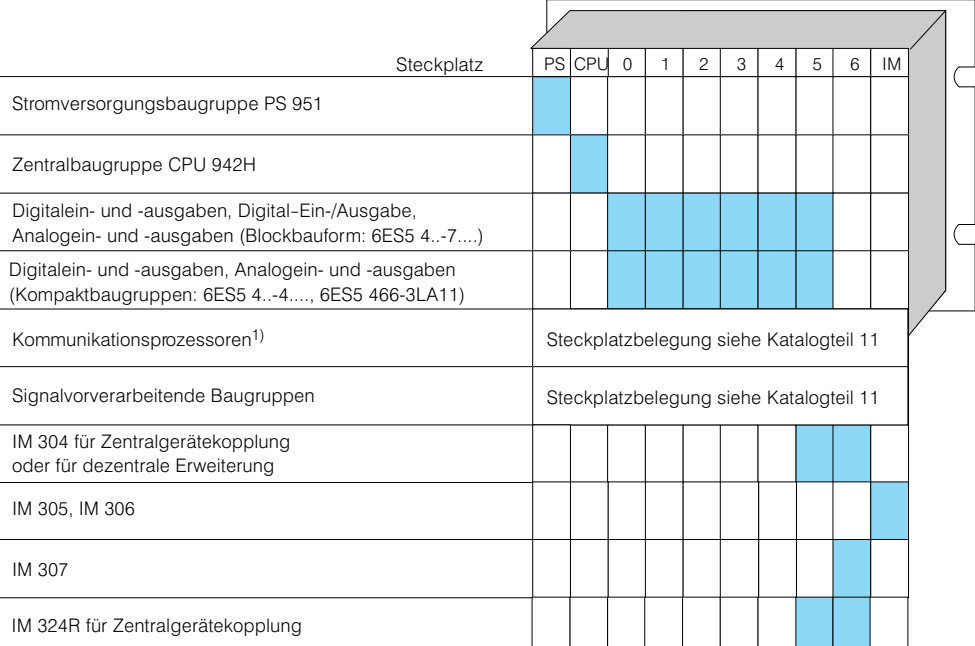

1) CP 526 und CP 527 nur als Grundbaugruppe einsetzbar

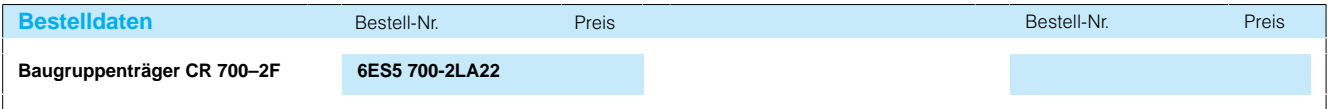

## Baugruppenträger

### **Baugruppenträger CR 700-3 für Zentralgeräte S5-115H**

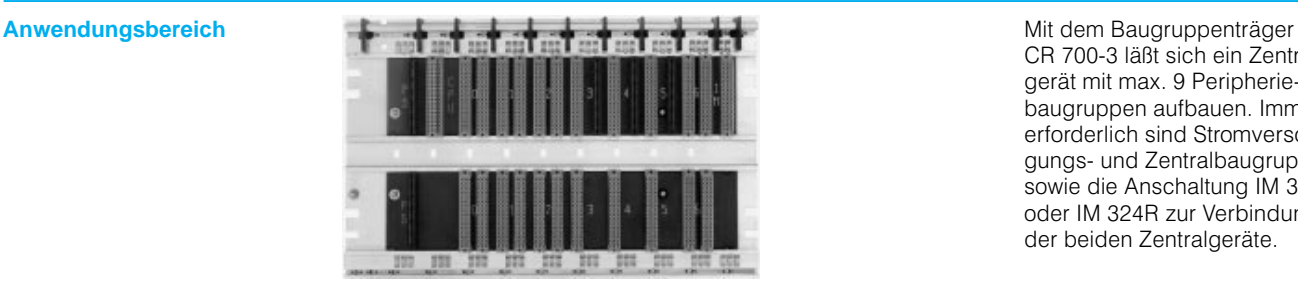

CR 700-3 läßt sich ein Zentralgerät mit max. 9 Peripherie baugruppen aufbauen. Immer erforderlich sind Stromversor gungs- und Zentralbaugruppe sowie die Anschaltung IM 304 oder IM 324R zur Verbindung der beiden Zentralgeräte.

**Aufbau** Auf den Steckplätzen 0, 1, 2 und 6 lassen sich 2 einfach breite Baugruppen in 1 Adap tionskapsel stecken. Bei 2 Baugruppen in einer Kapsel ist immer eine Lüfterzeile (siehe Seite 3/77) erforderlich.

Zentral (für redundanten oder einkanaligen Peripheriebe trieb) lassen sich max. 3 Er weiterungsgeräte anschlie ßen.

Dezentral bis 600 m lassen sich max. 2 mal 4 Erweite rungsgeräte anschließen.

Auf Steckplatz 6 lassen sich 2 Anschaltungen in 1 Adap tionskapsel einsetzen.

### Bestückungsmöglichkeiten

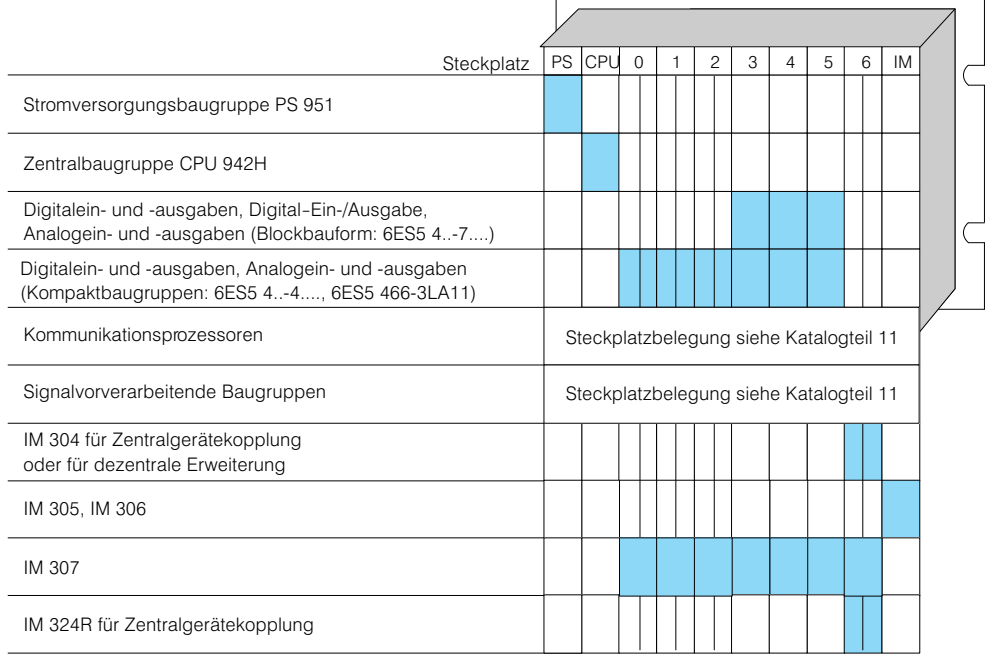

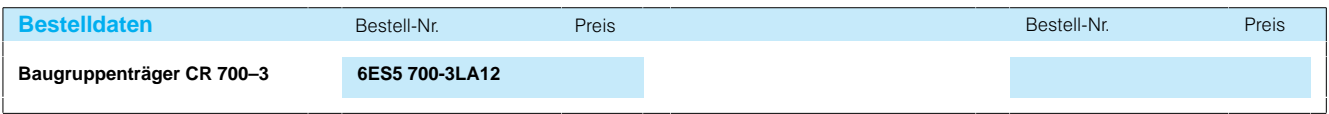

# SIMATIC S5-115U/H/F Baugruppenträger

### **Baugruppenträger ER 701-3LH für geschalteten Aufbau der Peripheriebaugruppen bei S5-115H**

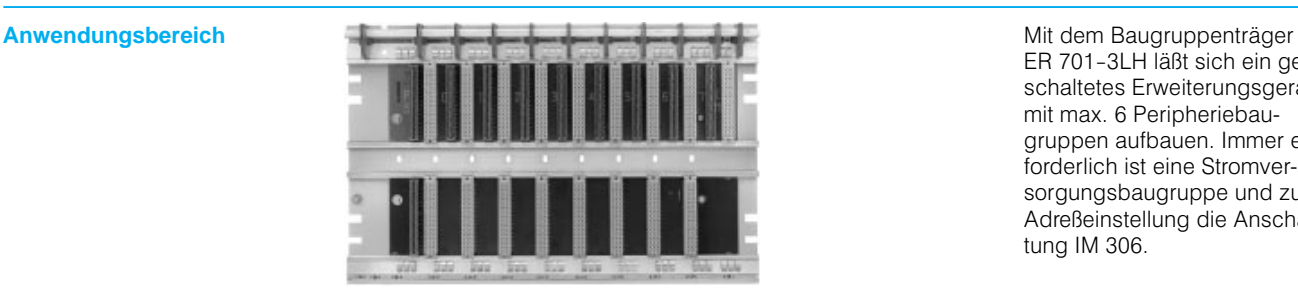

ER 701-3LH läßt sich ein ge schaltetes Erweiterungsgerät mit max. 6 Peripheriebau gruppen aufbauen. Immer er forderlich ist eine Stromver sorgungsbaugruppe und zur Adreßeinstellung die Anschal tung IM 306.

**Aufbau** Ein geschaltet aufgebautes Erweiterungsgerät mit dem Baugruppenträger ER 701-3LH wird dezentral über 2 Anschaltungen IM 314R an die Zentralgeräte angeschlossen.

#### **Hinweis zum einseitigen und zweikanaligen Aufbau:**

Für den einseitigen und zwei kanaligen Aufbau können ebenfalls die Baugruppenträ ger ER 701-2 und ER 701-3 für das Automatisierungsgerät S5-115H verwendet werden. Ihre Bestückungsmöglichkei ten sind identisch mit denen für die S5-115U. Weitere Angaben zu diesen Baugrup penträgern finden Sie auf den Seiten 3/65 und 3/66.

#### Bestückungsmöglichkeiten

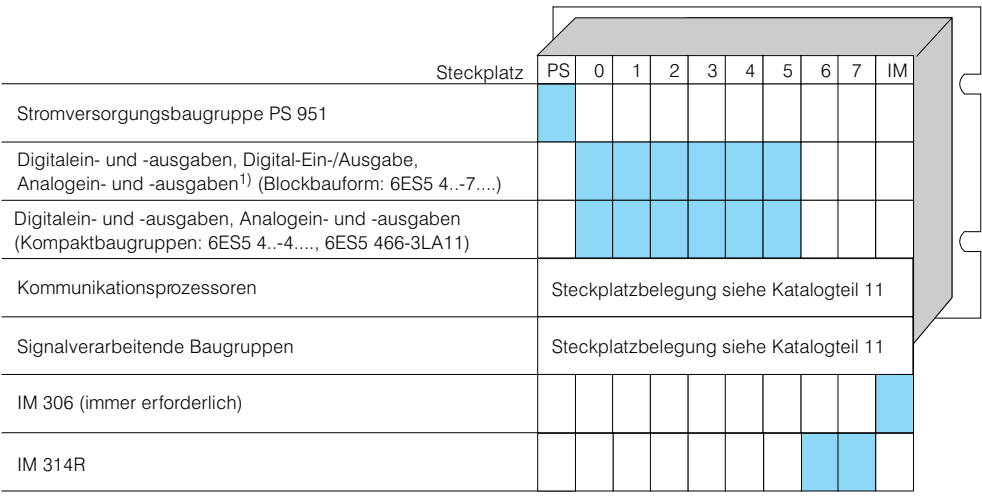

1) Digitaleingabe 4347 ist nicht einsetzbar

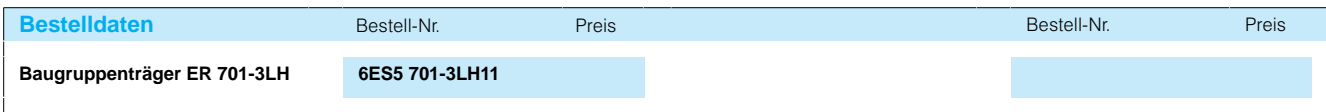

## Baugruppenträger

### **Baugruppenträger CR 700-0LB für Zentralgeräte S5-115F**

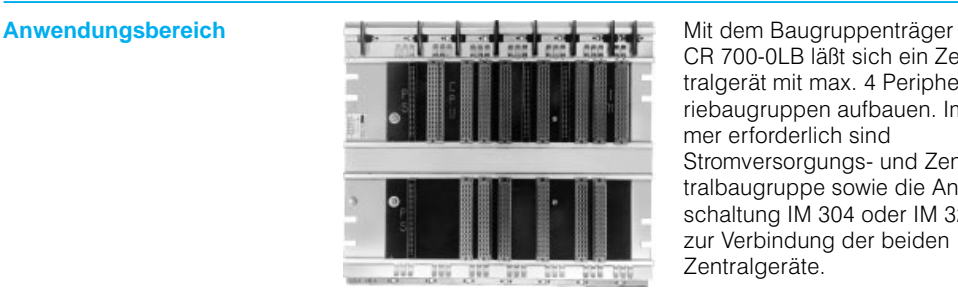

CR 700-0LB läßt sich ein Zentralgerät mit max. 4 Periphe riebaugruppen aufbauen. Im mer erforderlich sind Stromversorgungs- und Zentralbaugruppe sowie die An schaltung IM 304 oder IM 324 zur Verbindung der beiden Zentralgeräte.

**Aufbau** Auf dem Steckplatz 0 lassen sich zwei Kommunikations prozessoren, auf dem Steck platz 3 zwei Anschaltungen in eine Adaptionskapsel stek ken.

Zentral lassen sich max. 3 Erweiterungsgeräte anschlie ßen, deren Peripherie redun dant oder einkanalig aufge baut werden kann.

Dezentral bis 600 m lassen sich max. 2mal 4 Erweite rungsgeräte (mit jeweils max. 3 zentralen Erweiterungsgerä ten) anschließen, deren Peri pherie redundant oder einka nalig aufgebaut werden kann.

#### Bestückungsmöglichkeiten

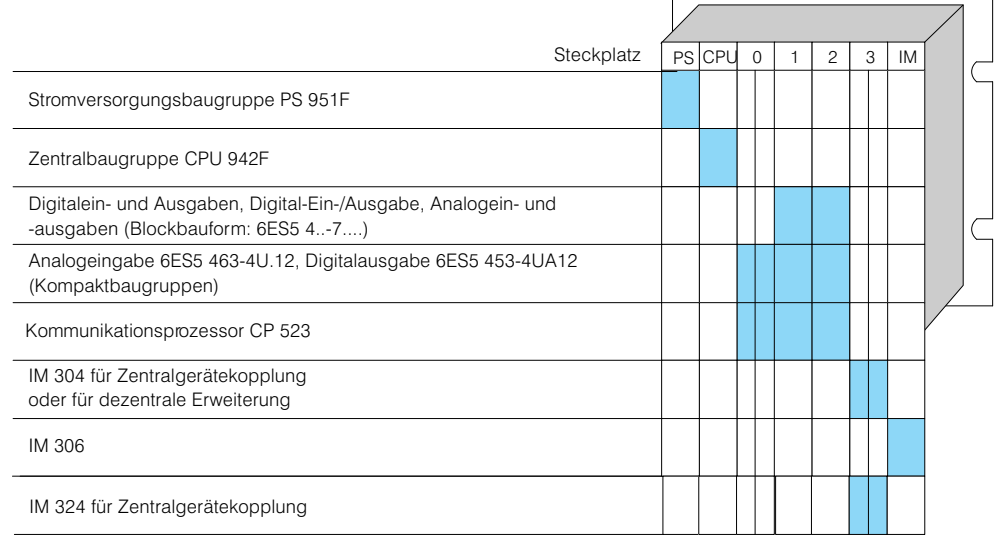

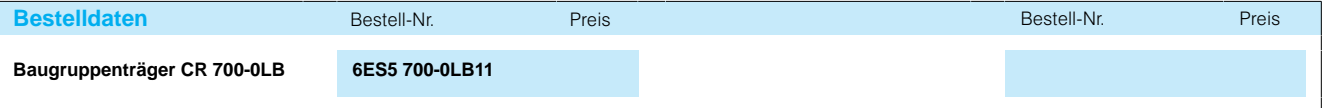

# SIMATIC S5-115U/H/F Baugruppenträger

### **Baugruppenträger CR 700-2F für Zentralgeräte S5-115F**

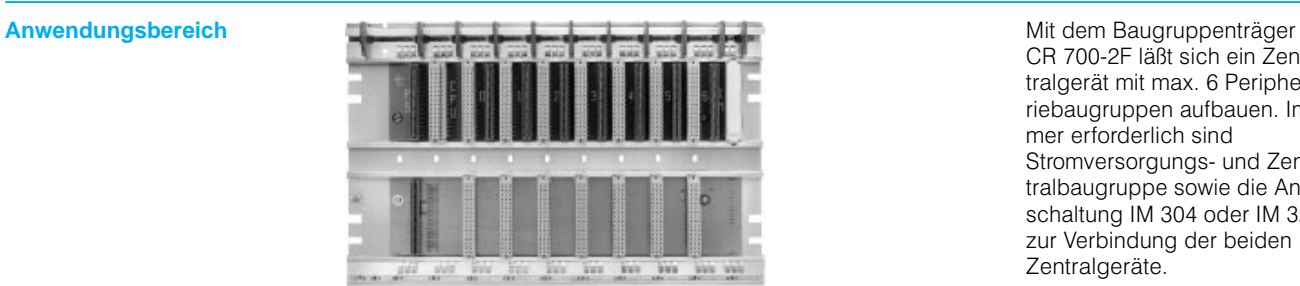

CR 700-2F läßt sich ein Zentralgerät mit max. 6 Periphe riebaugruppen aufbauen. Im mer erforderlich sind Stromversorgungs- und Zentralbaugruppe sowie die An schaltung IM 304 oder IM 324 zur Verbindung der beiden Zentralgeräte.

**Aufbau** Zentral lassen sich max. 3 Er weiterungsgeräte anschlie ßen, deren Peripherie redun dant oder einkanalig aufgebaut werden kann.

Dezentral bis 600 m lassen sich max. 2mal 4 Erweite rungsgeräte (mit jeweils max. 3 zentralen Erweiterungsgerä ten) anschließen,

 $\Box$ 

deren Peripherie redundant oder einkanalig aufgebaut werden kann.

#### Bestückungsmöglichkeiten

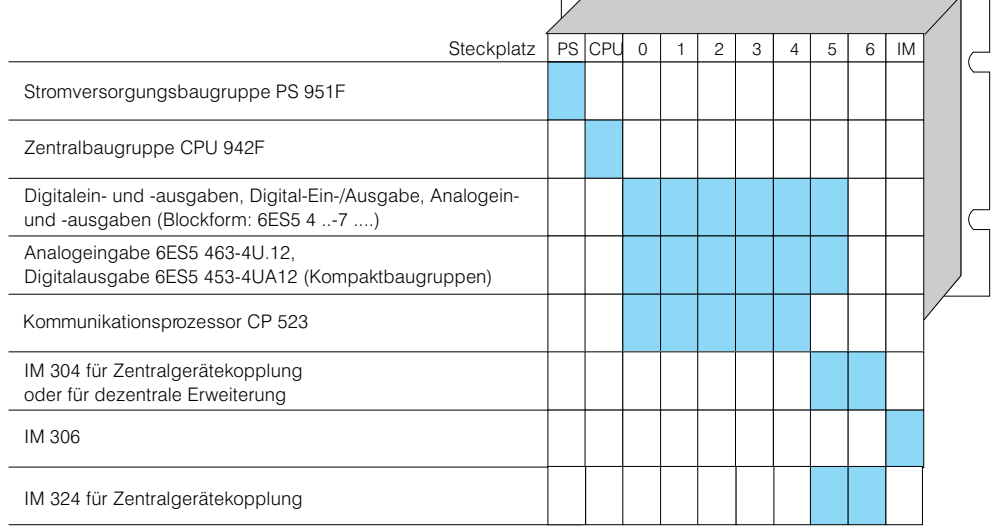

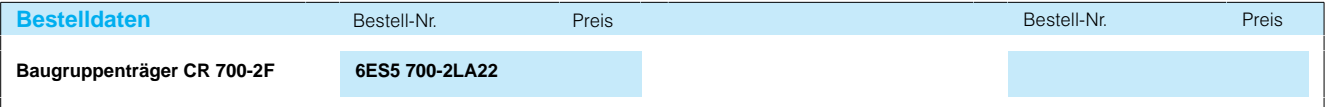

Ŗ

## Baugruppenträger

### **Baugruppenträger ER 701-1 für Erweiterungsgeräte S5-115F**

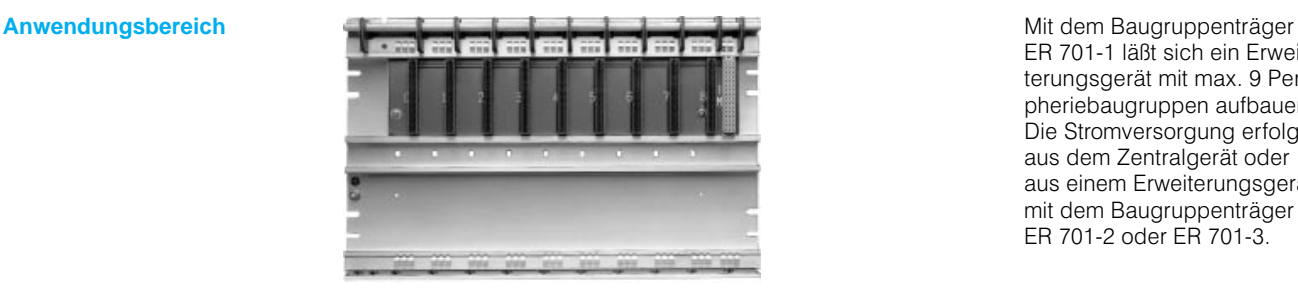

ER 701-1 läßt sich ein Erweiterungsgerät mit max. 9 Peri pheriebaugruppen aufbauen. Die Stromversorgung erfolgt aus dem Zentralgerät oder aus dem Ebmangerat sub.<br>aus einem Erweiterungsgerät mit dem Baugruppenträger ER 701-2 oder ER 701-3.

**Aufbau** Ein Erweiterungsgerät mit dem Baugruppenträger ER 701-1 ist immer zentral anzuschließen.

Im Erweiterungsgerät ist die Anschaltung IM 306 erforder lich.

Eine Alarmauswertung ist in Erweiterungsgeräten nicht möglich.

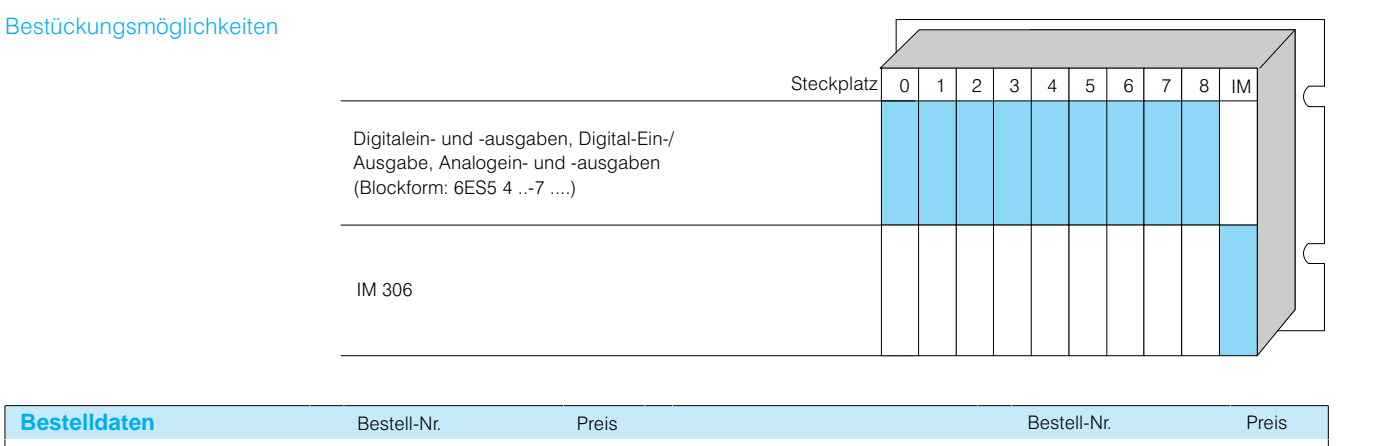

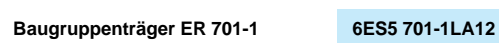

# SIMATIC S5-115U/H/F Baugruppenträger

### **Baugruppenträger ER 701-2 für Erweiterungsgeräte S5-115F**

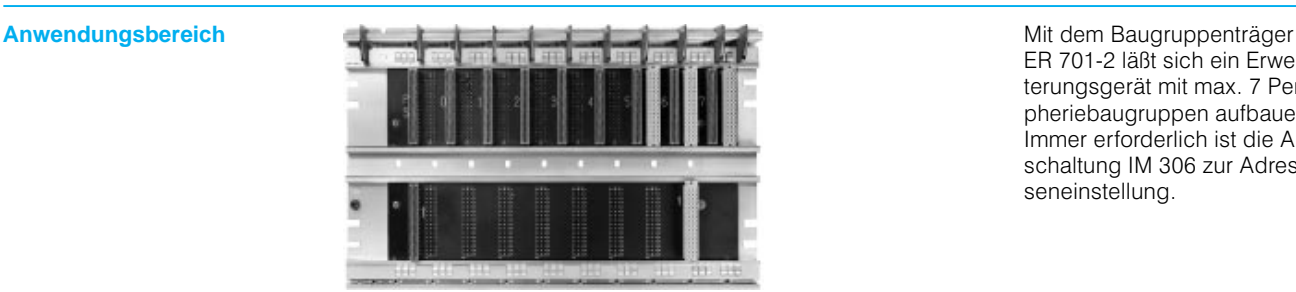

ER 701-2 läßt sich ein Erweiterungsgerät mit max. 7 Peri pheriebaugruppen aufbauen. Immer erforderlich ist die An schaltung IM 306 zur Adres seneinstellung.

Aufbau **Ein Erweiterungsgerätestrang** mit Baugruppenträgern ER 701-2 ist zentral mit der Anschaltung IM 306 an ein Zentralgerät oder ein Erweite rungsgerät mit Stromver sorgung sowie dezentral mit der Anschaltung IM 314 an ein Zentralgerät anschließbar. Bei zentralem Anschluß darf in den Baugruppenträger ER 701-2 keine Stromversorgungsbaugruppe gesteckt werden. Bei dezentralem An schluß ist eine Stromversor gungsbaugruppe unbedingt erforderlich.

Mit diesem Baugruppenträger ist der zweikanalig redun dante Aufbau von Peripherie baugruppen möglich (siehe Seite 3/16).

Eine Alarmauswertung ist in Erweiterungsgeräten nicht möglich.

#### Bestückungsmöglichkeiten

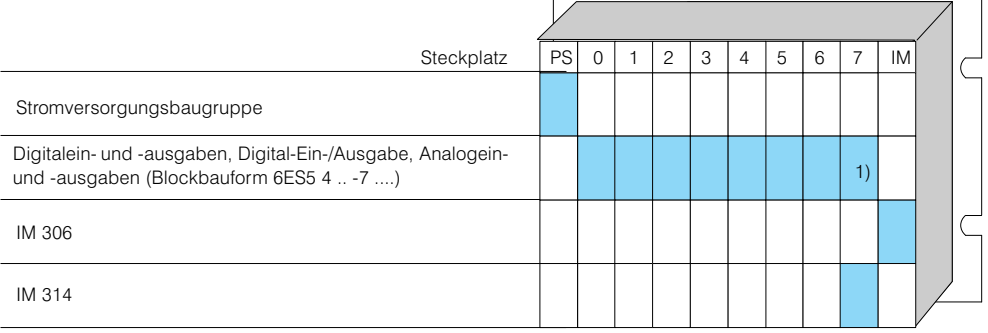

1) Auf diesem Steckplatz nur möglich bei zentraler Kopplung (ohne Stromversorgung im Bauträger ER 7012).

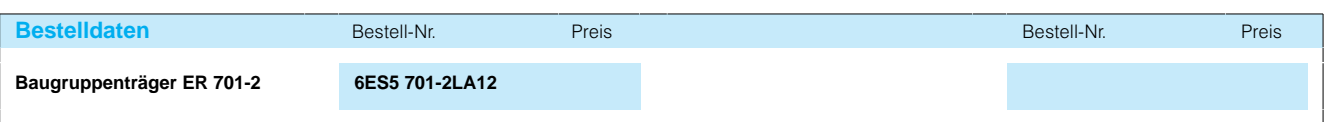

## Baugruppenträger

### **Baugruppenträger ER 701-3 für Erweiterungsgeräte S5-115F**

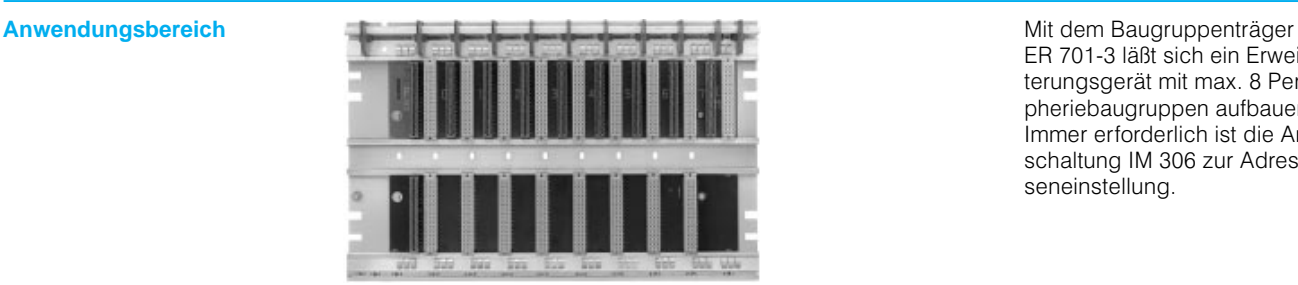

ER 701-3 läßt sich ein Erweiterungsgerät mit max. 8 Peri pheriebaugruppen aufbauen. Immer erforderlich ist die An schaltung IM 306 zur Adres seneinstellung.

Aufbau **Ein Erweiterungsgerätestrang** mit Baugruppenträgern ER 7013 ist zentral mit der Anschaltung IM 306 an ein Zentralgerät oder ein Erweite rungsgerätmit Stromversor gung sowie dezentral mit der Anschaltung IM 314 an ein Zentralgerät anschließbar. Bei zentralem Anschluß darf in den

Baugruppenträger ER 701-3 keine Stromversorgungsbau gruppe gesteckt werden. Bei dezentralem Anschluß ist eine Stromversorgungsbaugruppe unbedingt erforderlich.

In einem Erweiterungsgerät mit diesem Baugruppenträger ist auch die Analogeingabe 463 steckbar.

Mit diesem Baugruppenträger ist der zweikanalig redun dante Aufbau von Peripherie baugruppen möglich (siehe Seite 3/16).

Eine Alarmauswertung ist in Erweiterungsgeräten nicht möglich.

#### Bestückungsmöglichkeiten

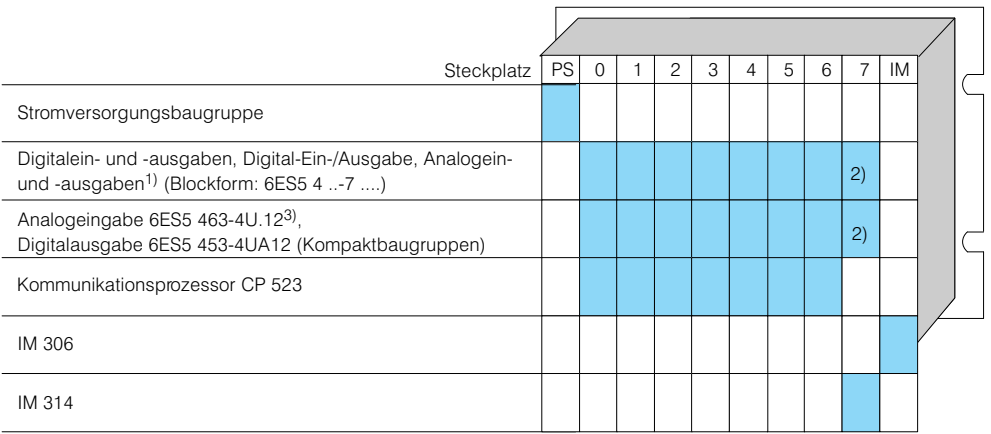

1) Außer Digitaleingabe 4347LA12

2) Auf diesem Steckplatz nur möglich bei zentraler Kopplung (ohne Stromversorgung im Bauträger ER 7013).

3) Die Analogeingabe 463 darf bei zentraler Kopplung mit Baugruppenträgern ER 7013 nur im Zentralgerät und im 1. und 2. Erweiterungsgerät eingesetzt werden. Außerdem kann dabei ausschließlich das Kabel 6ES5 705-0AF00 (Länge 0,5 m) verwendet werden.

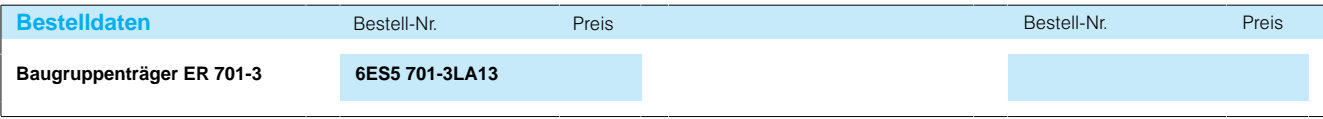

# SIMATIC S5-115U/H/F Baugruppenträger

### **Lüfterzeile**

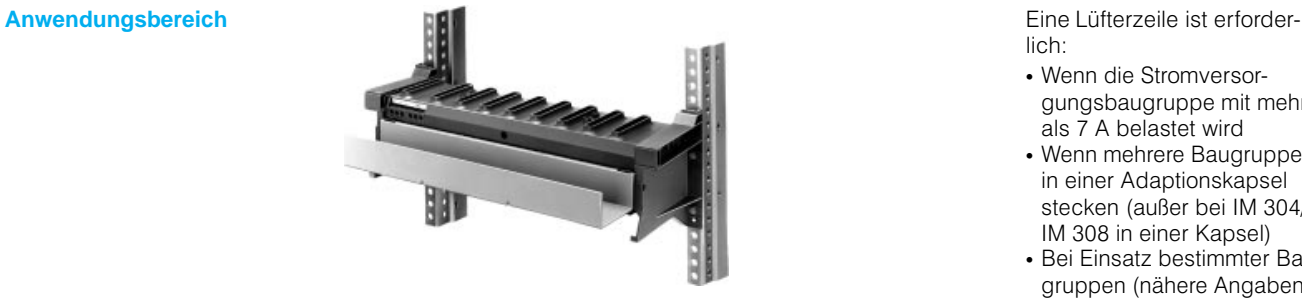

lich:

- Wenn die Stromversor gungsbaugruppe mit mehr als 7 A belastet wird
- Wenn mehrere Baugruppen in einer Adaptionskapsel stecken (außer bei IM 304/ IM 308 in einer Kapsel)
- Bei Einsatz bestimmter Baugruppen (nähere Angaben siehe Katalogteil 11)

**Aufbau** Die Lüfterzeile enthält 2 Lüfter, Staubfilter und Lüfterüberwa chungen mit potentialfreiem Kontakt.

Die Lüfterzeile und die ent sprechenden Aufbauteile gibt es in 2 Ausführungen:

- für lange Baugruppenträger (483 mm)
- für kurze Baugruppenträger (353 mm)

Die Lüfterzeile ist mit den da zugehörigen Aufbauteilen un ter das Automatisierungsgerät zu montieren. Mit den Aufbauteilen wird ein Leitungskanal geliefert. Darin lassen sich Signalleitungen übersichtlich zu den Seiten hin verlegen.

### **Technische Daten**

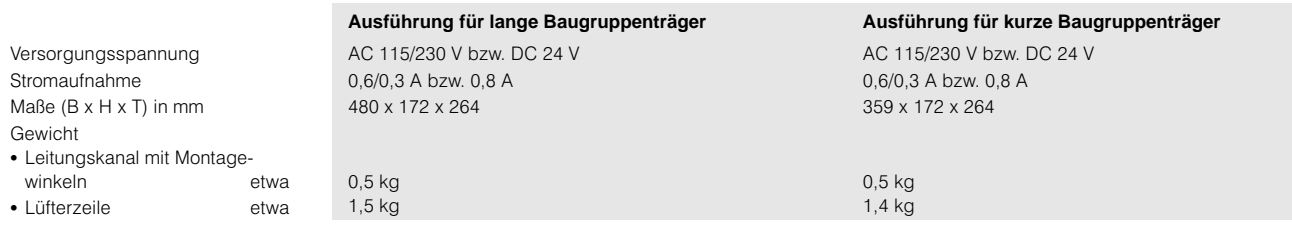

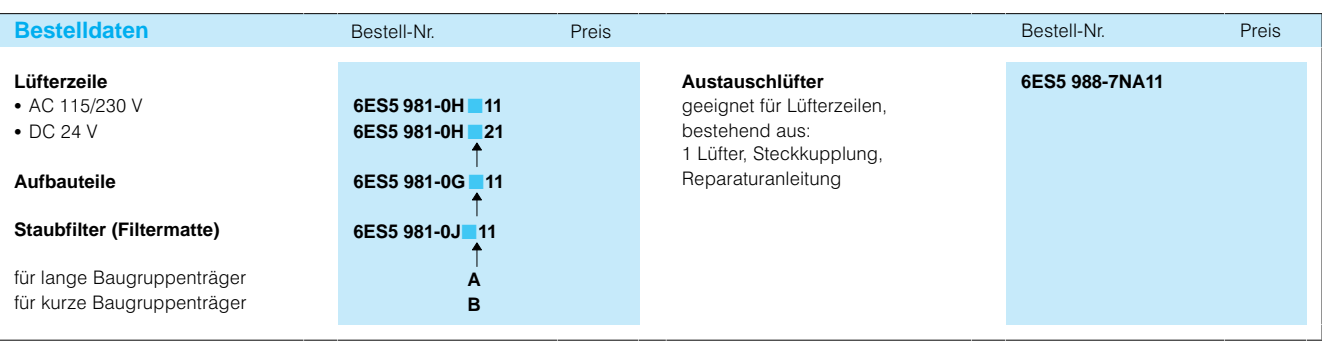

## Stromversorgungen

### **Stromversorgungsbaugruppen PS 951 für S5-115U/H**

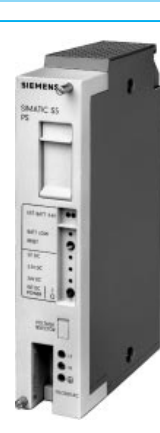

Anwendungsbereich **Stromversorgungsbaugrup** pen erzeugen aus der exter nen Netzspannung die zum Betreiben des Automatisie rungsgerätes erforderlichen Betriebsspannungen:

#### $+5V$

als Versorgungsspannung für alle Baugruppen;

#### $+5,2$  V

als Versorgungsspannung für PG 605, für OP393 und OP396 sowie Busklemme BT 777 (max. Strom beach ten);

#### $+24V$

für die 20-mA-Linienstromschnittstellen.

Aufbau **Aufbau** Je nach Stromversorgungsbaugruppe sind ein oder zwei Pufferbatterien vorgesehen. Diese sind auch bei abge schalteter Netzspannung aus tauschbar. Bei den Stromver sorgungen mit nur 1 Puffer

batterie wird die Pufferspan nung dabei über Buchsen zu geführt. Bei 2 Pufferbatterien übernimmt die jeweils andere Batterie die Pufferung, sobald die erste ausfällt - also auch bei Batteriewechsel.

Für das Automatisierungsge rät S5-115U/H stehen fünf Stromversorgungsbaugrup pen zur Auswahl.

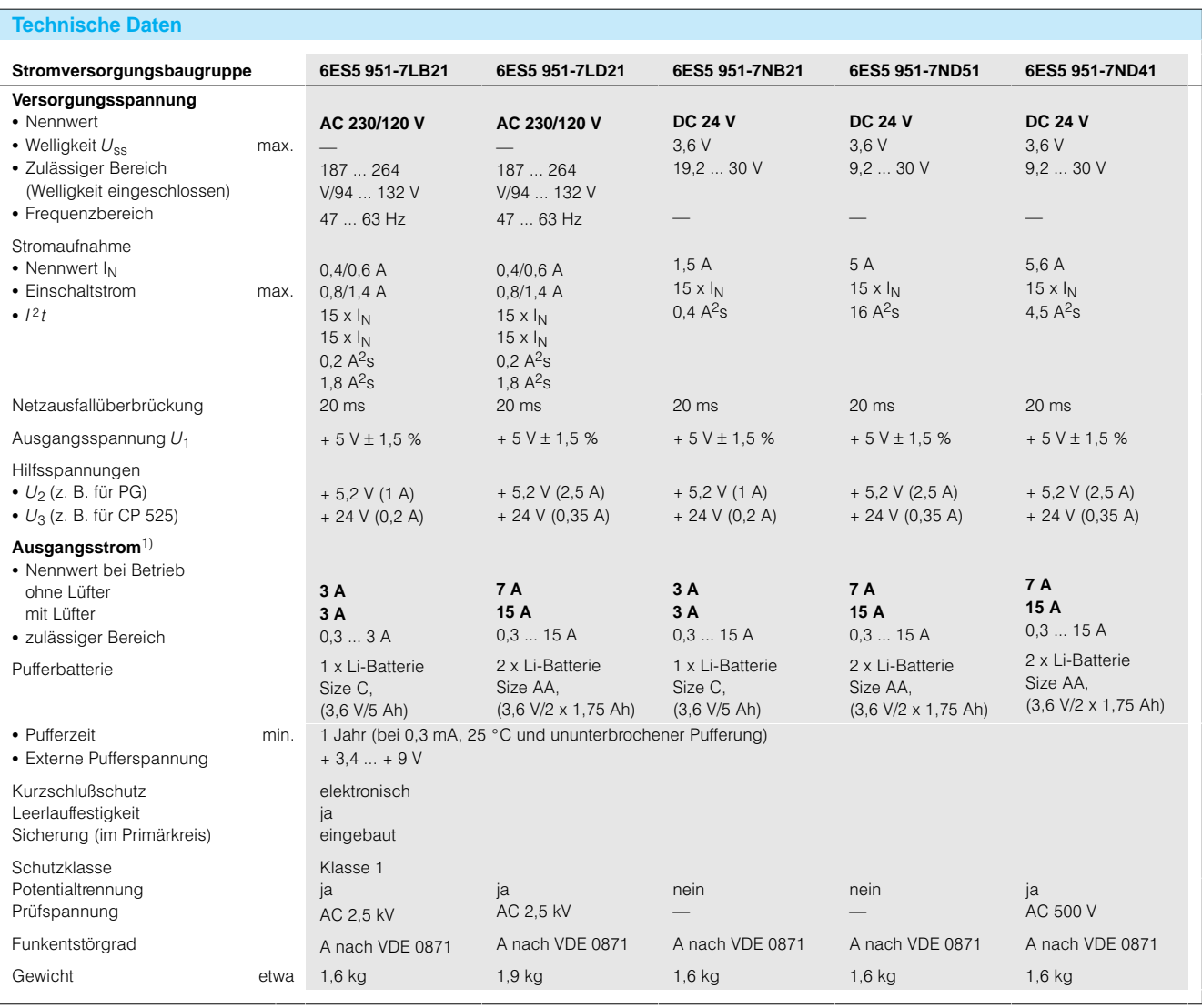

1) Ausgangsströme von 7 A bis 15 A erfordern eine Lüfterzeile (Seite 3/77)

# SIMATIC S5-115U/H/F Stromversorgungen

### **Stromversorgungsbaugruppen PS 951 für S5-115U/H** (Fortsetzung)

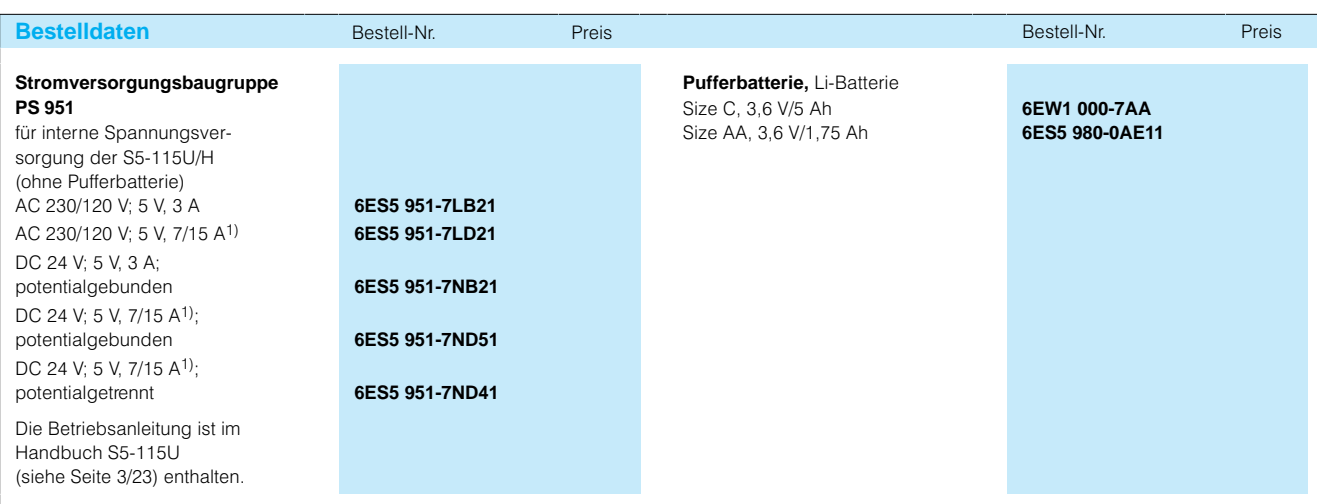

1) Lüfterzeile im Baugruppenträger erforderlich (siehe Seite 3/77)

## Stromversorgungen

### **Stromversorgungsbaugruppe PS 951 für S5-115F**

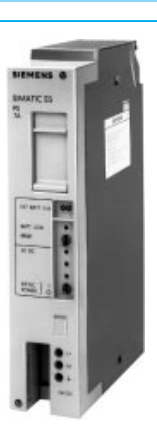

**Anwendungsbereich Die Stromversorgungsbau**gruppe PS 951 erzeugt aus der externen Netzspannung DC 24 V die interne Betriebs spannung von DC 5 V für das Automatisierungsgerät. Für das fehlersichere Automatisie rungsgerät S5115F ist nur die PS 951-7ND41 zugelassen.

Die Baugruppe ermöglicht au ßerdem die Pufferung der RAM-Bausteine der Zentralbaugruppe (CPU). Hierzu stag.uppc (S. S., Morea zwei Pufferbatterien vorgese hen. Diese sind auch bei ab geschalteter Netzspannung austauschbar, wobei die je weils andere Batterie die Puf ferung übernimmt, sobald die erste ausfällt oder gewechselt wird.

**Technische Daten**

**Aufbau** Die Stromversorgungsbaugruppe PS 951 ist potential getrennt und eignet sich für Anwendungen, bei denen

der Eingangskreis der Peri pheriebaugruppen erdfrei be trieben wird.

Die Leitungen mit der Versor gungsspannung werden von unten über Schraubklemmen der Stromversorgungsbau gruppe zugeführt.

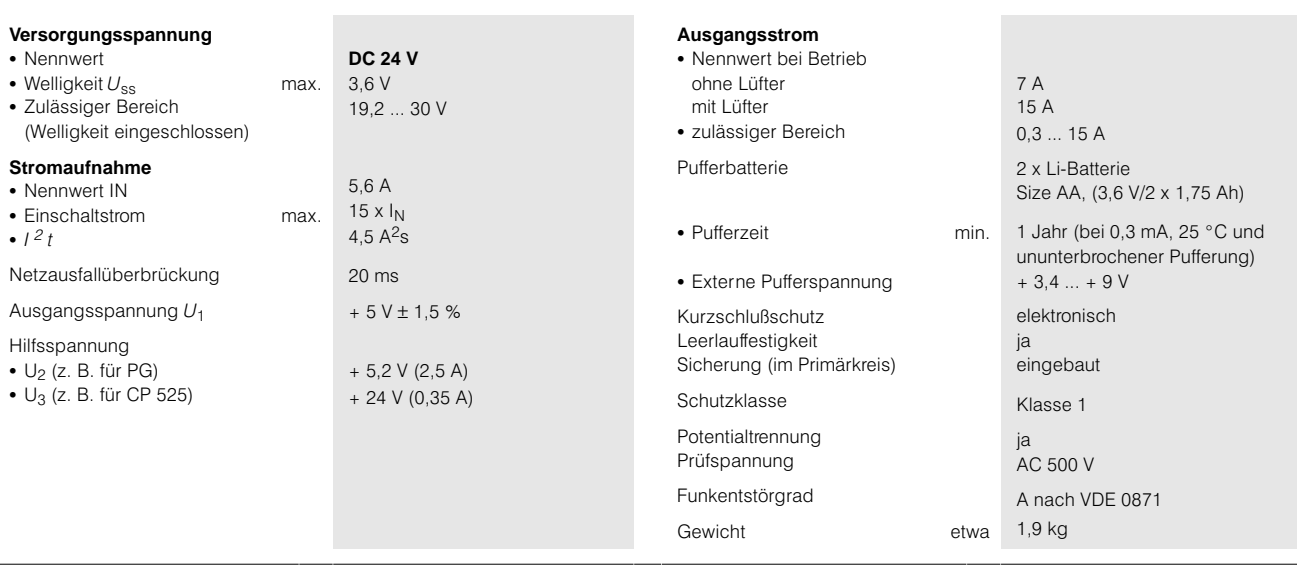

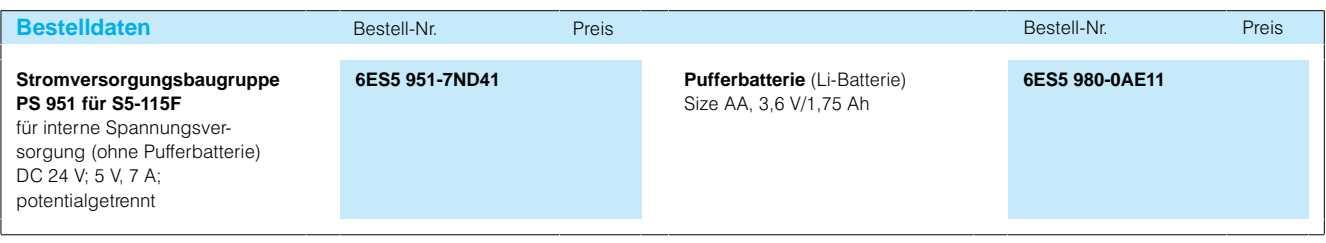

### **Anschaltungen**

**Übersicht** Die folgende Übersicht zeigt, mit welchen Anschaltungen und Steckleitungen die verschiedenen Erweiterungsge räte an die Zentralgeräte an geschlossen werden können.

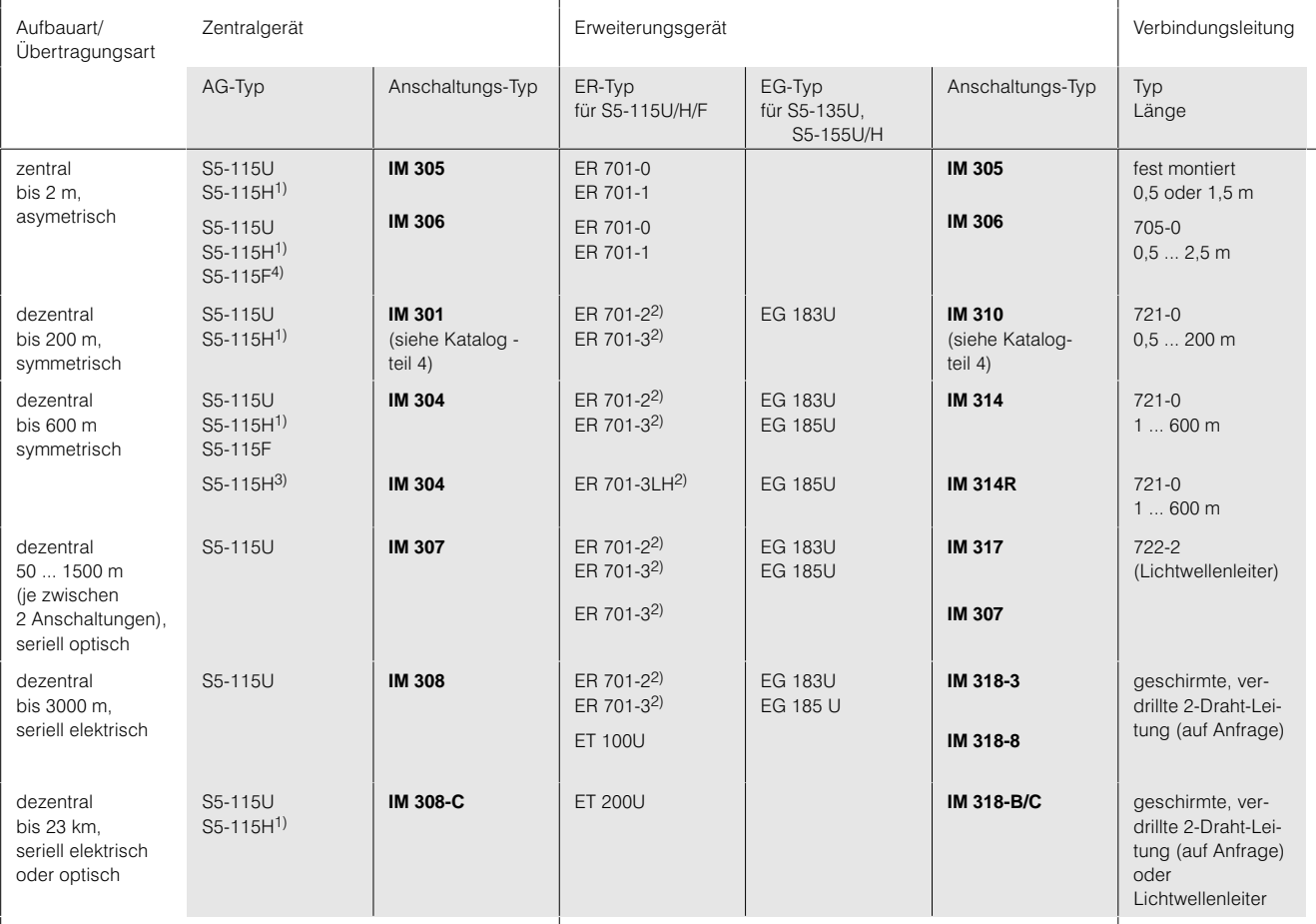

1) S5115H mit zweikanaliger Periperie (voll redunanter Aufbau) oder einkanalig/einseitigem Peripherieaufbau

2) Zur Adreßeinstellung der Baugruppen in Blockbauform wird zusätzlich eine Anschaltung IM 306 benötigt

3) S5-115H mit einkanaliger Peripherie (geschaltet)<br>4) Einsatz der Analogeingabe 463 nur im 1. und 2. Erweitungsgerät und nur mit 0,5 m Kabel.

Anschaltungen

#### **Anschaltungen IM 305 und IM 306; zentraler Aufbau mit S5-115U**

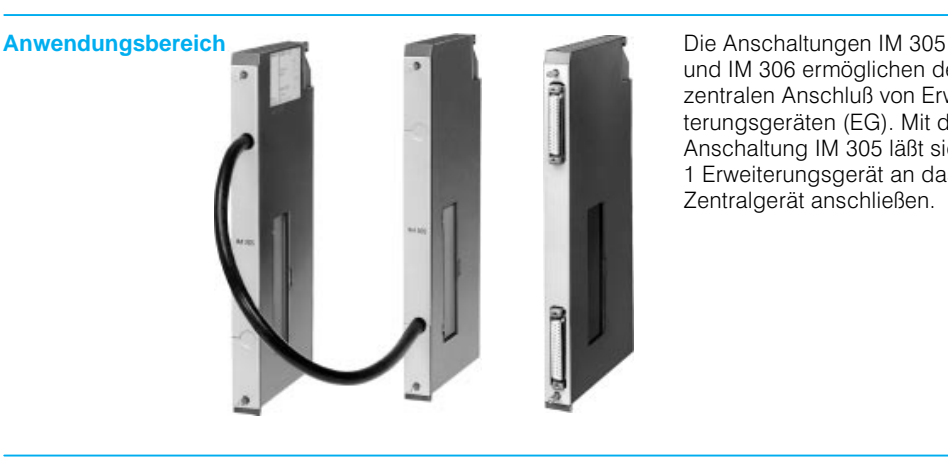

und IM 306 ermöglichen den zentralen Anschluß von Erwei terungsgeräten (EG). Mit der Anschaltung IM 305 läßt sich 1 Erweiterungsgerät an das Zentralgerät anschließen.

Mit der Anschaltung IM 306 lassen sich bis zu 3 Erweite rungsgeräte an das Zentral gerät (ZG) oder an ein Erwei terungsgerät mit Stromversorgungsbaugruppe anschließen.

#### **Aufbau Anschaltung IM 305**

Die Anschaltung IM 305 be steht aus 2 Baugruppen, die mit einer Leitung (Länge 0,5 oder 1,5 m) fest miteinander verbunden sind. Sie führt dem Erweiterungsgerät (mit Bau gruppenträger ER 701-0 oder ER 701-1) die Versorgungsspannung und die Signale des internen Busses zu. Das Erweiterungsgerät ist ober halb des Zentralgerätes oder neben dem Zentralgerät (bei Leitungslänge 1,5 m) anzu ordnen.

Bei diesem Aufbau sind den Steckplätzen feste Adressen für Eingabe- und Ausgabebaugruppen zugeordnet. Zum Beispiel ist der Steckplatz 0 im Zentralgerät für die Byte Adressen 0 bis 3 (Binär signale 0.0 bis 3.7, Eingänge oder Ausgänge) und der Steckplatz 3 für die Byte Adressen 12 bis 15 vorgese hen.

#### **Anschaltung IM 306**

Eine Anschaltung IM 306 muß in das Zentralgerät und in ein zentral angeschlossenes Er weiterungsgerät (mit Bau gruppenträger ER 701-0 oder ER 701-1) gesteckt werden oder in dezentral angeschlos sene Erweiterungsgeräte (mit Baugruppenträger ER 701-2 oder ER 701-3) zur Adreßeinstellung der Peripheriebau gruppen in Blockbauform. Die IM 306 führt den Erweite rungsgeräten die Versor gungsspannung und die Signale des internen Busses zu. Die Leitungslänge vom Zentralgerät bis zum zentra len

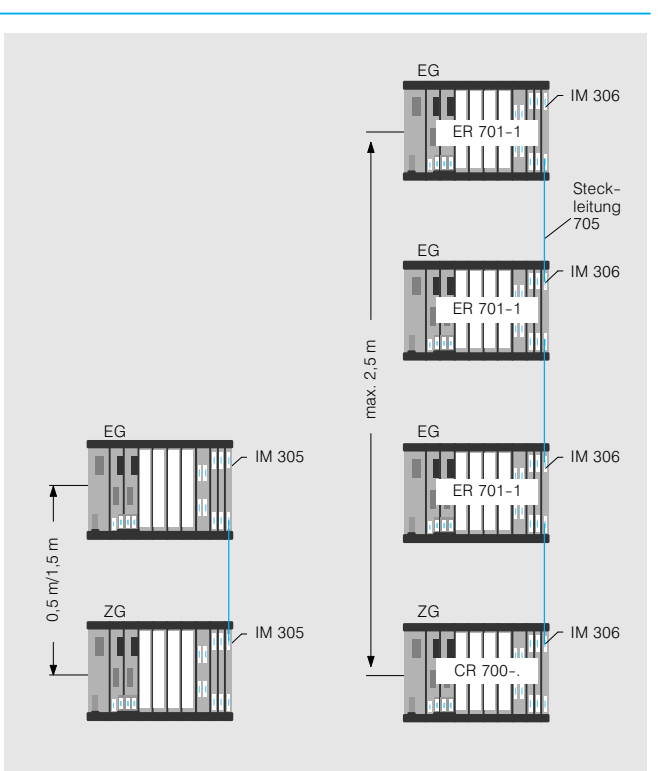

Bild 3/33 Zentraler Anschluß von Erweiterungsgeräten an das Zentralgerät über Anschaltungen IM 305 (links) und IM 306 (rechts)

letzten Erweiterungsgerät kann bis zu 2,5 m betragen. Der Abstand zwischen 2 übereinander angeordneten Geräten muß mindestens 100 mm betragen.

Bei diesem Aufbau sind den Steckplätzen die Adressen für Eingabe- und Ausgabebaugruppen mit DIL-Schaltern auf der Anschaltung IM 306 zuzu ordnen. Die feste Steckplatz adressierung ist unwirksam. Ein- und Ausgänge können dieselben Adressen haben.

Die Anschaltung IM 306 ist zusätzlich für die Baugrup penträger ER 701-2 und ER 701-3 erforderlich, wenn dort Ein/Ausgabebaugrup pen in Blockbauform

(6ES5 4..7.) gesteckt sind.

Die Erweiterungsgeräte mit den Baugruppenträger n ER 701-0 und ER 701-1 lassen sich mit der Anschaltung IM 306 auch an die Automati sierungsgeräte S5135U und S5155U (siehe Katalogteil 4) zentral anschließen. Hierzu muß in das Zentralgerät die Anschaltung IM 300-5LB gesteckt werden.

### **Anschaltungen IM 305 und IM 306; zentraler Aufbau mit S5-115U** (Fortsetzung)

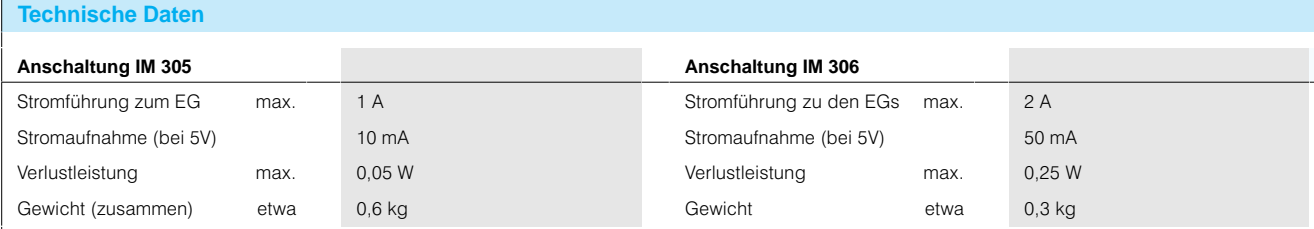

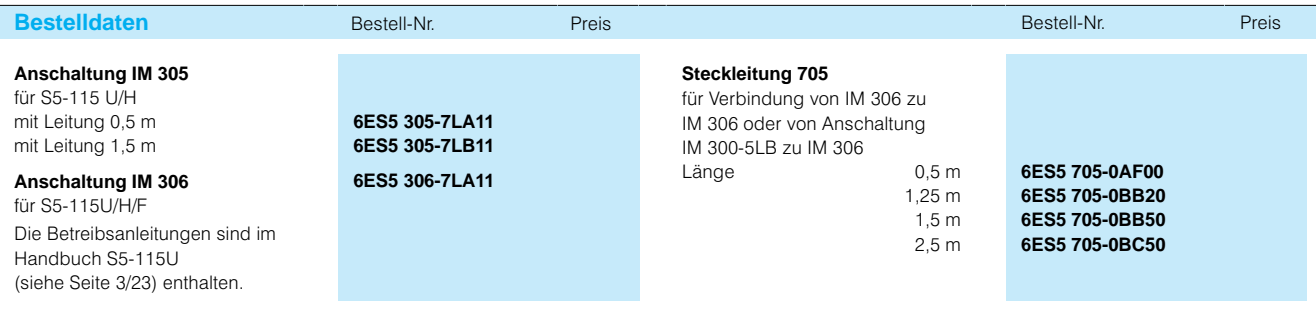

## Anschaltungen

#### **Anschaltungen IM 304 und IM 314; dezentraler Aufbau bis 600 m mit S5-115U**

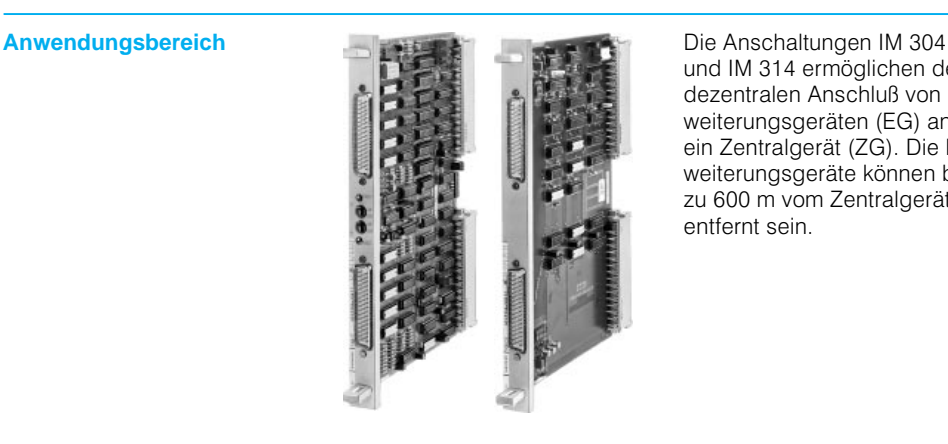

und IM 314 ermöglichen den dezentralen Anschluß von Er weiterungsgeräten (EG) an ein Zentralgerät (ZG). Die Er weiterungsgeräte können bis zu 600 m vom Zentralgerät entfernt sein.

**Aufbau** Die Anschaltung IM 304 wird in das Zentralgerät (Baugruppenträger CR 700-0LB, CR 700-2 und CR 700-3), die Anschaltung IM 314 in das Er weiterungsgerät (Baugrup penträger ER 701-2 und ER 701-3) gesteckt.

> An eine Anschaltung IM 304 lassen sich bis zu 2mal 4 de zentrale Erweiterungsgeräte (mit Stromversorgungsbau gruppe) anschließen.

Das Zentralgerät und die de zentralen Erweiterungsgeräte können durch bis zu 3 zusätz liche Erweiterungsgeräte (Baugruppenträger ER 701-0 und ER 701-1) zentral erweitert werden.

Um den Steckplätzen die Adressen für die Eingabe und Ausgabebaugruppen zuordnen zu können, muß in je des Erweiterungsgerät eine Anschaltung IM 306 gesteckt werden. Diese Anschaltung ist auch dann erforderlich, wenn kein weiteres zentrales Erweiterungsgerät ange schlossen wird.

Mit einer Anschaltung IM 304 sind im Automatisierungsgerät S5115U bis zu 4 Bereiche mit je 256 Byte adressierbar. Die Bereiche lassen sich mit einem Schalter auf der An schaltung IM 314 einstellen.

In die jeweils letzte Anschal tung IM 314 ist ein Abschluß stecker einzusetzen.

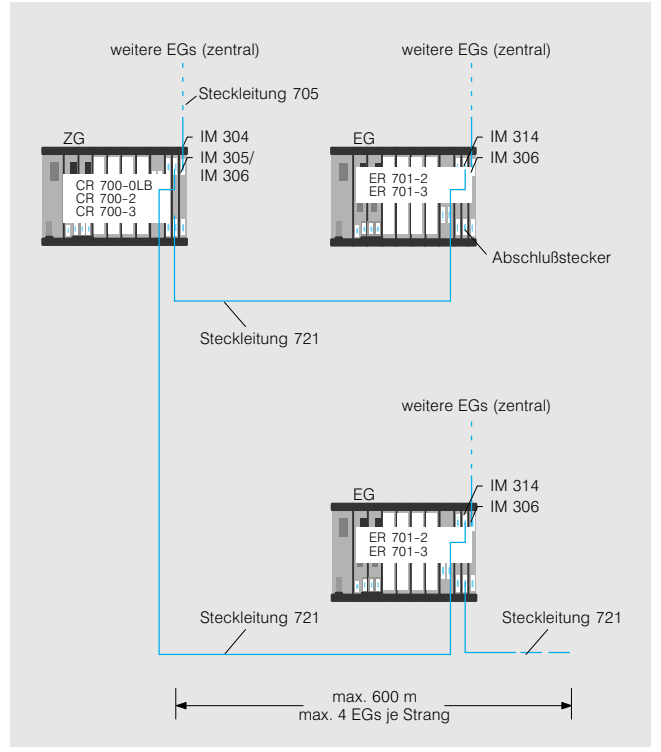

Bild 3/34 Dezentraler Anschluß von Erweiterungsgeräten an das Zentralgerät über Anschaltungen IM 304 und IM 314

#### **Anschluß weiterer Automatisierungsgeräte**

Die Erweiterungsgeräte mit Baugruppenträgern ER 701-2 und ER 701-3 lassen sich über die Anschaltungen IM 304 und IM 314 auch an die Automati sierungsgeräte S5-135U und S5-155U anschließen (siehe Katalogteil 4).

Außerdem können mit den beiden Anschaltungen auch die Erweiterungsgeräte EG 183U und EG 185U an das Automatisierungsgerät S5115U angeschlossen wer den.

Adaptionskapsel erforderlich (Seite 3/98)

## **Anschaltungen IM 304 und IM 314; dezentraler Aufbau bis 600 m mit S5-115U** (Fortsetzung)

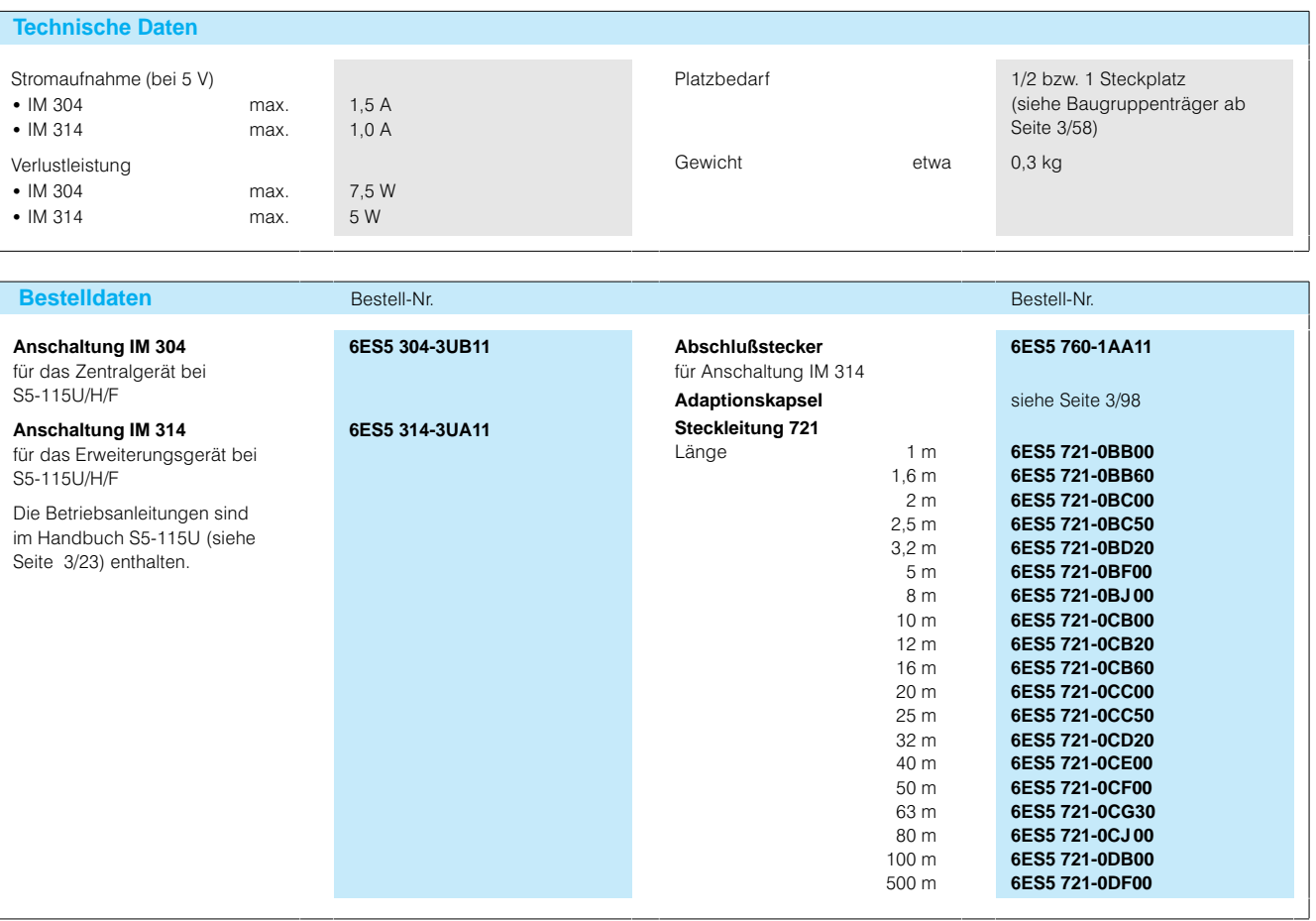

#### **Anschaltungen IM 308 und IM 318; dezentraler Aufbau bis 3000 m mit S5-115U**

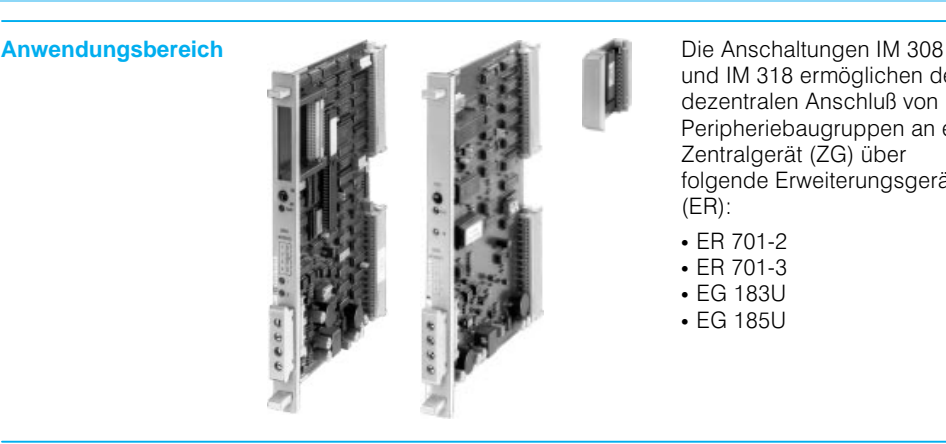

und IM 318 ermöglichen den dezentralen Anschluß von Peripheriebaugruppen an ein Zentralgerät (ZG) über folgende Erweiterungsgeräte (ER):

- ER 701-2
- ER 701-3
- ER 791 0
- EG 1850

Ebenso läßt sich die Intelli gente Klemme ET 100U (siehe Katalogteil 6) anschließen.

Die Erweiterungsgeräte und die Intelligente Klemme ET 100U können bis zu 3000 m vom Zentralgerät ent fernt sein.

Aufbau **Die Anschaltung IM 308 wird** in das Zentralgerät, die An schaltung IM 318-3 in das Erweiterungsgerät bzw. die An schaltung IM 318-8 in die Intelligente Klemme ET 100U gesteckt.

> An eine Anschaltung IM 308 lassen sich 2 Stränge mit je weils max. 32 Erweiterungsgeräten (mit IM 318-3) oder Intelligenten Klemmen ET  $100U$  (mit IM 318-8) in beliebiger Reihenfolge anschlie ßen. Insgesamt können bis zu 63 Erweiterungsgeräte und ET 100U an einer Anschaltung IM 308 betrieben werden. In den Erweiterungsgeräten las sen sich Digitalein-/ und -ausgabebaugruppen und Analog ein-/ und -ausgabebaugruppen sowie signalvorver

arbeitende Baugruppen und Kommunikationsprozessoren mit linearer Adressierung ein setzen.

Das Zentralgerät und die de zentralen Erweiterungsgeräte (Baugruppenträger ER 701-2 und ER 701-3) können durch bis zu 3 zusätzliche Erweite rungsgeräte zentral erweitert werden.

Ein Speichermodul mit der Adressenliste für die Anschal tung IM 308 ist nur erforder lich, wenn Intelligente Klem men ET 100U eingeschlossen werden.

Mit einer Anschaltung IM 308 sind im Automatisierungsge rät S5115U bis zu 4 Bereiche mit je 256 Byte adressierbar. Die Bereiche lassen sich mit einem Schalter auf der An schaltung IM 318 einstellen.

Das Zentralgerät und die Er weiterungsgeräte bzw. Intelli genten Klemmen sind unter einander potentialgetrennt.

#### **Leitungen**

Die Anschaltungen sind unter einander mit Zweidrahtleitun gen zu verbinden. Den An schaltungen liegen Stecker bei, an denen die Leitungen mit Schraubklemmen zu be festigen sind. Die Stecker ha ben Schraubklemmen für die ankommende und die weiter führende Leitung.

An den Stecker der letzten IM 318 ist an Stelle der weiter führenden Leitung ein Ab schlußwiderstand (120 Ω; liegt der IM 308 bei) zu mon tieren. Ein Erweiterungsgerät kann abgeschaltet werden, ohne daß der Betrieb der übri gen Geräte gestört wird.

Auswahl der Leitung:

Es sind geschirmte, verdrillte Zweidrahtleitungen zu ver wenden. Unabhängig von der Leitungslänge darf der Wider stand einer Ader 50 Ω nicht übersteigen. Der Wellenwider stand soll etwa 120 Ω betra gen. Der Kapazitätsbelag soll möglichst gering (<60 pF/m) sein. In der Tabelle unten sind 2 verwendbare Leitungstypen aufgelistet.

Adaptionskapsel erforderlich (Seite 3/98)

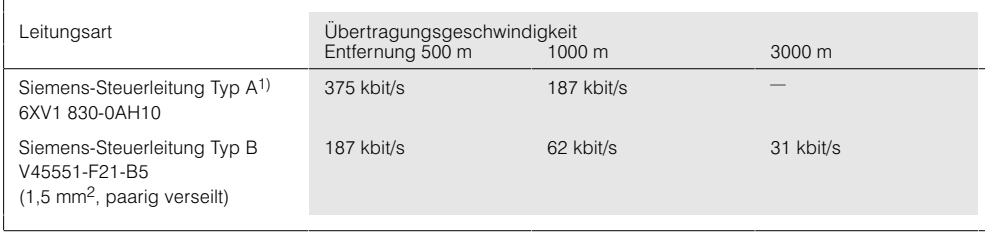

1) Meterware

## Anschaltungen

**Anschaltungen IM 308 und IM 318; dezentraler Aufbau bis 3000 m mit S5-115U** (Fortsetzung)

**Aufbau** (Fortsetzung)

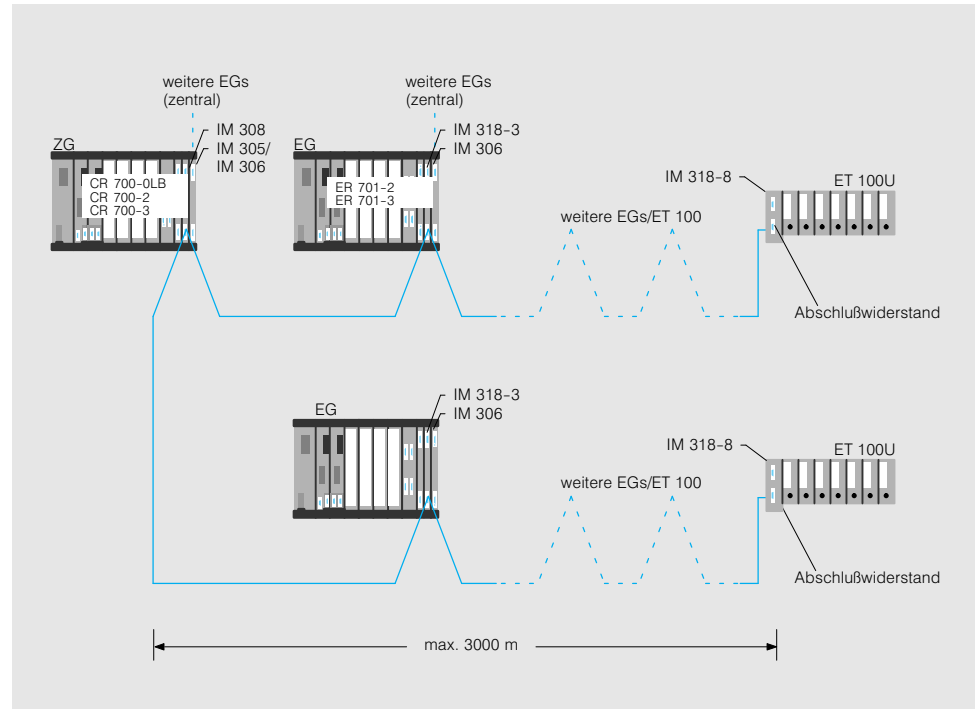

Bild 3/37 Dezentraler Anschluß von Erweiterungsgeräten und Intelligenten Klemmen ET 100U an das Zentralgerät über Anschaltung IM 308 und IM 318

#### **Technische Daten**

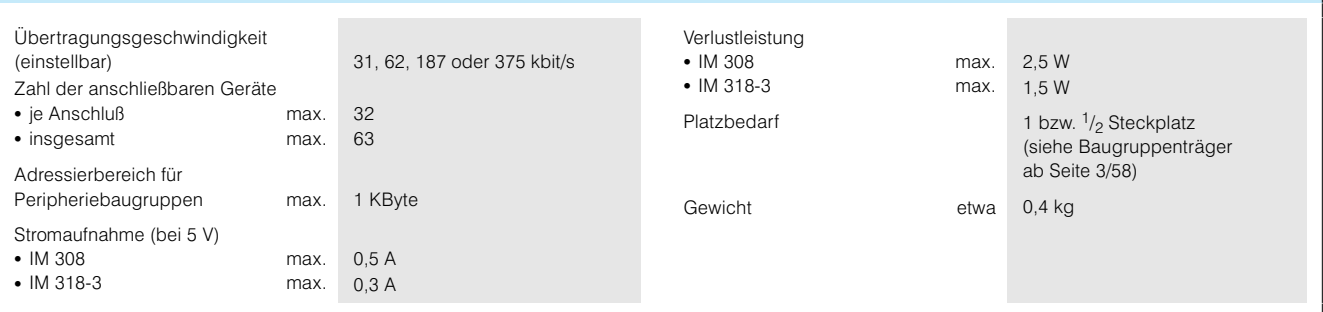

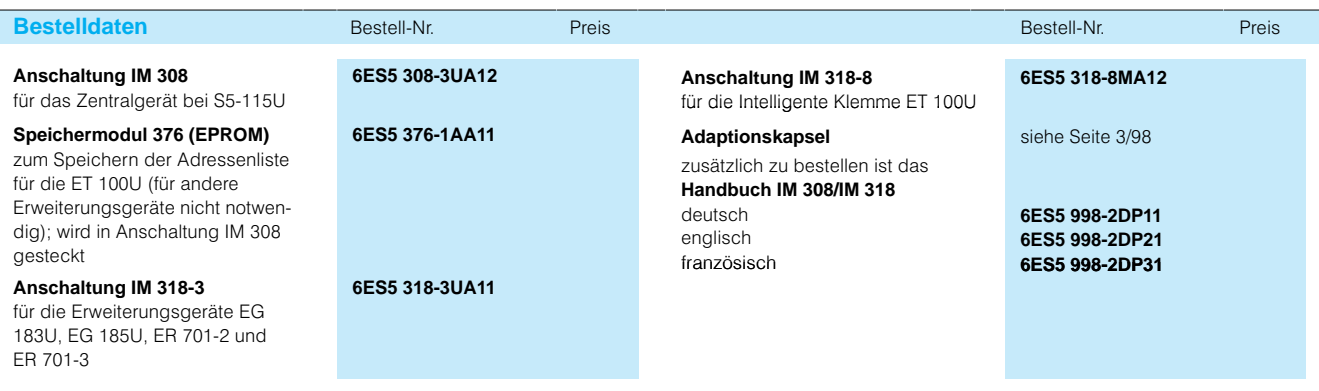

## **Anschaltung IM 308-C; PROFIBUS-DP-Kopplung für S5-115U/H (bis S5-155U/H)**

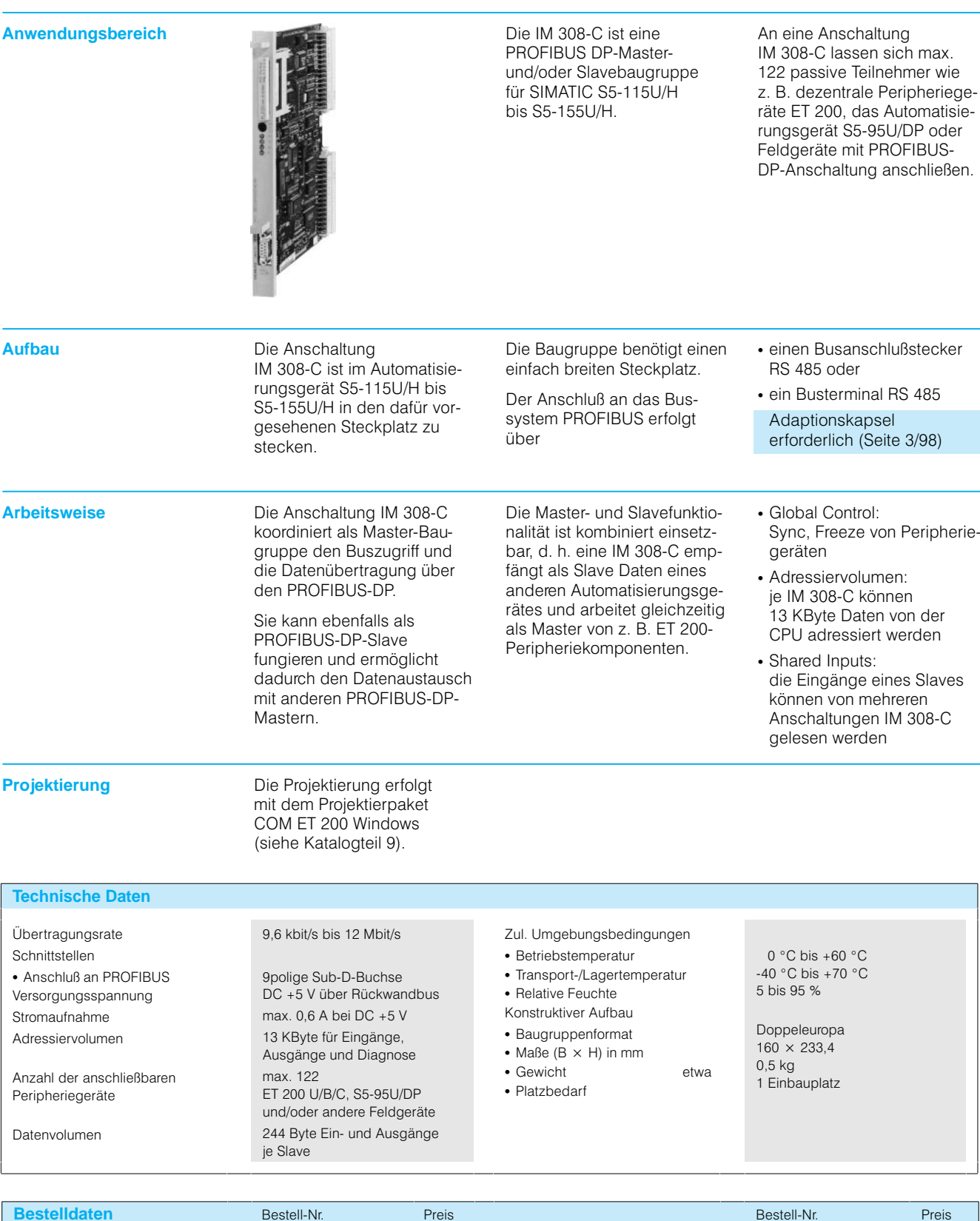

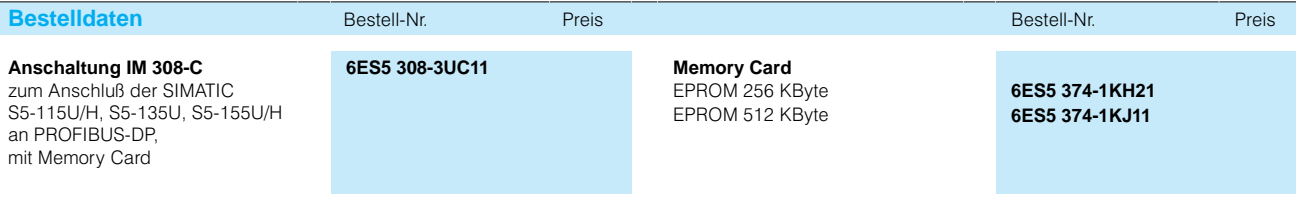

## Anschaltungen

#### **Anschaltungen IM 304 und IM 324R, zur Kopplung der Zentralgeräte S5-115H**

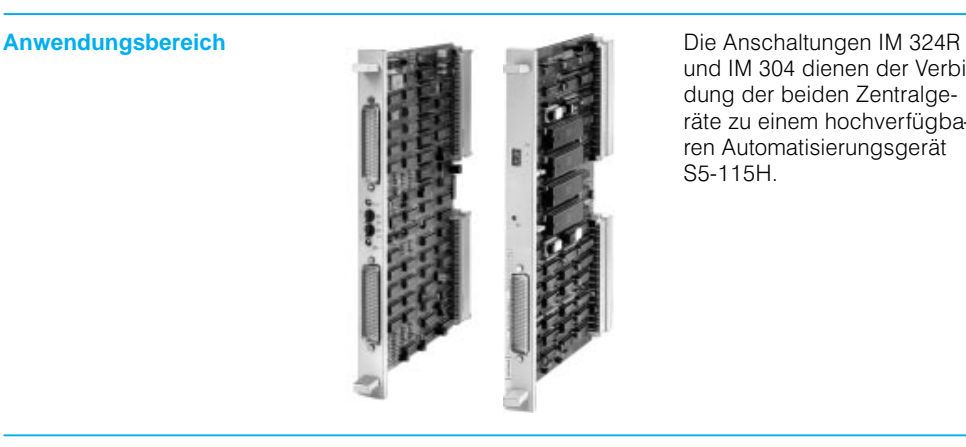

und IM 304 dienen der Verbin dung der beiden Zentralge räte zu einem hochverfügba ren Automatisierungsgerät S5115H.

**Aufbau** Die Anschaltung IM 324R wird in das erste Zentralgerät (Teil gerät A), die Anschaltung IM 304 in das zweite Zentral gerät (Teilgerät B) gesteckt. Die beiden Anschaltungen werden mit einer Steckleitung 721 (max. 100 m) miteinander verbunden. Die Anschaltung IM 324R ent hält 2 Speicherbereiche, in denen die Prozeßinformatio nen für den Datenaustausch

Adaptionskapsel<br>erforderlich (Seite 3/98)

terlegt werden.

der beiden Zentralgeräte hin

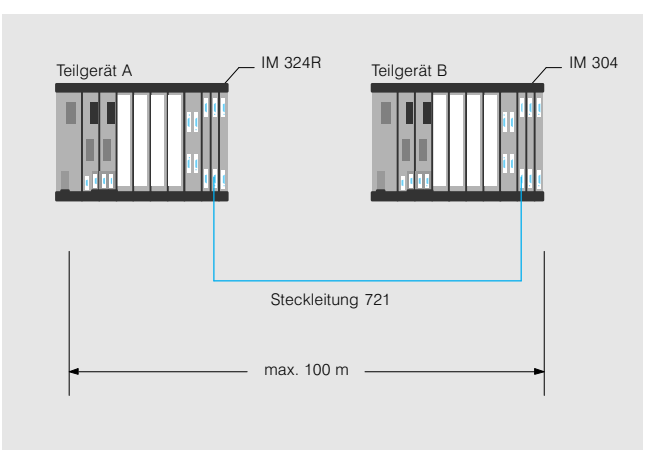

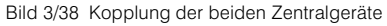

**Arbeitsweise** Die beiden Anschaltungen IM 324R und IM 304 überneh men vollständig den Daten austausch zwischen den bei den

Zentralgeräten des hochver fügbaren Automatisierungs gerätes.

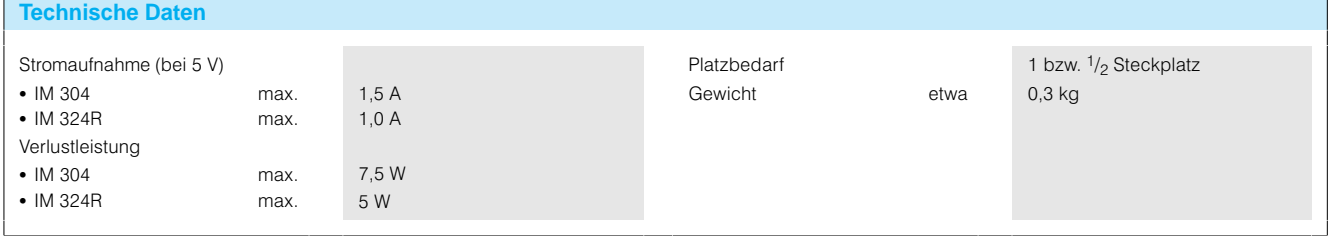

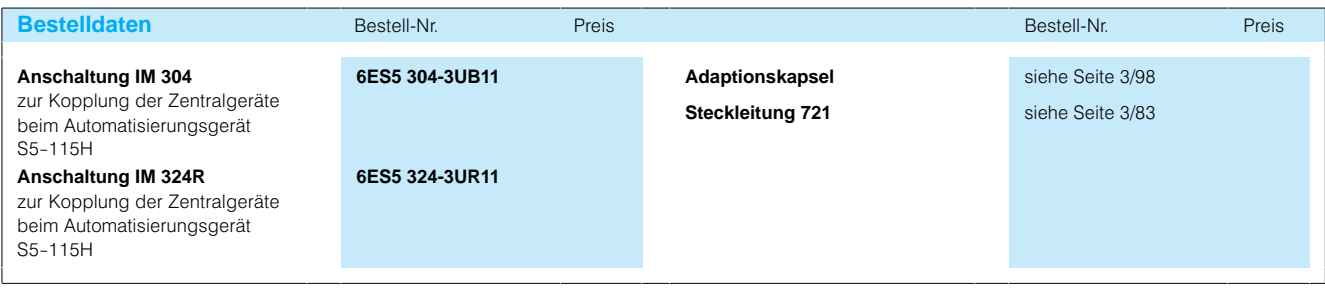

#### **Anschaltungen IM 304 und IM 314R, für geschalteten Aufbau der Peripheriebaugruppen bei S5-115H**

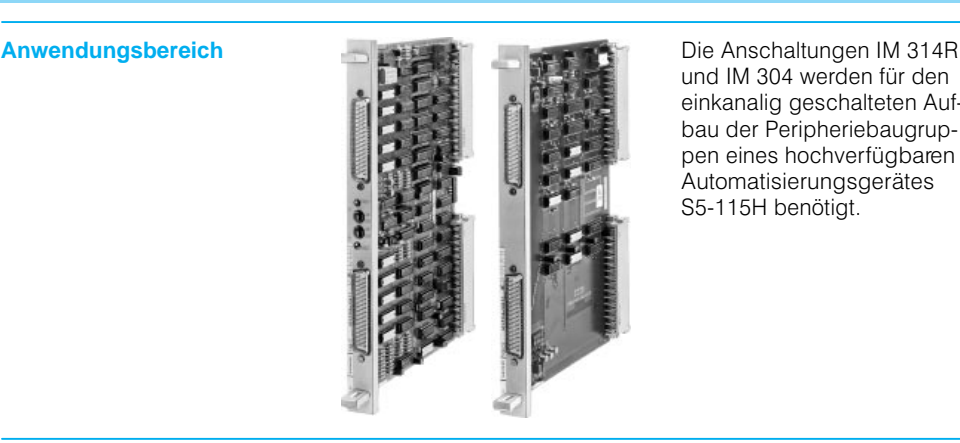

und IM 304 werden für den einkanalig geschalteten Auf bau der Peripheriebaugrup pen eines hochverfügbaren Automatisierungsgerätes S5115H benötigt.

**Aufbau** Je eine Anschaltung IM 304 wird in die beiden Zentralge räte gesteckt. In jedes Erwei terungsgerät werden 2 An schaltungen IM 314R gesteckt. Die Anschaltungen sind untereinander mit Steck leitungen 721 (max. 600 m) zu verbinden. In die jeweils letzte Anschaltung eines Stranges muß ein Abschlußwiderstand gesteckt werden.

> An die Zentralgeräte lassen sich bis zu 2 Stränge mit je max. 4 Erweiterungsgeräten anschließen. Insgesamt kön nen max. 8 Erweiterungsge räte angeschlossen werden.

An jedes der geschalteten Er weiterungsgeräte lassen sich zusätzliche Erweiterungsge räte zentral über die Anschal tung IM 306 anschließen. Au ßerdem sind alle weiteren Anschaltungen des Automati sierungsgerätes S5115U im hochverfügbaren Automatisie rungsgerät S5115H einsetz bar.

Adaptionskapsel erforderlich (Seite 3/98)

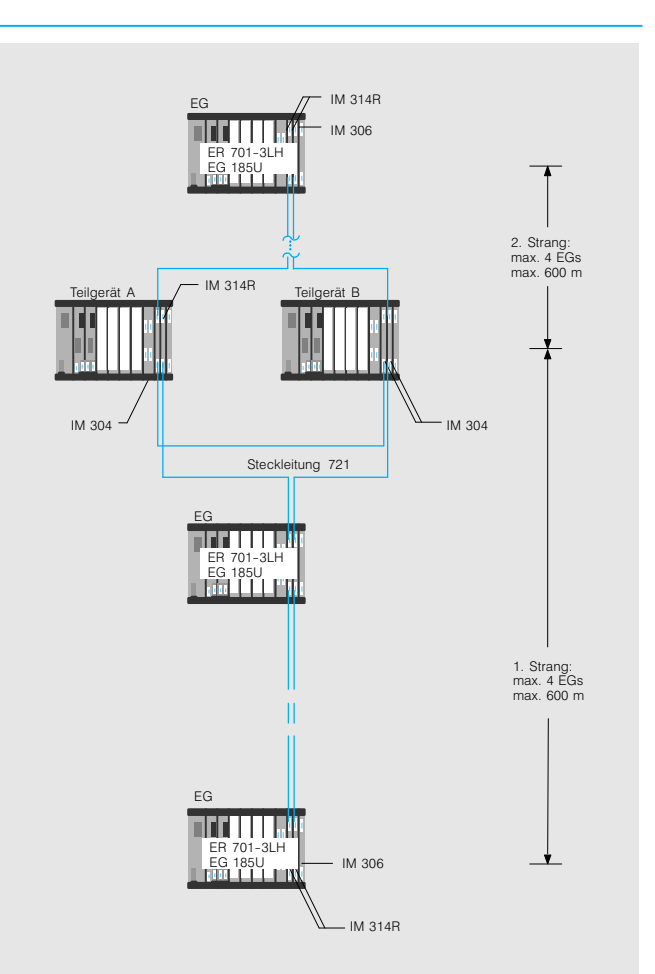

Bild 3/39 Dezentraler geschalteter Aufbau der Peripheriebaugruppen

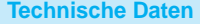

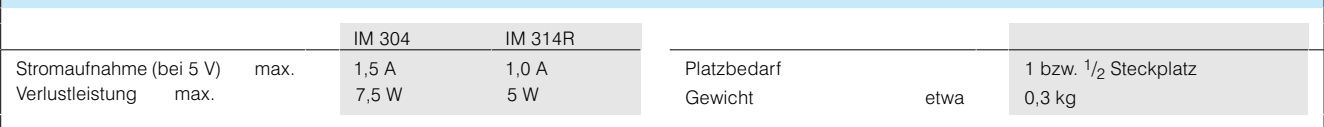

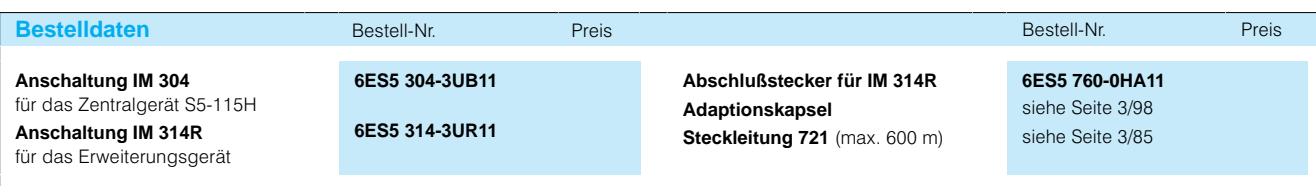

## Anschaltungen

### **Anschaltungen IM 304 und IM 324; zur Kopplung der Zentralgeräte S5-115F**

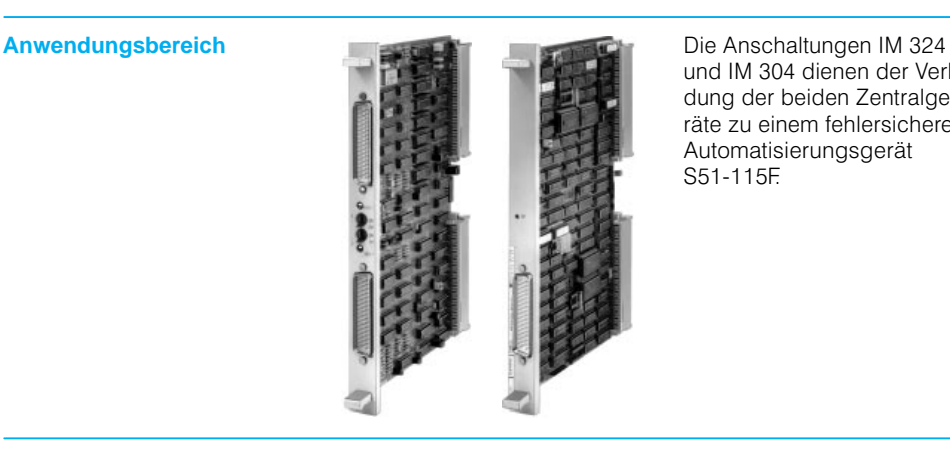

und IM 304 dienen der Verbin dung der beiden Zentralge räte zu einem fehlersicheren Automatisierungsgerät S51-115F.

**Technische Daten**

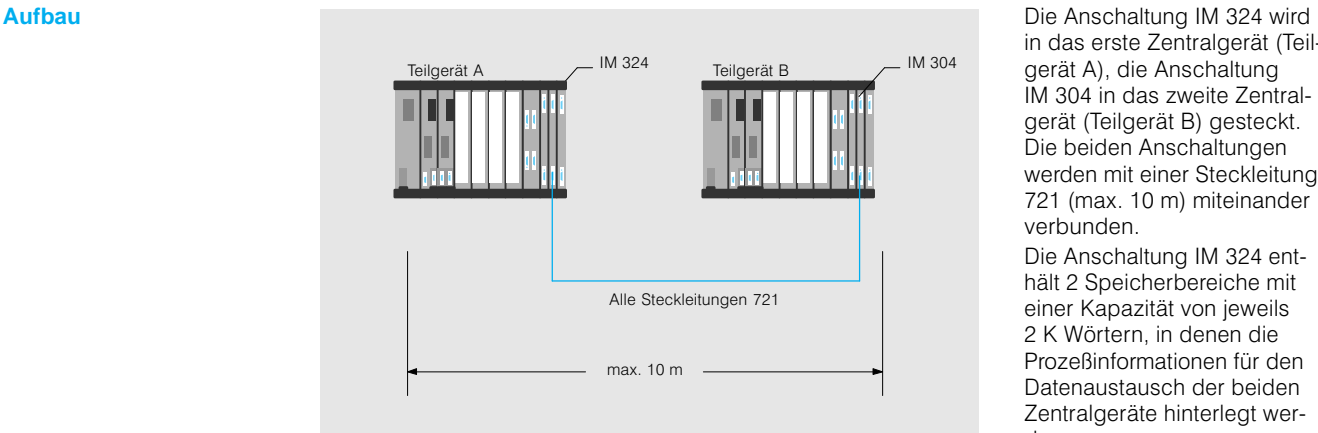

in das erste Zentralgerät (Teil gerät A), die Anschaltung IM 304 in das zweite Zentral gerät (Teilgerät B) gesteckt. Die beiden Anschaltungen werden mit einer Steckleitung 721 (max. 10 m) miteinander verbunden.

Die Anschaltung IM 324 ent hält 2 Speicherbereiche mit einer Kapazität von jeweils 2 K Wörtern, in denen die Prozeßinformationen für den Datenaustausch der beiden Zentralgeräte hinterlegt wer den.

Bild 3/40 Kopplung der Zentralgeräte

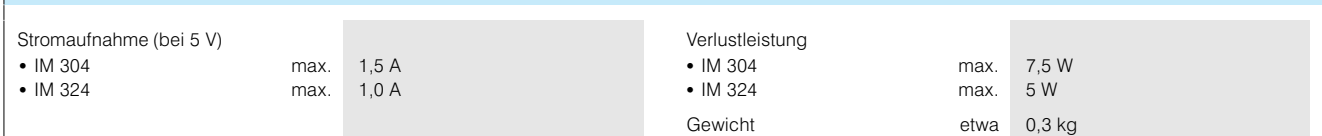

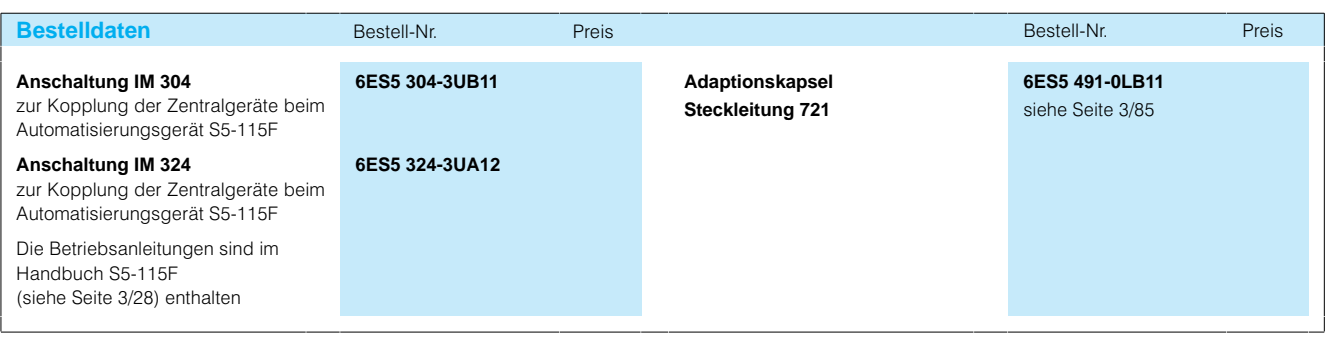

#### **Anschaltung IM 306; für zentralen Aufbau der Peripheriebaugruppen bei S5-115F**

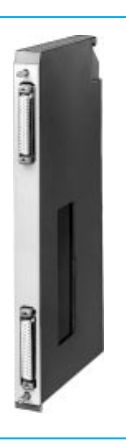

**Anwendungsbereich** Die Anschaltung IM 306 eignet sich zum zentralen An schluß von bis 3 Erweite rungsgeräten an ein Zentral gerät oder ein dezentrales Erweiterungsgerät.

Aufbau Für die Erweiterungsgeräte können die Baugruppenträger ER 701-1, ER 701-2 und ER 701-3, jeweils ohne Stromversorgungsbaugruppe, ein gesetzt werden. Die Anschal tung IM 306 ist in das zentrale Erweiterungsgerät sowie in das Zentralgerät bzw. dezen trale Erweiterungsgerät zu stecken. Die Verbindung der Anschaltungen erfolgt über die Steckleitung 705.

### **Hinweis**

Beim Einsatz der Analogein gabe 6ES5 4634U.12 darf nur das Kabel 6ES5 705-0AF00 (Länge 0,5 m) zur Kopplung der Er weiterungsgeräte eingesetzt werden.

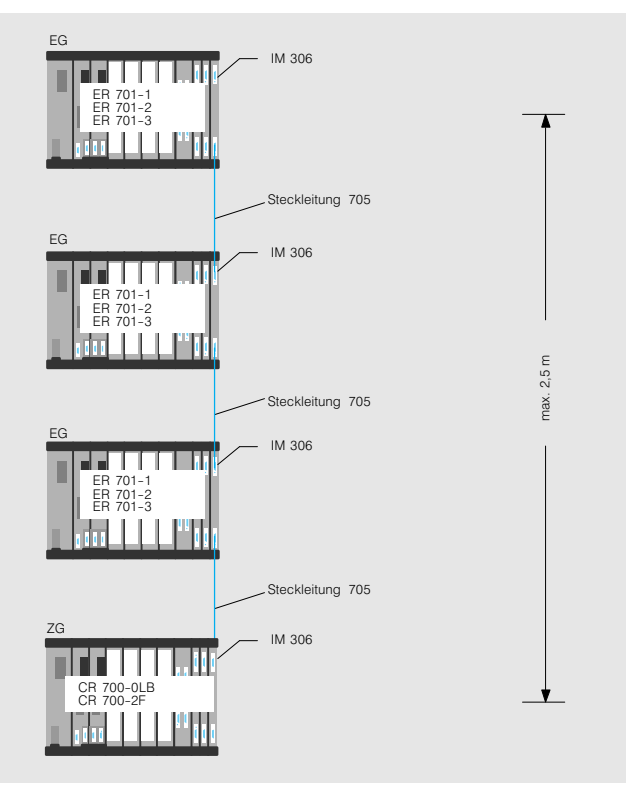

Bild 3/41 Zentraler Geräteaufbau mit Anschaltung IM 306 (1 Teilgerät)

**Arbeitsweise** Die Anschaltungen IM 306 übernehmen vollständig den Datenaustausch zwischen den verbundenen Zentral und Erweiterungsgeräten. Den Steckplätzen des Bau gruppenträgers sind die

Adressen für die Ein- und Ausgabebaugruppen mit DIL Schaltern auf der Anschaltung IM 306 zuzuordnen. Dabei können Eingänge und Aus gänge dieselben Adressen haben.

Technische Daten siehe Seite 3/83.

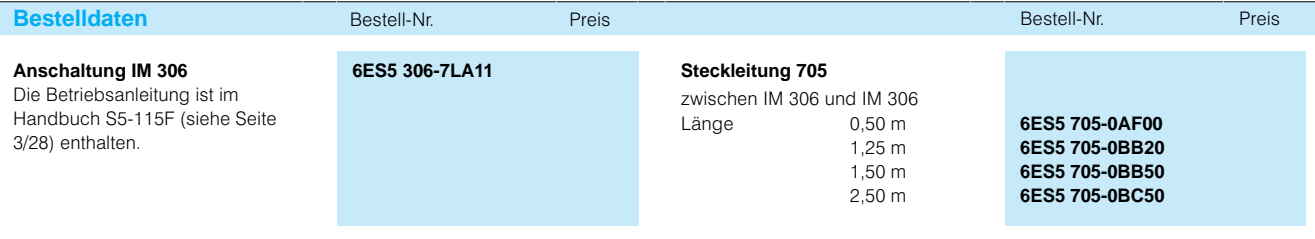

## Anschaltungen

#### **Anschaltungen IM 304 und IM 314 für dezentralen Aufbau der Peripheriebaugruppen bei S5-115F**

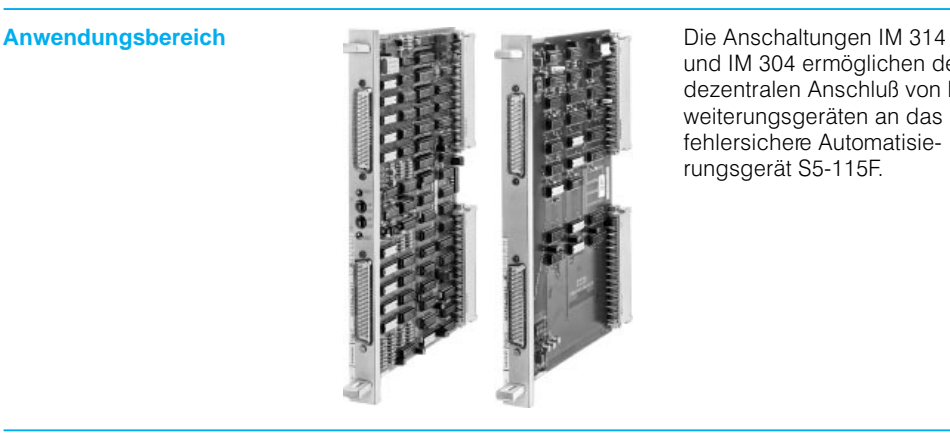

und IM 304 ermöglichen den dezentralen Anschluß von Er weiterungsgeräten an das fehlersichere Automatisie rungsgerät S5115F.

Aufbau **Aufbau Für die dezentralen Erweite**rungsgeräte können die Bau gruppenträger ER 701-1 und ER 701-3, jeweils ohne Stromversorgungsbaugruppe, ein gesetzt werden. Die Anschal tung IM 304 wird in das Zentralgerät, die Anschaltung IM 314 in das Erweiterungs gerät gesteckt. Die Anschal tungen sind untereinander mit Steckleitungen 721 (max. 600 m) zu verbinden. In die jeweils letzte Anschaltung ei nes Stranges ist ein Ab schlußwiderstand zu stecken.

> An die Zentralgeräte lassen sich bis zu 2 Stränge mit je ei nem direkt geschalteten so wie über je eine Anschaltung IM 306 3 zentrale Erweite rungsgeräten anschließen. Insgesamt können max. 8 Er weiterungsgeräte angeschlos sen werden.

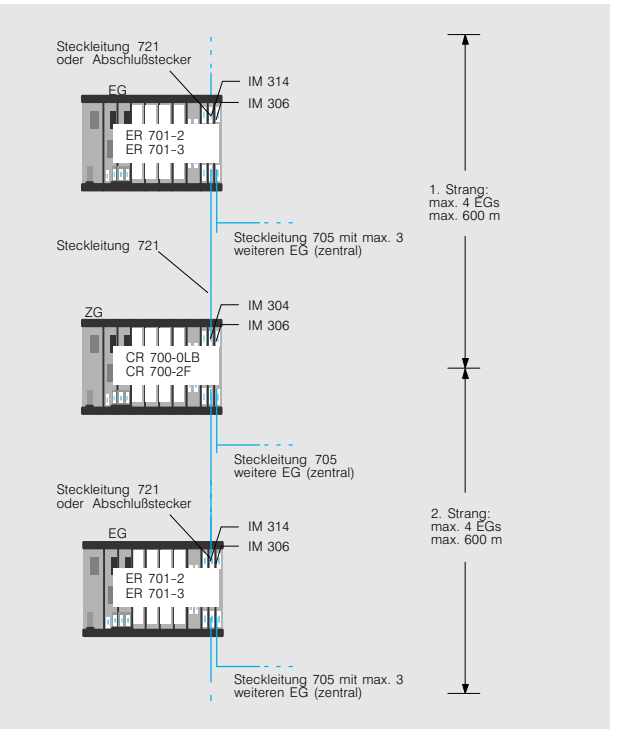

Bild 3/42 Dezentraler Geräteaufbau

**Arbeitsweise** Die beiden Anschaltungen IM 314 und IM 304 überneh men vollständig den Daten austausch zwischen dem Zentralgerät und dem Erwei terungsgerät, bzw. zwischen den Erweiterungsgeräten.

Um den Steckplätzen der Baugruppenträger Adressen für die Ein- und Ausgabebaugruppen zuordnen zu können, muß in jedes Zentral- und Erweiterungsgerät eine An schaltung IM 306 gesteckt

werden. Diese Anschaltung wird auch dann benötigt, wenn keine weiteren Erweite rungsgeräte angeschlossen werden sollen. Technische Daten siehe Seite 3/85.

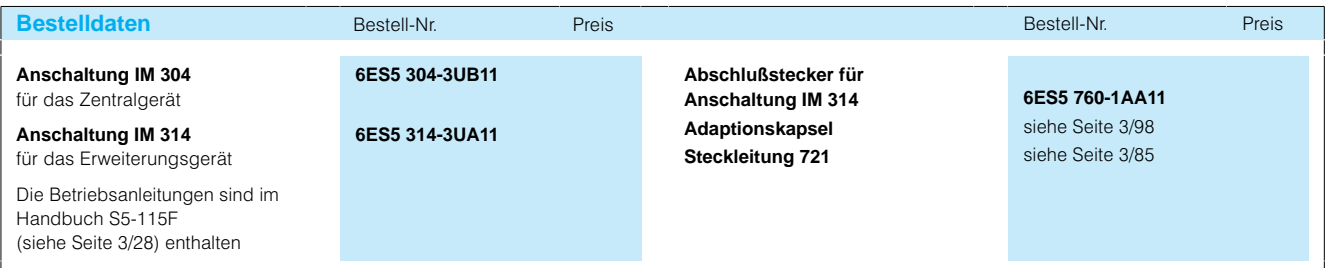

## SIMATIC S5-115U/H/F Zubehör

#### **Frontstecker**

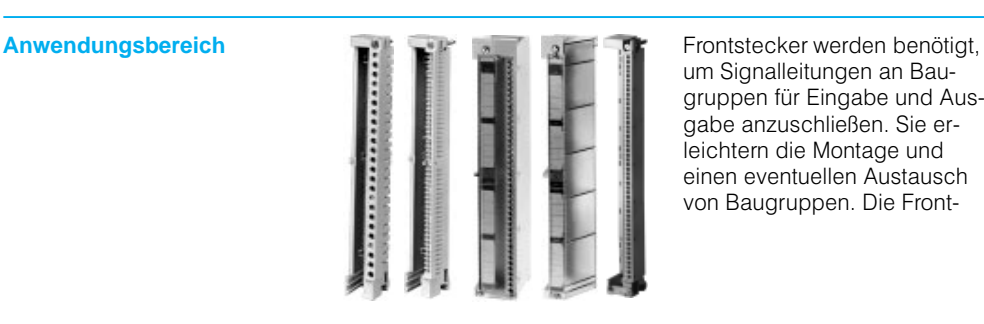

um Signalleitungen an Bau gruppen für Eingabe und Ausgabe anzuschließen. Sie er leichtern die Montage und einen eventuellen Austausch von Baugruppen. Die Front

stecker 490 sind für alle Bau gruppen in Blockbauform ge eignet, die Frontstecker 497 dagegen für Kompaktbau gruppen, die mit Hilfe von Adaptionskapseln in der S5-115U eingesetzt werden.

Aufbau **Aufbau** Folgende Anschlußtechniken sind beim Anschluß der Bau gruppen wahlweise möglich:

- Schraubanschluß (Aderendhülsen sind nicht erforderlich.)
- **Crimpanschluß**
- · Sumpanschluß<br>• Federklemmanschluß (nur für Frontstecker 490)

Die Frontstecker werden un ten mit der Baugruppe ver klinkt und oben verschraubt. Jeder Frontstecker hat einen Kanal, in dem die Signallei tungen verlegt werden. Da durch kann die Frontplatte ei ner Baugruppe den Front stecker 490 völlig abdecken.

Die Leitungen sind bei einge setztem Frontstecker einzeln lösbar. Zur Vervielfachung von Anschlüssen (wie z. B. bei Einspeisungen) ist für den Frontstecker 490 für Schraub anschluß der Brückenkamm 763 lieferbar.

#### **Technische Daten**

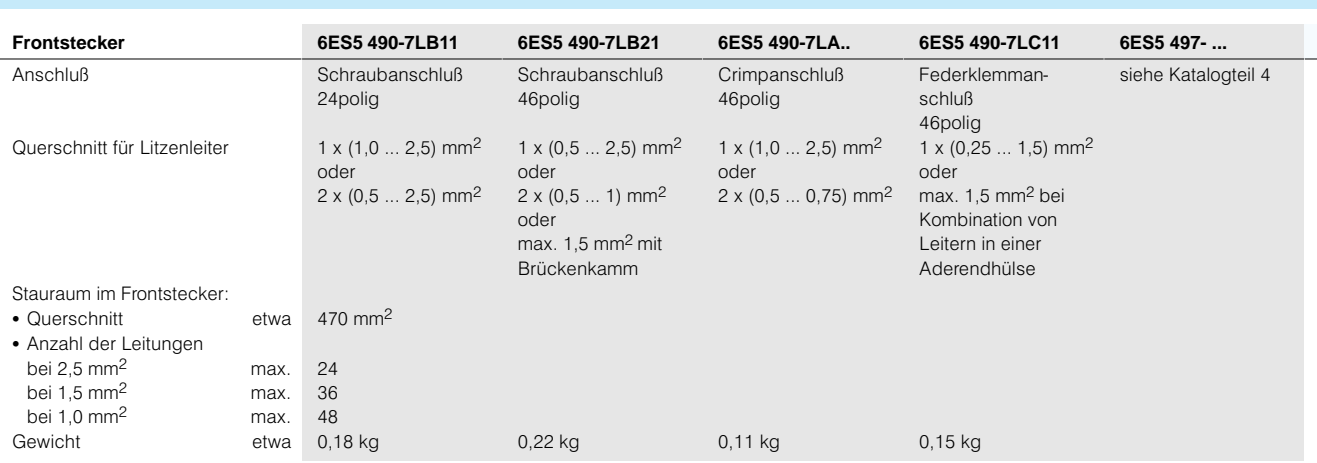

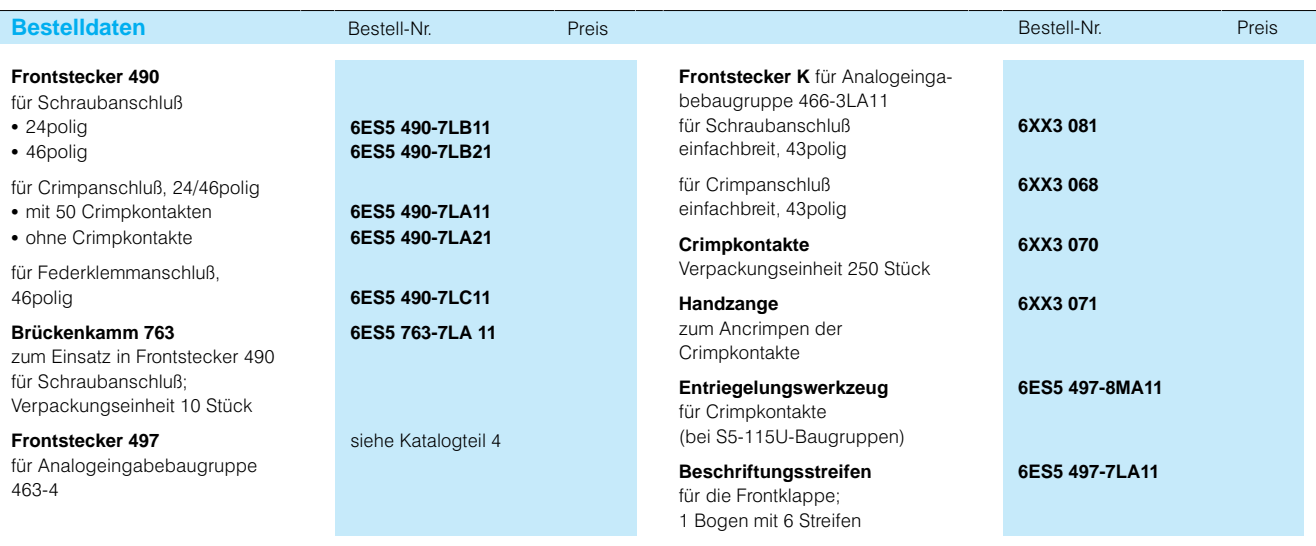

## Zubehör

## **Adaptionskapseln**

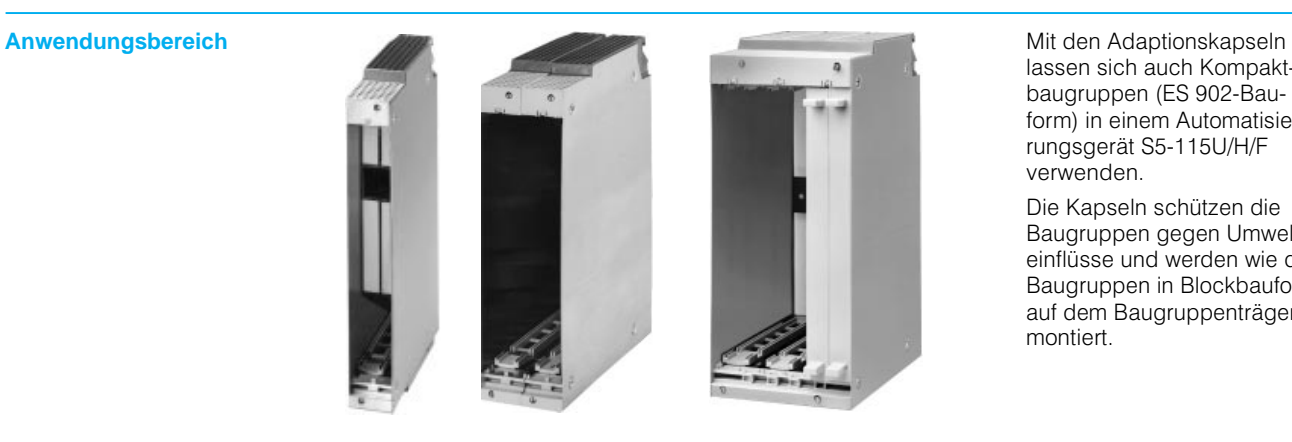

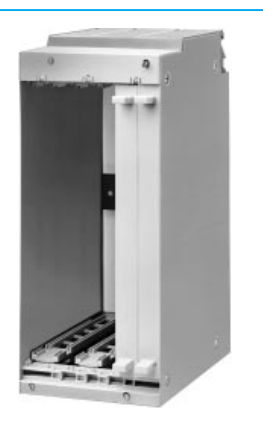

lassen sich auch Kompakt baugruppen (ES 902-Bauform) in einem Automatisie rungsgerät S5115U/H/F verwenden.

Die Kapseln schützen die Baugruppen gegen Umwelt einflüsse und werden wie die Baugruppen in Blockbauform auf dem Baugruppenträger montiert.

### **Technische Daten**

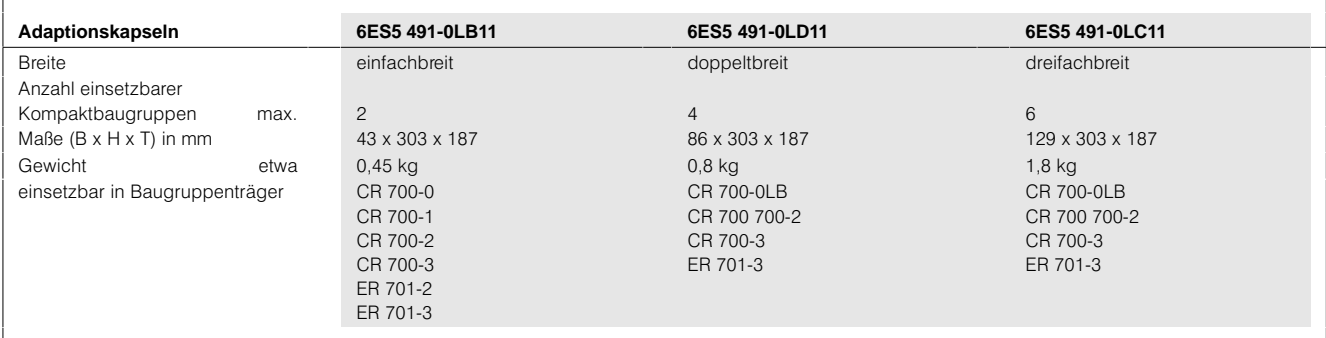

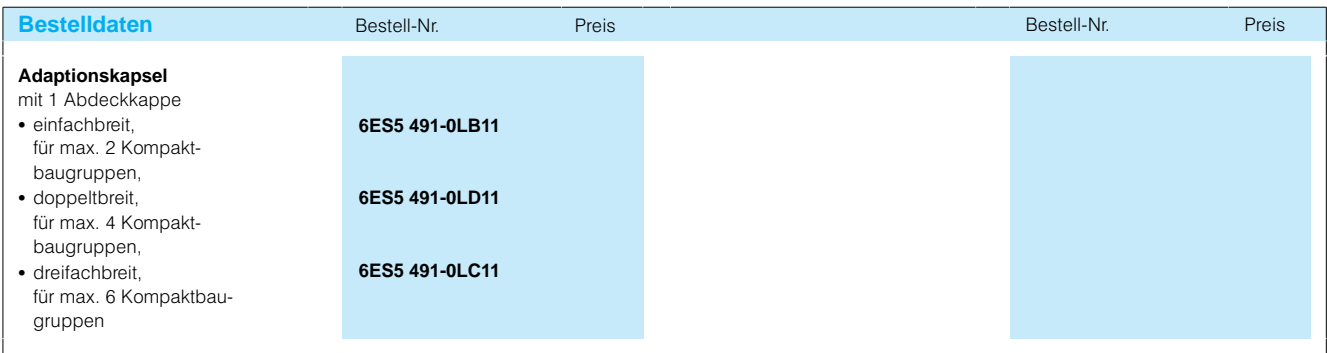

# SIMATIC S5-115U/H/F Zubehör

Funktionen:

Das TD 390 bietet folgende

 Anzeige von bis zu 120 Tex ten mit oder ohne Variablen Anzeige und Einstellung von Uhr- und Weckzeit Betriebsstundenzählung (Anzeige und Rücksetzen) Anzeige und Veränderung von je 24 Zeit- oder Zählerwerten und 24 anderen be liebigen Prozeßwerten

### **Text Display TD 390**

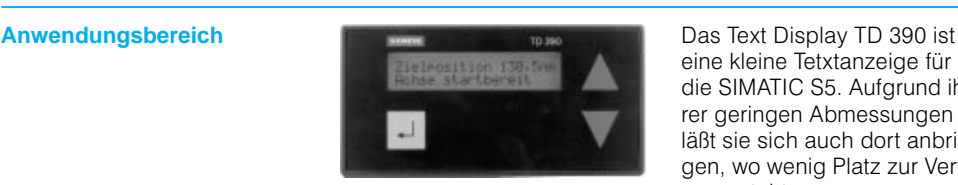

rer geringen Abmessungen läßt sie sich auch dort anbringen, wo wenig Platz zur Verfü gung steht. Das TD 390 ist einsetzbar mit den Automatisierungsgeräten S590U, S595U/F, S5100U

eine kleine Tetxtanzeige für die SIMATIC S5. Aufgrund ih

- 85 568, 88<br>• S5-115U/H
- S5135U, S5155U/H

Texte können als Normaltext (einzeilig, 20 Zeichen) oder als Langtext (zweizeilig, 40 Zeichen) angezeigt werden.

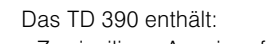

- Zweizeiliges Anzeigenfeld (LCD)
- Drei Folientasten

dung mit der Zentralbau gruppe des Automatisie rungsgerätes (5 m) und eine Leitung zur 24 V-Stromversorgung (5 m).

**Arbeitsweise Bei Uhrzeit, Weckzeit und Be**triebsstundenzählung greift das Text Display TD 390 di rekt auf die jeweilige Funktion in der CPU des Automatisie rungsgerätes zurück. Die Anzeige und Veränderung von Texten, Zeiten, Zählern und anderen Prozeßwerten geschieht über Datenbau steine der CPU, die bereits beim Programmieren des An wenderprogramms eingerichtet werden.

über die PG-Schnittstelle der Zentralbaugruppe direkt an das Automatisierungsgerät angeschlossen. Ohne zusätz lichen Einbaurahmen kann es unmittelbar in eine Schranktür oder Bedientafel eingebaut

Aufbau **Das Text Display TD 390 wird** 

werden.

Die Datenbausteine werden vom Anwenderprogramm aus beschrieben und gelesen. Die in den Datenbausteinen hin terlegten Werte (Daten) kön nen während des Betriebes dynamisch geändert werden. Die Anregung einer Ausgabe erfolgt im Anwenderpro gramm durch Setzen von Merkern oder am TD 390 durch Aufruf und Blättern mit Hilfe der Folientasten.

Die Systemtexte sind in den Sprachen Deutsch, Englisch, Französisch, Spanisch und Italienisch im TD 390 hinter legt.

Mitgeliefert werden außerdem eine Steckleitung zur Verbin

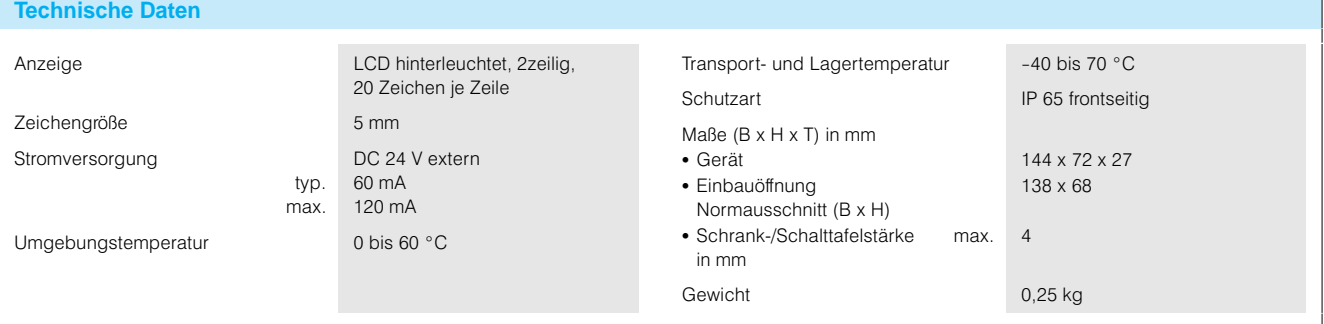

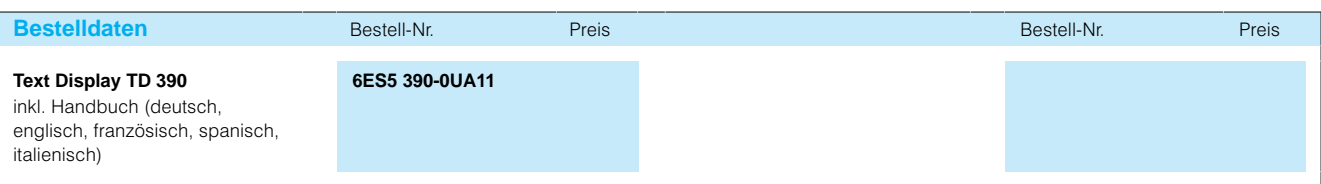

# SIMATIC S5-135U, S5-155U/H

## Allgemeines

### **S5-135U, S5-155U**

**Anwendungsbereich** Allgemein

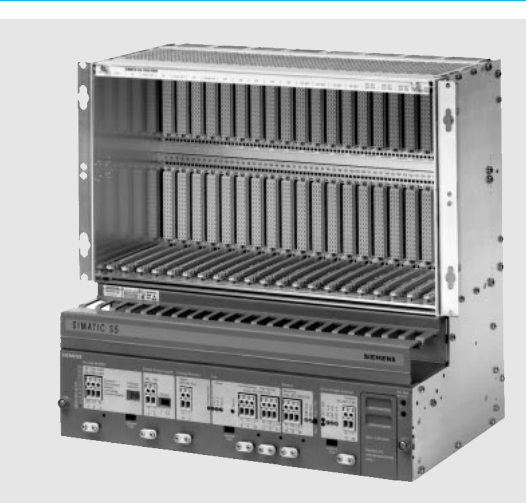

Bild 4/1 Automatisierungsgerät S5-155U

Die speicherprogrammierba ren Automatisierungsgeräte SIMATIC S5-135U und S5-155U sind Mehrprozessorgeräte für Automatisierungs aufgaben im mittleren und oberen Leistungsbereich. Sie lösen einfach und wirtschaft lich alle Automatisierungsauf gaben wie:

- Steuern
- Regeln und Rechnen
- Kommunizieren
- Bedienen und Beobachten
- Melden und Protokollieren
- Datenverarbeiten

Damit eignen sich die Geräte für:

- Maschinensteuerungen
- Prozeßautomatisierung
- Prozeßüberwachung
- Leitfunktionen

Standardisierte Gerätetech nik, modularer Aufbau der Geräte und die hohe Lei stungsfähigkeit der Program miergeräte ergeben folgende Merkmale:

- Leichte Handhabung durch einfache Montage der Bau gruppen und einfache An schlußtechniken an den Peripheriebaugruppen Leichte Anpassung der ver
- schiedenen Prozeßsignale durch unterschiedliche Ein/Ausgangsspannungen der Peripheriebaugruppen
- Analoge Prozeßsignale kön nen ebenfalls über Periphe riebaugruppen angepaßt werden
- Feinstufig modularer Aufbau durch unterschiedliche Peri pheriebaugruppen
- Einfache Programmierung durch Strukturieren des Pro gramms und Einsatz von standardisierten Programm teilen (Funktionsbausteine)
- Entlastung der Zentralbau gruppen und des Anwender programms durch signalvor verarbeitende Baugruppen (z. B. digitale Wegerfas sung, Ventilansteuerung)
- Einfache Kommunikation zu anderen Automatisierungs geräten und zu Rechnern durch eigene Kommunika tionsprozessoren und Bus systeme
- Leichte Inbetriebnahme durch Programmier und Servicegeräte mit umfang reichen Programmier und **Testhilfen**

Die Anwenderprogramme werden in der Programmier sprache STEP 5 erstellt. Die Programmierung erfolgt in den Darstellungsarten:

- Funktionsplan FUP
- Kontaktplan KOP
- Anweisungsliste AWL und übergeordnet
- Ablaufplan GRAPH 5/II

Automatisierungsgerät S5-135U

Das Automatisierungsgerät S5-135U ist ein Mehrprozessorgerät mit unterschiedlich kombinierbaren, aufgaben spezifischen Zentralbaugrup pen (CPUs) mit jeweils eige nem Programmspeicher:

- CPU 928B, optimiert für schnelle Bit und Wortverarbeitung sowie serielle Punkt-zu-Punkt-Kopplung
- CPU 928, optimiert für Steuerungs und Regelungsaufgaben

 CPU 922, optimiert für Rechnen, Re geln, Überwachen, Melden

Bei gleichem Operationsvor rat sind die Zentralbaugrup pen für ihre jeweiligen Aufga ben optimiert.

Durch den Einsatz mehrerer Zentralbaugruppen läßt sich die Automatisierungsaufgabe übersichtlich gliedern. Jeder Prozessor bearbeitet sein Pro gramm unabhängig von den übrigen. Dadurch erhöht sich

die Bearbeitungsgeschwin digkeit insgesamt. Jede Zen tralbaugruppe kann unabhän gig von den anderen in Betrieb genommen werden.

# SIMATIC S5-135U, S5-155U/H Allgemeines

### **S5-135U, S5-155U** (Fortsetzung)

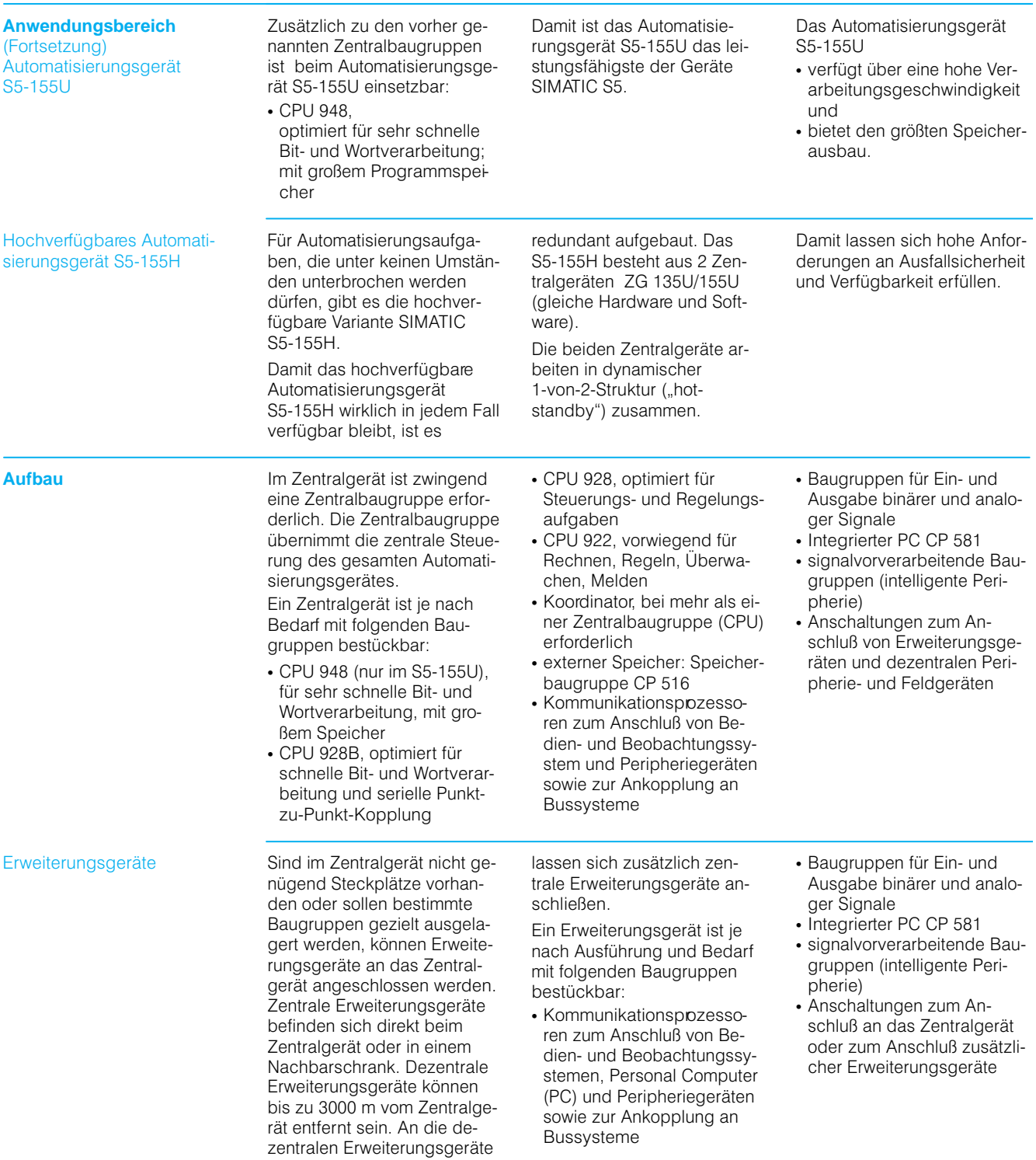

# SIMATIC S5-135U, S5-155U/H

# Allgemeines

## **S5-135U, S5-155U** (Fortsetzung)

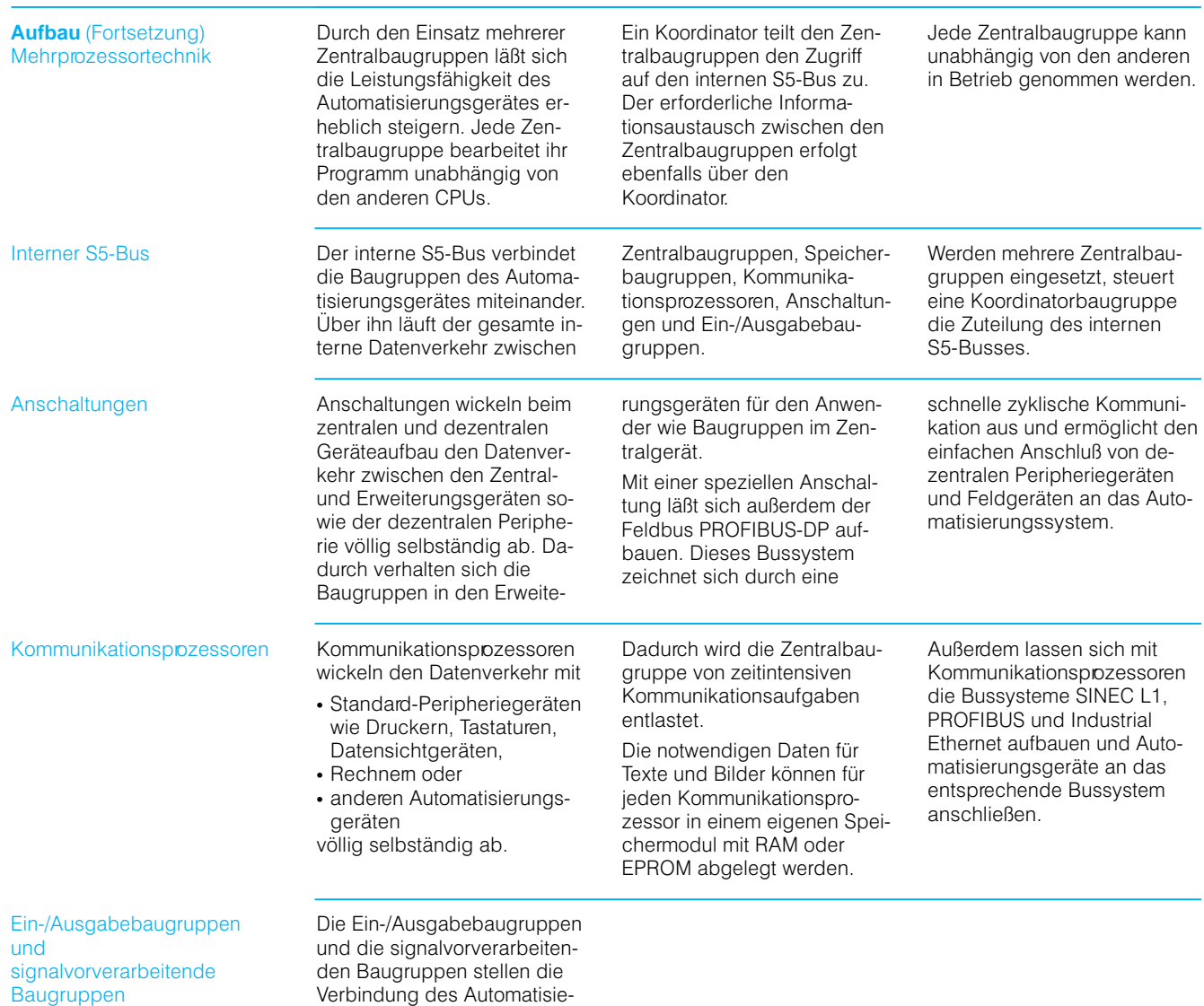

rungsgerätes zum Prozeß her. Sie können in die Zentralge räte und Erweiterungsgeräte

gesteckt werden.

## SIMATIC S5-135U, S5-155U/H Allgemeines

#### **S5-135U, S5-155U** (Fortsetzung)

**Aufbau** (Fortsetzung) Aufbaumöglichkeiten

#### **Zentraler Aufbau**

Beim zentralen Aufbau sind die Erweiterungsgeräte im selben Schrank wie die Zen tralgeräte oder in einem Nachbarschrank angeordnet. Die Leitungslänge vom Zen tralgerät zum entferntesten Erweiterungsgerät kann bis zu 2 m betragen.

**Dezentraler Aufbau**

schließen.

Beim dezentralen Aufbau sind die Erweiterungsgeräte in ei ner Entfernung von bis zu 3000 m vom Zentralgerät angeordnet. An jedes dezentrale Erweiterungsgerät lassen sich zusätzlich max. 4 Erweite rungsgeräte anschließen. Die Erweiterungsgeräte der S5115U und die dezentralen Peripherie- und Feldgeräte lassen sich ebenfalls an-

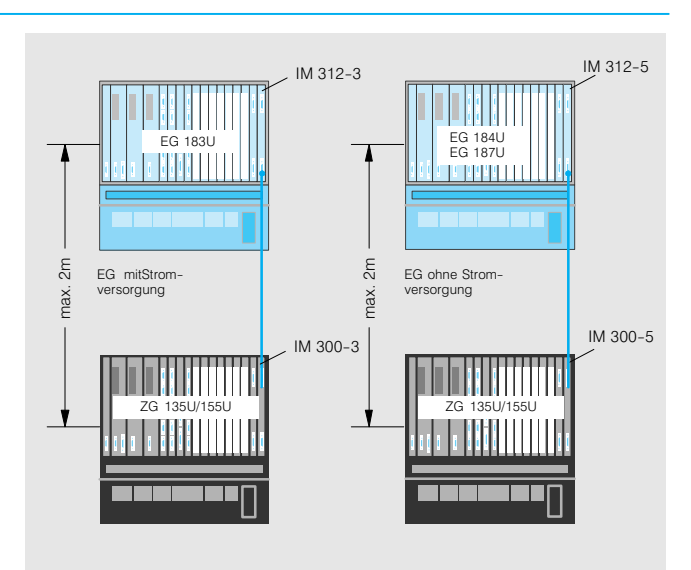

Bild 4/2 Zentraler Anschluß von Erweiterungsgeräten

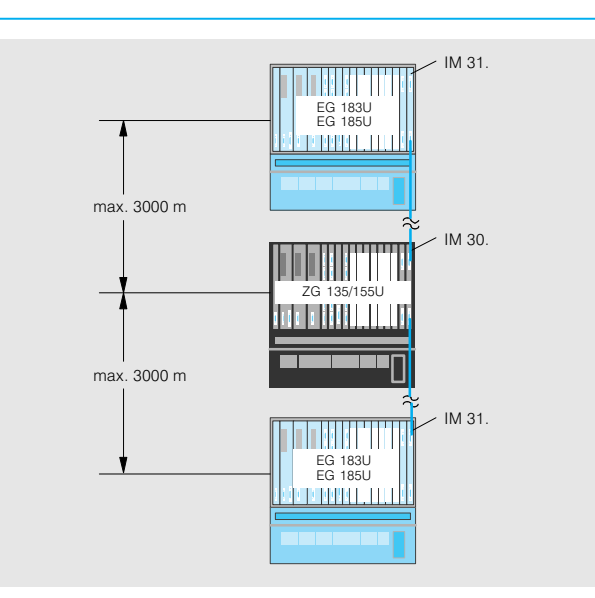

Bild 4/3 Dezentraler Anschluß von Erweiterungsgeräten

## SIMATIC S5-135U, S5-155U/H

## Allgemeines

### **S5-135U, S5-155U** (Fortsetzung)

#### **Aufbau** (Fortsetzung) Mechanische Merkmale

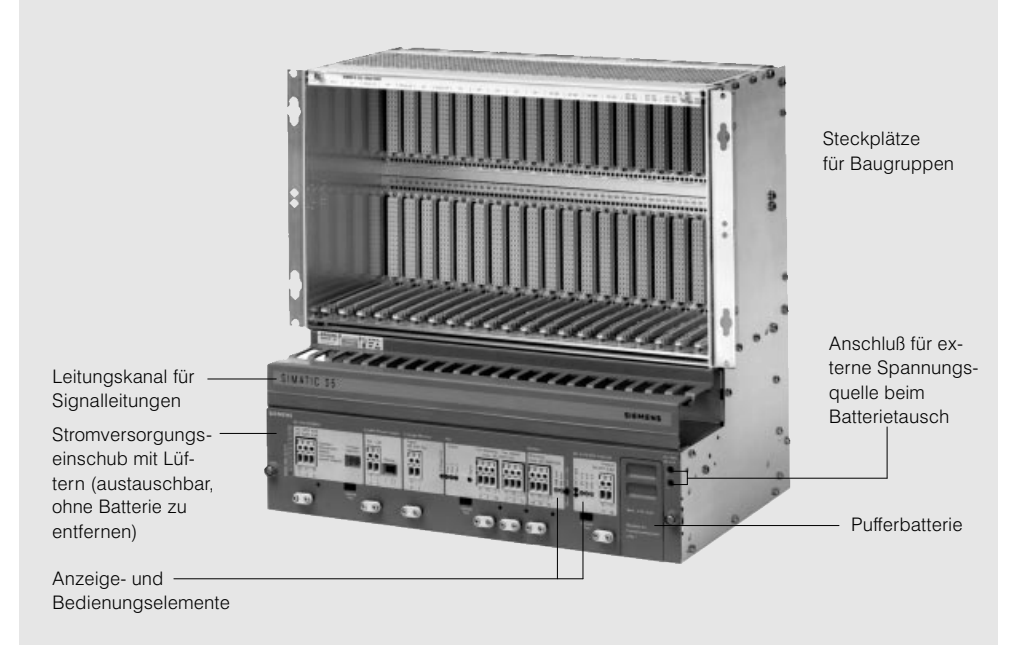

Bild 4/4 Mechanische Merkmale des Zentralgehäuses ZG 135U/155U für die Automatisierungsgeräte S5135U und S5-155U

Die Zentral- und Erweiterungsgeräte bestehen aus ei nem Kompaktgehäuse mit

- Stromversorgungseinschub mit 3 Lüftern und einer Lithi um-Pufferbatterie sowie Akku (zur redundanten Puf ferung)
- 21 (bzw. 20 oder 11) Steck plätzen für Baugruppen

Die Pufferbatterie ist in Erwei terungsgeräten nicht erforder lich. Erweiterungsgeräte sind auch ohne Stromversorgungs einschub oder Lüfter lieferbar.

#### **Gehäuse**

Das Gehäuse besteht aus verschraubten Stahlblechpro filen mit Lüftungsöffnungen oben und unten. Für die Auf nahme der Baugruppen sind Steckplätze mit Federleisten und Führungsleisten vorgese hen.

Auf der Vorderseite - unterhalb der Baugruppen und oberhalb des Stromversor gungseinschubs verläuft ein Leitungskanal für Signalleitun gen.

#### **Stromversorgungseinschub**

Der Stromversorgungsein schub mit 3 Lüftern ist in einer Zeile unten im Gehäuse unter gebracht.

Eingangsspannung ist entwe der DC 24 V oder AC 230/ 120 V. Für die Anpassung bei AC 230/120 V ist ein interner Wahlschalter vorhanden.

Ausgangsspannungen für die interne Stromversorgung der Baugruppen sind:

DC 5 V (10 A, 18 A, 40 A; kurzschlußfest), mit Strom meßbuchsen,

DC 24 V (0,4 A, 0,5 A, 1 A, 2-A; Sicherung), mit Span nungsmeßbuchsen, DC 15 V

Überwachungen (mit LED-Anzeigen) sind vorhanden für:

- Eingangsspannung (ohne Anzeige)
- 5-V-Ausgangsspannung  $\cdot$  15-V-, 24-V-Ausgangs-
- spannung • 3,4-V-Pufferbatterie-
- spannung
- Luftstrom der Lüfter
- 24-V-Lastspannung (extern)

Alle Schraubklemmen am Stromversorgungseinschub sind für Leitungen bis 4 mm2 vorgesehen.

#### **Pufferbatterie**

Zur Spannungsversorgung aller RAM bei Netzspannungs ausfall ist eine Lithium-Pufferbatterie mit Akku als Reserve vorgesehen.

Für die externe Einspeisung der Pufferspannung sind 2 Buchsen vorhanden. Damit läßt sich die Pufferbatterie ohne Pufferspannungsunter brechung auch bei ausge schalteter Eingangsspannung wechseln. Der Stromversor gungseinschub läßt sich aus tauschen, ohne die Pufferung zu unterbrechen.

# SIMATIC S5-135U, S5-155U/H Allgemeines

### **S5-135U, S5-155U** (Fortsetzung)

**Aufbau** (Fortsetzung) Mechanische Merkmale (Fortsetzung)

#### **Aufbau und Anschluß der Ein-/Ausgabebaugruppen**

Die Ein- und Ausgabebaugruppen haben eine Kunst stoffabdeckung: Bauteile und Leiterbahnen sind gegen Be rührung geschützt. Die Breite der Baugruppen entspricht entweder 1 oder 2 Einbauplät zen.

Links neben den Anschlußstif ten - dem Beschriftungsfeld der Frontstecker zugeordnet zeigen Leuchtdioden den Signalzustand der Eingänge und Ausgänge an.

Die Einstellung des Parame terbereichs (Adreßbereich), mit dem eine Baugruppe an gesprochen wird, erfolgt mit einem Codierschalter (DIL).

Ein klappbarer Ziehgriff er leichtert das Ziehen der ge steckten Baugruppe.

Für den Anschluß von Signal leitungen an die Baugruppe stehen Frontstecker (einfach und doppeltbreit) zur Verfü gung. Die Frontstecker wer den unten mit der Baugruppe verklinkt und oben ver schraubt.

Das Stecken von Frontstek kern für Wechselspannung auf Baugruppen für Gleich spannung ist mechanisch ver hindert. Dadurch werden ge fährliche Betriebszustände vermieden.

Die Frontstecker lassen sich auf der Seite beschriften.

Jeder Baugruppe liegen spe zifische selbstklebende Be schriftungsstreifen bei. Die Beschriftungsstreifen sind auf den Frontstecker aufzukleben. Damit ist eine eindeutige Be zeichnung der einzelnen Ein gänge und Ausgänge mög lich.

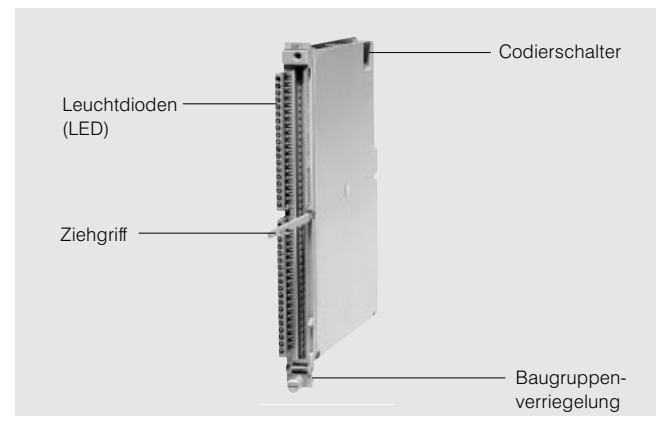

Bild 4/5 Aufbau der Ein- und Ausgabebaugruppe

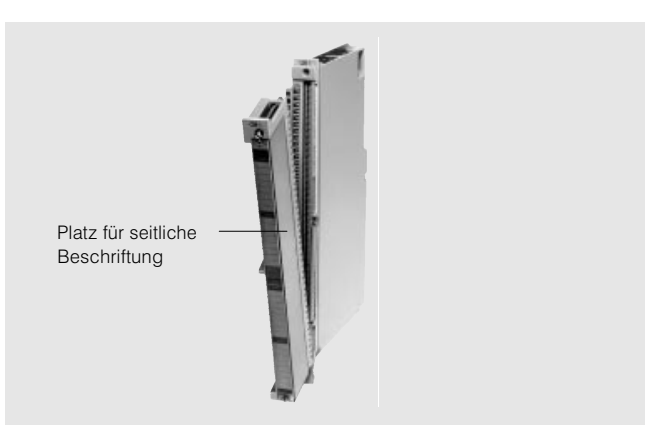

Bild 4/6 Anschluß über Frontstecker

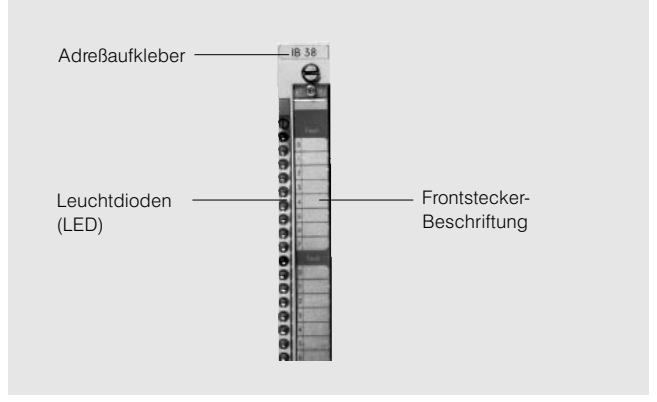

Bild 4/7 Ein/Ausgabebaugruppen mit Beschriftungsstreifen

## SIMATIC S5-135U, S5-155U/H

## Allgemeines

### **S5-135U, S5-155U** (Fortsetzung)

**Aufbau** (Fortsetzung) Mechanische Merkmale (Fortsetzung)

#### **Aufbau und Anschluß der Ein-/Ausgabebaugruppen** (Fortsetzung)

Signalleitungen sind mit Front steckern an die Baugruppen anzuschließen.

Für den Anschluß der Signal leitungen an Frontstecker gibt es 2 Möglichkeiten:

- Crimpkontakt-Anschluß bei einfach- und doppeltbreiten Frontsteckern
- Schraubanschluß bei einfach- und doppeltbreiten Frontsteckern; Aderendhül sen sind nicht erforderlich

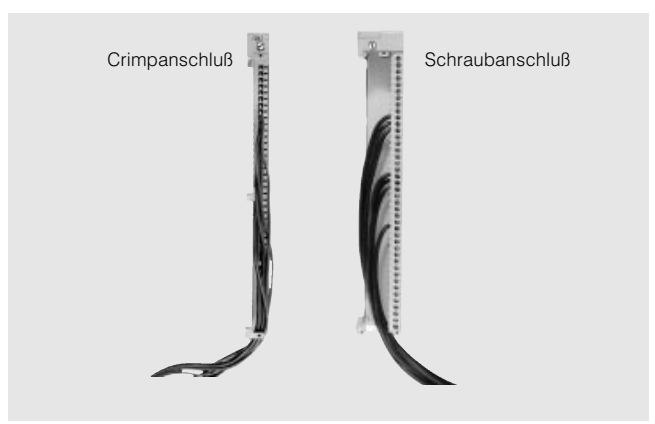

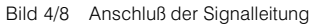

**Arbeitsweise** Die Arbeitsweise der Automatisierungsgeräte S5-135U und S5155U wird im wesentlichen durch die Funktionseinheiten "Programmspeicher" und "Prozessor" bestimmt.

> Beim hochverfügbaren Auto matisierungsgerät S5155H kommen dazu noch die Re dundanzfunktionen (siehe Seite 4/18).

#### **Programmspeicher**

Der Programmspeicher ent hält das Anwenderprogramm.

#### **Prozessor**

Der Prozessor arbeitet das Programm zyklisch ab:

Zu Beginn des Zyklus liest der Prozessor die Signalzu stände an allen Eingängen ab und bildet ein Prozeßabbild der Eingänge (PAE).

Dann wird das Programm schrittweise abgearbeitet.

Die errechneten Signalzu stände hinterlegt der Prozes sor im Prozeßabbild der Aus gänge (PAA).

Am Zyklusende schreibt der Prozessor das Prozeßabbild in die Ausgänge.

Der Zyklus kann durch Alarme (Prozeß- und Zeitalarme) unterbrochen werden.

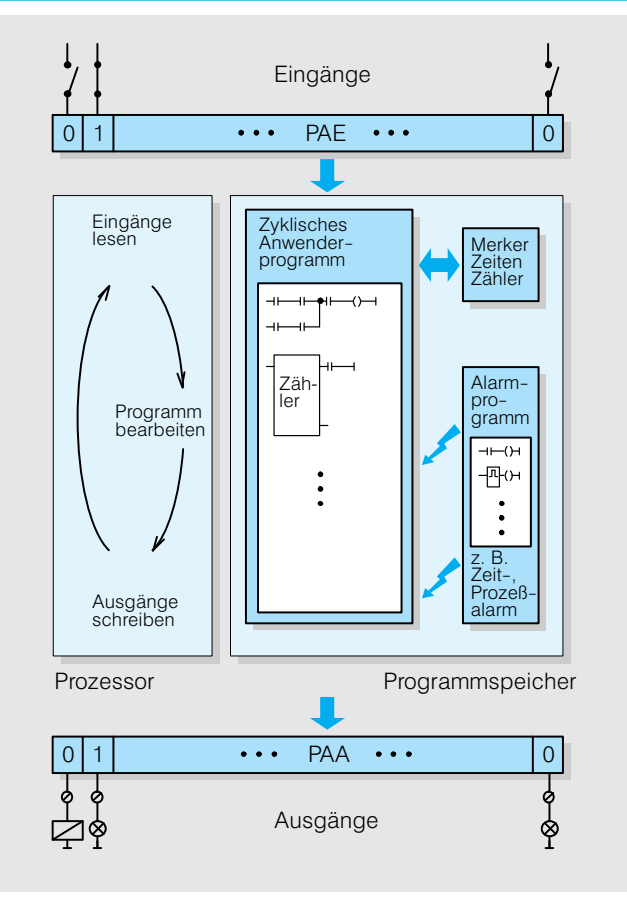

Bild 4/9 Funktioneller Aufbau der S5-135U, S5-155U
# SIMATIC S5-135U, S5-155U/H Allgemeines

# **S5-135U, S5-155U** (Fortsetzung)

#### **Programmierung**

**Programmiersprache** 

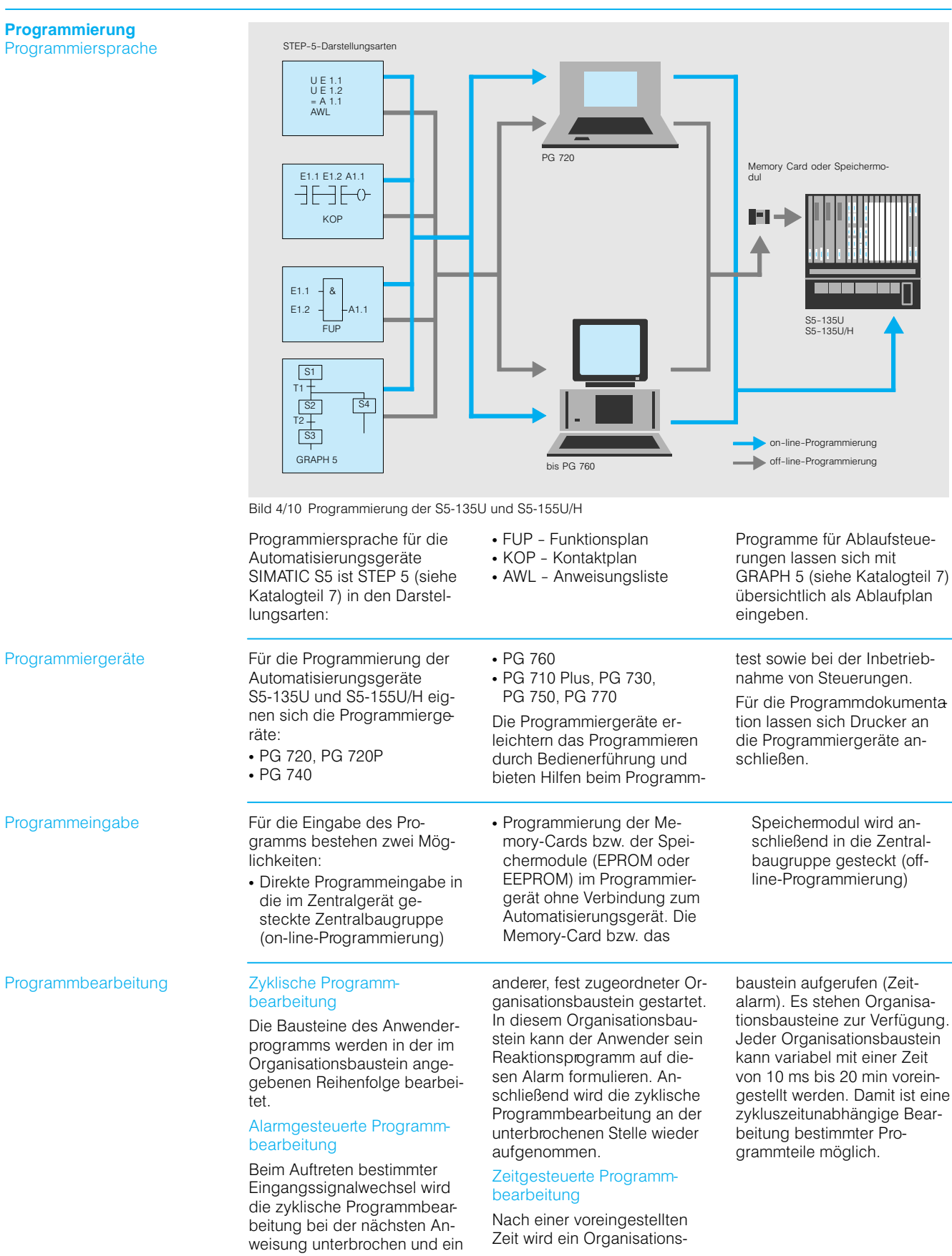

# Allgemeines

## **S5-135U, S5-155U** (Fortsetzung)

## **Kommunikation**

Punkt-zu-Punkt-Kooplung

Die Kommunikationsprozes soren ermöglichen die Kom munikation des Automatisie rungsgerätes mit weiteren Automatisierungsgeräten, Rechnem, Bedien- und Beobachtungssystemen sowie Peripheriegeräten über Punkt zu-Punkt-Kopplung.

Sie verfügen über einen eige nen Speicher für Daten, Texte und Bilder. Die Kommunika tionsprozessoren wickeln den Datenverkehr mit den ange schlossenen Geräten völlig selbständig ab und entlasten dadurch die Zentralbaugrup pen von zeitintensiven Kom munikationsaufgaben.

Die Kommunikation mit Rech nern, weiteren Automatisie rungsgeräten und Peripherie geräten, wie z.-B. Druckern, erfolgt über die Kommunikati onsprozessoren CP 523, CP-524 und CP 544.

Die Kommunikation mit Gerä ten des Bedien- und Beobachtungssystems SIMATIC MMI erfolgt über die Kommunikationsprozessoren CP 526, CP-527 und CP 528.

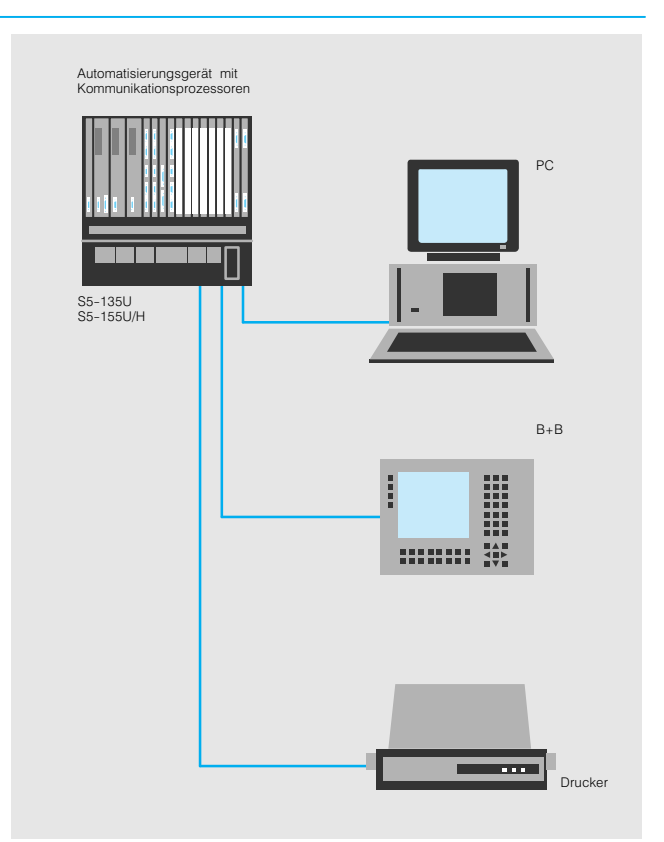

Bild 4/11 Kopplung des Automatisierungsgerätes mit PC, B+B-Geräten und Druckern

### Bussysteme **Bussystem SINEC L1**

Das Bussystem SINEC L1 (Siemens Network Communi cation Low Range) ermöglicht mit einfachen Mitteln den Auf bau eines kleinen dezentralen Automatisierungssystems auf der unteren Ebene der Kom munikationstechnik.

Anschließbar sind die Auto matisierungsgeräte S590U, S5-95U/F, S5-100U, S5115U/H/F, S5135U und S5155U/H.

### **Merkmale**

- max. 31 Teilnehmer
- Übertragungsrate 9,6 kbit/s
- max. Ausdehnung 50 km
- Übertragungsmedium: ver drillte Zweidrahtleitung

**Bussystem AS-Interface** Siehe Katalogteil 10.

## **Bussystem PROFIBUS** Siehe Katalogteil 10.

**Bussystem Industrial Ethernet** Siehe Katalogteil 10.

# SIMATIC S5-135U, S5-155U/H Allgemeines

## **S5-135U, S5-155U** (Fortsetzung)

**Qualitätssicherungsmaßnahmen**

Damit alle SIMATIC S5-Produkte fehlerfrei und ohne Aus fall arbeiten, werden umfang reiche und kostenwirksame Qualitätssicherungsmaßnah men in allen Stufen eines Produktlebens durchgeführt:

- in der Produktplanung
- in der Produktentwicklung
- in der Produktfertigung
- beim Produkteinsatz

### **Produktplanung**

Die Produktplanung reicht von der Marktanalyse bis zur Typ spezifikation. Die Qualitätssi cherung in der Produktpla nung gewährleistet, daß das SIMATIC S5-Produkt den hohen Qualitätsanforderungen des Marktes entspricht.

## **Produktentwicklung und fertigung**

Nachstehend werden einige Beispiele für Qualitätssiche rungsmaßnahmen genannt, die in Entwicklung und Ferti gung routinemäßig durchge führt werden:

 Auswahl qualitativ hochwer tiger Bauelemente

- Worst-case-Dimensionie rung aller Schaltungen
- Systematische und rechner gesteuerte Prüfung aller an gelieferten Komponenten
- Burn-in (Einbrennen) aller hochintegrierten Schaltungen, z. B. Prozessoren und Speicher. Der "Burn-in" ist ein Alterungsverfahren, mit dem die Anzahl der Früh ausfälle reduziert werden kann. Die Bauelemente und Komponenten werden dabei mehrere Stunden lang in ei nem "Burn-in"-Schrank einer erhöhten Temperatur ausge setzt
- Maßnahmen zur Verhinde rung von statischen Aufla dungen beim Hantieren an oder mit MOS-Schaltungen
- Sichtkontrollen in verschie denen Stufen der Fertigung
- In-circuit-Test aller Baugruppen, d. h. rechnergesteuerte Prüfung aller Bauelemente und deren Zusammenwirken in der Schaltung
- Wärmedauerlauf bei erhöh ter Umgebungstemperatur über mehrere Tage
- Sorgfältige rechnergesteu erte Endprüfung
- Statistische Auswertung al ler Rückwaren zur sofortigen Einleitung korrigierender Maßnahmen.

## **Produkteinsatz**

Auch während des Pro dukteinsatzes beim Kunden unterliegen die SIMATIC-S5Produkte einer ständigen Kontrolle. Es wirken sich umfangreiche Qualitätssi cherungsmaßnahmen in fol genden Bereichen aus:

- in der Lagerhaltung und im Versand<br>im Service
- im Service<br>• in der Eele
- in der Feldbeobachtung

Alle diese Bereiche arbeiten in bewährter Form korrekt, pünktlich und gewissenhaft aber auch flexibel gegenüber speziellen Kundenwünschen.

Manchmal ist eine noch hö here Verfügbarkeit oder eine noch höhere Sicherheit als bei den SIMATIC S5-Geräten der U-Reihe erforderlich. Hierfür werden hochverfügbare bzw. fehlersichere Automatisie rungsgeräte, wie S5115H bzw. S5115F angeboten.

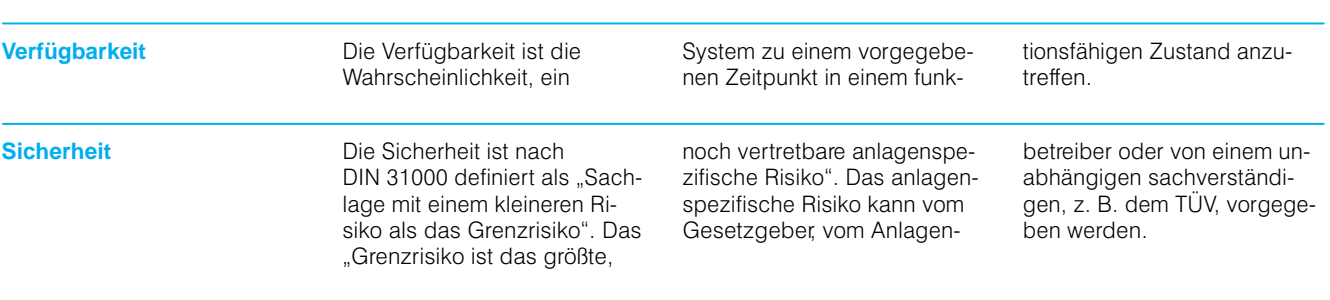

## **Hinweis zu Aufbaurichtlinien**

SIMATIC-Automatisierungsge räte sind für den Einsatz in ei ner rauhen Industrieumge bung konzipiert. Damit ein ordnungsgemäßes Arbeiten dieser Geräte gewährleistet ist, müssen sie nach be stimmten Regeln aufgebaut und angeschlossen werden. Außerdem sind verschiedene Prinzipien bei der Leitungs führung, Erdung, Schirmung usw. einzuhalten.

Die notwendigen Maßnahmen, die dazu beitragen, die Elek tromagnetische Verträglichkeit (EMV) der Automatisierungs geräte zu verbessern, sollten rechtzeitig geplant werden, um sich Nachrüstungen zu er sparen. Diese Regeln sind in den entsprechenden Geräte handbüchern im Kapitel "Aufbaurichtlinien" beschrieben.

Für den Aufbau sicherheitsge richteter Steuerungen sind die einschlägigen Vorschriften zu beachten.

# Allgemeines

# **S5-155H, S5-155H Lite**

## **Anwendungsbereich**

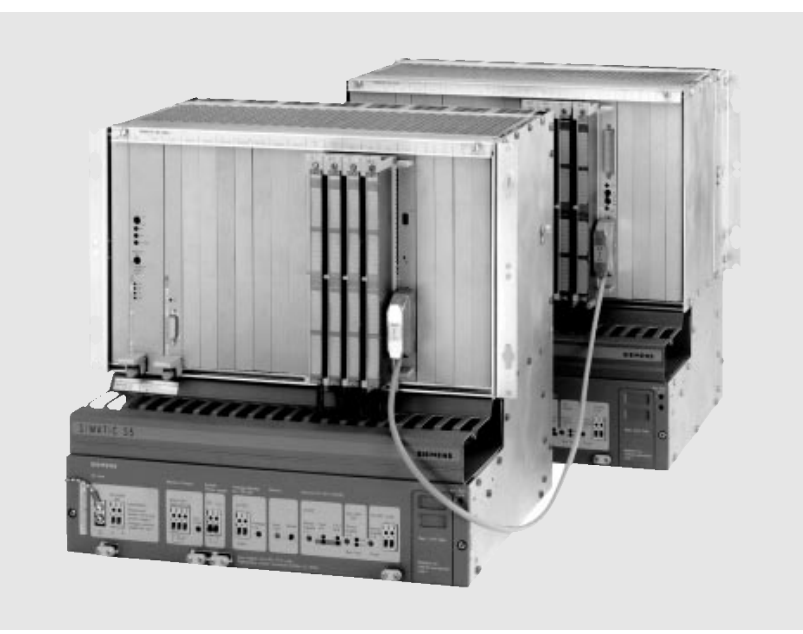

Bild 4/12 Automatisierungsgerät S5-155H

In vielen Bereichen der Auto matisierungstechnik werden immer höhere Anforderungen an die Verfügbarkeit und da mit an die Ausfallsicherheit der Automatisierungsgeräte (AG) gestellt. Es sind Berei che, in denen ein Anlagenstill stand sehr hohe Kosten verur sachen würde. Hier können nur redundante Systeme den Anforderungen an die Verfüg barkeit gerecht werden.

Hochverfügbare Systeme ar beiten auch dann weiter, wenn durch einen oder mehrere Fehler Teile der Steuerung ausgefallen sind.

Das Automatisierungsgerät S5-155H bzw. S5-155H Lite besteht aus 2 Zentralgeräten, die miteinander gekoppelt sind. Es arbeitet nach dem "Master-Slave-Prinzip". Ein Teilgerät, der Master, kontrol liert den Prozeß. Im Fehlerfall übernimmt sofort das zweite Teilgerät, der Slave, die Steuerung.

Mit der damit erreichbaren ho hen Verfügbarkeit ist das Au tomatisierungsgerät S5155H bzw. S5-155H Lite für folgende Einsatzbereiche be sonders geeignet:

Bereiche mit vorwiegend kon tinuierlichen Prozessen, z. B.:

- Raffinerie
- Chemie
- Kraftwerk
- Stahlwerk
- Umweltschutz (z.B. Wasseraufbereitung)
- Pipeline-Technik
- Off Shore-Technik.

Fertigungsbereiche mit Char gen-Prozessen, z. B.:

- in der Automobilindustrie
- in der Pharmaindustrie
- in der Nahrungsmittelindustrie
- in Werken mit flexibler Fertigung
- in Hochregallagem

# SIMATIC S5-135U, S5-155U/H Allgemeines

## **S5-155H, S5-155H Lite** (Fortsetzung)

### **Aufbau**

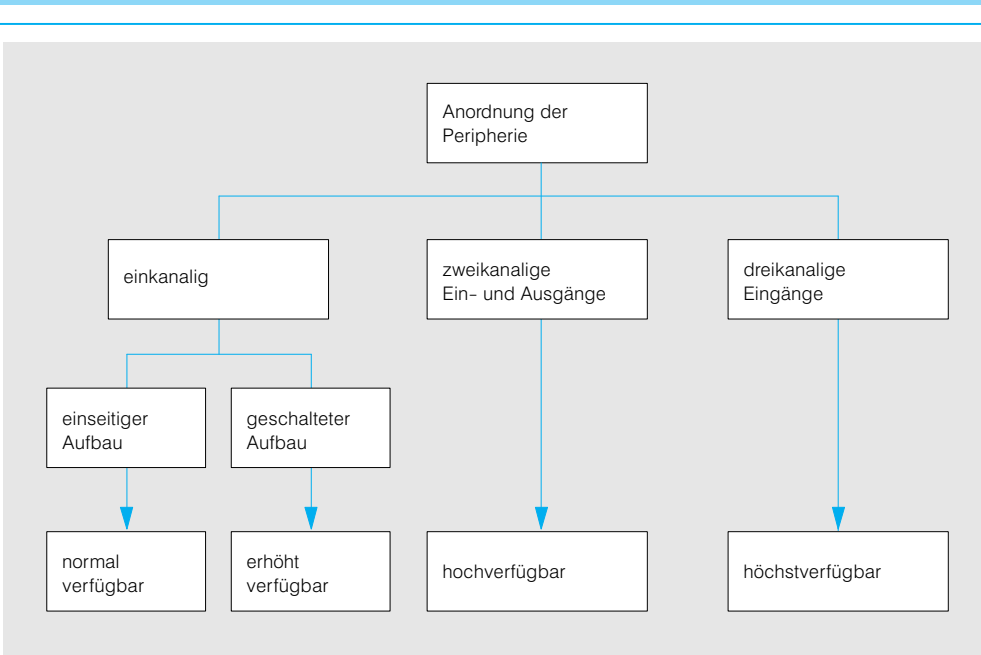

Bild 4/13 Verfügbarkeitsstufen des Peripheriebereichs

Beim Automatisierungsgerät S5-155H/-155H Lite sind die zentralen Funktionen immer redundant ausgeführt.

#### **S5-155H**

Aufbau mit CPU 948R

### **S5-155H Lite**

Aufbau mit CPU 948RL

Neben den zentralen Funktio nen läßt sich auch die Peri pherie redundant aufbauen.

Die beiden Teilgeräte des Au tomatisierungsgerätes S5-155H/-155H Lite sind mit der gleichen Hardware und Software versehen und über die Anschaltungen IM 304 und IM 324R (Zentralgeräte kopplung) sowie der Stecklei tung 721 miteinander verbun den.

Je nach Anordnung der Peri pheriebaugruppen lassen sich für den Peripheriebereich 3 Verfügbarkeitsstufen errei chen:

- Normal verfügbar (einseiti ger Aufbau),
- Erhöht verfügbar (geschalte ter Aufbau) und
- Hochverfügbar (voll redun danter Aufbau).

Die Hochverfügbarkeit des Automatisierungsgerätes S5-155H/-155H Lite kann erreicht werden durch

- den zweikanaligen Aufbau der Ein- und Ausgänge oder
- den dreikanaligen Aufbau der Eingänge

In Bild 4/13 ist der strukturelle Aufbau der drei Verfügbar keitsstufen dargestellt.

Sämtliche Verfügbarkeitsstu fen lassen sich beliebig mit einander kombinieren.

Leistungsfähigkeit, Bedien komfort und weitere techni sche Merkmale des hochver fügbaren

Automatisierungsgerätes S5-155H/-155H Lite entsprechen im wesentlichen denen des Automatisierungsgerätes S5155U.

# Allgemeines

## **S5-155H, S5-155H Lite** (Fortsetzung)

### **Aufbau**

Normal verfügbar (einseitiger Aufbau)

Beim einseitigen Aufbau (siehe Bild 4/14) werden die Peripheriebaugruppen einka nalig aufgebaut und nur von einem der beiden Teilgeräte angesprochen. Die einseitig betriebenen Peripheriebau gruppen lassen sich entweder in ein

- Zentralgerät oder bei nicht ausreichen den Steckplätzen
- in Erweiterungsgeräte stekken.

Einseitig eingelesene Informa tionen (z. B. von Digitaleinga ben) werden automatisch an das zweite Teilgerät gesen det.

Es ist dabei nicht von Bedeu tung, welches Teilgerät als Mastergerät oder als Reser vegerät arbeitet. Entschei dend ist, ob das Teilgerät, das die Peripheriebaugrup pen betreibt, arbeitet oder nicht.

Beim geschaltetem Aufbau (siehe Bild 4/15) werden die Peripheriebaugruppen einka nalig aufgebaut, aber sie kön nen von beiden Teilgeräten angesprochen werden. Die geschaltet aufgebauten Peri pheriebaugruppen müssen immer in ein Erweiterungsge rät EG 185U gesteckt werden. Max. 16 geschaltet aufge baute Erweiterungsgeräte ver teilt auf bis zu 8 Peripherie busstränge lassen sich anschließen.

Geschaltete Erweiterungsge räte werden über die Anschal tungen IM 304 im Zentralgerät und IM 314R im Erweiterungs gerät gekoppelt. Zusätzlich lassen sich diese Erweite rungsgeräte über die An schaltung IM 300 zentral er weitern.

Ein geschaltetes Erweite rungsgerät ist an beide Teil geräte angeschlossen und

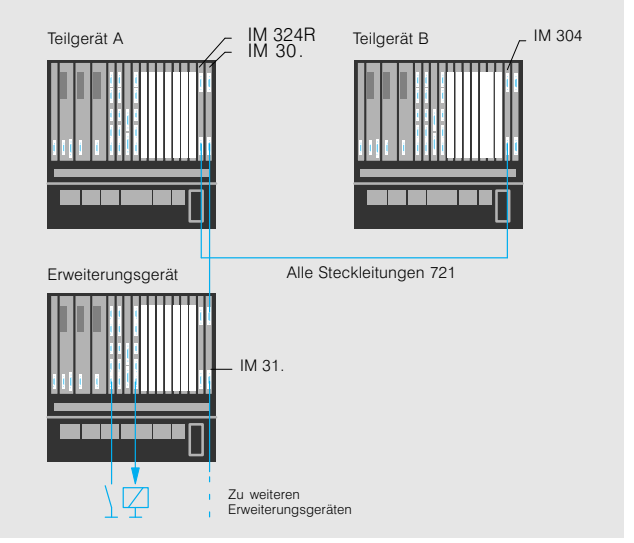

Bild 4/14 Einseitiger Aufbau (normal verfügbar)

Im Störungsfall sind die Peripheriebaugruppen des betreffenden Teilgerätes außer **Betrieb.** 

Dieser Aufbau wird für Anla genteile verwendet, die keine erhöhte Verfügbarkeit erfor dern.

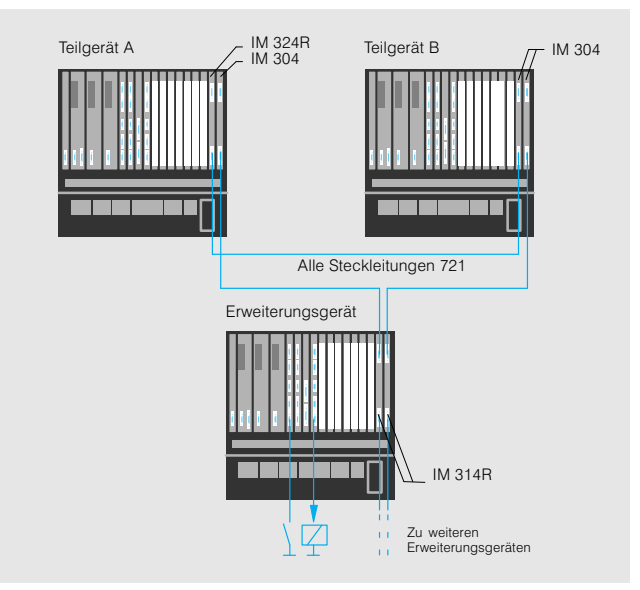

Bild 4/15 Geschalteter Aufbau (erhöht verfügbar)

wird von dem Teilgerät betrie ben, das momentan als Master arbeitet.

Dieser Aufbau kommt zum Einsatz, wenn der Ausfall ein zelner Peripheriebaugruppen in Kauf genommen werden kann.

Erhöht verfügbar (geschalteter Aufbau)

# SIMATIC S5-135U, S5-155U/H Allgemeines

## **S5-155H, S5-155H Lite** (Fortsetzung)

**Aufbau** (Fortsetzung) **Hochverfügbar** (voll redundanter Aufbau)

#### Zweikanaliger Aufbau

Beim zweikanaligen Periphe rieaufbau sind die gleiche Pe ripheriebaugruppen mit glei chen Adressen in beiden Teilgeräten vorhanden. Da durch wird der Ausfall eines Zentralgerätes und der Ausfall einer von zwei redundanten Peripheriebaugruppen tole riert. Die Peripheriebaugrup pen lassen sich hierbei in den Zentralgeräten und in Erweite rungsgeräten einsetzen.

### Dreikanaliger Aufbau

Die höchste Verfügbarkeit bieten dreikanalige Eingänge. Zwei der drei Eingabekanäle werden den Zentralbaugrup pen direkt zugeordnet, der dritte Kanal wird über ein ge schaltet aufgebautes Erweite rungsgerät beiden Zentral baugruppen zugeführt. Fällt eine Zentralbaugruppe aus, arbeitet die intakte Zentral baugruppe mit zwei Eingabe kanälen weiter.

Die Vorteile dreikanalig aufge bauter Eingänge sind:

- Hohe Fehlertoleranz durch 2-von-3-Auswahl
- Zahlreiche Fehler sind ohne Zusatzverdrahtung erkenn und lokalisierbar: Baugrupppe defekt, Lastspannungsausfall, Drahtbruch, Masseschluß und Sensordefekt
- Geringer Verdrahtungsauf wand
- Redundante (auch diversitäre) Geber einsetzbar

Bei zwei- und dreikanaligem Aufbau sind die Peripherie baugruppen, die redundant aufgebaut werden, dem Be triebssystem über die Para metriersoftware COM 155H anzugeben.

Die redundanten Peripherie baugruppen werden im An wenderprogramm wie einka nalige Peripheriebaugruppen angesprochen. Alles weitere übernimmt das Betriebs system.

Auch die Kommunikationspro zessoren können zweikanalig redundant eingesetzt werden (siehe Seite 4/16). Die Redun danzfunktion muß vom An wender programmiert werden.

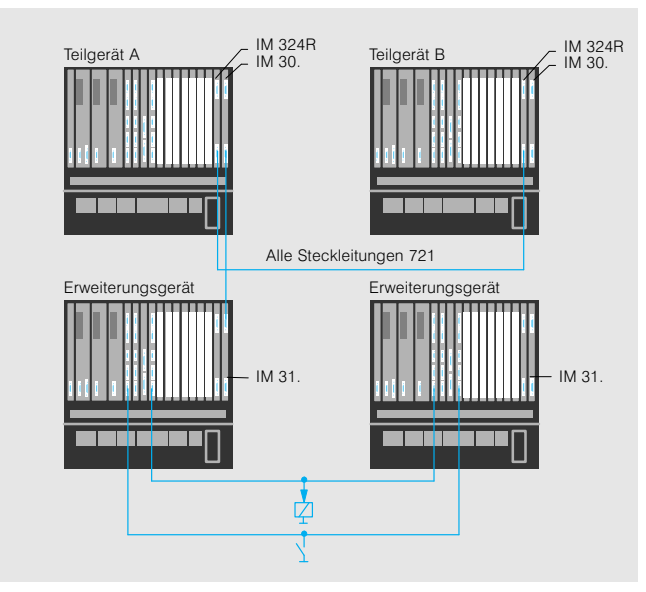

Bild 4/16 Zweikanaliger Aufbau (hochverfügbar)

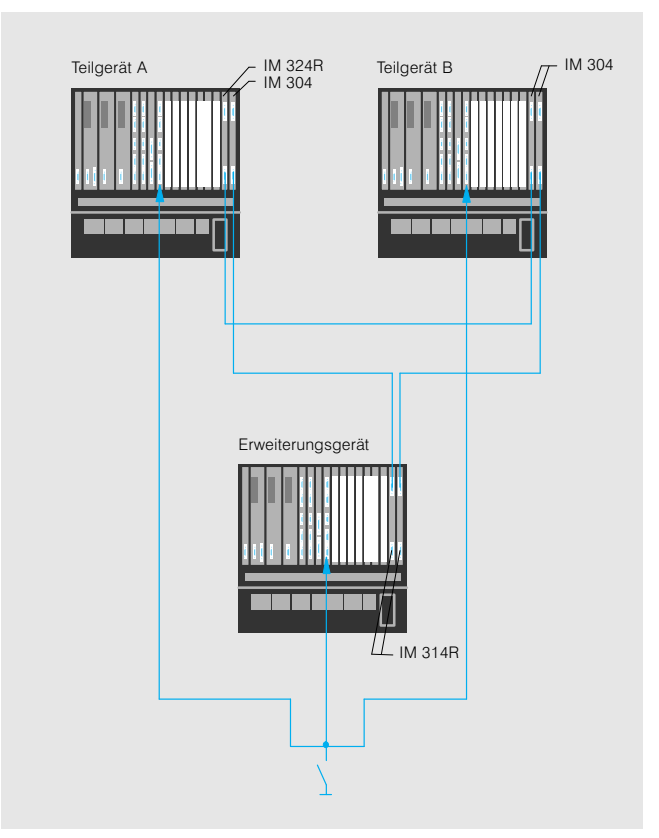

Bild 4/17 Dreikanaliger Aufbau (höchstverfügbar)

Anschließbar an das Zentral gerät sind:

- EG 184U
- EG 185U
- EG 187U
- Intelligente Klemme
- ET 100U Dezentrales Peripherie
- system ET 200.

# Allgemeines

## **S5-155H, S5-155H Lite** (Fortsetzung)

**Aufbau** (Fortsetzung) Gemischter Aufbau

Sämtliche Verfügbarkeitsstu fen lassen sich beliebig mit einander kombinieren. Der gemischte Aufbau, d. h. die Kombination aus redundan tem, geschaltetem und einseitigem Aufbau ist dabei oft die wirtschaftlichste Lösung.

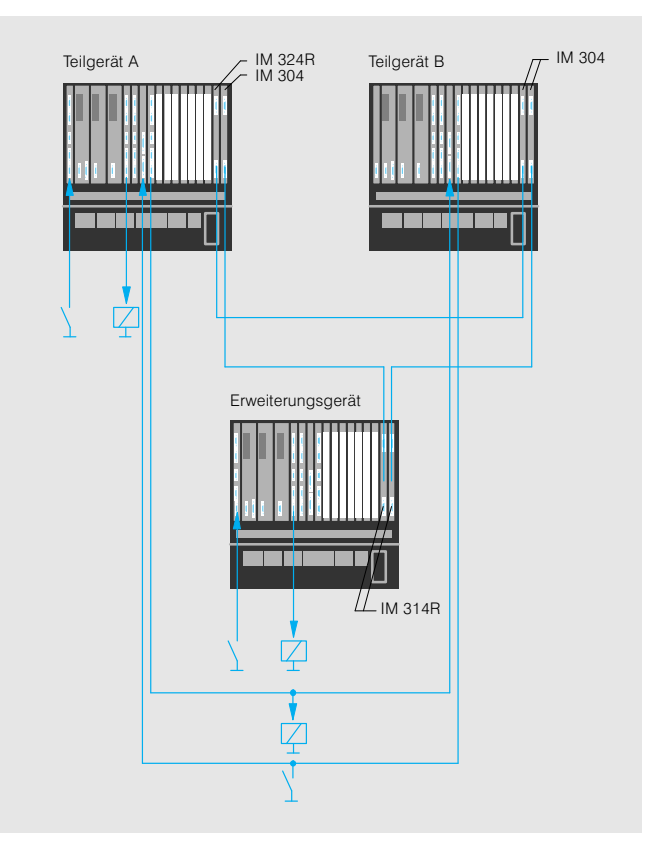

Bild 4/18 Gemischter Aufbau

## Redundanz der IPs und CPs Auch Signalvorverarbeitende

Baugruppen (IPs) und Kom munikationsprozessoren (CPs) können redundant auf gebaut werden.

#### Geschaltet redundanter Aufbau

Die IPs und CPs können in geschaltet aufgebaute Erwei terungsgeräte gesteckt wer den:

#### Zweikanalig redundanter Aufbau

Die CPs können außerdem in die beiden Teilgeräte gesteckt werden:

### **Auswahlkriterien**

Welche Konfiguration die gün stigere ist, ist abhängig vom Anwendungsbereich.

Vorteile des geschaltet redundanten Aufbaus:

- Bei Ausfall eines Zentralgerätes sind die IPs/CPs im mer noch redundant
- Bei Ausfall eines IPs/CPs ar beiten die Zentralgeräte im mer noch hochverfügbar
- Kürzere Zykluszeit

Nachteile des geschaltet redundanten Aufbaus:

- Mindestens 2 geschaltete Erweiterungsgeräte erfor derlich
- Bei Reparatur der IPs/CPs muß das entsprechende Erweiterungsgerät ausge schaltet werden. Dadurch sind alle übrigen Peripheriebaugruppen in diesem Erweiterungsgerät außer Be trieb

Vorteile des zweikanalig redundanten Aufbaus:

- Keine geschalteten Erweiterungsgeräte erforderlich
- Bei der Reparatur der CPs brauchen zumeist nur redundante Komponenten von der Stromversorgung getrennt werden

Nachteile des zweikanalig redundanten Aufbaus:

 Die Zykluszeit erhöht sich stärker

# SIMATIC S5-135U, S5-155U/H Allgemeines

### **S5-155H, S5-155H Lite** (Fortsetzung)

**Aufbau** (Fortsetzung) Redundanz der IPs und CPs

#### Geschaltet redundant aufge baute IPs und CPs

Soll eine Signalvorverarbei tende Baugruppe (IP) oder ein Kommunikationsprozessor (CP) in geschalteten Erweite rungsgeräten eingesetzt wer den, sind mindestens 2 ge schaltete Erweiterungsgeräte erforderlich. In beide Erweite rungsgeräte muß je ein CP bzw. IP gesteckt werden. Kommen Daten in einer Signalvorverarbeitenden Bau gruppe oder einem Kommu nikationsprozessor an, wer den diese automatisch an das zweite Teilgerät gesandt, un abhängig davon welcher Ma ster oder Reserve ist.

## Zweikanalig redundant aufge baute CPs und IPs

Sollen ein Kommunikations prozessor (CP) oder eine si gnalvorverarbeitende Bau gruppe (IP) zweikanalig redundant aufgebaut werden, muß in beide Teilgeräte ein CP/IP gesteckt werden. Beide CPs/IPs belegen unterschied liche Kacheln und arbeiten unabhängig voneinander. Kommen Daten in einem CP/ IP an, werden diese automa tisch an das zweite Teilgerät gesandt, unabhängig davon, welcher Master oder Reserve ist.

Die Redundanzfunktion beim geschaltet und zweikanalig redundanten Aufbau muß vom Anwender programmiert wer den. Das Anwenderprogramm legt fest, welche CP/IP aktiv sind und muß erkennen, ob eine der CPs/IPs gestört ist, um gegebenenfalls auf den anderen CP/IP umschalten zu können.

Das Betriebssystem stellt si cher, daß die Daten in den beiden Teilgeräten identisch bleiben. Beide CPs/IPs müs sen dabei wie unabhängige Baugruppen betrachtet wer den.

Redundant aufgebaute CPs und IPs belegen im Gegen satz zu redundant aufgebau ter Ein/Ausgabeperipherie unterschiedliche Adressen oder Kacheln in den beiden Teilgeräten.

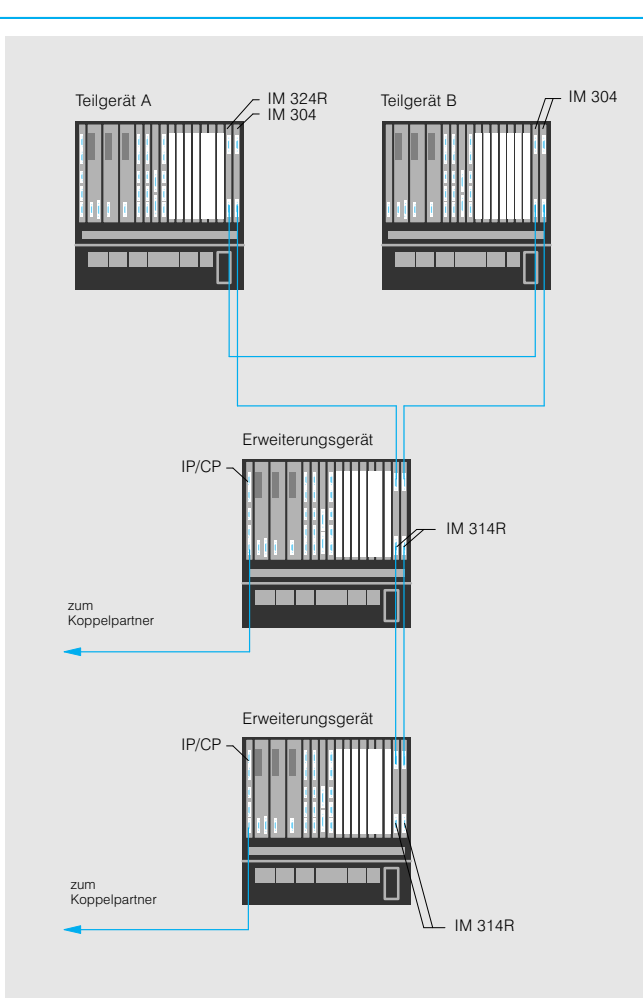

Bild 4/19 Geschaltet redundant aufgebauter CP/IP

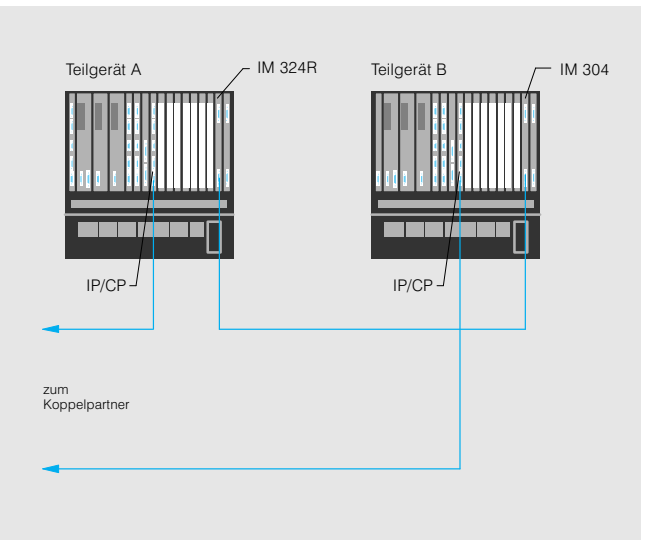

Bild 4/20 Zweikanalig redundant aufgebauter CP/IP

# Allgemeines

## **S5-155H, S51155H Lite** (Fortsetzung)

**Arbeitsweise** Die Arbeitsweise des hoch verfügbaren Automatisie rungsgerätes S5-155H/-155H Lite ist mit einer "ODER"-Verknüpfung vergleichbar. Das Automatisie rungsgerät befindet sich im laufenden Betrieb, wenn min destens eines der beiden Teil geräte fehlerfrei arbeitet (siehe Bild 4/21).

> Beide Zentralgeräte enthalten die Zentralbaugruppe CPU-948R/RL. Das Betriebs system der CPU 948R/RL führt alle Zusatzfunktionen des Automatisierungsgerätes S5-155H/-155H Lite selbständig aus, wie z.-B.:

- Datenaustausch
- Fehlerreaktion (Umschalten auf Reservegerät)
- Synchronisation beider Teil geräte
- Selbsttest
- Fehlerlokalisierung

Das Betriebssystem der S5-155H/-155H Lite unterstützt den redundanten Ein satz von:

- Digitalein-/-ausgabebau gruppen
- Analogein-/-ausgabebau gruppen

## Master-Slave-Betrieb

Grundsätzlich arbeitet die S5-155H/-155H Lite nach dem Master-Slave-Prinzip" im sogenannten "Hot-Stand-By"-Betrieb (siehe unten). Ein Teilgerät, das Mastergerät, kontrolliert den Prozeß. Im Falle eines Fehlers übernimmt das zweite Teilgerät, das Re servegerät (Slave), die Steu erfunktionen. Das defekte Teil gerät kann gewartet werden, ohne daß der Prozeß unter brochen werden muß.

Das Zusammenwirken beider Teilgeräte ist je nach Anord nung der Peripherie unter schiedlich:

 Geschalteter Peripherieauf bau

Das Mastergerät kontrolliert den Prozeßablauf, während das Reservegerät lediglich in Bereitschaft mitläuft. Im Falle eines Fehlers über nimmt das Reservegerät so fort die Steuerung

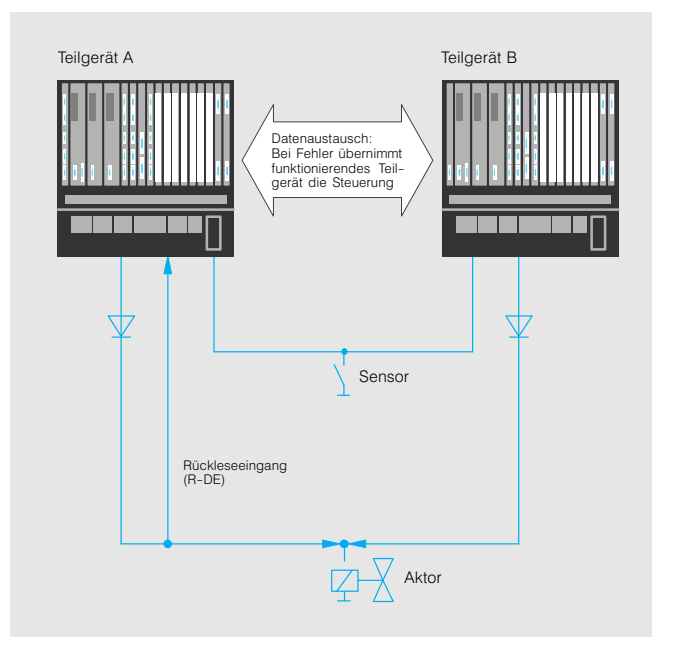

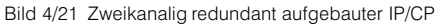

 Zweikanaliger Peripherieauf bau (voll redundanter Auf bau)

Beide Teilgeräte kontrollieren parallel den Prozeßablauf. Auch das Reservegerät gibt Ausgangssignale aus und liest Eingangssignale ein. Näheres ist den Projektie rungshilfen im Katalogteil 11 zu entnehmen

 Dreikanaliger Peripherieauf bau (voll redundanter Auf bau) Das Zusammenwirken der

beiden Teilgeräte entspricht dem zweikanaligen Periphe rieaufbau

#### Hot-Stand-By

"Hot-Stand-By" ist die Fähigkeit, beim Auftreten eines Fehlers automatisch und rück wirkungsfrei auf ein Reserve gerät umschalten zu können. Für diese Betriebsart ist es unbedingt erforderlich, daß beide Teilgeräte schnell und zuverlässig Daten austau

schen können. Bei der S5155H/155H Lite erhalten im Normalfall beide Teilgeräte über die Zentralgerätekopp lung:

- das gleiche Anwenderpro gramm
- die gleichen Datenbausteine · die gleichen Prozeßabbild-
- Inhalte - die gleichen Empfangspuf-
- ferinhalte, z. B. beim Einsatz von Kommunikationsprozes soren

Dadurch wird das Reservegerät immer auf den aktuellen Stand gehalten. Es ist bereit, im Fehlerfall sofort die Steue rung zu übernehmen.

Datenaustausch und Fehlerreaktion

# SIMATIC S5-135U, S5-155U/H Allgemeines

## **S5-155H, S5-155H Lite** (Fortsetzung)

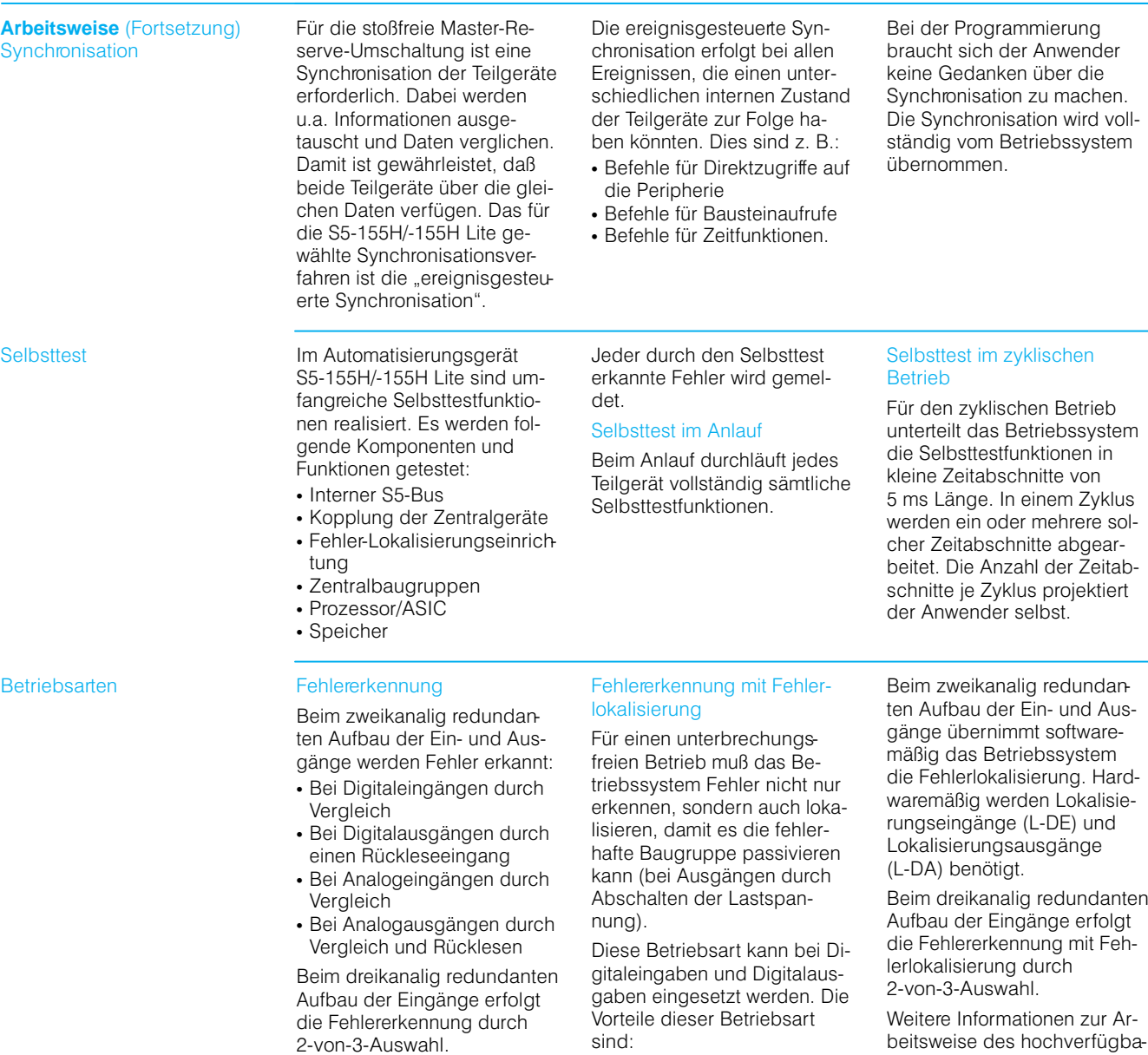

 Im Fehlerfall arbeitet die S5155H/155H Lite mit der fehlerfrei arbeitenden Bau

 Fehler können einfacher und schneller behoben werden

gruppe weiter

beitsweise des hochverfügba ren Automatisierungsgerätes S5-155H/-155H Lite finden Sie im Katalogteil 11 (Projektie rungshilfen).

# Allgemeines

## **S5-155H, S5-155H Lite** (Fortsetzung)

**Programmierung, Parametrierung** Programmierung

Das Automatisierungsgerät S5-155H/-155H Lite ist wie eine S5-155U zu programmieren. Alle STEP 5-Operationen, die im S5-155U zugelassen sind, außer den multiprozes sorspezifischen, können ein gesetzt werden.

Die Programmeingabe kann on-line oder off-line erfolgen.

## On-line-Programmierung

Bei der On-line-Programmierung ist das Programmierge rät an der Zentralbaugruppe (CPU) eines Teilgerätes ange schlossen. In das zweite Teil gerät wird das Programm au tomatisch übertragen.

## Off-line-Programmierung

Die Off-line-Programmierung erfolgt über ein EPROM-Speichermodul im Programmier gerät ohne Verbindung zum Automatisierungsgerät. Das duplizierte Speichermodul wird anschließend in beide Zentralbaugruppen (CPU) ge steckt.

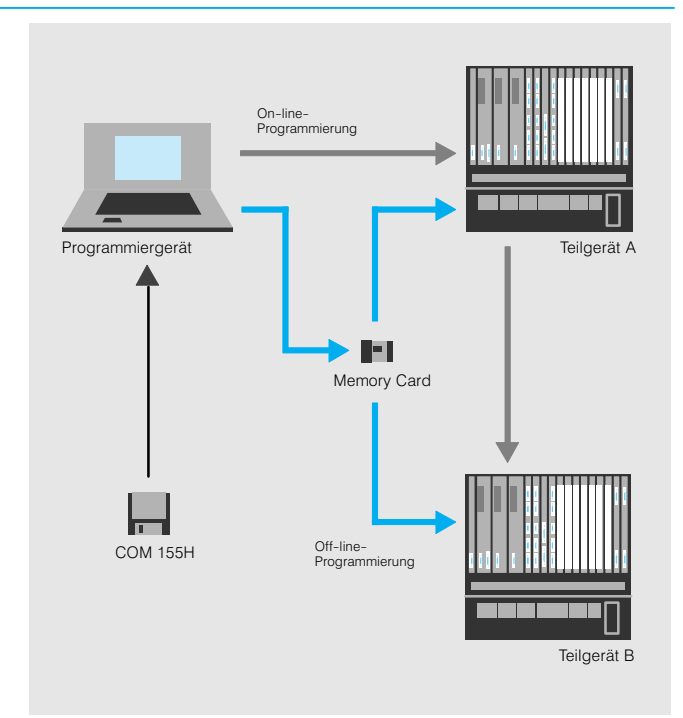

Bild 4/22 Darstellung der Programmeingaben "on-line" und "off-line"

## Parametrierung Parametriersoftware COM-155H

Die Parametriersoftware COM-155H unterstützt den Anwender bei Parametrierung und Fehlerdiagnose:

- Parametrierung der H-spezifischen Daten im Dialogbe trieb
- Erzeugung des Parametrie rungsdatenbausteins aus den Parametrierungsdaten
- Diagnose des Systems über die Fehlerdatenbausteine und das Unterbrechungsregister
- Dokumentation der H-spezifischen Daten über Drucker
- Allgemeine Systemhantie rung, wie z.-B. Systemstart

# SIMATIC S5-135U, S5-155U/H Zentralbaugruppen

## **CPU 928A**

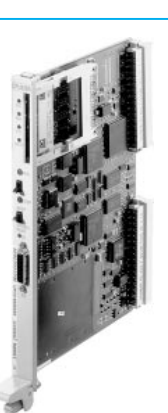

**Anwendungsbereich Die Zentralbaugruppe Einer Schweize der Eine Die Zentralbaugruppe** CPU-928A ist für Anwendun gen im mittleren Leistungsbe reich ausgelegt. Sie zeichnet sich durch eine schnelle Wort verarbeitung (Rechnen und Regeln) sowie durch eine schnelle Binärverarbeitung (Steuerungsaufgaben) aus. Sie ist einsetzbar in S5-135U und S5-155U.

**Aufbau** Die Baugruppe enthält:

- Mikroprozessor (ASIC) für die Bearbeitung von Binär anweisungen und für schnelle Bearbeitung einiger ausgewählter Wortanweisun gen
- Mikroprozessor (16 bit) für die Bearbeitung von Wortan weisungen und des Be triebsprogramms der Bau gruppe
- Mikroprozessor (8 bit) für die Bearbeitung der Pro grammiergeräte-Schnittstelle
- Speicher (RAM) für Merker, Zeiten, Zähler, Prozeßabbild, usw.
- Interner Speicher: 64 KByte für Anwenderpro gramm und 46 KByte (RAM) für Daten des Anwenderprogramms (Datenbau steine)
- Modulschacht für SIMATIC Memory Card (Flash EPROM) für bis zu 64 KByte Anwenderprogramm. Zum Programmieren und Lö schen der Memory Card ist STEP 5 ab V6.6 erforderlich
- Programmiergeräte-Schnitt stelle (15polige Cannonbuchse)
- Schieberegister (246 x 8 Bit) mit hoher Arbeitsgeschwin digkeit
- Betriebsprogramm für zyklische, zeit- und prozeßgesteuerte Verarbeitung und Fehlerbehandlung
- Software für Mehrprozessor kommunikation
- Algorithmus für PID-Regler (z. B. für Druck, Tempera tur- oder Durchflußregelungen) mit den Merkmalen Ausgangssignal als Stell größe oder Stellgrößenände rung, Parametrierung über Datenbaustein (feste oder veränderliche Werte), Be grenzung des Ausgangssi gnals auf oberen und un teren Grenzwert

Je nach Umfang der Automa tisierungsaufgabe lassen sich 1 bis 4 CPU 928 in einem Zentralgerät der Automatisie rungsgeräte S5135U einset zen, die auch im Multiprozes sorbetrieb mit folgenden Zentralbaugruppen arbeiten können:

 CPU 948, CPU 928B, CPU-922 im Zentralgerät der S5135U/155U

Zeitgesteuerte (Takt: 10, 20, 100, 200, 500, 1000, 2000 und 5000 ms) und alarmgesteu erte Programmbearbeitung sind ebenfalls möglich.

# Zentralbaugruppen

## **CPU 928A** (Fortsetzung)

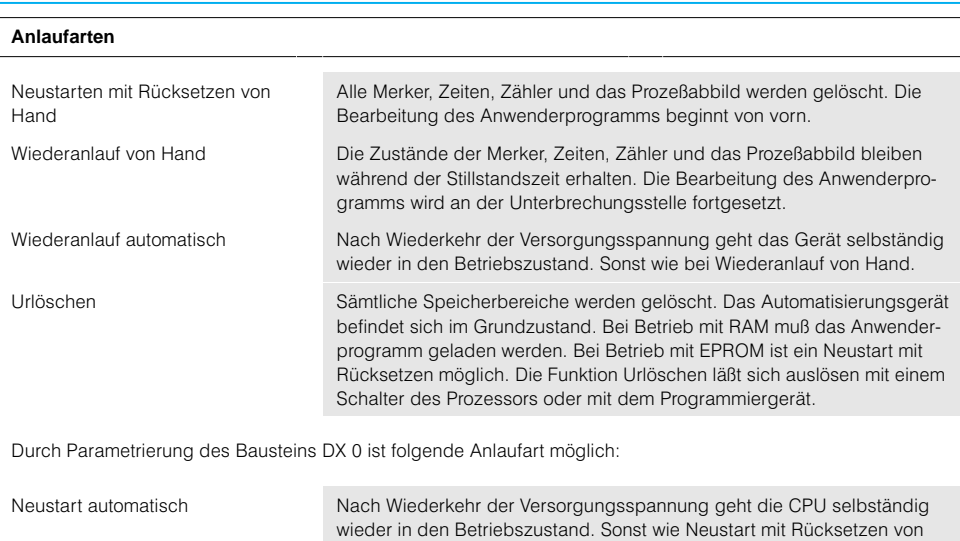

## **Technische Daten**

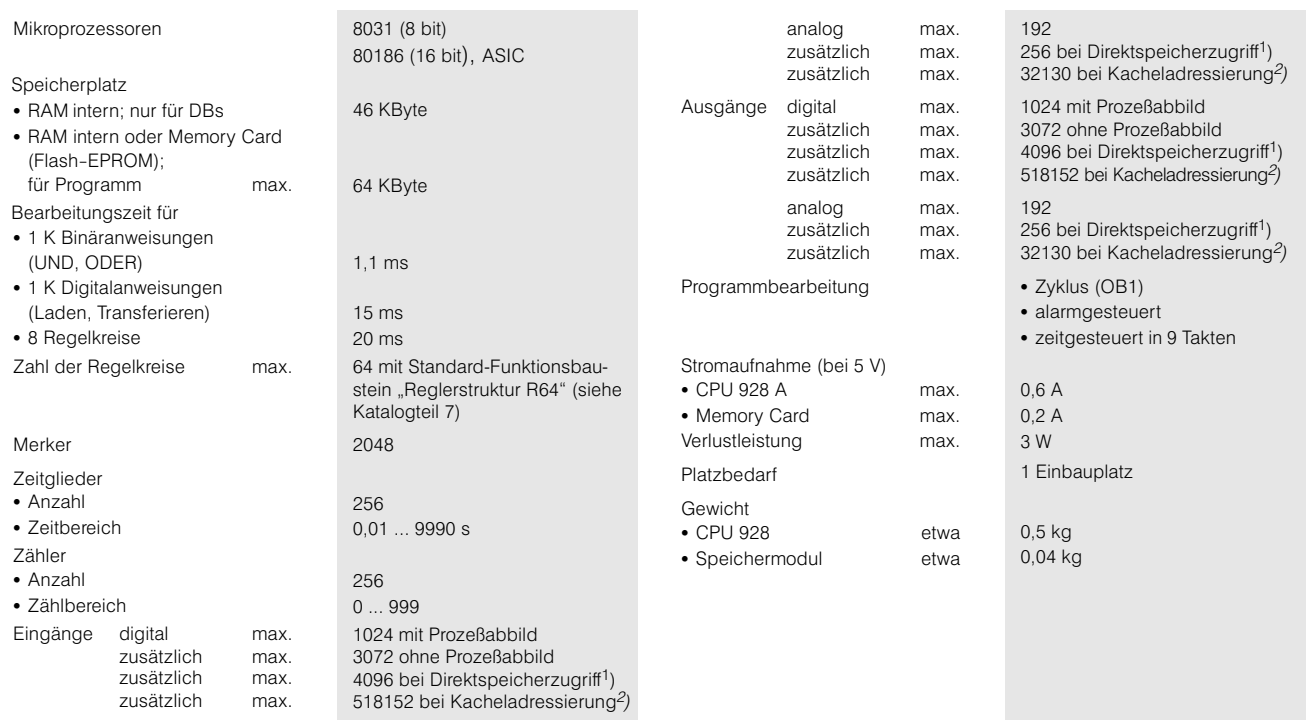

Hand.

1) Nur mit Anschaltung IM 304, IM 307, IM 308.

2) Nur mit Anschaltung IM 308 (theoretischer Endwert).

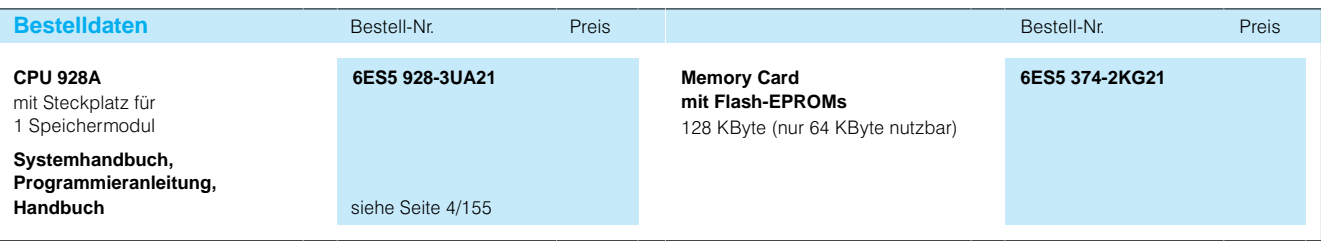

# SIMATIC S5-135U, S5-155U/H Zentralbaugruppen

## **CPU 928B**

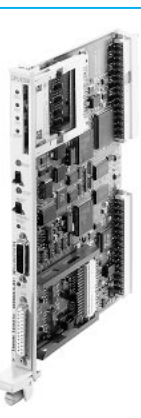

**Anwendungsbereich** Die Zentralbaugruppe CPU-928B ist für Anwendun gen im mittleren Leistungsbe reich ausgelegt. Sie zeichnet sich durch eine schnelle Wort verarbeitung (Rechnen und Regeln) sowie durch eine schnelle Binärverarbeitung (Steuerungsaufgaben) aus.

Außerdem verfügt die Bau gruppe über eine zweite Schnittstelle. Sie ist daher für eine schnelle und einfach handhabbare serielle Punkt zu-Punkt-Kopplung oder zur Anbindung an das Bussystem SINEC L1 (Slave oder Master bei Punkt-zu-Punkt-Kopplungen) geeignet. Sie sind einsetztbar für S5-135U und S5-155U.

Aufbau **Die Baugruppe enthält:** 

- Recheneinheit, mikroprogrammiert, mit Bit- und Wortprozessor (16 bit), für schnelle Bearbeitung von Binär und Wortanweisungen
- Mikroprozessor (16 bit) für die Bearbeitung des Be triebsprogramms der Bau gruppe
- Mikroprozessor (16 bit) für die Bearbeitung der fest ein gebauten sowie der optional steckbaren zweiten seriellen **Schnittstelle**
- Speicher (RAM) für Merker, S-Merker, Zeiten, Zähler, Prozeßabbild usw.
- Interner Speicher: 64 KByte für Anwenderpro gramm und 46 KByte (RAM) für Daten des Anwender programms (Datenbau steine)
- Modulschacht für SIMATIC Memory Card (Flash-EPROM) für bis zu 64 KByte Anwenderprogramm. Zum Programmieren und Lö schen der Memory Card ist STEP5 ab V6.6 erforderlich
- PG-Schnittstelle (15polige Cannonbuchse)
- Steckplatz für Schnittstellen modul; wahlweise kann montiert werden: zweite PG-Schnittstelle für Programmiergerät und Ope rator Panel; V.24-Schnittstelle: TTY-Schnittstelle; RS-422ASchnittstelle für Punkt-zu-Punkt-Kopplungen; SINEC L1-Schnittstelle:
- Schieberegister (246 x 8 Bit) mit hoher Arbeitsgeschwin digkeit
- Hardware-Uhr
- Betriebsprogramm für zyklische, zeit- und prozeßgesteuerte Verarbeitung und Fehlerbehandlung
- Software für Mehrprozessor kommunikation
- Algorithmus für PID-Regler (z. B. für Druck, Tempera tur- oder Durchflußregelungen) mit den Merkmalen:

Ausgangssignal als Stell größe oder Stellgrößenände rung, Parametrierung über Datenbaustein (feste oder veränderliche Werte), Be grenzung des Ausgangssi gnals auf oberen und un teren Grenzwert

- Treiber für 3964, 3964R, RK512, "offener Treiber"
- Sonderfunktionen zur Zyklusstatistik

Je nach Umfang der Automa tisierungsaufgabe lassen sich 1 bis 4 CPU 928B in einem Zentralgerät (ZG) der Auto matisierungsgeräte S5135U/155U einsetzen, die auch im Multiprozessorbetrieb mit folgenden CPUs arbeiten können:

 CPU 922, CPU 928, CPU 948 im ZG der S5135U/155U

Die CPU 928B arbeitet wie die CPU 928 und ist in ihren Funktionen aufwärtskompati bel zu dieser Baugruppe. Alle STEP 5-Befehle der CPU 928 sind ohne Anpassung auf der CPU 928B ablauffähig.

### **Anlaufarten** Neustarten mit Rücksetzen von Hand Alle Merker, Zeiten, Zähler und das Prozeßabbild werden gelöscht. Die Bearbeitung des Anwenderprogramms beginnt von vorn. Wiederanlauf von Hand Die Zustände der Merker, Zeiten, Zähler und das Prozeßabbild bleiben während der Stillstandszeit erhalten. Die Bearbeitung des Anwenderpro gramms wird an der Unterbrechungsstelle fortgesetzt. Wiederanlauf automatisch Nach Wiederkehr der Versorgungsspannung geht das Gerät selbständig wieder in den Betriebszustand. Sonst wie bei Wiederanlauf von Hand. Urlöschen Sämtliche Speicherbereiche werden gelöscht. Das Automatisierungsgerät befindet sich im Grundzustand. Bei Betrieb mit RAM muß das Anwender programm geladen werden. Bei Betrieb mit EPROM ist ein Neustart mit Rücksetzen möglich. Die Funktion Urlöschen läßt sich auslösen mit einem Schalter des Prozessors.

# Zentralbaugruppen

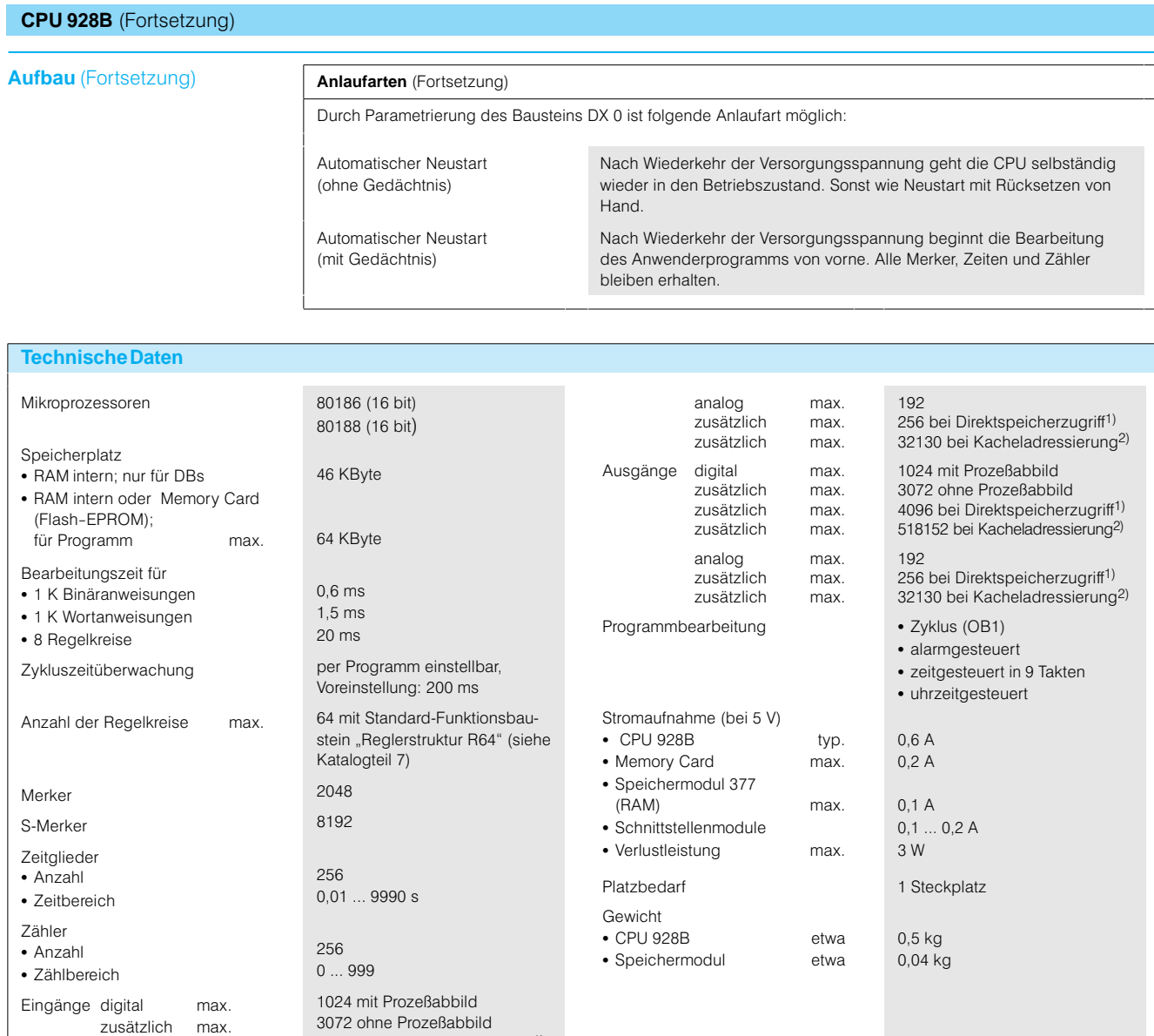

zusätzlich max. zusätzlich max.

1) Nur mit Anschaltung IM 304, IM 307, IM 308 2) Nur mit Anschaltung IM 308 (theoretischer Endwert)

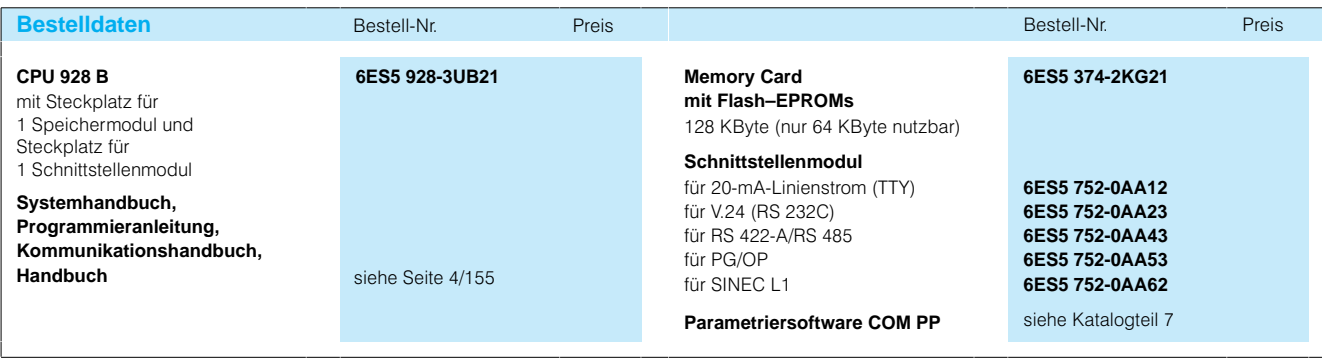

4096 bei Direktspeicherzugriff1) 518152 bei Kacheladressierung2)

# SIMATIC S5-135U, S5-155U/H Zentralbaugruppen

## **CPU 948**

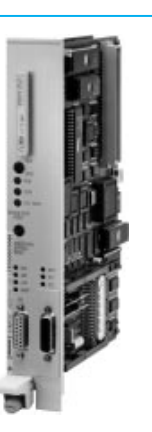

**Anwendungsbereich** Die CPU 948 ist der schnelle Speicherriese für die S5155U. Sie ist die leistungs fähigste Zentralbaugruppe und daher für Anwendungen im oberen Leistungsbereich ausgelegt. Die CPU 948 ver fügt über einen großen Ar beitsspeicher und zeichnet

sich durch eine sehr schnelle Wortverarbeitung (Rechnen und Regeln) sowie durch eine sehr schnelle Bitverarbeitung (Steuerungsaufgaben) aus. Die Zentralbaugruppe CPU-948 ist voll kompatibel zu den Vorgängerbaugruppen CPU-946/947.

**Aufbau** Die Baugruppe enthält:

- STEP 5-Bearbeitungseinheit (mit 2 ASICs) für die Bear beitung des Anwenderpro gramms
- Mikroprozessor (16 bit) für die Bearbeitung des Be triebsprogramms der Bau gruppe
- Mikroprozessor (16 bit) für die Bearbeitung der fest ein gebauten sowie der optional zweiten seriellen Schnitt stelle
- Speicher (High-Speed RAM) für Merker, S-Merker, Zeiten, Zähler, Prozeßabbild usw.
- interner Speicher (RAM) von 640 oder 1664 KByte für das Anwenderprogramm
- Modulschacht für SIMATIC Memory-Card (Flash-EPROMS)
- Hardware-Uhr

Schnittstellen

- 1. fest integrierte serielle Schnittstelle (TTY) für Pro grammiergerät oder Operator Panel;
- 2.Steckplatz für ein Schnitt stellenmodul für Programmiergerät oder Operator Panel; V.24-Schnittstelle: TTY-Schnittstelle: RS 422-A-Schnittstelle für Punkt-zu-Punkt-Kopplungen;

SINEC L1-Schnittstelle Je nach Umfang der Automa tisierungsaufgabe lassen sich bis zu 4 CPU 948 in einem Zentralgerät des Automatisie rungsgerätes S5-155U einsetzen, die auch im Multiprozes sorbetrieb mit CPU 928B, CPU 928 und CPU 922 arbei ten können.

Die Anwenderprogramme las sen sich im integrierten RAM (640 oder 1664 KByte) able gen. Bei Bedarf kann das An wenderprogramm mit dem Programmiergerät netzausfall sicher auf ein Flash-EPROM hinterlegt werden. Hierfür ist ein Programmieradapter nö tig.

Die Zentralbaugruppe CPU 948 ist voll kompatibel zu den Zentralbaugruppen CPU 946/947. Dadurch ist keine Änderung von bereits bestehenden Programmen nötig.

- Alarme sperren oder verzö gern
- Bausteine löschen oder er zeugen
- Prozeßabbilder übertragen Datenbausteine kopieren

Hardware-Selbsttestfunktionen

• wie z. B. RAM-Test, BASP-Test und Uhr-Test

#### Weitere Funktionen

- Komfortabler Zugriff auf erweiterten Peripheriebereich über Funktionsbaustein FB 196 (im Programmpaket Grundfunktionen" enthalten, siehe Katalogteil 7)
- PG-Funktionen über internen S5-Rückwandbus, dadurch ist ein schnelles Programm laden über das Bussystem Industrial Ethernet möglich
- Schutz des Anwenderpro gramms mittels Paßwort

## **Funktionen** Programmbearbeitung

- Zyklische Programmbear beitung; Einlesen der Eingangszu
- stände, Bearbeiten des Steuerungsprogramms und Ausgabe der Ausgangszu stände
- Zeitgesteuerte Programm bearbeitung; 9 unabhängige zeitgesteu erte Programmbearbei tungsebenen. Für jede

Ebene kann der Zeitpunkt der Bearbeitung getrennt festgelegt werden. Es las sen sich Zeiten zwischen 10 ms und 20 min einstellen. Zusätzlich steht ein uhrzeit gesteuerter Weckalarm zur

- Verfügung Alarmgesteuerte Programm bearbeitung; über Interrupt oder über Pro zeßalarme:
- 4 Interrupts über Signallei

tungen des S5-Rückwandbusses;

8 Prozeßalarme über Ein gangsbyte EB 0.

 Zeitalarmgesteuerte Pro grammbearbeitung Nach Ablauf einer program mierten Zeit wird diese Ab laufebene aktiviert (Zeitauf lösung: 1 ms)

Die Ablaufebenen mit höherer Priorität können die Ablauf ebenen mit niedrigerer Priori tät nach jeder STEP 5-Operation unterbrechen.

## Überwachung

- Zykluszeit
- Weckfehler Adressierfehler
- Quittungsverzug

# **Uhrzeit**

- Stellen, Lesen, Wecken
- Betriebsstundenzähler

Integrierte Funktionsbausteine wie z. B.

# Zentralbaugruppen

# **CPU 948** (Fortsetzung)

## **Aufbau** (Fortsetzung)

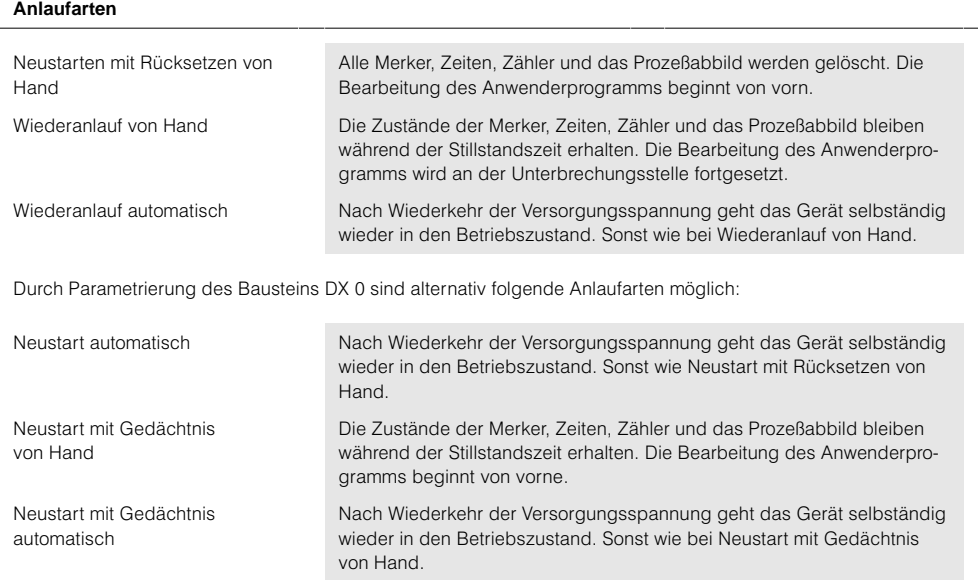

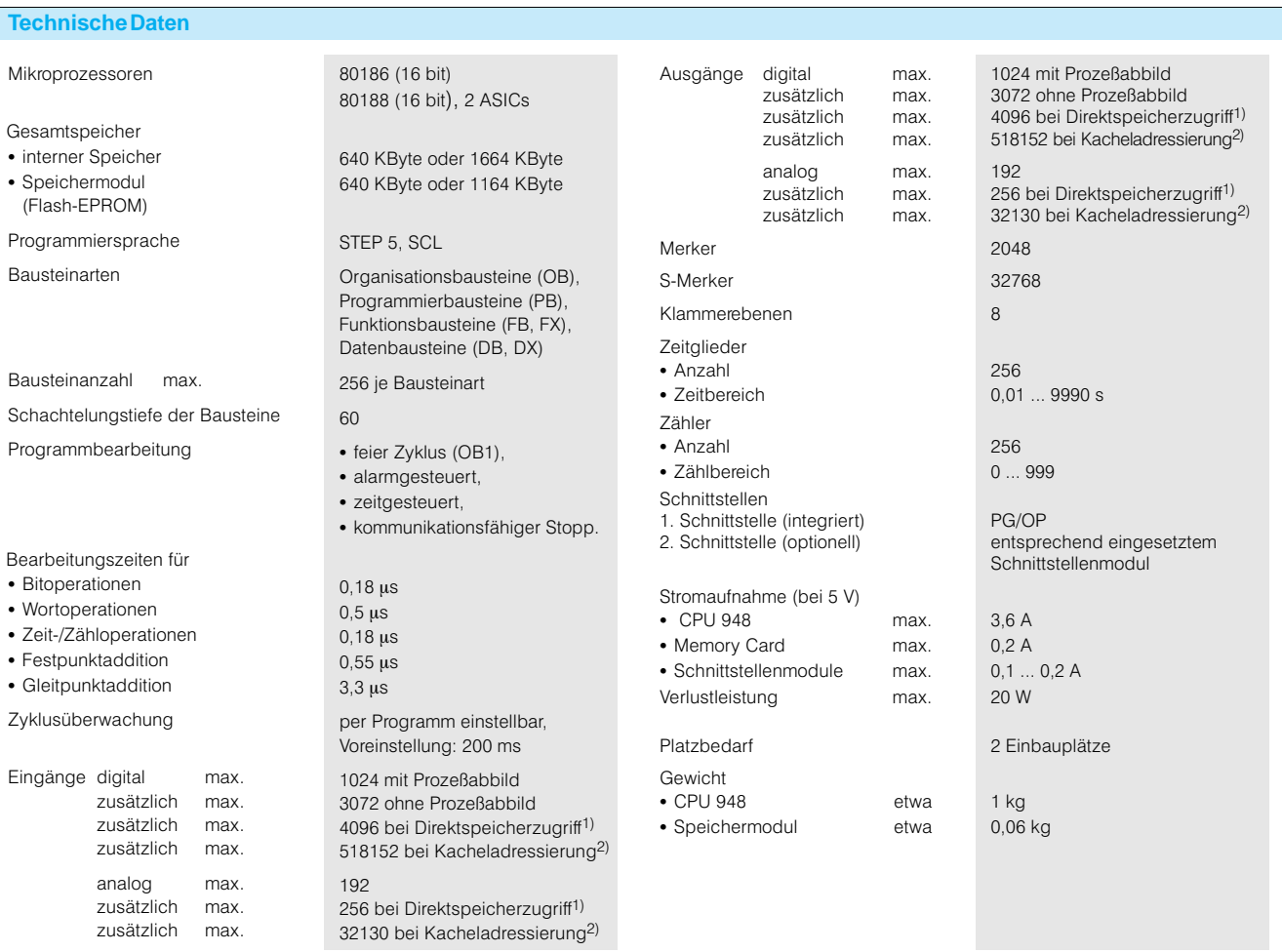

1) Nur mit Anschaltung IM 304, IM 307, IM 308. 2) Nur mit Anschaltung IM 308 (theoretischer Endwert).

# SIMATIC S5-135U, S5-155U/H Zentralbaugruppen

# **CPU 948** (Fortsetzung)

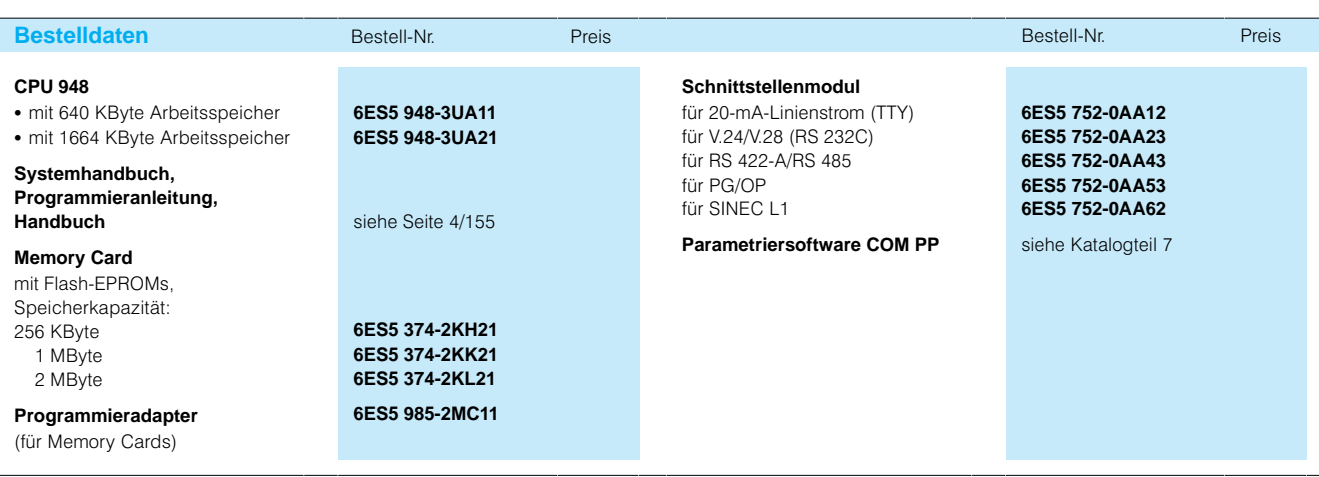

Aufgrund der höheren CPU Geschwindigkeit sind bei den signalvorverarbeitenden Bau gruppen Anpassungen in den Standard-Funktionsbaustei nen notwendig.

Bitte überprüfen Sie anhand untenstehender Tabelle, ob der Ausgabestand Ihrer Stan dard-FBs dem benötigten Minimalstand entspricht.

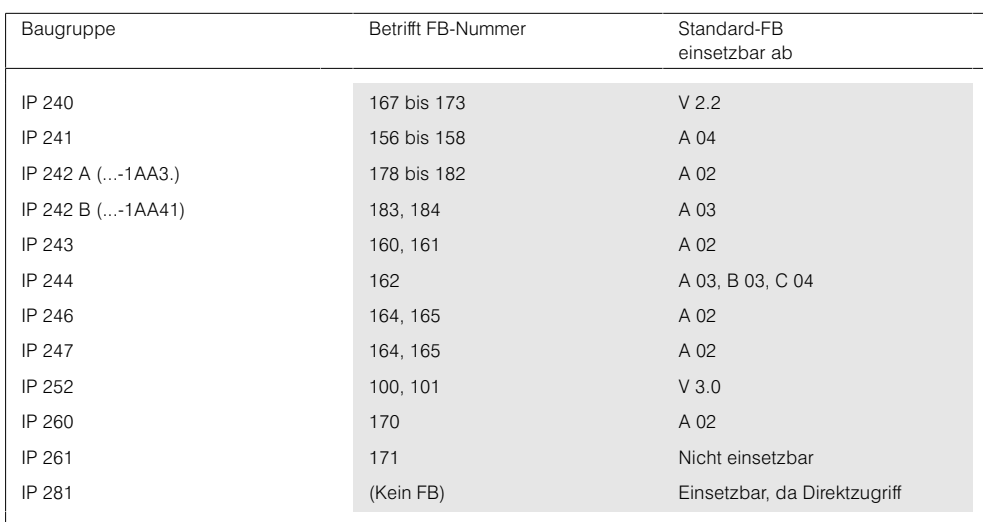

# Zentralbaugruppen

## **Koordinatoren 923A und 923C**

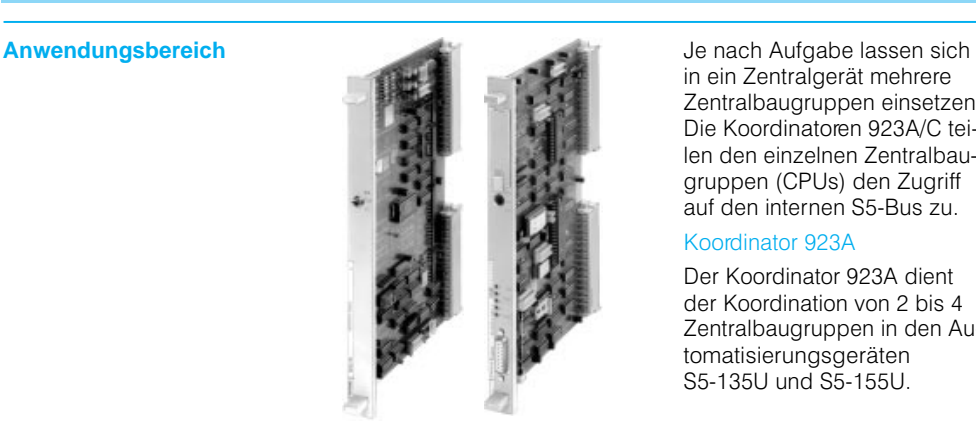

in ein Zentralgerät mehrere Zentralbaugruppen einsetzen. Die Koordinatoren 923A/C tei len den einzelnen Zentralbau gruppen (CPUs) den Zugriff auf den internen S5-Bus zu.

## Koordinator 923A

Der Koordinator 923A dient der Koordination von 2 bis 4 Zentralbaugruppen in den Au tomatisierungsgeräten S5135U und S5155U.

#### Koordinator 923C

Der Koordinator 923C dient der Koordination von 2 bis 4 Zentralbaugruppen in den Au tomatisierungsgeräten S5-135U und S5-155U sowie der Programmierung und In betriebnahme von bis zu 8-Zentralbaugruppen und Kommunikationsprozessoren. Außerdem läßt sich über den Koordinator 923C das Auto matisierungsgerät über die Bussysteme Industrial Ether net, PROFIBUS und SINEC L1 programmieren.

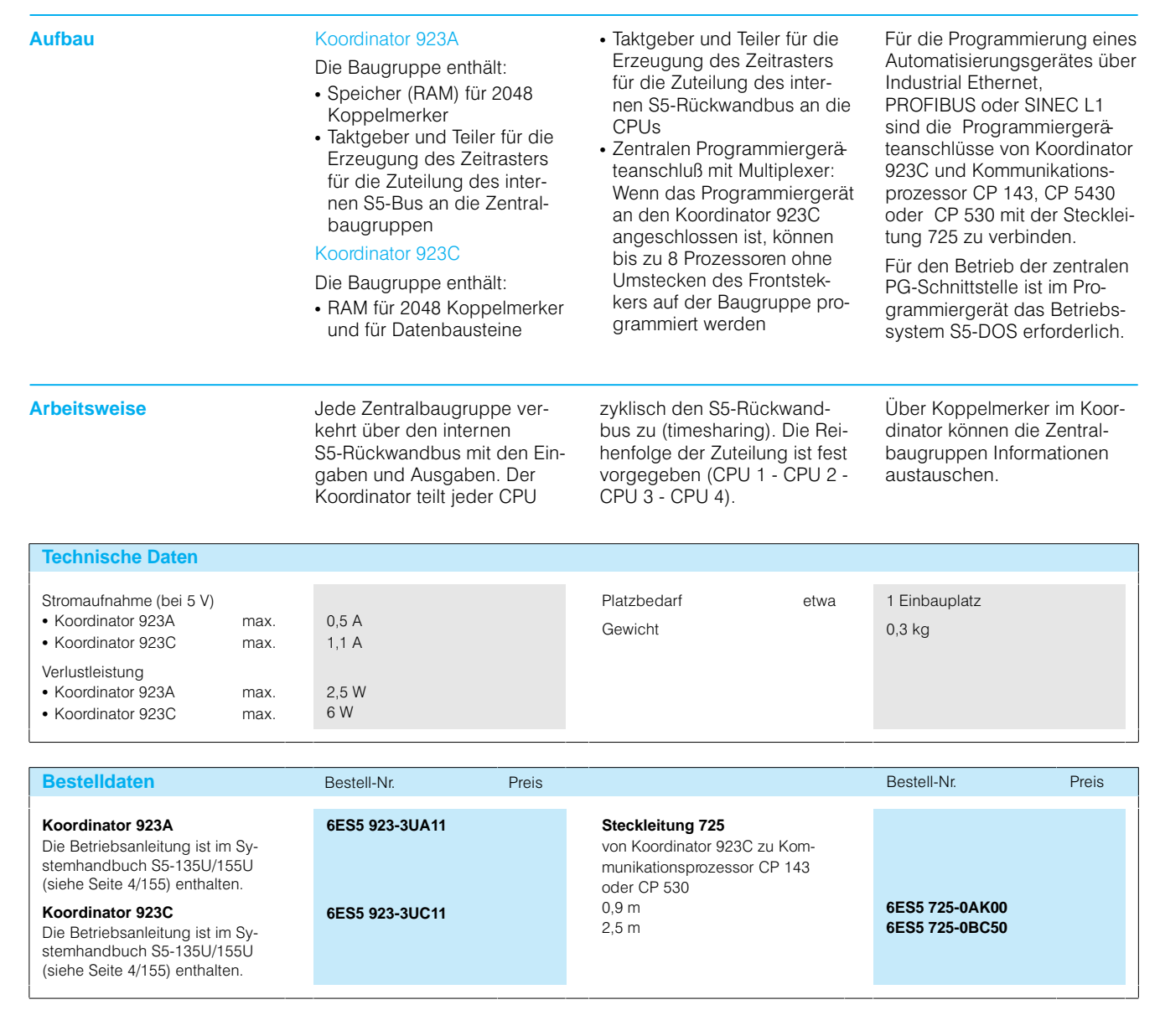

# SIMATIC S5-135U, S5-155U/H Zentralbaugruppen

## **CPU 948R/RL für S5-155H/S5-155H Light**

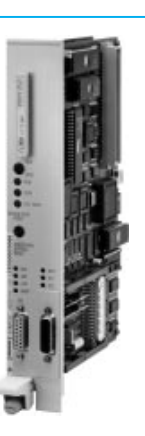

Anwendungsbereich **Die Zentralbaugruppe** CPU 948R ist für den Aufbau des hochverfügbaren Auto matisierungsgerätes S5-155H ausgelegt, die CPU 948RL für die S5155H Lite.

Sie verfügen über einen gro ßen Arbeitsspeicher und zeichnen sich durch eine schnelle Wortverarbeitung (Rechnen und Regeln) sowie durch eine schnelle Bitverar beitung (Steuerungsaufga ben) aus.

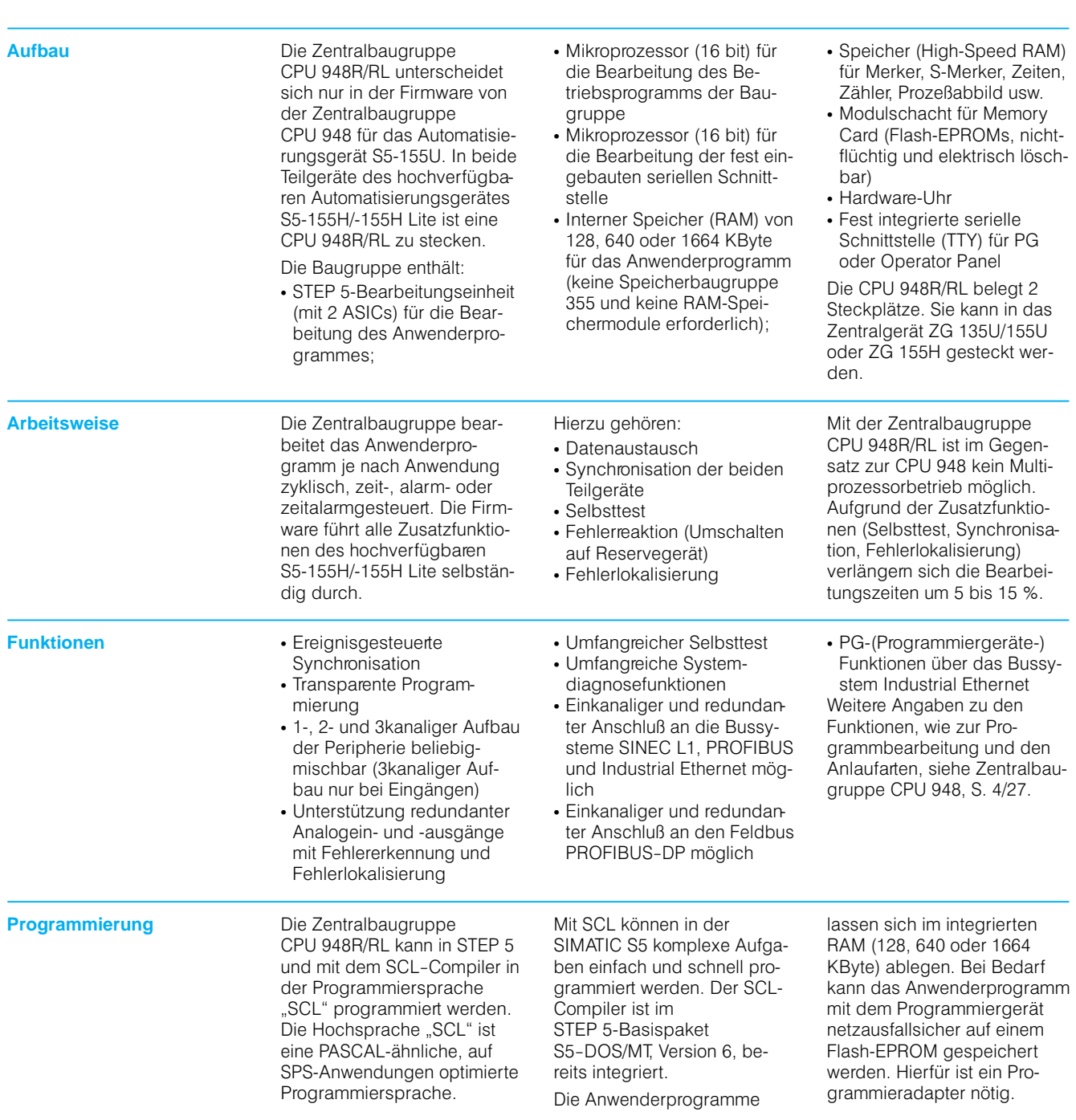

# Zentralbaugruppen

## **CPU 948R/RL für S5-155H/S5-155H Light** (Fortsetzung)

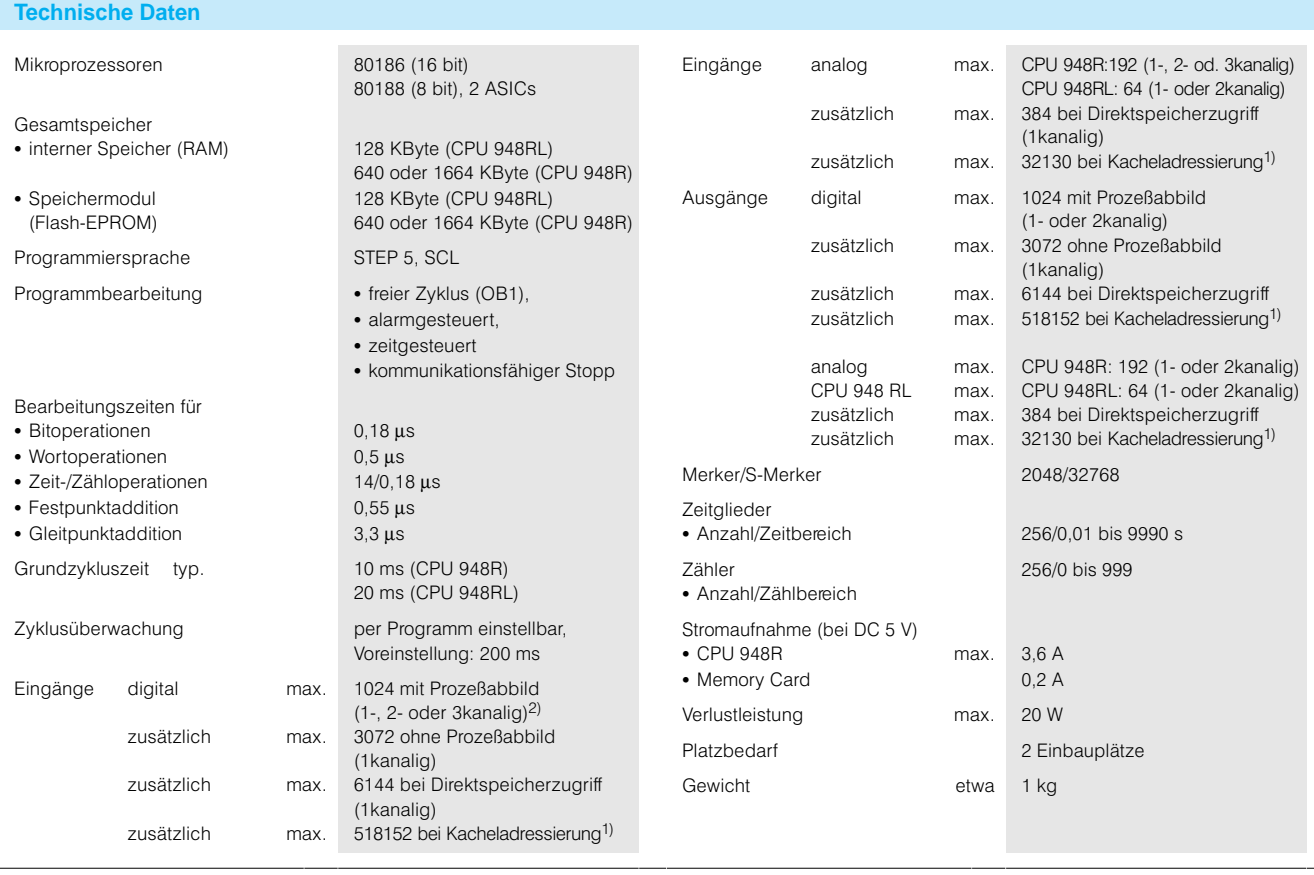

1) Nur mit Anschaltung IM 308 (theoretischer Endwert)

2) 3kanalig nicht mit CPU 948RL

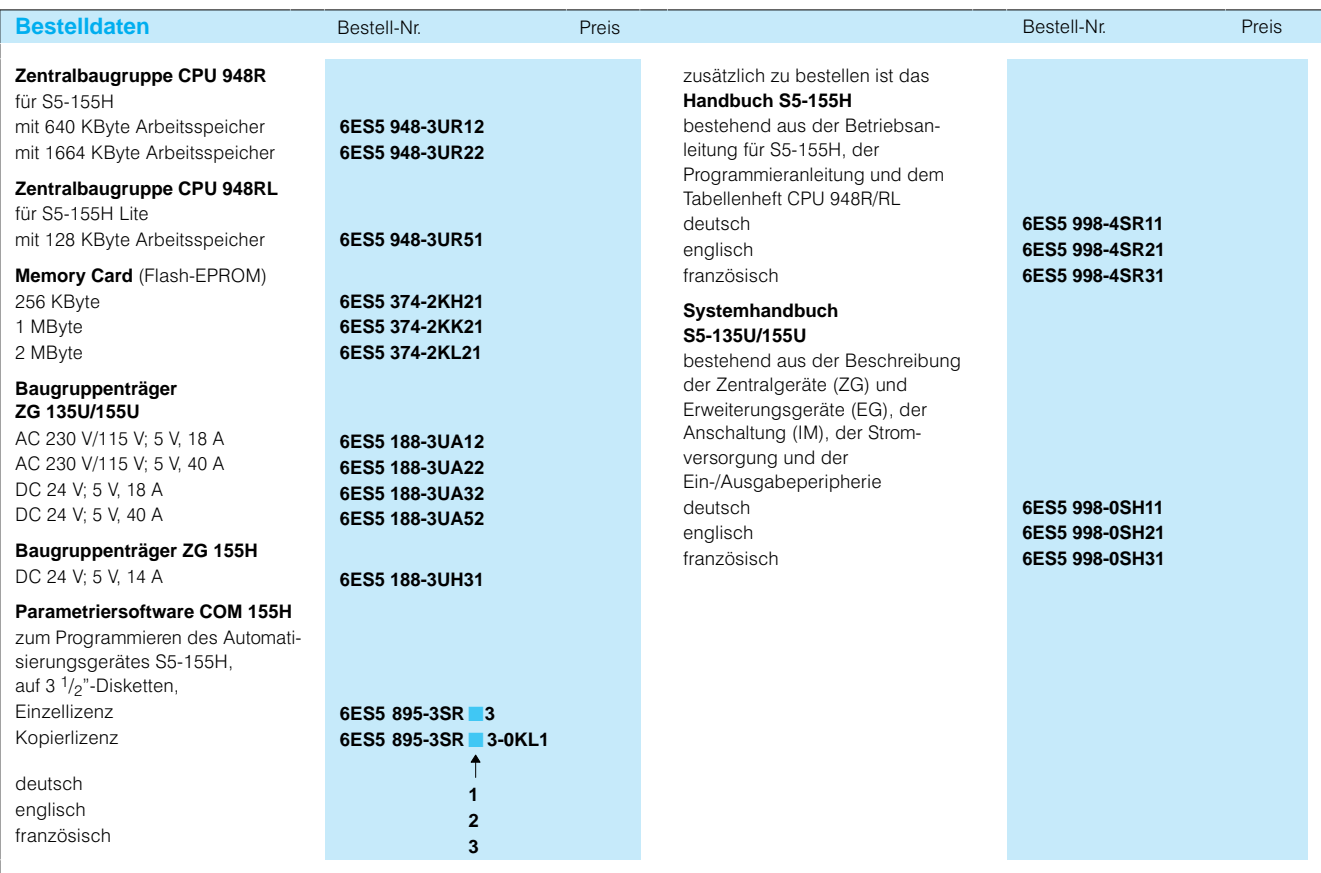

## **Übersicht**

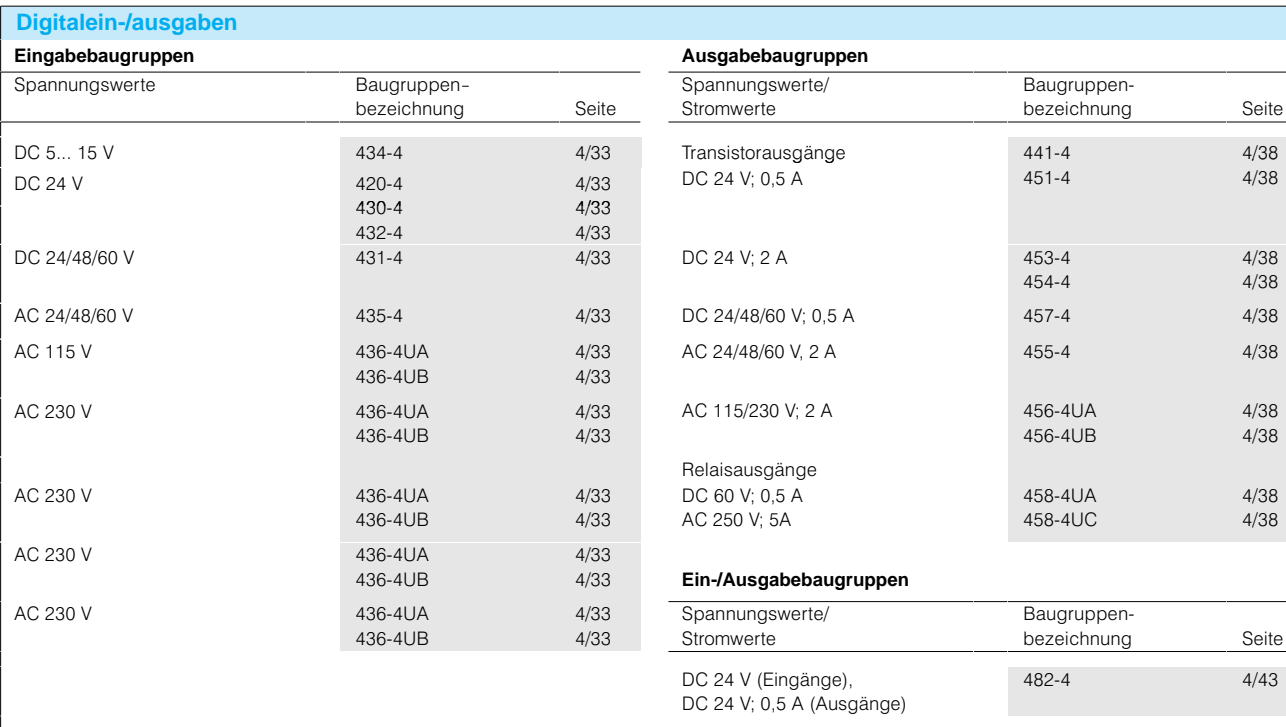

## **Digitaleingabebaugruppen**

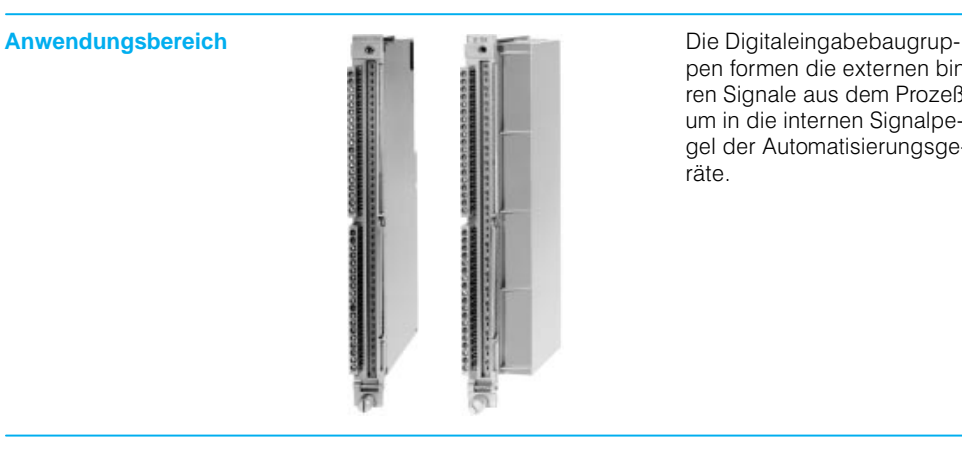

pen formen die externen binä ren Signale aus dem Prozeß um in die internen Signalpe gel der Automatisierungsge räte.

**Aufbau** Es stehen Digitaleingabebaugruppen mit 32, 16 und 8 Ein gängen für verschiedene Ein gangsspannungen zur Verfügung. Die Baugruppen benötigen 1 oder 2 Einbau plätze.

### Arbeitsweise **Freigabeeingang**

Mit einem Freigabeeingang F lassen sich die Eingangs signale unterdrücken. Dieser Freigabeeingang läßt sich durch Ziehen einer Brücke auf der Baugruppe unwirksam schalten.

## Frontsteckern anzuschließen. Die Baugruppen und Front stecker dürfen während des Betriebes gesteckt oder ge zogen werden.

Die Signalleitungen sind mit

## Alarmverarbeitung

Die Digitaleingabe 4324 bil det ein Sammelsignal und löst bei Änderung eines Eingangs signals einen Alarm aus:

 Im Zentralgerät gibt es für jede CPU eine eigene Alarmleitung. Die Baugrup pen müssen hierzu ins Zen tralgerät gesteckt werden

Den Signalzustand der Ein gänge zeigen grüne Leuch tanzeigen (LED) an. Zur Kennzeichnung von Bau

gruppen und Frontsteckern werden Aufkleber mitgeliefert.

 Die Zentralbaugruppe CPU 948 verfügt über eine Betriebsart, in der sie einen Alarm durch Abfrage des Eingangsbytes 0 erkennt. Alle zur Alarmbildung be nutzten Baugruppen (max. 8) müssen in dem gleichen Gerät untergebracht sein

# Digitalein/ausgabebaugruppen

# **Digitaleingabebaugruppen**(Fortsetzung)

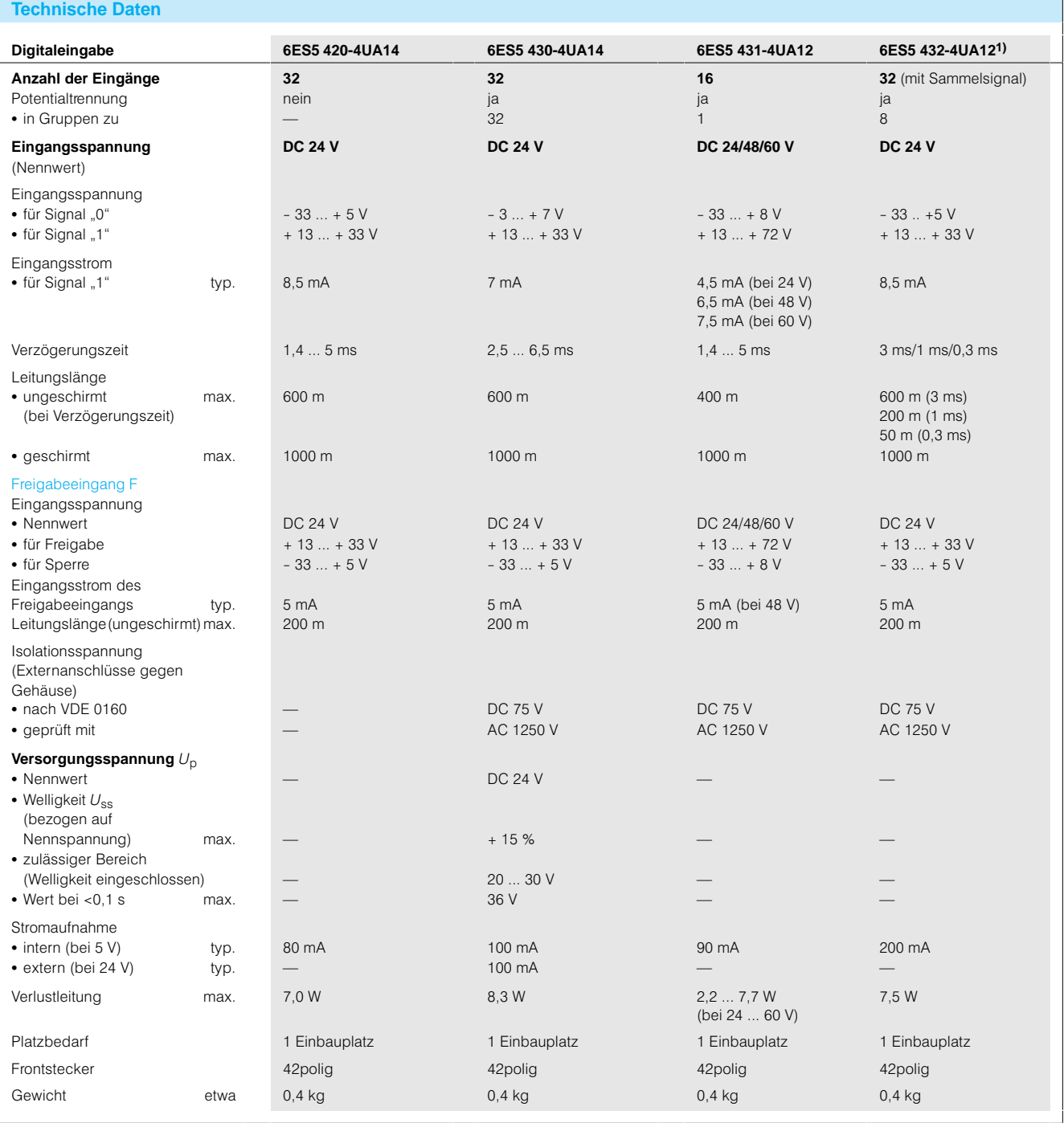

1) Für den Einsatz der Baugruppe ist ein geschirmtes Signalkabel notwendig.

In der DC 24-V-Lastspannungsversorgung der Baugruppe ist ein Filter (SIFI C, B84113-C-B30 oder gleichwertig) notwendig.

# Digitalein/ausgabebaugruppen

## **Digitaleingabebaugruppen**(Fortsetzung)

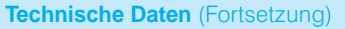

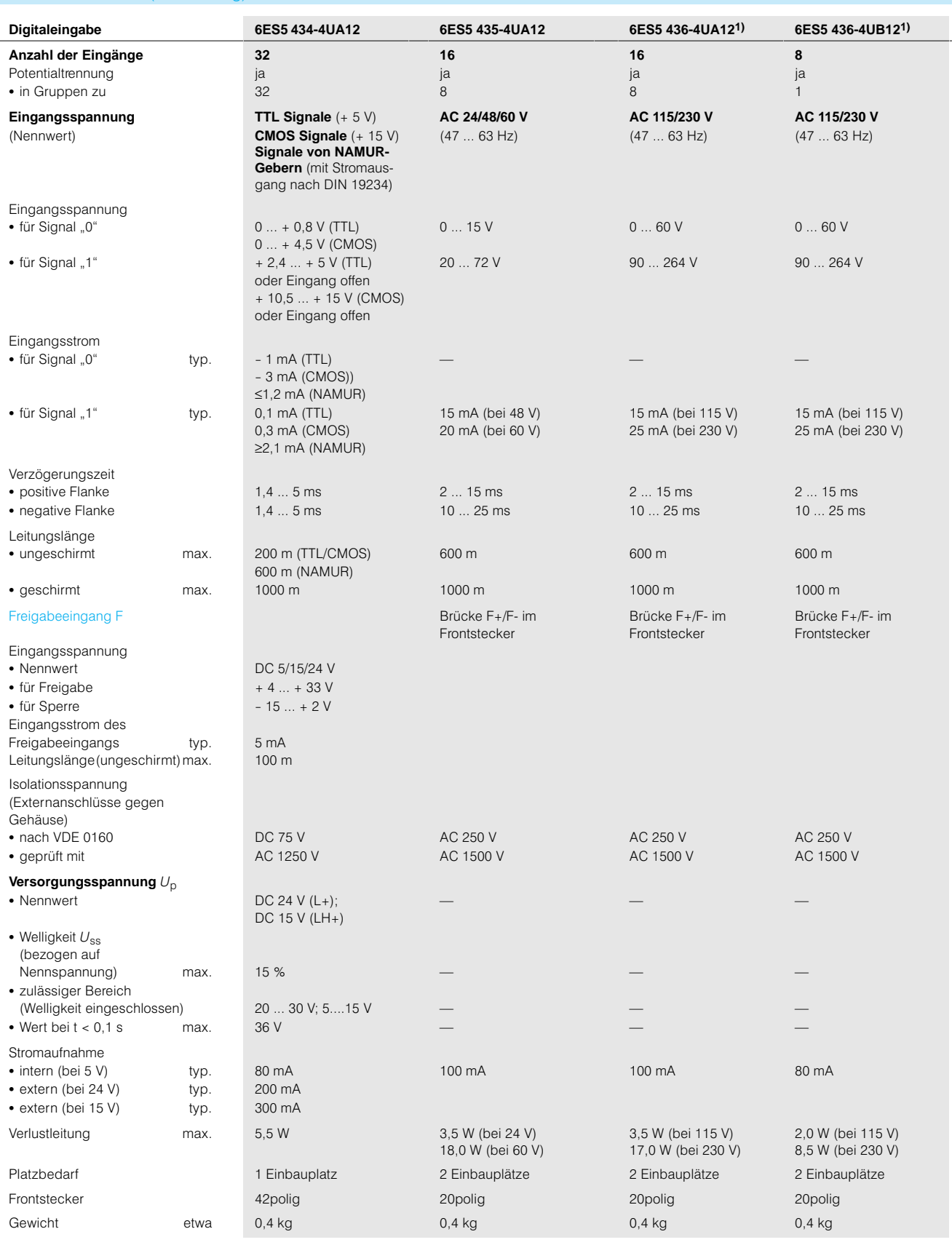

1) Für den Einsatz der Baugruppe ist in der AC 230-V-Lastspannungsversorgung der Baugruppe ein Filter (SIFI C, B84113-C-B30 oder gleichwertig) notwendig.

Digitalein/ausgabebaugruppen

# **Digitaleingabebaugruppen**(Fortsetzung)

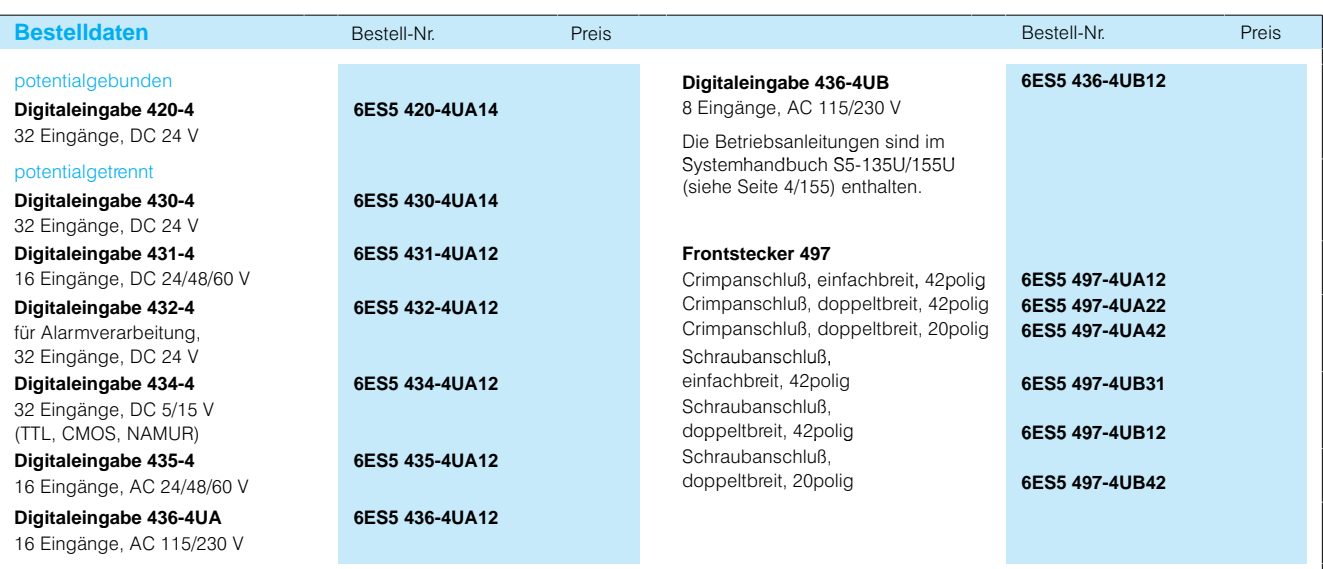

# Digitalein/ausgabebaugruppen

## **Digitaleingabebaugruppen**(Fortsetzung)

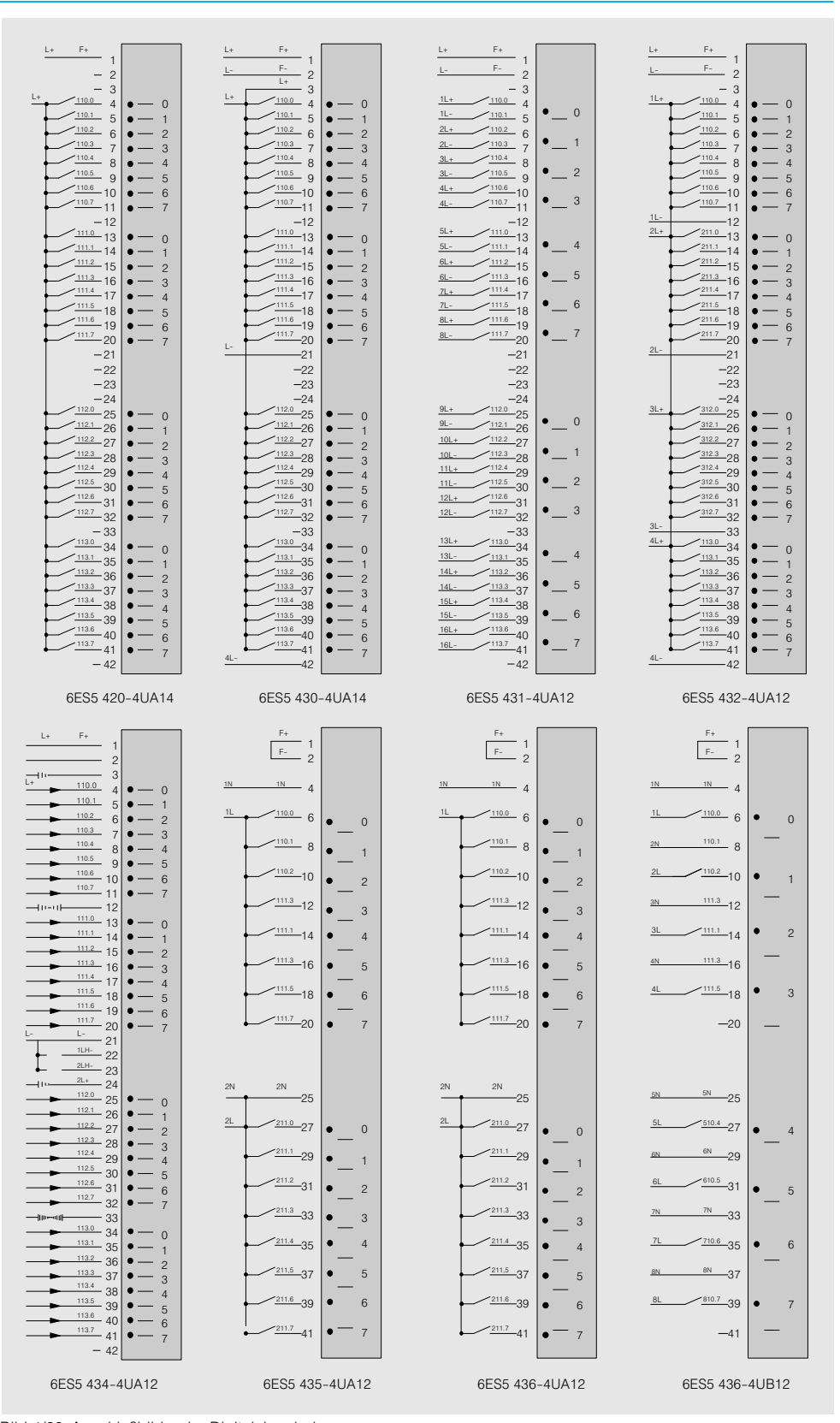

Bild 4/23 Anschlußbilder der Digitaleingabebaugruppen

# Digitalein/ausgabebaugruppen

## **Digitalausgabebaugruppen**

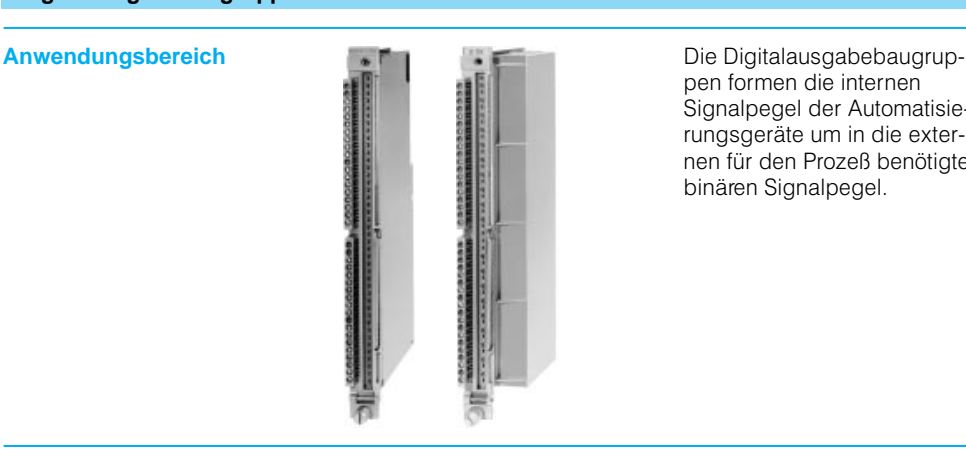

pen formen die internen Signalpegel der Automatisie rungsgeräte um in die exter nen für den Prozeß benötigten binären Signalpegel.

Aufbau **Es stehen Digitalausgabebau-** Es stehen Digitalausgabebaugruppen mit 32, 16 und 8 Ausgängen und verschiede nen Ausgangsspannungen sowie mit Relaiskontakt-Ausgängen zur Verfügung. Die Baugruppen benötigen 1 oder 2 Einbauplätze.

> Die Signalleitungen sind mit Frontsteckern anzuschließen. Die Baugruppen und Front stecker dürfen während des

Betriebes gesteckt und gezo gen werden.

Den Signalzustand der Aus gänge zeigen grüne Leucht anzeigen (LED) an. Bei Aus gabebaugruppen für Gleichspannung zeigen rote Leuchtanzeigen (LED) Kurz schlüsse der Signalleitungen an. Der Meldeausgang H führt Signal "1", wenn bei einem Ausgang Überstrom oder

Kurzschluß erkannt wurde. Bis zu 16 Meldeausgänge las sen sich parallel schalten. Bei Ausgabebaugruppen für Wechselspannung zeigen rote Leuchtanzeigen (LED) den Ausfall einer Sicherung an.

Zur Kennzeichnung von Bau gruppen und Frontsteckern werden Aufkleber mitgeliefert.

## Arbeitsweise **Freigabeeingang**

Mit einem Freigabeeingang F läßt sich die Ausgabe von Signalen unterdrücken. Diese Funktion läßt sich durch Zie hen einer Brücke auf der Bau gruppe abschalten.

Digitalein/ausgabebaugruppen

## **Digitalausgabebaugruppen**(Fortsetzung)

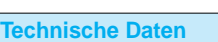

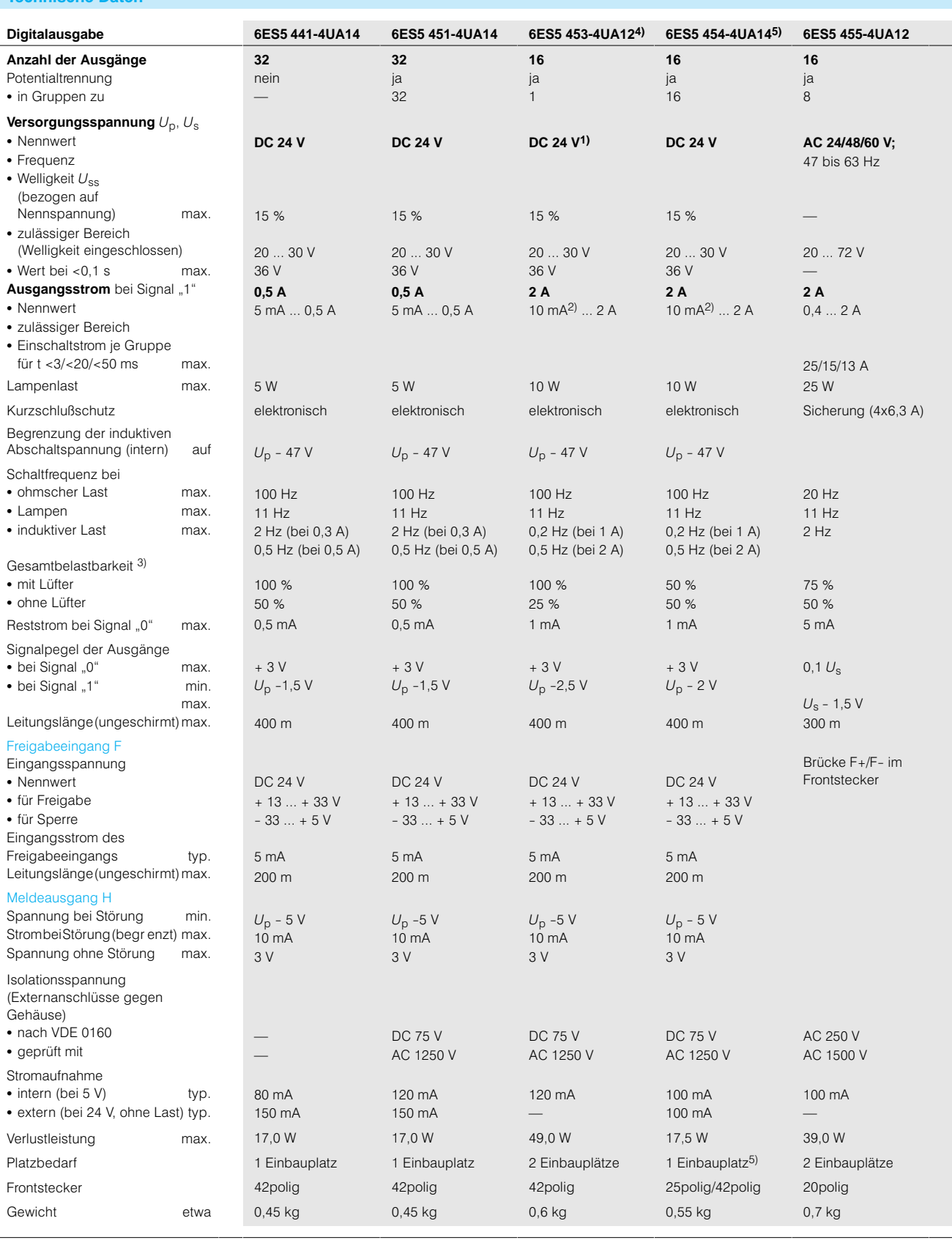

3) Bezogen auf die Summe der Nennströme über eine L+ - Einspeisung (SIFI C, B84113-C-B30 oder gleichwertig) notwendig.

1) Auch als L-Schalter einsetzbar. 4) Für den Einsatz der Baugruppe ist ein geschirmtes Signalkabel notwendig. 2) 1 Eingang einer Digitaleingabe als Mindestlast zulässig In der DC 24VLastspannungsversorgung der Baugruppe ist eine Filter

SIFI C, B84113-C-B30 oder gleichwertig) notwendig.<br>
5) Aufgrund der Strombelastung ist ein doppelbreiter Frontstecker erforderlich

# Digitalein/ausgabebaugruppen

## **Digitalausgabebaugruppen**(Fortsetzung)

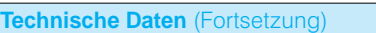

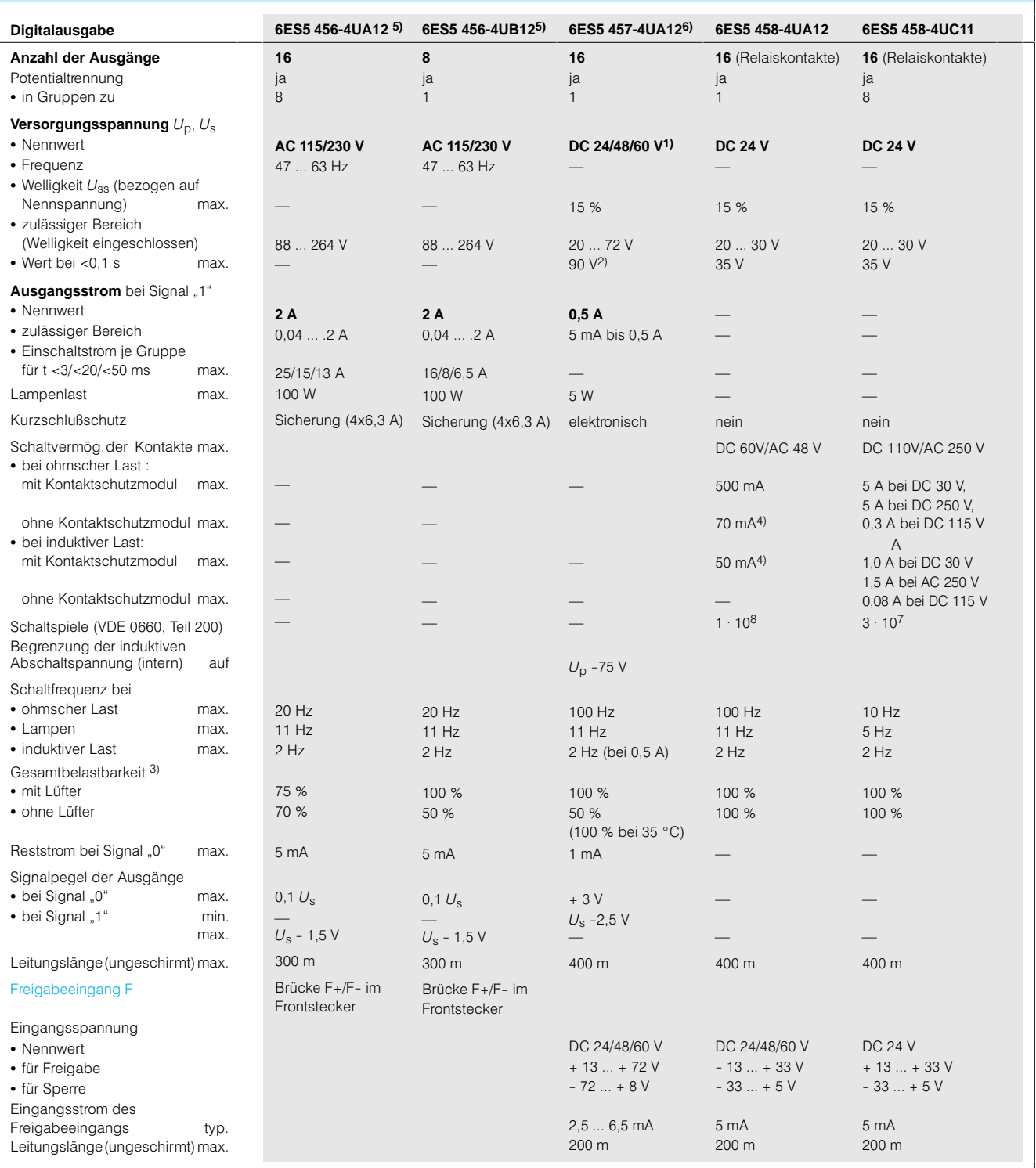

1) Auch als L--Schalter einsetzbar.

2) Bei mehr als 72 V kann der Ausgang im nicht durchgeschalteten Zustand mehr als 13 V (Signal "1") führen.<br>3) Bezogen auf die Summe der Nennströme über eine L+ -Einspeisung.

4) Bis 500 mA mit Schutzbeschaltung der Last möglich (Betriebsanleitung).

5) Für den Einsatz der Baugruppe ist in der AC 230-V-Lastspannungsversorgung der Baugruppe ein Filter (SIFI C, B84113-C-B30 oder gleichwertig) notwendig.<br>6) Für den Einsatz der Baugruppe ist ein geschirmtes Signalkabel not

In der DC 24-V-Lastspannungsversorgung der Baugruppe ist ein Filter (SIFI C, B84113-C-B30 oder gleichwertig) notwendig.

Digitalein/ausgabebaugruppen

## **Digitalausgabebaugruppen**(Fortsetzung)

**Technische Daten** (Fortsetzung)

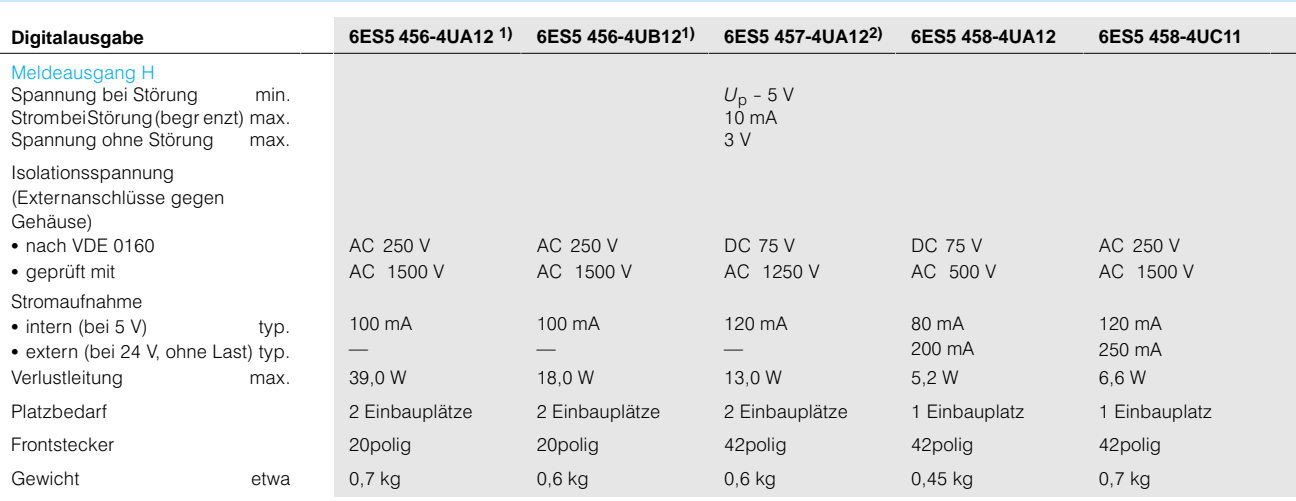

1) Für den Einsatz der Baugruppe ist in der AC 230-V-Lastspannungsversorgung der Baugruppe ein Filter (SIFI C, B84113-C-B30 oder gleichwertig) notwendig. 2) Für den Einsatz der Baugruppe ist ein geschirmtes Signalkabel notwendig. In der DC 24-V-Lastspannungsversorgung der Baugruppe ist ein Filter (SIFI C, B84113-C-B30 oder gleichwertig) notwendig.

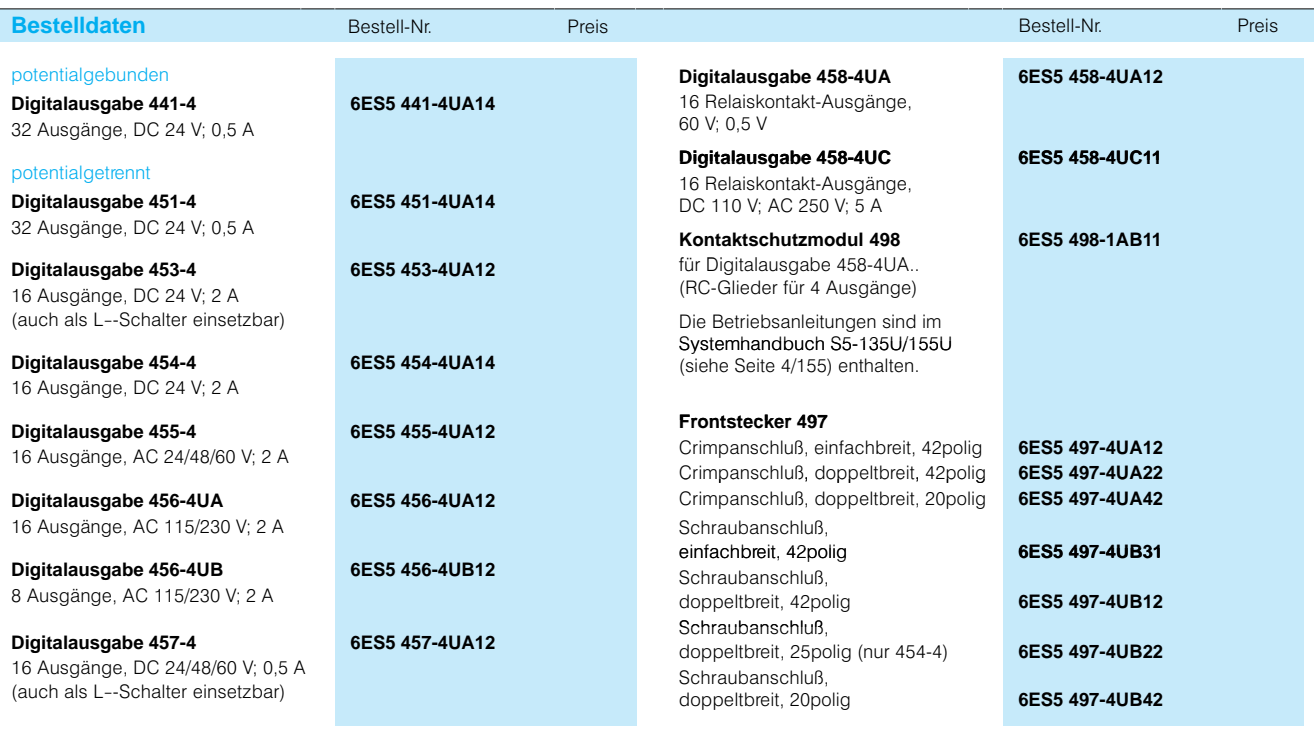

Digitalein/ausgabebaugruppen

# **Digitalausgabebaugruppen**(Fortsetzung)

 $\boldsymbol{\varLambda}$ 

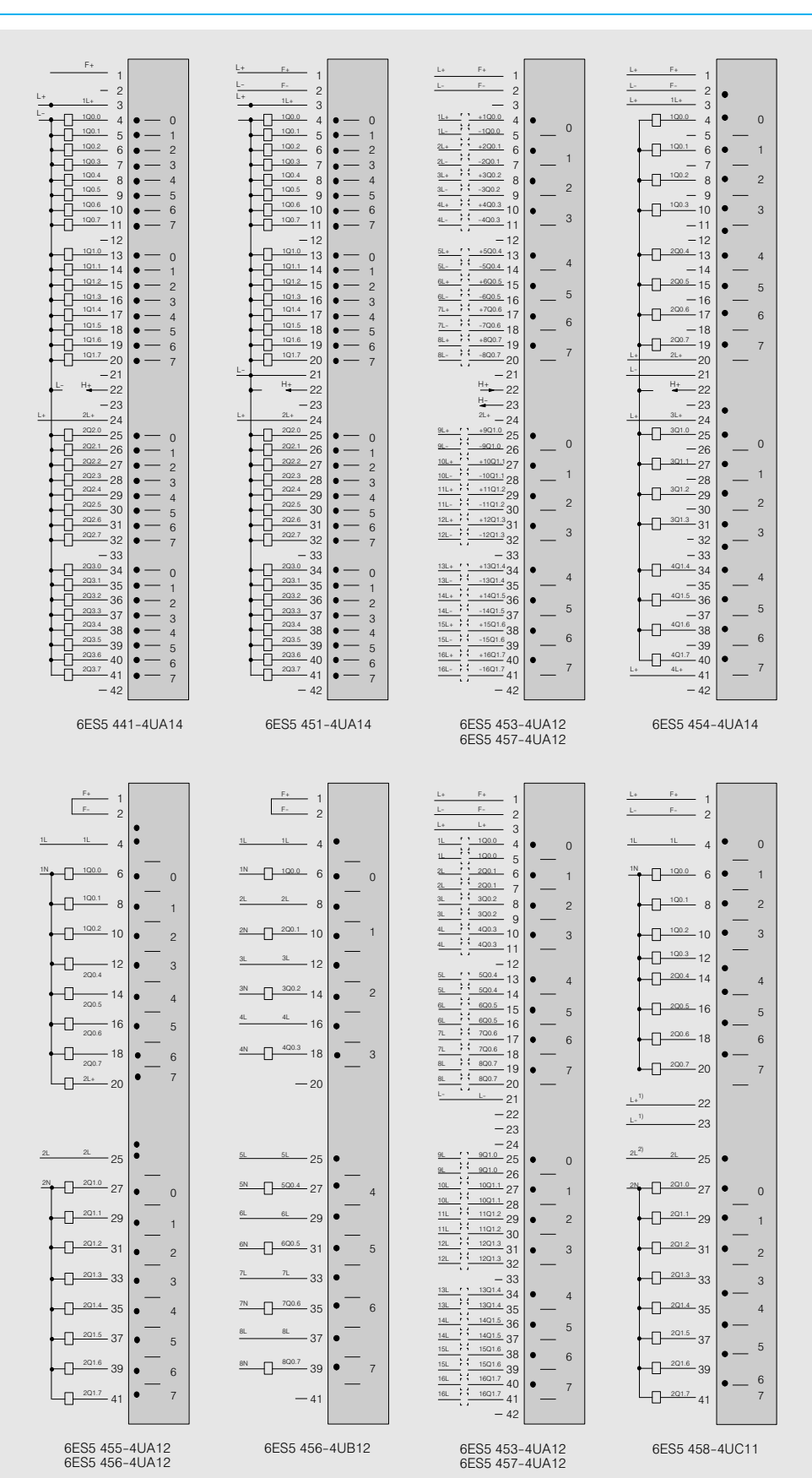

Bild 4/24 Anschlußbilder der Digitalausgabebaugruppen 1) DC 24 V-Versorgungsspannung für die Relais 2) Spannung für die Relaiskontakte

Digitalein/ausgabebaugruppen

## **Digital-Ein-/Ausgabebaugruppe**

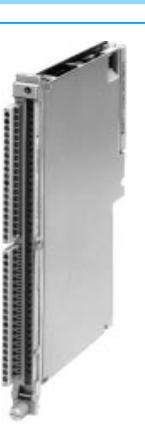

**Anwendungsbereich Die Digital-Ein-/Ausgabebau**gruppe formt die externen Signale aus dem Prozeß um in die internen Signalpegel der Automatisierungsgeräte und formt die internen Signalpegel der Automatisierungsgeräte um in die externen Pegel für den Prozeß.

> Für den Einsatz der Bau gruppe ist ein geschirmtes Signalkabel notwendig.

Aufbau Die Digital-Ein-/Ausgabebaugruppe stellt 16 Binärein gänge und 8 Binärausgänge zur Verfügung. 8 weitere Aus gänge können insgesamt ent weder als Eingänge oder als Ausgänge benutzt werden.

#### **Technische Daten**

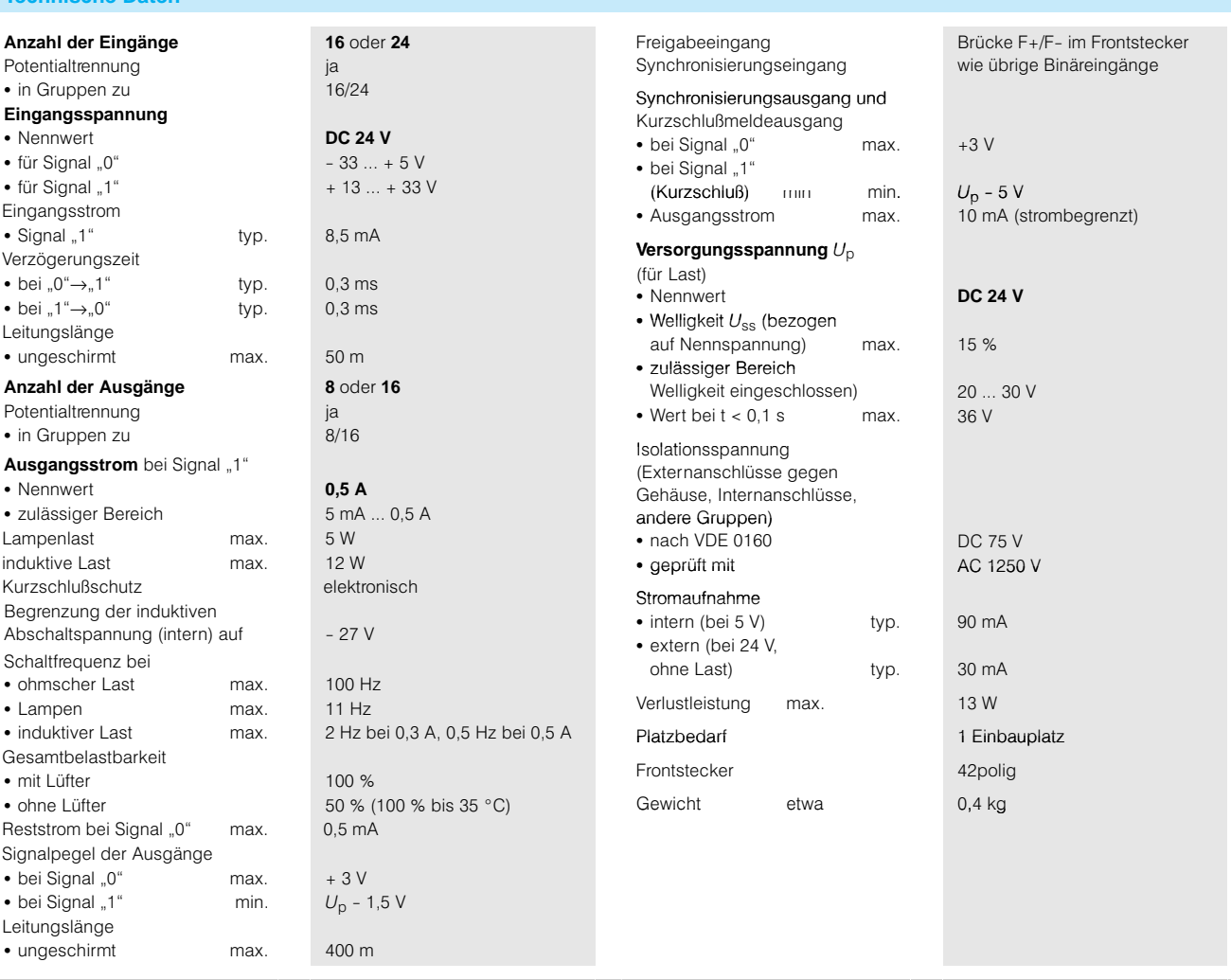

# Digitalein/ausgabebaugruppen

# **Digital-Ein-/Ausgabebaugruppe**(Fortsetzung)

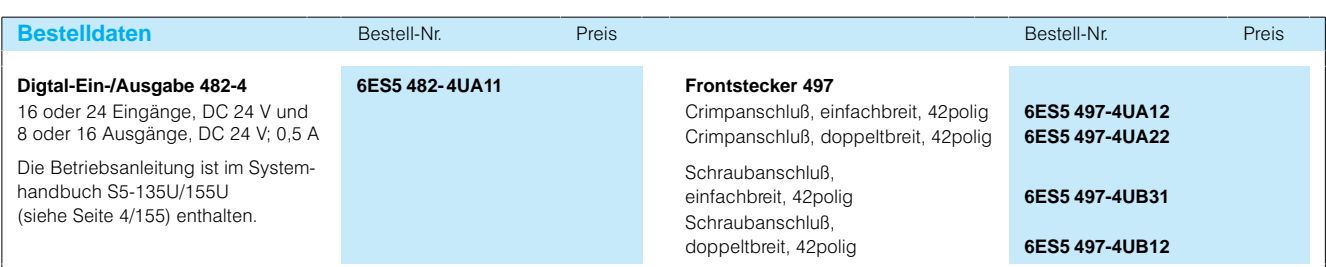

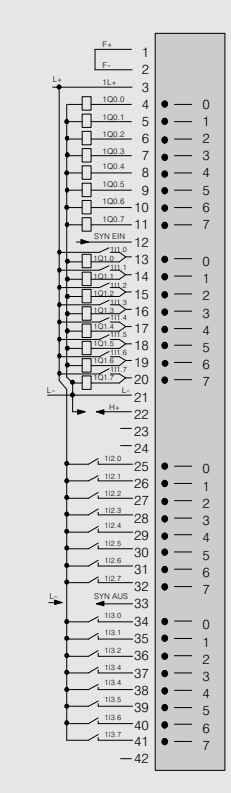

6ES5 482-4UA11

Bild 4/25 Anschlußbilder für Digitalein/ausgabebaugruppe 482

# SIMATIC S5-135U, S5-155U/H Analogein/ausgabebaugruppen

## **Übersicht**

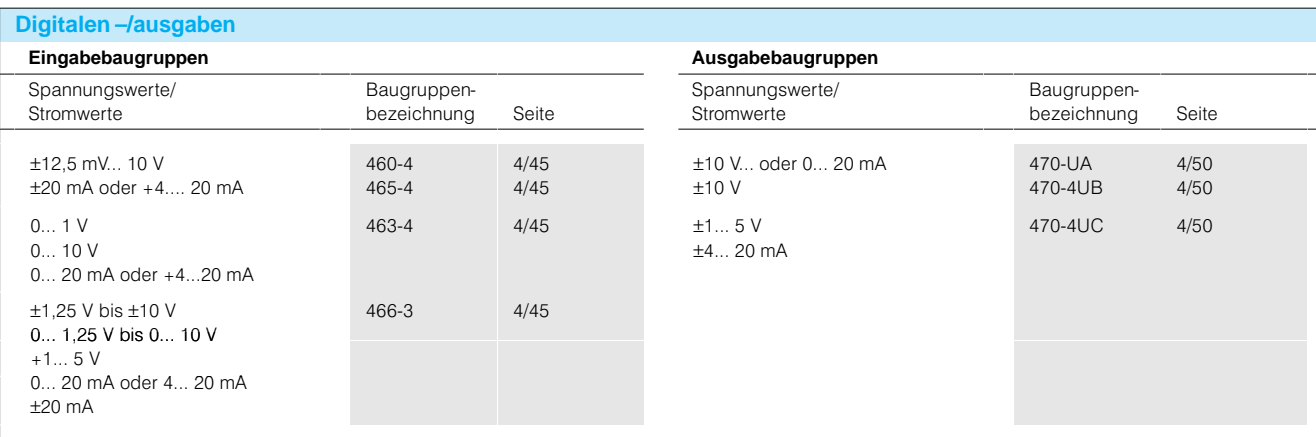

#### **Analogeingabebaugruppen**

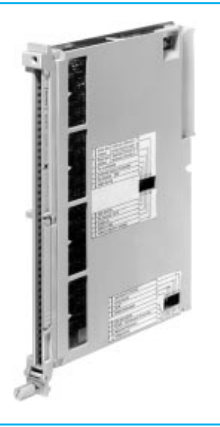

**Anwendungsbereich Die Analogeingabebaugrup**pen formen die analogen Signale aus dem Prozeß um in digitale Werte, die das Auto matisierungsgerät verarbeiten kann.

Einsatzgebiete sind:

- Überwachung von techni schen Prozessen
- Messung physikalischer Größen, z. B. im Maschinen bau, in der Verfahrens technik, in der Gebäude automatisierung
- Regelungstechnik

Aufbau **Es stehen Analogeinbaugrup**pen mit 16, 8 und 4 Eingän gen zur Verfügung. Die Bau gruppen benötigen 1 Einbau platz.

> Die Signalleitungen sind mit Frontsteckern anzuschließen. Die Baugruppen und Front stecker dürfen während des Betriebes gesteckt und gezo gen werden (außer Eingabe 466).

Zur Kennzeichnung von Bau gruppen und Frontsteckern werden Aufkleber mitgeliefert. Die Eingabe 460 bietet:

- 8 potentialgetrennte Kanäle
- Sequentielle Meßwerterfas sung mit optovoltaischem Multiplexer
- Meßbereichsanpassung mit Modulen
- Direkte Erfassung von Thermospannungen
- Direkter Anschluß von Widerstandsgebem in 4-Leitertechnik z. B. Pt 100
- Versorgung aus (L+, L-)
- Einsatz für ausgedehnte An lagen/Maschinen mit höhe ren Gleichtaktspannungen
- Einsatz für Regelungsaufga ben mit Zeitkonstanten von Sekunden aufwärts

Die Eingabe 463 bietet:

- 4 einzeln potentialgetrennte Kanäle
- Gleichzeitige Erfassung aller Kanäle in  $16^2$ /<sub>3</sub> oder 20 ms (50 oder 60 Hz)
- Meßbereichsanpassung über Drahtbrücken im Front stecker
- Erfassung von Meßumfor mersignalen
- Einsatz für schnelle und störsichere Meßwerterfas sung auch bei schwierigen Potentialverhältnissen
- Einsatz vor allem für Rege lungsaufgaben mit hohen Geschwindigkeitsanforderungen (Zeitkonstanten > 20 ms)

# Analogein/ausgabebaugruppen

## **Analogeingabebaugruppen**(Fortsetzung)

**Technische Daten**

- Aufbau (Fortsetzung) Die Eingabe 465 bietet: 16 potentialgebundene
	- Kanäle Sequentielle Meßwert
	- erfassung mit Halbleiter multiplexer Meßbereichsanpassung mit
	- Modulen
	- Direkte Erfassung von Thermospannungen
	- Direkter Anschluß von Widerstandsgebem in 4-Leitertechnik, z. B. Pt 100
	- Einsatz vorwiegend für räumlich begrenzte Anlagen/ Maschinen mit geringen Anforderungen an die Poten tialverhältnisse

Gemeinsame Merkmale der Eingaben 460, 463 und 465 sind:

- Integrierende Analog-Digital-Umsetzung mit hoher Störunterdrückung bei 50 (60) Hz und deren Ober wellen
- Freigabeeingang und Ein gangssignale lassen sich unwirksam schalten
- Die Eingabe 460-4 benötigt 2 Meßbereichsmodule 498
- Die Eingabe 4654 benötigt 2 oder 4 Meßbereichsmo dule 498, je nachdem ob bis zu 8 Eingänge benutzt wer den oder mehr als 8 Ein gänge

Die Eingabe 466 bietet:

- 8 Differenz- oder 16 Einzelkanäle (potentialgetrennt)
- Momentanwertverschlüsselung
- Meßbereichsspannung durch feste Verdrahtung am Frontstecker
- Einsatz vor allem für Rege lungsaufgaben mit hoher Geschwindigkeitsanforderung (Zeitkonstante > 4 ms)

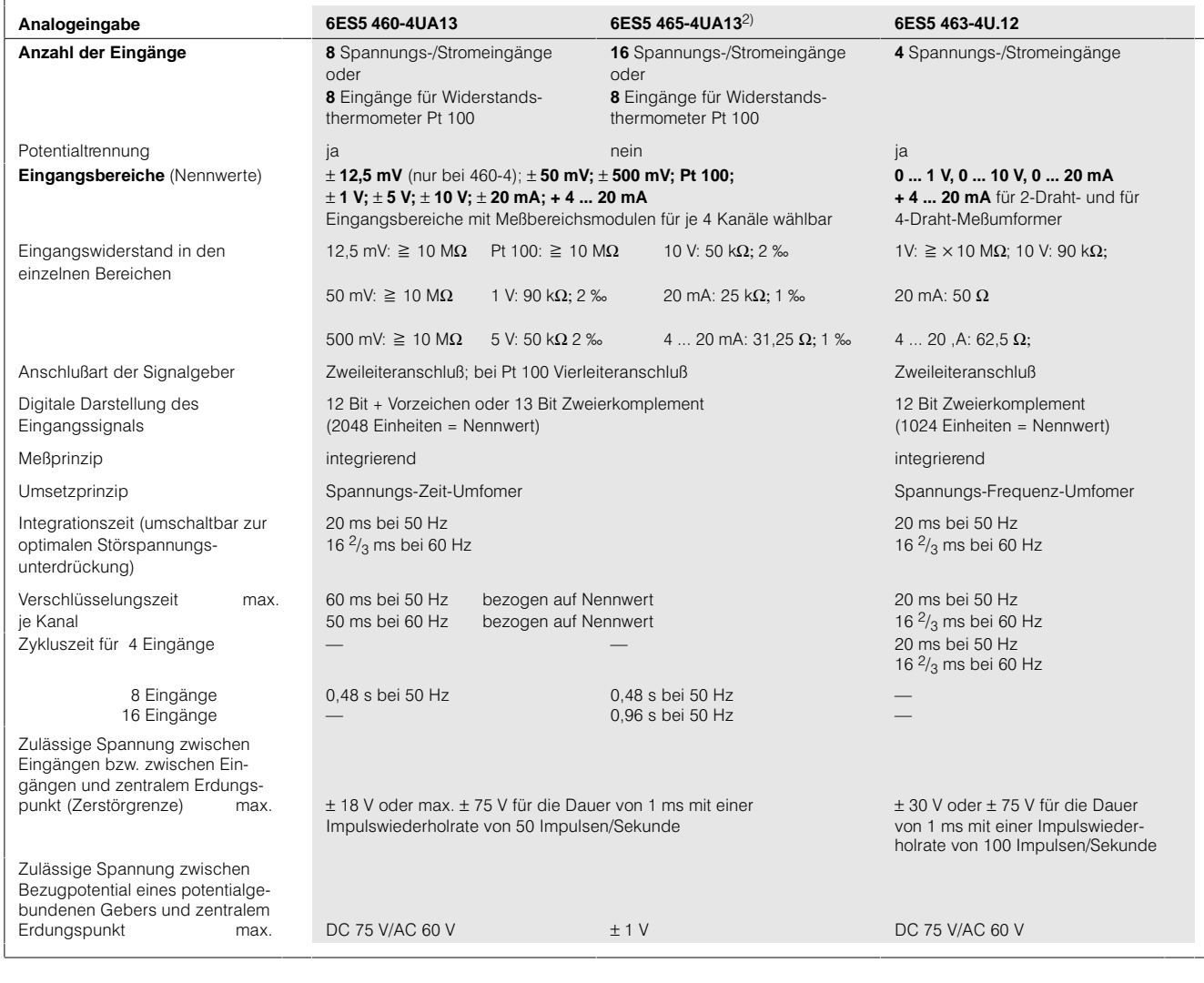
## **Analogeingabebaugruppen**(Fortsetzung)

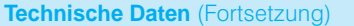

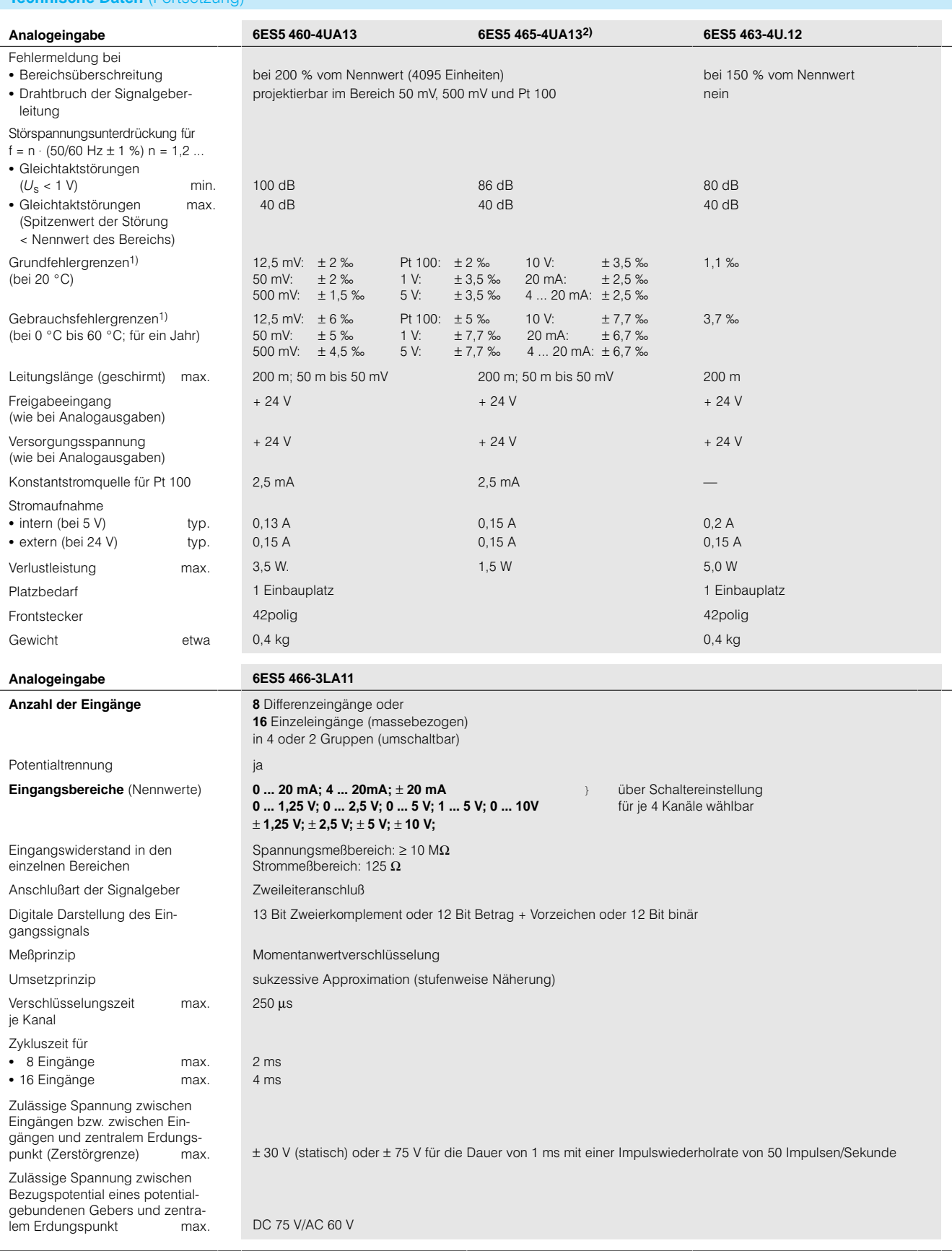

1) Nach DIN 43 745; bezogen auf Meßbereichsnennwert (5-V-Versorgung aus Stromversorgungseinschub)

2) Für den Einsatz der Baugruppe ist in der DC 24VLastspannungsversorgung der Baugruppe ein Filter (SIFI C, B84113-C-B30 oder gleichwertig) notwendig.

# Analogein-/ausgabebaugruppen

# **Analogeingabebaugruppen**(Fortsetzung)

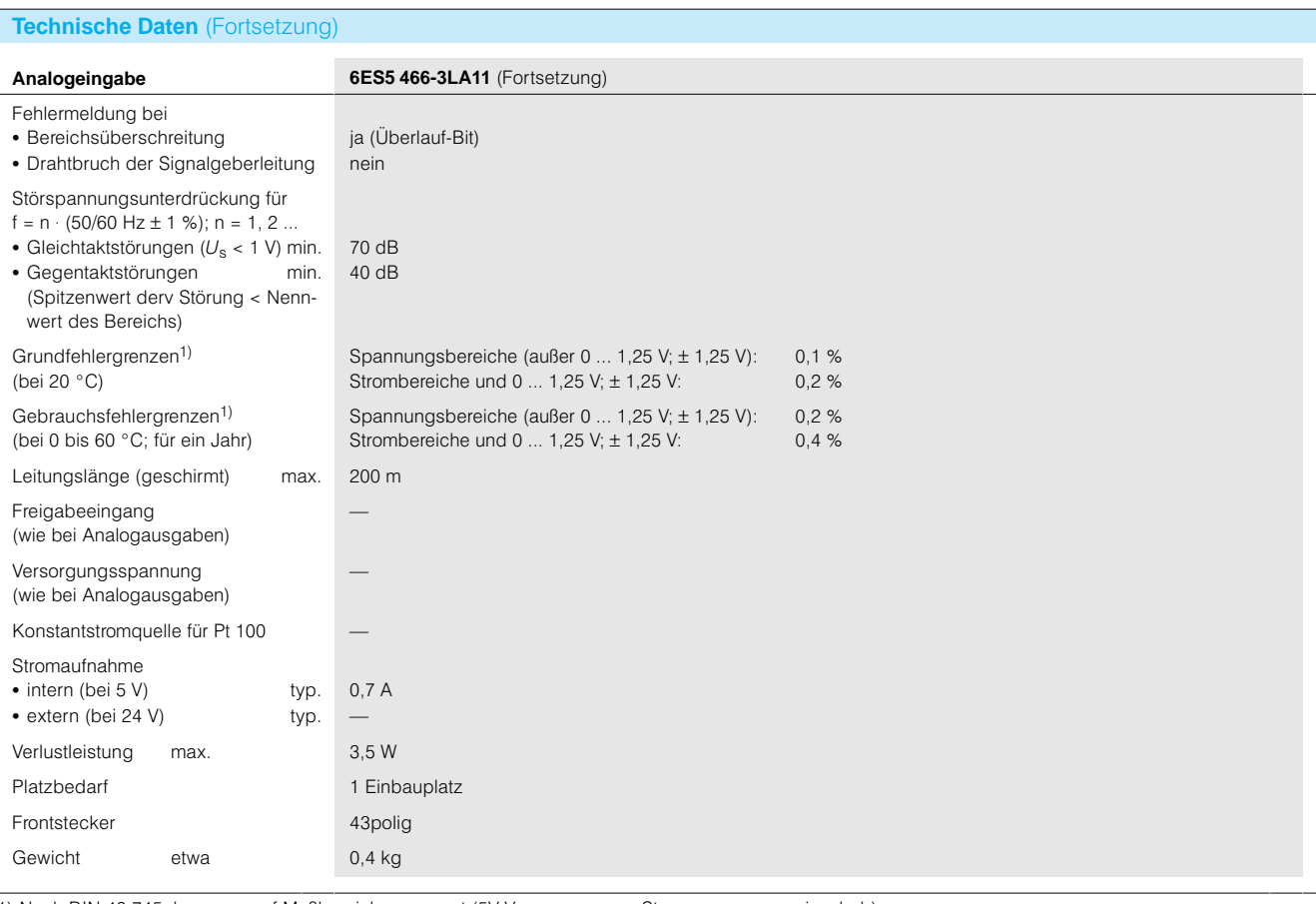

1) Nach DIN 43 745; bezogen auf Meßbereichsnennwert (5V-Versorgung aus Stromversorgungseinschub).

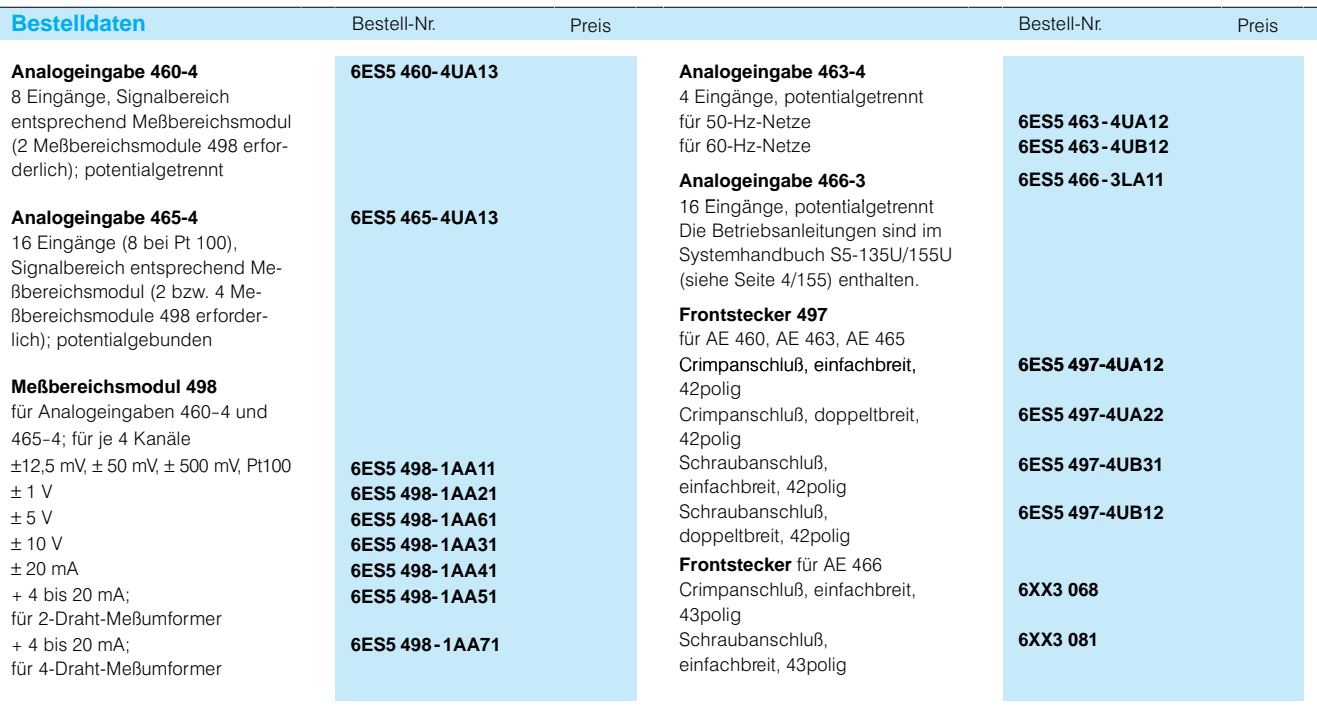

# SIMATIC S5-135U, S5-155U/H Analogein-/ausgabebaugruppen

## **Analogeingabebaugruppen**(Fortsetzung)

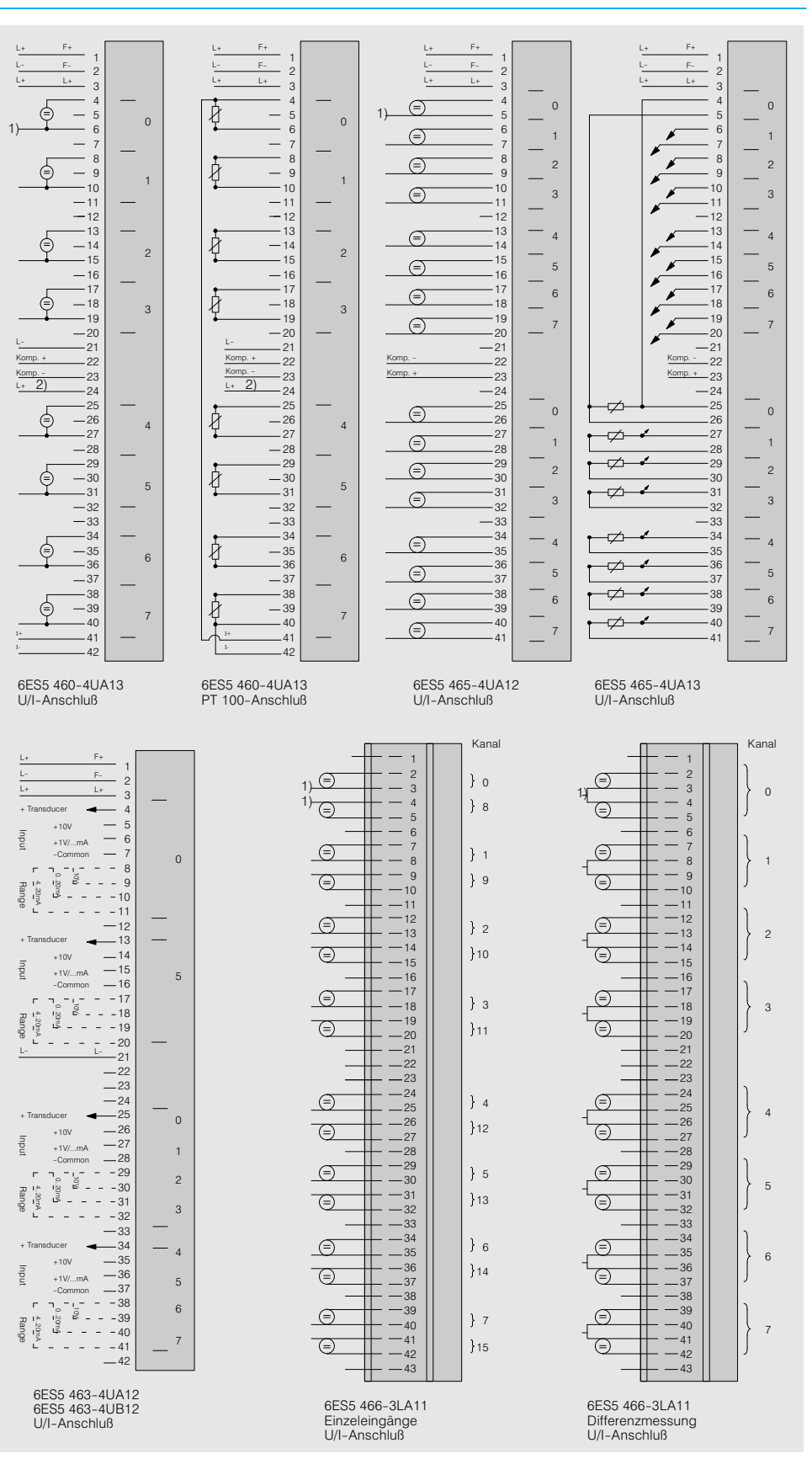

Bild 4/26 Anschlußbilder für Analogeingabebaugruppen

1) Anschlüsse an zentralen Erdungspunkt der Steuerung (vgl. Technische Daten)

2) Nur zum Abschalten des Prüfstroms bei nicht aktivierter Drahtbruchmeldung

# Analogein-/ausgabebaugruppen

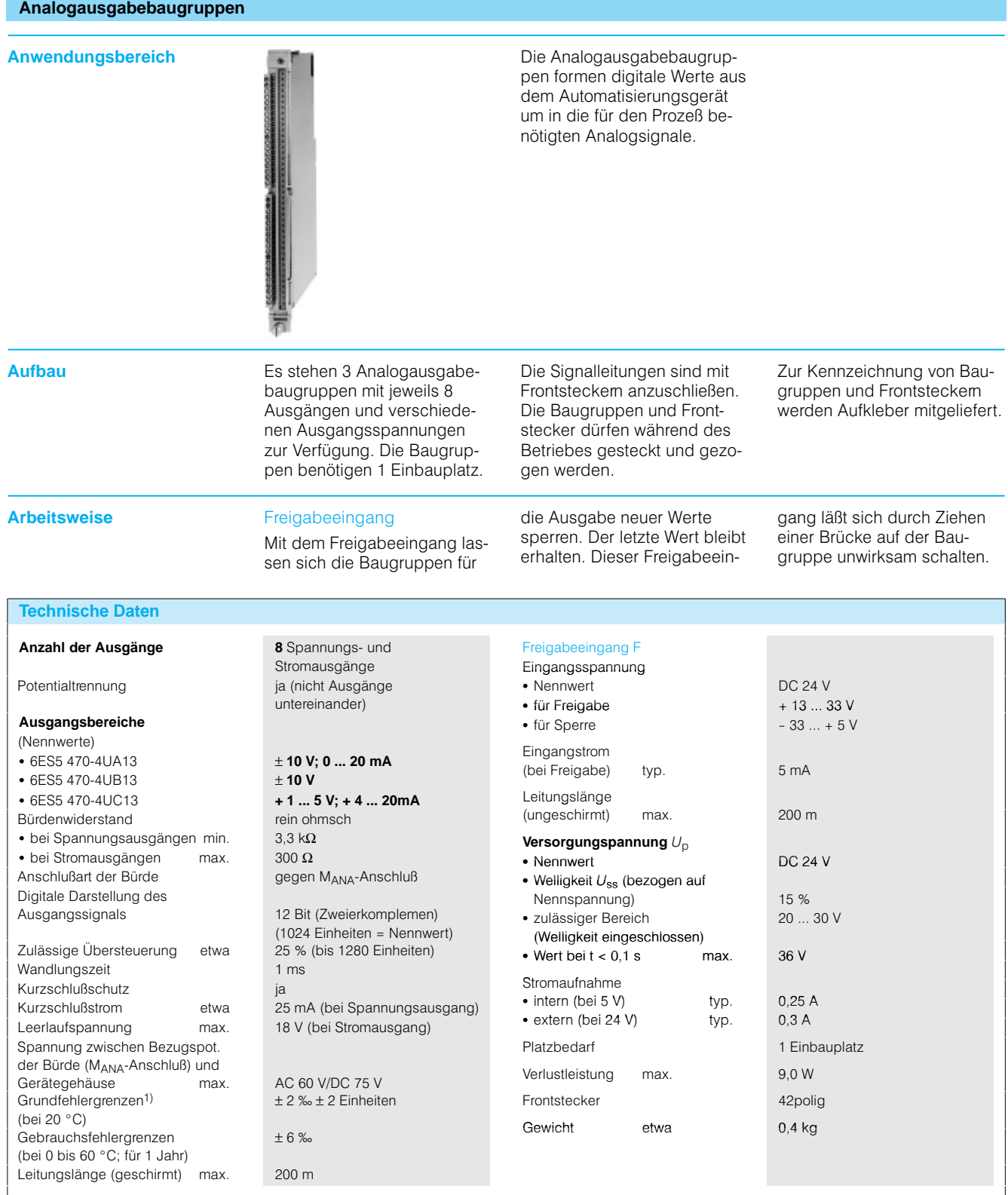

1) Nach DIN 43 745; bezogen auf Meßbereichsnennwert (5-V-Versorgung aus Stromeinschub)

2) Für den Einsatz der Baugruppe ist in der DC 24-V-Lastspannungsversorgung der Baugruppe ein Filter (SIFI C, B84113-C-B30 oder gleichwertig) notwendig.

I

## **Analogausgabebaugruppen**(Fortsetzung)

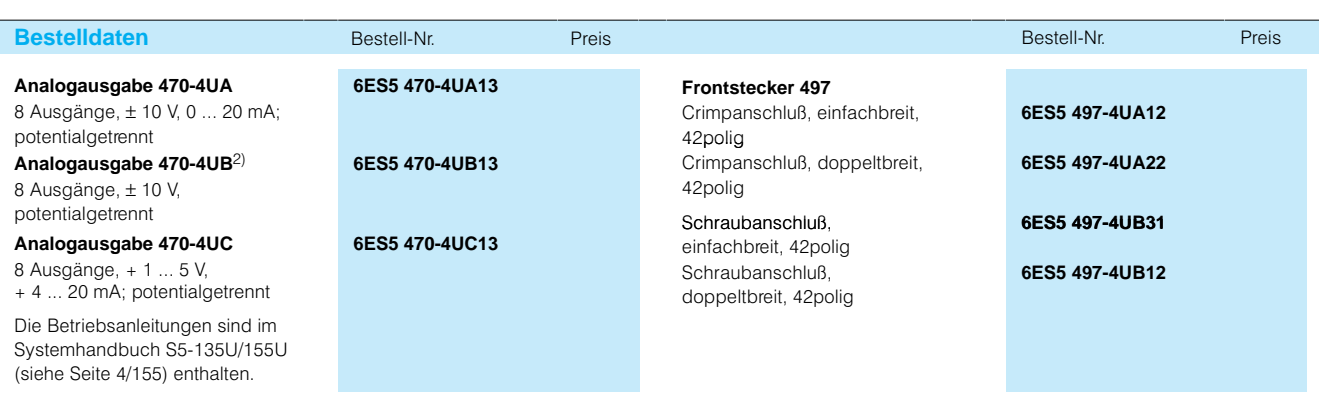

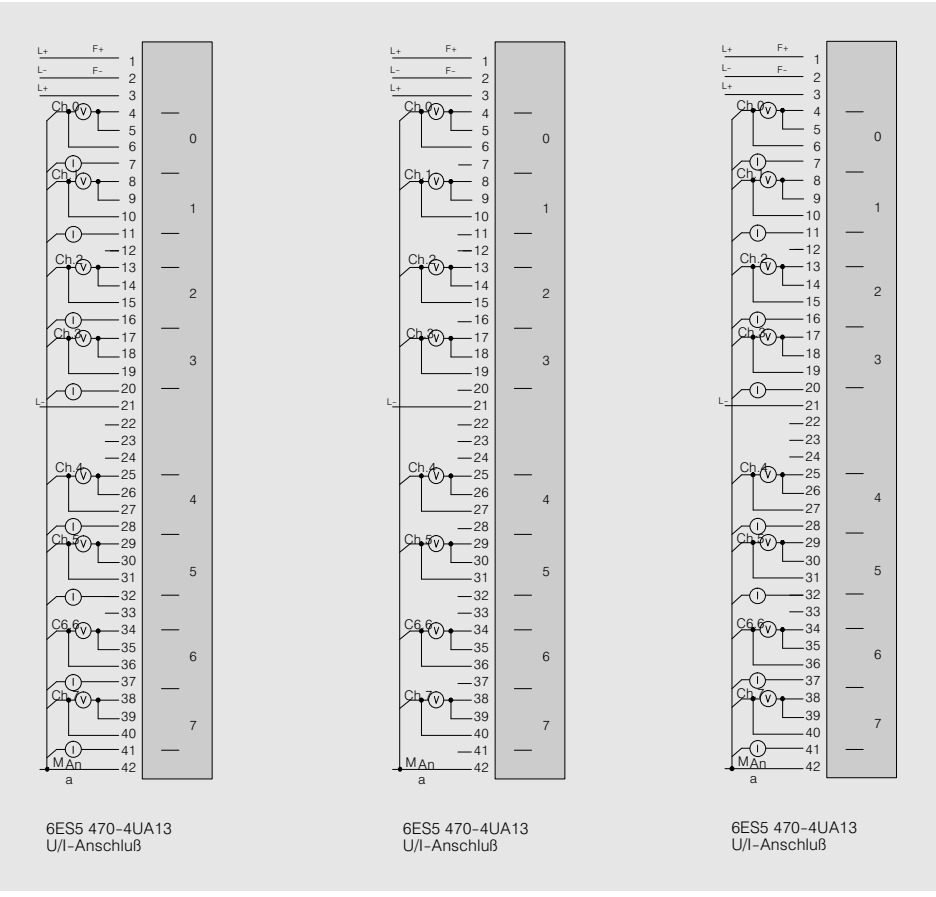

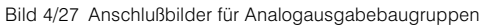

# Signalvorverarbeitende Baugruppen

# **Übersicht**

Anwendungsbeispiel **Signalvorverarbeitende Bau**gruppen werden eingesetzt für schnelles, hochgenaues

- Regeln
- Positionieren,
- Zählen und Dosieren

Ihr Vorteil besteht darin, daß die signalvorverarbeitenden Baugruppen diese zeitkriti schen Spezialaufgaben völlig selbständig durchführen. Die Zentralbaugruppe (CPU) kann sich dadurch intensiver den eigentlichen Steuerungsauf gaben widmen.

Für die Automatisierungs geräte S5135U und S5155U/H gibt es eine Viel zahl von "intelligenten Peripheriebaugruppen" für die verschiedensten Anwen dungsgebiete.

Die folgende Übersicht zeigt, welche Baugruppe sich für welchen Anwendungsfall ver wenden läßt.

# **Signalvorverarbeitung**

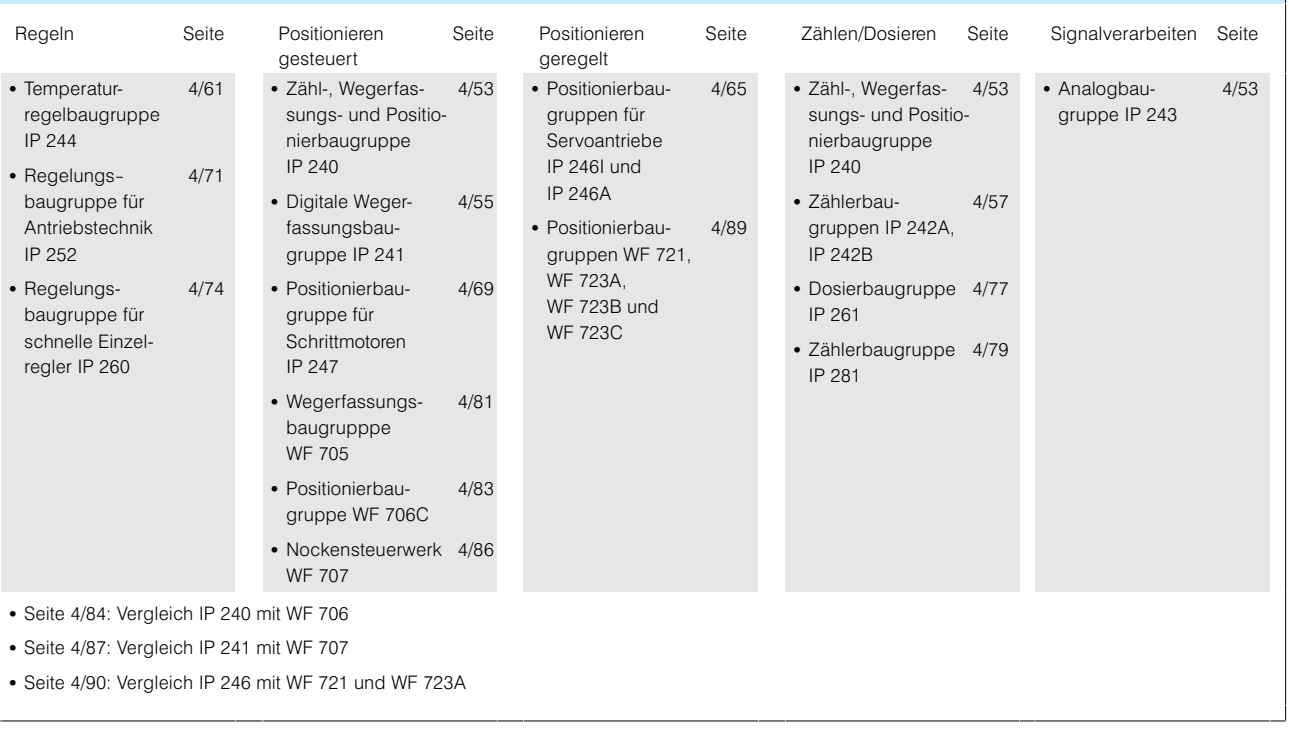

Signalvorverarbeitende Baugruppen

## **Zähl-, Wegerfassungs- und Positionierbaugruppe IP 240**

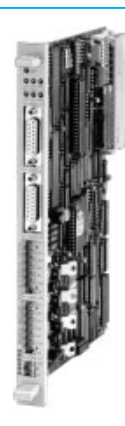

**Anwendungsbereich Die Zähl-, Wegerfassungs**und Positionierbaugruppe IP-240 dient dem Erfassen und Vorverarbeiten von Impul sen. Die Baugruppe kann zum Zählen, Wegerfassen,

Positionieren und Drehzahler fassen für die Regelungsbau gruppe IP 252 (mit Inkremen tal-Drehgebern) eingesetzt werden.

Die Kombination mit IP 252 ist nur im S5115U möglich.

**Aufbau** Die Baugruppe enthält 2 Kanäle, die unabhängig vonein ander in 4 Betriebsarten ver wendet werden können:

- Zählen (von Signalen von Pulsgebern; bis 70 kHz)
- Wegerfassen (mit Inkremen tal-Wegmeßgebem)
- Positionieren über Abschalt punkte
- Drehzahlerfassen für die Regelungsbaugruppe IP 252 (mit Inkremental-Drehgebern)

Außer den Eingängen für Impulserfassung (Eingänge für 5 V und 24 V vorhanden) enthält die Baugruppe je Kanal

- 1 Freigabeeingang (5 V/ 24-V) für Betriebsart Zählen
- Referenzeingang (Vorkontakt, 5 V/24 V) für Wegerfas sung und Positionierung
- 2 Ausgänge (5 V/24 V; 0,5-A) zum Ansteuern von **Stellgliedem**

Die Leitungen zu den Gebern lassen sich entweder mit

- 15poligen Sub-D-Steckern (obere Buchsen, geschirmte Leitungen) oder mit
- Schraubsteckem (Leitungen bis 1,5 mm2, bis etwa 10-kHz) anschließen.
- Die Baugruppe benötigt 1 Einbauplatz.

### **Arbeitsweise** Zählen

Der Zähler zählt die Ein gangsimpulse, ausgehend von einem vorgebbaren An fangswert (max. 9999), rück wärts. Bei 0 löst der Zähler einen Prozeßalarm aus oder setzt seinen Ausgang (im Pro gramm wählbar). Impulse werden weiter bis max. - 9999 gezählt, wenn der Frei gabeeingang auf "1" bleibt.

## **Wegerfassen**

Der Zähler zählt vorwärts und rückwärts bis  $\pm$  99999. Über das Anwenderprogramm läßt sich eine Verdoppelung oder Vervierfachung der Zählim pulse einstellen. Synchroni siert wird der Kanal durch den Referenzeingang.

8 Spuren (Nocken; Wegab schnitte oder Zählbereiche; mit Berücksichtigung einer Nullpunktverschiebung) las sen sich im Anwenderpro gramm angeben.

## Positionieren über Abschalt punkte

In dieser Betriebsart wird auf bestimmte Punkte innerhalb des Verfahrbereichs (± 9.999.999) der Achse positioniert.

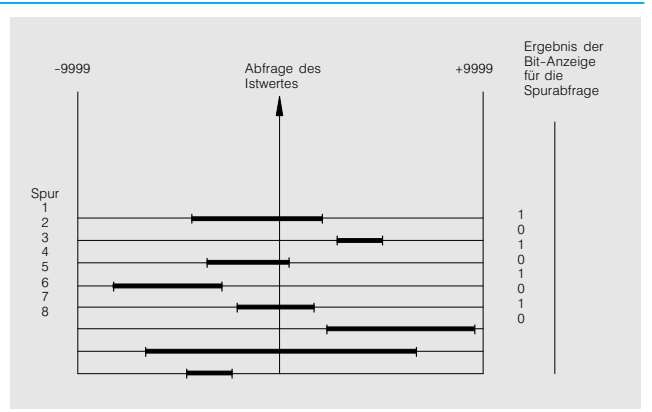

Bild 4/29 Diagramm für einen Wegmeßgeber

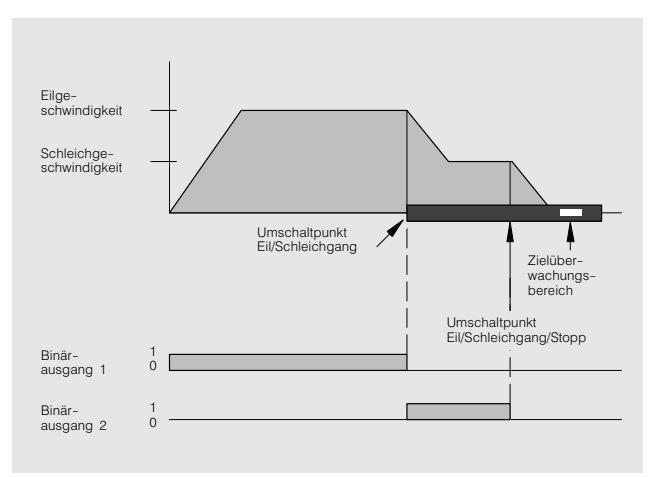

Bild 4/30 Positionierung eines polumschaltbaren Motors

# Signalvorverarbeitende Baugruppen

## **Zähl-, Wegerfassungs- und Positionierbaugruppe IP 240** (Fortsetzung)

**Arbeitsweise** (Fortsetzung) Die verwendeten Antriebe werden direkt angesteuert. Pro Kanal sind bis zu 254 Positionen auf der Baugruppe speicherbar. Die Positionen sind von 3 Bereichen umla gert, die die Abschaltpunkte und den Zielbereich darstel len.

- Synchronisiert wird durch: • Referenzpunktfahrt
- Softwaresynchronisation

 zyklische Synchronisation mit steigender Flanke des Signals

Eine Linear- oder Rundachse kann parametriert werden. Durch relative und additive Nullpunktverschiebung ist der Istwert verschiebbar.

Erfassungs/Positionierungs toleranz: zwischen ± 0,002 mm bei 0,06 m/min und  $\pm$  2 mm bei 60 m/min.

### Folgende Fehler werden er kannt:

- Drahtbruch bei 5 V-symmetrischen Wegmeßgebern
- Kurzschluß der Signal leitungen
- Nullmarkenfehler

Das zum Betrieb erforderliche Programm für die Zentralbau gruppe ist in Form von Stan dard-Funktionsbausteinen lieferbar (siehe Katalogteil 7).

# **Technische Daten**

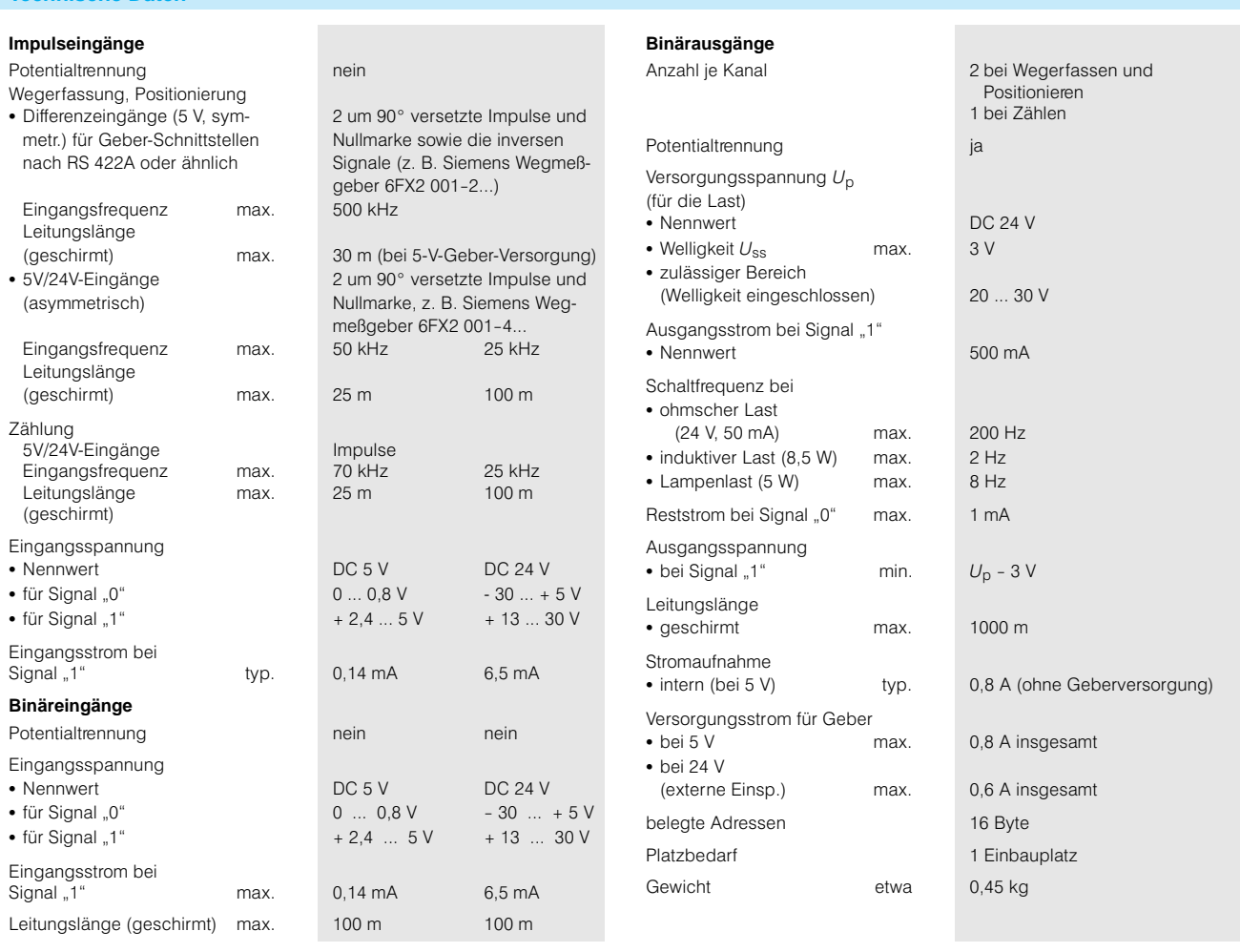

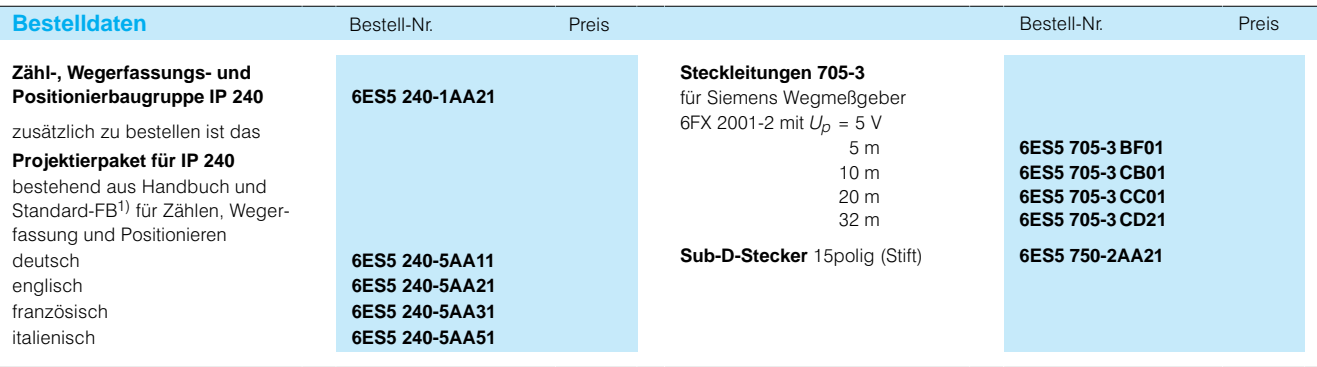

1) Beschreibung siehe Seite 7/109

Signalvorverarbeitende Baugruppen

## **Zählerbaugruppen IP 242A und IP 242B**

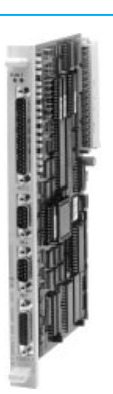

betreiben.

IP-242A und IP 242B enthal ten insgesamt 7 voneinander unabhängige 16- bzw. 32 Bit-Zählkanäle. 5 Kanäle lassen sich zum Vor- und Rückwärtszählen einsetzen. Die Ein- und Ausgänge sind potentialge trennt. Es ist möglich, die IP-242A über ein EPROM in eine IP 242B hochzurüsten und nach Tausch der Stan dard-Funktionsbausteine zu

einzelnen Zählerkanäle kön nen extern von einem Impuls geber oder intern von einem Quarz abgeleitet werden. Die Zählerausgänge können als Impuls- oder Pegelumschaltausgang projektiert werden.

**Anwendungsbereich** Die Zählerbaugruppen IP-242A und IP 242B dienen dem Erfassen und Verarbeiten von Zählimpulsen bis zu einer Frequenz von 500 kHz. Sie eignen sich zur Impulszäh lung, Frequenzerzeugung und Frequenzteilung, Drehzahler fassung sowie zur Frequenz, Zeit- und Geschwindigkeitsmessung.

> Die Zählerbaugruppe IP 242B ist für Anwendungen ausge

> Die Baugruppen benötigen je weils 1 Einbauplatz.

## **Merkmale**

Zählfrequenz bis 500 kHz;

- Teilerkette (programmierbar und den Zählern 1 bis 5 be liebig zuzuordnen), 4 x Teil faktor 10 oder 16 (BCD) und 1 x 4 Bit
- Kaskadierbarkeit der Zähler 1 bis 5
- Sammelalarmausgabe für Anwenderprogramm

Beim Erreichen eines vorge gebenen Alarmwertes oder des Synchronisationspunktes kann ein Interrupt ausgelöst werden. Durch Befehlslisten (kurze Anwenderprogramme) auf den Zählerbaugruppen lassen sich die Reaktionszei ten erheblich verkürzen.

- 19 Betriebsarten für die Zäh ler 1 bis 5
- 1/3 Betriebsarten für die Zähler 6 und 7

legt, bei denen das Zähler gebnis besonders schnell be arbeitet werden muß. Auf grund zahlreicher Rechen funktionen und eines integrier ten Meßwertspeichers redu ziert sich die Abhängigkeit von der Zugriffszeit der Zen tralbaugruppe (CPU), da die Baugruppe bereits die voll ständig verarbeiteten Zähl werte an die CPU übergibt.

- Eingangssignalpegel 5 V oder 24 V, bei 16-Bit-Zählern, Anpassung durch Steckbrücke für jeden Ein gang getrennt
- Ausgangssignal (24-V-Pegel) mit bis zu 40 kHz Puls oder variierbarem Puls und Pulspause.

Falls der Zählbereich eines Zählers nicht ausreicht, kön nen mehrere Zähler kaska diert werden.

Das zum Betrieb jeweils erfor derliche Programm für die CPU ist in Form von Stan dard-Funktionsbausteinen lieferbar (siehe Katalogteil 7).

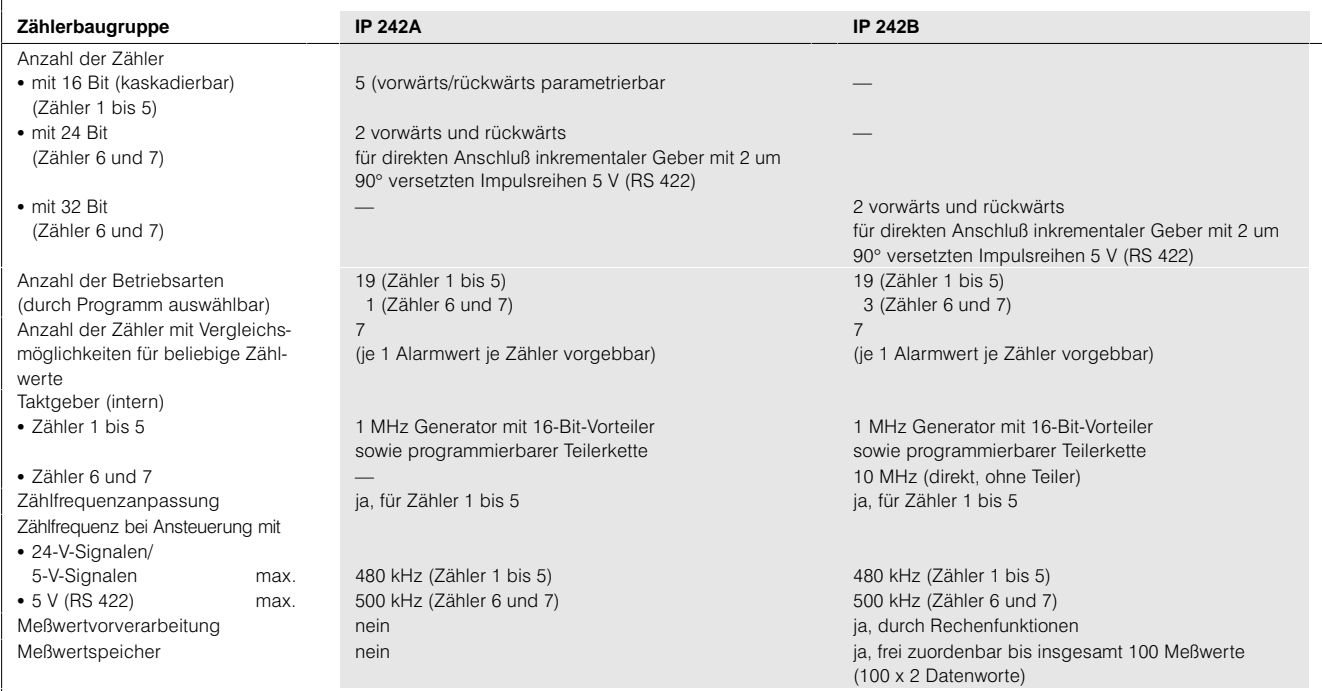

**Aufbau** Die Zählerbaugruppen

**Technische Daten**

**Arbeitsweise** Die Zähl- und Torimpulse der

Siemens ST 50  $\cdot$  1998 4/57

# Signalvorverarbeitende Baugruppen

# **Zählerbaugruppen IP 242A und IP 242B** (Fortsetzung)

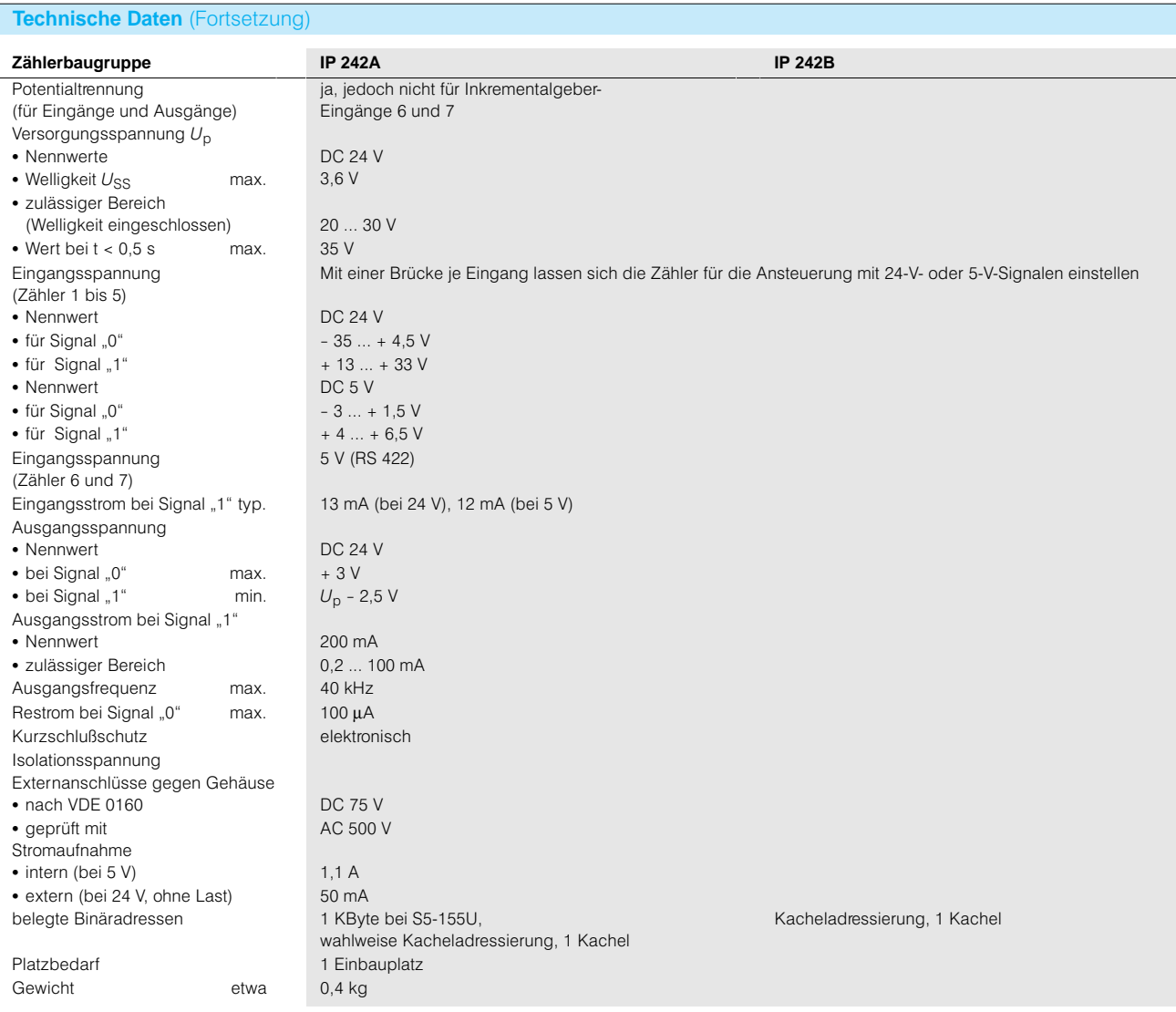

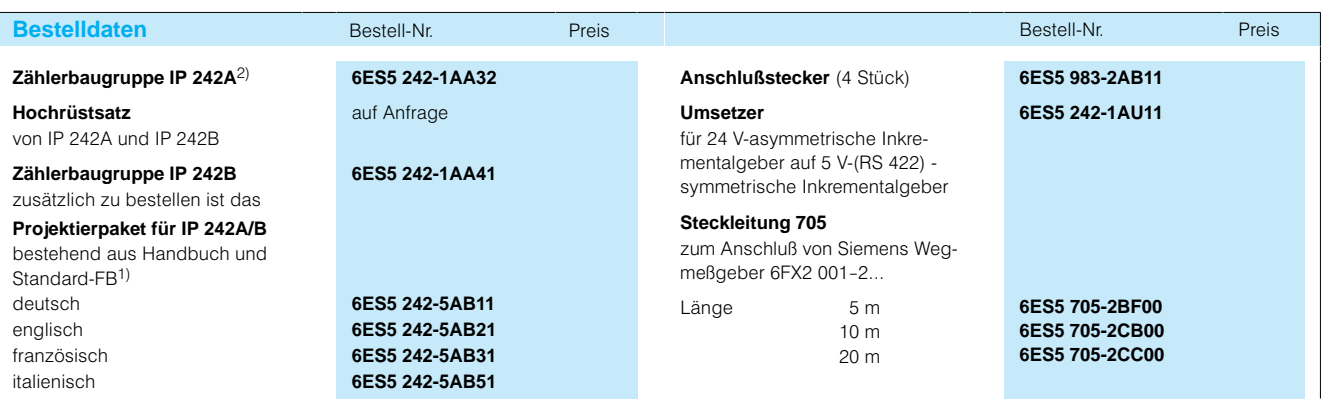

1) Beschreibung siehe Seite 7/121 2) Nicht einsetzbar mit CPU 945

# Signalvorverarbeitende Baugruppen

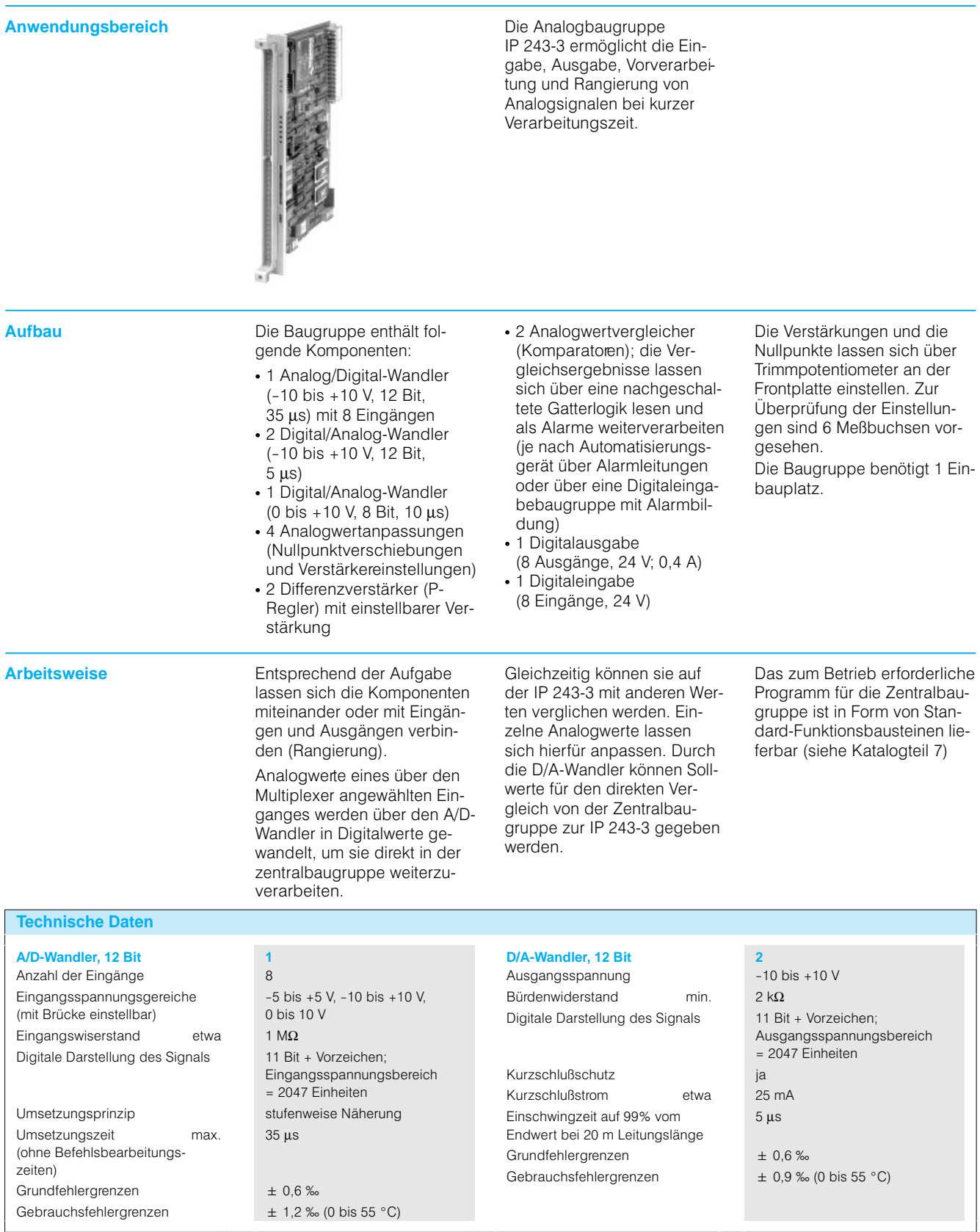

 $\overline{4}$ 

**Analogbaugruppe IP 243-3** 

# Signalvorverarbeitende Baugruppen

# **Analogbaugruppe IP 243-3 (Fortsetzung)**

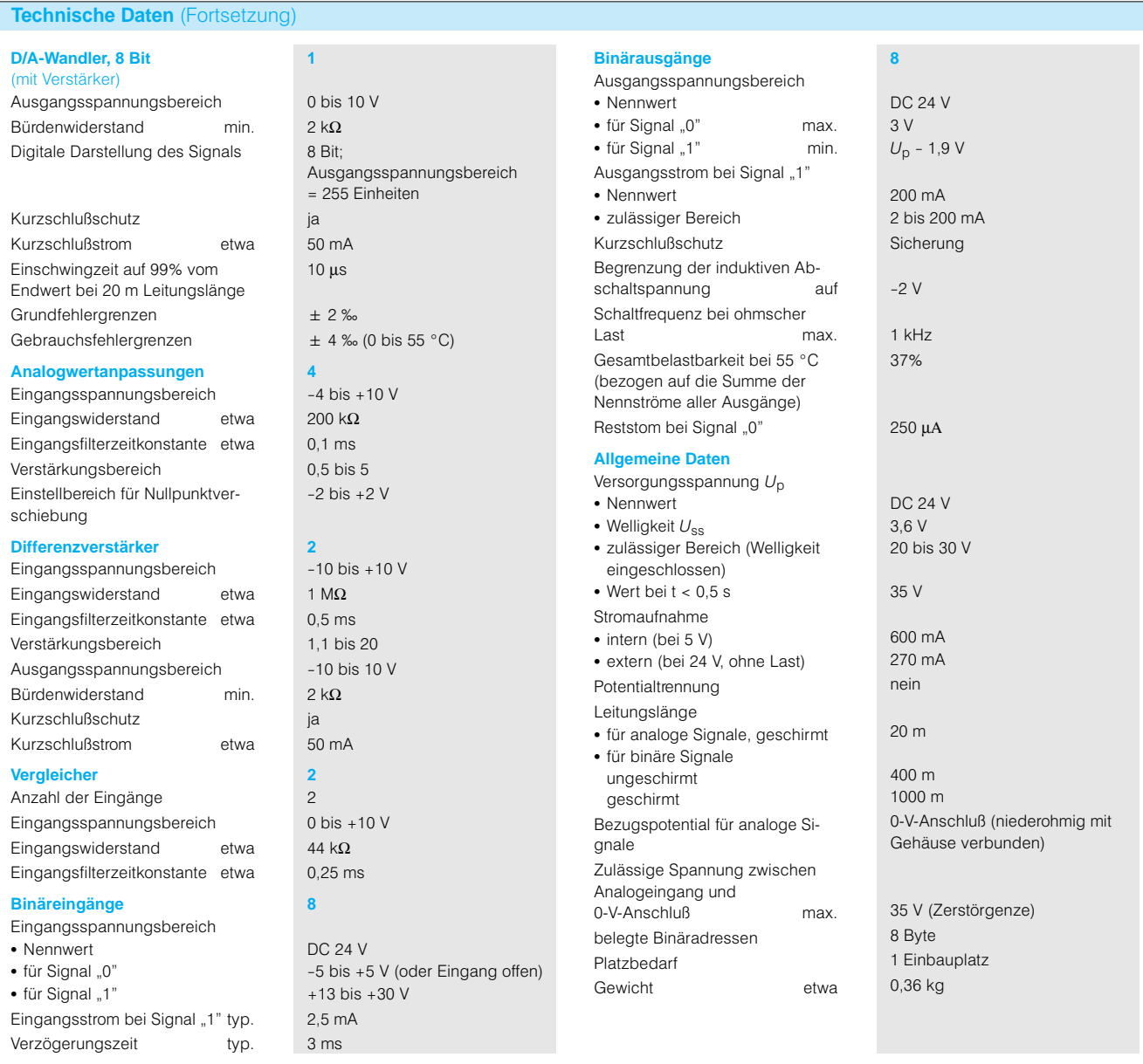

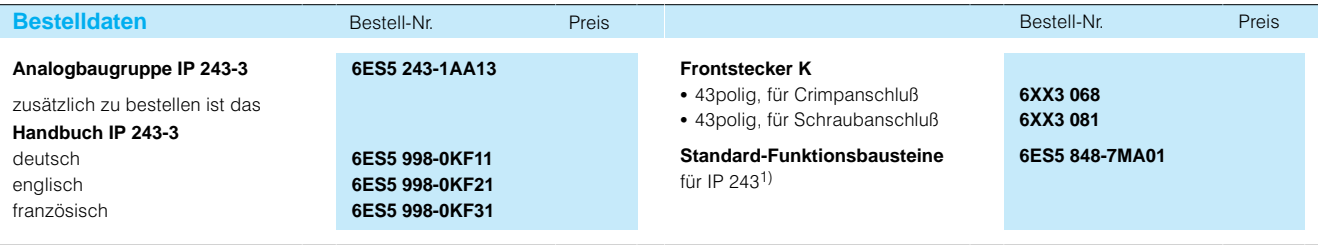

1) Beschreibung siehe Seite LEERER MERKER

# Signalvorverarbeitende Baugruppen

# **TemperaturregelbaugruppelP 244**

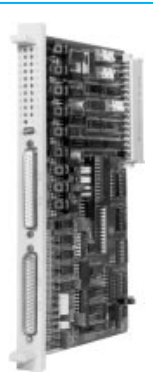

**Anwendungsbereich Die Temperaturregelbau**gruppe IP 244 ermöglicht die Regelung und Überwachung von Temperaturen sowie die Erfassung und Überwachung von analogen Meßwerten. Da durch entlastet sie die Zen tralbaugruppe (CPU) bei der Bearbeitung von Temperatur regelkreisen. Die Temperatur regelbaugruppe kann bis zu 13 konventionelle Einzelregler ersetzen.

**Aufbau** Die Temperaturregelbau gruppe IP 244 enthält einen Mikroprozessor, der im Multi plexbetrieb die Regelfunktio nen verwirklicht. Es sind auch Einstellungen durch den An wender möglich.

Die Baugruppe benötigt 1 Ein bauplatz.

## **Eingänge**

Zur Temperaturerfassung ste hen 1 Binäreingang und bis zu 16 potentialfreie Analogein gänge zur Verfügung. Folgende Beschaltungsmög lichkeiten sind vorgesehen:

- 1 Binäreingang zum Einund Ausschalten der Rege lung (Heizungsschalter); wirkt nur auf die Regler, für die er projektiert wurde
- 13 potentialfreie Analogeingänge zum Anschluß poten tialgebundener oder poten tialfreier (Erdung erforderlich) Thermoele mente, Zweileiteranschluß, Linearisierung in der Firm ware, 0 ... 50 mV: Fe-CuNi, NiCr-Ni, Pt 10%-RhPt, Pt 13 %-RhPt nach DIN-43710 für Temperaturen bis 1600 °C
- 1 Kompensationseingang zum Anschluß eines Wider standsthermometers Pt 100 zur Erfassung der Ver gleichsstellentemperatur (Dreileiteranschluß)
- 2 Überwachungseingänge (0 ... 20 V) zum Anschluß von Meßumformern. Die Signale werden nicht vom Regler bearbeitet, sondern nur auf Grenzwerte über wacht

### oder

- 8 Analogeingänge zum Anschluß von Widerstands thermometern Pt 100 (0 ... 500-mV, Vierleiteran schluß) oder
- 16 Analogeingänge für den Anschluß von Spannungsge bern wie z.-B. Pyrosensoren (0 ... 500 mV; Zweileiteran schluß).

Die Analogeingänge sind auf grund der Potentialfreiheit störfester geworden, so daß ein Einsatz der Baugruppen im Umfeld elektrischer An triebe ermöglicht wird

- **Ausgänge** 17 Ausgänge für Zweipunkt
- Regler (HEIZEN-AUS) oder Dreipunkt-Regler (HEIZEN-AUS-KÜHLEN) nutzbar; wählbar von 13 Zweipunkt bis 8 Dreipunkt- und 1 Zweipunkt-Regler. Die Einschaltdauer eines Ausgangs (Stellgröße Küh len oder Heizen) während einer Abtastzeit entspricht dem vom Regler berechne ten Stellwert. (Impuls-Pause-Verfahren). Handbetrieb ist möglich

### **Arbeitsweise Reglerverhalten**

- 13 Regler parametrierbar mit P-, I-, D-Anteil
- Ansprechwert wählbar, um häufiges Schalten eines Ausgangs zu vermeiden (Schutz des Stellgliedes)
- Abtastzeit wählbar von 800 ms bis 32 s
- Kaskadenregler mit 1 Führungsregler und bis zu 12 unterlagerten Folgereglern möglich
- getrennte Parametersätze für Heiz- und Kühlregler möglich

Fortsetzung siehe nächste Seite.

Signalvorverarbeitende Baugruppen

# **TemperaturregelbaugruppelP 244 (Fortsetzung)**

# **Arbeitsweise** (Fortsetzung) **Reglerselbsteinstellung**

Die Baugruppe hat eine Reg lerselbsteinstellung (siehe Bild 4/33) für langsam verän derliche Prozesse (z.-B. Kunststoffindustrie). Die opti malen Reglerparameter ermit telt die Baugruppe bei einem Aufheizvorgang.

Voraussetzungen:

- Strecke mit Tiefpaßverhalten
- 2-Punkt-Regelstrecken müssen einen Sollwertsprung von 37 K zulassen; 3-Punkt-Regelstrecken bis zu 110 K
- Der Istwert darf bei voller Heizleistung max. um
- 60 K/min steigen Der Aufheizvorgang darf
- max. 12 Stunden dauern

Durch ein Start-/Stopp-Bit kann die Selbsteinstellung kanalweise aktiviert werden.

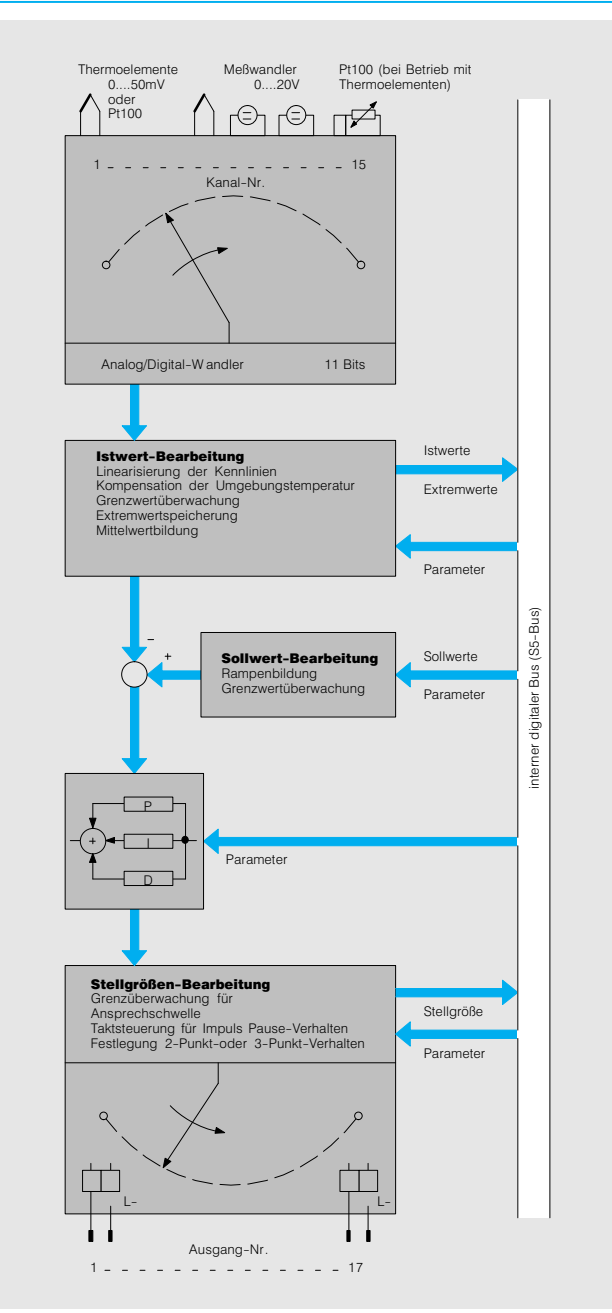

Bild 4/34 Funktionsbild der Temperaturregelbaugruppe

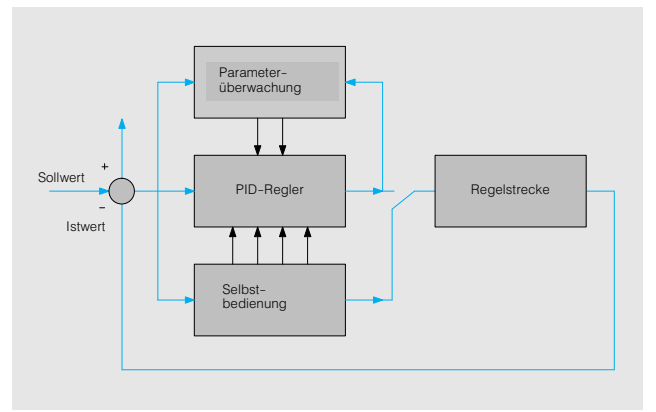

Bild 4/33 Funktionsbild der Reglerselbsteinstellung

### **TemperaturregelbaugruppelP 244 (Fortsetzung)**

**Arbeitsweise** (Fortsetzung) **Istwert-Bearbeitung**

- Wandlung der analogen Ein gangswerte in 11-Bit-Digitalwerte
- Überwachung der Istwerte auf einen 1. und 2. oberen und unteren Grenzwert. Mel dung und Überschreiten ei nes 1. Grenzwertes und Speichem (jederzeit abrufbar) des erreichten Extrem wertes; Abschalten des be treffenden Reglers bei Überschreiten eines 2. Grenzwertes
- Istwert-Mittelwertbildung, wenn große Schwankungen oder Störungen ausgegli chen werden sollen
- Überwachung der Thermo element-Leitung auf Drahtbruch mit den Reaktionen: Ausgabe eines in der Ver gangenheit gemittelten Stell wertes oder Handbedienung oder Umschaltung auf ein anderes Thermoelement

## **Sollwert-Bearbeitung**

 Sprünge der Sollwerte lassen sich in Rampen mit wählbarer Steigung überführen

- 2. Sollwert (z. B. für Nachtabsenkung); mit einem Steu erbit (vom Anwenderpro gramm gesetzt) wird zwischen dem 1. und 2. Sollwert umgeschaltet
- Überwachung der eingege benen Sollwerte auf Gren zen

# **Analogausgabe**

Die Zentralbaugruppe kann die Stellgrößen aller Regler mit einem einzigen Zugriff auf die IP 244 lesen und somit auch an Analogausgabebau gruppen übergeben.

## **Heizstromüberwachung**

Die Baugruppe läßt sich für die Betriebsart "Regelung mit Heizstromüberwachung" parametrieren (nur mit Thermo elementen als Geber).

Durch Überwachung der Heizströme läßt sich der Aus fall von Heizelementen erken nen. Im Anwenderprogramm kann die Unterschreitung der zulässigen Heizströme ausge wertet werden.

## **Hinweis**

Bei Einsatz der Anschaltun gen IM 307/IM 317 kann die **Temperaturregelbaugruppe** IP-244 nur im Zentralgerät ein gesetzt werden.

Der Betrieb der Temperaturre gelbaugruppe IP 244 ist nur auf gepufferten Steckplätzen zulässig.

Das zum Betrieb erforderliche Programm für die CPU ist in Form von Standard-Funktionsbausteinen (mit Beispiel für einfache Inbetriebnahme) lie ferbar (siehe Katalogteil 7).

**Technische Daten**

### **Analogeingänge**

entweder

Eingänge für Thermoelemente Eingangsspannungsbereich **Eingangswiderstand** 

anschließbare Thermoelemente (für max. Temperaturen)

Eingänge für Meßwandler Eingangsbereiche (Nennwerte) Eingangswiderstand min.

Eingänge zur Temperatur kompensation

### oder

Eingänge für Pt 100 (Widerstandsthermometer Temperatur max. 830 °C) Eingangsspannungsbereich

### oder

Eingänge für Spannungsgeber Eingangsspannungsbereich

Digitale Darstellung der Eingangssignale (intern)

## Potentialtrennung

Meßprinzip

Integrationszeit (einstellbar zur optimalen Störspannungsunterdrückung) • bei 50 Hz  $\bullet$  bei 60 Hz

13 (Zweileiteranschluß) 0 ... 50 mV 10 MΩ Fe-CuNi (700 °C), Typ L, Typ J

NiCrNi (1200 °C); Typ K Pt10%-RhPt (1600 °C); Typ S Pt13%-RhPt (1600 °C); Typ R  $\overline{2}$ 

0 ... 20 V; änderbar auf 0 ... 50 V 50 kΩ (20 V); 10 kΩ (50 mV) 1 für Pt 100 (Dreileiteranschluß)

8 (Vierleiteranschluß)

 $0.500 \text{ mV}$ 

16 (Zweileiteranschluß)  $0.500 \text{ mV}$ 11 Bit + Vorzeichen (2048 Einheiten = Nennwert) ja

integrierend

20 ms 16 2/3 ms

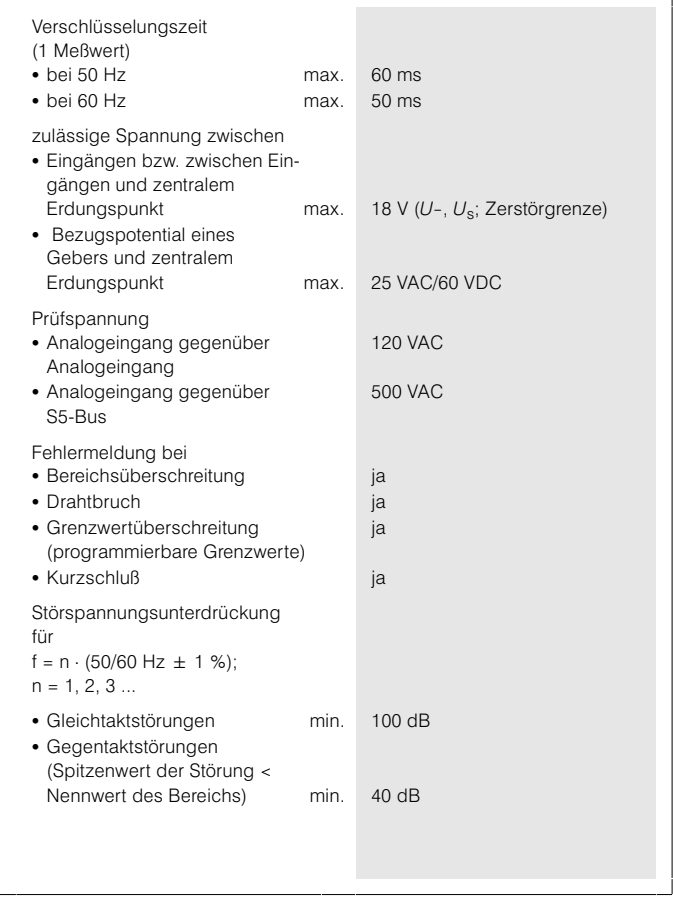

# Signalvorverarbeitende Baugruppen

# **TemperaturregelbaugruppelP 244** (Fortsetzung)

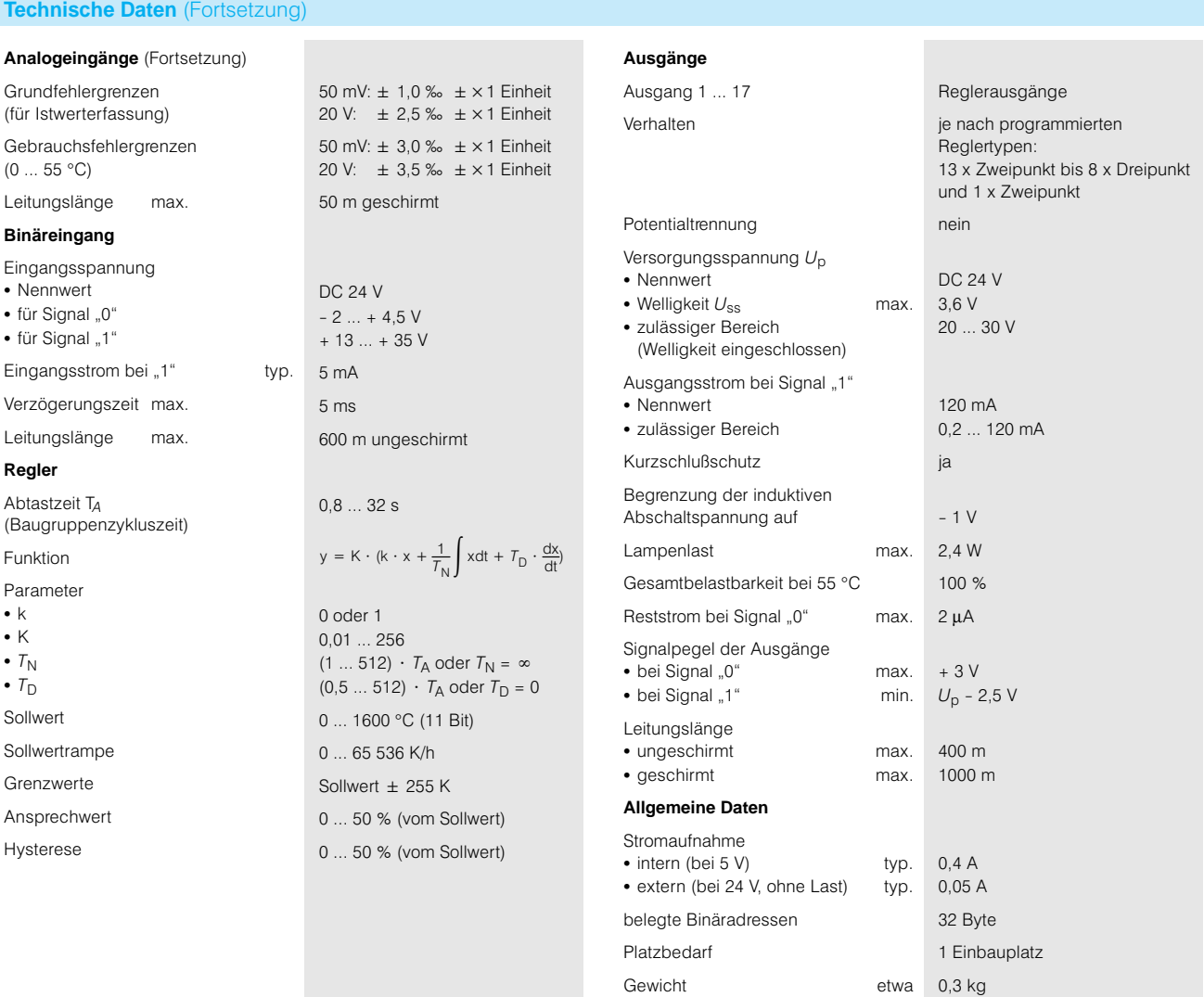

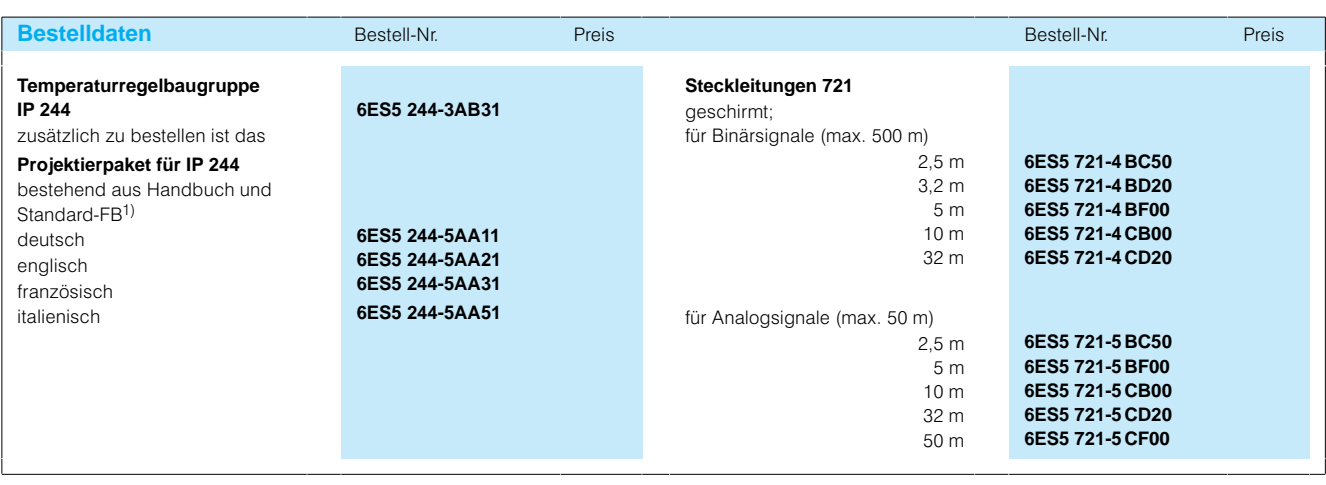

1) Beschreibung siehe Seite 7/121

# Signalvorverarbeitende Baugruppen

## **Positionierbaugruppen IP 246I und IP 246A**

**Anwendungsbereich** Die Positionierbaugruppe

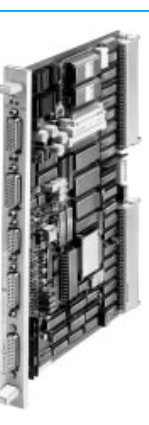

IP-246 ermöglicht die Positio nierung und Lageregelung zweier unabhängiger Achsen mit drehzahlregelbaren Antrie ben.

**Aufbau** Die Postitionierbaugruppe IP-246 ist in 2 Ausführungen lieferbar:

> • IP 246I für inkrementale Wegmeßgeber

**Arbeitsweise** Die für die Positionierung be nötigten Maschinendaten und Verfahrprogramme werden im RAMSpeicher der Positionier baugruppe IP 246 hinterlegt. Hierzu ist die Parametriersoft ware COM 246 (siehe Kata logteil 7) in das verwendete Programmiergerät zu laden.

> Zielpositionen und Verfahrgeschwindigkeiten kann der An wender programmieren:

- Im Programmspeicher der Zentralbaugruppe (CPU)
- Im Programmspeicher der IP 246 (mit Parametriersoft ware COM 246)

Aus den Signalen der Weg meßgeber wird der momen tane Standort der beiden Ach sen ermittelt. Ein Lageregler (P-Regler) berechnet aus der Differenz zur momentanen Sollposition den aktuellen Drehzahlsollwert, der als ana loges  $Signal(\pm 10 V)$  ausgegeben wird und dem Dreh zahlregler des Stromrichters der jeweiligen Achse zur Ver fügung steht.

• IP 246A für absolut codierende (digitale) Wegmeßge ber

Die Bedienung erfolgt über zwei Schnittstellen entweder vom Automatisierungsgerät oder von einem Programmier gerät aus.

Beide Achsen können unab hängig voneinander als Rund oder Linearachsen eingesetzt werden.

## Betrieb mit einem Program miergerät

Beide Achsen können im Test betrieb von einem Program miergerät aus verfahren wer den. Dabei werden Soll, Istwerte, Schleppabstand und eine Reihe anderer Angaben auf dem Bildschirm ange zeigt. Fehler werden detailliert im Klartext gemeldet.

Zum Betrieb mit einem Pro grammiergerät (und zur Pro grammierung) benötigt man die Parametriersoftware COM 246 (siehe Katalog teil 7).

### Betrieb mit Automatisierungs gerät

Für den Dialog zwischen Posi tionierbaugruppe und Zentral baugruppe ist der zugehörige Standard-Funktionsbaustein (FB 164 und FB 165; siehe Katalogteil 7) in die Zentral baugruppe zu laden. Die möglichen Aufrufe sind in ei ner Liste zusammengestellt (siehe Seite 4/66).

Die AG- und PG-Schnittstellen können gleichzeitig betrieben werden. Mit Hilfe des Automa tisierungsgerätes ist auch eine einfache Verkettung der beiden Achsen (Punkt-zu-Punkt) möglich.

### Maschinendaten

Der Maschinendatensatz um faßt vielfältige achsenspezifi sche Vorgaben, wie z. B.

- Unterschiedliche Geschwin digkeiten
- Beschleunigungen und Verzögerungen in beiden Rich tungen
- Koordinaten für Referenzpunkt, Software-Endschalter
- Verschiebungen, Korrektur werte
- Auflösung
- Achstyp: Rund- oder Linearachse

# Signalvorverarbeitende Baugruppen

# **Positionierbaugruppen IP 246I und IP 246A** (Fortsetzung)

## **Arbeitsweise** (Forts.) Verfahrprogramme

Die Verfahrprogramme ent sprechen in ihrer Darstellung einer Untermenge der DIN-66025. Sie werden am Programmiergerät wahlweise in dieser Darstellung oder in einer Klartextdarstellung edi tiert.

Auf der Positionierbaugruppe können bis zu 255 Pro gramme gespeichert werden.

Ein Programm kann maximal 1023 Zeichen umfassen, der Programmspeicher umfaßt 10000 Zeichen.

Eine Verkettung von Program men durch Unterprogramm aufrufe ist möglich. Weitere programmierbare Funktionen sind u. a.:

- Schleifen, auch unendlich
- Fliegender Wechsel
- Verweilzeiten
- Verschiebungen, Werkzeug korrekturen
- Metrische Maße und Zollmaße

Jedes Verfahrprogramm kann von jeder der Achsen (auch gleichzeitig) ausgeführt wer den.

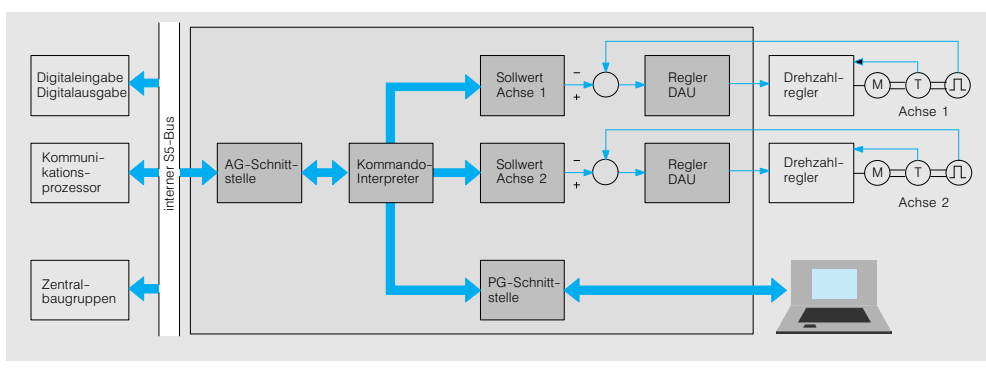

Bild 4/35 Funktionsbild der IP 246

### **Funktion**

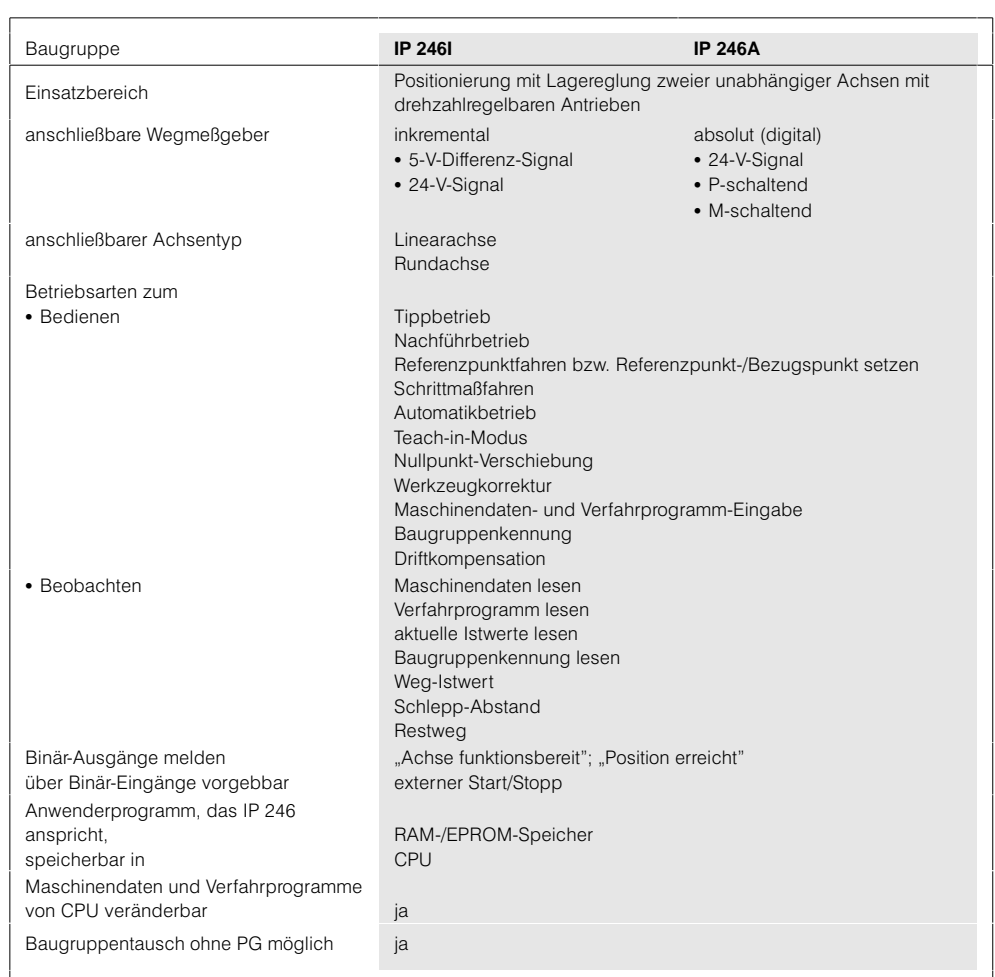

# Signalvorverarbeitende Baugruppen

# **Positionierbaugruppen IP 246I und IP 246A**

# **Technische Daten**

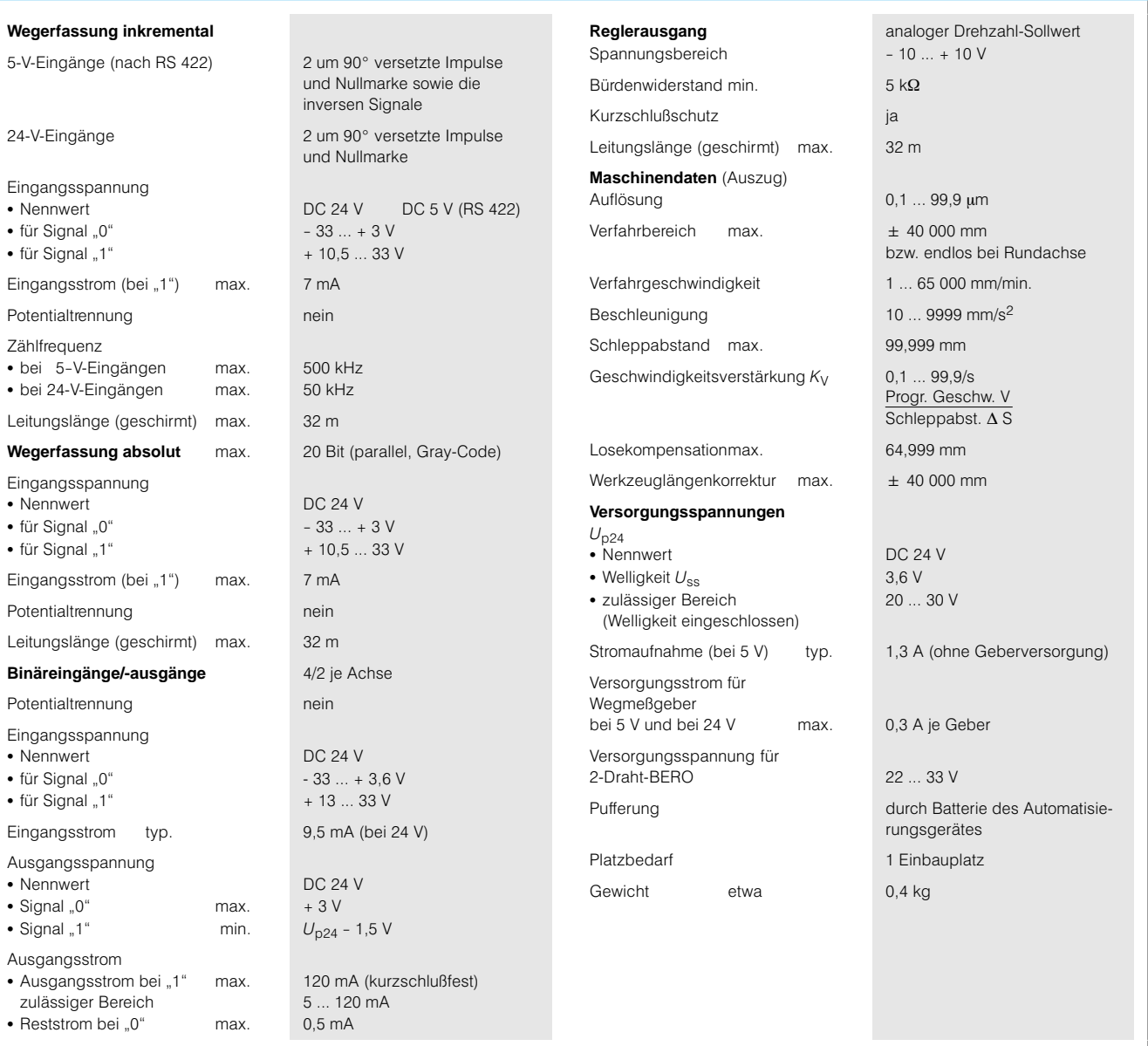

# Signalvorverarbeitende Baugruppen

# **Positionierbaugruppen IP 246I und IP 246A**

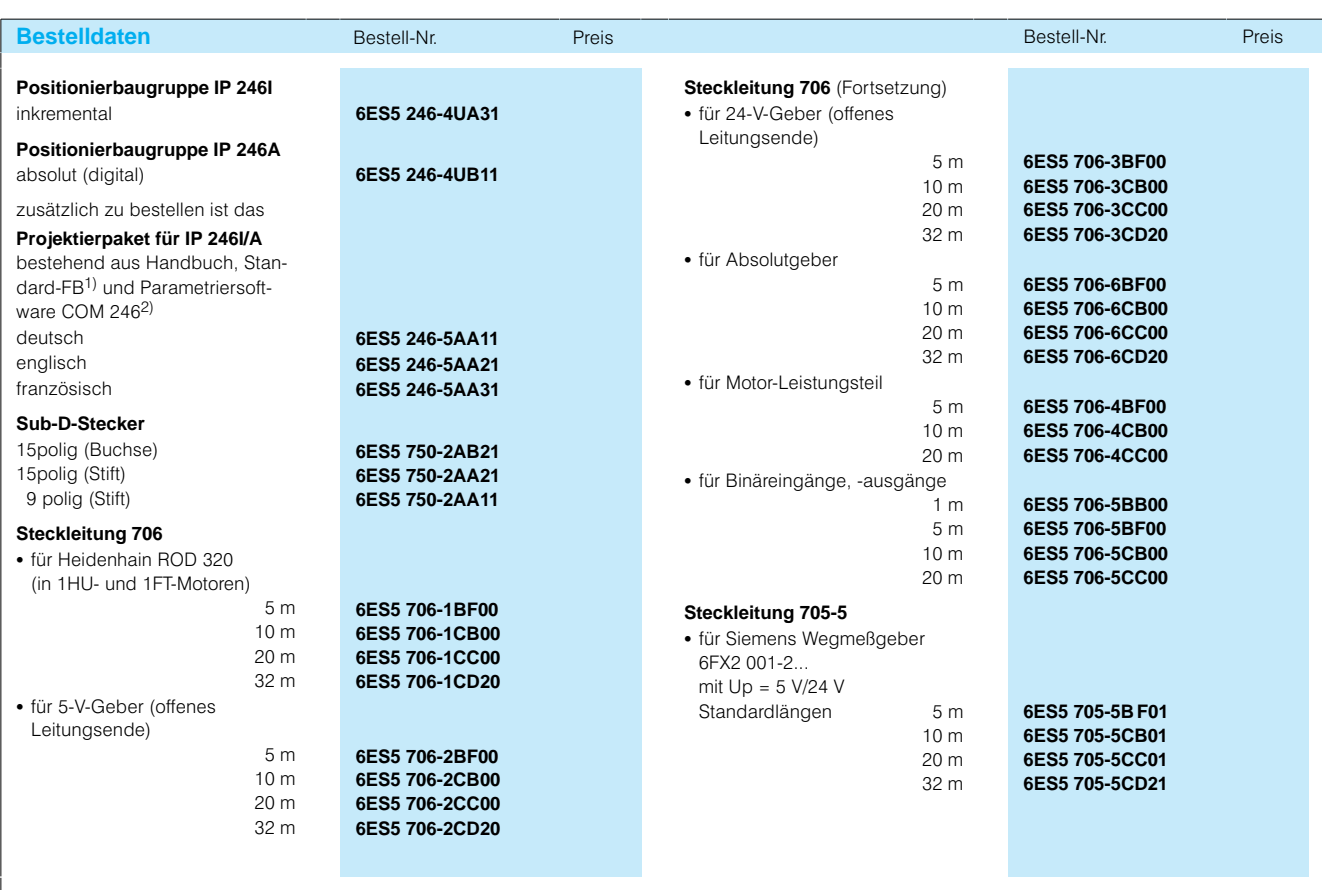

1) Beschreibung siehe Seite 7/123

2) Beschreibung siehe Seite 7/21

## **Positionierbaugruppe IP 247**

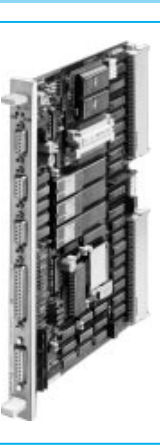

**Anwendungsbereich** Die Positionierbaugruppe IP-247 ermöglicht die Positio nierung von 3 unabhängigen Achsen mit Schrittmotoren.

**Arbeitsweise** Die für die Positionierung be nötigten Maschinendaten und Verfahrprogramme werden im RAMSpeicher der Positionier baugruppe IP 247 hinterlegt. Hierzu ist die Parametriersoft ware COM 247 (siehe Kata logteil 7) in das verwendete Programmiergerät zu laden.

> Die Zielpositionen und Ver fahrgeschwindigkeiten kann der Anwender programmieren

- im Programmspeicher der Zentralbaugruppe (CPU) oder
- im Programmspeicher der IP-247 (mit Parametriersoft ware COM 247).

Die Baugruppe berechnet aus der Istposition und der Zielpo sition die vom Motor auszu führenden Motor-Winkelschritte. Die Istposition einer Achse wird nicht von außen zurückgemeldet, sondern von der Baugruppe bestimmt.

Unter Berücksichtigung der mechanischen Eigenschaften der Antriebseinheit (Überset zung) und der auf der Bau gruppe hinterlegten Maschi nendaten (z. B. max. Be schleunigung) ermittelt sie die erforderliche Impulsfolge (und Richtung) und übermittelt diese an das Leistungsteil des Schrittmotors. Beschleu nigung und Verzögerung er folgen nach einer Exponential funktion. Bei exponentieller Beschleunigung wird in glei cher Zeit ein größerer Weg durchfahren als bei linearer Beschleunigung.

Schrittmotoren mit 2, 4 oder 5-Phasen lassen sich mit Schrittfrequenzen von 0,5 Hz bis 100 kHz ansteuern.

## Betrieb mit einem Program miergerät

Alle 3 Achsen können von ei nem Programmiergerät aus verfahren werden. Dabei wer den Istwerte, Restweg und eine Reihe anderer Angaben auf dem Bildschirm ange zeigt. Fehler werden detailliert im Klartext gemeldet.

Zum Betrieb mit einem Pro grammiergerät (und zur Pro grammierung) benötigt man die Parametriersoftware COM-247.

## Betrieb mit Automatisierungs gerät

Für den Dialog zwischen Posi tionier und Zentralbaugruppe sind die zugehörigen Stan dard-Funktionsbausteine (FB-164 und FB 165; siehe Katalogteil 7) in die Zentral baugruppe zu laden.

### Maschinendaten

Der Maschinendatensatz um faßt vielfältige achsenspezifi sche Vorgaben, wie z. B.:

- Unterschiedliche Geschwin digkeiten
- Beschleunigungen (Frequenzveränderungen)
- Koordinaten für Referenzpunkt, Software-Endschalter
- Verschiebungen, Korrektur werte
- Anzahl der Winkelschritte des Motors je Umdrehung
- Übersetzungsverhältnis des Antriebs
- Achstyp: Rund- oder Linearachse

### Verfahrprogramme

Der Programmspeicher erfaßt 7000 Zeichen. Sonst wie IP 246.

### **Betriebsarten**

Folgende Gruppen von Be triebsarten sind möglich:

- Referenzpunktverfahren und Referenzpunkt per Programm setzen
- Betriebsarten zum Verfahren von Hand
- Automatikbetriebsarten
- Eingabe und Löschen von Korrekturen und Verschie bungen
- Teach-in Modus

Signalvorverarbeitende Baugruppen

# **Positionierbaugruppe IP 247** (Fortsetzung)

 $\boldsymbol{\varDelta}$ 

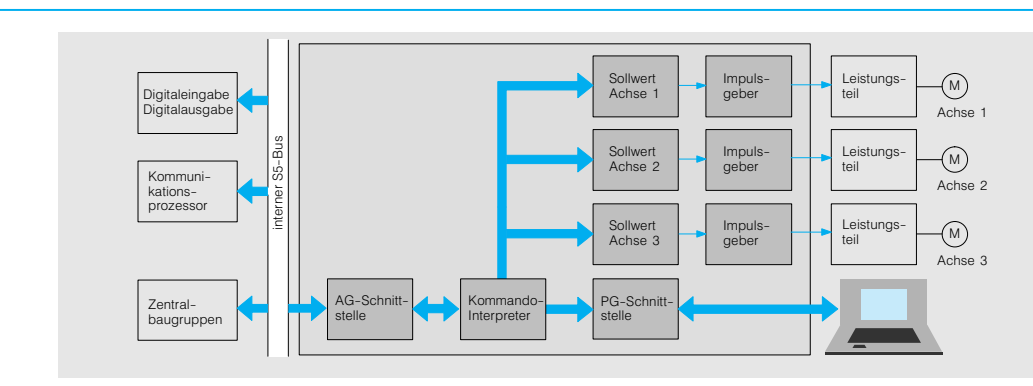

Bild 4/36 Funktionsbild der IP 247

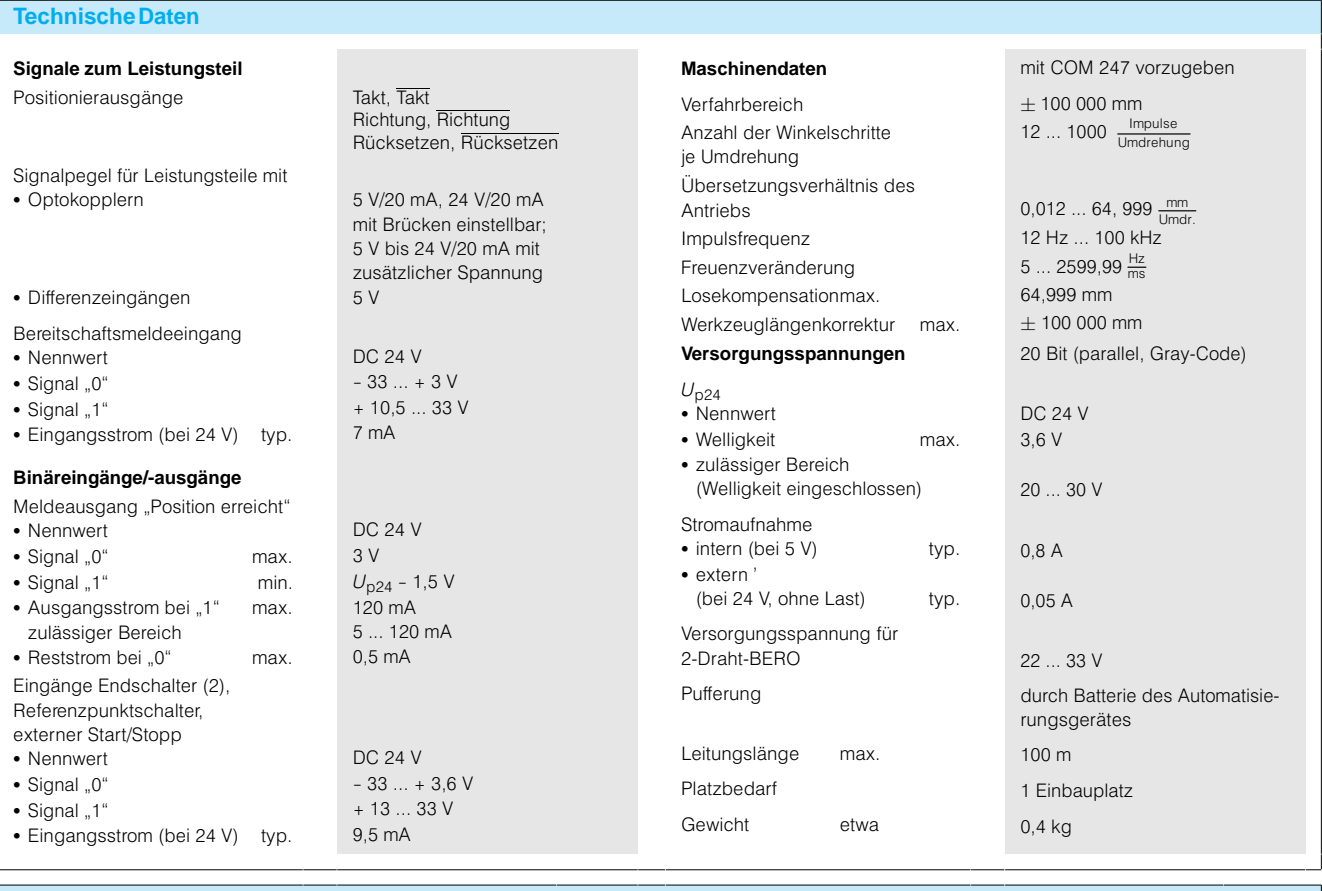

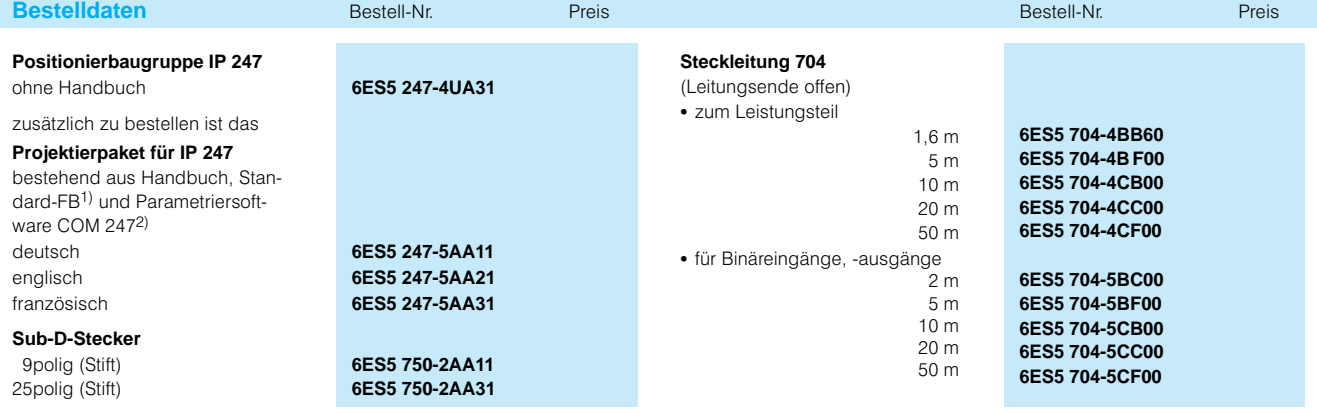

1) Beschreibung siehe Seite 7/123

Signalvorverarbeitende Baugruppen

**Zählerbaugruppe IP 281**

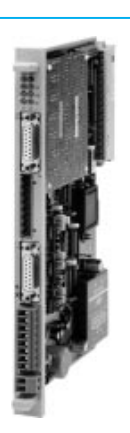

**Anwendungsbereich** Die Zählerbaugruppe IP 281 dient dem Erfassen und Ver arbeiten von Zählimpulsen bis zu einer Frequenz von 250-kHz. Die Baugruppe ist eine wirtschaftliche Alterna tive zu den Zählerbaugruppen IP 242A und IP 242B. Sie ist für Anwendungen ausgelegt, bei denen nur 1 oder 2 Zähl kanäle benötigt werden.

**Aufbau** Die Grundbaugruppe der IP 281 enthält 1 Zählkanal für den direkten Anschluß inkre mentaler Geber oder Impuls geber. Über ein optionales Steckmodul kann ein zweiter Zählkanal zugeschaltet werden. Die beiden

> 16- bzw. 32-Bit-Zähler können voneinander unabhängig oder im Verbund arbeiten. Die 1 bzw. 2 Kanäle lassen sich zum Vor- und Rückwärtszählen einsetzen.

> Die Zählfunktion und die Bus schnittstelle der Zählerbau gruppe IP 281 sind in einem ASIC implementiert. Dadurch ist ein sehr schneller Daten austausch mit der Zentralbau gruppe (CPU) des Automati sierungsgerätes garantiert. Sie eignet sich deshalb auch zur Meßwerterfassung für schnelle Regelungen oder **Alarmverarbeitung**

Die Inkrementalgeber werden über Sub-D-Stecker, die Digital-Ein-/ und -Ausgänge über Schraubanschluß (wird mitge liefert) angeschlossen. Die Baugruppe benötigt 1 Ein bauplatz.

## **Merkmale**

- 1 Kanal zum Vor- und Rückwärtszählen (16 oder 32 Bit), auf 2 Kanäle (16 Bit oder 32 Bit) hochrüstbar (Steckmodul), Inkremental geber anschließbar
- 5 Betriebsarten, in denen die zwei Zähler unabhängig voneinander arbeiten
- 4 Betriebsarten. in denen die Zähler im Ver bund arbeiten
- Zählbreite, Zählbereich und Zählmodus für jeden Zähler einstellbar

Für den Datenaustausch mit der Zentralbaugruppe sind keine Standardfunktionsbau steine für das Anwenderpro gramm erforderlich. Es wird der schnelle Zugriff durch Lade- und Transferbefehle genutzt.

**Arbeitsweise** Die Zählerbaugruppe IP 281 erfaßt die Impulse von Inkre mentalgebern in Abhängigkeit von direkt anschließbaren Tor signalen. Sie wertet deren Richtung aus und vergleicht den Istwert pro Zähler mit ei nem vorgebbaren Alarmwert. Zur schnellen Reaktion kön

nen die Zählerausgänge ver wendet und/oder ein Alarm an die Zentralbaugruppe abge geben werden. Die Zähleraus gänge lassen sich mit wähl barem Mindestimpuls oder mit Pegelumschaltung projek tieren.

3 verschiedenen Auswertun gen der Signal-Pegel an den Gebereingängen erfaßt  $(1 - 2 - 4 - 4 - 6)$ 

Zählimpulse werden nach

- Werteübergabe von Zähler 1 an Zähler 2 als Alarm- oder Loadwert
- Direkter Start des Zähler 2 bei Ablauf des Zähler 1
- Torsteuerung, durch Pegel, Impulse (am digitalen Ein gang des Zählers) oder mit Software-Steuerung
- Torstart, Torstopp und Setzen über digitale Eingänge
- Laden der Zähler mit definierten Anfangswerten
- Pro Zähler 1 Vergleich mit einem Alarmwert
- Synchron Start, Stopp und Auslesen einstellbar

Siemens ST 50  $\cdot$  1998  $\cdot$  4/79

# Signalvorverarbeitende Baugruppen

# **Zählerbaugruppe IP 281** (Fortsetzung)

**Technische Daten**

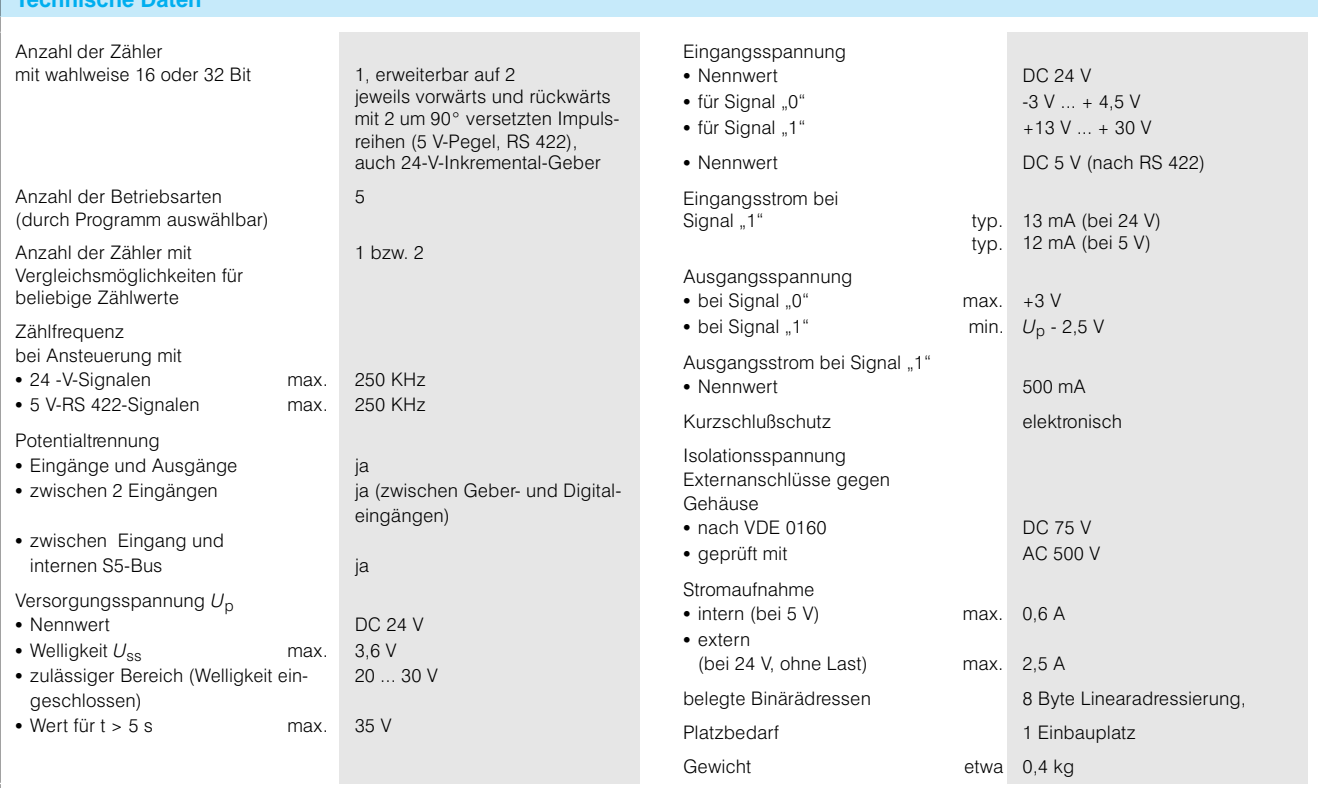

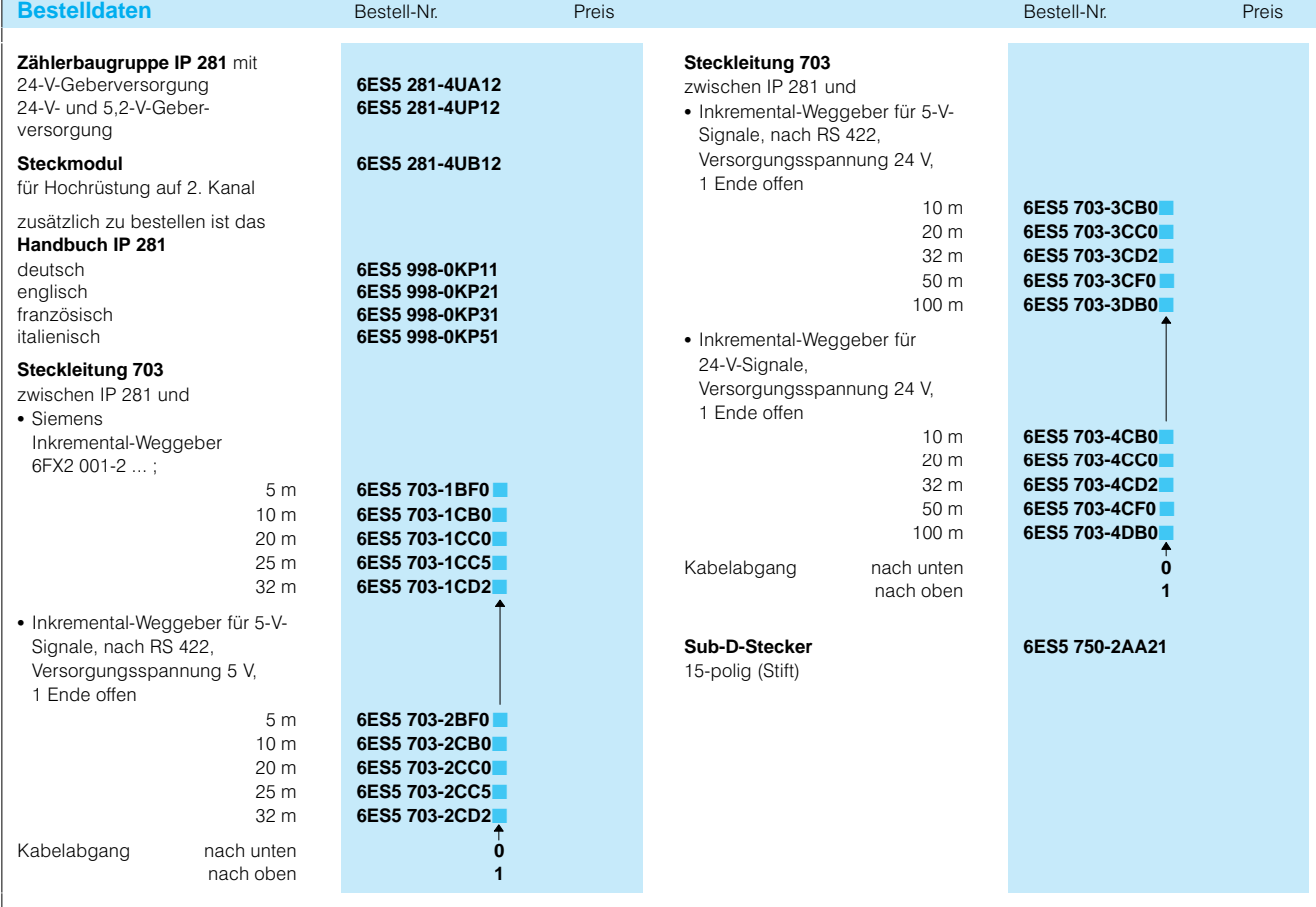

## **Übersicht**

## **Übersicht**

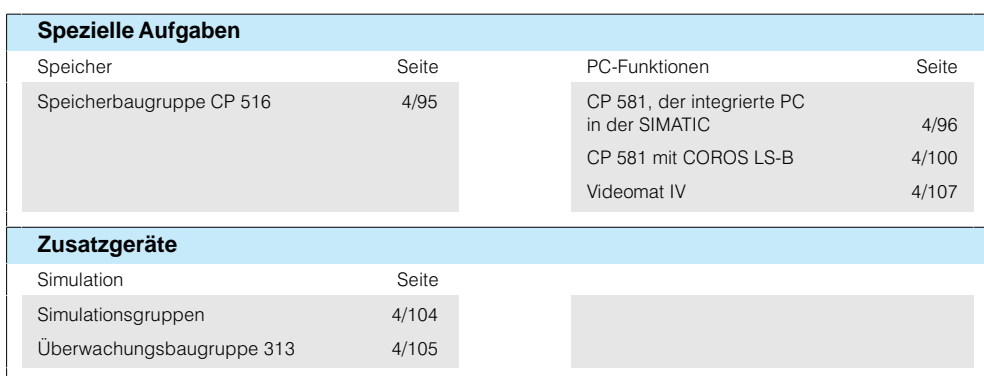

## **Speicherbaugruppe CP 516**

## **Anwendungsbereich Die Speicherbaugruppe**

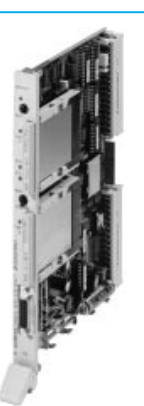

CP-516 dient zum Speichern großer Datenmengen, die nicht ständig im Arbeitsspei cher der Zentralbaugruppe (CPU) benötigt werden, wie

z. B. Rezepturen und Melde texte. Außerdem kann die Baugruppe als Backup-Medium für Produktionsdaten zur Betriebsdatenerfassung ein gesetzt werden.

**Aufbau** In die Speicherbaugruppe CP-516 können 2 Memory Cards eingesetzt werden. Me mory Cards mit Flash-EPROM eignen sich als reine Lese speicher. Um die Datensi cherheit bei Einsatz von

Memory Cards mit RAM zu erhöhen, kann in die Spei cherbaugruppe CP 516 eine Lithium-Batterie gesteckt werden. Dadurch bleiben die Da ten auch bei gezogener CP-516 erhalten.

ner Anschluß vorhanden.

Für den Datenaustausch mit einem Programmiergerät ist auf der Baugruppe ein eige

**Arbeitsweise** Die Datenspeicherung wird von der CPU mit Hilfe eines Standard-Funktionsbausteins

gesteuert. Die zur Kommuni kation erforderlichen Hantie rungsbausteine sind im

Betriebssystem der Zentral baugruppe (CPU) bereits integriert (nur bei S5115U).

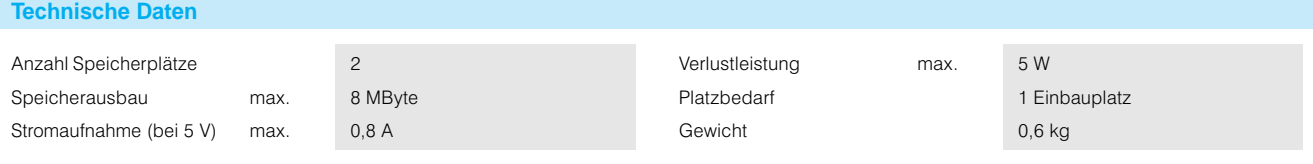

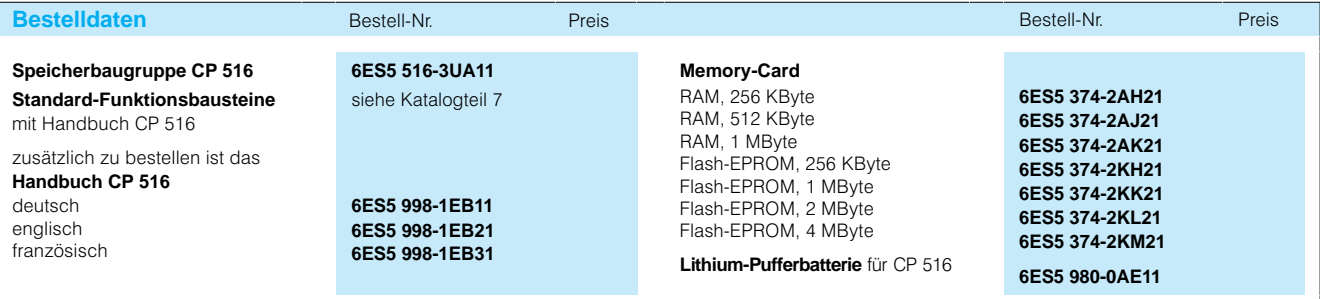

# Sonderbaugruppen

## **CP 581, der integrierte PC in der SIMATIC**

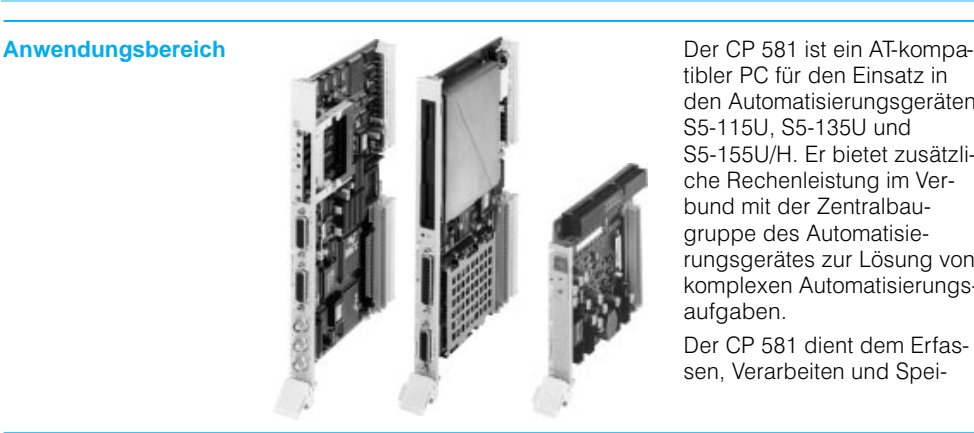

Aufbau **Der CP 581** ist modular aufgebaut. Er besteht aus einer Grundbaugruppe, und wahl weise einer Massenspeicher baugruppe und bis zu 2 Slot Baugruppen.

## **Grundbaugruppe CP 581**

- Die Grundbaugruppe enthält: Mikroprozessor 80486DX4 (100 MHz)
- Grafikanschaltung VGA (abschaltbar)
- Arbeitsspeicher modular be stückbar mit 4 bis 32 MByte
- Modulschacht für eine Memory Card mit 1 MByte, 2 MByte, 4 MByte, 8 MByte oder 16 MByte Speicherka pazität
- Optional 4 MByte-onboard-Silicon-Disk als Laufwerk ansprechbar und mit Flash-EPROMs ausgeführt
- 1 Schnittstelle V.24/TTY (COM 1) für Drucker
- 1 Schnittstelle V.24/RS 485 (COM 2) für Maus
- 1 freie Schnittstelle V.24/RS 485 (COM 3)
- 1 VIDEO-Schnittstelle für Mehrfrequenz-Monitor (3 Koaxial-Midi-Buchse) für Entfernungen bis 250 m
- 1 Schnittstelle für Standard-Tastatur, für Entfernungen bis 250 m mit Remote Terminal-Interface (RTI)

tibler PC für den Einsatz in den Automatisierungsgeräten S5-115U, S5-135U und S5155U/H. Er bietet zusätzli che Rechenleistung im Ver bund mit der Zentralbau gruppe des Automatisie rungsgerätes zur Lösung von komplexen Automatisierungs aufgaben.

Der CP 581 dient dem Erfas sen, Verarbeiten und Spei

Bedien- und Anzeigeelemente auf der Frontplatte:

- Schalter "RUN" "STOP": Vom Anwenderprogramm kann festgelegt werden, was bei entsprechender Schal terstellung ablaufen soll (z.-B. Applikationsstart bei RUN")
- $\cdot$  RESET"-Taste
- Leuchtanzeigen (LED); RUN" (grün) für Betrieb, STOP" (rot) für Unterbre chung
- Leuchtanzeigen (LED): Fault" (rot) bei Störungen auf der Baugruppe, SD" (grün) bei Zugriff auf die Memory-Card

### **Massenspeicherbaugruppe**

Jede Grundbaugruppe kann um eine Massenspeicherbau gruppe erweitert werden. Eine Massenspeicherbau gruppe besteht aus:

- Festplattenlaufwerk mit mind. 800 MByte Speicher kapazität
- Diskettenlaufwerk  $3^{1}/2$ "
- 1 Centronics-Schnittstelle für
- z. B. Dongle, Drucker • 1 freie Schnittstelle V.24/TTY
- (COM 4)

Bedien- und Anzeigeelemente auf der Frontplatte:

• Leuchtdiode "HD" (grün) zeigt Zugriff auf die Fest platte an

chern von großen Datenmen gen. Außerdem lassen sich mit dem CP 581 besonders einfach PC-Applikationen unter MS-DOS in Anwendungen der Automatisierungstechnik einbringen.

Da sich auf der Grundbau gruppe kein rotierender Spei cher befindet, läßt sich der CP 581 auch bei Anwendun gen mit hohen Schockbean spruchungen zuverlässig ein setzen.

## **Slot-Baugruppe**

Eine Grundbaugruppe kann mit bis zu zwei Slot-Baugruppen erweitert werden. Auf eine Slot-Baugruppe kann eine kurze AT-Baugruppe gesteckt werden.

Die kurze AT-Baugruppe für den CP 581 kann max. 10 mm breit, 120 mm hoch und 165-mm tief sein.

Die Stromversorgung sowie die Pufferung des CP 581 er folgt aus dem Automatisierungsgerät.

Der integrierte Personal Com puter CP 581 benötigt je nach Ausbau 1 bis 4 Einbauplätze.

## **Systemsoftware CP 581**

Die Systemsoftware CP 581 enthält die Kommunikations software für den Datenaus tausch zur Zentralbaugruppe (CPU) des Automatisierungs gerätes (siehe Bild 4/44) und die Software CP\_Link.

CP\_Link ermöglicht die Inbe triebnahme der Grundbau gruppe ohne Massenspei cherbaugruppe mit Hilfe eines Programmiergerätes oder PC über die V.24-Schnittstelle (COM 1) des CP 581. Mit CP\_Link lassen sich das Be triebssystem und das Anwen derprogramm ohne Massen speicherbaugruppe auf die Grundbaugruppe laden.

# SIMATIC S5-135U, S5-155U/H Sonderbaugruppen

## **CP 581, der integrierte PC in der SIMATIC** (Fortsetzung)

### **Aufbau** (Fortsetzung) **Betriebssystem**

Unter dem Betriebssystem MS-DOS wird die Kommunikation mit der Zentralbau gruppe des Automatisie rungsgerätes durch die Systemsoftware des CP 581 unterstützt.

baugruppe enthalten.

Das Betriebssystem MS-DOS V 6.22 in deutscher Version ist im Lieferumfang der Grund

Sprach-Upgrades für Englisch und Französisch sind zusätzlich zu bestellen.

**Arbeitsweise** Während sich die Zentralbau gruppe (CPU) des Automati sierungsgerätes den reinen Steuerungsaufgaben widmet, übernimmt der integrierte Per sonal Computer CP 581 die Erfassung, Verarbeitung und Speicherung von großen Da tenmengen. Für diese Aufga ben können MS-DOS-Standard-Anwenderprogramme verwendet werden.

> Die Kommunikation zwischen der CPU des Automatisie rungsgerätes und dem CP-581 erfolgt über den S5-Rückwand-Bus. Dadurch ist ein effektiver Datenaus tausch gegeben. Für den Datenaustausch sind Standard-Hantierungsbausteine in den Programmspei cher der CPU des Automati sierungsgerätes zu laden. Die Adressierung des CP 581 er folgt linear oder über Kacheln (8 KByte-Dual-Port-RAM).

Der CP 581 kann als Stan dard-PC verwendet werden.

## **Funktionen Prozeßdatenerfassung**

Mit dieser Systemfunktion las sen sich im CP 581 Daten aus verschiedenen S5-Datenbereichen, wie z. B. Datenbau steinen und Merkern erfas sen. Diese Daten können in einem bestimmten Zeitraster global oder selektiv aus den Datenbereichen gelesen und in einer oder mehreren Da teien im CP 581 gesammelt werden. Die gesammelten und konvertierten Prozeßda ten lassen sich unabhängig von den Abläufen im Automa tisierungsgerät vom CP 581 aufzeichnen und mit einem

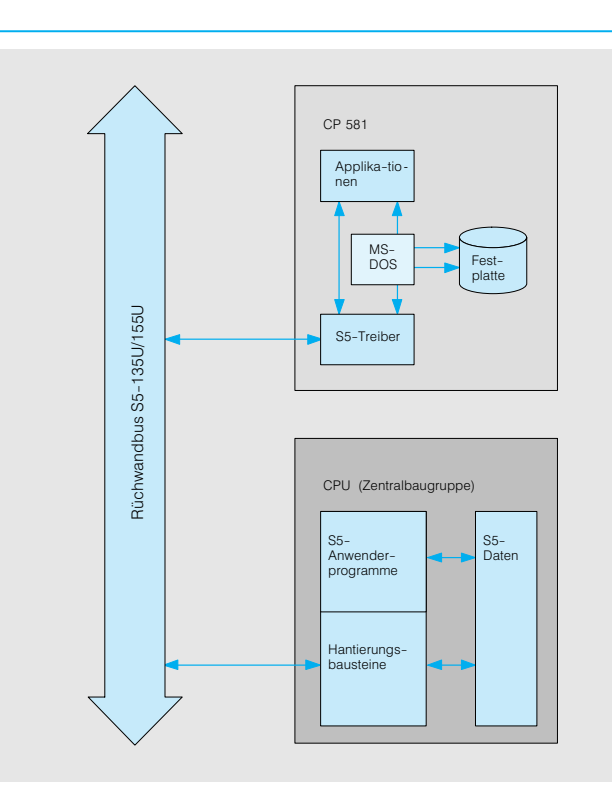

Bild 4/44 Datenaustausch zwischen CP 581 und CPU

geeigneten MS-DOS-Anwenderprogramm (z. B. dBASE) verwalten und verarbeiten.

## **S5-Laufwerk-Emulation**

Durch die S5-Laufwerk-Emulation lassen sich S5-Daten einfach in Programme des CP-581 einbinden.

- S5-Datenbausteine können automatisch konvertiert wer den, um sie z. B. in Stan dard-Programme wie Excel oder Lotus 1-2-3 ohne Zwischenschritt einzubinden.
- S5-Datenbausteine lassen sich über fast alle MS-DOS-Kommandos ansprechen.

Nach dem Start der Laufwerk Emulation (S5-Remote) stellt der CP 581 ein neues (virtuel les) Festplattenlaufwerk be reit. Es ist ein logisches und kein physikalisches Laufwerk. Auf diesem Laufwerk befin den sich 4 Kataloge, je einer für die Zentralbaugruppen CPU 1 bis CPU 4. In die Kata loge legt der CP-581 die Da tenbausteine der CPUs als MS-DOS-Dateien ab. Es wird on-line mit den Daten der S5-CPU gearbeitet.

# Sonderbaugruppen

## **CP 581, der integrierte PC in der SIMATIC** (Fortsetzung)

**Funktionen** (Fortsetzung) **Massenspeicher-Funktionen** Reicht auf der CPU des Auto matisierungsgerätes der vor handene Speicherplatz nicht aus, besteht die Möglichkeit, mit diesen Funktionen Daten in den CP 581 auszulagern und bei Bedarf - evtl. selektiv - zur CPU zurückzuholen.

> Die Massenspeicher-Funktionen bieten ferner die Möglich keit, einen gesamten Katalog (ohne Unterkatalog) auf der Festplatte des CP 581 von ei ner Zentralbaugruppe (CPU) aus zu löschen.

### **Kommando-Interpreter**

Mit dieser Funktion lassen sich von einer Zentralbau

gruppe (CPU) aus beliebige MS-DOS-Kommandos auf dem CP 581 ausführen. Wird der CP 581 ohne Tastatur und Monitor betrieben (z. B. Mas senspeicherFunktionen), kön nen über den Kommando-Interpreter im Bedarfsfall von der CPU aus Dateien auf dem CP 581 kopiert oder andere erforderliche MS-DOS-Funktionen ausgeführt werden.

### **Freie Programmierung**

Mit der freien Programmie rung lassen sich alle Aufga ben lösen, die sich bei der Kommunikation zwischen Zentralbaugruppe (CPU) und CP 581 ergeben und nicht mit den im Lieferumfang enthalte nen Systemprogrammen ab gedeckt werden können, wie z. B. Datenaustausch mit übergeordneten Rechnern oder Bedienungseingaben für eine Zentralbaugruppe (CPU).

## **Zusatzfunktionen**

Es sind Interrupts vom inte grierten PC CP 581 zur CPU des Automatisierungsgerätes und umgekehrt möglich.

Über eine Slot-Baugruppe ist ein direkter Netzwerkanschluß möglich.

Die Bootreihenfolge ist vom Anwender frei wählbar.

## **Technische Daten**

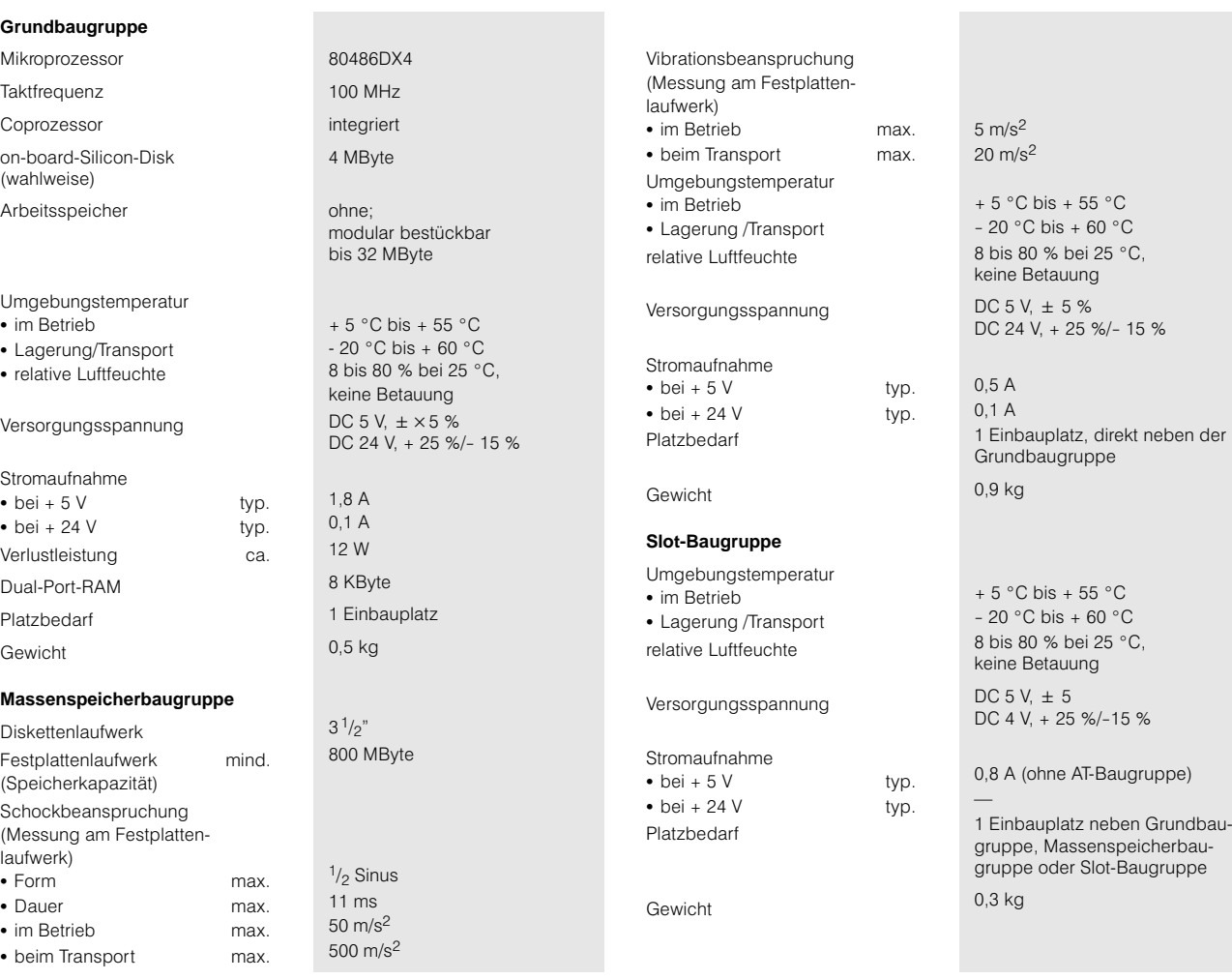

# **CP 581, der integrierte PC in der SIMATIC** (Fortsetzung)

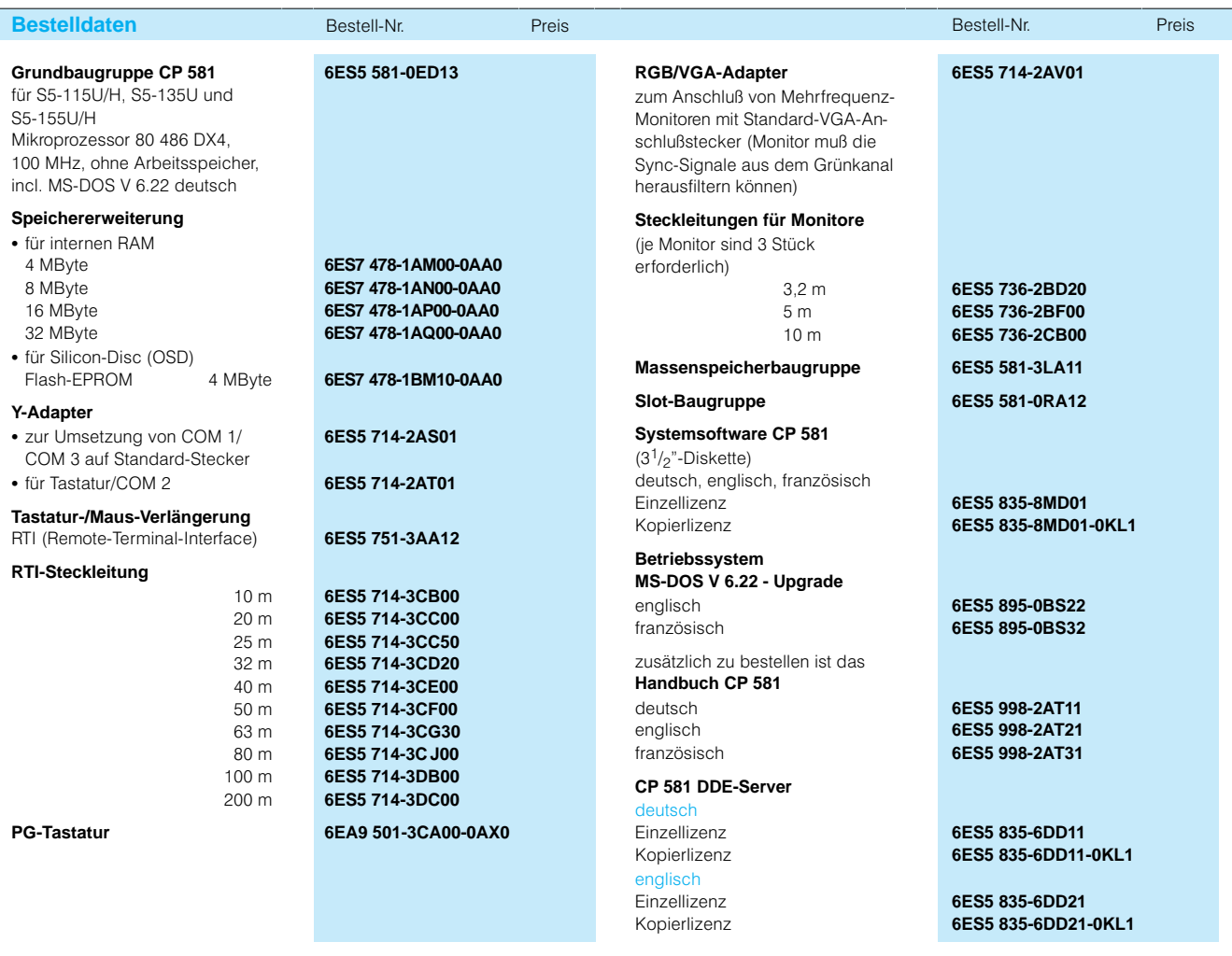

# Sonderbaugruppen

### **SILOG Anwendungsbereich** Signale, deren Zustand sich mit hoher Geschwindigkeit ändert, lassen sich während der SPS-Bearbeitungszyklen nur schwer erfassen und wa ren bislang im zeitlichen Ver lauf nicht zu beobachten. Vor allem sporadische Steue rungsfehler bei laufenden An lagen können daher oft nur mit großem Kostenaufwand diagnostiziert werden. Der SPS-Logik-Analyzer SILOG unterstützt effizient die Fehlersuche bei Test und In betriebnahme oder auch wäh rend des Betriebes der An lage. In Zusammenhang mit der automatischen Datenauf zeichnung kommt dies vor al lem bei schnellen Abläufen und komplexen Automatisie rungsaufgaben zum Tragen. **Funktionen Datenerfassung** S5-Signale aller Operandenbereiche lassen sich zyklus genau (für Zyklen ab 10 ms) erfassen. Der Anwender wählt PC mit Echtzeitangabe aufge zeichnet. **Datenauswertung** Mit Suchfunktionen lassen sich zur Analyse die markan direkt aus der Menge der auf gezeichneten Daten herausfil tern und grafisch darstellen.

die Signale bytebereichs weise frei aus. Sie werden auf der Festplatte des integrierten

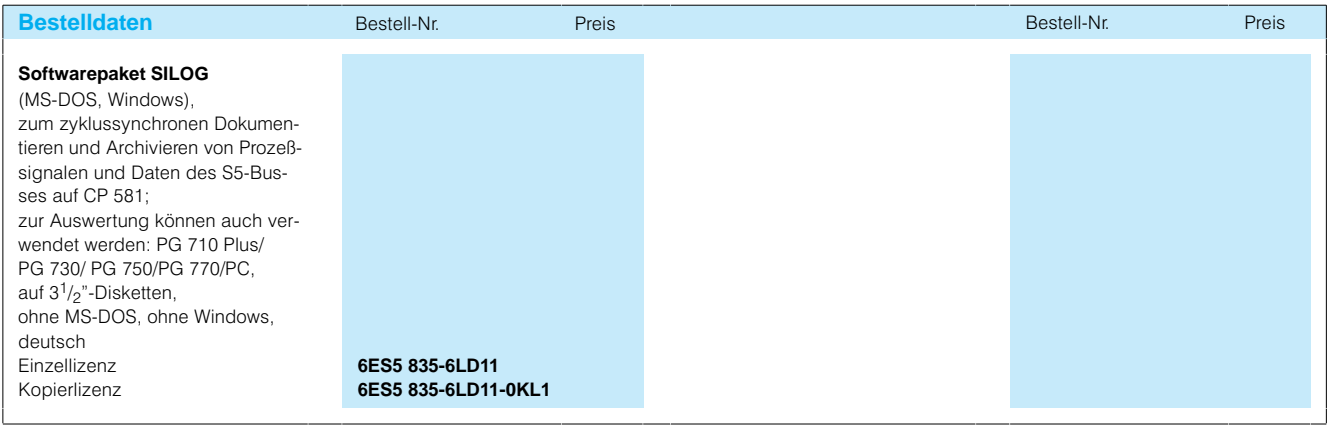

ten Signalkombinationen

# **CP 581 mit COROS LS-B**

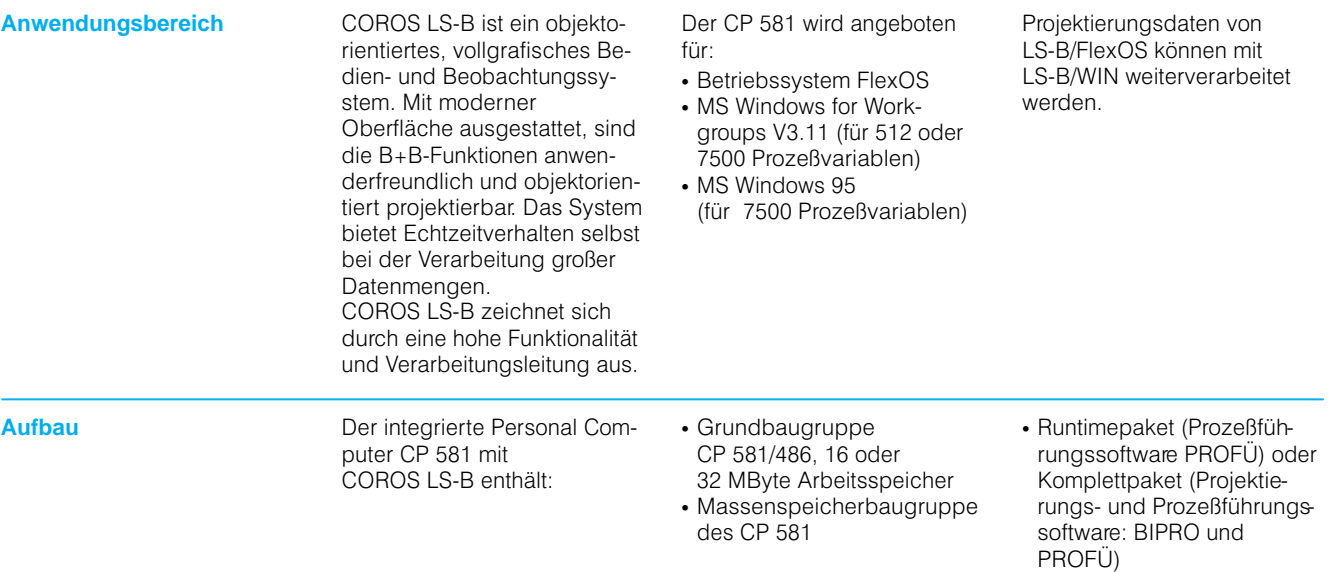

# Sonderbaugruppen

## **Simulationsbaugruppen**

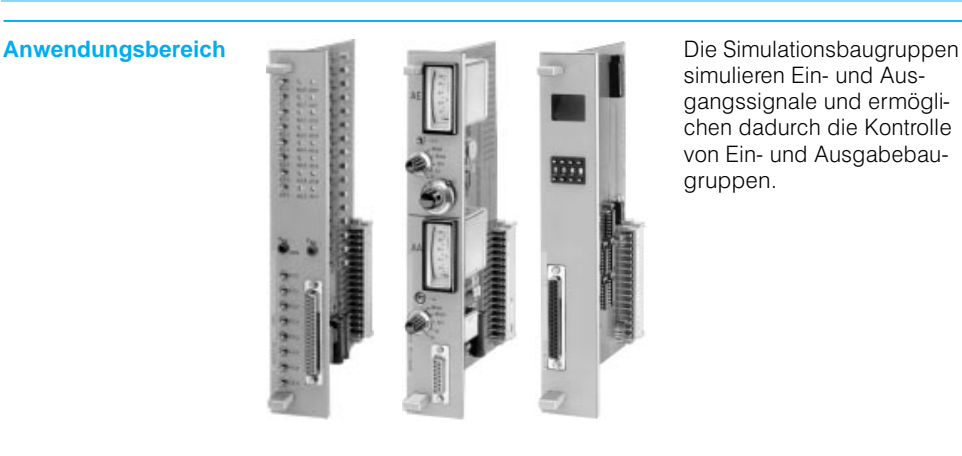

simulieren Ein- und Ausgangssignale und ermögli chen dadurch die Kontrolle von Ein- und Ausgabebaugruppen.

### **Aufbau Simulationsbaugruppe 788-7LA**

Für 16 Binäreingangssignale und 16 Binärausgangs signale. Die Baugruppe ist zusammen mit der Digital-Ein/Ausgabebaugruppe 482 einzusetzen.

Die Baugruppe enthält:

- 16 Schalter für die Eingabe von Binärsignalen; verwend bar als rastende Schalter (nach links) oder als Taster (nach rechts)
- 16 Leuchtanzeigen (LED) für die Anzeige von Binäraus gangssignalen
- 2 Buchsen für das Einspei sen der Signalspannungen
- 1 Anschluß für die Stecklei tung 768-7LA (0,3 m; gesondert zu bestellen) zur Digi tal-Ein-/Ausgabebaugruppe 482

## **Simulationsbaugruppe 788-7LB**

Für 1 Analogeingangssignal und 1 Analogausgangssignal. Die Baugruppe ist zusammen mit der Analogeingabebau gruppe 460 und der Analog ausgabebaugruppe 470-7LB einzusetzen. Die Baugruppe enthält:

- 1 Drehschalter für die Wahl des Eingabebereichs
- 1 Zehngang-Potentiometer für das Einstellen des Einga bewertes (Skala 0 bis 100%)
- 1 Meßinstrument für die An zeige des Eingabewertes (Skala 0 bis 100%)
- $\cdot$  1 Drehschalter für die Wahl des Ausgabebereiches
- 1 Meßinstrument zur An zeige des Ausgabewertes (Skala 0 bis 100%)
- 1 Anschluß für die Stecklei tung 768-7LB (0,3 m; gesondert zu bestellen) zur Ana logeingabebaugruppe 460 und zur Analogausgabebau gruppe 470-7LB

## **Simulationsbaugruppe 788-7LC**

Für die Eingabe und zur An zeige digitaler Werte (z. B. Zeit- oder Zählerwerte). Die Baugruppe ist zusammen mit der Digital-Ein-/Ausgabebaugruppe 482 einzusetzen. Die Baugruppe enthält:

- 1 vierstelligen Tastencodier schalter zur Vorgabe digitaler Werte
- 1 vierstellige Ziffernanzeige zur Anzeige digitaler Werte
- 1 Anschluß für die Steckleitung 768-7LA (0,3 m; gesondert zu bestellen) zur Digi tal-Ein-/Ausgabebaugruppe 482

Die Simulationsbaugruppen sind einsetzbar in den Zen tralgeräten ZG 135U/155U, ZG 135 U und im Erweite rungsgerät EG 185U.

Die Baugruppen benötigen je weils 2 Einbauplätze.

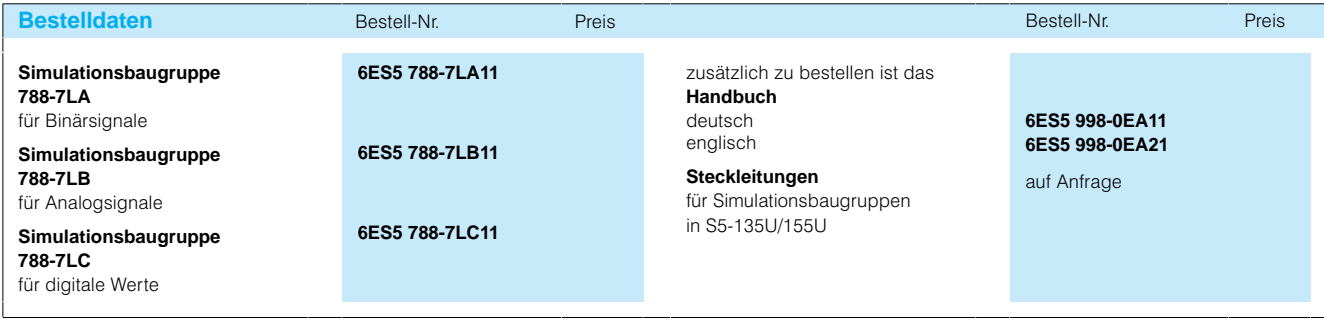

# Bildauswertesysteme

## **Bildauswertesysteme**

**Einführung Die optische Sichtprüfung und** Erkennung von Produkten in der Fertigung wird bei gestie genen Ansprüchen an Quali tät und Produktionsgeschwin digkeit zunehmend ein wichtiges Thema. Die Argu mente dafür liegen auf der Hand:

- Reduzierung des Ausschusses
- Auslieferung von geprüften Produkten

Diese Forderungen lassen sich aus den Vorschriften der DIN ISO 9000 ableiten oder ergeben sich aus den Pro dukthaftungsgesetzen. Die monotone personelle Sichtprüfung oder Identifizie rung ist zu kostspielig und in human. Darüber hinaus ma chen kontinuierlich steigende

Taktraten in der Fertigung de einsatz von Personal zur Überprüfung zunemend un möglich. Hier bietet sich der Einsatz eines Bildauswertesy stems an:

- Automatische Sichtprüfung in der Qualitätssicherung; das System prüft objektiv, schnell und zuverlässig Maße, Konturen, Formen so wie die Anwesenheit, kor rekte Montage, Lage und Vollständigkeit von Teilen, die auch mikroskopisch klein sein können (z. B. Chipstrukturen)
- Automatische Teileerken nung;

anhand von Formen, Maßen, Mustern, Farben, Codes und Zeichen werden die Teile vorher bestimmten Katego rien zugeordnet.

Bildauswertesysteme sind im mer dann besonders wirt schaftlich einsetzbar, wenn bestimmte Voraussetzungen gegeben sind:

- Eindeutig in Form, Dimen sion und Muster beschreib bare Merkmale des Produkts
- Eingrenzbare Anzahl dieser Merkmale
- Eingrenzbarer Ort der Über prüfung
- Ausreichend großes Abbild des zu prüfenden Produkts
- Hoher Kontrast zwischen Produkt und Hintergrund

## **Bildauswertesystem SIMATIC VIDEOMAT**

## **Anwendungsbereich**

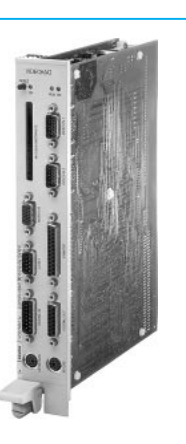

SIMATIC VIDEOMAT ist ein komplettes Bildauswertesy stem für den Einsatz in dem Automatisierungsgeräten S5-115U, S5-135/155U oder S5-155H. Mit SIMATIC VIDEO-MAT können sowohl Bilder von Schwarz/Weiß- als auch von Farbkameras ausgewer tet werden. Die Automatisie rung der Sichtprüfungen mit Bildauswertesystem führt zu gleichbleibender Qualität der Erzeugnisse und ist daher zu verlässig und wirtschaftlich.

Der Hauptanwendungsbe reich für SIMATIC VIDEOMAT liegt in der

- Montagetechnik der Kfz-Industrie und deren Zulieferer, der Elektroindustrie, der Kunststoffverarbeitung und in der
- Verpackungstechnik in der Pharmazie, Kosmetik-, Nahrungs- und Genussmittelindustrie.

Das System ermöglicht:

- Berührungslose Sichtprü fung in der Qualitätssiche rung (Maße, Konturen, For men, Anwesenheit, Montage, Lage, Menge)
- Überwachung schnellaufen der Prozesse
- Inspektion von Produkten mit hohen Taktraten
- Identifizierung von Teilen anhand von Formen, Maßen, Muster, Farben, Codes oder Zeichen
- Zuordnung von Teilen zu Klassen und Kategorien

### **Merkmale**

SIMATIC VIDEOMAT zeichnet sich durch folgende Eigen schaften aus:

- Anschluß von bis zu sechs Kameras
- Erfassung schnell bewegter Objekte aus verschiedenen Richtungen
- Bildvorverarbeitung in Echtzeit
- Zugriff auf gespeicherte Bilddaten bereits während der Bildaufnahme
- Taktraten bis zu 30 Stück pro Sekunde
- Ferndiagnose und Service über Modem und Telefonlei tung möglich
- Perfekte Optimierungsmög lichkeiten des Produktions prozesses aufgrund der Er kenntnisse einer
- Online-Protokollierung • Breites Anwendungsspektrum durch die Projektie rungsmöglichkeit unter schiedlichster Prüfaufgaben
- Geringer Projektierungsauf wand durch komfortable Be dienbarkeit und praxisbe währte Funktionsbausteine
- Platzsparende Installation innerhalb der SIMATIC-Automatisierungssysteme

# Bildauswertesysteme

# **Bildauswertesystem SIMATIC VIDEOMAT** (Fortsetzung)

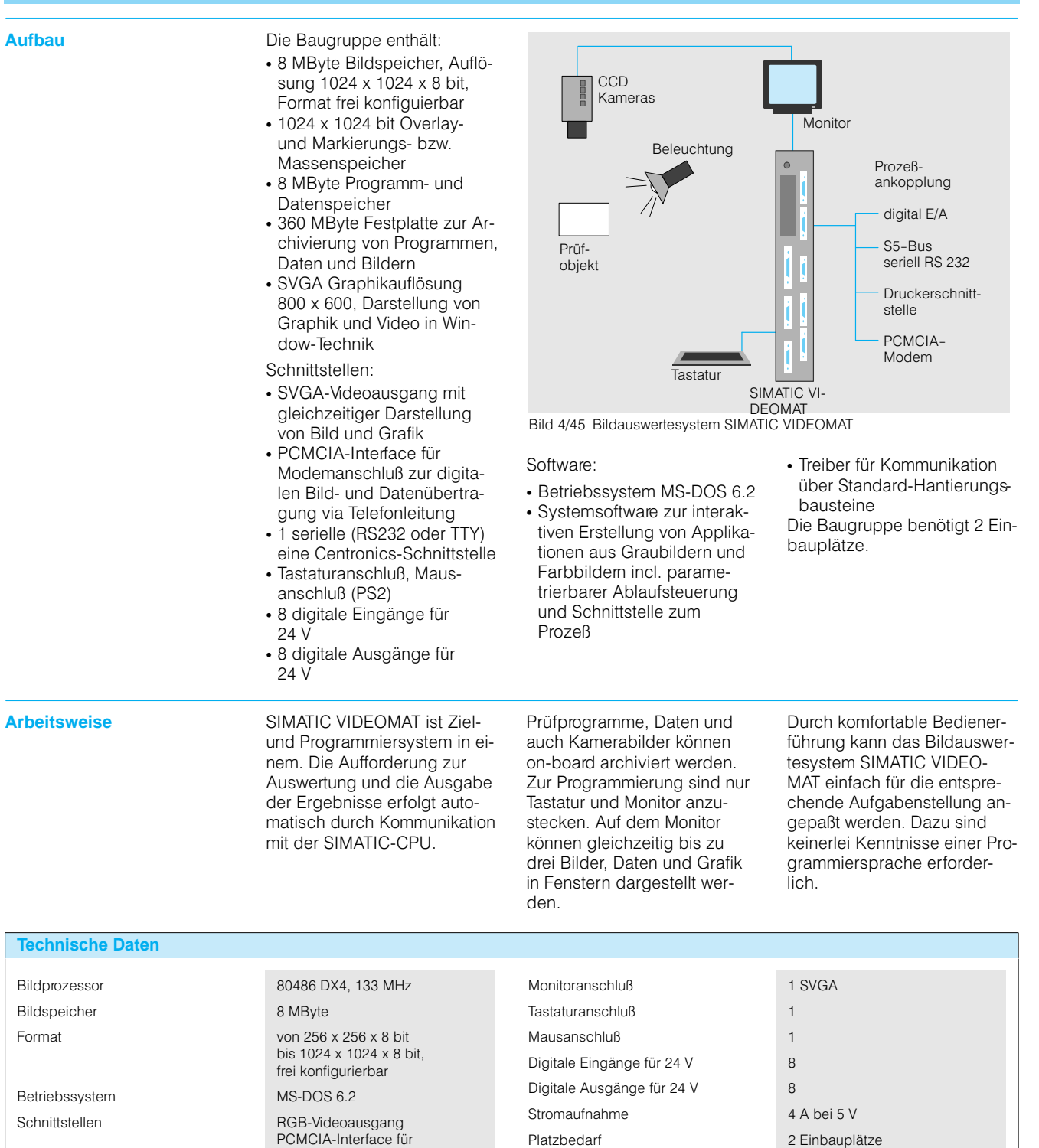

Modemanschluß 1 serielle (RS232 oder TTY)

1 Centronics

Bildauswertesysteme

# **Bildauswertesystem SIMATIC VIDEOMAT** (Fortsetzung)

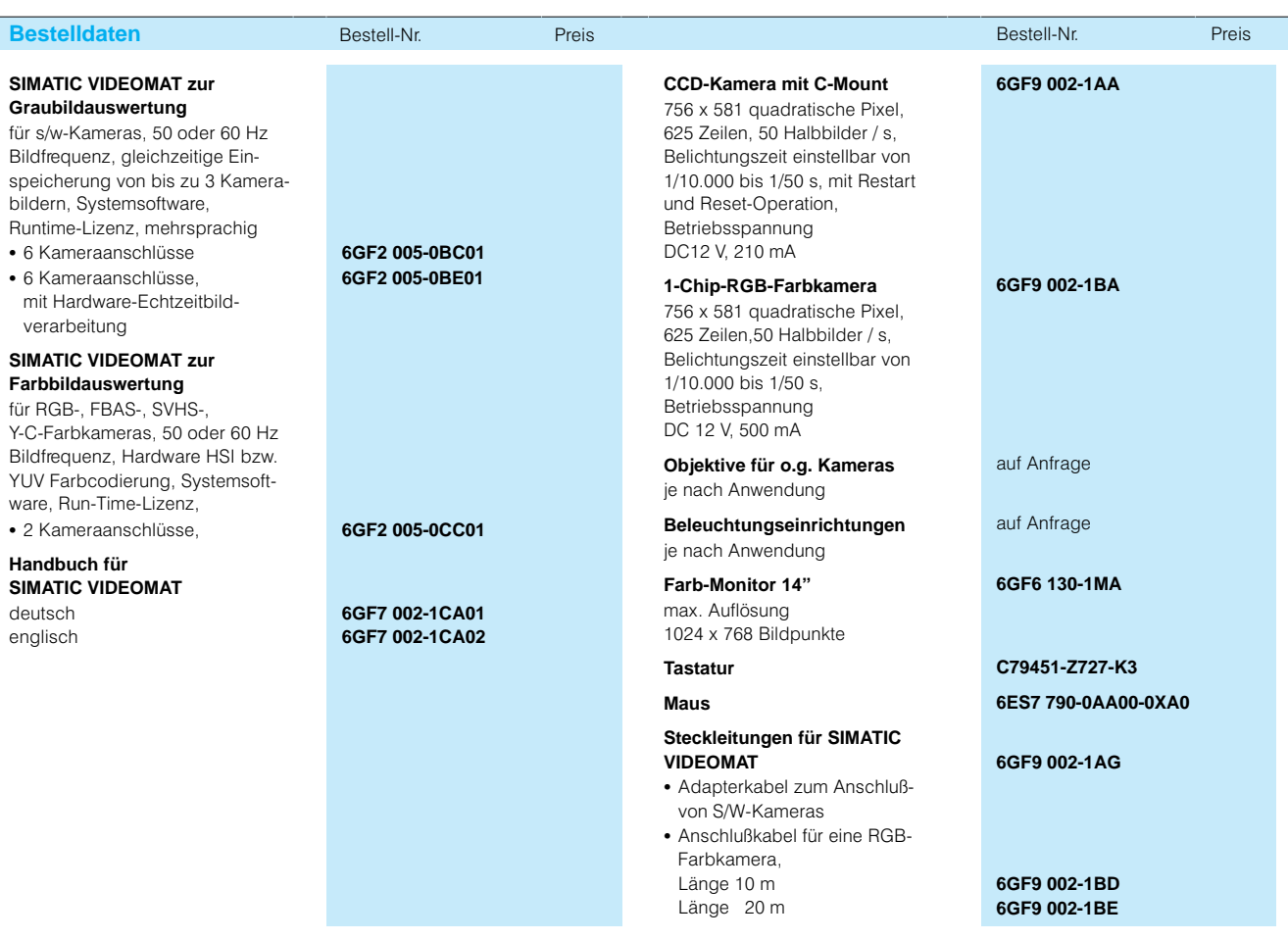
## **Baugruppen für Kommunikation und Bussystem**

**Übersicht** Kommunikationsprozessoren dienen zum Datenaustausch zwischen den Automatisie rungsgeräten S5135U und S5155U/H und den daran an geschlossenen Peripheriege räten oder anderen Automati sierungsgeräten.

Es gibt zwei Möglichkeiten zur Kopplung von Automatisierungsgeräten:

## **Punkt-zu-Punkt-Kopplung**

Die Punkt-zu-Punkt-Kopplung wird dort verwendet, wo nur ein Peripherie- oder Automatisierungsgerät mit einem Auto matisierungsgerät S5135U oder S5-155U/H kommunizieren soll. Sie ist u. a. über die zweite Schnittstelle der CPU

möglich. Es stehen dafür aber auch die Kommunikationspro zessoren CP 523, CP 524, CP-544 und CP 544B zur Ver fügung. Mit diesen wird vor allem die Zentralbaugruppe von Kommunikationsaufgaben entlastet. Sie ermöglichen da durch den Anschluß von vie len Peripheriegeräten.

## **Buskopplung**

Die Buskopplung kommt überall dort zum Einsatz, wo viele Stationen miteinander verbunden werden. Solche Stationen können z. B. sein:

- Automatisierungsgeräte S5135U und S5155U/H
- Automatisierungsgeräte an derer Hersteller

• Personalcomputer

- Minicomputer oder Workstations
- Feldgeräte
- Drucker

Je nach räumlicher Ausdeh nung, Anzahl der angeschlos senen Geräte und Datenüber tragungsgeschwindigkeit werden hierfür 4 Bussysteme angeboten:

- SINEC L1
- AS-Interface
- PROFIBUS
- Industrial Ethernet

Für jedes dieser 4 Bussy steme steht ein Kommuni kationsprozessor zur Verfü gung.

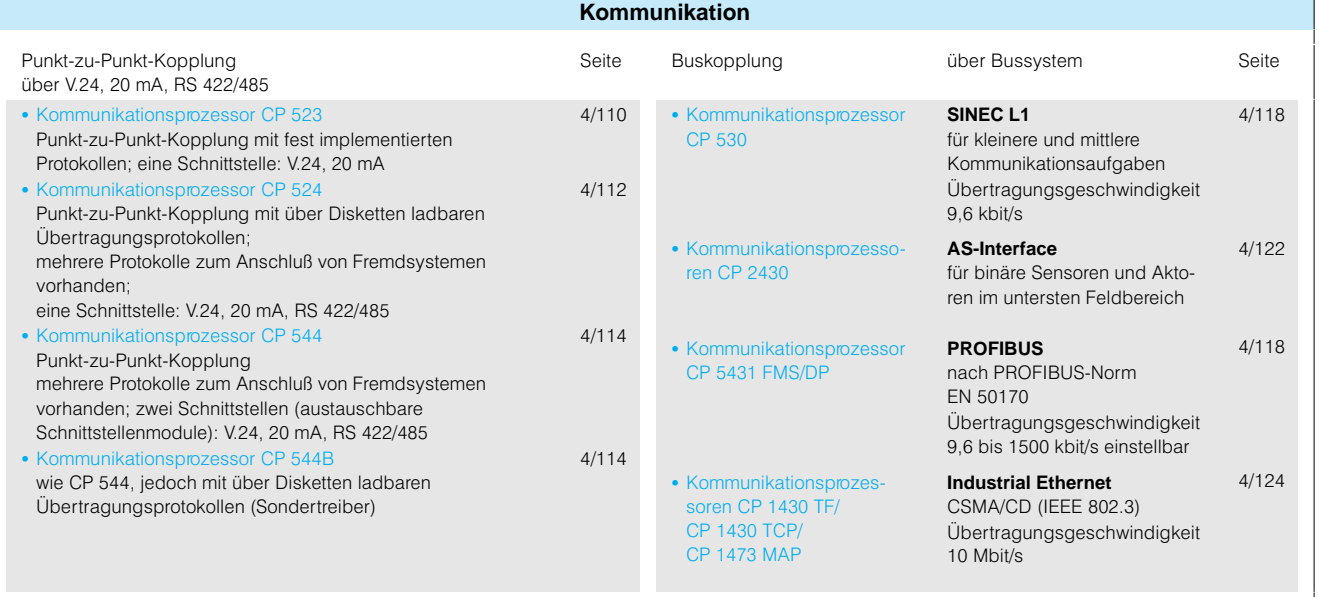

## Kommunikation

## **Kommunikationsprozessor CP 523**

**Anwendungsbereich Der Kommunikationsprozes-**

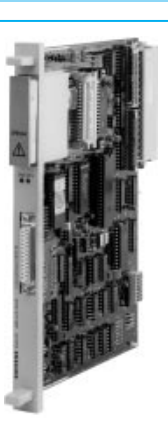

sor CP 523 ermöglicht die Punkt-zu-Punkt-Kopplung zu anderen Automatisierungsge räten und Fremdgeräten über Standard-Protokolle.

- **Aufbau** Die Bauguppe enthält:
	- Mikroprozessor (8 Bit) und Schnittstellenbausteine (USART)
	- RAM als Arbeitsspeicher für das Zwischenspeichern von Meldungen und Telegram men
	- Steckplatz für Speichermo dul 375 (EPROM, EEPROM mit max. 32 KByte) für max. 4095 Meldungen
	- Hardware-Uhr
	- Schnittstelle für den An schluß von Geräten mit V.24 oder 20-mA-Linienstromsignalen (Sub-D-Stecker, 25polig)

Bedien- und Anzeigenelemente auf der Frontplatte:

 2 Leuchtanzeigen (LED, grün) zur Anzeige des Zu stands der Schnittstelle

**Arbeitsweise** Mit dem Kommunikationspro-

- zessor CP 523 lassen sich Automatisierungsgeräte und Fremdgeräte koppeln und
- Meldungen protokollieren.

Den Datenverkehr zwischen den Kommunikationsprozes sor und dem angeschlosse nen Gerät wickelt der CP 523 selbständig ab, ebenso das Aufbereiten der Daten und ihre Zwischenspeicherung. Ein CP 523 belegt 8 Byte im analogen Peripheriebereich der Ein- und Ausgänge.

Anschließbar sind Geräte mit serieller Schnittstelle z.-B.:

- Drucker
- Terminals
- Tastaturen
- Barcodeleser
- Programmiergeräte und AT kompatible PCs (z. B. in Verbindung mit der Treibersoft ware PRODAVE DOS 64R)
- Automatisierungsgeräte über Zentralbaugruppen CPU 943, CPU 944, CPU 928B oder Kommu nikationsprozessoren CP 521, CP 523, CP 544; (CP 524 und CP 5252 nur in Verbindung mit Sonder treibern)

## **Schnittstelle**

Die Schnittstelle eignet sich für die Übertragung von

• 20-mA-Linienstromsignalen (TTY) und

V.24 Signalen.

Die Übertragungsrate der Schnittstelle beträgt 200 bit/s bis 9600 bit/s und ist in festen Schritten einstellbar.

Die Baugruppe benötigt 1 Ein bauplatz.

Über diesen Bereich werden alle Informationen zwischen dem Kommunikationsprozes sor und der CPU ausge tauscht.

### **Kopplung**

Mit dem CP 523 ist die Kopp lung zu beliebigen Geräten mit serieller Schnittstelle mög lich, z. B. Kopplung mit einem Personal Computer zum Bedienen und Beobachten.

Die Datenübertragung ist wahlweise mit einem 10- oder 11-Bit-Zeichenrahmen möglich: 10-Bit-Zeichenrahmen wahlweise:

- 1 Startbit, 7 Datenbit, 2 Stoppbit
- 1 Startbit, 7 Datenbit,
- 1 Paritätsbit, 1 Stoppbit • 1 Startbit, 8 Datenbit,
- 1 Stoppbit

## **Kommunikationsprozessor CP 523 (Fortsetzung)**

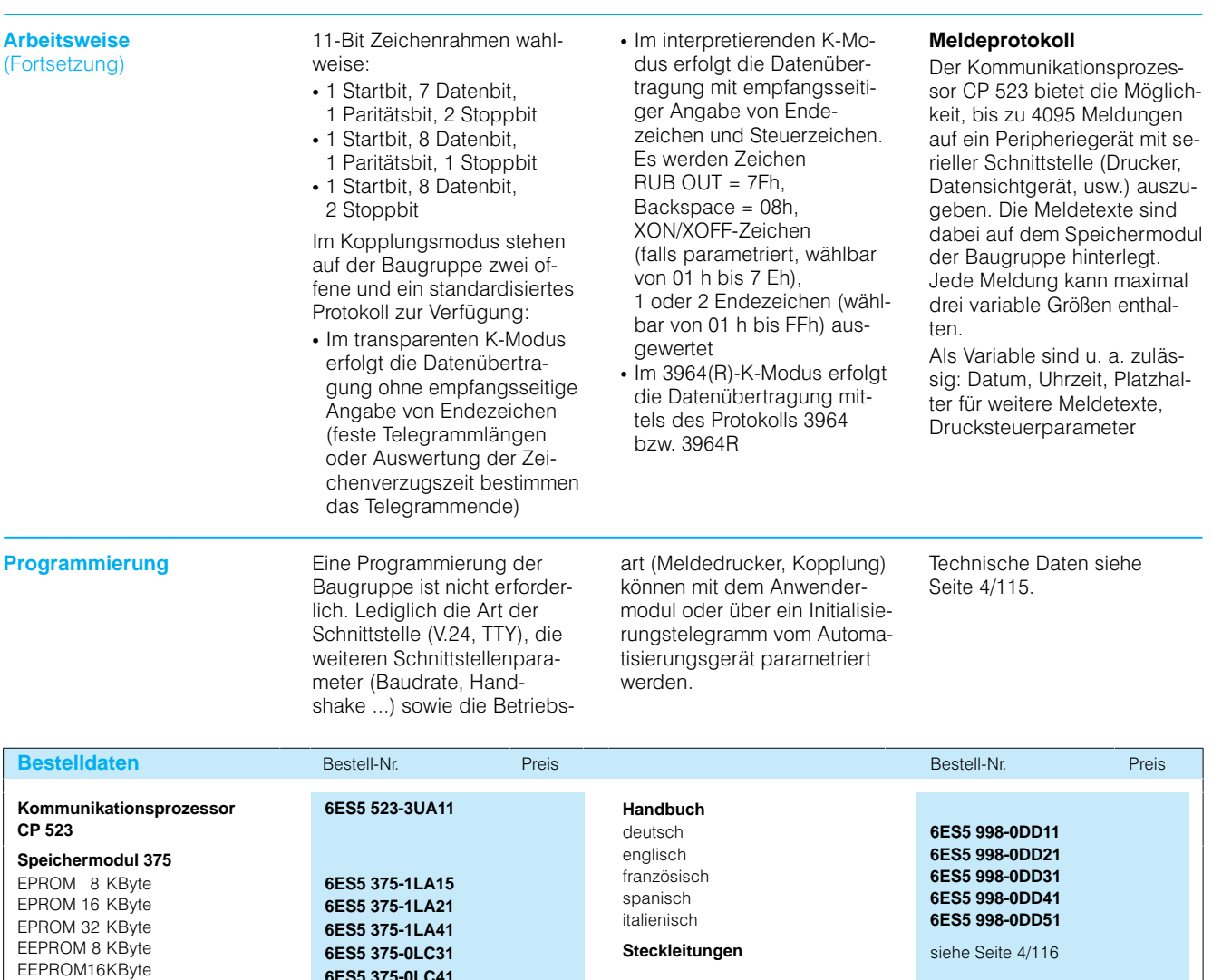

**Programmbeispiele** für Datenkopplung

**6ES5 375-0LC41 6ES5 897-2UE11**

## Kommunikation

## **Kommunikationsprozessor CP 524**

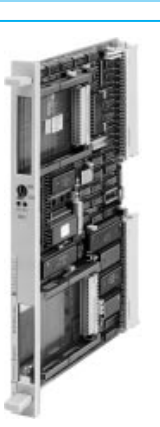

**Anwendungsbereich Der Kommunikationsprozes**sor CP 524 ermöglicht die Punkt-zu-Punkt-Kopplung zu anderen Automatisierungsge räten und Fremdgeräten über Standard-Protokolle. Der CP 524 verfügt über eine Schnittstelle.

**Aufbau** Die Baugruppe enthält:

- Mikroprozessor (8 Bit) und Schnittstellenbausteine
- RAM für variable Daten
- 2 Dual-Port-RAM
- Steckplatz für Speichermo dul 373 (EPROM) für bis zu128 KByte Anwenderpro gramm (Kopplungsaufträge bzw. Meldetexte)
- Steckplatz für Schnittstellen modul für den Anschluß von Geräten mit den Signalen V.24/V.28, 20 mA (TTY) oder RS 422-A/RS 485; Software-Uhr

Bedien- und Anzeigeelemente auf der Frontplatte:

- Schalter "RUN" für normalen Betrieb, "STOP" für Unterbrechen des normalen Be triebes
- 2 Leuchtdioden (LED, rot) zur Anzeige des Zustands der Schnittstelle

Anschließbar sind Geräte mit serieller Schnittstelle wie

- z.-B.:
- Drucker, wie z. B. DR 210,<br>DR 211, DR 220, DR 221, DR 211, DR 230, DR 231, PT-88 und PT 89 (im Drucker ist der ECMA-Zeichensatz einzusetzen)
- Automatisierungsgeräte über Zentralbaugruppe CPU 928B oder Kommuni kationsprozessoren CP 524, CP 5252, CP 544, CP 544B
- Automatisierungsgeräte über Zentralbaugruppe CPU 944 oder Kommunika tionsprozessoren CP 523, CP 521SI in Verbindung mit Sondertreibern
- Minicomputer SICOMP M
- Automatisierungssysteme AS 215, AS 235K, AS 235 und AS 235H aus dem Pro zeßleitsystem TELEPERM M (siehe Katalog PLT 110 und PLT 111)
- Programmiergeräte und AT kompatible PC (z. B. in Verbindung mit der Treibersoft ware PRODAVE DOS 64R, siehe Katalogteil 7)
- Andere Automatisierungssysteme
- Rechner anderer Hersteller
- Die Baugruppen benötigen je weils 1 Einbauplatz.

## **Schnittstellen**

Für die Schnittstelle des CP 524 gibt es 3 verschie dene Schnittstellenmodule; sie sind lieferbar für die Über tragung von:

- 20-mA-Linienstrom-Signalen (TTY)
- $\cdot$  V.24/V.28-Signalen

 $\cdot$  RS 422-A/RS 485-Signalen Die Übertragungsgeschwin

digkeit der Schnittstelle beträgt

- 110 bit/s bis 19200 bit/s (9600 bit/s bei TTY) und ist
- mit dem Programmiergerät in festen Schritten einstell bar.

Das V.24/V.28-Modul liefert mit den entsprechenden Sonder treiberprogrammen (siehe Katalogteil 7) viele Begleit signale nach RS 232C bzw. CCITT V.24.

Mit RS 422-A bzw. RS 485-Signalen (Spannungsdiffe renz) ist die Datenübertra gung unabhängiger von äuße ren Einflüssen als mit V.24 oder TTYSignalen. Nach dem EIA-Standard lassen sich herstellen:

- Punkt-zu-Punkt-Verbindungen mit RS 422-A im Vollduplexbetrieb
- Mehrpunktverbindungen mit RS 485 im Halbduplexbe trieb (mit Sondertreiberprogrammen)

Technische Daten siehe Seite 4/115.

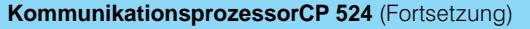

Arbeitsweise **Mit dem Kommunikationspro**zessor CP 524 lassen sich:

- Automatisierungsgeräte und Fremdgeräte koppeln
- Meldungen protokollieren

Den Datenverkehr zwischen dem Kommunikationsprozes sor und dem angeschlossenen Gerät wickelt der CP 524 selbständig ab, ebenso das Aufbereiten der Daten und ihre Zwischenspei cherung.

**Kopplung**

Die Kommunikationsabwick lung übernimmt das Stan dardtreiberprogramm RK 512. Es wird mit der Parametrier software COM 525 (S5-DOS-Version) geliefert. Für die Kopplung mit Geräten frem der Hersteller sind eventuell Sondertreiberprogramme er forderlich (siehe Katalog teil 7).

Die Rechnerkopplung ermög licht das Senden und Holen aller SIMATIC S5-Datentypen wie z. B. Datenwörter, Peripheriebytes, Merker, Ein gänge.

Kopplungsaufträge für das angeschlossene Automatisie rungsgerät oder den Rechner sind im Speichermodul (EPROM) der Baugruppe hin terlegt. Damit belegen diese Daten keinen Speicherplatz in den Zentralbaugruppen (bzw. Speicherbaugruppen). Der Datenverkehr zwischen CP 524 und angeschlossenen Geräten wird über Standard Funktionsbausteine (Hantie rungsbausteine) im Speicher der Zentralbaugruppe ange

## **Protokollieren**

### Prozeßzustandskontrolle

Produktions- und Betriebsdaten lassen sich zur Dokumen tation auf einem Drucker aus geben. Die Ausgabe wird vom Anwenderprogramm aus an gestoßen, Prozeßzustands protokolle können

- max. 99 Zeilen lang sein und
- max. 40 Variable je Zeile haben.

Die Variablen werden in einem einzigen Datenbaustein an den CP 524 übergeben.

### Meldeprotokolle

Bis zu 1000 verschiedene Meldungen (z.-B. Störungs meldungen, Signale von Grenzwertgebern, Verände rungen von Schalterstellun gen) lassen sich als Protokoll auf einem Drucker ausgeben. Jede Meldung kann 1 Variable haben.

**Programmierung Der CP 524 ist off-line über** das Speichermodul 373 zu parametrieren. Für die Para metrierung ist die Parame triersoftware COM 525

(S5-DOS-Version, siehe Katalogteil 7) in das jeweilige Pro grammiergerät zu laden. Die Parametriesoftware unter stützt

außerdem die Inbetriebnahme der Kommunikationsprozes soren.

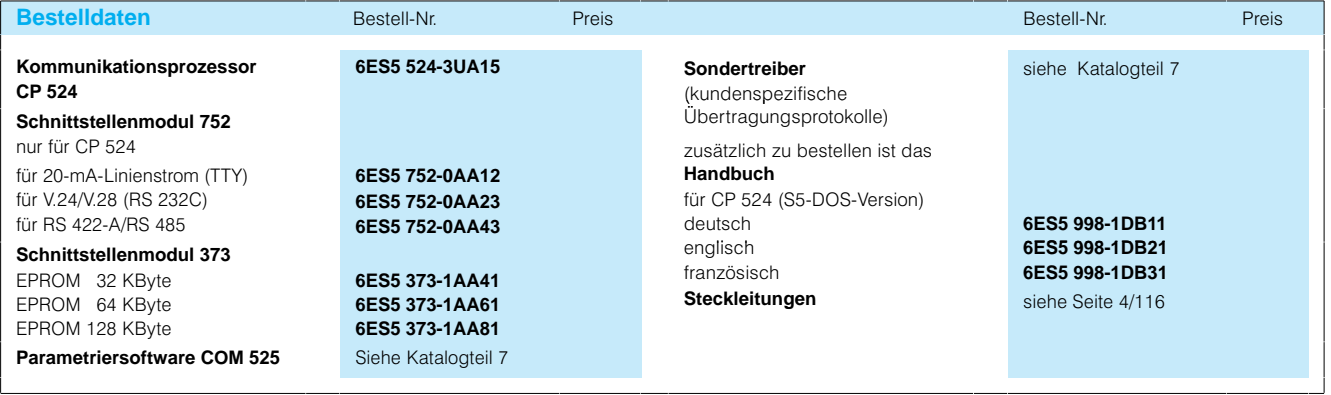

stoßen.

## Kommunikation

## **Kommunikationsprozessor CP 544, CP 544B**

**Anwendungsbereich Die Kommunikationsprozes-**

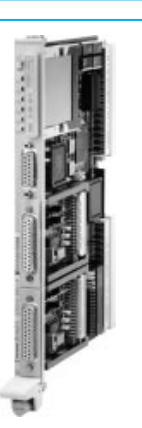

**Aufbau** Die Baugruppen enthalten jeweils:

- Mikroprozessor 80186  $(16$  MHz)
- RAM für variable Daten
- 2 Dual-Port-RAM
- Steckplatz für Memory Card (Flash-EEPROM) für bis zu 256 Kbyte (optional)
- 2 Steckplätze für Schnittstel lenmodule für den Anschluß von Geräten mit den Signa len V.24/V.28, 20 mA TTY oder RS 422A/RS 485 • Hardware-Uhr
- Bedien- und Anzeigenelemente auf der Frontplatte:
- Schalter "RUN"- STOP". RUN für normalen Betrieb, STOP für Unterbrechen des normalen Betriebes
- 4 Leuchtdioden (LED, rot/ grün) zur Anzeige des Zu standes der Schnittstellen
- 2 LED für Zustandsanzeigen der Baugruppe (RUN, STOP)

soren CP 544 und CP 544B ermöglichen die schnelle Punkt-zu-Punkt-Kopplung zu anderen Automatisierungsge räten und Fremdgeräten über Standard-Protokolle. Beim CP-544B können zusätzlich kundenspezifische Kommu nikationsprotokolle einge setzt werden. Der CP 544 und der CP 544B verfügen über 2 austauschbare Schnittstellen.

An die Baugruppe lassen sich anschließen:

- Drucker DR 210, DR 211, DR 230, DR 231, PT 88, PT 89
- Automatisierungsgeräte SIMATIC S5 über CP 524, CP 544, CPU 928B, CPU 944 und CPU 945; darüber hinaus ist der Anschluß möglich über CP 521 SI, CP 523 (siehe Seiten 2/67 und 4/110)
- Minicomputer SICOMP M
- Automatisierungssysteme AS 215, AS 235K, AS 235 und AS 235H aus dem Pro zeßleitsystem TELEPERM M (siehe Kataloge PLT 110 und PLT 111)
- Programmiergeräte und AT kompatible PC (z. B. in Ver bindung mit der Treibersoft ware PRODAVE DOS 64R)
- Andere Automatisierungs systeme
- Rechner anderer Hersteller

## **Schnittstellen**

Für die Schnittstellen des CP 544 und CP 544B gibt es 3 verschiedene Schnittstellen module, sie sind lieferbar für die Übertragung von:

- 20-mA-Linienstrom-Signalen (TTY)
- $\cdot$  (V.24/V.28)-Signalen (RS 232 C)
- RS 422-A/RS 485-Signalen

Die Übertragungsgeschwin digkeit der Schnittstelle be trägt 300 bit/s bis 76800 bit/s (9600 bit/s bei TTY, 19200 bit/s bei V.24) und ist mit dem Programmiergerät in festen Schritten einstellbar.

Die Summe der Übertra gungsgeschwindigkeiten, bei Belegung beider Schnittstellen, beträgt max. 76800 bit/s.

Mit RS 422-A bzw. RS 485-Signalen (Spannungsdifferenz) ist die Datenübertra gung unabhängiger von äuße ren Einflüssen als mit V.24 oder TTY-Signale. Außerdem lassen sich höhere Übertra gungsgeschwindigkeiten er reichen. Nachdem EIA-Standard lassen sich Punkt-zu-Punkt-Verbindungen mit RS 422-A im Vollduplexbe trieb herstellen.

## **Kommunikationsprozessor CP 544, CP 544B** (Fortsetzung)

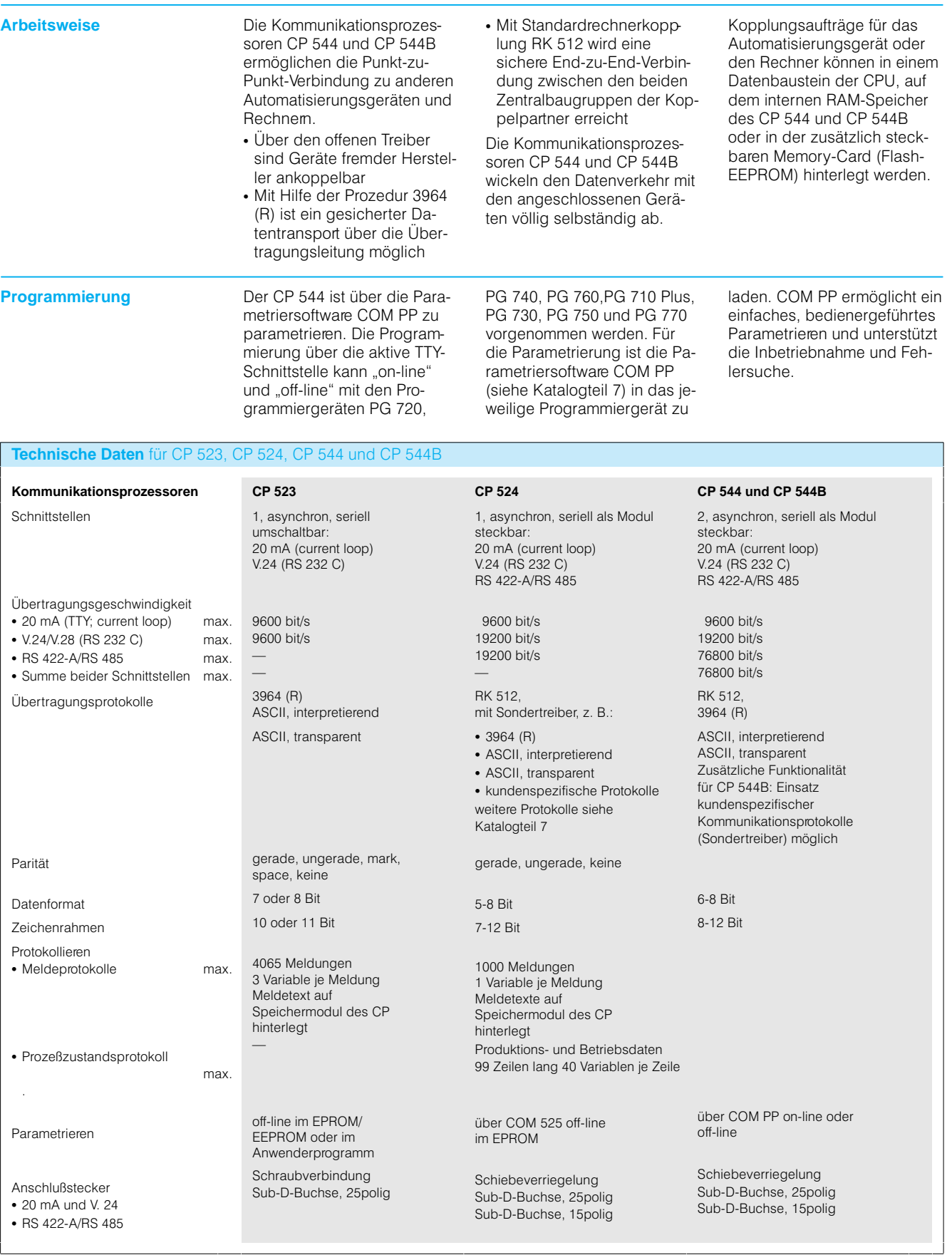

## **Kommunikationsprozessoren CP 523, CP 524, CP 544 und CP 544B** (Fortsetzung)

## **Technische Daten für CP 523, CP 524, CP 544 und CP 544B** (Fortsertzung)

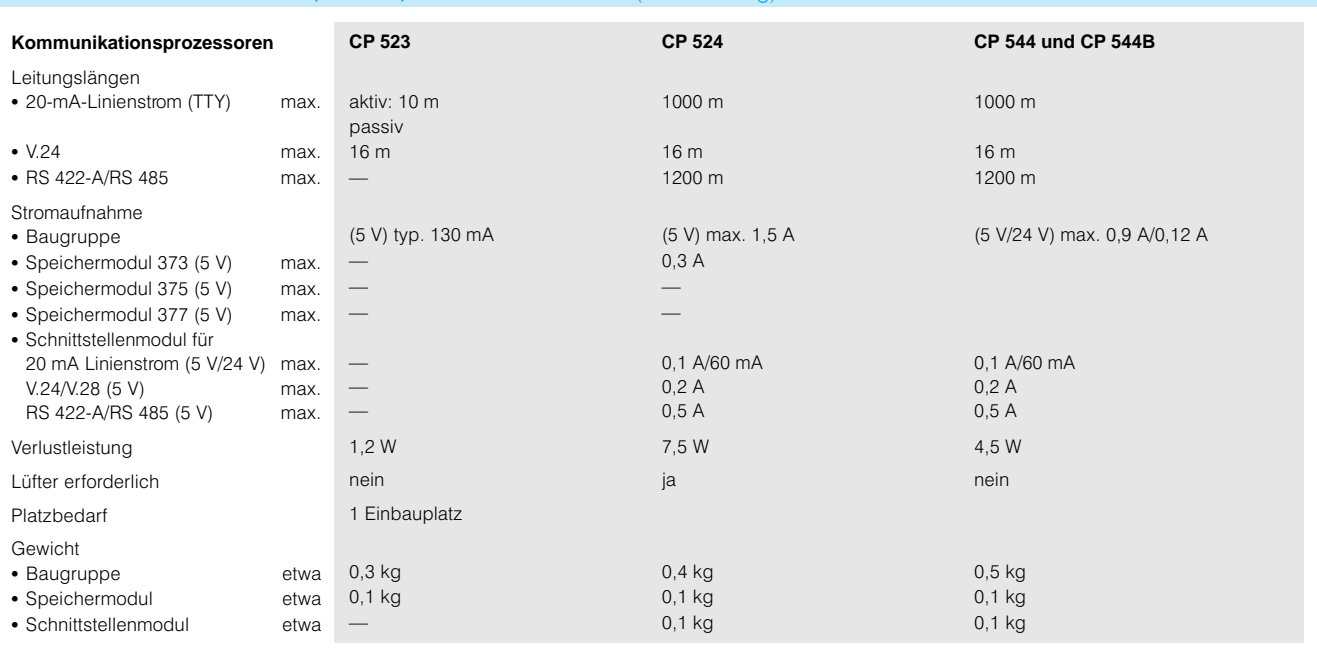

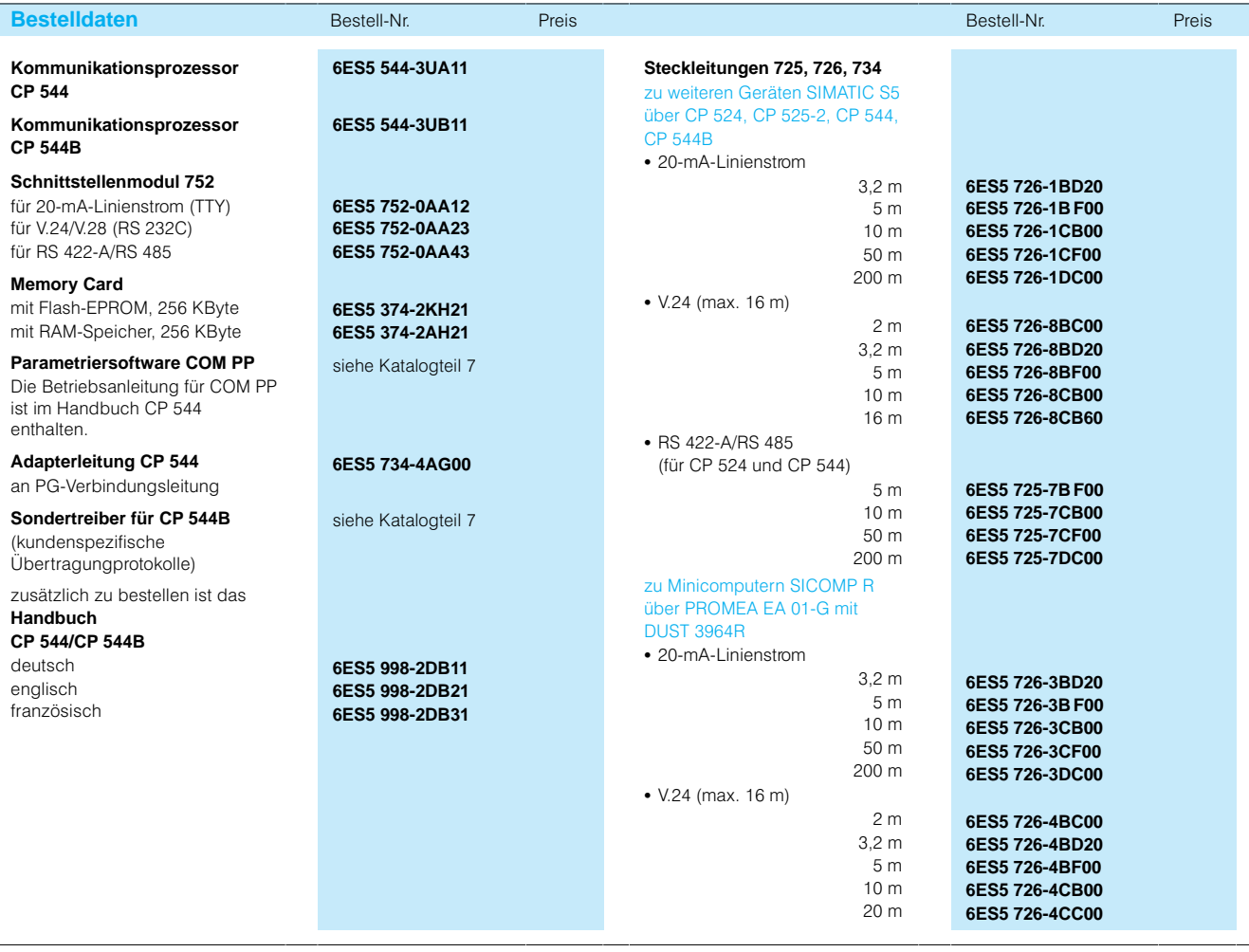

## **Kommunikationsprozessoren CP 523, CP 524, CP 544 und CP 544B** (Fortsetzung)

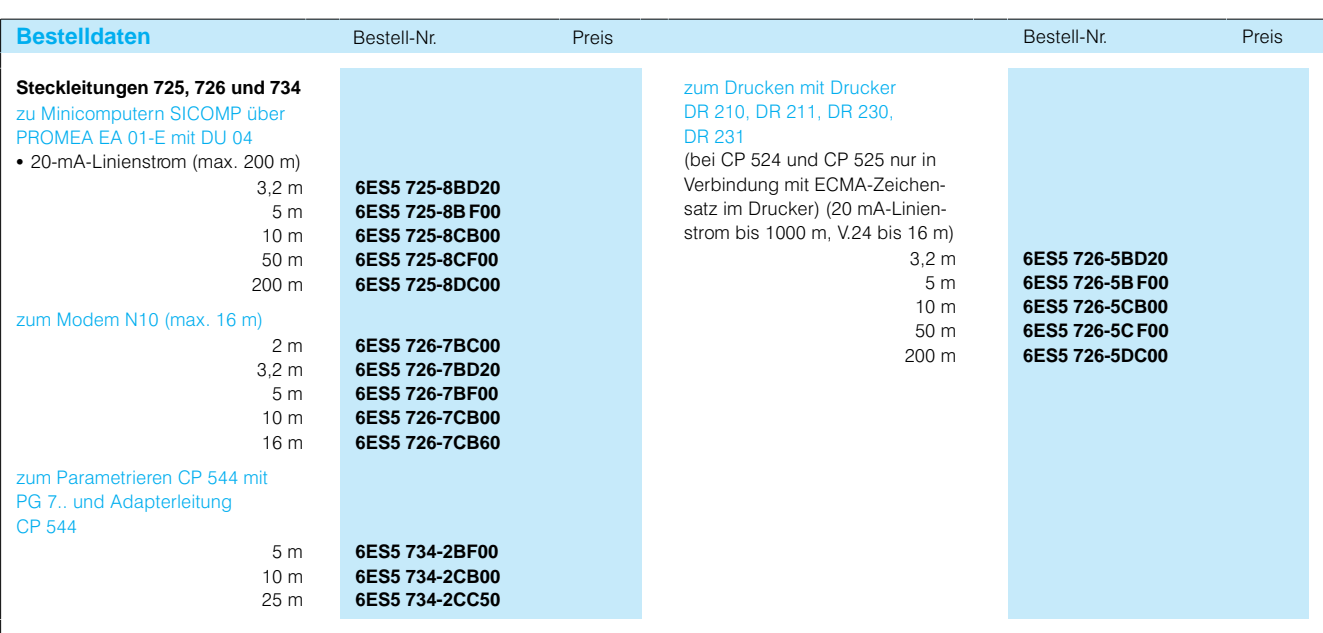

## Kommunikation

## **Kommunikationsprozessor CP 2430; AS-Interface**

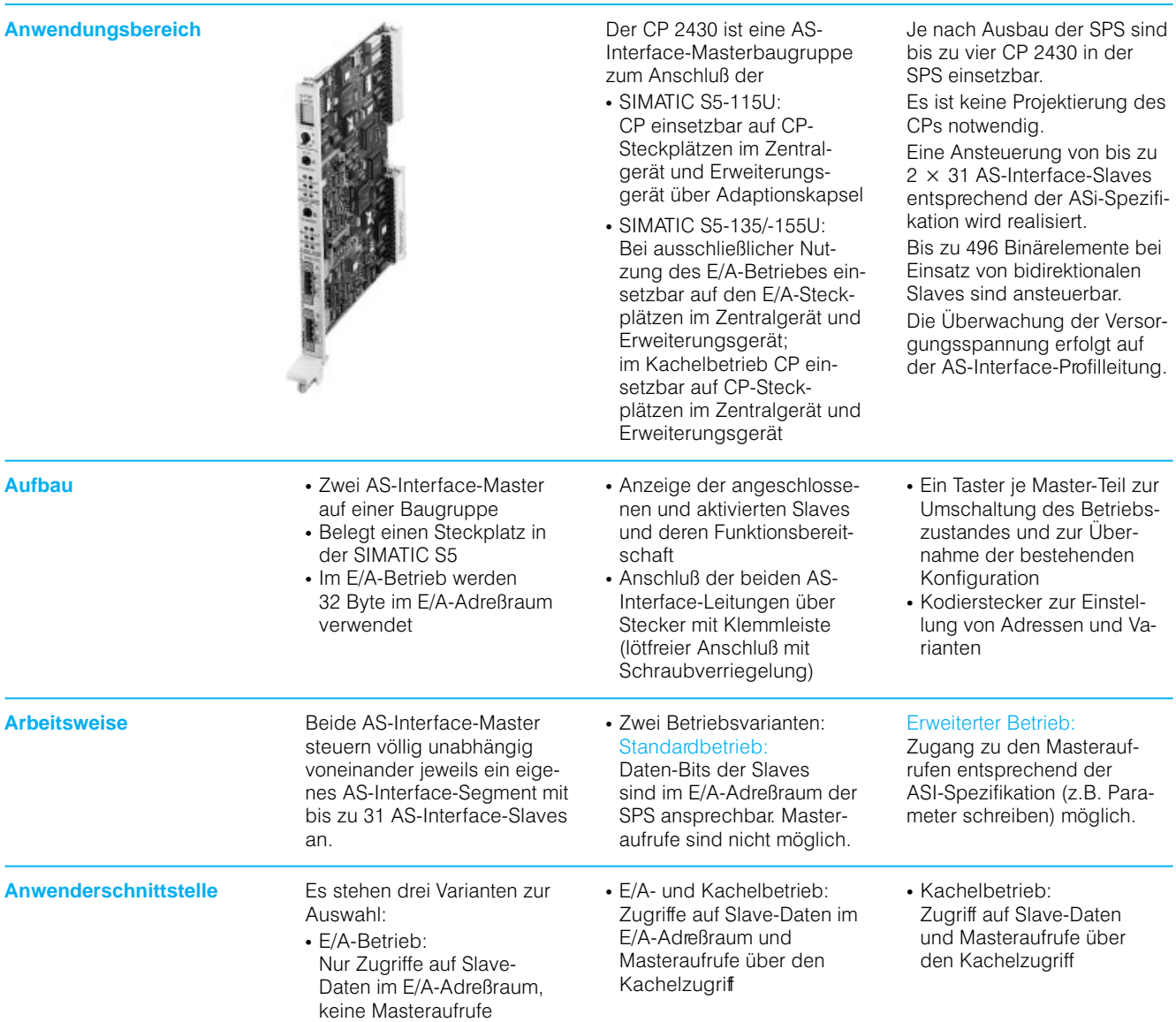

## **Kommunikationsprozessor CP 2430; AS-Interface** (Fortsetzung)

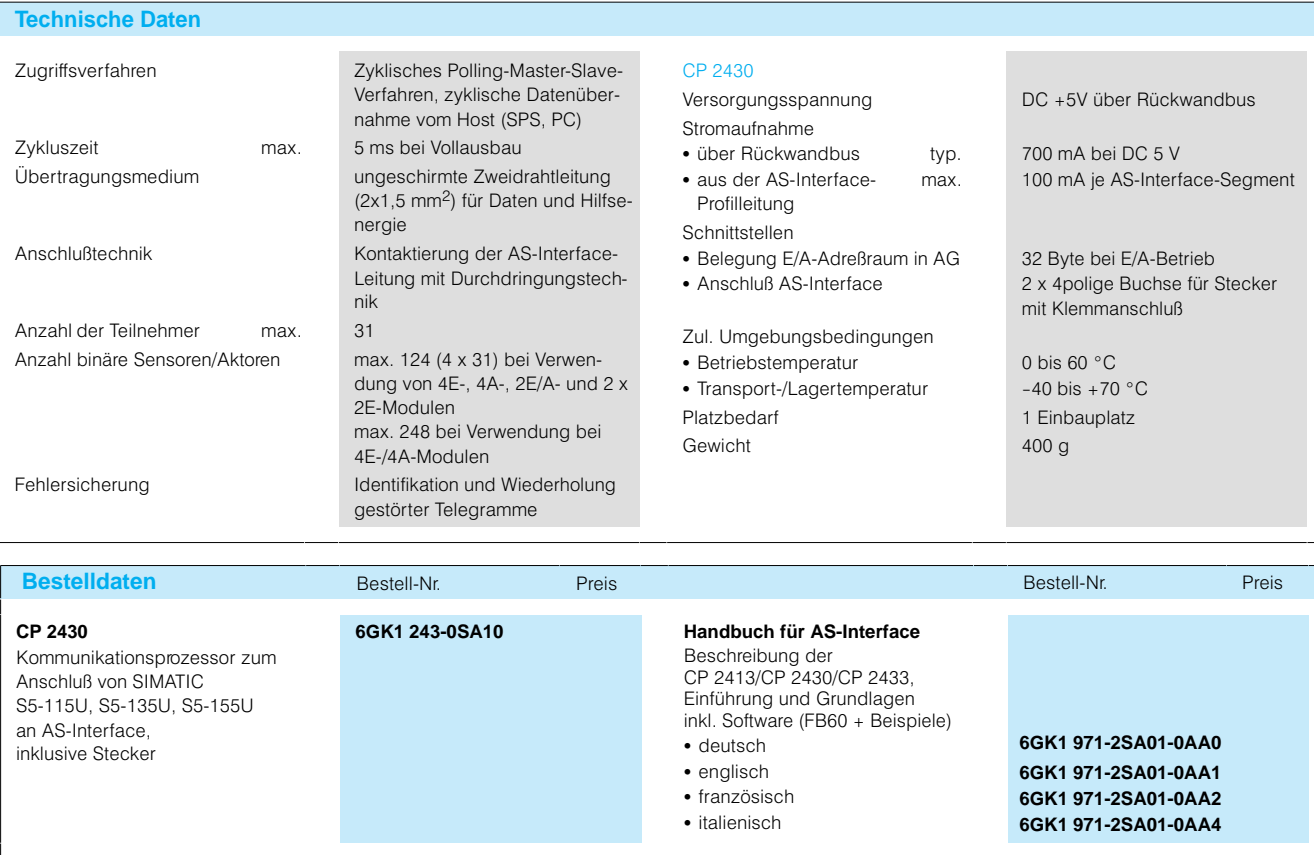

# Kommunikation

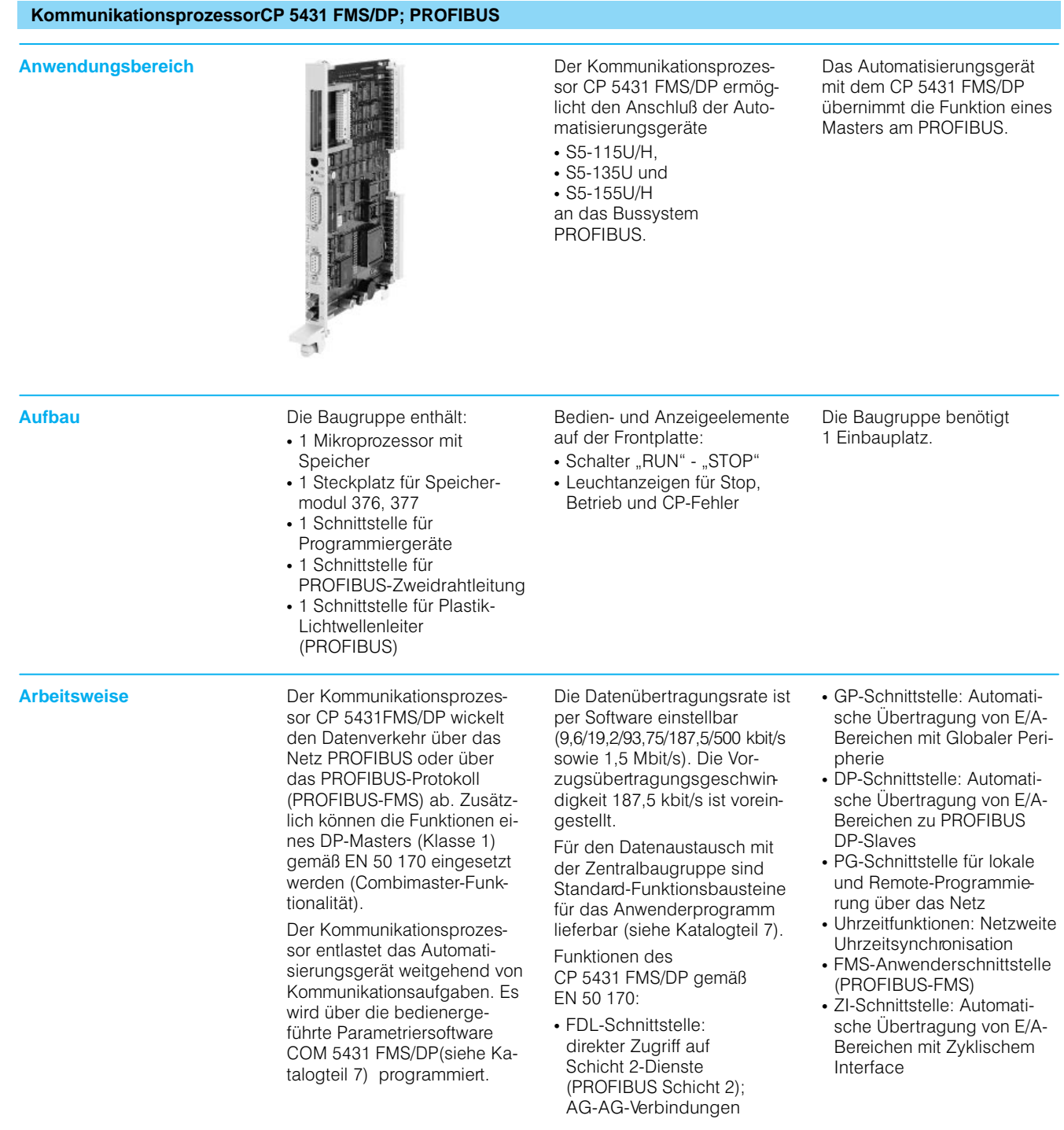

## **Kommunikationsprozessor CP 5431 FMS/DP; PROFIBUS** (Fortsetzung)

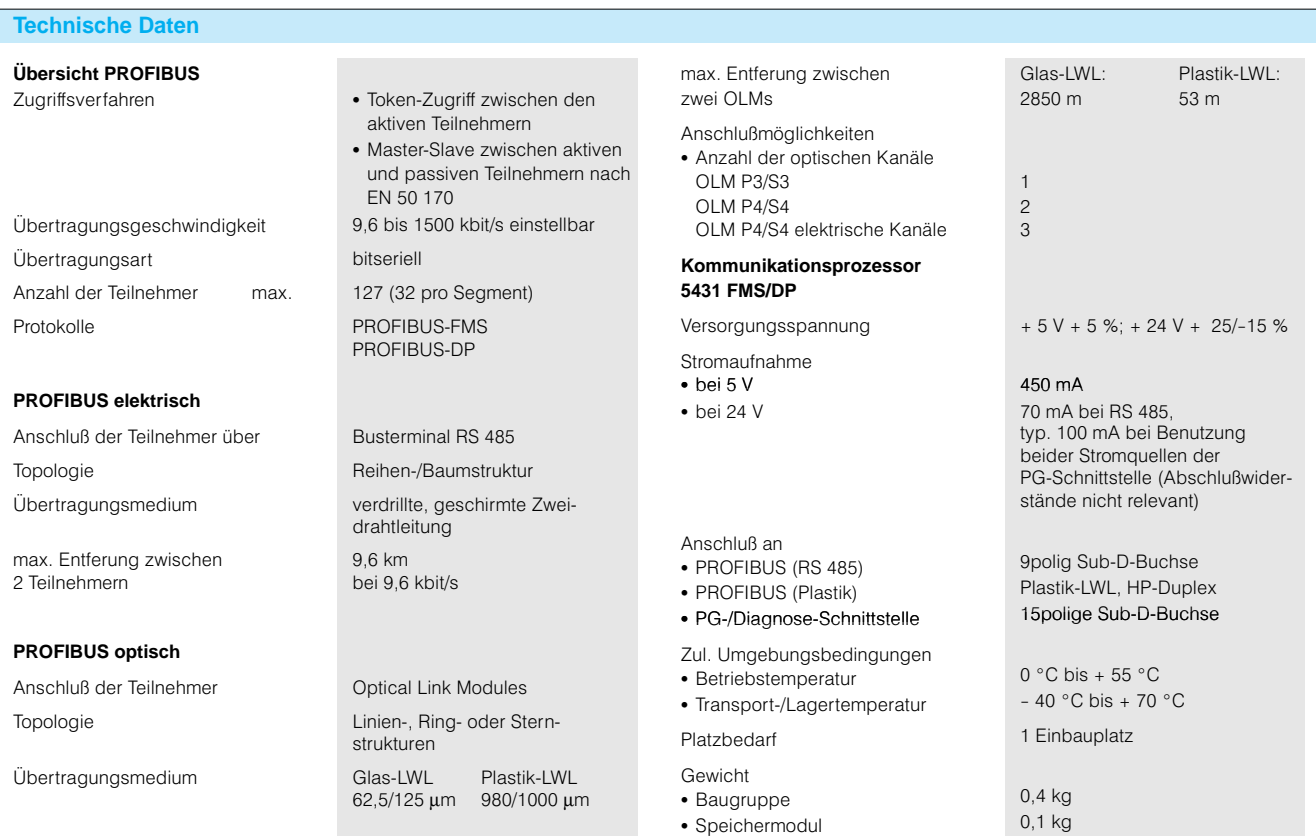

• Speichermodul

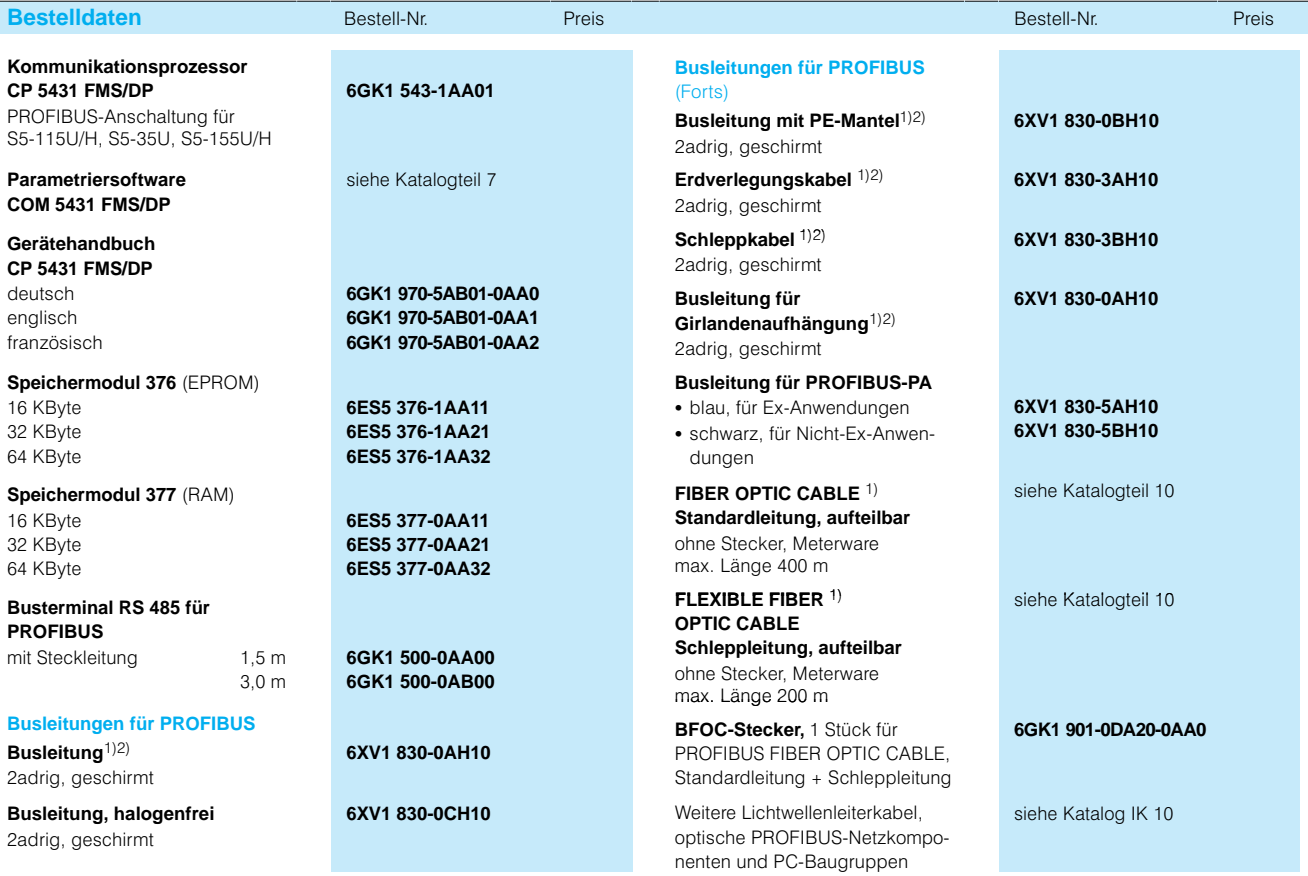

1) Länge jeweils in (ganzen) m angeben. 2) Meterware, max. 1000 m Mindestbestellmenge 20 m.

**Aufbau Kommunikationsprozesso-**

Kommunikation

## **Kommunikationsprozessoren CP 1430 TF/CP 1430 TCP/CP 1473 MAP; Industrial Ethernet**

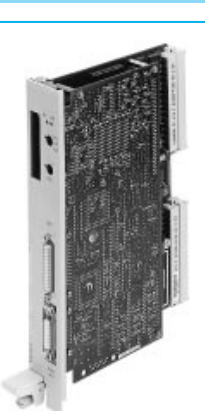

**ren CP 1430 TF/1430 TCP** Der Kommunikationsprozes sor CP 1430 TF ist in zwei Ausführungen lieferbar: CP 1430 TF Basic CP 1430 TF Extended Die Kommunikationsprozes soren CP 1430 TF und CP 1430 TCP verfügen über folgende Schnittstellen: • 15polige Sub-D-Buchse (Schiebeverriegelung) für Anschluß an Industrial Ether net; AUI oder Industrial Twi sted Pair, umschaltbar • 15polige Sub-D-Buchse (Schraubverriegelung) für Anschluß von Programmier

### Anwendungsbereich **Kommunikationsprozessoren CP 1430 TF/1430 TCP**

Die Kommunikationspro zessor ermöglichen den An schluß der Automatisierungs geräte

- $\frac{6}{15}$  S<sub>5</sub>-115U/H,
- S5-135U und<br>• S5-155U/H
- 

 S5155U/H an das Zellennetz Industrial Ethernet gemäß IEEE 802.3.

Mit dem CP 1430 TF können Kommunikationen in Local Area Networks (LAN) aufge baut werden.

Mit dem CP 1430 TCP können Kommunikationen über Wide Area Networks (WAN) reali siert werden.

Bedien- und Anzeigeelemente

• Schalter "RUN" und "STOP" • LEDs für "STOP", "RUN", "FAULT" und "15 V' Die Baugruppen benötigen einen Einbauplatz.

auf der Frontplatte:

### **Kommunikationsprozessor CP 1473 MAP**

Der Kommunikationsprozes sor CP 1473 MAP ermöglicht den Anschluß der Automati sierungsgeräte

- $\cdot$  S<sub>5</sub>-115U/H
- S5135U und
- S5155U/H

an das international genormte Protokoll MAP 3.0 auf Ether net.

### **Kommunikationsprozessor CP 1473 MAP**

Der Kommunikationsprozes sor verfügt über 2 Schnitt stellen:

- 25polige Sub-D-Buchse für Anschluß der Programmier geräte PG 720, PG 720C, PG 740 und PG 760
- 15polige Sub-D-Buchse für Anschluß an Industrial Ether net

Bedien- und Anzeigeelemente auf der Frontplatte:

- Schalter "RUN" und "STOP" • Taster "RESET"
- LEDs für "STOP" und "RUN"

Die Baugruppe benötigt 2 Einbauplätze.

**Arbeitsweise** Der CP 1430 TF, der CP 1430 TCP und der CP 1473 MAP wickeln den Datenverkehr mit dem entsprechenden Netz völlig selbständig ab. Es wer den sämtliche Schichten des ISO-7-Referenzmodells abgedeckt. Die Kommunikations prozessoren entlasten das Automatisierungsgerät da durch weitgehend von Kom munikationsaufgaben.

> die Programmiergeräte PG-720, PG 720C, PG 740 und PG 760 direkt an Industrial Ethernet anschlie ßen. Dadurch können alle an den Bus angeschlossenen Automatisierungsgeräte

geräten

**Programmierung** Über Buskoppler lassen sich

die bedienergeführte Parame triersoftware COM 1473 pro grammiert, der CP1430 TF und der CP 1430 TCP über die Parametriersoftware COM 1430 TF bzw. COM 1430 TCP. Für den Datenaustausch mit der Zentralbaugruppe sind je weils Standard-Funktionsbausteine für das Anwenderpro gramm lieferbar(siehe Katalogteil 7).

Der CP 1473 MAP wird über

### fernprogrammiert werden. Mit dem Programmiergerät-Multiplexer (siehe Katalogteil 8) lassen sich mehrere Baugrup pen über einen Anschluß pro grammieren.

Weitere Informationen zum Bussystem Industrial Ethernet sowie zu PC-Baugruppen finden Sie im Katalogteil 10 so wie im Katalog IK 10.

## Kommunikationsprozessoren CP 1430 TF/CP 1430 TCP/CP 1473 MAP; Industrial Ethernet (Fortsetzung)

### **Technische Daten**

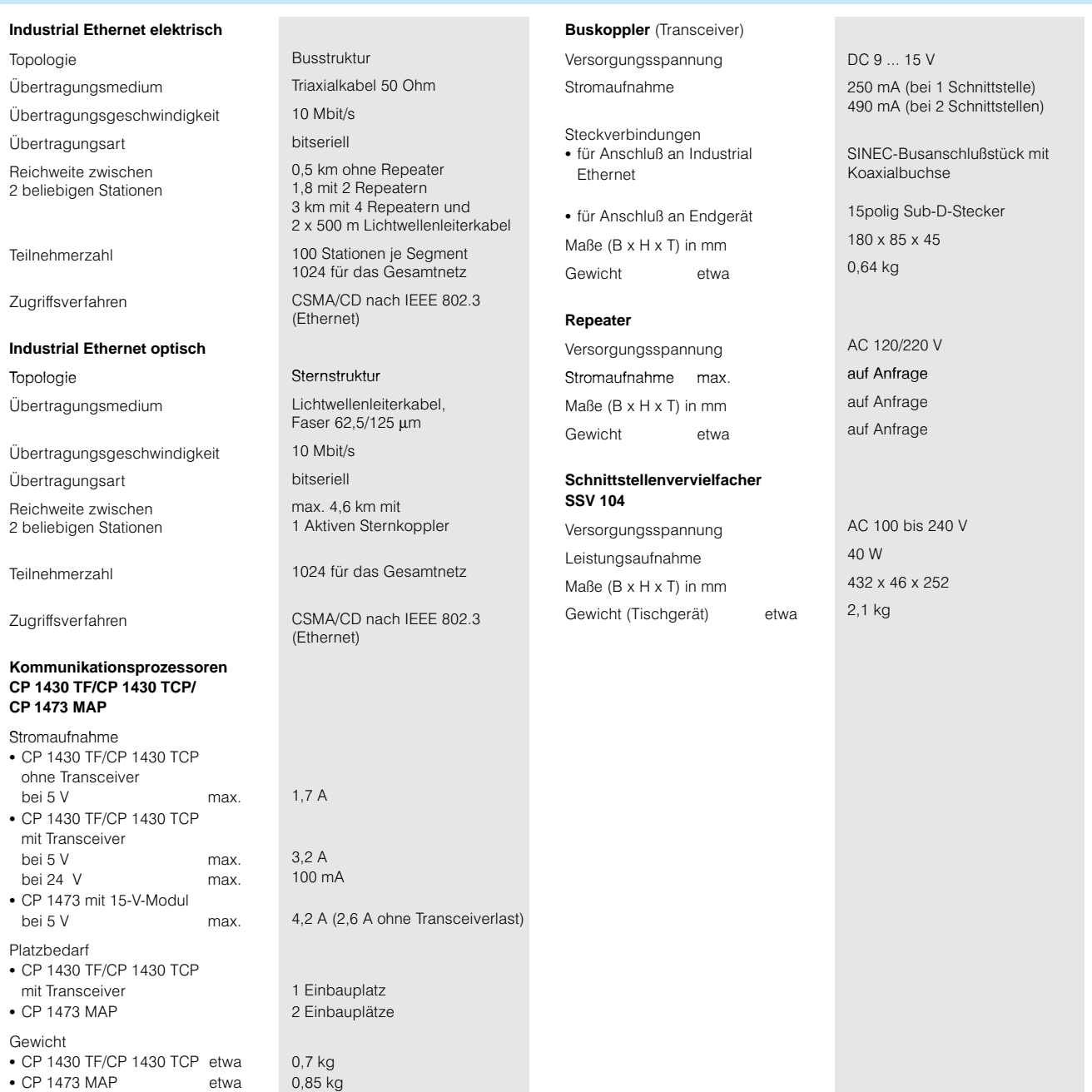

 $\bullet$  CP 1473 MAP

0,85 kg

Kommunikation

## **Kommunikationsprozessor CP 1430 TF/CP 1430 TCP/CP 1473 MAP; Industrial Ethernet** (Fortsetzung)

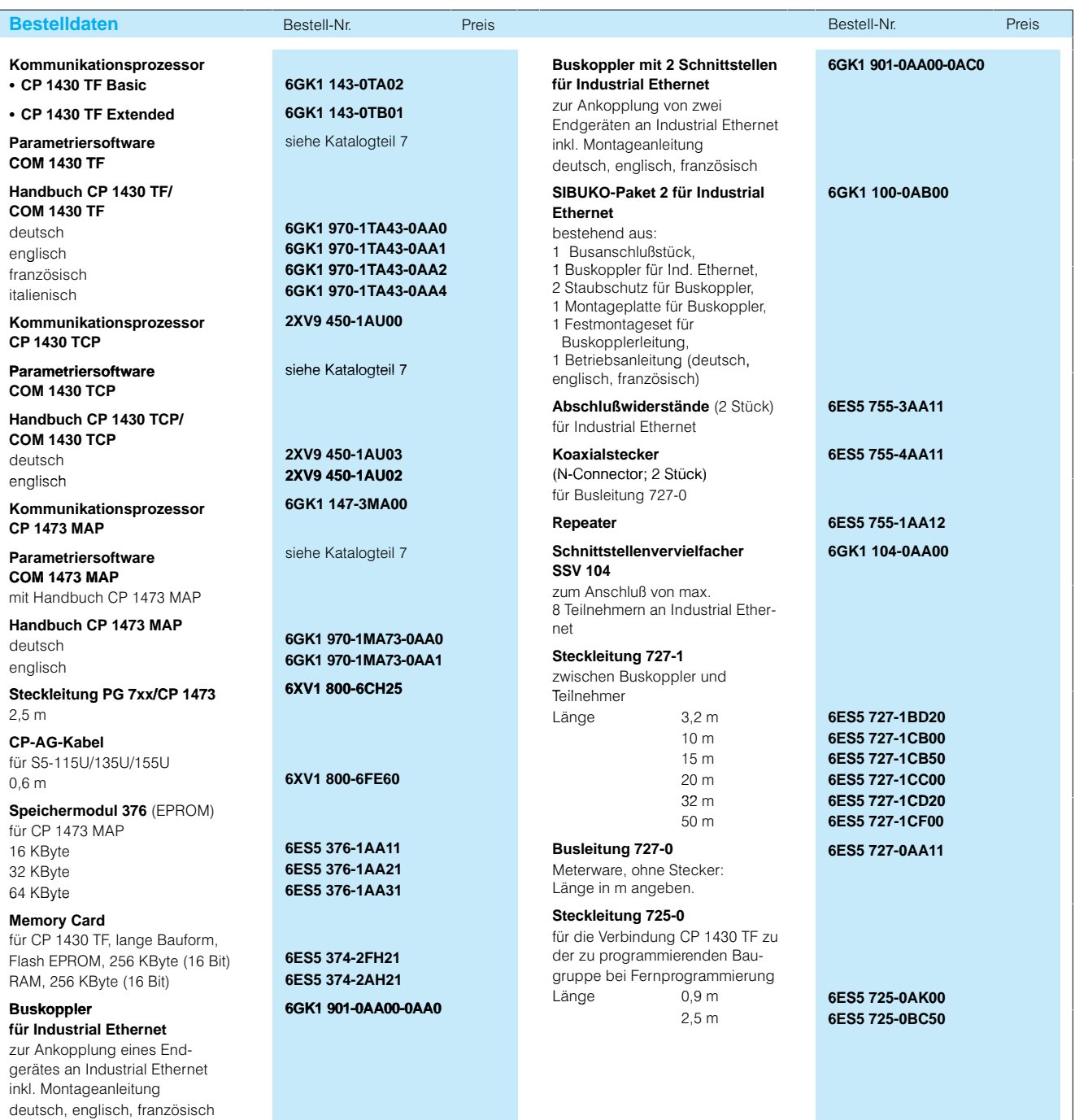

Zentral-/Erweiterungsgeräte

## **Zentralgerät ZG 135U/155U**

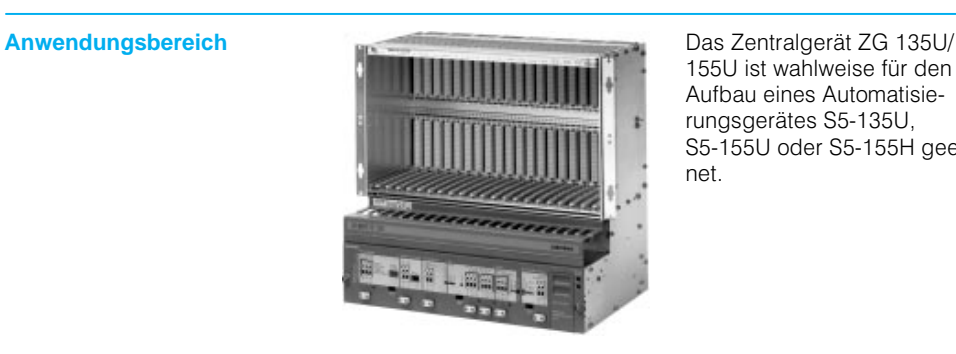

155U ist wahlweise für den Aufbau eines Automatisie rungsgerätes S5-135U, S5155U oder S5155H geeig net.

Für ein Automatisierungsgerät S5-155H sind zwei Zentralgeräte ZG 135U/155U erforder lich.

### **Aufbau** Das Zentralgerät ZG 135U/155U verfügt über

- 21 freie Steckplätze
- 1 eingebauten Stromversorgungseinschub mit Lüfter

### **S5-135U, S5-155U**

Je nach Umfang der Automa tisierungsaufgabe läßt sich das Zentralgerät mit folgen den Zentralbaugruppen be stücken:

- CPU 948 (max. 4)
- CPU 928B (max. 4)
- CPU 928 (max. 4)
- CPU 922 (max. 4)

Alle Zentralbaugruppen kön nen auch im Multiprozessor betrieb miteinander arbeiten. Werden mehr als eine dieser Zentralbaugruppen einge setzt, ist ein Koordinator 923A/923C erforderlich (siehe Seite 4/30).

### **S5-155H**

Es ist je Zentralgerät eine CPU 948R einsetzbar.

### **Stromversorgungseinschübe**

- Redundantes 2-aus-3-Lüfterkonzept; Fällt ein Lüfter aus, wird die Drehzahl der beiden ande ren Lüfter erhöht, so daß das Automatisierungsgerät weiter in Betrieb bleiben kann. Der defekte Lüfter kann während des Betriebs ausgetauscht werden
- Redundantes 1-aus-2-Batteriekonzept; Bei Ausfall der Hauptbatte rie (Li-Batterie) wird automatisch auf die Reserveversor gung (Akku) umgeschaltet, die einen Zeitraum von min destens 3 Wochen über brückt
- Netzausfallüberbrückung nach NAMUR: 20 ms
- Verbesserte elektromagneti sche Verträglichkeit (EMV)

Zentral-/Erweiterungsgeräte

## **Zentralgerät ZG 135U/155U** (Fortsetzung)

## **Aufbau**

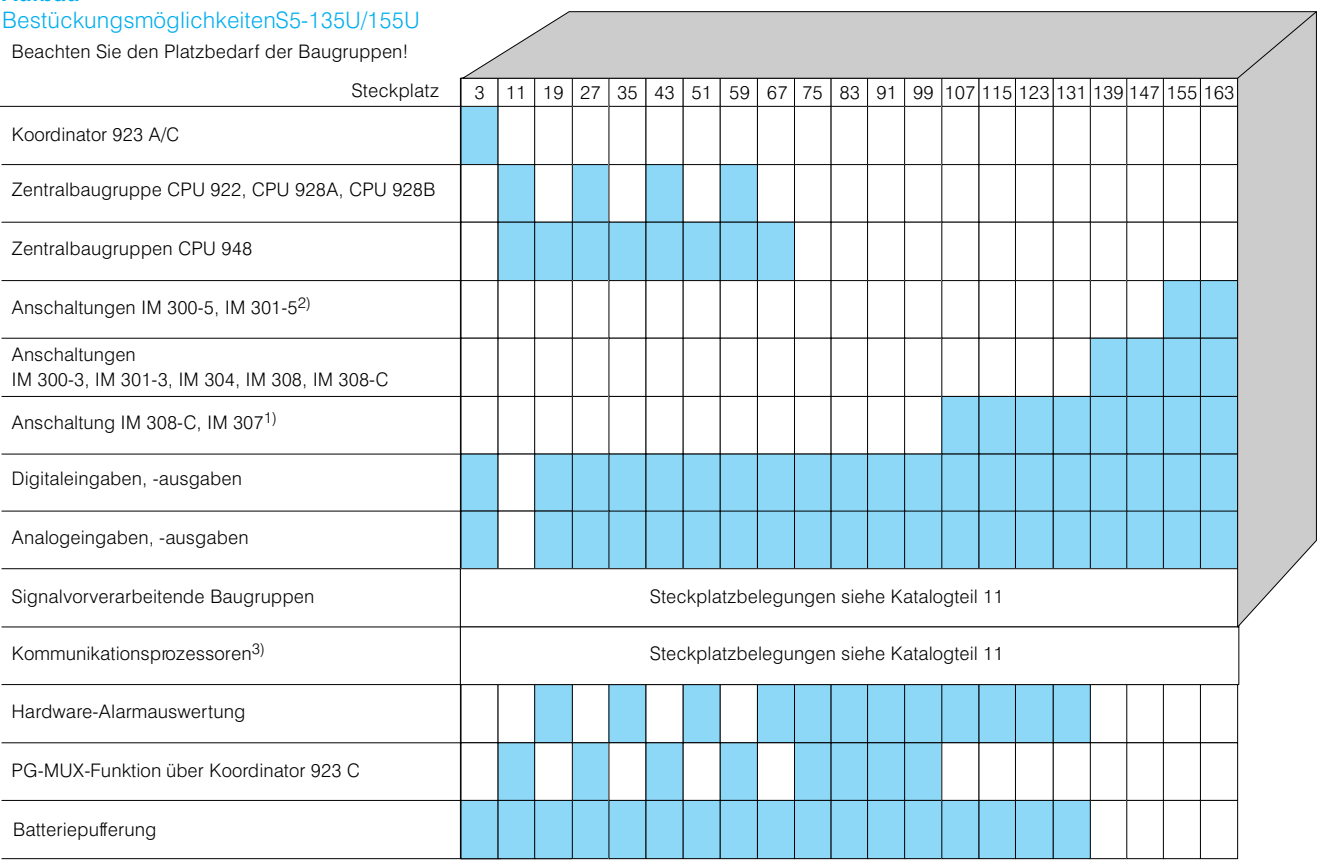

1) Brückeneinstellung auf der IM 307 muß beachtet werden.

Interrupt-Übertragung ist nur auf den Steckplätzen 107 bis 131 möglich.

2) Bei ZG 135U mit Bestell-Nr. 6ES5 135-3UA42 nur auf Steckplatz 163.

3) Beachten Sie die angegebenen Funktionen im unteren Bereich der Tabelle.

## Bestückungsmöglichkeiten S5-155H

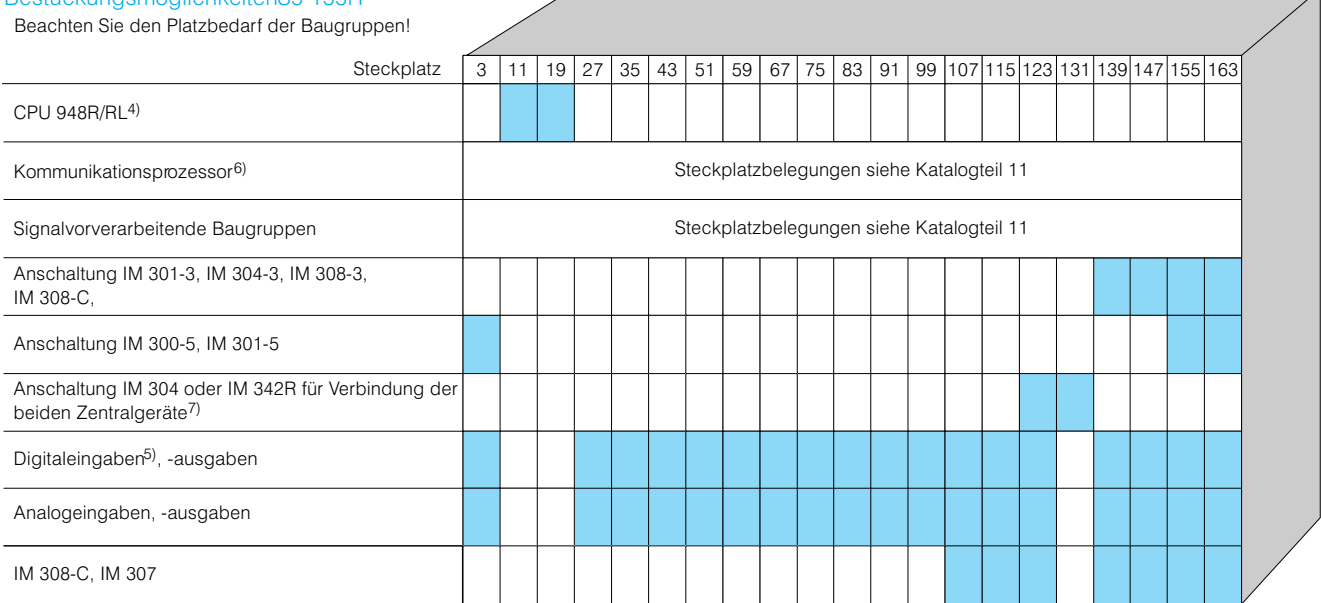

4) Belegte Steckplätze.

5) Der redundante Betrieb von Digitaleingaben mit Eingangsspannung AC 115/230 V ist nicht möglich.

6) Der Steckplatzbedarf der einzelnen Baugruppen ist zu beachten.

7) Teilgerät A mit IM 342R, Teilgerät B mit IM 304.

Zentral-/Erweiterungsgeräte

## **Zentralgerät ZG 135U/155U** (Fortsetzung)

## **Arbeitsweise Multiprozessorbetrieb**

Bei Einsatz mehrerer Zentral baugruppen (CPU) bearbeitet jede unabhängig von den an deren die ihr zugewiesenen Teilaufgaben. Insbesondere besitzt jede CPU ihren eige nen Anwenderprogrammspei cher, eigene Zeit- und Zählzellen und eigene Merker.

In einem Zeitscheibenverfah ren teilt der Koordinator den einzelnen Zentralbaugruppen (CPU) zyklisch den Zugriff auf den internen S5-Bus zu. Dadurch werden Datenkollisio nen auf dem Bus verhindert.

Außerdem ist der Koordinator der Zwischenspeicher für die Kommunikation der Zentral

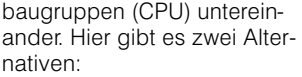

- Den vom Systemprogramm der CPUs unterstützten Kop pelmerkeraustausch für ge ringe Datenmengen
- Die Mehrprozessorkommu nikation für größere Daten blöcke

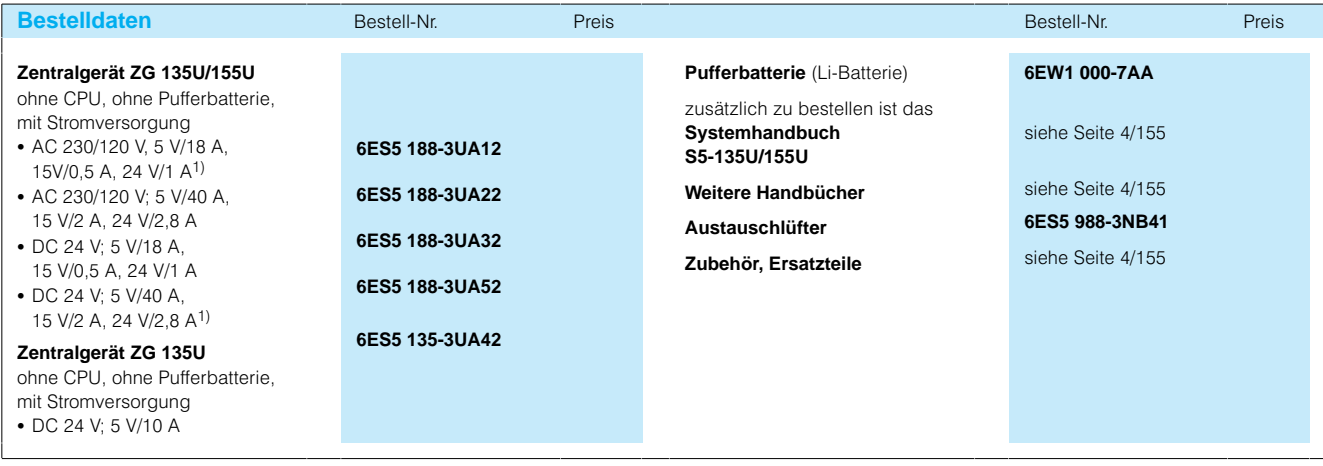

1) Auch für S5-155H

## Zentral-/Erweiterungsgeräte

## **Zentralgerät ZG 155H**

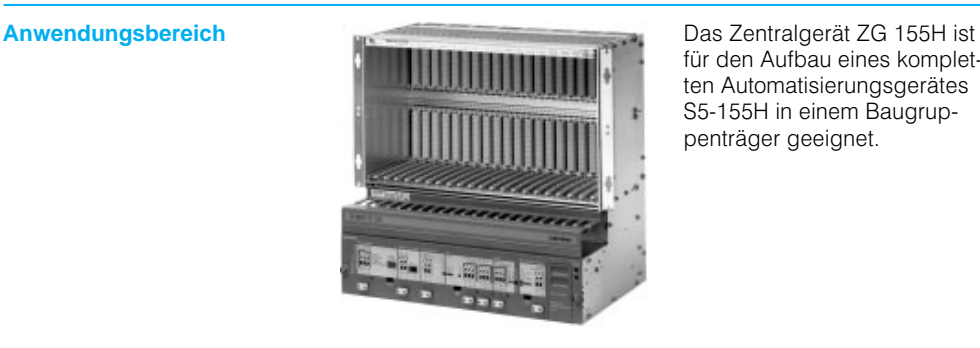

für den Aufbau eines kompletten Automatisierungsgerätes S5-155H in einem Baugruppenträger geeignet.

## **Aufbau** Das Zentralgerät

ZG 155H ist ein in zwei Hälf ten aufgeteilter Baugruppen träger. Er verfügt über

• 10 Steckplätze (linke Hälfte) • 11 Steckplätze (rechte

Hälfte)

Von diesen Steckplätzen wer den je zwei für die Stromver sorgung, zwei für die CPU und einer für die IM 324R/ IM 304 belegt.

Damit stehen fünf (linke Hälfte) bzw. sechs (rechte Hälfte) freie Steckplätze zur Verfügung.

Das ZG 155H wird einschließ lich 2 Stromversorgungen DC 24V; 5 V, 14 A und einer Lüfterzeile geliefert.

Für die Pufferung der CPU sind je Stromversorgung eine oder zwei Pufferbatterien zu sätzlich zu bestellen (redun dante Pufferung)

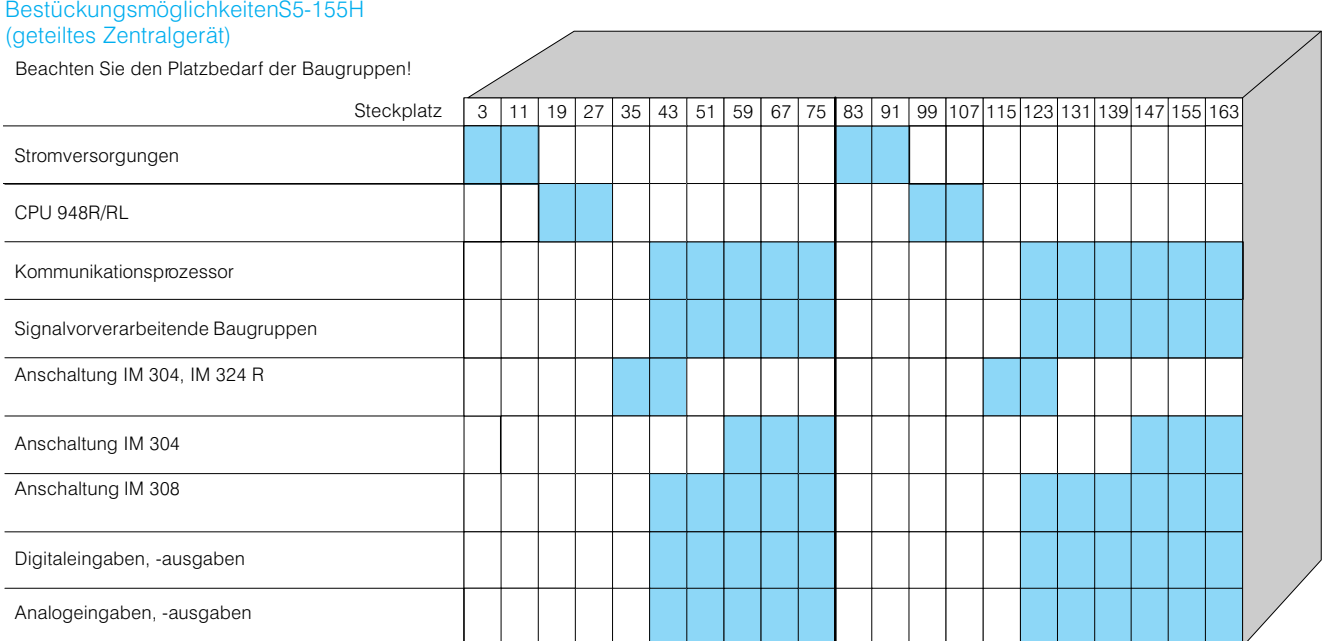

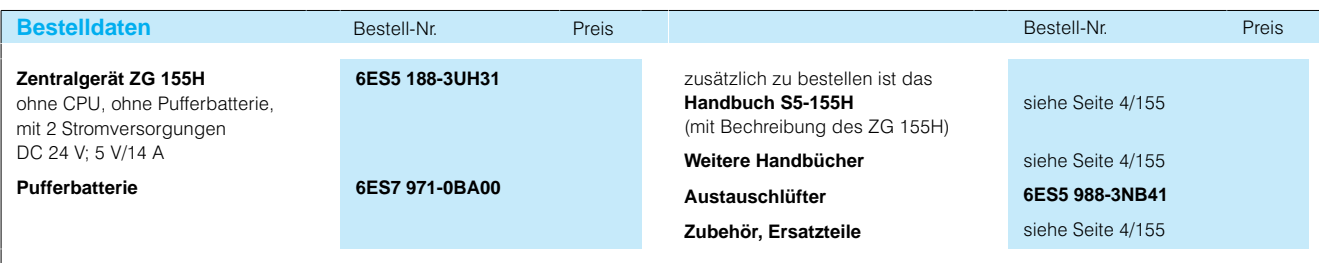

Zentral-/Erweiterungsgeräte

## **Erweiterungsgerät EG 183U**

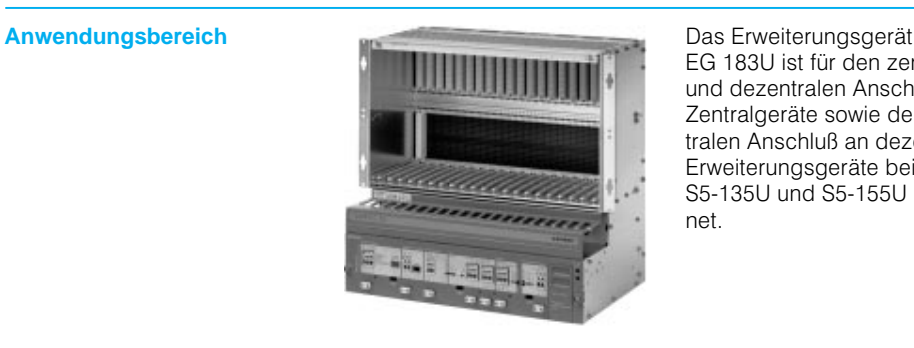

EG-183U ist für den zentralen und dezentralen Anschluß an Zentralgeräte sowie den zen tralen Anschluß an dezentrale Erweiterungsgeräte bei S5-135U und S5-155U geeignet.

### **Aufbau** Das Erweiterungsgerät EG-183U verfügt über:

- 21 freie Steckplätze
- 1 eingebauten Stromversorgungseinschub mit Lüftern

Mit der Anschaltung IM 312 läßt sich das EG 183U zentral

an Zentralgeräte und Erwei terungsgeräte anschließen. Mit den Anschaltungen IM 310, IM 314, IM 317 und IM 318 kann das EG 183U außerdem dezentral an Zen tralgeräte angeschlossen wer den.

Im Erweiterungsgerät EG-183U ist kein Hardware Alarm möglich. Eine Pufferung der Versorgungsspannung für den RAM-Speicher ist nicht vorhanden.

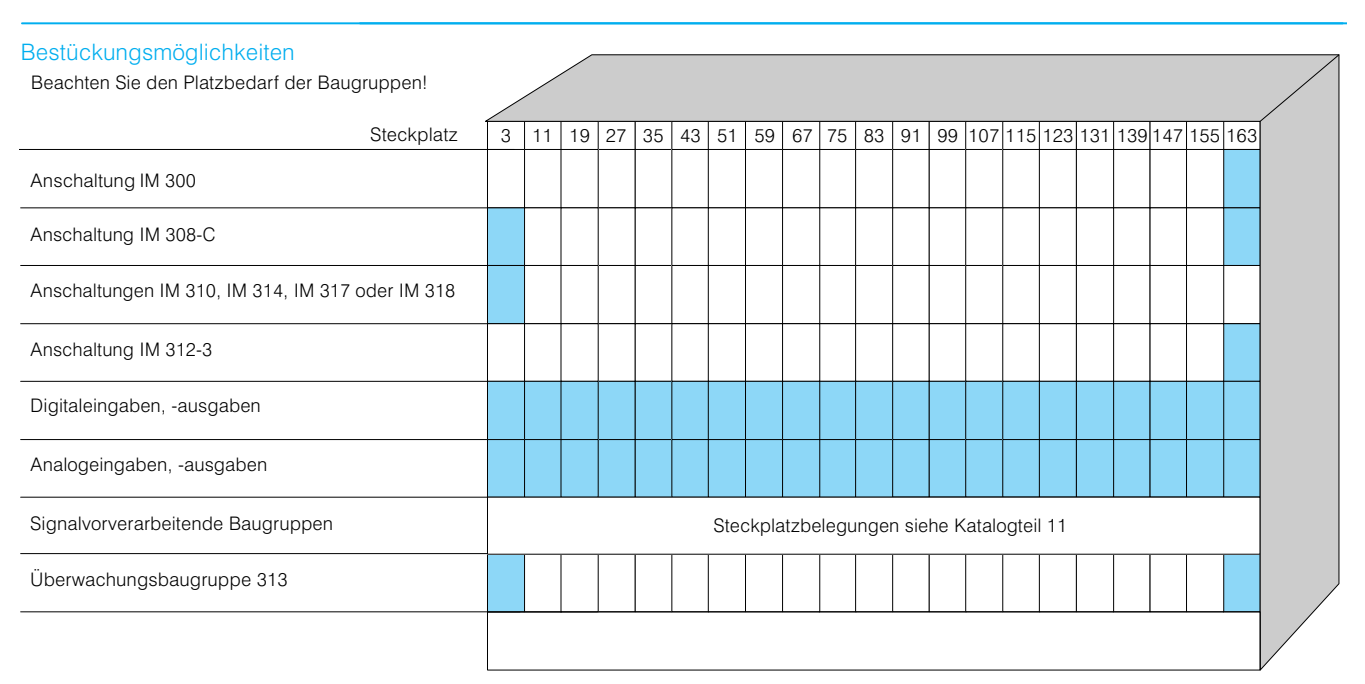

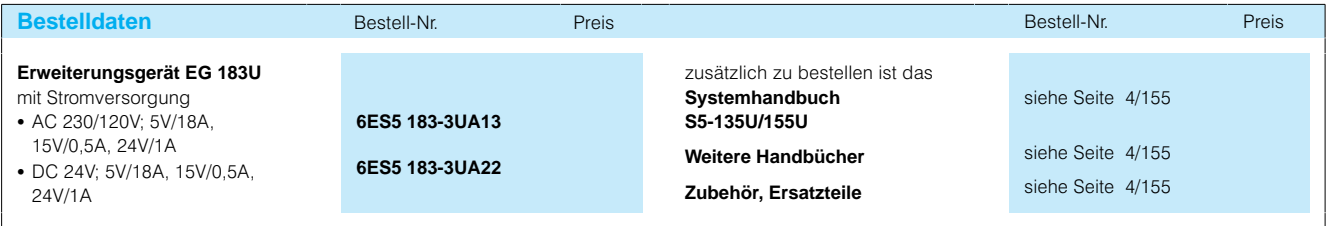

## Zentral-/Erweiterungsgeräte

## **Erweiterungsgerät EG 184U**

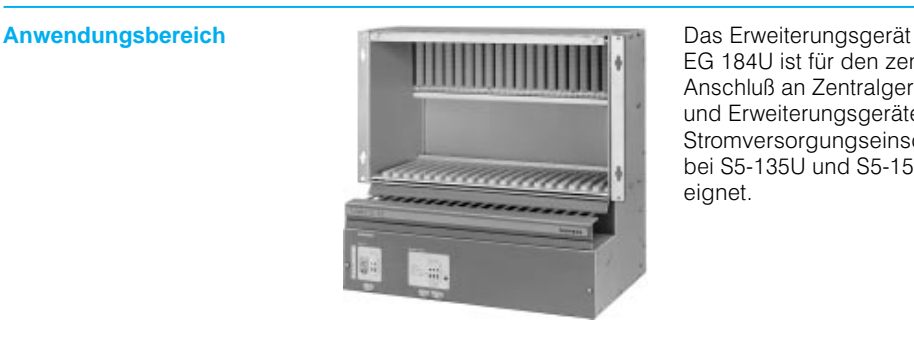

EG 184U ist für den zentralen Anschluß an Zentralgeräte und Erweiterungsgeräte mit Stromversorgungseinschub bei S5-135U und S5-155U geeignet.

- **Aufbau** Das Erweiterungsgerät EG 184U verfügt über 21 freie Steckplätze
	- 1 Lüftereinschub

Mit der Anschaltung IM 312 läßt sich das EG 184U zentral an das Zentralgerät oder an dere Erweiterungsgeräte an schließen.

Ein Stromversorgungsein schub ist nicht notwendig, da die Stromversorgung über die Verbindungsleitung der Anschaltung IM 312-5 erfolgt. Im Erweiterungsgerät EG 184U ist kein Hardware Alarm möglich. Baugruppen mit gepuffertem RAM-Speicher können nicht eingesetzt werden, da eine entspre chende Pufferung der Versor gungsspannung nicht vorhan den ist.

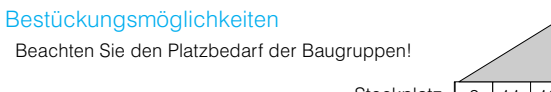

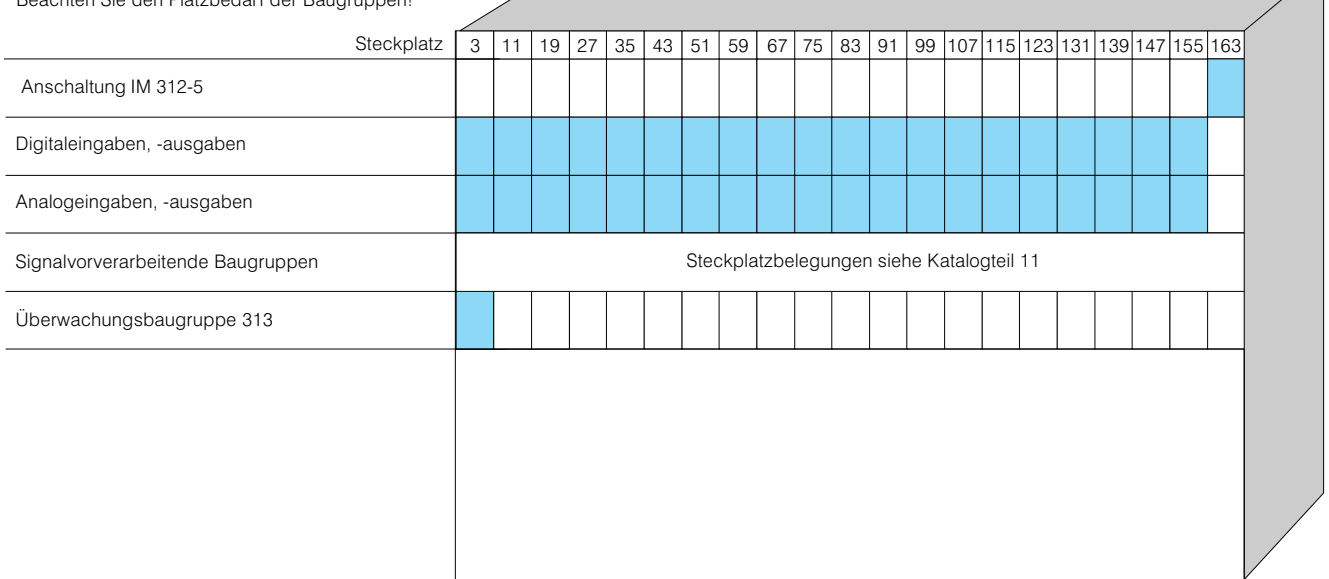

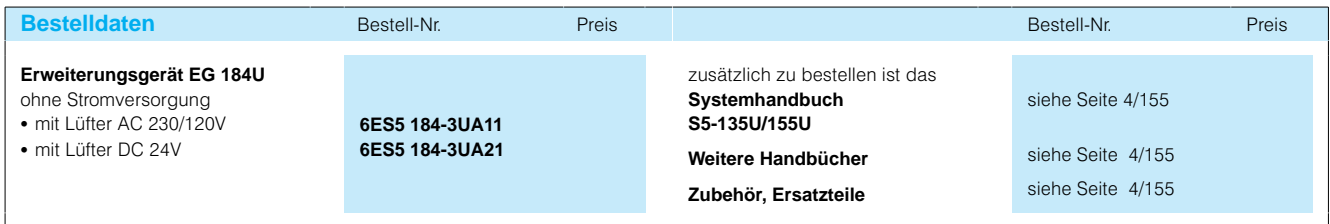

Zentral-/Erweiterungsgeräte

## **Erweiterungsgerät EG 185U**

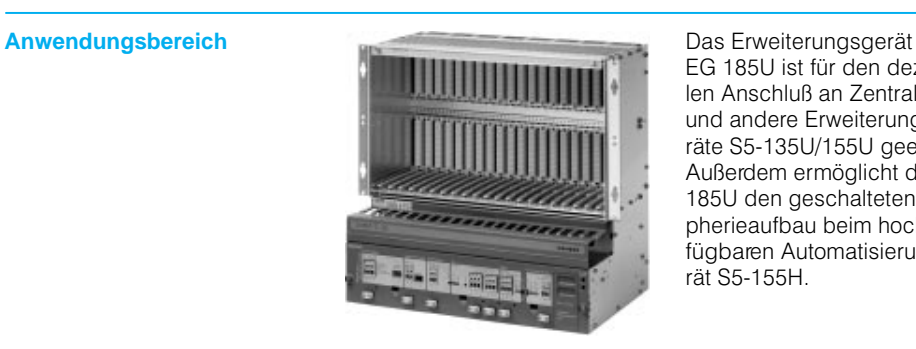

EG 185U ist für den dezentra len Anschluß an Zentralgeräte und andere Erweiterungsgeräte S5135U/155U geeignet. Außerdem ermöglicht das EG 185U den geschalteten Peri pherieaufbau beim hochver fügbaren Automatisierungsge rät S5-155H.

**Aufbau** Das Erweiterungsgerät EG 185U verfügt über:

- 21 freie Steckplätze
- 1 eingebauten Stromversorgungseinschub mit Lüftern

Mit den Anschaltungen IM 314, IM 317 und IM 318 läßt sich das EG 185U dezen tral an Zentralgeräte oder an dere Erweiterungsgeräte an schließen.

Im EG 185U lassen sich auch alle signalvorverarbeitenden Baugruppen (IP) und Kommu nikationsprozessoren (CP) stecken.

Bis zu 8 Kommunikationspro zessoren lassen sich über ei nen Anschluß programmieren, wenn ein Koordinator 923C eingesetzt wird.

Im Erweiterungsgerät EG 185U ist kein Hardware Alarm möglich. Der RAM Speicher ist gepuffert.

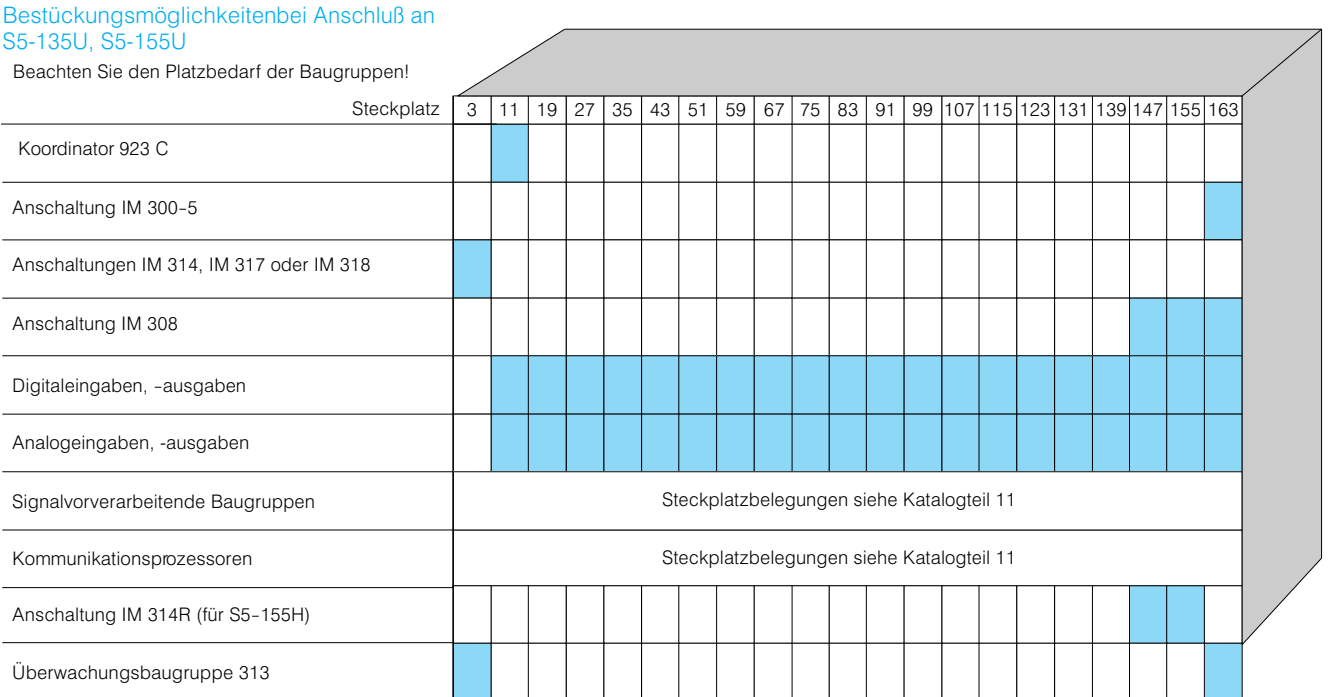

# Zentral-/Erweiterungsgeräte

## **Erweiterungsgerät EG 185U** (Fortsetzung)

 $\overline{\mathbf{A}}$ 

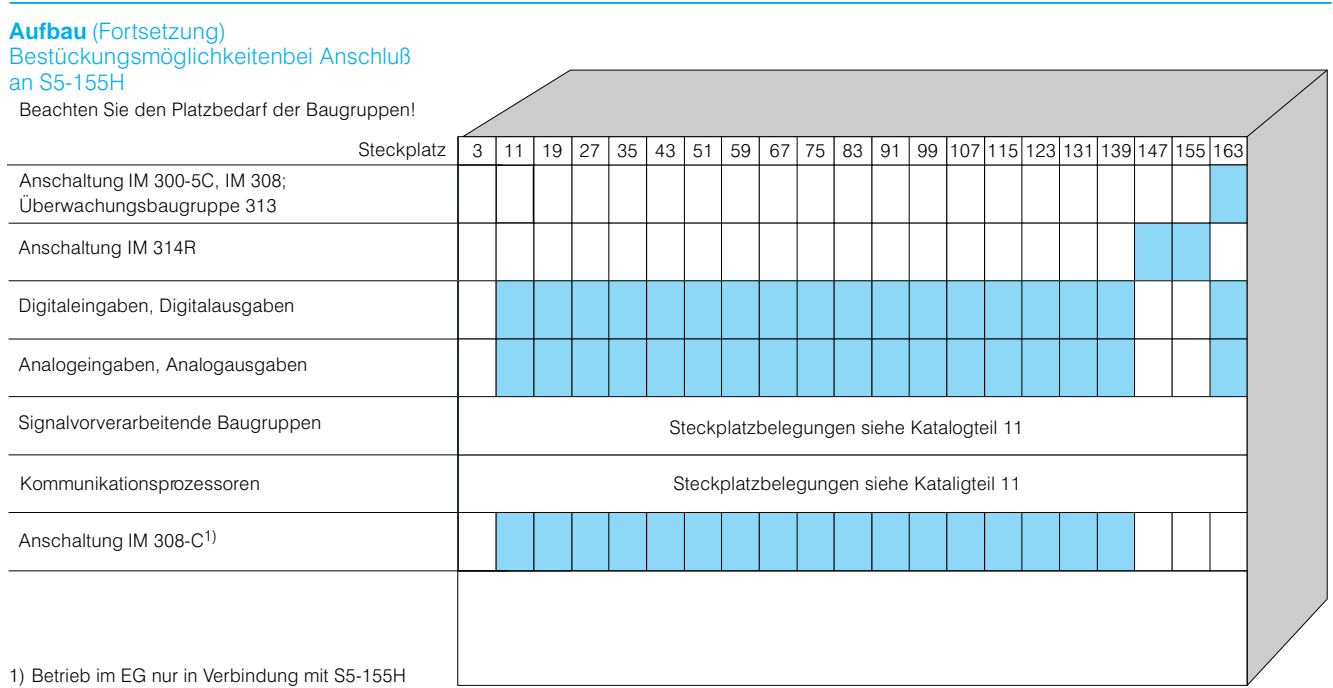

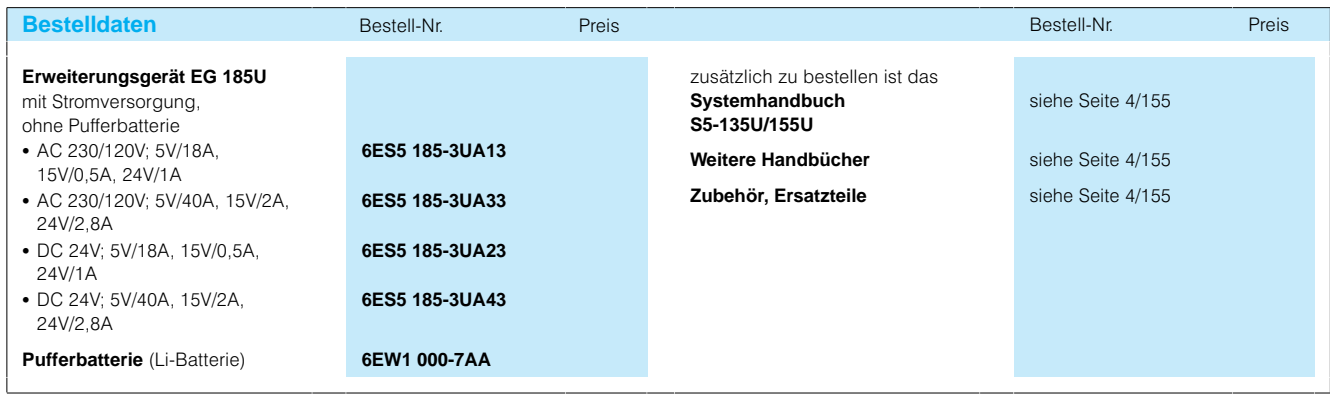

Zentral-/Erweiterungsgeräte

## **Erweiterungsgerät EG 187U**

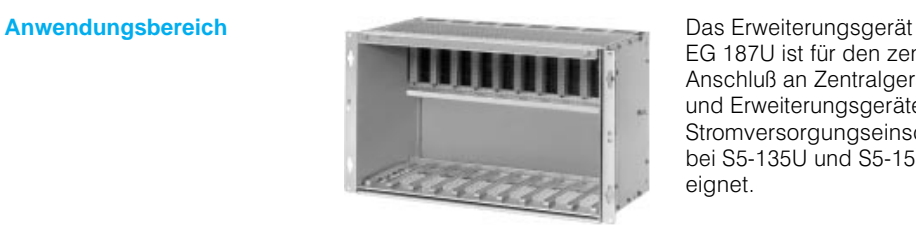

EG 187U ist für den zentralen Anschluß an Zentralgeräte und Erweiterungsgeräte mit Stromversorgungseinschub bei S5-135U und S5-155U geeignet.

**Aufbau** Das Erweiterungsgerät EG-187U verfügt über:

• 11 freie Steckplätze Ein Stromversorgungsein schub, Lüfter und Leitungs kanal sind nicht vorhanden. Mit der Anschaltung IM 312 läßt sich das EG 187U zentral

an Zentralgeräte oder andere Erweiterungsgeräte an schliessen.

Die Stromversorgung erfolgt über die Verbindungsleitung der Anschaltung IM 312-5.

Im Erweiterungsgerät EG 187U ist kein Hardware Alarm möglich. Eine Pufferung der Versorgungsspannung für den RAM-Speicher ist nicht vorhanden.

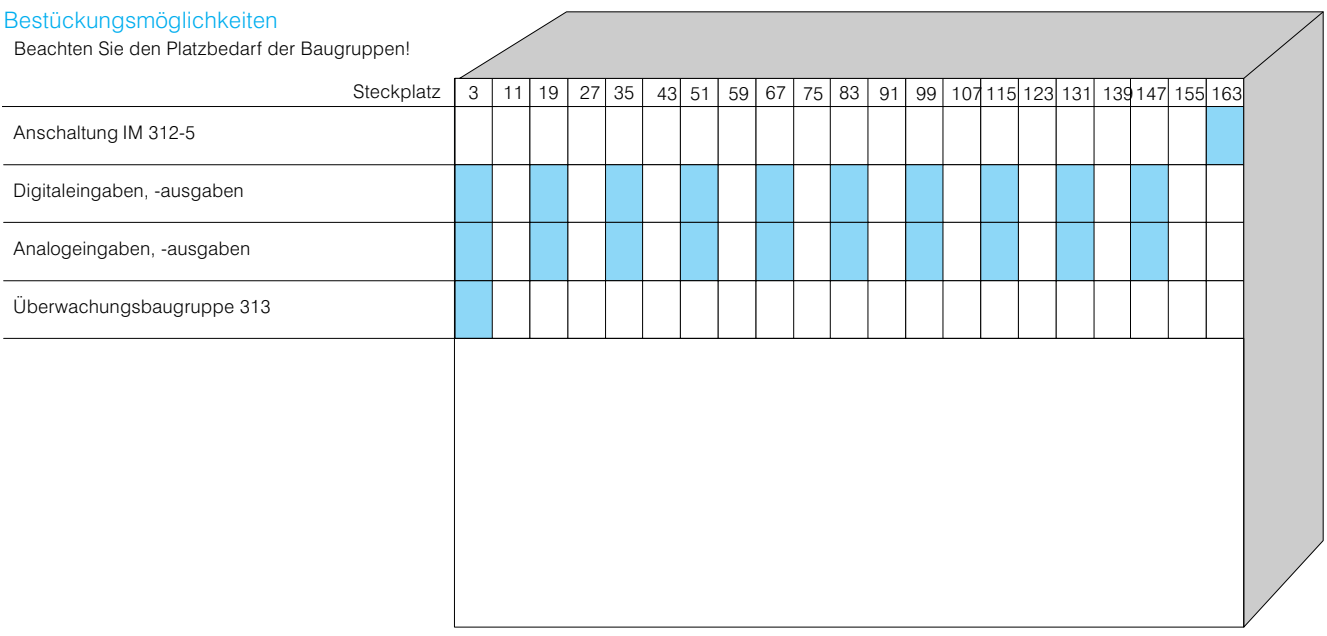

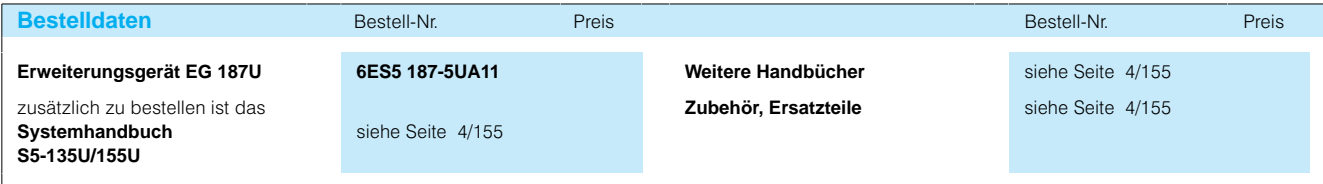

Stromversorgungen

## **Stromversorgungseinschübe**

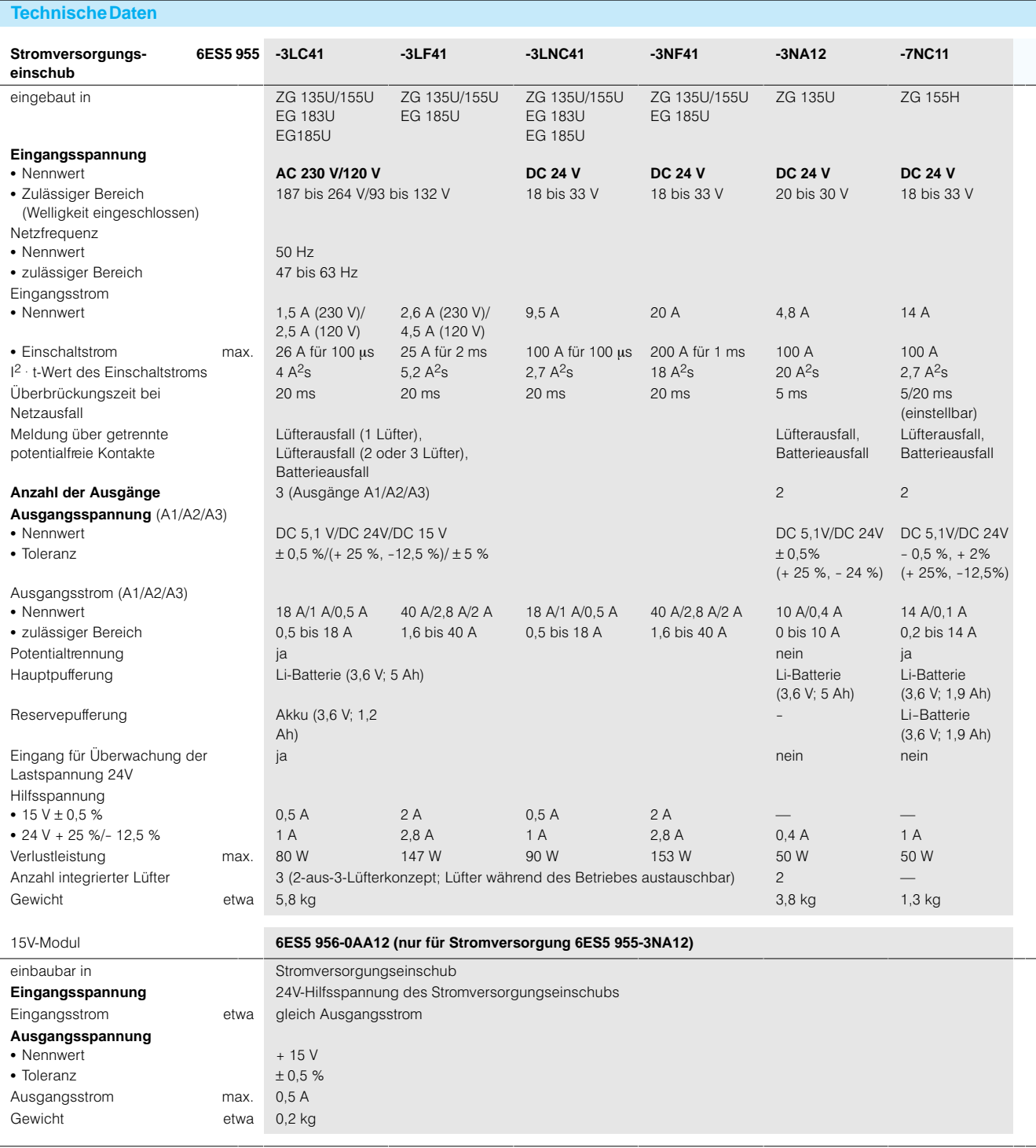

Hinweis:

Die Stomversorgungseinheiten mit 230V/120V Netzspannung sind umschaltbar. Die Ausgangsspannungen 5V und 15V sind geregelt, die Ausgangsspannung 24V ist grob stabilisiert.

## SIMATIC S5-135U, S5-155U/H **Stromversorgungen**

### **Laststromversorgungen SITOP**

**Anwendungsbereich** Für die Laststromversorgung von Verbrauchem wie z. B. von Aktoren oder Sensoren eignen sich die Stromversor gungen SITOP power. Mit der SITOP power-Gerätefamilie können Sie von 2 A bis 40 A über eine durchgängige Pa lette von geregelten Stromver sorgungen für jeden Einsatz bereich verfügen.

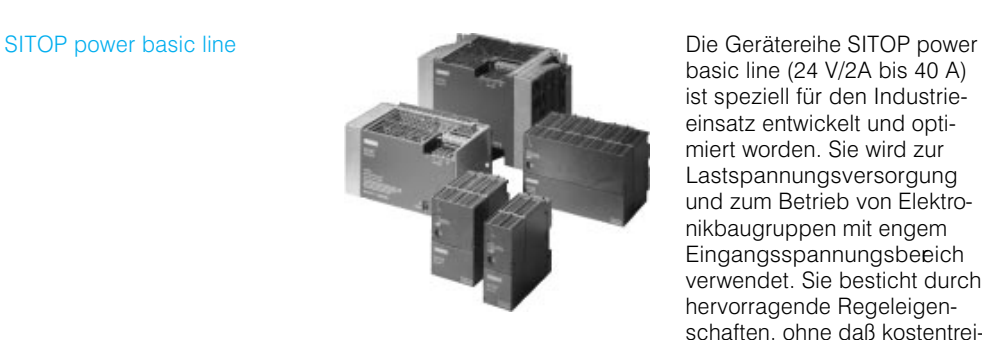

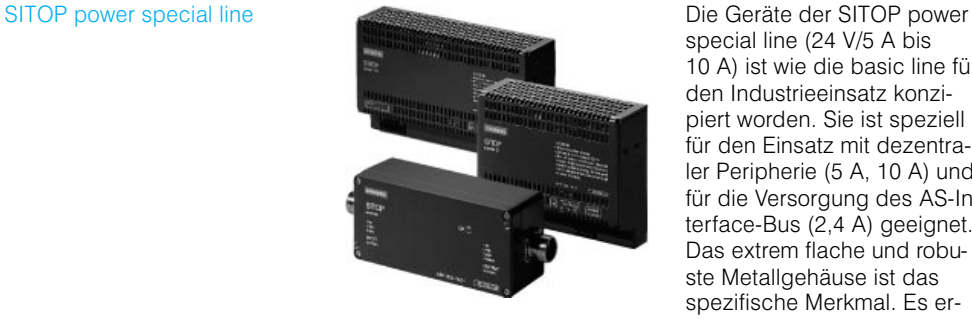

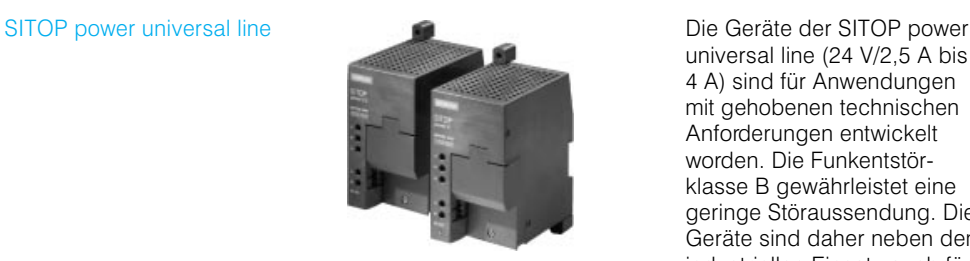

Die 24 V-Stromversorgungen der SITOP-Familie zeichnen sich durch folgende Merkmale aus:

- Hoher Wirkungsgrad bis 90%
- Einfache Montage auf Norm profilschiene oder Montage platte
- Geringer Platzbedarf
- Exakte Ausgangsspannung

basic line (24 V/2A bis 40 A) ist speziell für den Industrie einsatz entwickelt und opti miert worden. Sie wird zur Lastspannungsversorgung und zum Betrieb von Elektro nikbaugruppen mit engem Eingangsspannungsbeeich verwendet. Sie besticht durch hervorragende Regeleigen schaften, ohne daß kostentrei bende Zusatzoptionen erfor

special line (24 V/5 A bis 10 A) ist wie die basic line für den Industrieeinsatz konzi piert worden. Sie ist speziell für den Einsatz mit dezentra ler Peripherie (5 A, 10 A) und für die Versorgung des AS-Interface-Bus  $(2,4 \text{ Å})$  geeignet. Das extrem flache und robuste Metallgehäuse ist das spezifische Merkmal. Es er möglicht einen Einbau auch bei geringen Einbautiefen,

universal line (24 V/2,5 A bis 4 A) sind für Anwendungen mit gehobenen technischen Anforderungen entwickelt worden. Die Funkentstör klasse B gewährleistet eine geringe Störaussendung. Die Geräte sind daher neben dem industriellen Einsatz auch für den Betrieb im Wohnbereich geeignet, also z. B. in der Ge bäudeautomatisierung.

- Geringe Restwelligkeit
	- Integrierter Kurzschlußschutz
	- Sichere elektrische Trennung
- Berücksichtigung nationaler und internationaler Normen

derlich sind. Die Beschrän kung auf notwendige Funktio nen macht diese Geräte preislich und technisch zur optimalen Lösung für Indu striekunden.

also z.-B. in Maschinenbän ken, Nischen, U-Profilen und Schaltkästen vor Ort.

Technische Grunddaten siehe nächste Seite.

Stromversorgungen

## **Laststromversorgungen SITOP** (Fortsetzung)

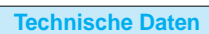

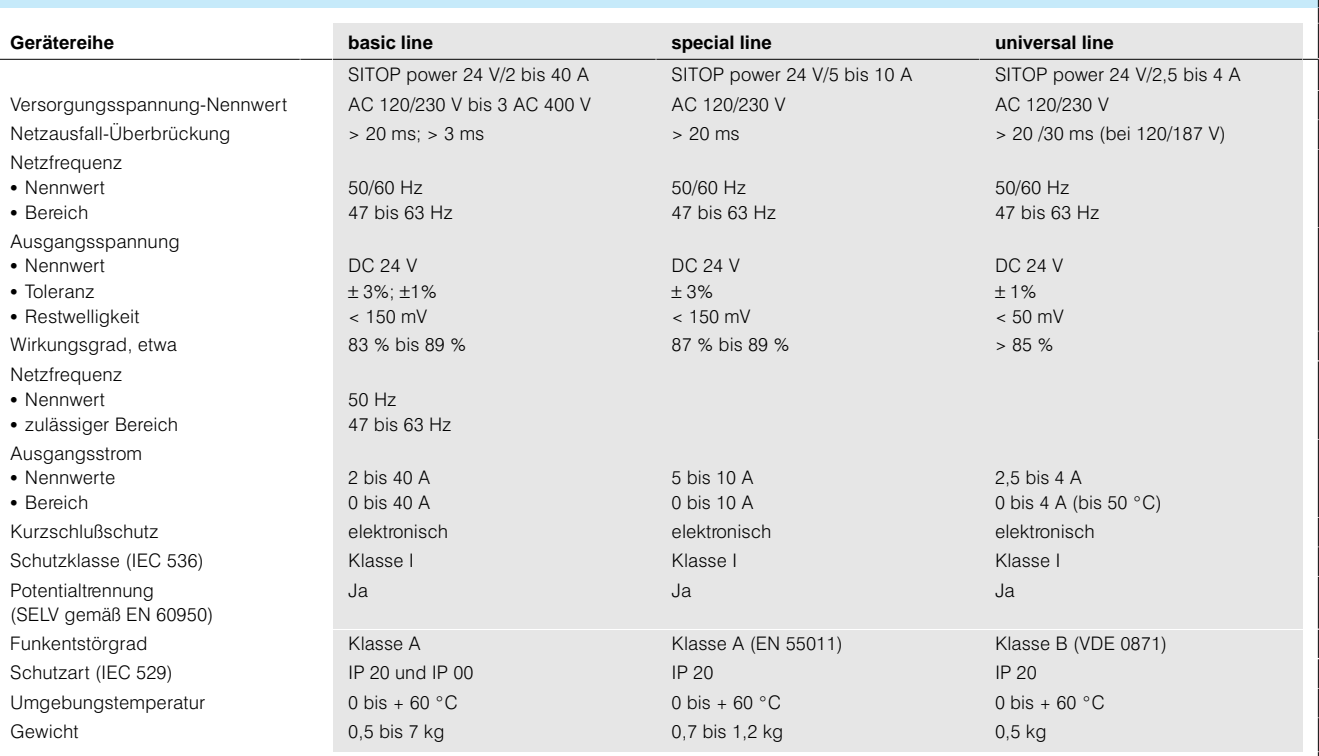

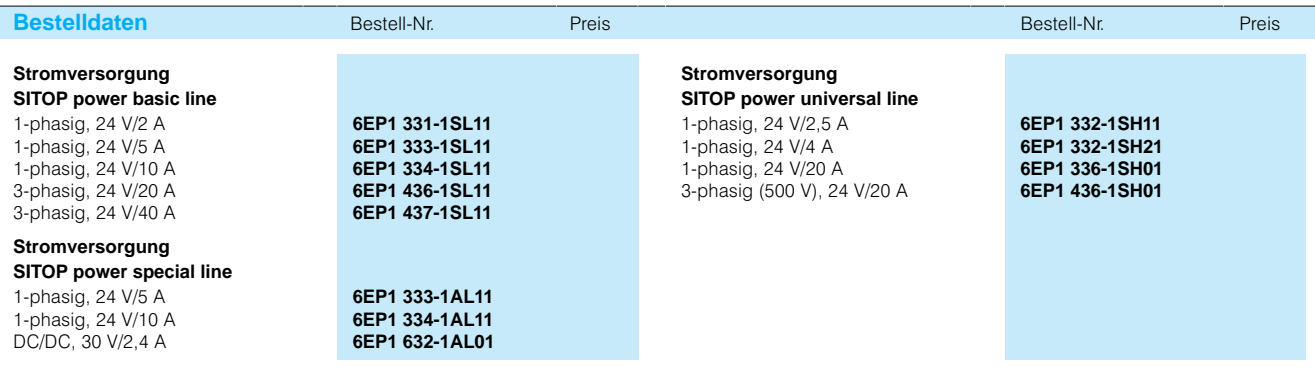

Weitere Informationen finden Sie im Katalog für Kombinationstechnik KT 10.

# SIMATIC S5-135U, S5-155U/H Anschaltungen

## **Übersicht**

**Übersicht** Die folgende Übersicht zeigt, mit welchen Anschaltungen und Steckleitungen die verschiedenen Erweiterungs

geräte an die Zentralgeräte angeschlossen werden kön nen.

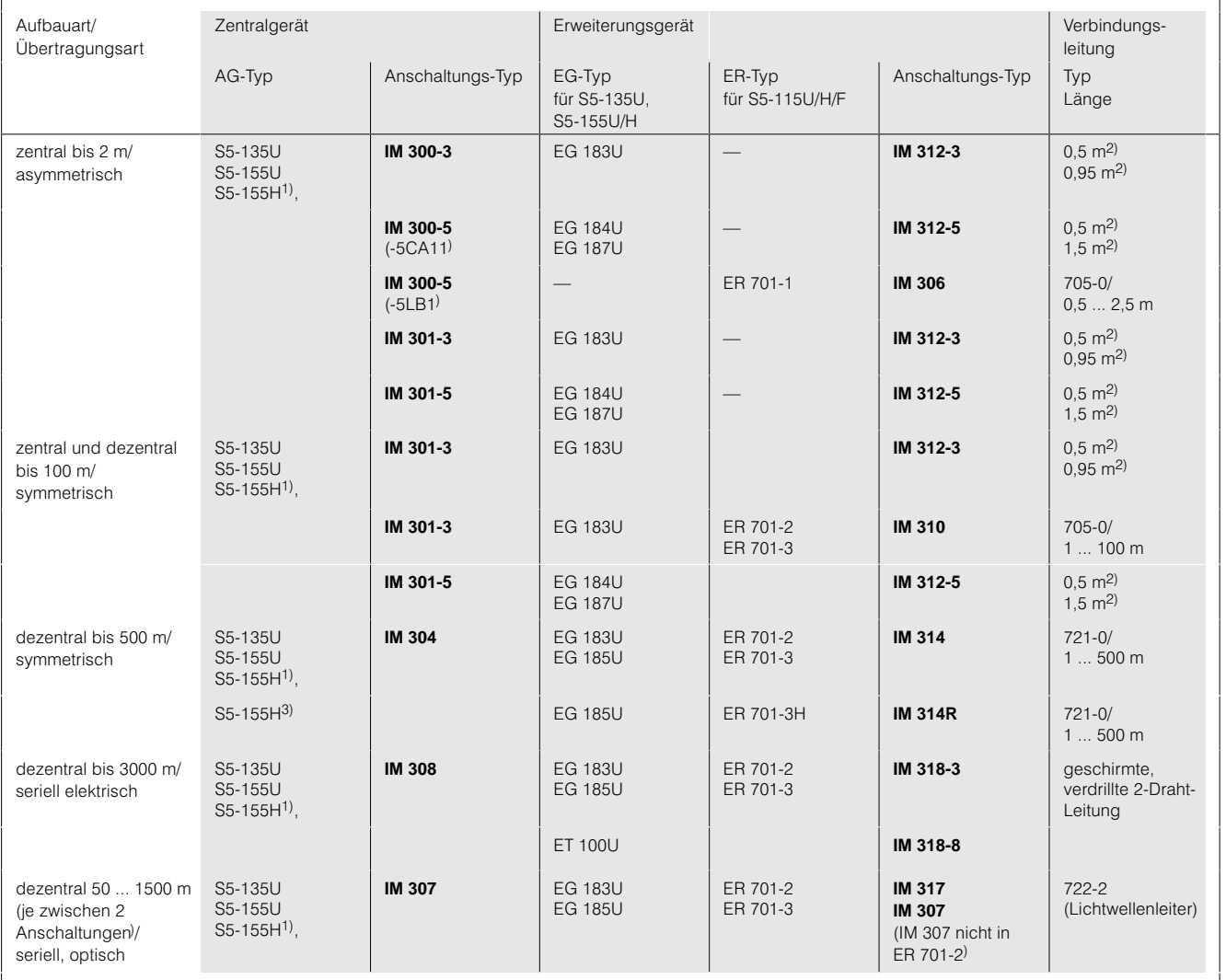

1) S5155H mit zweikanaliger Peripherie (voll redundanter Aufbau) oder einkanalig/einseitigem Peripherieaufbau.

2) Leitung ist an der einen Seite fest an IM 312 montiert, an der anderen mit Stecker versehen, zum Anschluß an IM 300. oder 301.

3) S5155H mit einkanaliger Peripherie (geschaltet).

## Anschaltungen

## **Anschaltungen IM 300 und IM 312; zentraler Aufbau**

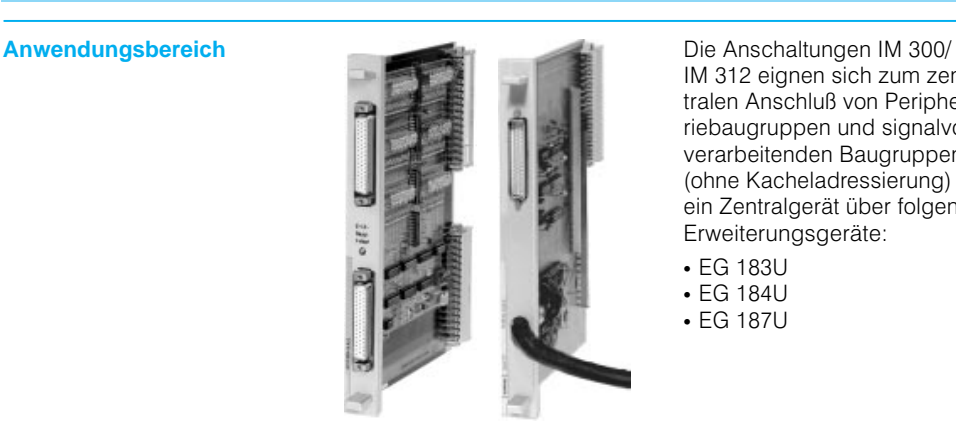

IM-312 eignen sich zum zen tralen Anschluß von Periphe riebaugruppen und signalvor verarbeitenden Baugruppen (ohne Kacheladressierung) an ein Zentralgerät über folgende Erweiterungsgeräte:

EG 183U

- EG 184U
- EG 187U

Diese Erweiterungsgeräte können auch an die Erweite rungsgeräte EG 183U und EG-185U zentral angeschlos sen werden.

**Aufbau** Die Anschaltung IM 300 ist im Zentralgerät in den dafür vor gesehenen Steckplatz zu stecken. In das Erweiterungs gerät wird die Anschaltung IM-312 gesteckt. Im Zentral gerät lassen sich max. 4 An schaltungen IM 300 betrei ben. Davon max. 2 Anschaltungen IM 300-5 im ZG 135U/155U.

> In die Erweiterungsgeräte EG 183U und EG 185U läßt sich je eine Anschaltung IM 300 stecken.

Über die Anschaltung IM 300 können 2 Bereiche mit je 256 Byte eingestellt werden (P, Q-Bereich).

### Anschluß der Erweiterungsge räte EG 184U und EG 187U

(Erweiterungsgeräte ohne Stromversorgungseinschub) Im Zentralgerät ist die An schaltung IM 300-5C und im Erweiterungsgerät die An schaltung IM 312-5 zu verwenden (siehe Bild 4/49). Die Erweiterungsgeräte EG 184U und EG-187U werden über die Anschaltungen mit der Be triebsspannung (5 V intern) versorgt.

### Anschluß des Erweiterungs gerätes EG 183U

(Erweiterungsgerät mit Strom versorgungseinschub) Im Zentralgerät ist die An

schaltung IM 300-3 und im Erweiterungsgerät die Anschal tung IM 312-3 zu verwenden (siehe Bild 4/47). Gleichzeiti ger Anschluß einer IM 312-3 und einer IM 312-5 an einem Strang ist nicht möglich.

### Anschluß weiterer Erweite rungsgeräte

Außer den genannten Erweite rungsgeräten läßt sich auch ein Erweiterungsgerät mit dem Baugruppenträger ER 701-1 des Automatisierungsgerätes S5115U an schließen (siehe Bild 4/48). Das Erweiterungsgerät wird über die Anschaltung mit der Betriebsspannung von 5V ver sorgt.

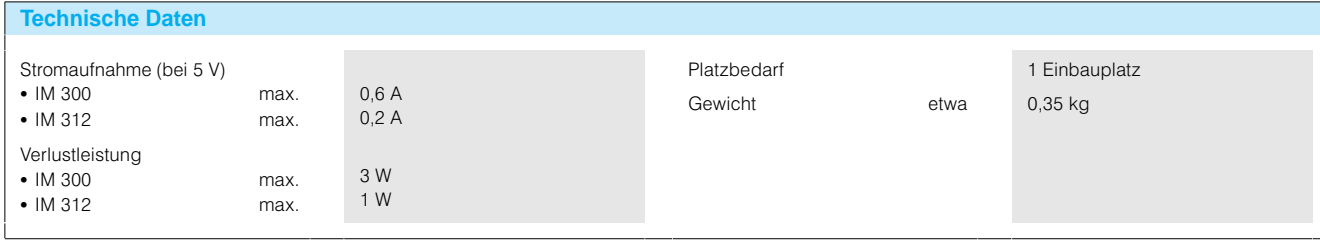

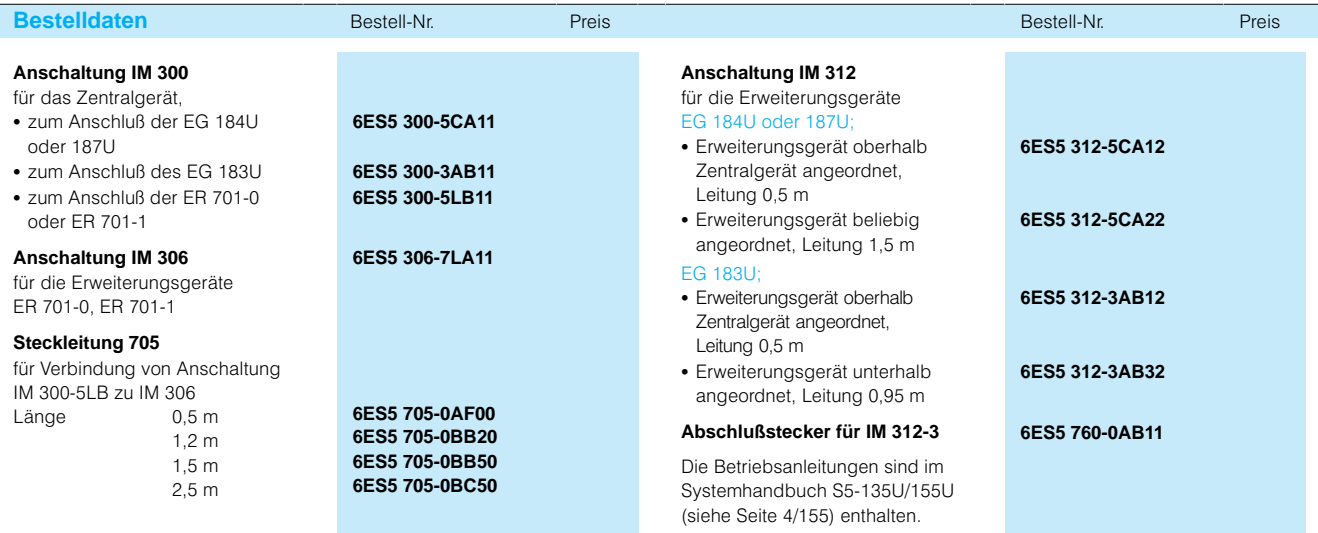

## SIMATIC S5-135U, S5-155U/H Anschaltungen

## **Anschaltungen IM 300 und IM 312; zentraler Aufbau** (Fortsetzung)

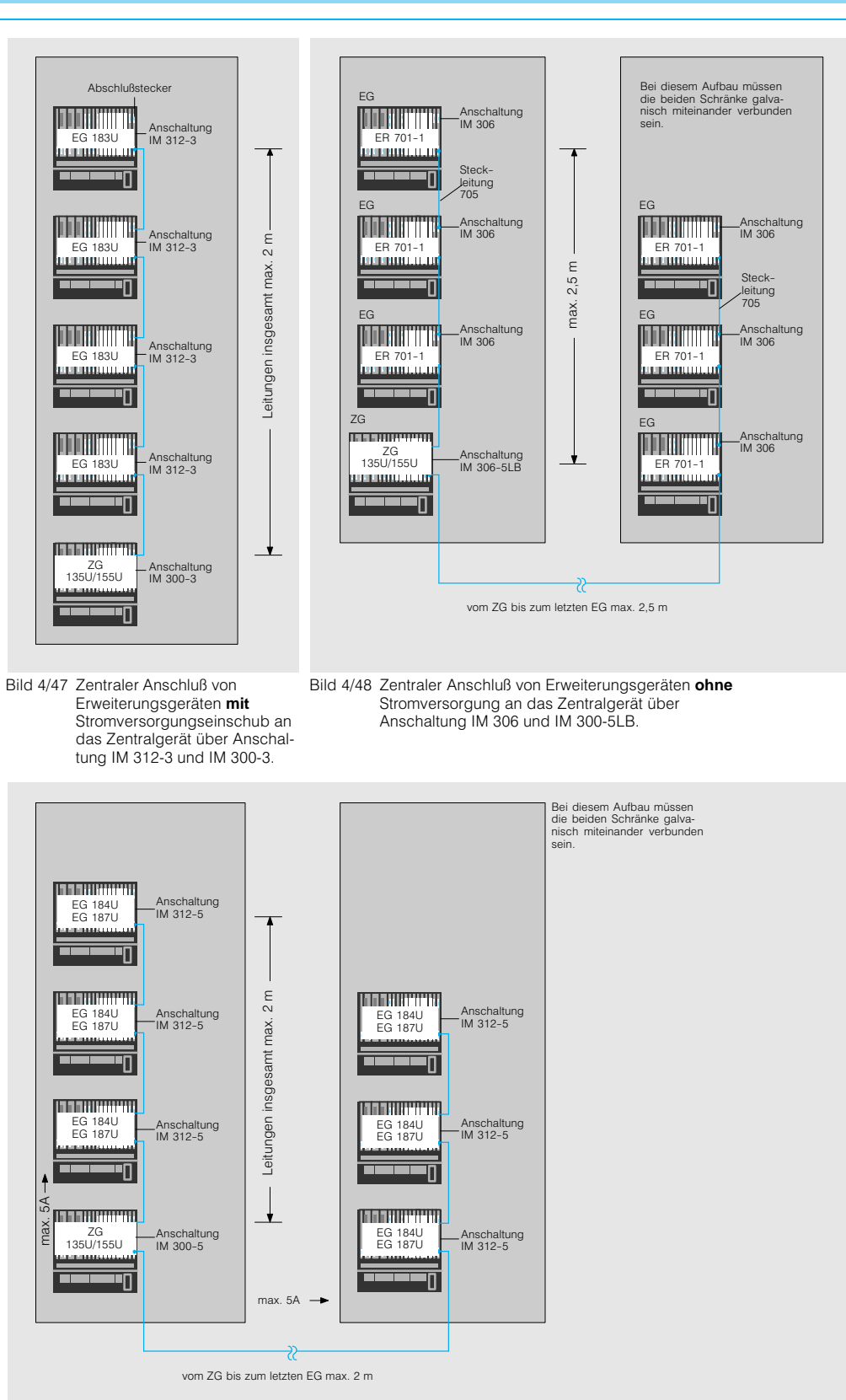

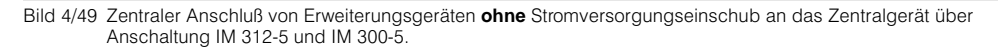

## Anschaltungen

## **Anschaltungen IM 301 und IM 310; dezentraler Aufbau bis 200 m**

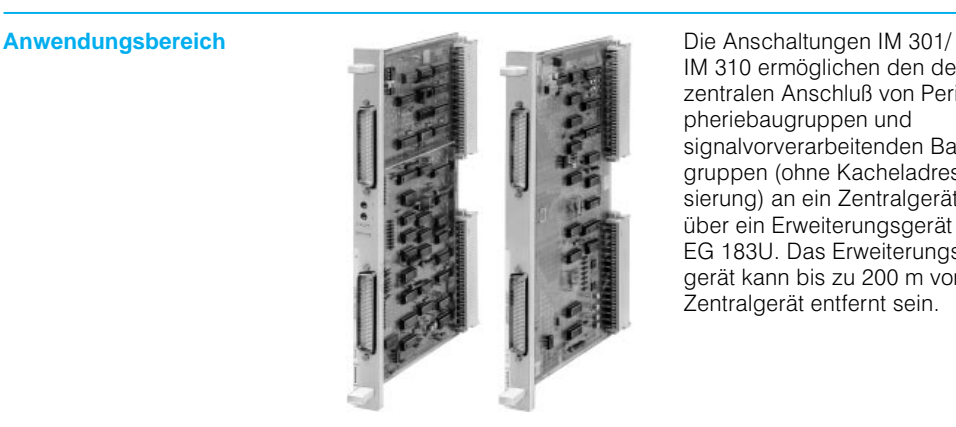

IM-310 ermöglichen den de zentralen Anschluß von Peri pheriebaugruppen und signalvorverarbeitenden Bau gruppen (ohne Kacheladres sierung) an ein Zentralgerät über ein Erweiterungsgerät EG 183U. Das Erweiterungs gerät kann bis zu 200 m vom Zentralgerät entfernt sein.

Aufbau Die Anschaltung IM 301 wird in das Zentralgerät, die An schaltung IM 310 in das Er weiterungsgerät gesteckt. An die dezentralen Erweiterungs geräte EG 183U lassen sich weitere Erweiterungsgeräte zentral anschließen. In das Zentralgerät lassen sich max. 4 Anschaltungen IM 301 stecken.

Die Anschaltung IM 301-5 ist zu verwenden, wenn an diese Anschaltung zusätzlich die Erweiterungsgeräte EG 184U oder EG 187U zentral angeschlossen werden sollen.

Die Anschaltung IM 301-3 ist zu verwenden, wenn an diese Anschaltung zusätzlich das Erweiterungsgerät EG 183U zentral angeschlossen wer den soll.

Abschlußstecker sind jeweils in die letzte IM 310 sowie in die nicht benutzten Zentralan schlüsse der IM 301-3 und nicht benutzte Dezentralan schlüsse der IM 301-3 und IM 301-5 einzusetzen.

Über die IM 301 können 2 Bereiche mit je 256 Byte eingestellt werden  $(CP<sub>-</sub>, Q-Bereich).$ 

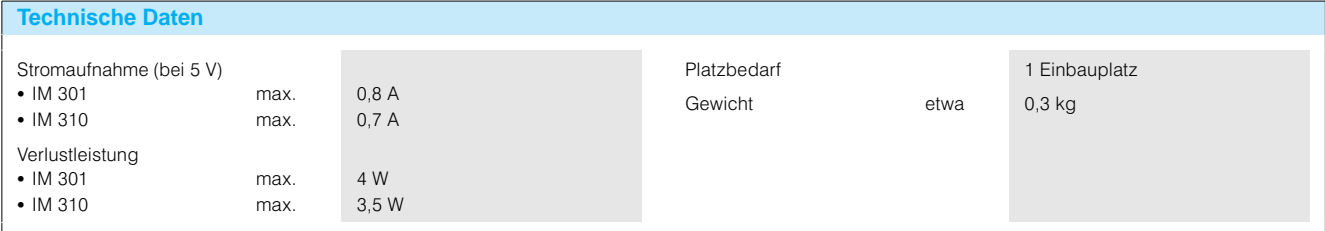

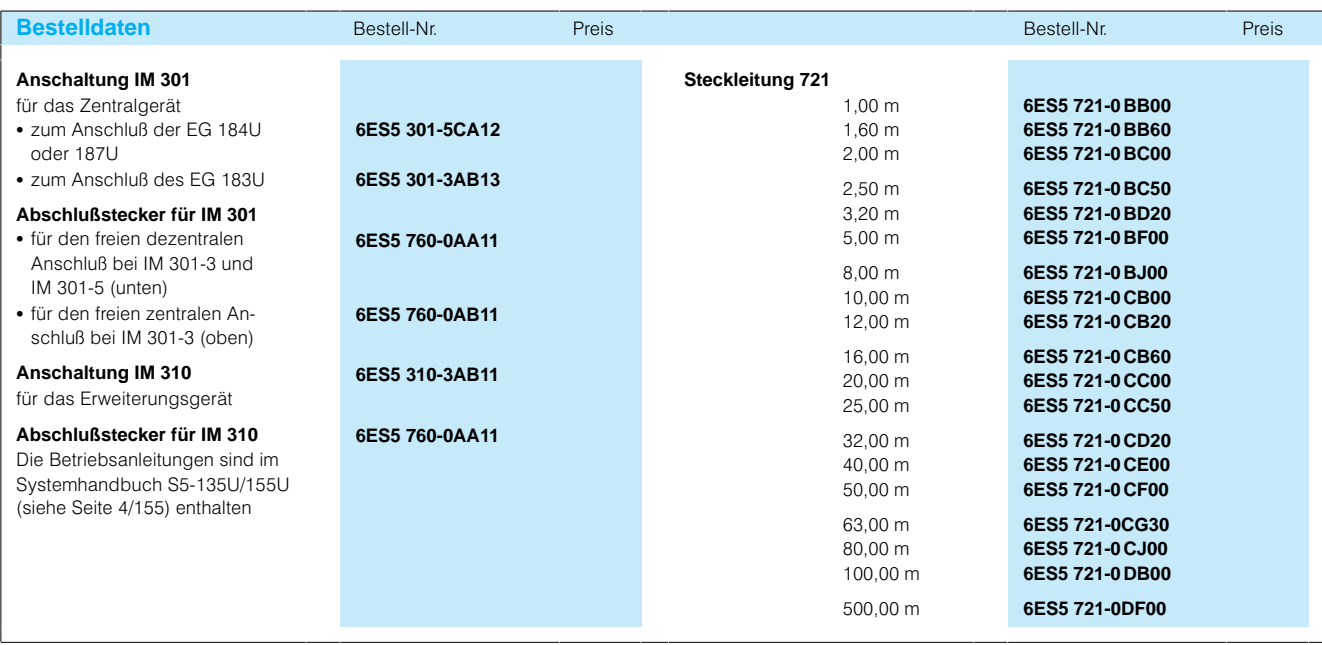

## SIMATIC S5-135U, S5-155U/H Anschaltungen

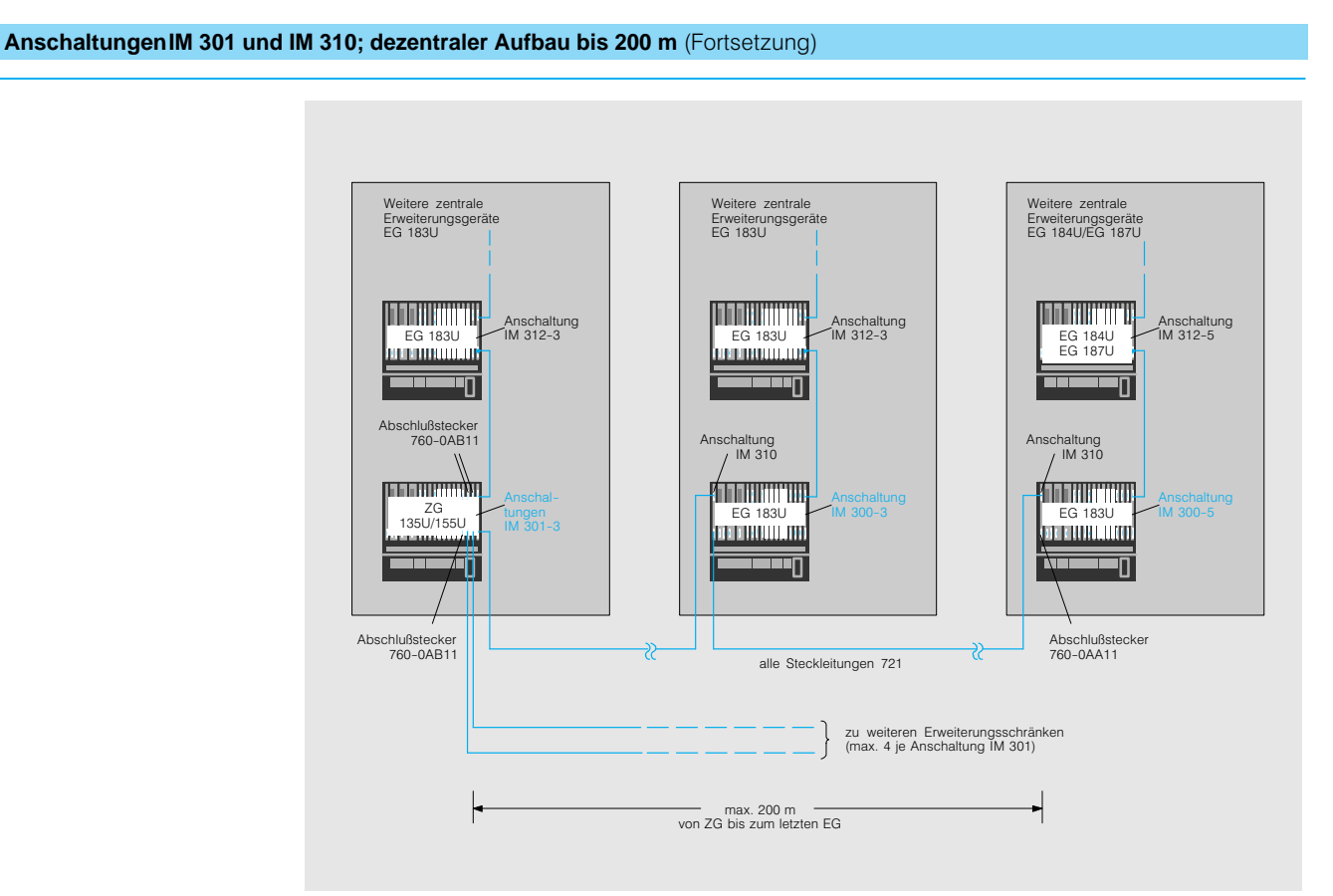

Bild 4/50 Dezentraler Anschluß von EG 183U an das Zentralgerät über Anschaltung IM 310 und 3013

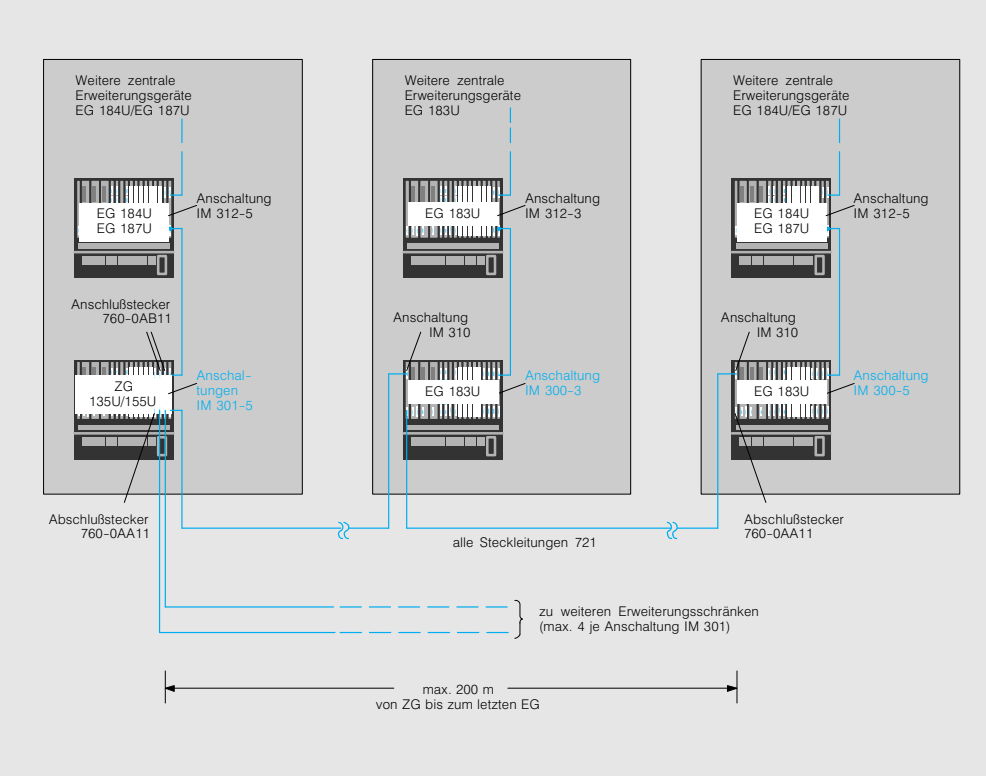

Bild 4/51 Dezentraler Anschluß von EG 184U/EG 187U an das Zentralgerät über Anschaltung IM 310 und IM 301-5

## Anschaltungen

## **Anschaltungen IM 304 und IM 314; dezentraler Aufbau bis 600 m**

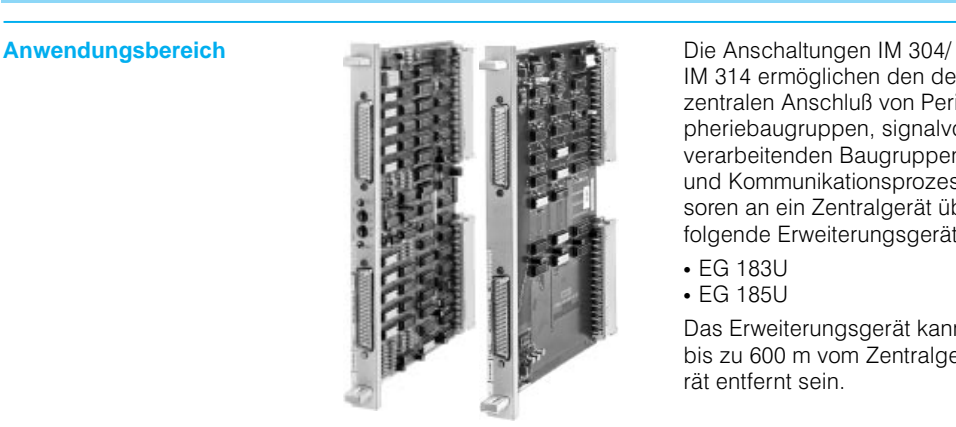

IM-314 ermöglichen den de zentralen Anschluß von Peri pheriebaugruppen, signalvor verarbeitenden Baugruppen und Kommunikationsprozes soren an ein Zentralgerät über folgende Erweiterungsgeräte:

EG 183U

EG 185U

Das Erweiterungsgerät kann bis zu 600 m vom Zentralge rät entfernt sein.

Abschlußstecker sind jeweils in die letzte Anschaltung IM-314 einzusetzen.

Über die IM 314 können vier Bereiche mit je 256 Byte ein gestellt werden (P-, Q-, IM 3-, IM 4-Bereich). Auf die IM 3und IM 4-Bereiche kann nur über absolute Adressen zuge griffen werden.

**Aufbau** Die Anschaltung IM 304 wird in das Zentralgerät, die An schaltung IM 314 in das Er weiterungsgerät gesteckt. An die dezentralen Erweiterungs geräte lassen sich weitere Er weiterungsgeräte zentral an schließen. In das Zentralgerät lassen sich max. vier An schaltungen IM 304 stecken.

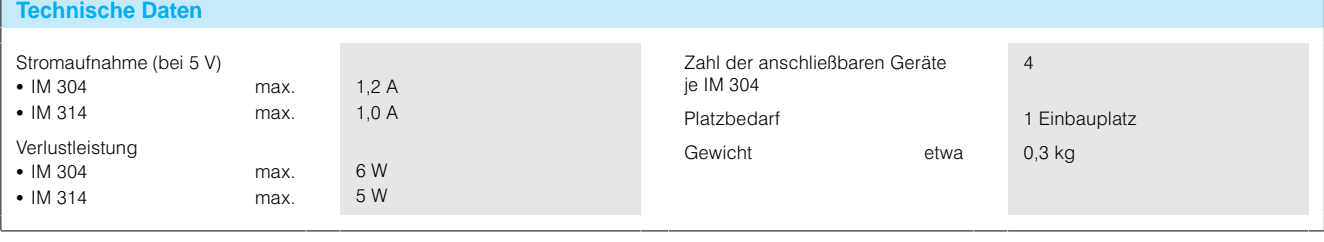

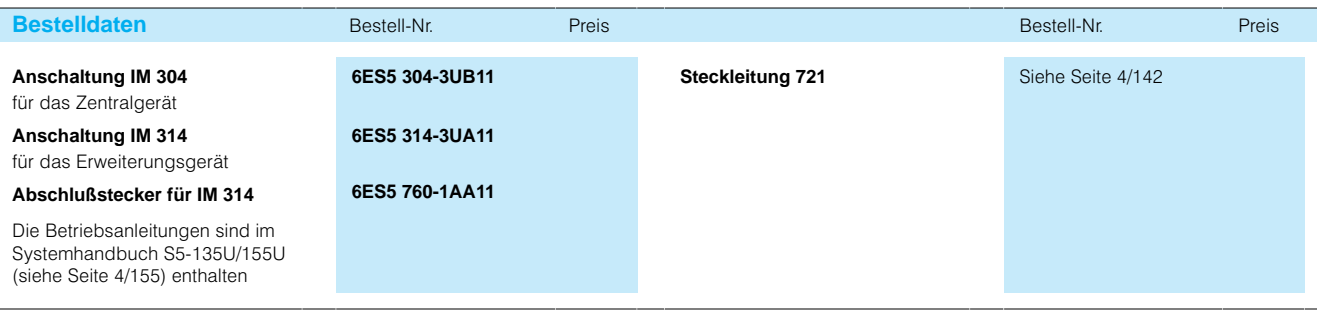

## SIMATIC S5-135U, S5-155U/H Anschaltungen

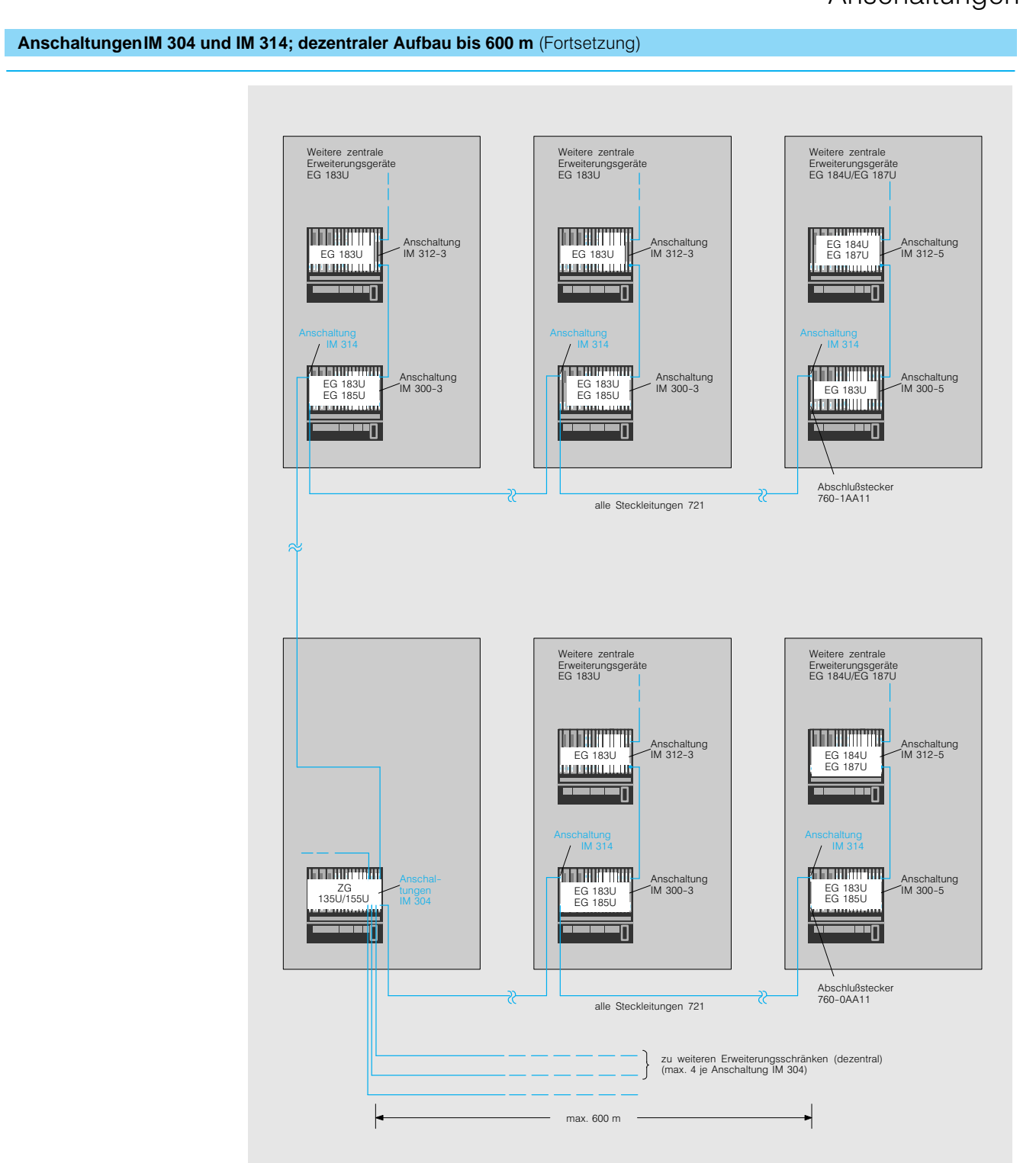

Bild 4/52 Dezentraler Anschluß von Erweiterungsgeräten an das Zentralgerät über Anschaltung IM 314 und IM 304

## Anschaltungen

## **Anschaltungen IM 308 und IM 318; dezentraler Aufbau bis 3000 m und Anschluß der ET 100U**

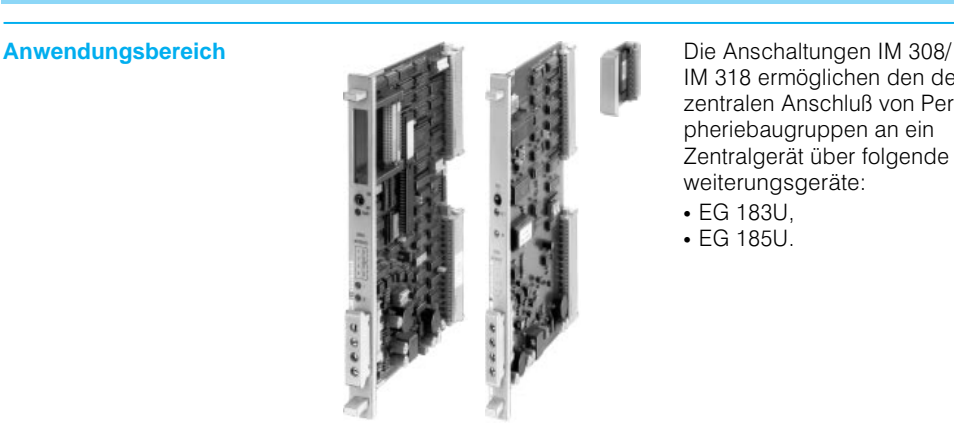

IM-318 ermöglichen den de zentralen Anschluß von Peri pheriebaugruppen an ein Zentralgerät über folgende Er weiterungsgeräte:

- EG 183U,
- EG 185U.

Außerdem läßt sich die Intelli gente Klemme ET 100U (siehe Katalogteil 6) anschließen.

Das Erweiterungsgerät und die Intelligente Klemme kön nen bis zu 3000 m vom Zen tralgerät entfernt sein.

**Aufbau** Die Anschaltung IM 308 wird in das Zentralgerät, die An schaltung IM 318-3 in das Erweiterungsgerät bzw. die An schaltung IM 318-8 in die Intelligente Klemme ET 100U gesteckt. In das Zentralgerät lassen sich max. 4 Anschal tungen IM 308 stecken.

> An eine Anschaltung IM 308 lassen sich 2 Stränge mit je weils max. 32 Erweiterungs geräten oder Intelligenten Klemmen ET 100U in beliebi ger Reihenfolge anschließen. Insgesamt können bis zu 63 Erweiterungsgeräte und ET-100U an einer Anschaltung IM 308 betrieben werden. In den Erweiterungsgeräten und Intelligenten Klemmen lassen sich Digitalein-/ und ausgabebaugruppen und Analog ein/ausgabebaugruppen, jedoch keine signalvorverar beitenden Baugruppen und Kommunikationsprozessoren einsetzen.

Ein Speichermodul für die Adressenliste für die Anschal tung IM 308 ist nur erforder lich, wenn Intelligente Klem men ET 100U angeschlossen werden.

Das Zentralgerät und die Er weiterungsgeräte bzw. Intelli genten Klemmen sind unter einander potentialgetrennt.

Über die IM 308 können 4 Be reiche mit je 256 Byte einge stellt werden  $(P-, \tilde{Q}, \text{IM } 3)$ , IM 4-Bereich). Auf die IM 3und IM 4-Bereiche kann nur über absolute Adressen zuge griffen werden.

### Leitungen

Die Anschaltungen sind unter einander mit Zweidrahtleitun gen zu verbinden. Den An schaltungen liegen Stecker bei, an denen die Leitungen auf Schraubklemmen zu be festigen sind. Die Stecker ha ben Schraubklemmen für die ankommende und die weiter

führende Leitung. An den Stecker der letzten IM 318 ist an Stelle der weiterführenden Leitung ein Abschlußwider stand  $(120 \Omega)$ : liegt der IM 308 bei) zu montieren. Ein Erwei terungsgerät oder eine Intelli gente Klemme ET 100U kann abgeschaltet werden, ohne daß der Betrieb der übrigen Geräte gestört wird.

Auswahl der Leitung: Es sind geschirmte, verdrillte Zweidrahtleitungen zu ver wenden. Unabhängig von der Leitungslänge darf der Wider stand einer Ader 50  $\Omega$  nicht übersteigen. Der Wellenwider stand soll etwa 120  $\Omega$  betragen. Der Kapazitätsbelag soll möglichst gering (< 60 pF/m) sein. In der Tabelle unten sind zwei verwendbare Leitungs typen aufgelistet.

Maximale Übertragungsge schwindigkeiten in Abhängig keit von der Leitungsart und der Entfernung zum letzten

Gerät eines Stranges:

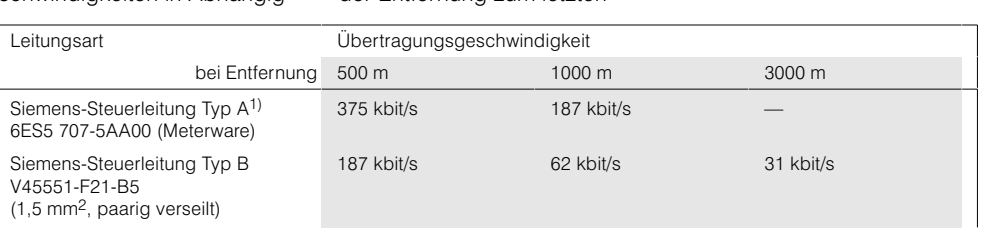

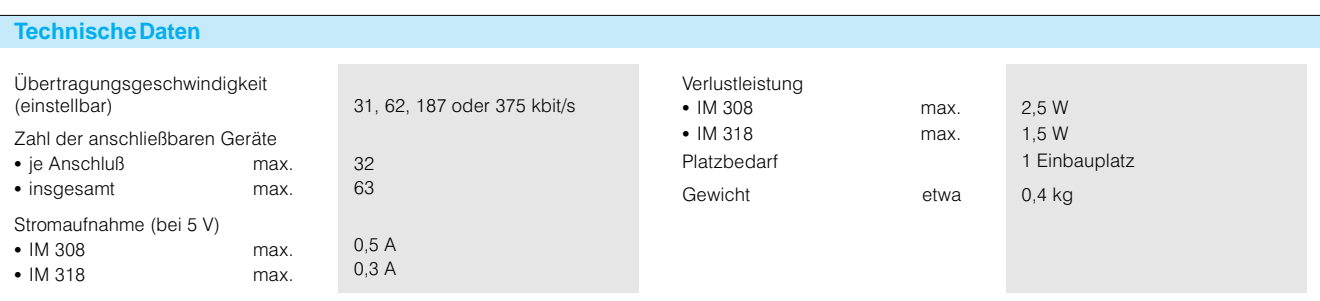
# SIMATIC S5-135U, S5-155U/H Anschaltungen

### **Anschaltungen IM 308 und IM 318; dezentraler Aufbau bis 3000 m und Anschluß der ET 100U** (Fortsetzung)

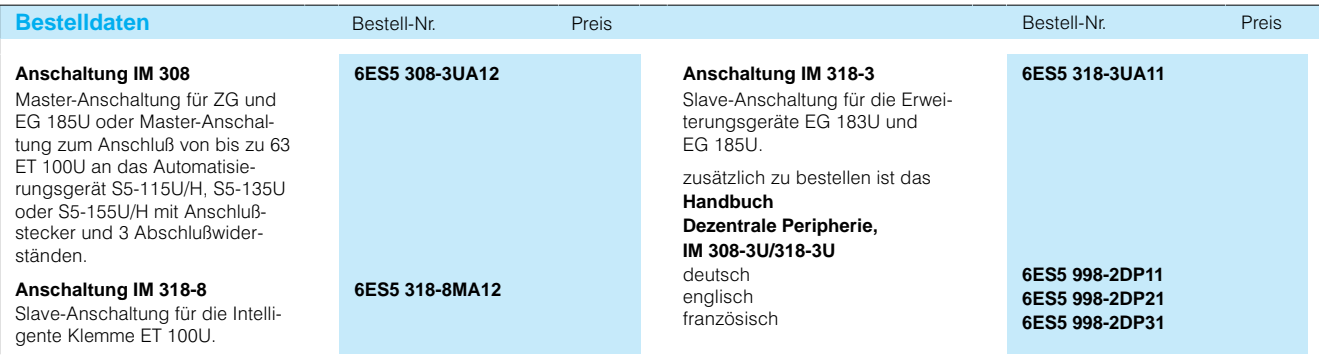

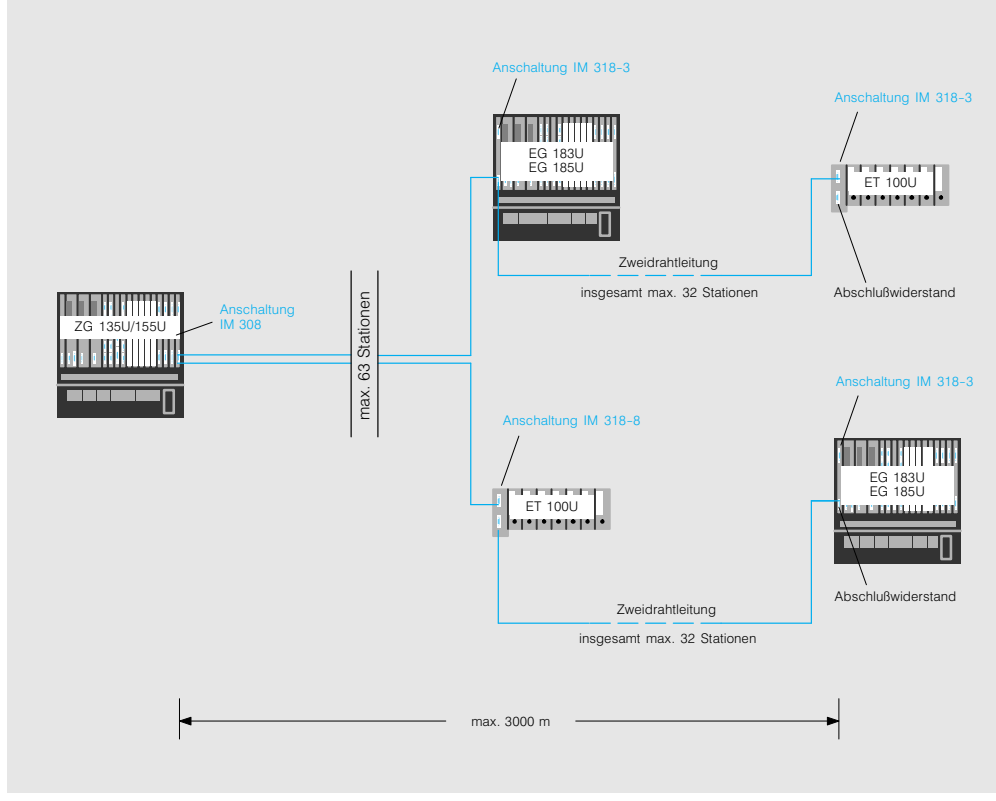

Bild 4/55 Dezentraler Anschluß von Erweiterungsgeräten und Intelligenten Klemmen an das Zentralgerät über Anschaltung IM 318 und IM 308

# SIMATIC S5-135U, S5-155U/H

## Anschaltungen

### **Anschaltung IM 308-C; PROFIBUS-DP-Kopplung für S5-115U/H bis S5-155U/H**

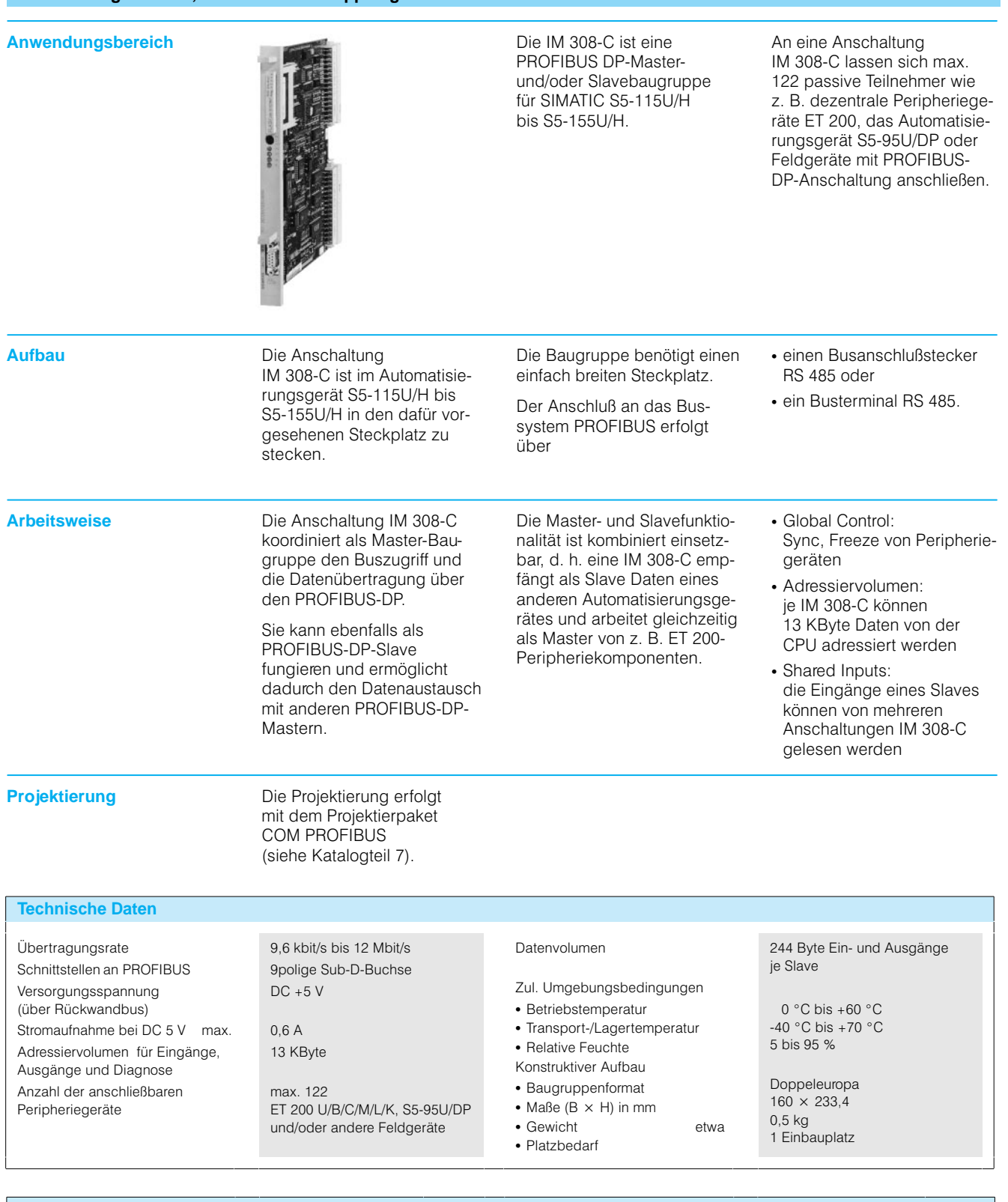

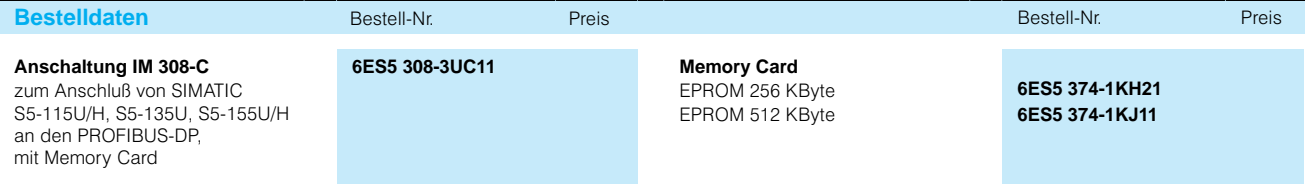

## SIMATIC S5-135U, S5-155U/H Anschaltungen

#### **Anschaltungen IM 304 und IM 324R zur Kopplung der Zentralgeräte S5-155H**

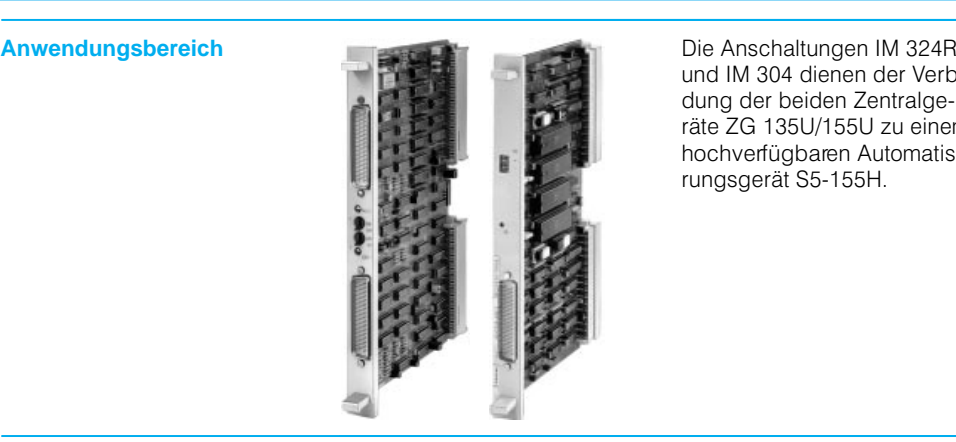

und IM-304 dienen der Verbin dung der beiden Zentralge räte ZG-135U/155U zu einem hochverfügbaren Automatisie rungsgerät S5155H.

**Aufbau Die Anschaltung IM 324R wird** in das erste Zentralgerät (Teilgerät A), die Anschaltung IM-304 in das zweite Zentral gerät (Teilgerät B) gesteckt. Die beiden Anschaltungen werden mit einer Steckleitung 721 (max. 100 m) miteinander verbunden.

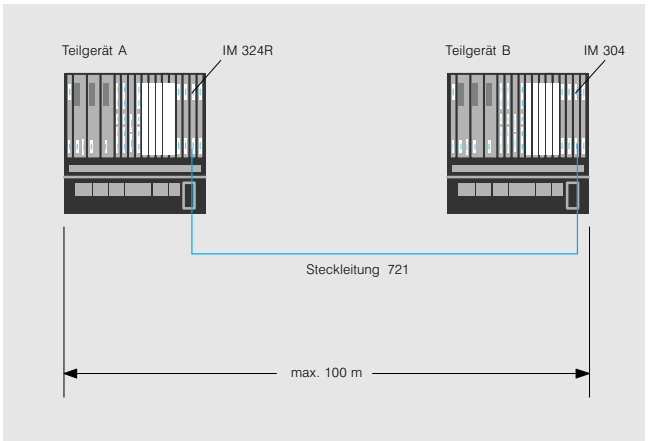

Bild 4/56 Kopplung der beiden Zentralgeräte

**Arbeitsweise** Die beiden Anschaltungen IM-324R und IM-304 überneh men vollständig den Daten austausch zwischen den

beiden Zentralgeräten des hochverfügbaren Automatisie rungsgerätes.

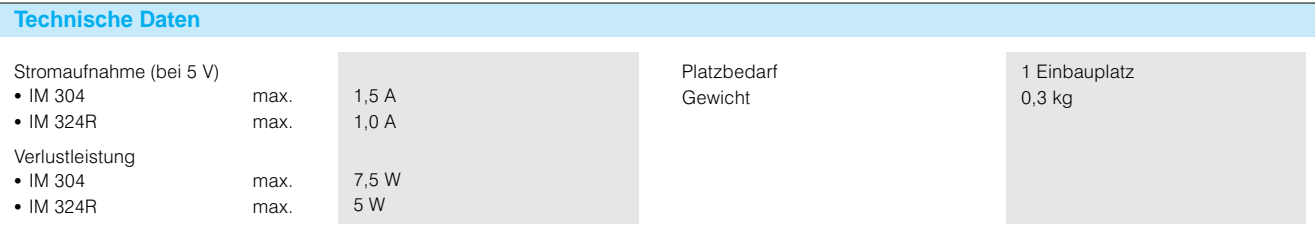

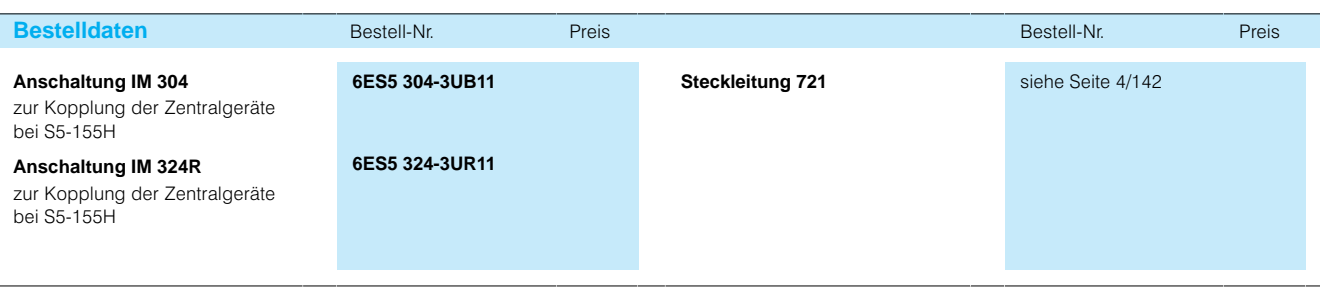

# SIMATIC S5-135U, S5-155U/H

### Anschaltungen

#### **Anschaltungen IM 304 und IM 314R für geschalteten Aufbau bei S5-155H**

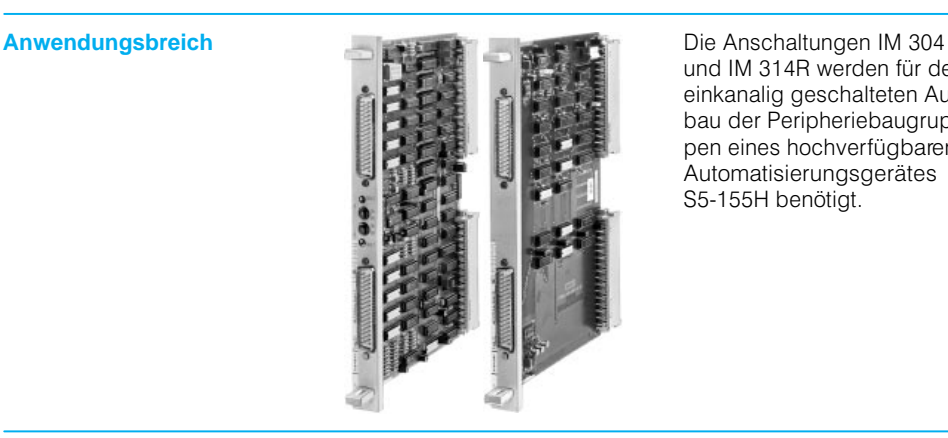

und IM 314R werden für den einkanalig geschalteten Auf bau der Peripheriebaugrup pen eines hochverfügbaren **Automatisierungsgerätes** S5-155H benötigt.

Außerdem werden die An schaltungen beim dreikana ligen Aufbau der Eingänge zum Anschluß des Erweiterungsgerätes EG 185U empfohlen.

**Aufbau** Je eine Anschaltung IM 304 wird in die beiden Zentralge räte gesteckt. In jedes Erwei terungsgerät werden 2 An schaltungen IM 314R gesteckt. Die Anschaltungen sind untereinander mit Steck leitungen 721 (max. 600 m) zu verbinden. In die jeweils letzte Anschaltung eines Stranges ist ein Abschlußwiderstand zu stecken.

> Die Erweiterungsgeräte (EG 185U) können bis zu 600 m von den Zentralgeräten entfernt sein. An die Zentral geräte lassen sich bis zu 8 Stränge mit jeweils max. 4 Erweiterungsgeräten an schließen. Insgesamt können max. 16 Erweiterungsgeräte angeschlossen werden.

An jedes Erweiterungsgerät EG 185U lassen sich zusätz lich anschließen:

- Zentral die Erweiterungsgeräte EG 183U, EG 184U und EG 187U, jeweils über die Anschaltung IM 300
- Dezentral das Erweiterungs gerät EG 183U und die Intel ligente Klemme ET 100U, je weils über die Anschaltung IM 308
- Das Dezentrale Peripheriesystem ET 200 über die An schaltung IM 308-C (siehe Katalogteil 6)

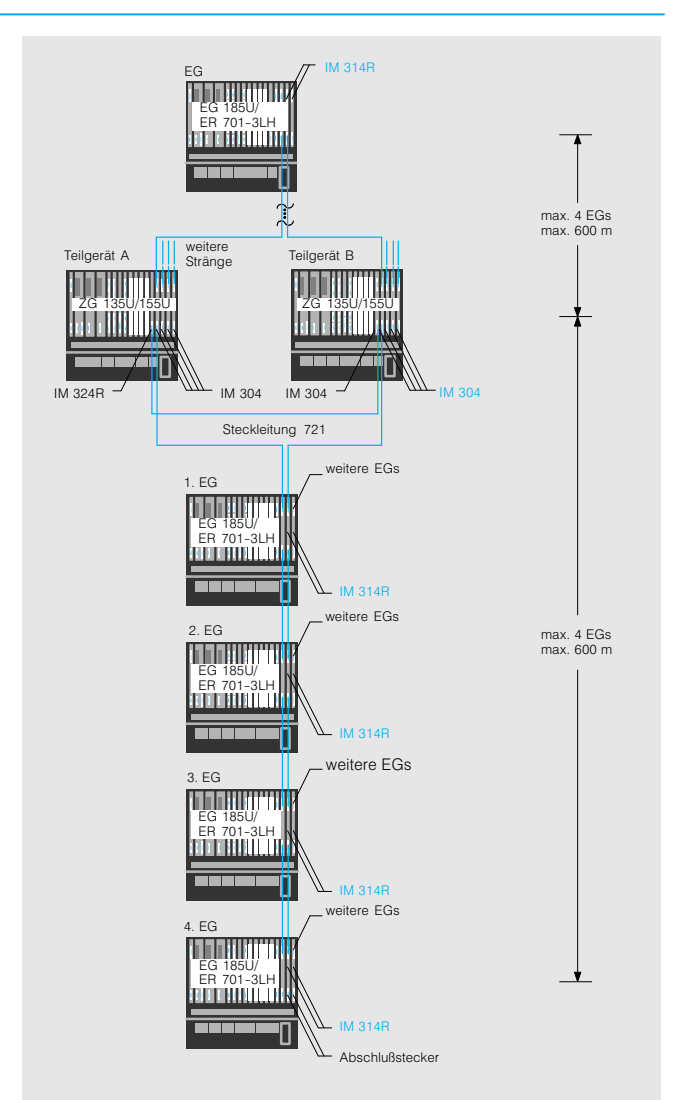

Bild 4/57 Dezentraler geschalteter Aufbau der Peripheriebaugruppen

# SIMATIC S5-135U, S5-155U/H Anschaltungen

#### **Anschaltungen IM 304 und IM 314R für geschalteten Aufbau bei S5-155H** (Fortsetzung)

**Arbeitsweise** Die beiden Anschaltungen IM 304 und IM 314R überneh men vollständig den Datenaustausch zwischen dem je weiligen Zentralgerät und dem Erweiterungsgerät.

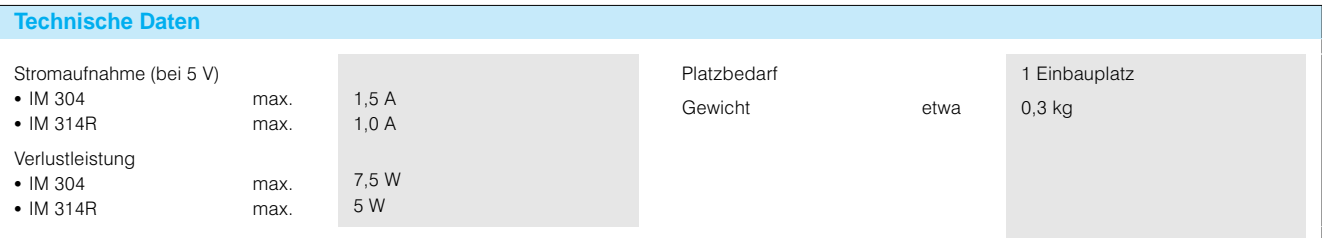

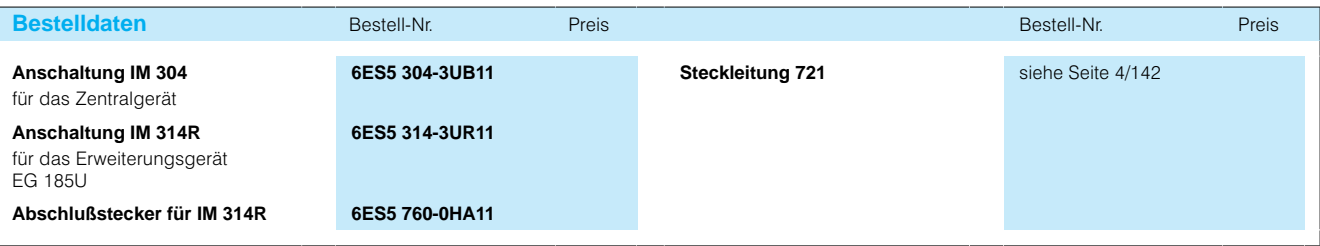

# SIMATIC S5-135U, S5-155U/H

#### **Frontstecker**

Zubehör

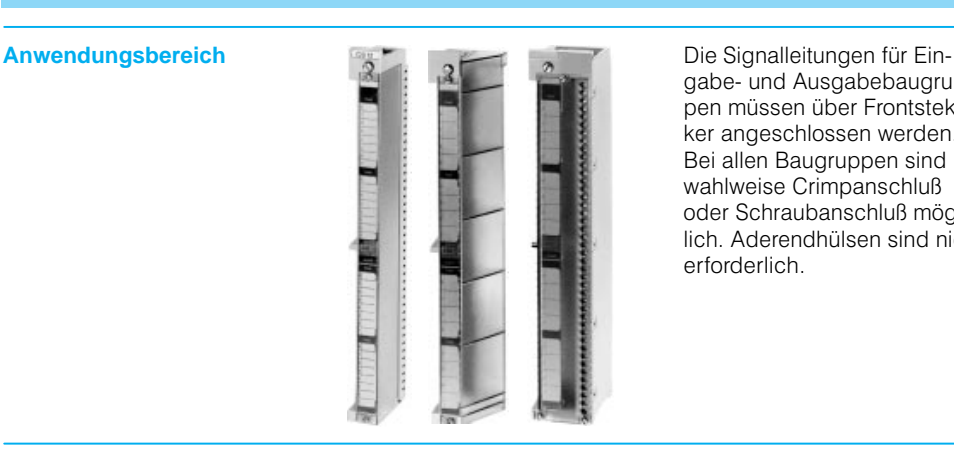

gabe- und Ausgabebaugruppen müssen über Frontstek ker angeschlossen werden. Bei allen Baugruppen sind wahlweise Crimpanschluß oder Schraubanschluß mög lich. Aderendhülsen sind nicht erforderlich.

**Aufbau** Die Frontstecker werden am unteren Ende der Baugruppe eingehängt, zur Baugruppe geschwenkt und oben mit der Baugruppe verschraubt. Die Frontsteckerbreite ent

- spricht entweder
- 1 Einbauplatz (einfachbreit) oder
- 2 Einbauplätzen (doppelt breit).

Doppeltbreite Frontstecker sind immer bei doppeltbreiten Baugruppen zu verwenden oder wenn der Steckplatz rechts neben der Baugruppe frei ist (immer im Erweite rungsgerät EG 187U; ohne Lüfter).

Für leichte Beweglichkeit der Frontstecker sind Litzenleiter zu verwenden.

Weitere Anschlußvarianten mit modifizierten Frontsteckern, konfektionierten Kabeln und Anschlußfeldern für Sensoren/ Aktoren finden Sie im Katalog KT 10 (SITOP power).

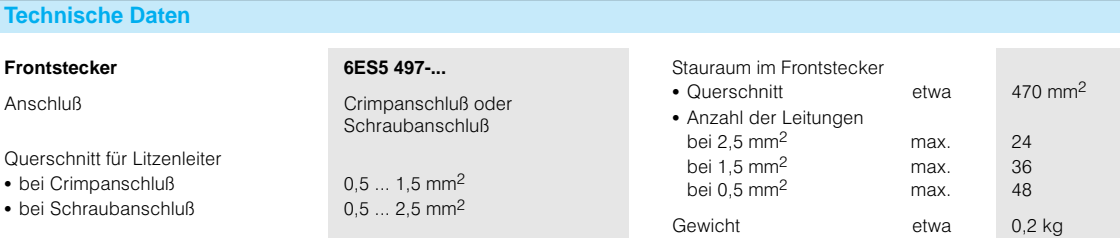

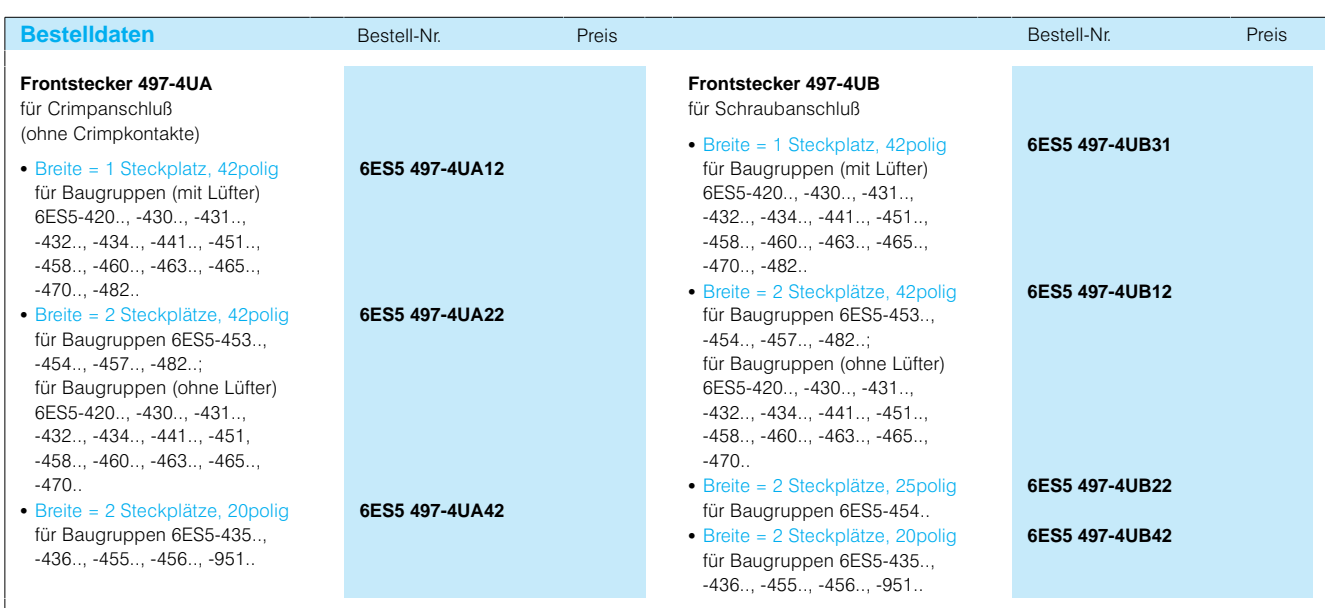

# SIMATIC S5-135U, S5-155U/H Zubehör

### **Frontstecker** (Fortsetzung)

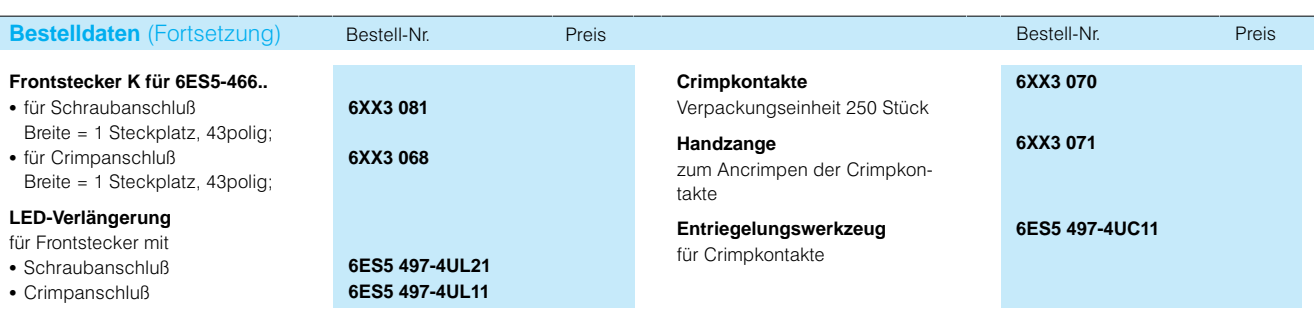

### **Handbücher, weiteres Zubehör**

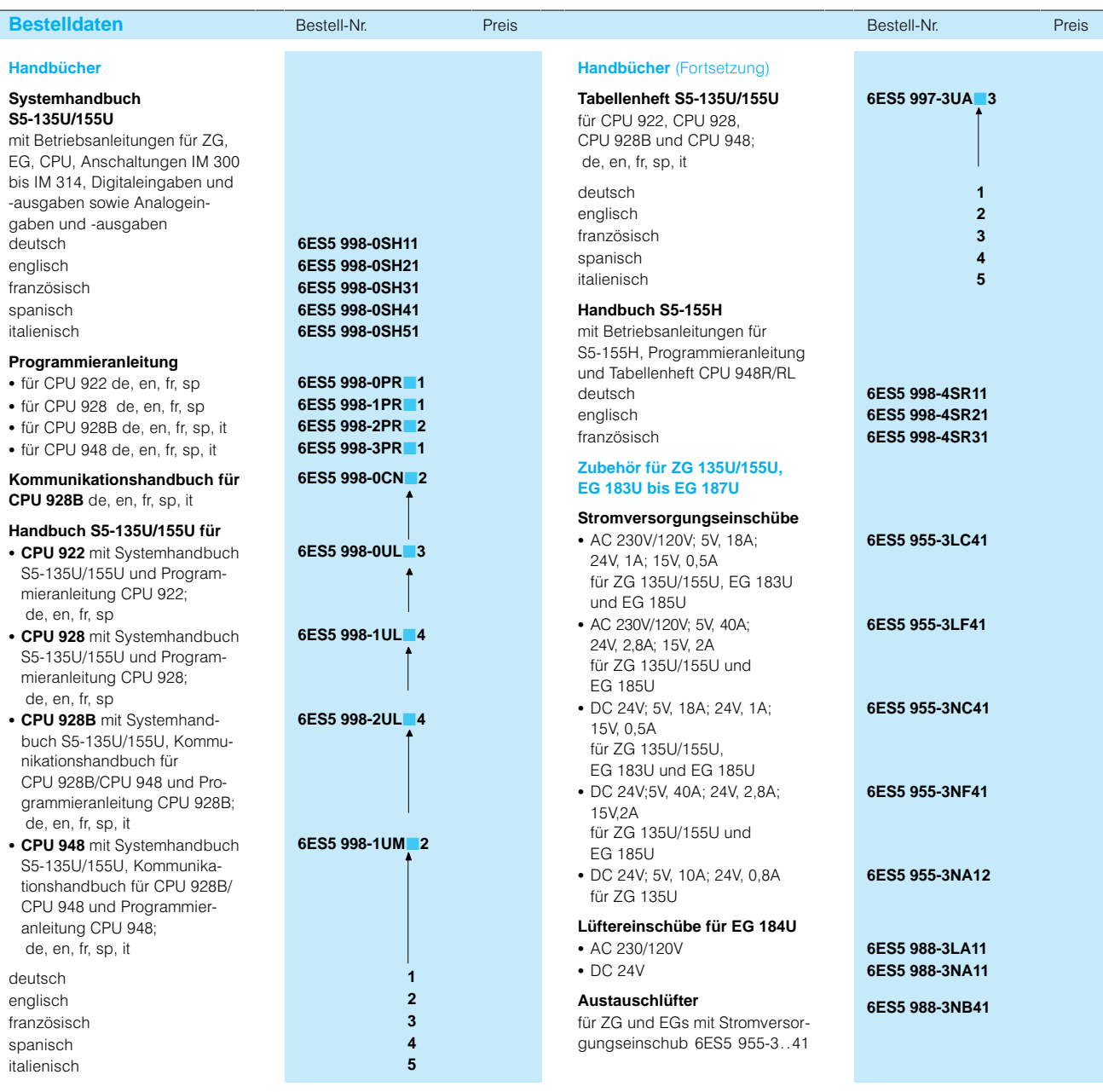

# SIMATIC S5-135U, S5-155U/H

### Zubehör

### **Handbücher, weiteres Zubehör** (Fortsetzung)

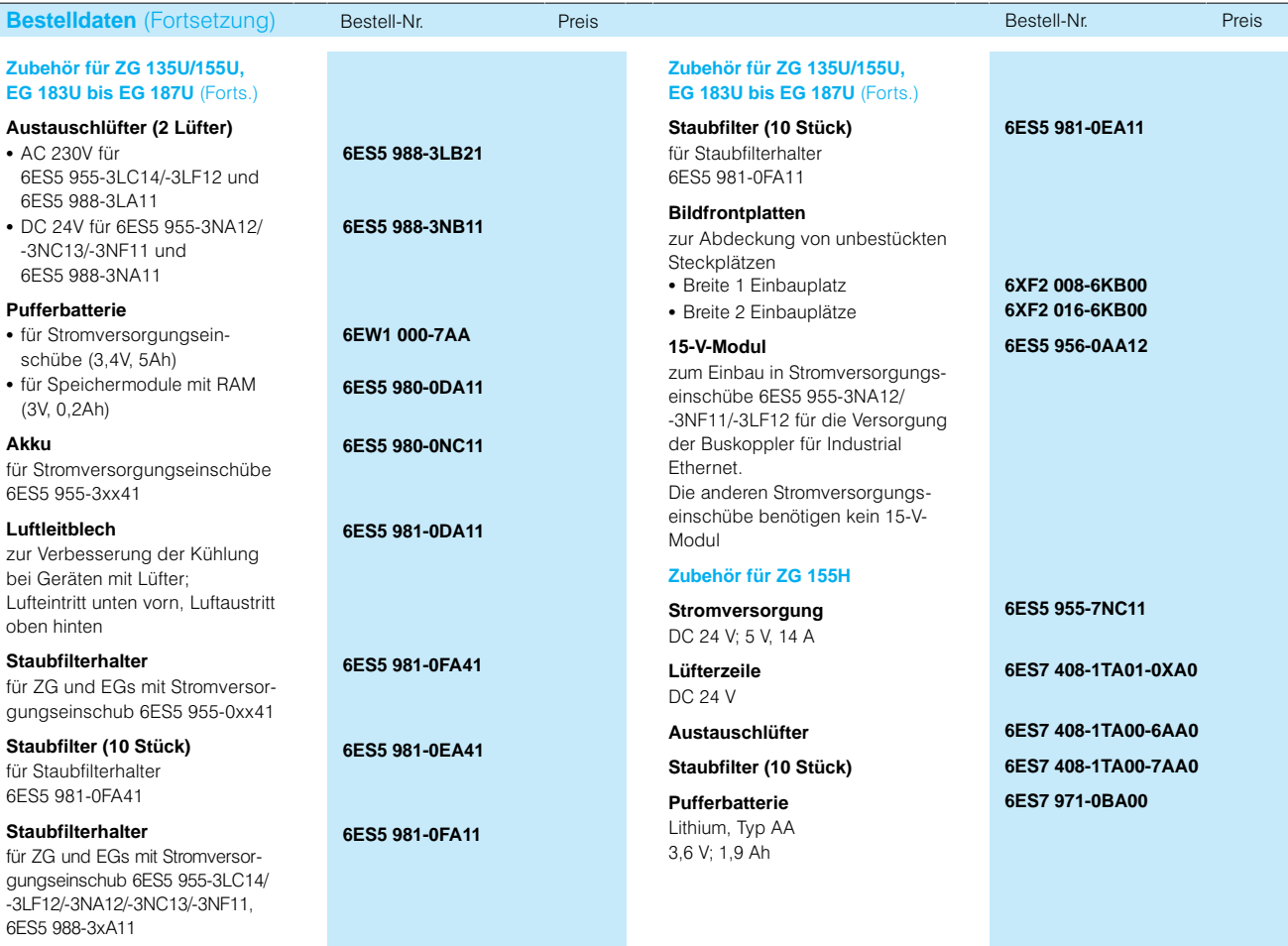

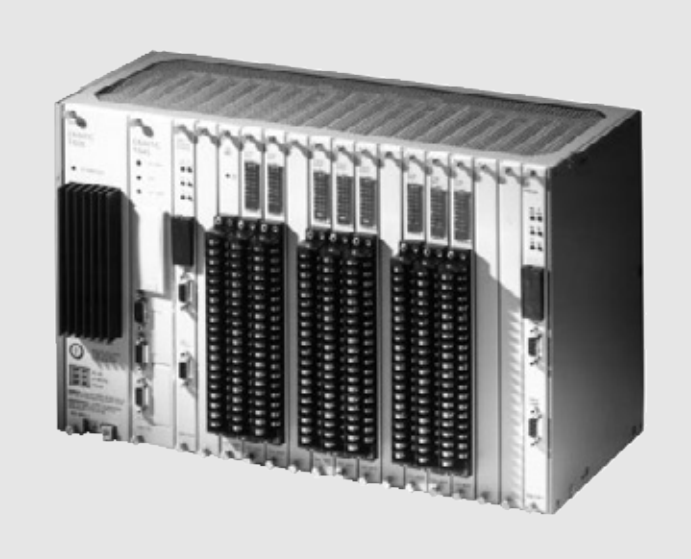

Bild 5/1 Automatisierungsgeräte SIMATIC 505

Die Automatisierungsgeräte SIMATIC 505 verbinden in besonderer Weise Steuerungsaufgaben,

**Aufbau** 

#### Kompaktheit

Die Automatisierungsgeräte SIMATIC 505 besitzen eine äußerst kompakte Bauweise. die dem neuesten Stand der Technik im Design von integrierten Schaltkreisen (ASIC) entspricht. Modernste Aufbautechnologie sorgt für geringeren Platzbedarf bei erhöhter Leistung. Gleichzeitig sinken Systemkosten und Raumbedarf und die Zuverlässigkeit des Systems steigt.

Regelungsaufgaben und komplexe mathematische Funktionen für vielfältigen Anwendungen in der Verfahrenstechnik.

#### Intelligente Peripheriebaugruppen

Den Automatisierungsgeräten SIMATIC 505 stehen verschiedene digitale, analoge und intelligente Peripheriebaugruppen sowie

Kommunikationsbaugruppen zur Verfügung. Digitale Baugruppen gibt es in Ausführungen mit 8, 16 und 32 Ein-/Ausgängen, weiterhin Relaisbaugruppen mit 8, 16, 32 Ausgängen. Analoge Ein-/Ausgabebaugruppen erfassen die Signale von Thermoelementen und RTD-Eingaben. Zudem sind AT-kompatible PC-Baugruppen und verschiedene Kommunikationsbaugruppen (z. B. mit RS 232-Schnittstellen) verfügbar.

#### **Dezentrale Steuerung**

Mit den Automatisierungsgeräten SIMATIC 505 ist eine dezentrale Lösung für Ihre Anlagensteuerung möglich. Zum einen fanden die neuesten IEC-Bestimmungen zu Sicherheit und Zuverlässigkeit Anwendung bei der Entwicklung der Automatisierungsgeräte. Sie sind somit für die rauheste Industrieumgebung geeignet und können überall dort, wo man sie braucht, aufgestellt werden. Zum anderen sind lange, vielfach verlegte Kabelführungen zu Signalgebern und Bedienungselementen überflüssig. Leistungsfähige dezentrale Peripheriebaugruppen können bis zu 1000 Metern entfernt vom eigentlichen Automatisierungsgerät stehen.

#### Redundanzssysteme

Für kritische Prozeßanwendungen können die Systeme SIMATIC 560T/565T mit den 505-Peripheriebaugruppen

#### Hot-backup mit einkanaligem Aufbau der Peripherie

Das Hot-backup-System besteht aus einer redundanten Konfiguration der Zentralbaugruppen.

Die aktive wie auch die Standby-SPS werden jeweils mit einer Hot-backup-Baugruppe ausgerüstet. Eine Lichtwellenleiter-Verbindung zwischen der aktiven und der Standby-SPS führt bis zu vier Mal pro Zyklus die Selbstüberwachung und die Synchronisierung der Programme durch.

Die aktive SPS aktualisiert automatisch die Standby-SPS und überläßt ihr die Steuerungsführung, sobald ein gravierender Fehler auftritt. Das Hot-backup-System erfordert keine zusätzliche Programmierung durch den Anwender.

#### Hot-Backup mit zweikanaligem Aufbau der Peripherie

Auch das Peripheriesystem 505 kann redundant arbeiten. Dazu werden in einem speziellen, redundant aufgebauten Baugruppenträger eine spezielle Stromversorgungsbaugruppe und die Anschaltung RBC redundant (doppelt) installiert. Die RF-RBC ist die intelligente Schnittstelle zwischen der Anschaltung RCC und dem redundanten Baugruppenträger

Der mit 11 Steckplätzen ausgestattete redundante Baugruppenträger enthält zwei Stromversorgungsbaugrup pen (AC 110/220 V oder DC 24 V) und zwei Anschaltungen RBC. Außerdem verfügt jeder redundante Baugruppenträger über zwei Leitungen, so daß beim Ausfall einer Leitung automatisch auf die andere umgeschaltet wird.

zu einem redundanten System aufgebaut werden. Durch den redundanten Aufbau wird eine mögliche Ausfallzeit auf ein Minimum reduziert

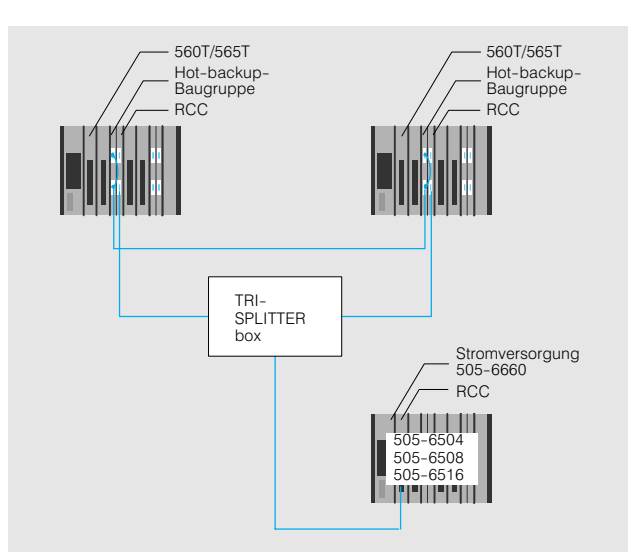

Bild 5/2 Hot-backup mit einkanaliger Peripherie

Es gewährleistet auch bei online-Programmänderungen die Funktionalität beider SPS.

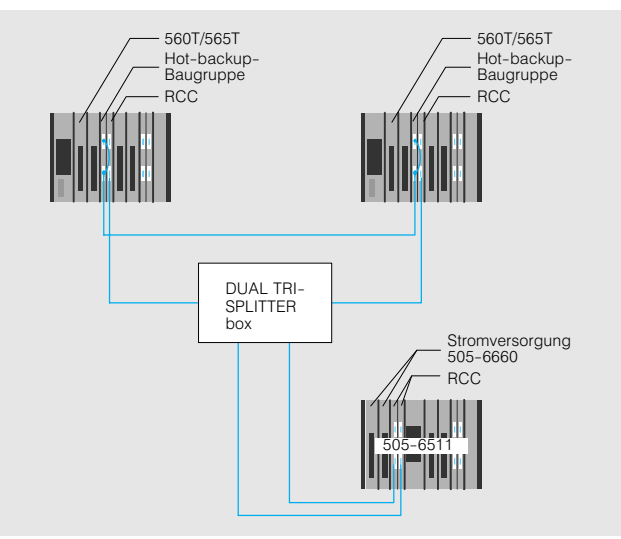

Bild 5/3 Hot-Backup mit zweikanaliger Peripherie

Im Normalbetrieb ist eine der redundanten RCB aktiv, die andere im Standby. Tritt in der aktiven RCB ein nicht zu behebender Fehler auf, wird die Kommunikation automatisch

auf die redundante Standby-RCB umgeschaltet. Dies geschieht innerhalb eines SPS-Zyklus.

#### **Programmierung**

#### Programmierung

Einfache Bedienung bedeutet für jeden etwas anderes, so daß Sie die Wahl haben zwischen verschiedenen Entwicklungswerkzeugen. Für die Programmierung der SPS steht das Paket SIMATIC TISOFT zur Verfügung. Wer bereits Vorkenntnisse in der Prozeßautomatisierung hat, für den steht SIMATIC APT zur Verfügung.

SIMATIC APT verwendet die rechnergestützte Software-Technik CASE (Computeraided Software engineering), die ein strukturiertes Vorgehen bei der Programmierung vorsieht und gleichzeitig die Bewältigung von sequentiellen Steuerungsprozessen und kontinuierlichen Regelfunktionen ermöglicht.

APT stellt sicher, daß die Programme gut strukturiert und dokumentiert sind. Durch die Prüfung der Datenkohärenz werden Programmierfehler auf ein Minimum reduziert.

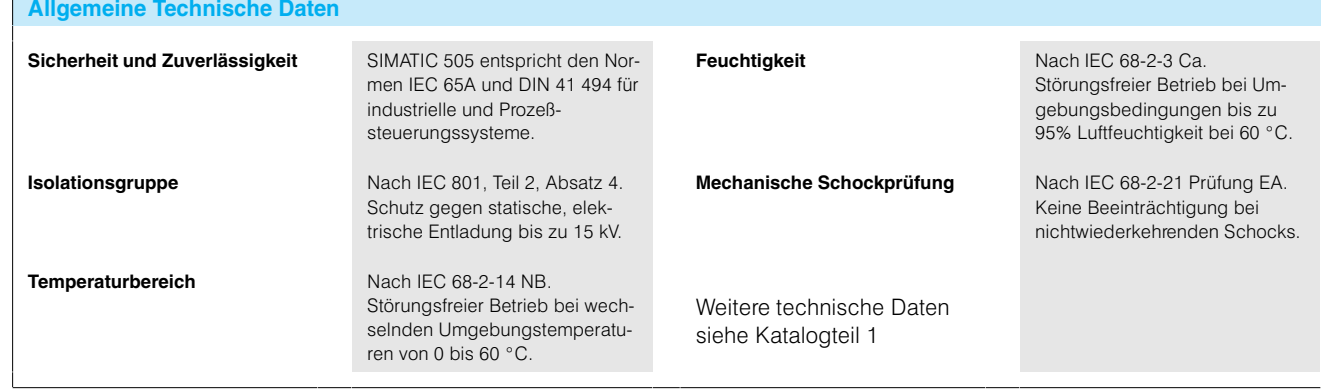

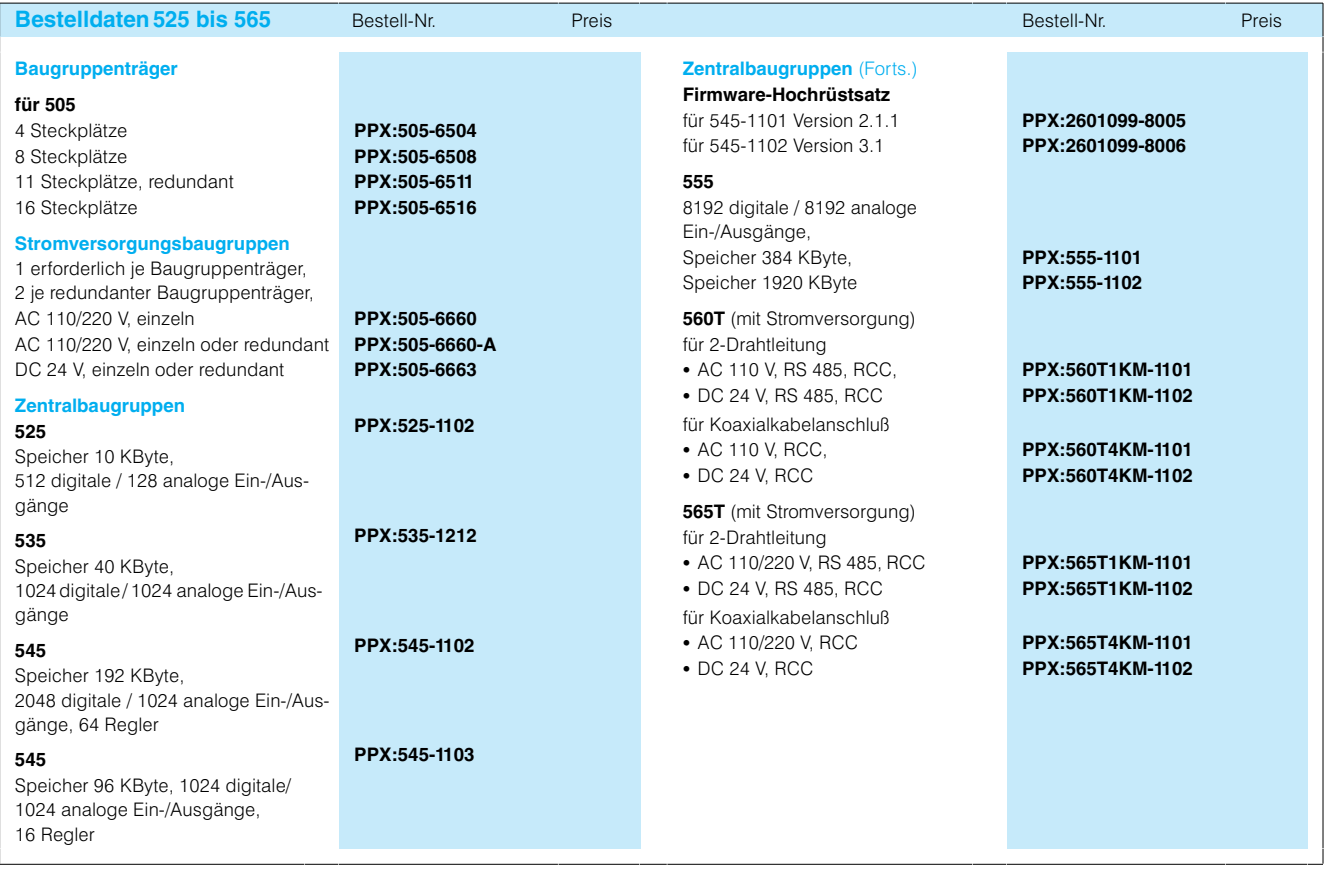

## SIMATIC 505 **Bestelldaten**

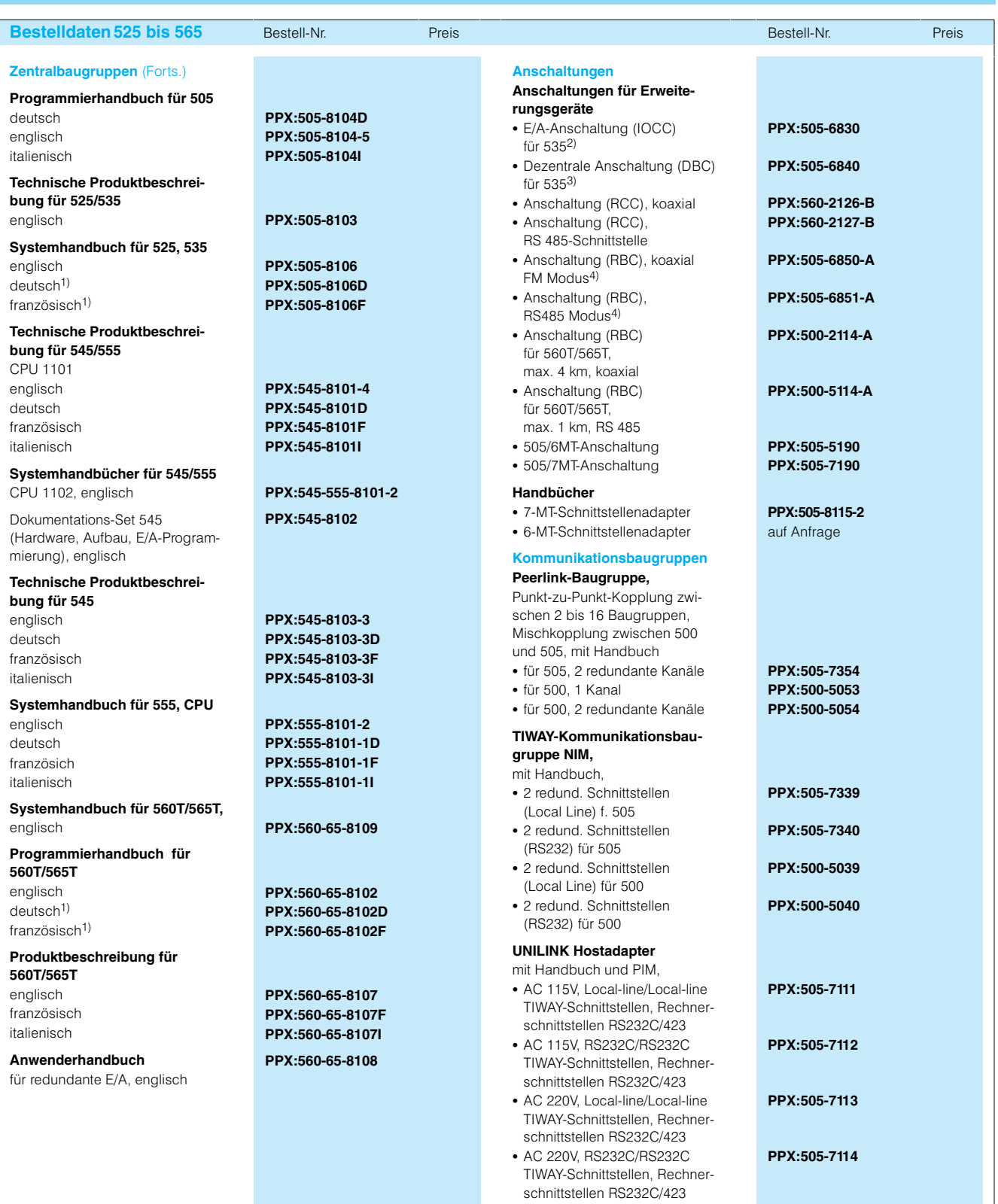

4 D>(\* +\*0 =4 =K

4 =K11 +\*-E
8!((0 A4 &

s Schnittstelle in jedem Erweiterungsbaugruppenträger.

RBC als Schnittstelle zwischen CPU und RCC bei Erweiterungs-<br>baugruppenträger für 560T/565T.

5

J

# SIMATIC 505

### Bestelldaten

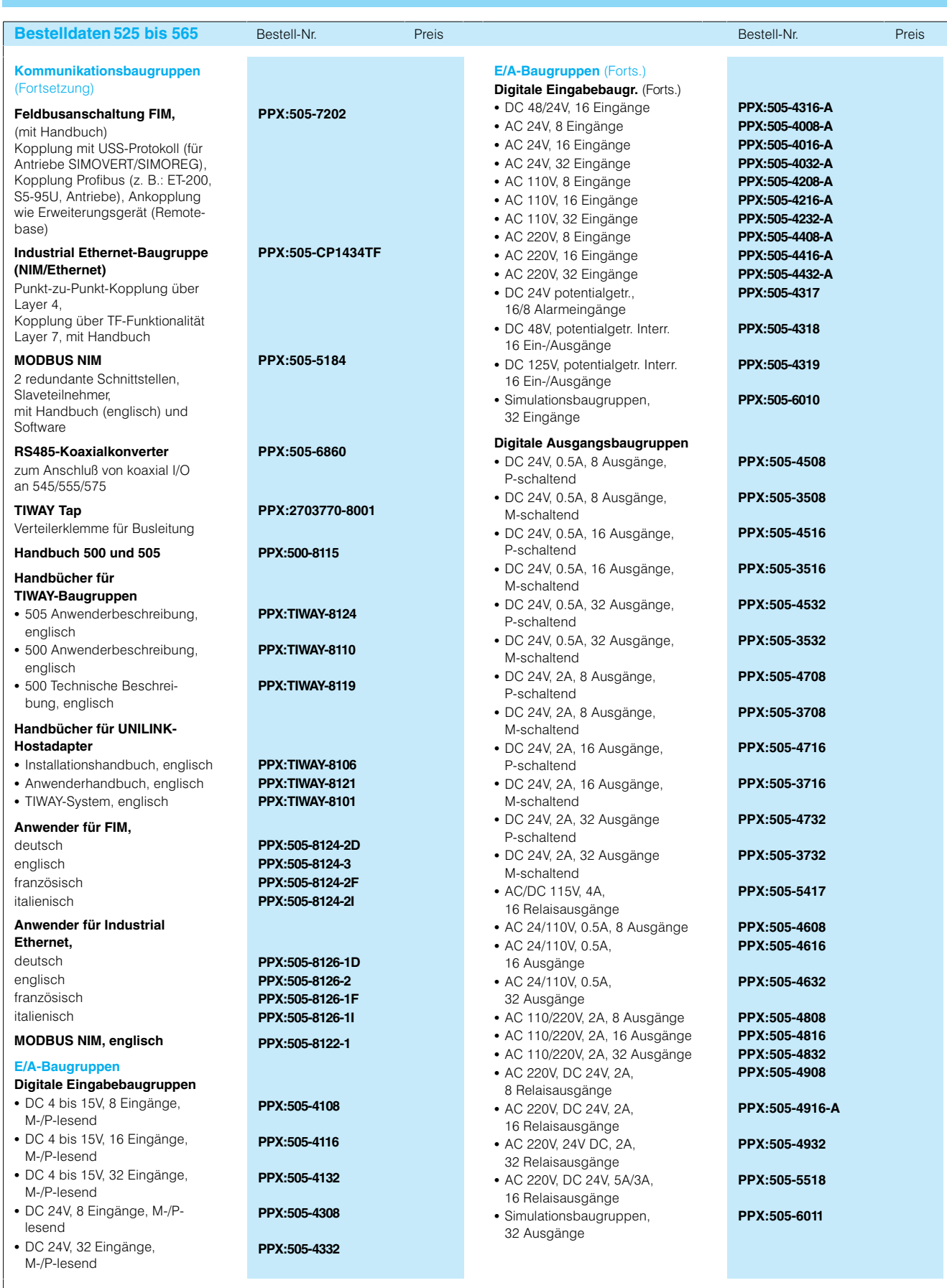

## SIMATIC 505 **Bestelldaten**

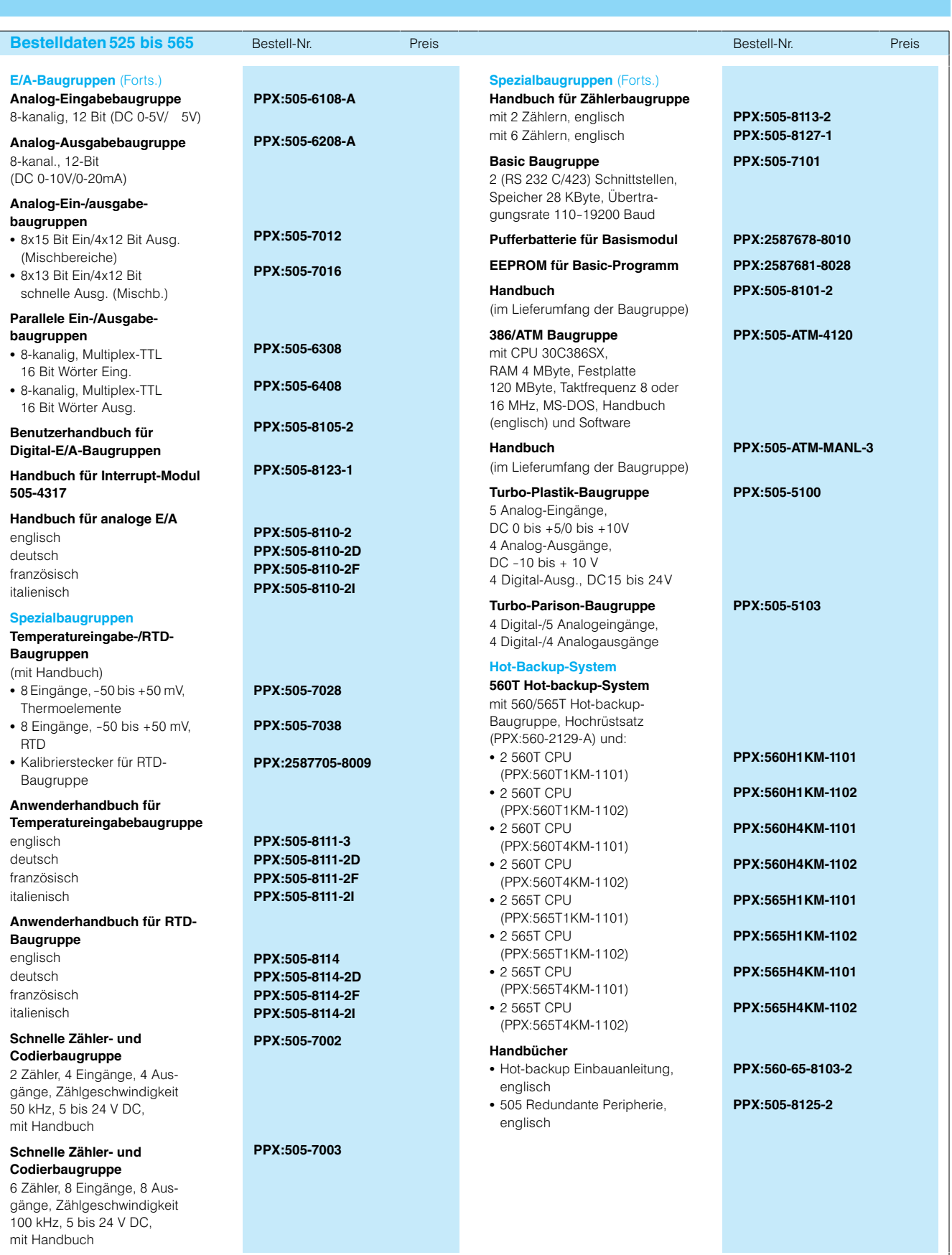

### SIMATIC 505 Bestelldaten

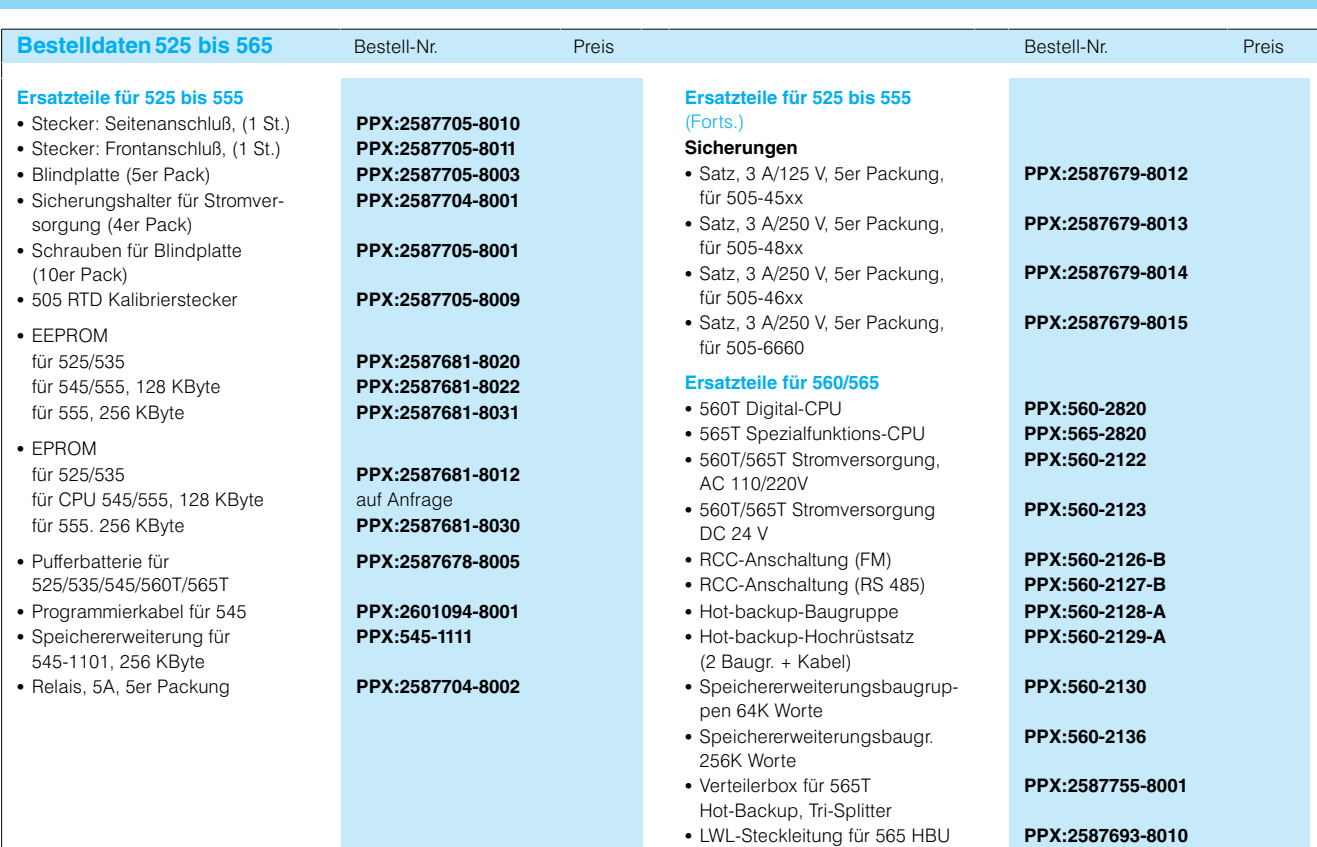

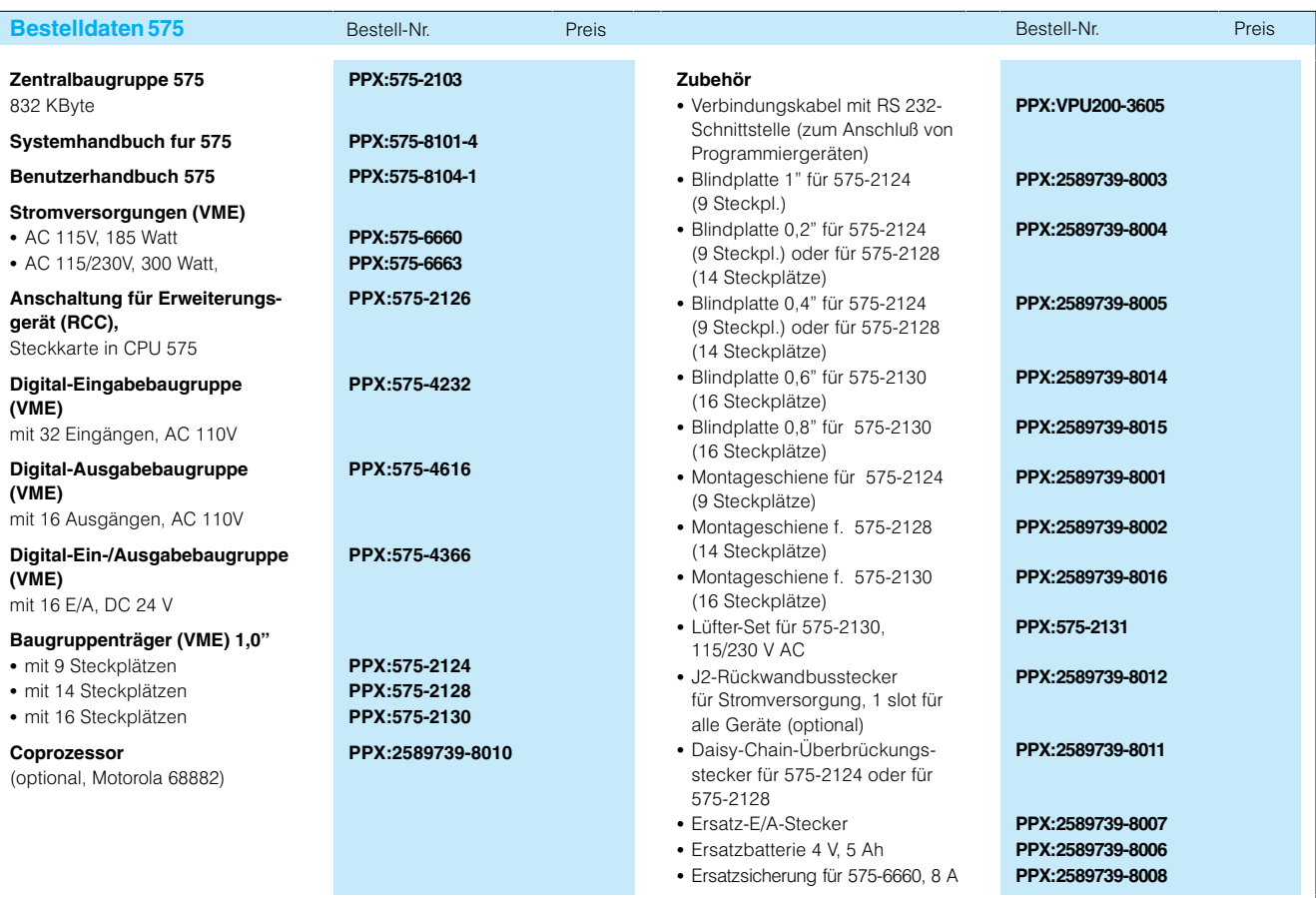

#### **ProgrammiersoftwareSTEP5**

#### Anwendungsbereich

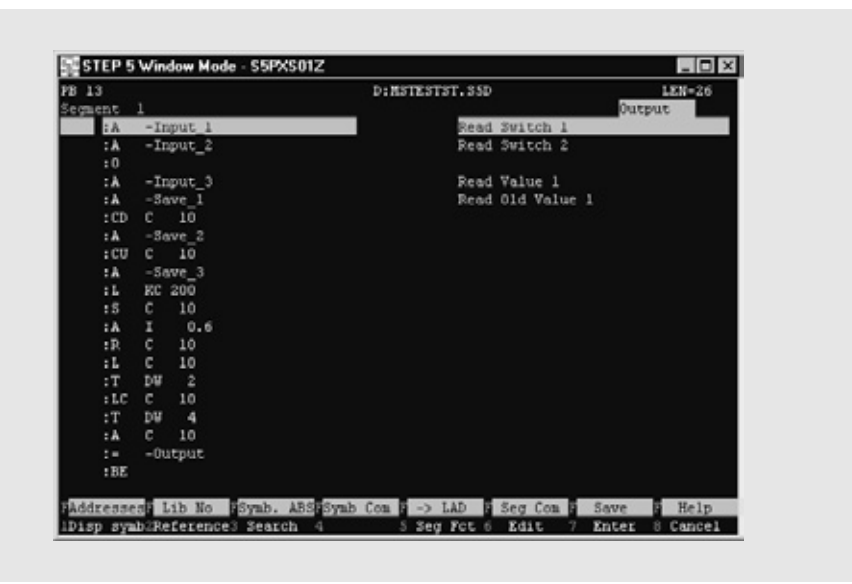

Bild 7/2 STEP 5, Darstellungsart AWL

STEP 5 ist die bewährte Programmiersoftware für die speicherprogrammierbaren Steuerungen SIMATIC S5. Mit STEP 5 können für alle SIMATIC S5-Automatisierungsgeräte Anwenderprogramme erstellt, getestet und dokumentiert werden. STEP 5 ist die attraktive Lösung für alle S5-Anwender:

- Ergonomische Bedienoberfläche nach SAA-Standard: macht STEP 5 anwenderfreundlich und leicht bedienbar
- Netzwerkfähigkeit auf Novell-Basis; erleichtert Datenpflege und-archivierung deutlich
- Großer Funktionsumfang; bewältigt auch komplexe Aufgaben ohne großen Aufwand

STEP 5 gibt es in zwei Varianten:

#### · STEP 5/STBasispaket für PGs und PCs:

zum Programmieren, Testen. Dokumentieren, Inbetriebnehmen und zur automatischen Dokumentation von S5-Programmen für die Automatisierungsgeräte S5-90U, S5-95U/F, S5-100U, S5-101U, S5-115U/H/F, S5-135U, S5-150U und S5-155U/H.

#### • STEP 5/ST für Kleinsteuerungen für PC

STEP 5/ST für Kleinsteuerungen ist speziell auf die Programmierung der Kleinsteuergeräte S5-90U, S5-95U/F und S5-100U zugeschnitten. Es sind nur folgende Softwarepakete ablauffähig: GRAPH Mini, COM IP 266, COM GRAPH, COM Text. COM 95F, COM DB1, COM 521 BASIC. Alle weiteren COM-Pakete und Optionspakete sind nicht einsetzbar.

STEP 5 läuft unter den Betriebssystemen

- MS-DOS 5.0 oder höher.
- Windows 3.x und
- Windows 95

#### $711$

- · PG 730, PG 750, PG 770,
- · PG 720, PG 740, PG 760 oder
- AT-kompatiblen PC.

Voraussetzung sind mindestens 4 MByte Hauptspeicher.

#### **Aufbau**

#### STEP 5/STBasispaket für PGs und PCs

Im Lieferumfang enthalten sind<sup>.</sup>

- Programmiersoftware STEP 5 (inkl. KOMDOK)
- AWL-Editor/Batch Compiler
- Parametriersoftware COM DB1

Das Basispaket ist standardmäßig auf den Programmiergeräten PG 720, PG 740 und PG 760 installiert. Zum Einsatz auf PC wird es auf CD und Disketten ausgeliefert.

#### STEP 5/ST für Kleinsteuerungen

- Im Lieferumfang enthalten ist:
- · Programmiersoftware STEP 5 für Kleinsteuerungen; basierend auf der Programmiersprache STEP 5.

STEP 5 für Kleinsteuerungen wird nur für PC auf CD und Disketten ausgeliefert.

### Software **Standard Tools**

#### Programmiersoftware STEP 5 (Fortsetzung)

#### **Funktion**

Strukturierte Programmierung

Mit STEP 5 kann von der einfachen UND-/ODER-Verknüpfung bis hin zu komplexen Funktionen, z. B. Ausschaltverzögerungen oder arithmetischen Berechnungen, übersichtlich programmiert werden. Dabei kann ein STEP 5-Programm etliche tausend Anweisungen lang sein. Um dabei maximale Übersichtlichkeit zu wahren, stellt STEP 5 eine Reihe von Strukturmitteln bereit:

• Bausteintechnik Eine linear angeordnete Befehlsfolge wird in Abschnitte gegliedert und in einzelne Bausteine verpackt. Für technologisch unterschiedliche Teiloaufgaben eines Programms gibt es verschiedene bausteintypen. Das ablauffähige Programm entsteht durch Aufrufe von Bausteinen in anderen Bausteinen: dabei können bis zu 32 Ebenen verschachtelt werden.

### · Netzwerke

Als Feinstrukuturiermittel können innerhalb von Bausteinen Teilaugaben in einzelnen netzwerken programmiert werden. Netzwerke können von einem Baustein in einen anderen kopiert werden.

• Kommentare Ein Gesamtprogramm, Bausteine, Netzwerke und einzelne Anweisungen können direkt mit Kommentaren versehen werden. Damit ist die Nachvollziehbarkeit in jeder Abstraktionsebene gegeben

#### Darstellungsarten

STEP 5 kann in drei Darstellungsarten programmiert werden:

• Anweisungsliste (AWL); das Programm besteht aus einer Folge von mnemotechnischen Abkürzungen der vom Automatisierungsgerät nacheinander auszuführenden Befehle

• Kontaktplan (KOP) grafische Darstellung der Automatisierungsaufgabe mit Symbolen des Stromlaufplans (amerikanische Darstellung)

· Funktionsplan (FUP); grafische Darstellung der Automatisierungsaufgabe mit Symbolen nach DIN 40700/DIN 40719

In allen drei Darstellungsarten können absolute oder symbolische Bezeichnungen für Operanden verwendet werden.

In KOP und FUP können komplexe Funktionen und Funktionsbausteinaufrufe über Funktionstasten eingegeben werden. Sie werden auf dem Bildschirm als grafische Symbole dargestellt.

Programme, die in AWL erstellt wurden, können nicht ohne weiteres in KOP oder FUP ausgegeben werden, da AWL eine Reihe besonderer Eigenschaften aufweist. Programme in KOP und FUP können dagegen ohne weiteres in AWL übersetzt werden. KOP und FUP sind untereinander weitgehend kompatibel.

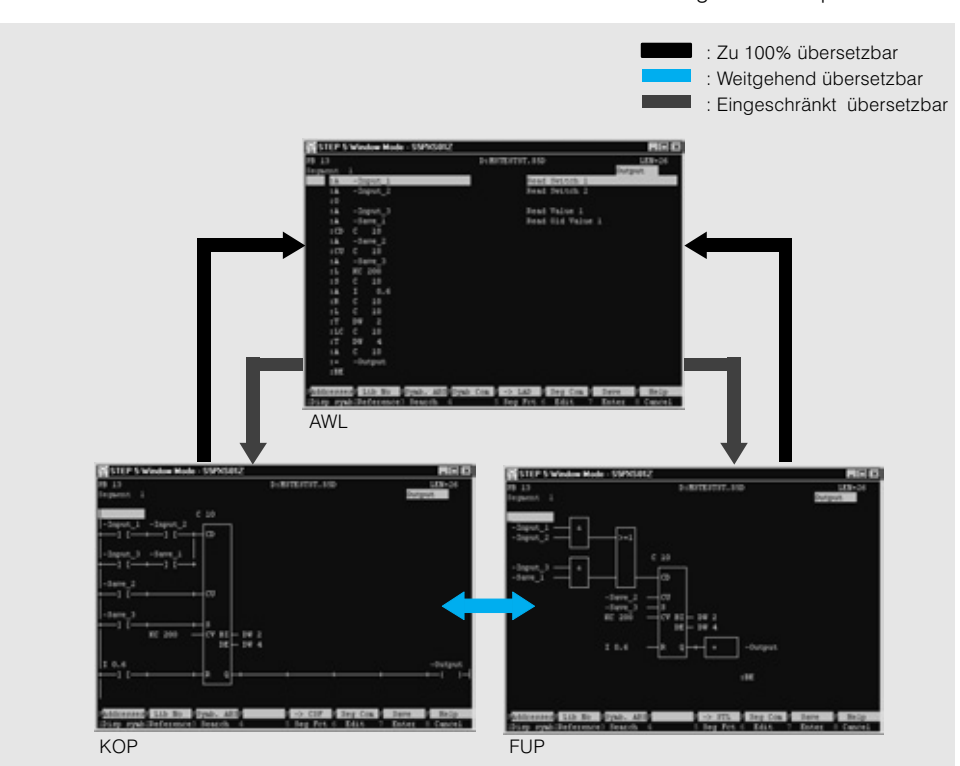

Bild 7/3 Kompatibilität der Darstellungsarten STEP 5

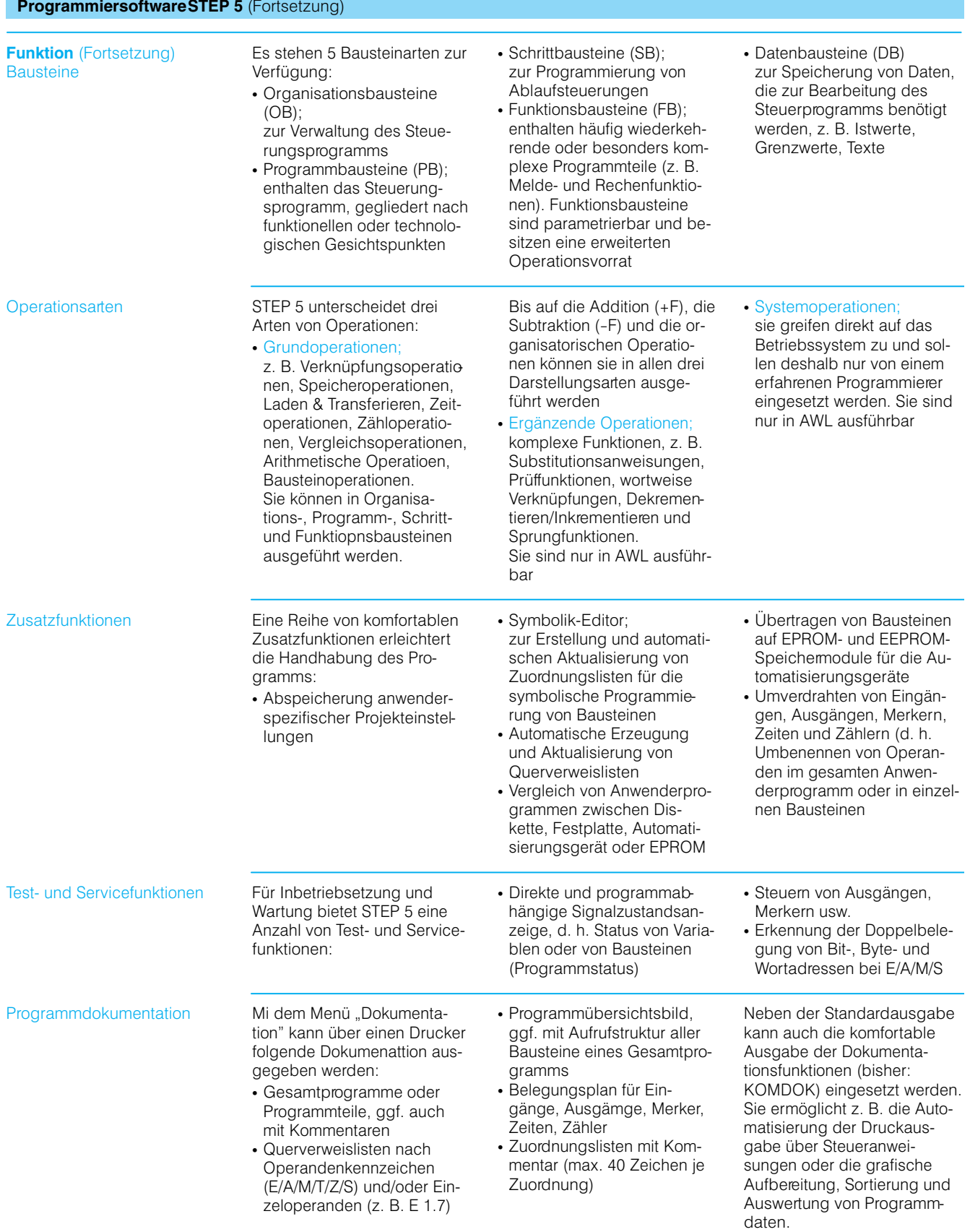

#### ProgrammiersoftwareSTEP 5 (Fortsetzung)

**Funktion** (Fortsetzung) STEP 5 Version 7.0

STEP 5 Version 7.0 bringt eine Reihe von Verbesserungen und Neuerungen im Vergleich zu den Vorgängerversionen.

Echte DOS-Applikation

Version 7.0 ist die erste "echte" DOS-Variante von STEP 5 und nutzt konsequent die Möglichkeiten dieses Betriebssystems:

- · Durchgängige Umsetzung des SAA-Standards
- Nutzung von DOS-Verzeichnispfaden; die bisherige Begrenzung auf ein Verzeichnis je Laufwerk entfällt
- Nutzung aller Laufwerksbuchstaben von A bis Z

Erhöhte Performance

Version 7.0 bringt wieder deutliche Performance-Steigerungen durch:

- Nutzung des gesamten Hauptspeichers einchließlich Extended Memory (XMS)
- Reduzierung des Speicherbedarfs im konventionellen Speicherbereich
- Geringere Paketnachladezeiten durch Verbesserte Strategie
- Integration des EPROM-Treibers in das STEP 5/ST-Basispaket; er braucht nicht mehr resident in den Arbeitsspeicher geladen zu werden

#### Ergonomische Benutzeroberfläche

Die Bedienergonomie wurde weiter verbessert:

- Flachere Menüstrukturen; es gibt im wesentlichen nur noch zwei Menü-Ebenen
- · Vereinheitlichung der Dialogfeldstruktur
- Neue Accelerationkeys und Hotkevs
- Projekteinstellungen im "Registerkarten"-Look
- Zugriff auf Schnittstellen aus den Projekteinstellungen heraus
- Direkter Schnell-Aufruf der Editoren aus der Projekteinstellung, dem Baustein-Verzeichnis und dem USTACK heraus
- Test-Funktionen schnell erreichbar durch neue Menüpunkte "Test" und "AG"
- Online-/Offline-Umschaltung jetzt auch nachträglich in den Dialogboxen

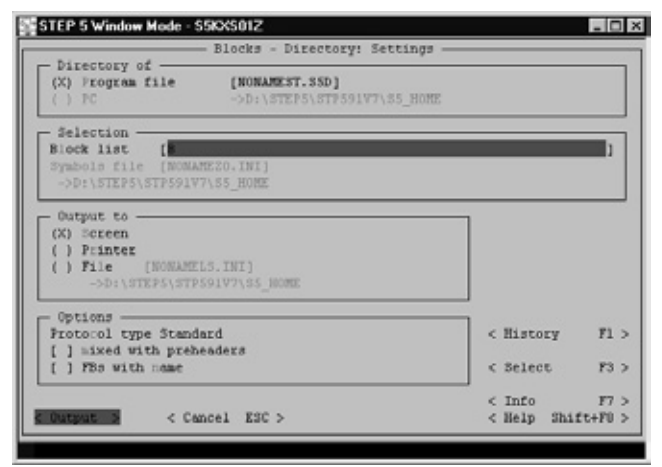

Bild 7/4 Dialogfeld-Struktur

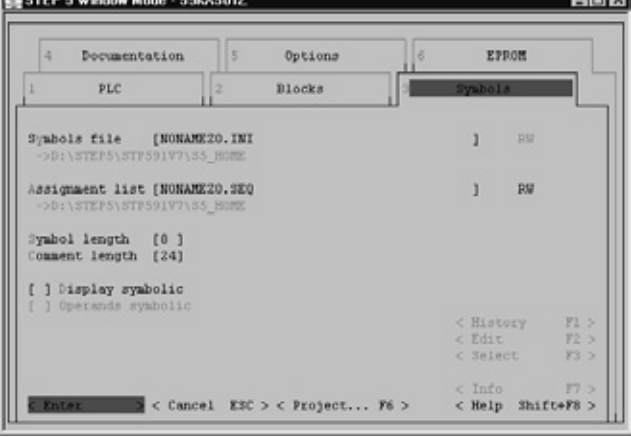

Bild 7/5 Projekteinstellungen (Registerkarten)

• Erweiterte und vereinheitlichte Syntax für die Bausteinliste, gültig für alle Funktionen (Editor, Drucker  $\cup$ sw.)

#### **Neue Funktionen**

Es wurden eine Vielzahl neuer Funktionen in das Programm integriert:

- Umschaltung zwischen verschiedenen Sprachen innerhalb von STFP 5
- Aufruf einer DOS-Shell aus STEP<sub>5</sub>
- Automatisches Laden des zuletzt aktiven Optionspakets bei Neustart von STEP 5 (falls parametriert)
- Merken der zuletzt benutzten Projektdateien im Menü "Datei"
- Historie (Wiederholfunktion) für Eingabefelder in den Dialogboxen bzw. in der Programmhantierung
- Erweiterung der Hilfe- und Infofunktionen im Menü und in den Dialogboxen, schneller Zugriff über Funktionstasten
- · Einbinden der COM-Pakete in das Menü "Wechsel"
- Neue Optionen für allgemeine Projekteinstellungen. z. B. Kompatibilitäts-Überwachungen, zwischen älteren und neuer STEP 5-Version

Weitgehende Abwärts-Kompatibilität

Generell wurde bei der Entwicklung von STEP 5/ST V7.0 auf die größtmögliche Kompatibilität zu den Versionen 3.x und 6.x geachtet.

Bei Nutzung der neuen Möglichkeiten, z. B. von DOS-Pfaden, kann Inkompatibilität zu älteren STEP 5-Versionen entstehen, da diese die Funktion nicht kennen. In diesem Fall erscheint ein Hinweis über das Verlassen der Kompatibilität

### **STEP 5-Basispakete** (Fortsetzung)

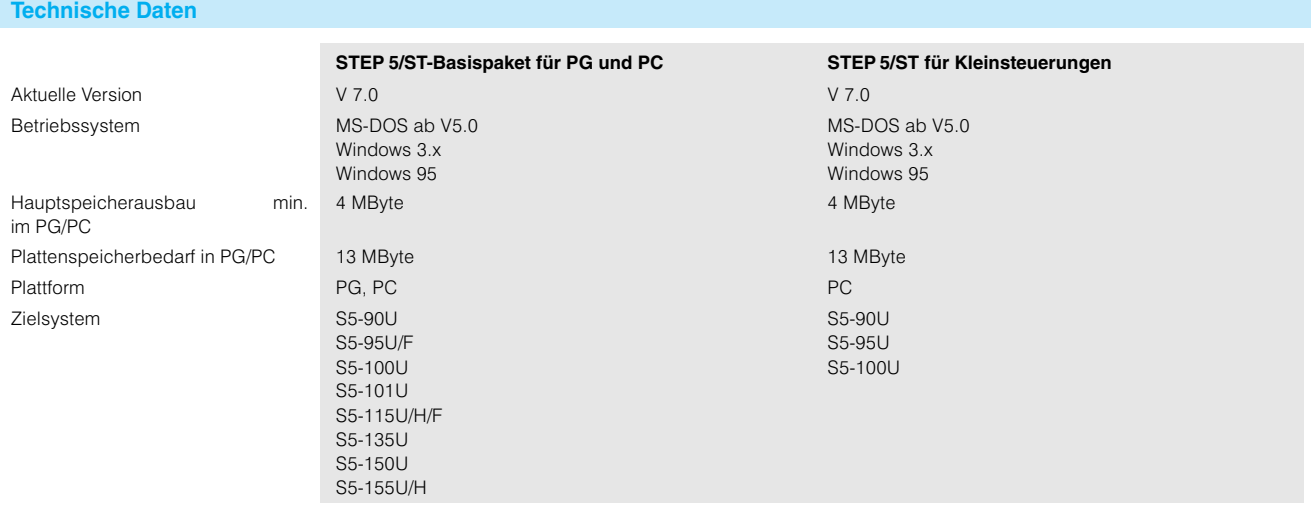

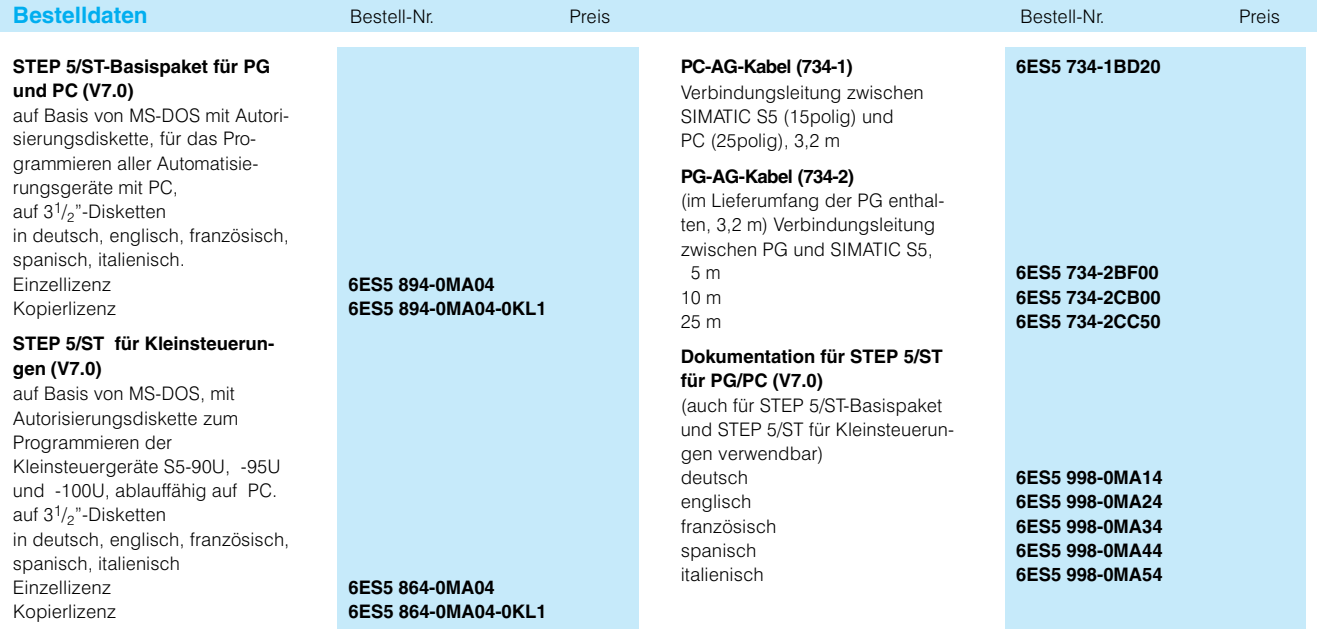

 $\overline{7}$ 

### **Standard Tools**

### **TISOFT**

#### **Anwendungsbereich**

ISOFT ist ein vollständiges Softwarepaket zum Programmieren und Dokumentieren für alle speicherprogrammierbaren SIMATIC-Steuerungen der Serie 505.

Mit TISOFT lassen sich alle Automatisierungsaufgaben schnell und einfach lösen sowie die Wartung der in Betrieb genommenen Anlage problemlos unterstützen.

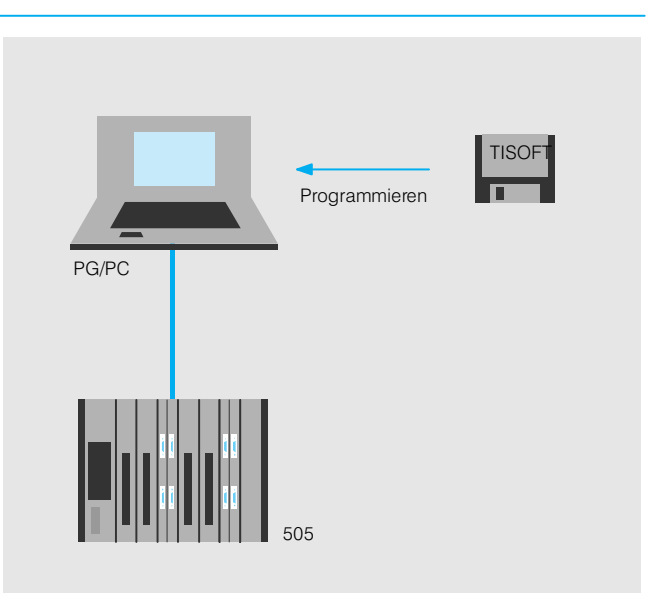

Bild 7/6 Programmierung mit TISOFT

- Aufbau **Aufbau** · Werkzeuge zum Programmieren, Dokumentieren, Fehlersuchen sowie zur Entwicklung und Wartung von Programmen
	- Menügesteuerte Bildschirmbearbeitung
	- Umfangreiche Online Hilfsfunktionen
	- Parametrierbare Wartungshilfsmasken • Hochentwickelte Fehler-
	- suchhilfen

TISOFT hat für alle Automatisierungsgeräte die gleiche Benutzeroberfläche. Änderungen und Erweiterungen der Anlage lassen sich damit vom Anwender ohne Nachschulungsaufwand durchführen.

TISOFT ist ablauffähig auf:

- · SIMATIC Programmiergerä ten PG 720, PG 720C, PG 730, PG 730C, PG 740, PG 750, PG 760 und PG 770  $\cdot$  IBM-PC
- IBM I O<br>• IBM-kompatiblen PC

Zusätzlich erforderlich:

- · Diskettenlaufwerk und Festplattenlaufwerk
- Schwarz/Weiß-oder Farbmonitor
- MS-DOS
- Werbindungsleitung für Nullmodem RS 232 C (nur für Online-Betrieb)

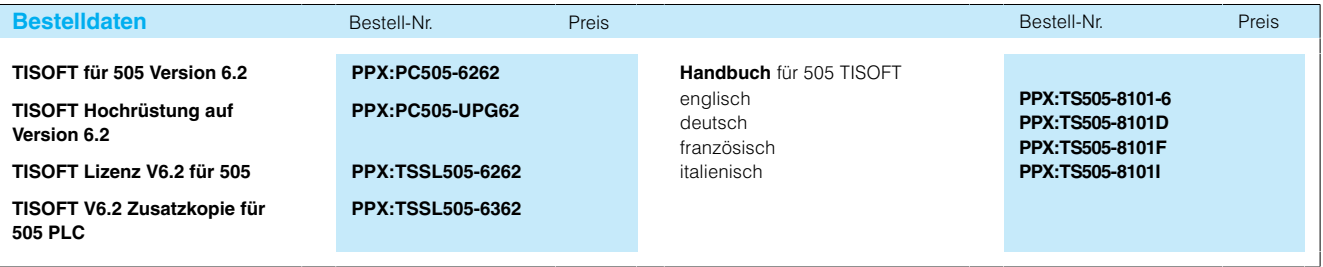

#### **APT (Application Productivity Tool)**

#### **Anwendungsbereich**

ist eine integrierte Entwicklungsumgebung für Automatisierungssysteme, die rechner-gestützte Software-Technik (CASE - computer aided software engineering) verwendet, um eine objektorientierte Entwicklungsumgebung für SIMATIC-505-Automatisierungsgeräte zu schaffen. APT ist außerdem ein Verbindungsglied zwischen den einzelnen Automatisierungsgeräten und ihrer logischen Darstellung in der Datenbank des B+B-Systems SIMATIC PCS. Das Paket läuft auf PCs oder auf den modernen Siemens-Programmiergeräten.

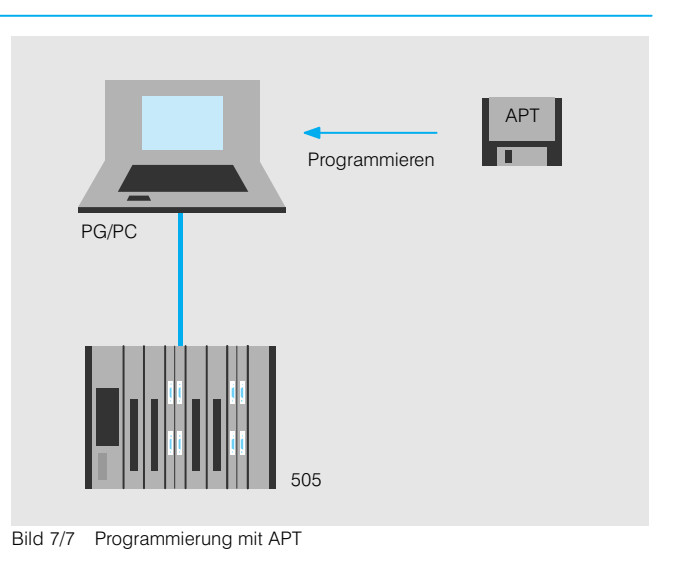

#### **Funktionen**

t APT ist es möglich, auf natürliche Weise den physikalischen Prozeß im Steuerungssystem abzubilden. Die Prozesse werden in eine hierarchische Struktur aufgegliedert und lassen sich so leichter verstehen und realisieren.

APT ist eine grafik-orientierte Entwicklungssoftware. GRAFCETTechnik wird verwendet, um logische Ablaufsteuerungen zu entwickeln. APT kann auch kontinuierliche Steuerungs- bzw. Regelungsprozesse, basierend auf der Norm SAMA<sup>1)</sup>, grafisch darstellen. Die Entwicklung von unterlagerten Steuerungsaufgaben wird durch eine Reihe von Funktionen und Funktionsbausteinen erleichtert, die interne Verriegelungen und umfassende Hilfsinformationen einschließen.

Mittels separater Sicherheits-Ablaufsteuerungen sind alternative Steuerungsvorgänge in Notsituationen möglich. Die Sicherheits-SFC besitzen flexible Pfade zur Rückkehr in den normalen Zustand zur Anpassung an die Betriebsprozeduren des Prozesses. Zur schnellen Auffindung von ungültigen und fehlerhaften Konfigurationen sind umfangreiche Testfunktionen enthalten. Mit dem ebenfalls enthaltenen Interpreter MAITT können Testprogramme geschrieben und damit die Steuerungslogik geprüft werden

APT weist folgende Hauptmerkmale auf:

- · Unterstützt sequentielle, kontinuierliche, parallele sowie Sicherheits- und Batch-Steuerungsstrategien
- Integriert Anwendungsprojektierung, Test, Dokumentation und Wartung • Fenstertechnik, geteilte Bild-
- schirmanzeigen, Pulldown-Hilfsbildschirmmasken, eingebaute Algorithmen und Formulare zum Ausfüllen
- Grafik-bezogene Sprachen, Ablaufsteuerung (SFC) und kontinuierliche Funktionspläne (CFC)
- Statuskontrolle und mathematische, text-bezogene Sprachen
- · Berassion<br>• Haupt- und unterlagerte Sicherheits-SFC mit Prioritätsebenen
- · Bibliotheken mit Standard-Steuerungsalgorithmen

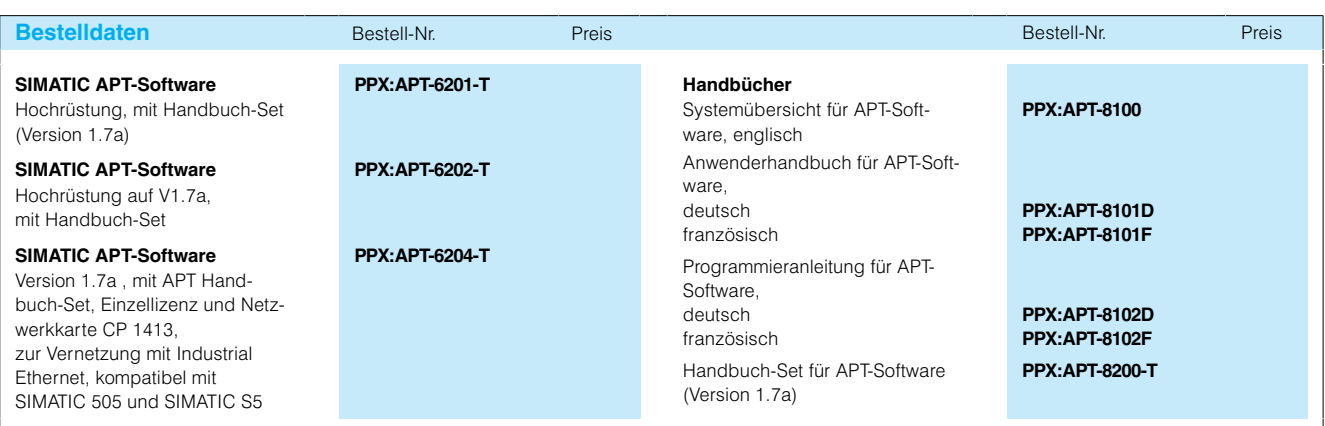

1) Scientific Apparatus Manufacturers Association

### **GRAPH 5/II**

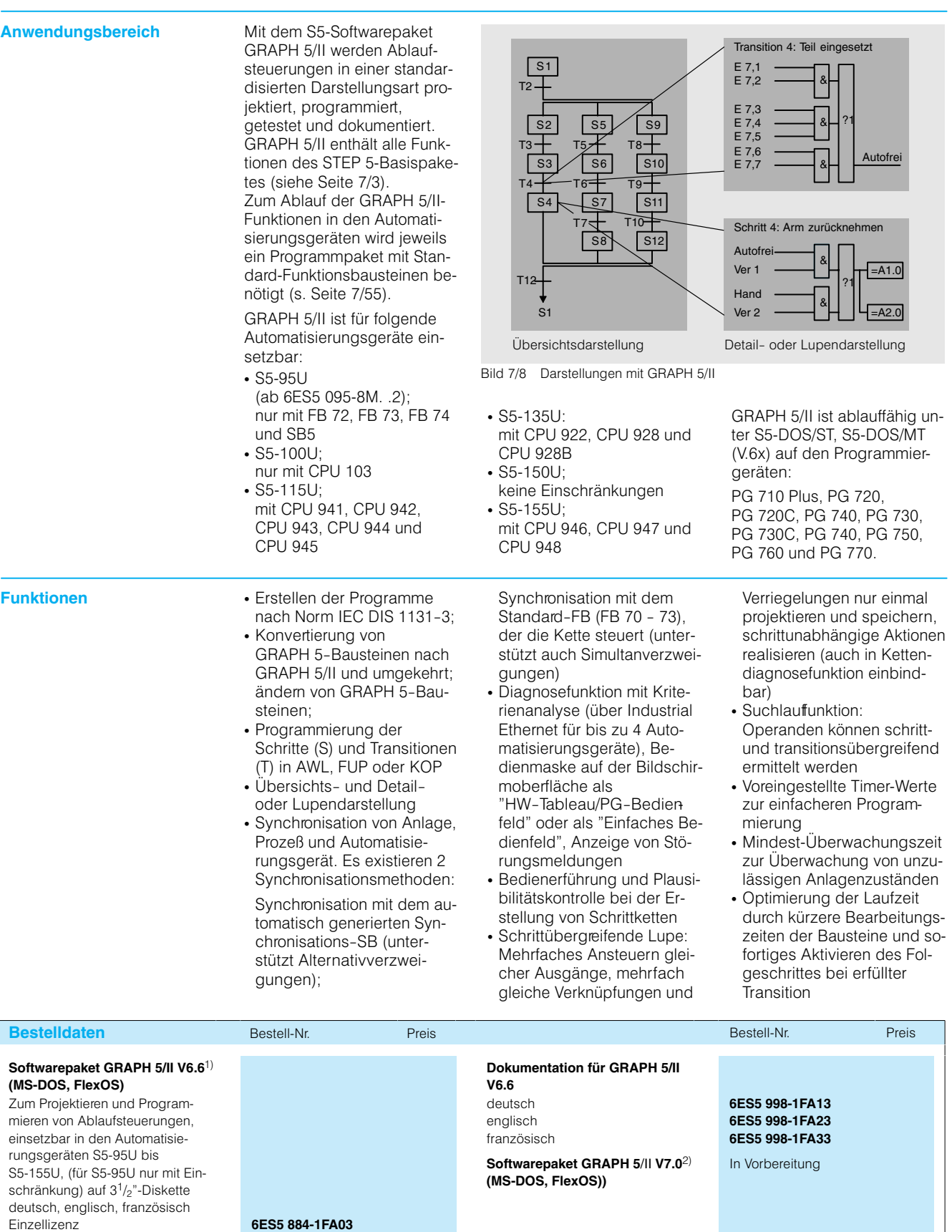

1) Nicht ablauffähig unter STEP 5/ST

**6ES5 884-1FA03-0KL1**

2) Angepaßt an die neue Architektur und verbesserte Bedienoberfläche von<br>STEP 5/ST V7.0

Kopierlizenz

#### **PRODAVE**

Anwendungsbereich

PRODAVE ist eine Toolbox für den Prozeßdatenverkehr zwischen AG und PG/PC. Über das AS511-Protokoll oder über 3964R (RK512) baut PRODAVE den Prozeßdatenverkehr zwischen AG und PG/PC auf

PRODAVE läuft unter MS-DOS oder Windows 3.11. Als Programmiersprache können alle aktuellen Compiler, wie MS-C, Turbo C und Turbo Pascal verwendet werden Weitere Detailangaben über die Protokollabwicklung sind dabei nicht erforderlich. Die AG-Kommunikation wird von PRODAVE selbständig im Hintergrund abgewickelt.

#### PRODAVE DOS/WIN

PRODAVE DOS/WIN kommuniziert über die serielle Schnittstelle des PG/PC mit der PG-Schnittstelle auf der CPU, d.h. es ist für den Anschluß des PG/PC kein spezieller Kommunikationsprozessor im AG erforderlich. Im PG oder PC kann entweder die COM1oder die COM2-Schnittstelle verwendet werden. Bei Anschluß über die COM2-Schnittstelle des PG bzw. über COM1- und COM2-Schnittstelle bei PC muß ein V.24/TTY-Konverter verwendet werden Als Schnittstellenvervielfacher für den Anschluß von max. 7 Automatisierungsgeräten an eine serielle Schnittstelle des PG/PC kann der PG-Multiplexer PG-MUX verwendet werden

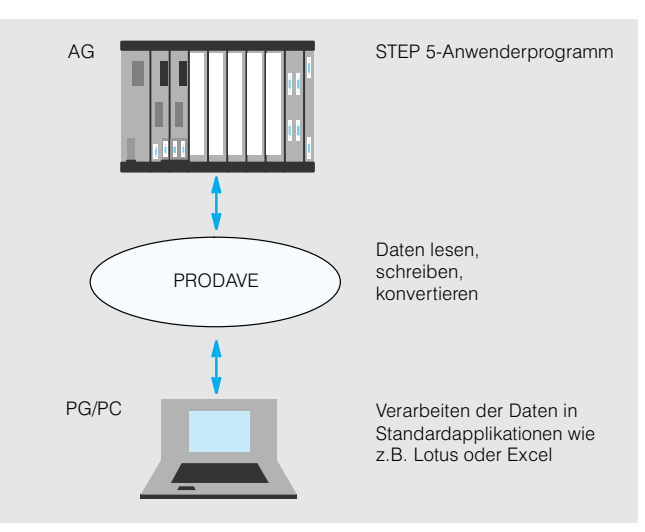

Bild 7/11 Programmierung mit TISOFT

#### PRODAVE DOS 64R. PRODAVE WIN 64B

PRODAVE DOS 64R bzw. WIN 64B kommunizieren mit dem AG über die serielle Schnittstelle des PG und über Kommunikationsprozessoren CP 521/CP 523/CP 524 und CP 525. Dadurch bleibt die Schnittstelle der CPU frei.

#### **PRODAVE NET**

PRODAVE NET kommuniziert mit dem Automatisierungsgerät über SINEC H1/PROFIBUS und läuft dabei auf PG/PC unter MS-DOS und Windows 3.11.

#### PRODAVE DDE (für SIMATIC S5)

PRODAVE DDE kommuniziert über die PG-Schnittstelle des PG mit der PG-Schnittstelle auf der CPU (Protokoll AS 511).

Es kommuniziert ebenfalls über die serielle Schnittstelle des PG/PC mit einem in einem AG gesteckten Punkt-zu-Punkt-CP (z. B. CP 524; Protokoll RK 512) PRODAVE DDE beinhaltet eine DDE-Schnittstelle, mit der Standard-Windows-Applikationen (z.B. Excel) mit der Steuerung kommunizieren können

#### **PRODAVE** für **SIMATIC S7-300/-400** PRODAVE für

SIMATIC S7-300/-400 läuft unter MS-DOS/ Windows 3.11/Windows 95 und kommuniziert mit der Steuerung über die MPI-Schnittstelle (kein Betrieb mit TK 858 und Modem).

stehen eine Reihe von Funk-

PG aus Daten ins AG zu

schreiben

tionen zur Verfügung, um vom

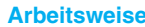

Die Toolbox PRODAVE wird speicherresident geladen. Dadurch kann sie quasi im Hintergrund arbeiten, während im Vordergrund andere Applikationen laufen, z.B. statistische Auswertungen solcher Prozeßdaten

**Funktionen** 

Folgende Funktionen sind u. a. in der Toolbox enthalten:

- AG-Info lesen (AG-Typ, CP-Typ, Version)
- AG-Zustand lesen (RUN. STOP)
- · Bytewandlung von einem Byte in acht logische Werte und umgekehrt

Die einzelnen Tools lassen sich innerhalb des Verarbeitungsprogrammes aufrufen. Mit PRODAVE läßt sich ein Prozeß nicht nur auswerten und beobachten, sondern auch beeinflussen, denn es

- Datenwörter aus Baustein lesen (Bereich von... bis...)
- · Datenwörter in Baustein schreiben (Adressbereich)
- Datenwörter aus/in Bausteinen lesen/schreiben mit gleichzeitiger Wandlung der
- Daten (z.B. KF-, KG- Format); • Eingangsbytes aus AG lesen
- Ausgangsbytes in AG schreiben
- Formatwandlungen der Daten (z.B. KH nach integer)
- Merkerbit-Test als Zustandsprüfung
- Merkerbyte bzw. wort aus AG lesen

# Software **Engineering Tools**

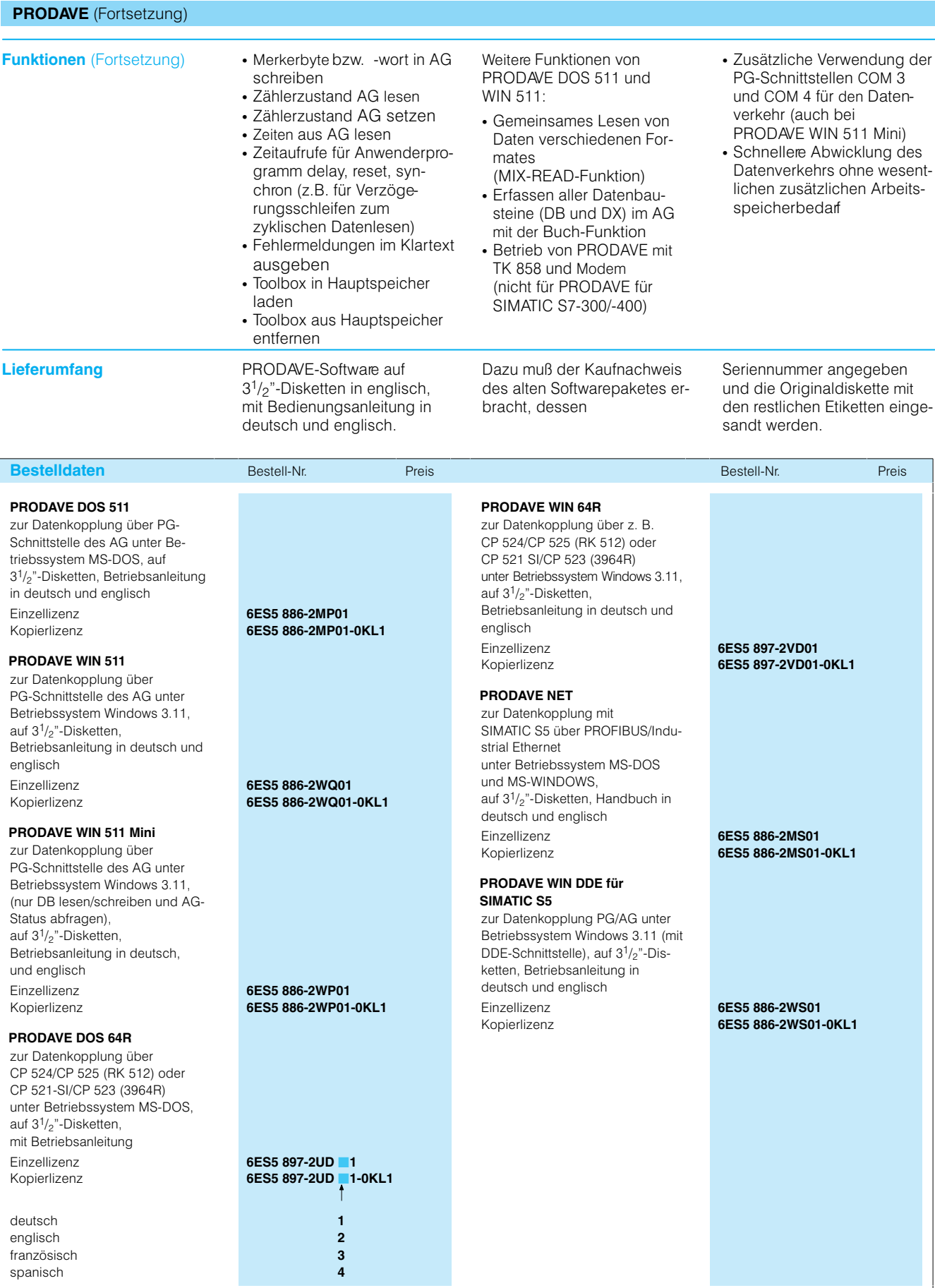

#### **COM 246, COM 247**

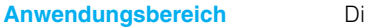

e Parametriersoftware COM 246 bzw. COM 247 ermöglicht die Parametrierung, Programmierung und Steuerung der Positionierbaugruppen IP 246 bzw. IP 247.

COM 246 wird benötigt für die Baugruppen: 6ES5 246-4UA31, 6ES5 246-4UB11. COM 247 wird benötigt für die Baugruppen: 6ES5 247-4UA31. Nur bei diesen Kombinationen kann die volle Funktionsfähigkeit garantiert werden. Standard-Funktionsbausteine für das entsprechende Automatisierungsgerät siehe Seite 7/122. COM 246 und COM 247 sind ablauffähig unter MS-DOS.

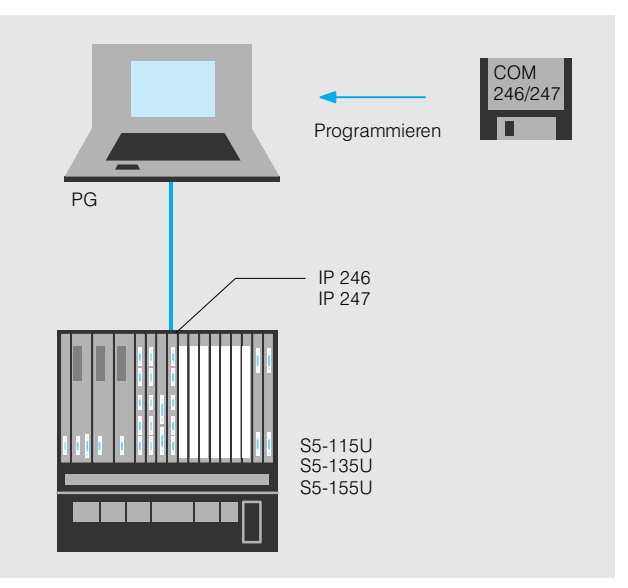

Bild 7/14 Anschluß und Programmierung der Positionierbaugruppen IP 246 und IP 247

#### **Funktionen**

e Parametriersoftware COM 246 bzw. COM 247 ermöglicht einen bedienergeführten Dialog mit den Positionierbaugruppen.

Dabei stehen komfortable Funktionen zur Verfügung:

- Ein- und Ausgabe von Maschinendaten und Verfahrprogrammen;
- · Darstellung der Verfahrprogramme nach DIN 66 025 und im Klartext (zwischen beiden Darstellungsarten kann beliebig hin- und hergeschaltet werden);
- · Help Menüs, umfangreiche Fehlerdiagnose.

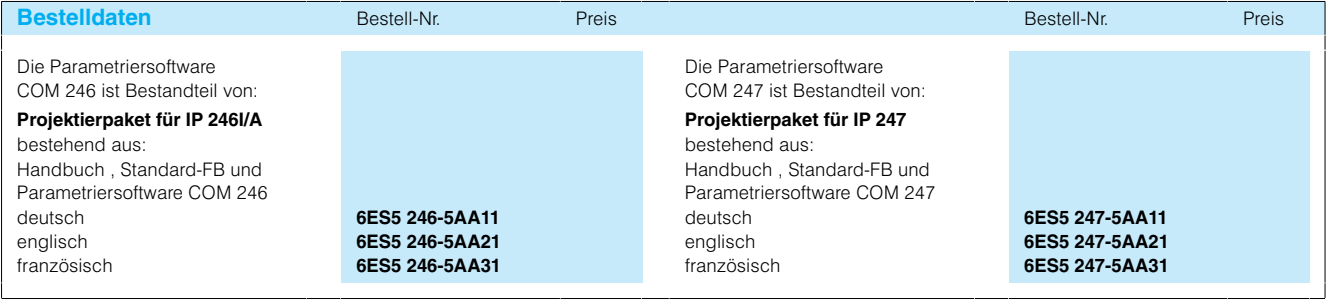

## Software **Engineering Tools**

### **COM PMC** (Fortsetzung)

#### **Arbeitsweise**

e Parametriersoftware COM PMC unterstützt den Anwender bei der Projektierung des Local Operator Systems, des Master Operator Systems und

der Meldefunktionen. Die Parameter, die zur Beschreibung der Systemkonfiguration nötig sind, werden maskengeführt erfaßt und in Datenbausteinen

auf der Diskette hinterlegt. Die Anwenderdaten werden bei der Eingabe auf ihre Richtigkeit überprüft.

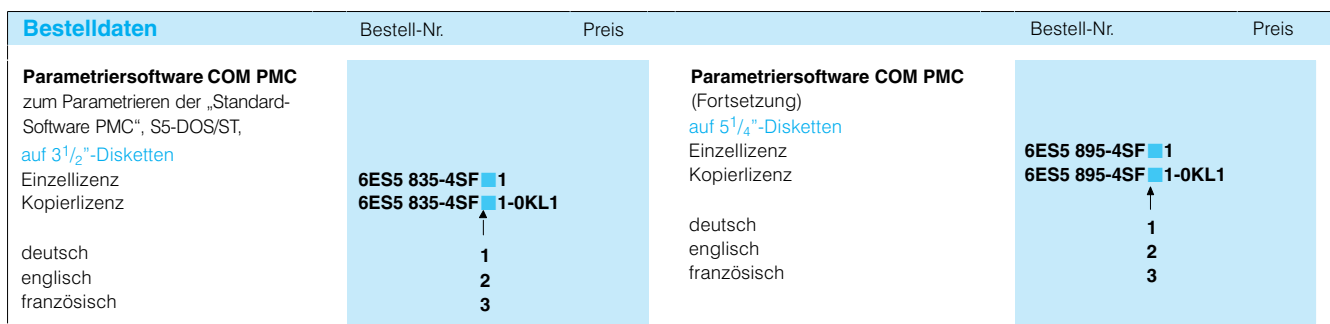

#### **COM REG**

#### **Anwendungsbereich** .@-?7-

st erforderlich für die Strukturierung und Parametrierung

- · der Regelungsbaugruppe IP 252 in den Automatisierungsgeräten S5-115U, S5-135U und S5-155U
- out todo and control todo steins "Reglerstruktur R64" (Softwareregler, siehe Seite 7/72) für die CPU 922, CPU 928 und CPU 928B der Automatisierungsgeräte S5-135U und S5-155U.

Vorraussetzung für die Ablauffähigkeit ist das STEP 5-Basispaket.

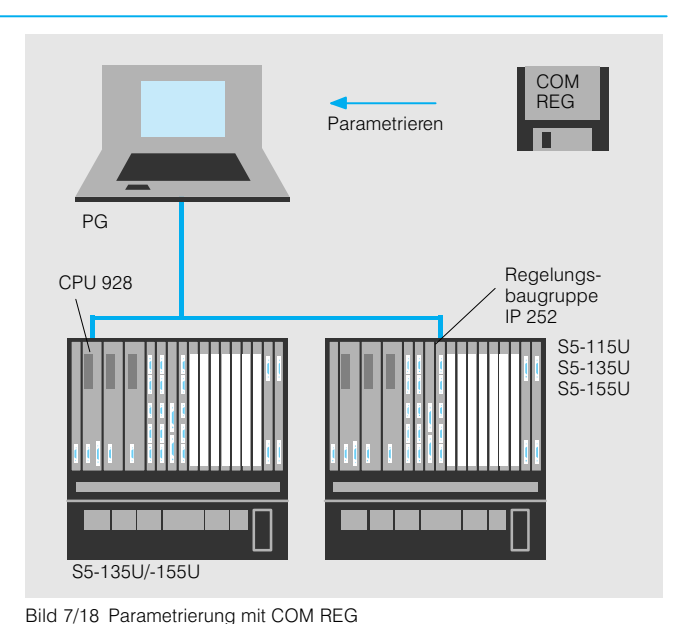

**Funktionen** ... COM REG ermöglicht:

· Bedienergeführtes Projektieren der Reglerstrukturen

· Bedienergefühites Erfassen und Verändern von Regelparametem

• Online-Test von Regelfunktionen

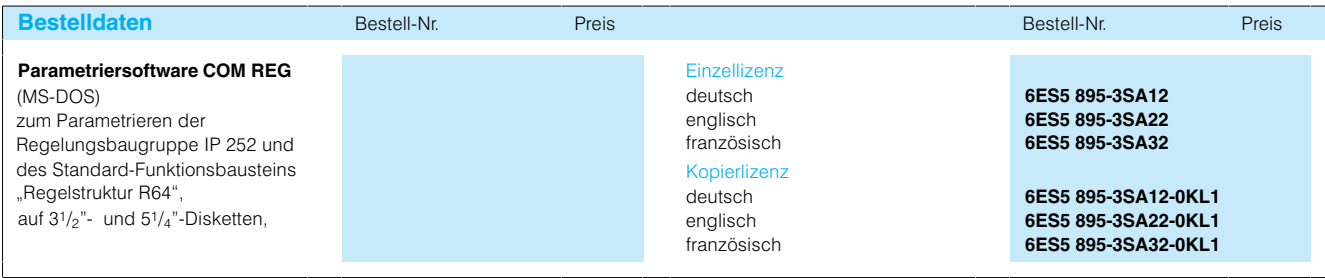

## Software **Engineering Tools**

**Anwendungsbereich** 

### **COM PP**

t der Parametriersoftware COM PP werden die Parametersätze erstellt, die zum Betrieb des CP 544 und der 2. Schnittstelle der CPU 928B erforderlich sind. Die Bedienerführung mit Dialogmasken gewährleistet eine einfache Handhabung.

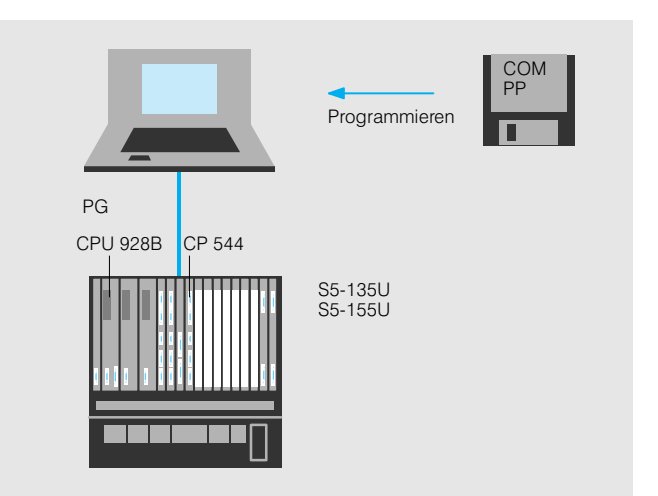

Bild 7/19 Programmierung mit COM PP

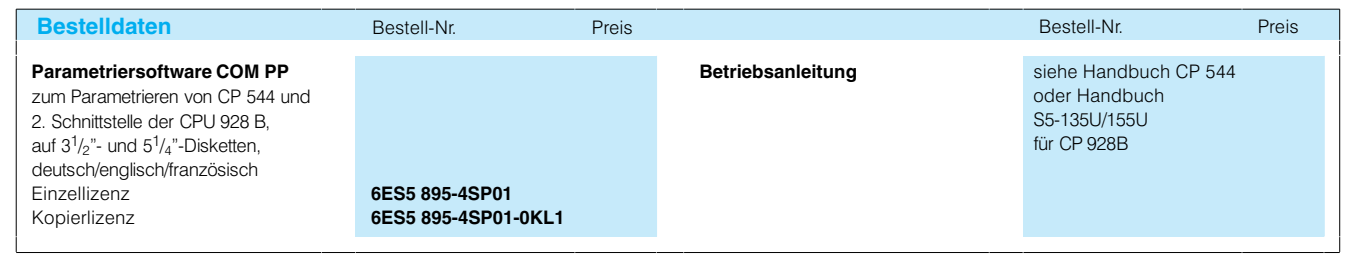

### **PMC PRO**

**Anwendungsbereich** -

Die "Standard-Software PMC/LS-B" (Process Monitoring and Control System für COROS LS-B, siehe Seite 7/91) ermöglicht dem Anwender ein komfortables Bedienen und Beobachten von verfahrenstechnischen Prozessen sowie der Darstellung von Betriebszuständen mit dem Bedien- und Beobachtungssystem COROS LS-B. Im Systemkonzept PMC sind dabei neben dem reinen Bedienen und Beobachten von Prozeßwertenund -zuständen auch Meldeund Überwachungsfunktionen integriert.

Zur Anpassung der Software an die jeweilige Automatisierungsaufgabe ist die Parametriersoftware PMC PRO erforderlich.

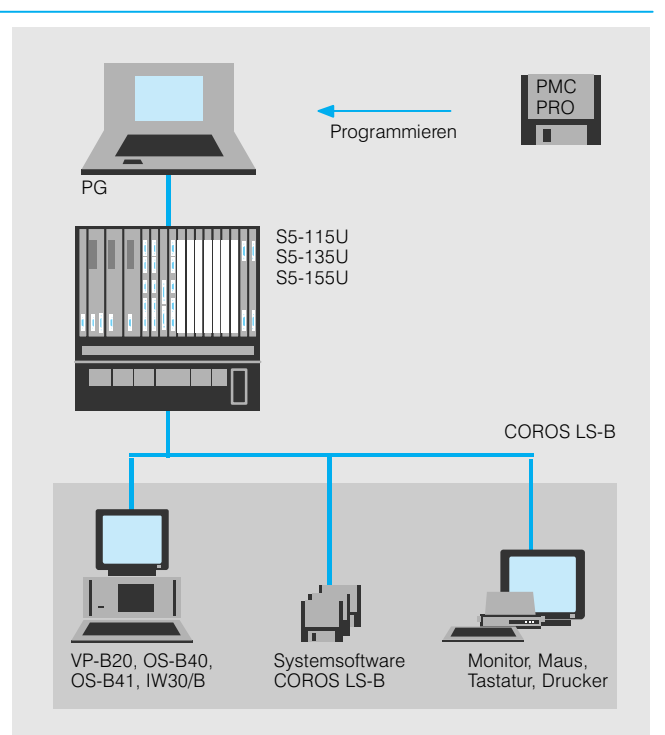

Bild 7/20 Programmierung mit PMC PRO

#### **Arbeitsweise** -

e Parametriersoftware PMC PRO unterstützt den Anwender bei:

- · Projektierung der Kommunikation zwischen den Automatisierungsgeräten S5-115U, S5-135U und S5-155U und dem Bedienund Beobachtungssystem COROS LS-B
- · Projektierung der Meldefunktionen und der Statusverarbeitung der Objekte; dabei können Objekte in PMC PRO auch neu definiert werden

PMC PRO prüft alle Eingaben auf Zuverlässigkeit und Plausibilität und erzeugt aus den eingegebenen Parametern ein ablauffähiges Programm,

wobei Standard-Funktionsbausteine in die Arbeitsdatei eingelesen werden. Dieses Programm kann nun in die Zentralbaugruppe online übertragen werden. Für die Inbetriebnahme stehen umfangreiche Online-Testfunktionen zur Verfügung.

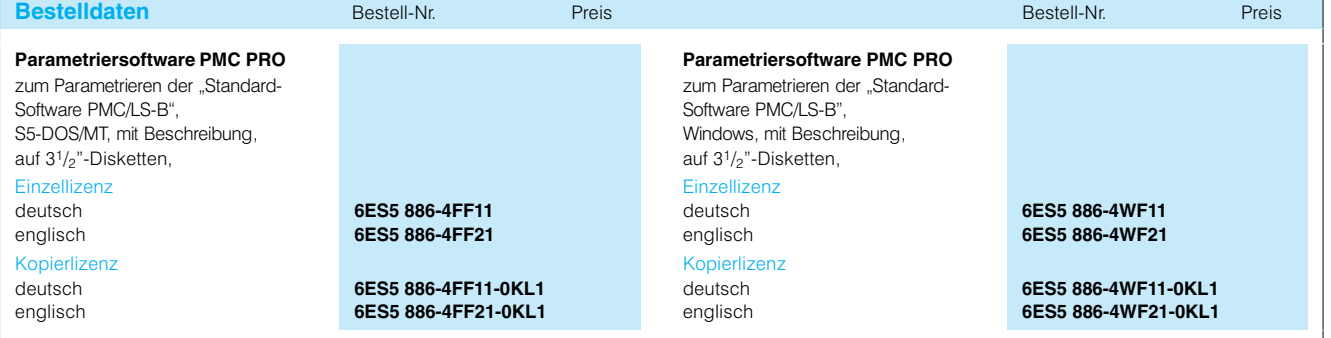

# Software **Engineering Tools**

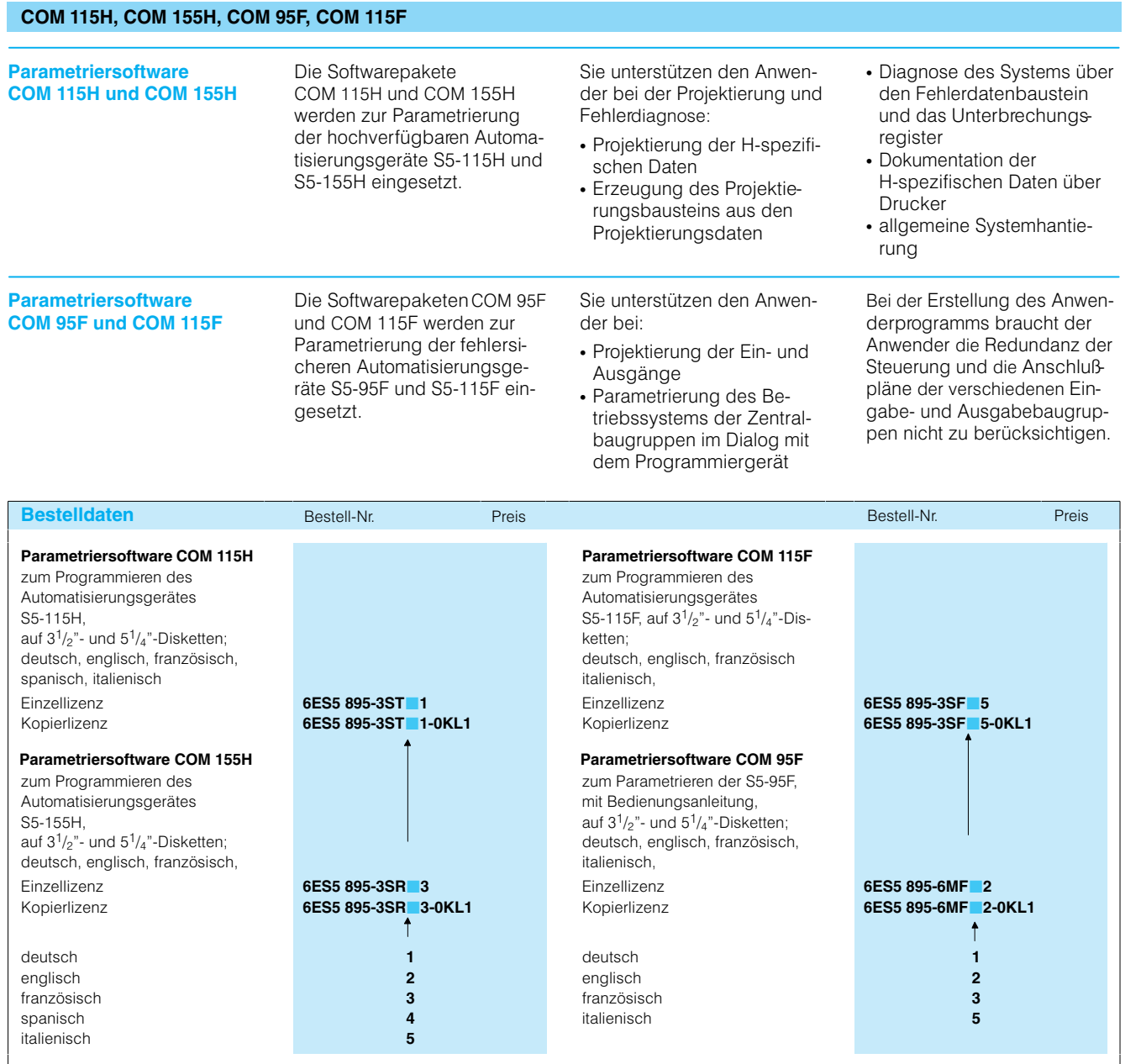

### **COM PROFIBUS**

**Anwendungsbereich** 

- Der COM PROFIBUS ermöglicht die Anbindung der
- · dezentralen Peripheriegeräte ET 200U, ET 200M, ET 200B, ET 200C, ET 200L.ET 200X.
- DP/AS-Interface Link, DP/PA Link,
- · S5-95U/DP-Slave
- · S7-200/-300 als Slave und
- · anderer Feldgeräte
- an die Masteranschaltung
- $\bullet$  IM 308-C
- · S5-95U/DP-Master
- · u.a. DP-Masterbaugruppen.

COM PROFIBUS wurde gegenüber COM ET 200 Windows (bis 12/96) um die FMS-Projektierung der PC-Baugruppe CP 5412 (A2), (siehe Seite 3/89), ergänzt.

• IM 308-C: Die Sollkonfiguration des PROFIBUS-DP wird auf einer Memory Card abgelegt. Das Brennen der Memory Card wird direkt mit dem PG oder mittels PC (mit EPROM/ EEPROM-PG) ausgeführt. Der Download der Daten erfolgt über die PC-Baugruppen CP 5411, CP 5511, CP 5611 oder die MPI-Schnittstelle.

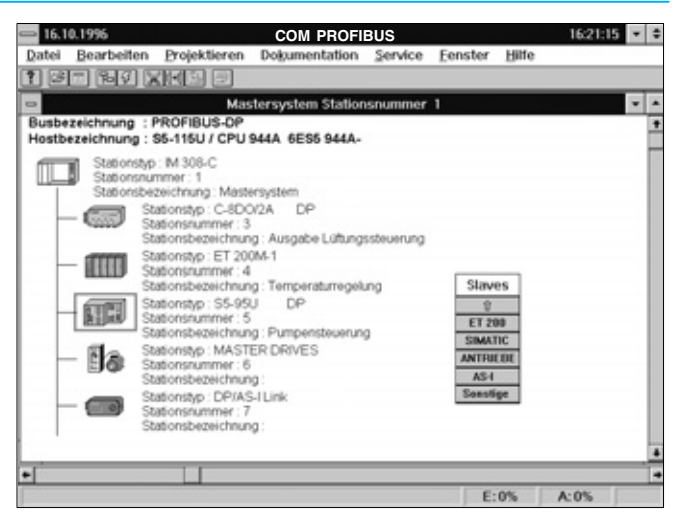

Bild 7/21 Parametrierung mit COM PROFIBUS

- S5-95U/DP Master: Die Sollkonfiguration des PROFIBUS-DP wird per Download über die DP-Schnittstelle zum Automatisierungsgerät übertragen.
- FMS-Projektierung PC-Baugruppe CP 5412 (A2)
- · SOFTNET PC-Baugruppen: CP 5411. CP 5511, CP 5611

COM PROFIBUS läuft auf den PG 720, PG 740 oder PG 760 und AT-kompatiblen PCs, jeweils mit Windows 3.11 oder Windows 95

Die Parametriersoftware COM PROFIBUS wird auf dem verwendeten PG/PC installiert. Sie ermöglicht ein einfaches und bedienergeführtes Erstellen der Adressenliste und der Parameter für die Slave-Geräte. Dabei sind folgende Angaben zu machen:  $\cdot$  DP-Adresse

- Adreßbereich, in dem die Peripheriebaugruppen angesprochen werden sollen
- Anfangsadressen der Peripheriebaugruppen
- · Slavespezifische Parametrierung, z. B. Meßbereich eines analogen Eingangskanals
- Weiterhin sind festzulegen:
- Einstellung der Übertraqungsrate
- · Einstellung des Ausfallverhaltens

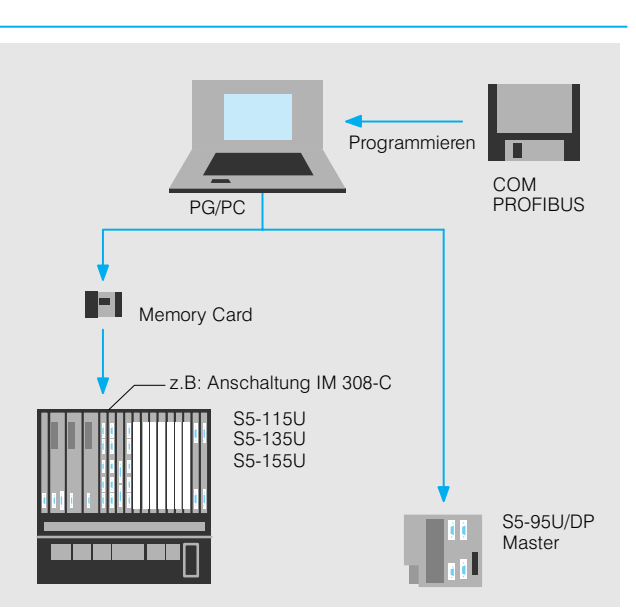

Bild 7/22 Parametrierung mit COM PROFIBUS

Mit der Parametriersoftware COM PROFIBUS können bei einer online-Verbindung zwischen PG/PC

und dem Feldbus PROFIBUS-DP Fehler in der Inbetriebnahmephase oder im laufenden Betrieb lokalisiert werden.

# Software **Engineering Tools**

### **COM PROFIBUS** (Fortsetzung)

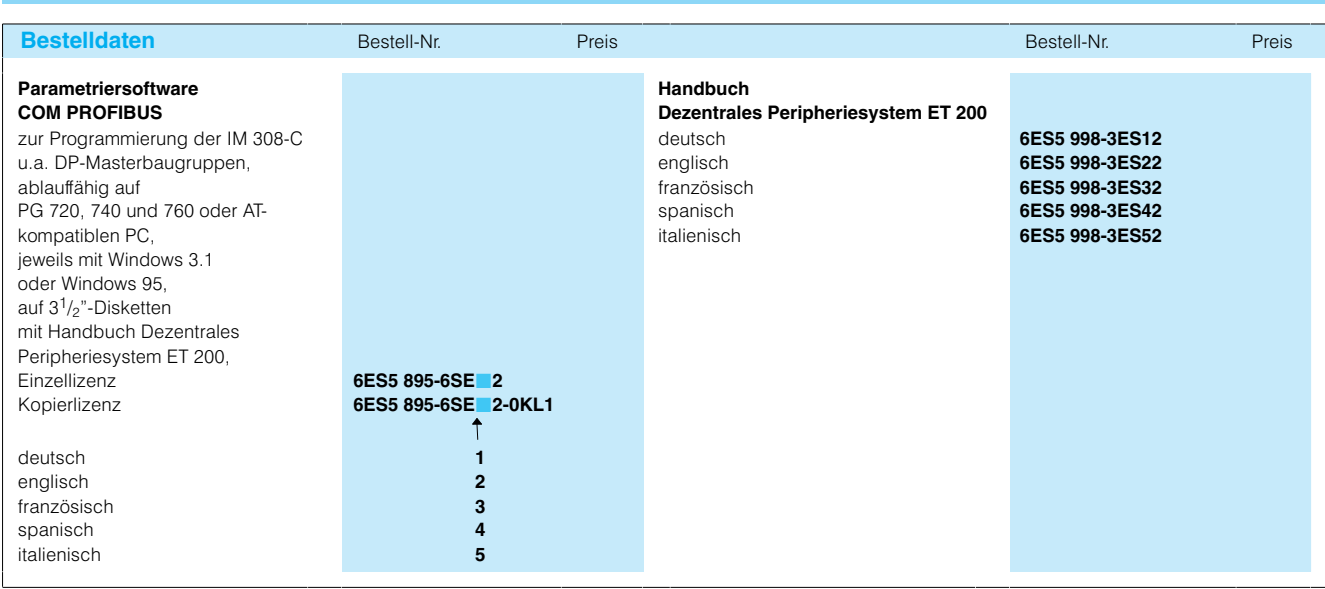
## Software **Engineering Tools**

### COM 525, COM 530, COM 5431 FMS/DP, COM 1430 TF, COM 1430 TCP, COM 1473 MAP

#### Anwendungsbereich

Die Parametriersoftware COM 525, COM 530, COM 5431 FMS/DP COM 1430 TF, COM 1430 TCP und COM 1473 MAP wird für die Programmierung und Parametrierung der jeweiligen Kommunikationspiozessoren mit einem Programmiergerät benötigt:

- COM 525 für CP 524, CP 525
- COM 530 für CP 530  $(L1)$
- · COM 5431 FMS/DP für CP 5431 FMS/DP (PROFIBUS)
- COM 1430 TF für CP 1430 TF (Industrial Ethernet)
- COM 1430 TCP für **CP 1430 TCP** (Industrial Ethernet) • COM 1473 MAP für
- CP 1473 MAP (MAP 3.0-Ethemet)

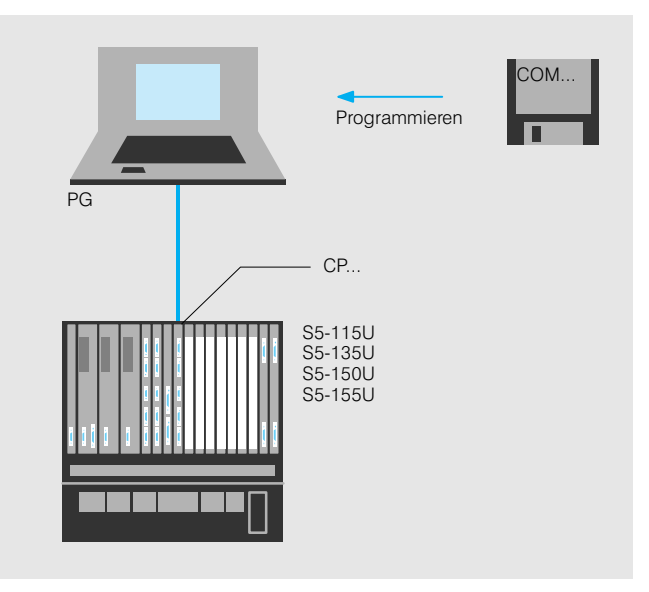

Bild 7/26 Programmierung der Kommunikationsprozessoren

**Funktionen** 

Die Programme ermöglichen durch die Bedienerführung mit Dialogmasken die einfache Programmierung der gerätespezifischen Funktionen

und enthalten darüber hinaus umfangreiche Test-, Diagnose- und Dokumentationsfunktionen.

# Software **Engineering Tools**

## **COM 525, COM 530, COM 5431 FMS/DP, COM 1430 TF, COM 1473 MAP** (Fortsetzung)

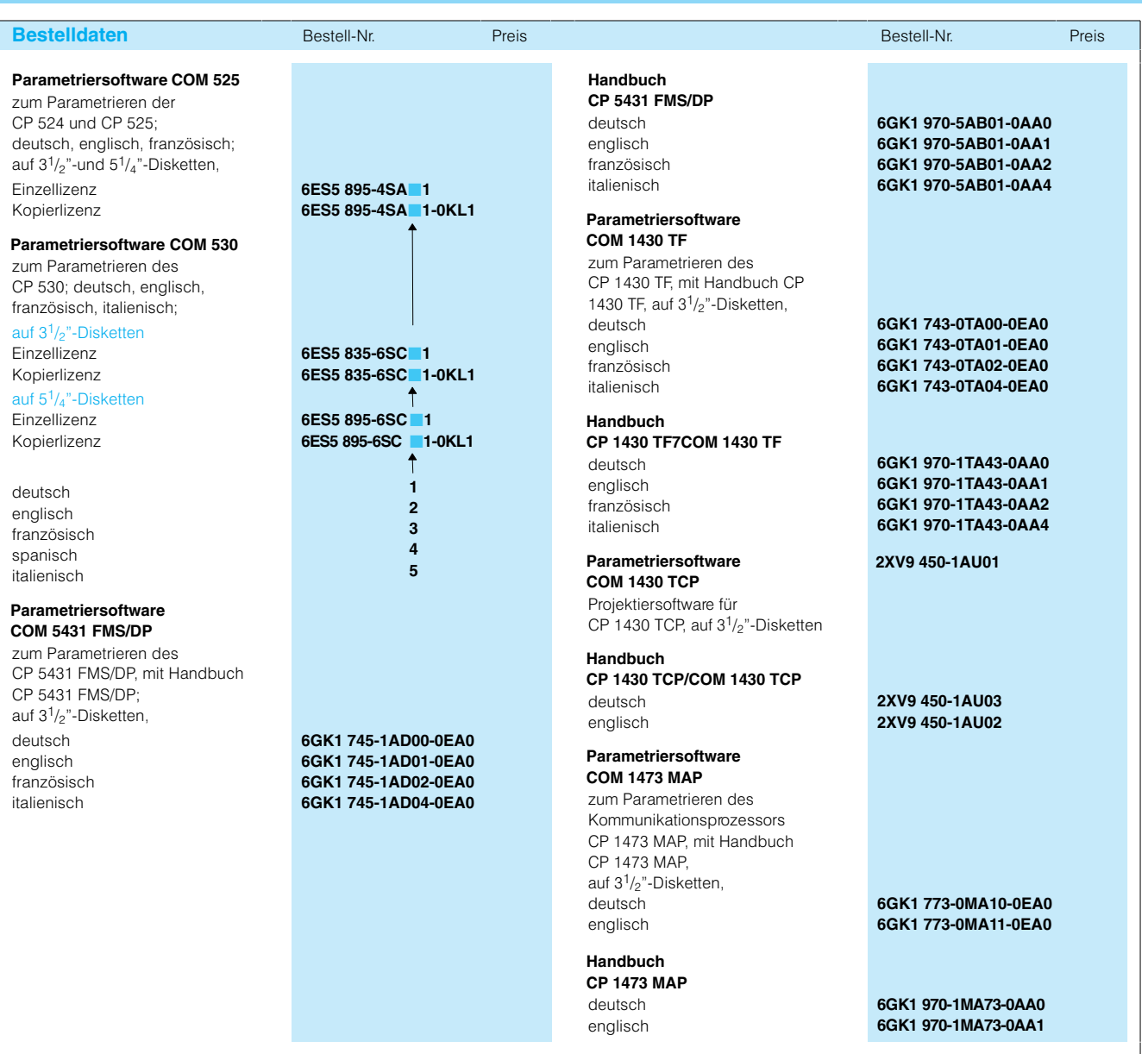

### **SIMATIC ProTool und SIMATIC ProTool/Lite**

#### **Anwendungsbereich/ Programmierung**

SIMATIC ProTool und SIMATIC ProTool/Lite sind moderne Projektierungswerkzeuge zur Projektierung der SIMATIC Text Displays, Operator Panels, Touch Panels sowie des B+B-Teils der SIMATIC Komplettsysteme  $C7 - 620.$ Projektierbar sind:

- $\cdot$  TD17
- $\bullet$  OP3, OP5, OP7, OP15, OP17, OP25, OP27 (in Vorbereitung), OP35 und OP37
- $\cdot$  TP27 und TP37
- C7-621, C7-623, C7-624 und  $C7-626$

Während mit SIMATIC ProTool alle Geräte projektiert werden können, ist SIMATIC ProTool/ Lite als preisgünstigste Variante auf die Projektierung der zeilenorientierten Geräte TD17, OP3 bis OP17 und C7-621 bis C7-624 eingeschränkt.

Funktional ist SIMATIC ProTool/Lite ein Subset von SIMATIC ProTool. Die Projektierphilosophie ist bei beiden Werkzeugen gleich.

Die Software kann in den Sprachen Deutsch, Englisch, Französisch, Italienisch und Spanisch installiert werden.

Ist auf dem Projektierungsrechner zusätzlich die Projektierungssoftware STEP 7 zur Projektierung von SIMATIC S7/C7/M7 installiert, können SIMATIC ProTool und SIMATIC ProTool/Lite integriert installiert werden. B+B-Projekte werden dann mit dem SIMATIC-Manager innerhalb von STEP7-Projekten verwaltet. ProTool und ProTool/Lite können dabei direkt auf Symbollisten und Kommunikationsparameter von STEP7 zugreifen, so daß aufwendige und fehlerträchtige Mehrfacheingaben dieser Daten entfallen.

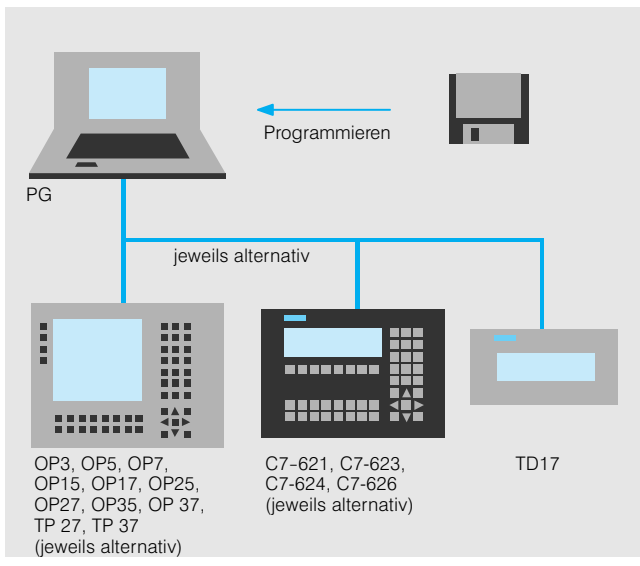

Bild 7/27 Projektierung mit SIMATIC ProTool bzw. SIMATIC ProTool/Lite

#### **Merkmale von SIMATIC ProTool und SIMATIC ProTool/Lite**

- · Eine durchgängige Projektierungssoftware für alle Geräte
- Kurze Einarbeitungszeit in die Projektierungssoftware durch Standard-Betriebssystem Windows und integriertes Online-Hilfesystem
- Einfache und schnelle Bedienung der Projektierungssoftware durch Standard-Bedienmechanismen von Windows und WYSIWYG-Darstellung von Text und Grafik
- Einfache Weiterverwendung von Projektierungsteilen durch mehrere gleichzeitig geöffnete Projektierungen (Multiple-Document-Inter face) und projektübergreifendes Kopieren über Clipboard mit Drag&Drop oder Copy&Paste
- Übersichtliche, leicht änderbare Projektierungen durch objektorientierte symbolische Datenhaltung und Querverweislisten mit direktem Datenzugriff per Mausklick
- Zugriff auf Symbollisten und Kommunikationsparameter der Steuerungsprojektierung bei integrierter Installation unter SIMATIC STEP 7

#### Bei grafikorientierten Operator Panels/Touch Panels zusätzlich:

- · Einsatz der gewohnten Arbeitsumgebung zur Grafikerstellung durch Anbindung der Grafikeditoren über OLE-Schnittstelle oder Import von vollgrafischen Obiekten
- Vollgrafische Druckerausgabe von Prozeßbildem
- Unterstützung asiatischer Bildsprachen

#### **Aktuelle Versionen**

SIMATIC ProTool V4.0 SIMATIC ProTool/Lite V4.0

SIMATIC ProTool V4.0 und SIMATIC ProTool/Lite V4.0 sind 32 bit-Applikationen für Windows 95 und Windows NT 4.0.

Für Nutzer von Windows 3.1/3.11 stehen weiterhin SIMATIC ProTool V2.5 und SIMATIC ProTool/Lite V2.5 zur Verfügung (Funktionsumfang teilweise eingeschränkt; siehe auch Katalog ST80.1 1997).

# Software **Engineering Tools**

## **SIMATIC ProTool und SIMATIC ProTool/Lite** (Fortsetzung)

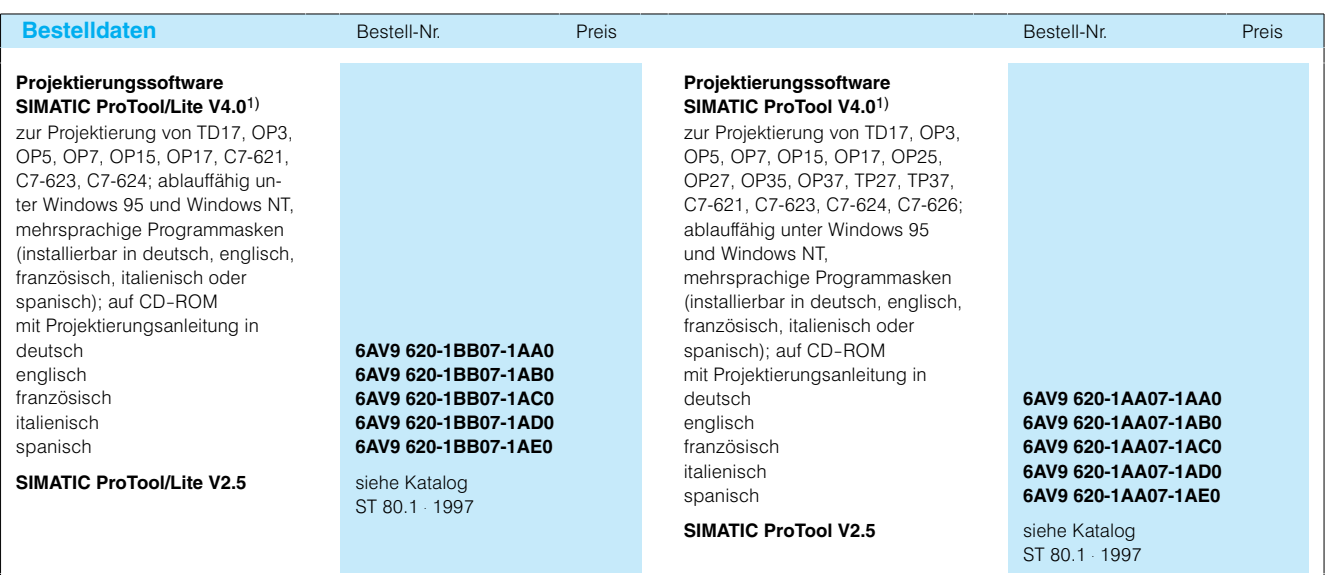

1) Die erforderliche Hardware ist abhängig von der Betriebssystemplattform (Windows 95 oder Windows NT)

#### Einführung Standard-Funktionsbausteine

### Anwendungsbereich

**Aufbau** Aufbau des

Anwenderprogrammes

Standard-Funktionsbausteine sind fertig programmierte Softwarebausteine, die in Anwenderprogramme für die Automatisierungsgeräte SIMATIC S5 der Reihe U eingebunden werden können. Sie enthalten in sich abgeschlossene komplexe Funktionsabläufe, die beim Programmieren von Anwenderprogrammen häufig benötigt werden.

Es stehen z. B. Standard-Funktionsbausteine für mathematische und arithmetische Funktionen, Melden, Ablaufsteuerungen und Regelungen zur Verfügung. Sie werden im Anwenderspeicher der Automatisierungsgeräte abgelegt und vom Anwender an den entsprechenden Stellen in sein Anwenderprogramm einbezogen. Sie können während des Programmablaufs mehrmals aufgerufen und - da sie parametrierbar sind - jeweils mit dem gewünschten Aktualparametem versorgt werden.

Mit dem Einsatz von Standard-Funktionsbausteinen lassen sich komplexe Funktionen auf einfachste Weise in das Anwenderprogramm einbinden. Damit wird das Erstellen. Testen und Inbetriebnehmen von Anwenderprogrammen rationalisiert. Durch Standard-Funktionsbausteine hat der Anwender Anschluß an ein großes Erfahrungspotential. Die Bausteine werden laufend gepflegt und dewartet

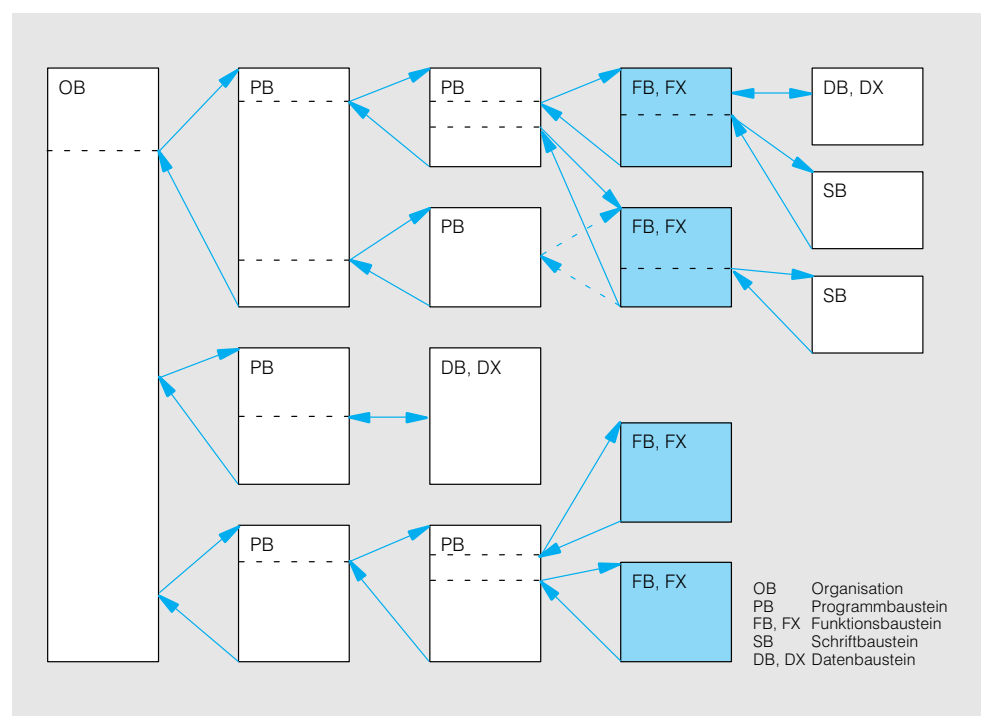

Bild 7/28 Funktionsbausteine im Rahmen eines Anwenderprogrammes

Anwenderprogramme für die Automatisierungsgeräte S5 der Reihe U sind in der Programmiersprache STEP 5 geschrieben. Sie sind strukturiert aufgebaut, d.h., daß sie in in sich abgeschlossene Abschnitte gegliedert sind. Die einzelnen Programmabschnitte werden "Bausteine" genannt.

Abhängig von ihrer Verwendung gibt es folgende Arten von Bausteinen:

- · Organisationsbausteine  $(OB),$ zum Verwalten des Anwenderprogramms
- Programmbausteine /PB), zum Strukturieren des Programms entsprechend der technologischen Steuerungsaufgabe
- Funktionsbausteine (FB, FX) für häufig wiederkehrende komplexe Funktionen
- · Schrittbausteine (SB). zur schrittweisen Bearbeitung von Ablaufketten
- · Datenbausteine (DB, DX) das sind zusammengefaßte Datenbereiche, in denen Daten, mit denen das Anwenderprogramm arbeitet, bereitgestellt und zwischengespeichert werden

Die Bausteine können geschachtelt aufgebaut werden (Bild 7/28), d. h., von den Bausteinen einer Ebene können jeweils wieder Bausteine der nächsten Ebene aufgerufen werden

### **Einführung Standard-Funktionsbausteine** (Fortsetzung)

**Aufbau** (Fortsetzung) Hinweise für das Programmieren mit Standard-Funktionsbausteinen

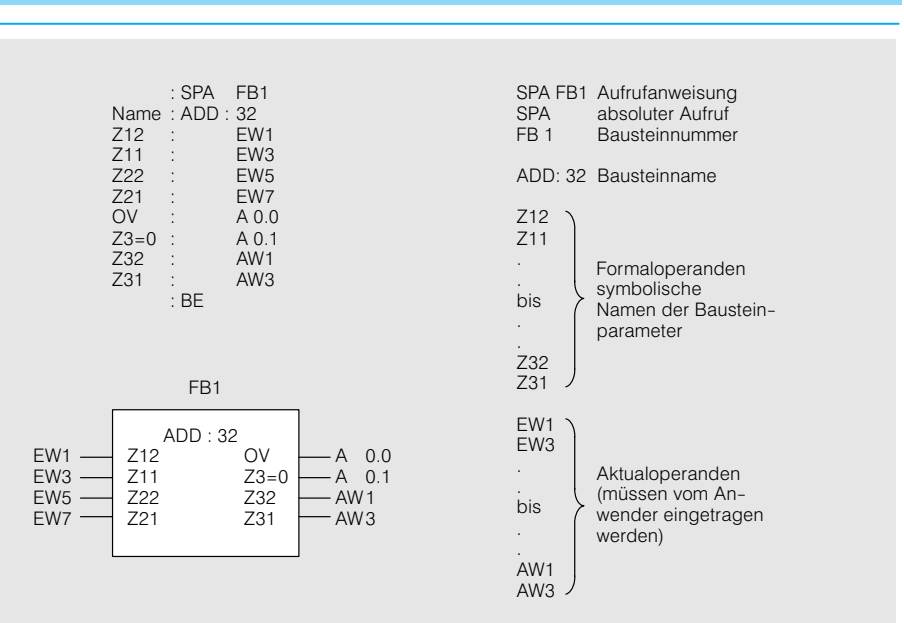

Bild 7/29 Darstellung der Standard-Funktionsbausteine am Programmiergerät oben: in Form von Anweisungsliste (AWL) unten: in Form von Funktionsplan (FUP)

Ein Standard-Funktionsbaustein ist so aufgebaut, daß der Anwender beim Eingliedern des Bausteins in sein Programm vom Programmiergerät geführt wird. Die interne Programmierung des Funktionsbausteins ist hierbei ohne Belang.

Der Funktionsbaustein wird mit einer Aufrufanweisung aufgerufen (siehe Bild 7/29). Er wird dann mit seinem Bausteinnamen und seinen Formaloperanden (Bausteinparametern) angezeigt. Formaloperanden sind mnemotechnische Abkürzungen, mit denen Art und Funktion der Ein- und Ausgänge sowie die dem Funktionsbaustein vorzugebenden Daten angesprochen werden.

Jedem Formaloperanden muß immer dann, wenn der betreffende Baustein aufgerufen wird, ein an dieser Stelle des Anwenderprogramms in Betracht kommender, der Steuerungsaufgabe entsprechender Aktualoperand zugeordnet werden.

Parameter mit der Parameterart "A" (Ausgänge oder Ergebnisse) auf der rechten Seite des Funktionssymbols gezeichnet.

In Funktionsbausteinen sind Grund- und ergänzende Operationen nur in der Anweisungsliste darstellbar. Parameter mit den Parameterarten "E, D, B, T oder Z" (Eingänge oder Datenvorgaben) werden in der grafischen Darstellung auf der linken Seite des Funktionssymbols,

Dokumentation

on Mit den Programmpaketen (auf Disketten) wird jeweils ein Software-Handbuch mit einer ausführlichen Beschreibung der Funktionsbausteine geliefert.

## Übersicht

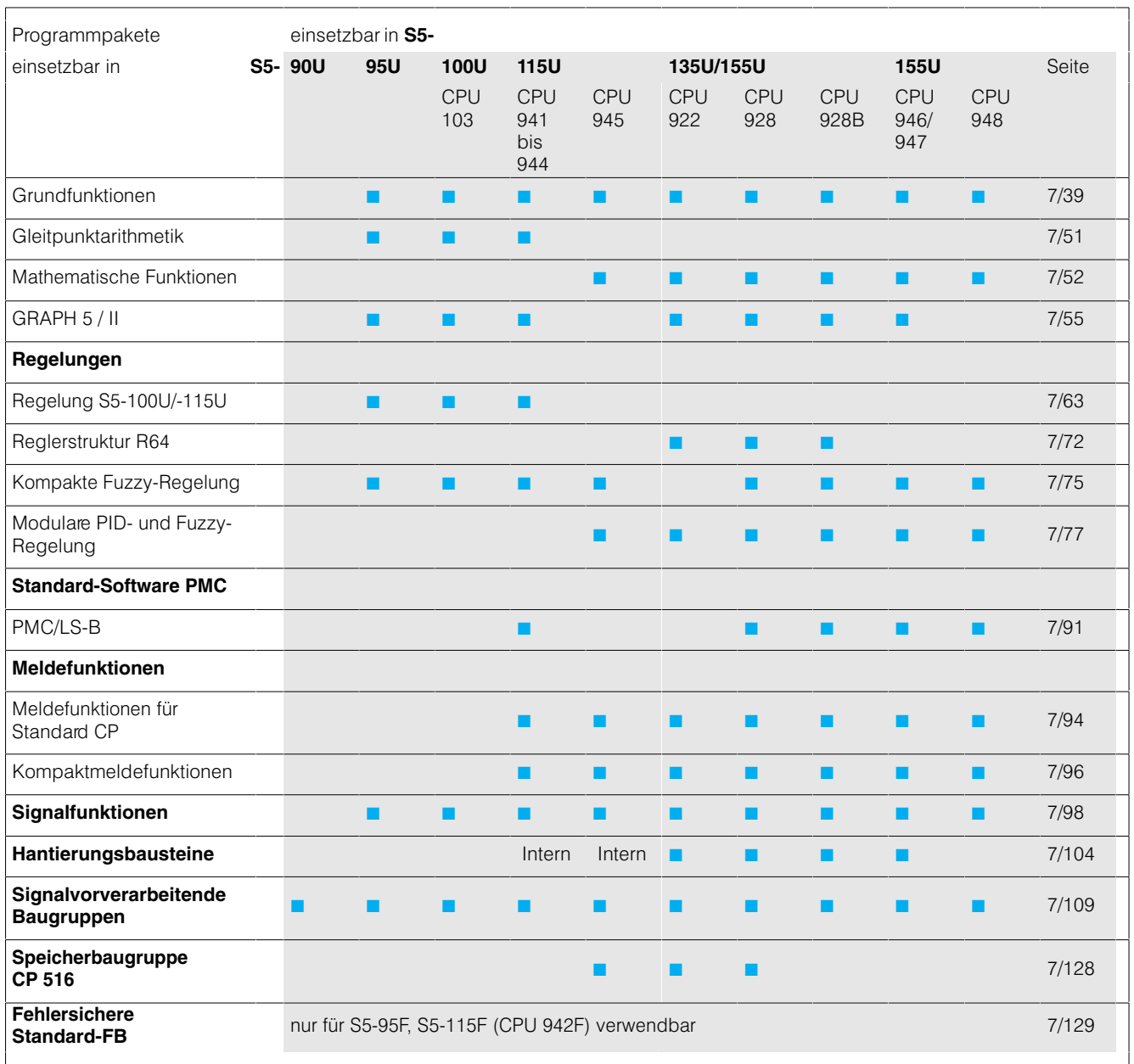

#### **Grundfunktionen**

#### **ADD:32**

32-Bit-Dualaddierer

#### FB 1 für 95U

#### FB 1 für 100U

FB 1 für 115U

## FB 1 für 135U

**FB 3 für 155U** 

Der Funktionsbaustein ADD:32 addiert zwei Festpunkt-Dualzahlen (31 Bit + Vorzeichen). Das Ergebnis ist ebenfalls eine Festpunkt-Dualzahl (31 Bit + Vorzeichen).

Der Funktionsbaustein setzt für die weitere Verarbeitung ggf. folgende Kennungen: Überlauf des Zahlenbereichs (Ergebnis wird gelöscht), Additionsergebnis gleich Null. Zahlenbereich: - 2 147 483 648 bis + 2 147 483 647  $(-2^{31}$  bis +  $2^{31}$  -1).

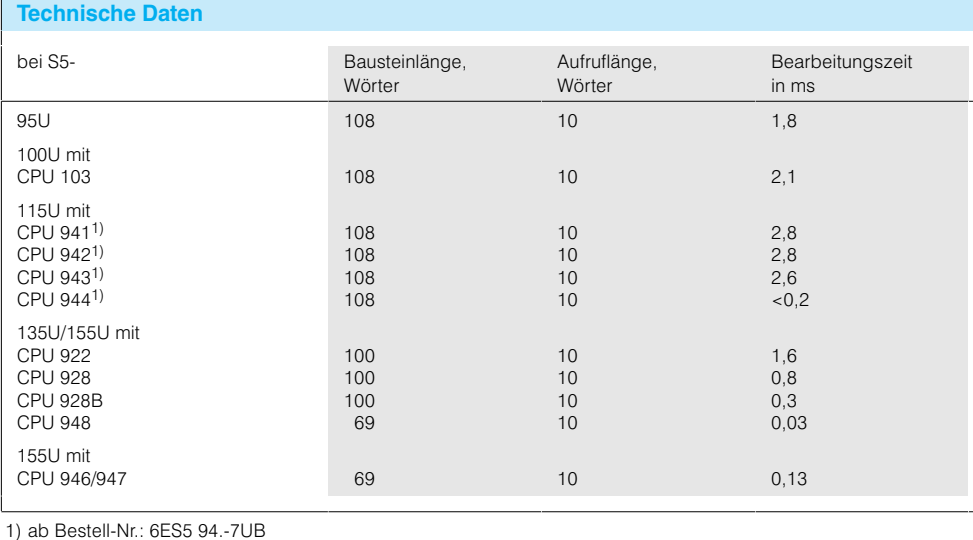

#### **SUB:32** 32-Bit-Dualsubtrahierer

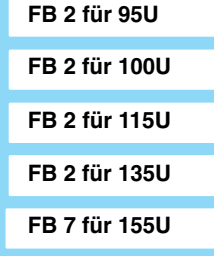

Der Funktionsbaustein SUB:32 subtrahiert zwei Festpunkt-Dualzahlen (31 Bit + Vorzeichen). Das Ergebnis ist ebenfalls eine Festpunkt-Dualzahl (31 Bit + Vorzeichen).

Der Funktionsbaustein setzt für die weitere Verarbeitung ggf. folgende Kennungen: Überlauf des Zahlenbereichs (Ergebnis wird gelöscht), Subtraktionsergebnis gleich **Null** 

Zahlenbereich: - 2 147 483 648 bis + 2 147 483 647  $(-2^{31}$  bis  $+2^{31}$  -1).

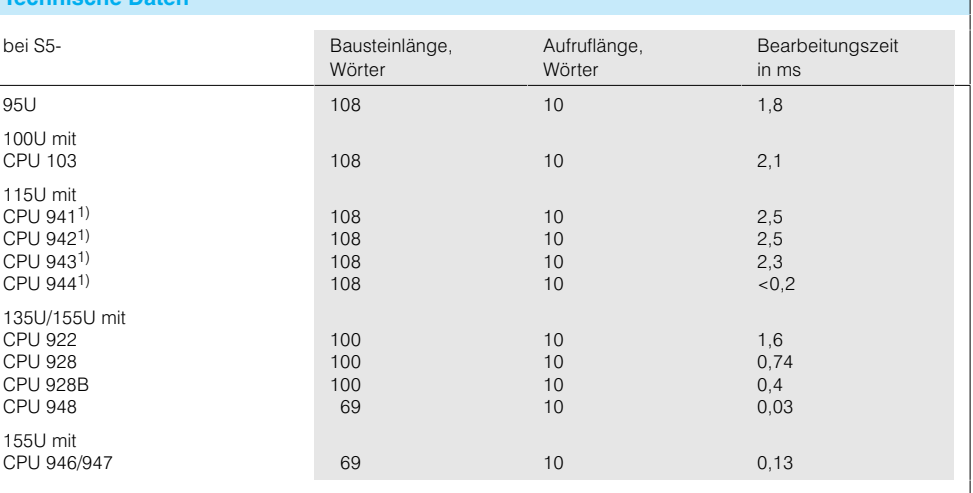

### **Grundfunktionen** (Fortsetzung)

#### **MUL:32**

32-Bit-Dualmultiplizierer

### FB 3 für 95U

#### FB 3 für 100U

FB 3 für 115U

## **FB 3 für 135U**

## FB 11 für 155U

Der Funktionsbaustein MUL:32 multipliziert zwei Festpunkt-Dualzahlen (31 Bit + Vorzeichen). Das Ergebnis ist ebenfalls eine Festpunkt-Dualzahl (63 Bit + Vorzeichen).

Der Funktionsbaustein setzt für die weitere Verwendung ggf. die Kennung: Multiplikationsergebnis gleich **Null** 

Zahlenbereich: Multiplikand -231 bis +231 -1 Multiplikator  $-2^{31}$  bis  $+2^{31}$  -1  $-2^{63}$  bis  $+2^{63}$  -1. Produkt

#### **Technische Daten** Bausteinlänge, Aufruflänge, bei S5-Bearbeitungszeit Wörter Wörter in ms  $9511$ 399  $11$ 8,3 bis 31,4 100U mit **CPU 103** 399  $11$ 3,2 bis 5,4 115U mit  $CPI 19411$ 399  $11$ 4.0 bis 8.2 CPU 9421) 399  $11$ 4.0 bis 8.2 CPU 9431) 399  $11$ 3,5 bis 5,6 CPU 9441) 209 0,01 bis 0,035  $11$ 135U/155U mit **CPU 922** 302  $11$  $11,6$ **CPU 928** 302  $4,32$  $11$ **CPU 928B** 302  $11$  $0,5$ **CPU 948** 197  $11$  $0,11$ 155U mit CPU 946/947 197  $0.7$  $11$

#### $\overline{1}$ ) ab Bestell-Nr.: 6ES5 94.-7UB

Der Funktionsbaustein DIV:32 dividiert zwei Festpunkt-Dualzahlen (31 Bit + Vorzeichen). Das Ergebnis ist ebenfalls eine Festpunkt-Dualzahl (31 Bit + Vorzeichen).

Der Funktionsbaustein setzt für die weitere Verarbeitung ggf. folgende Kennungen: Überlauf des Zahlenbereichs (Ergebnis wird gelöscht), Quotient gleich Null, Rest aleich Null. Fehler bei Division durch Null. Zahlenbereich: -2 147 483 648 bis + 2 147 483 647  $(-2^{31}$  bis  $+2^{31}$  -1).

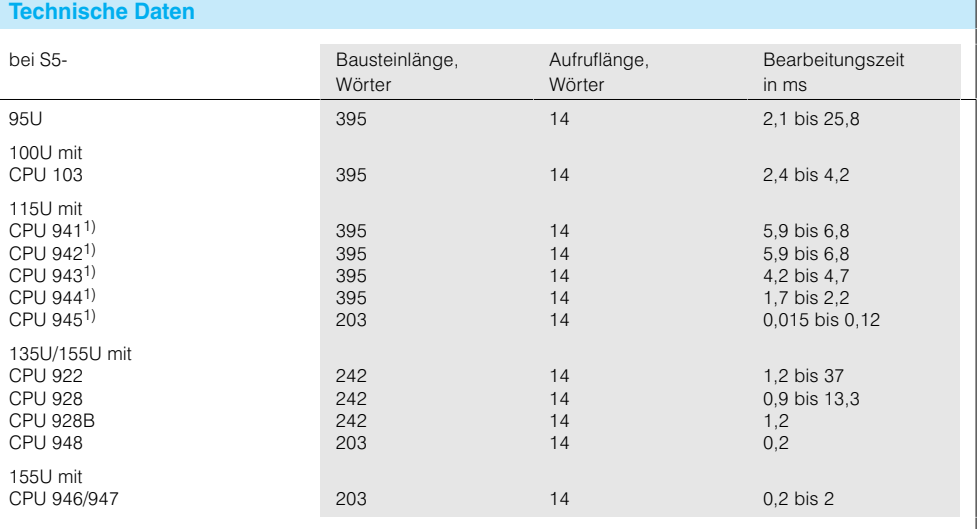

1) ab Bestell-Nr.: 6ES5 94.-7UB

**DIV: 32** 

32-Bit-Dualdividierer

**FB 4 für 95U** 

FB 4 für 100U

FB 4 für 115U FB 4 für 135U FB 15 für 155U

#### Siemens ST 50 · 1998

#### **Grundfunktionen** (Fortsetzung)

#### **RAD:16**

16-Bit-Dualradizierer

### FB 5 für 95U

#### FB 5 für 100U

FB 5 für 115U

### FB 5 für 135U

#### FB 18 für 155U

Der Funktionsbaustein RAD:16 radiziert (zieht die Quadratwurzel) eine(r) Festpunkt-Dualzahl (15 Bit + Vorzeichen). Das Ergebnis sind 2 Festpunkt-Dualzahlen (Wurzel 8 Bit, Rest 16 Bit).

Der Funktionsbaustein setzt für die weitere Verarbeitung ggf. die Kennung: Radikand negativ.

Zahlenbereich: Radikand - 32 768 bis  $+32767$ Wurzel  $0 \text{ bis} + 181$ Rest  $0 \text{ bis } + 361.$ 

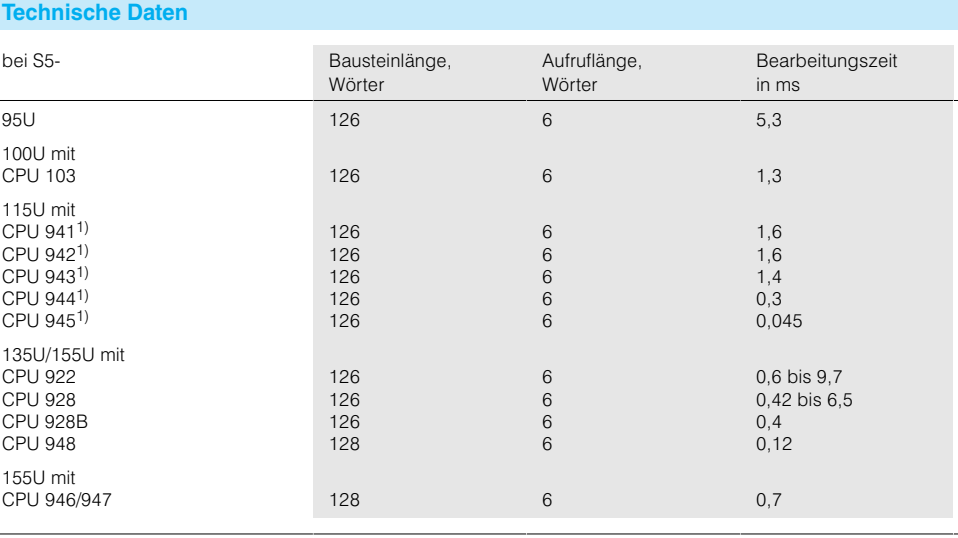

1) ab Bestell-Nr.: 6ES5 94.-7UB

#### **RAD:GP**

Gleitpunktradizierer

FB 6 für 115U

FB 6 für 135U

FB 19 für 155U

Der Funktionsbaustein RAD:GP radiziert (zieht die Quadratwurzel) eine(r) Gleitpunktzahl (Exponent: 7 Bit + Vorzeichen; Mantisse: 23 Bit + Vorzeichen). Das Ergebnis ist ebenfalls eine Gleitpunktzahl (Exponent: 7 Bit + Vorzeichen; Matisse: 23 Bit + Vorzeichen), wobei das niederwertigste Bit der Mantisse nicht gerundet wird.

Der Funktionsbaustein setzt für die weitere Verarbeitung ggf. die Kennung: Radikand negativ.

### Zahlenbereich: Radikand  $\pm$  0,1469368 Exp. -39 bis  $\pm$  0,1701412 Exp. +39 Wurzel

+ 0,3833234 Exp. -19 bis

+ 0,1304382 Exp. +20.

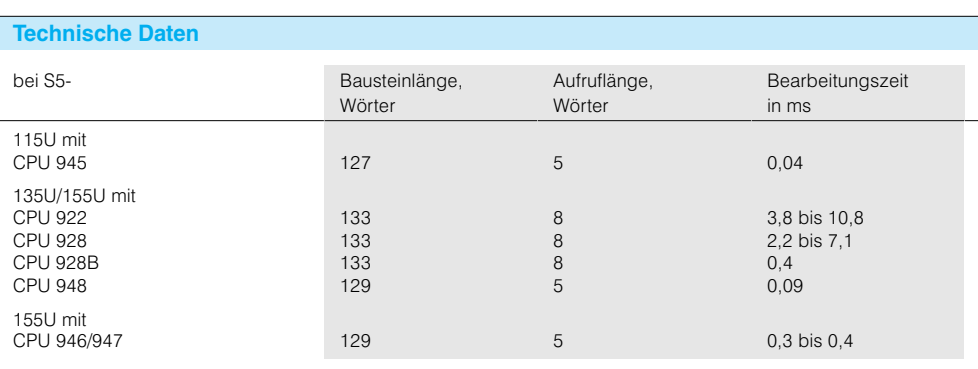

### **Grundfunktionen** (Fortsetzung)

#### **REG:SCHB**

Schieberegister (Bit)

### **FB 10 für 95U**

#### FB 10 für 100U

FB 10 für 115U

## FB 10 für 135U

```
FB 24 für 155U
```
Der Funktionsbaustein REG:SCHB (bitweise) verwirklicht ein Rechts-Links-Schieberegister mit variabler Länge. Das Schieberegister liegt im Merkerbereich; das erste und das letzte Merkerbyte sind anzugeben.

Das Schieberegister besitzt Eingänge für rechtes und linkes Schieben sowie die entsprechenden Ausgänge für den Übertrag.

Der Funktionsbaustein REG:SCHB benötigt einen Datenbaustein, der vor Aufruf des REG:SCHB aufzurufen ist

Maximale Registerlänge: 32 Bit

#### **Technische Daten**

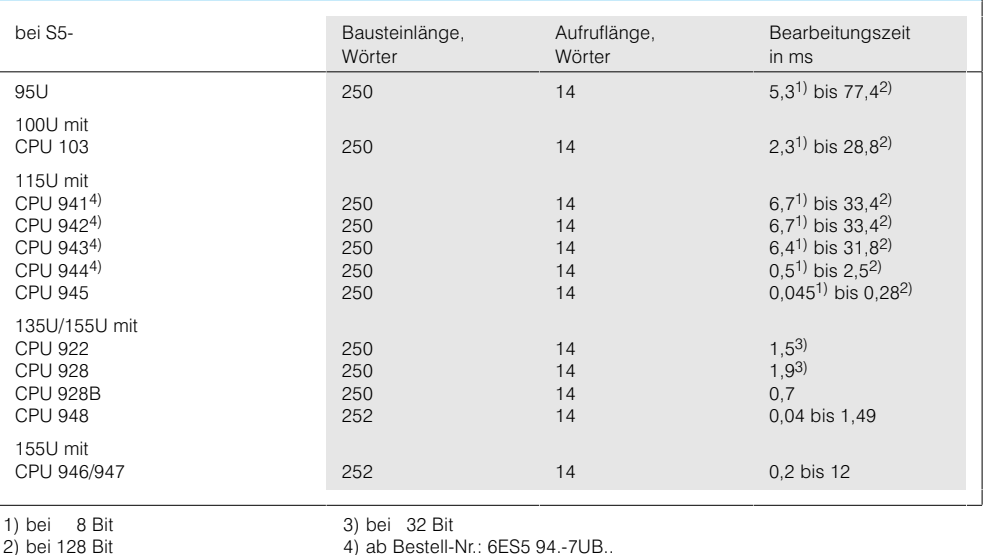

#### **REG:SCHW** Schieberegister (Wort)

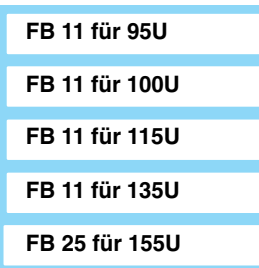

Der Funktionsbaustein RFG:SCHW (wortweise) verwirklicht ein Rechts-Links-Schieberegister mit variabler Länge. Das Schieberegister liegt in einem Datenbereich; dieser Datenbereich und die Anzahl der benötigten Datenwörter sind anzugeben. Das Schieberegister hat Eingänge für rechtes und linkes Schieben sowie die entsprechenden Ausgänge für den Übertrag

Es können mehrere Funktionsbausteine "Schieberegister" gekettet werden, wenn für die Eingänge bzw. Ausgänge "ZER", "TEL", "ZAR" und<br>"ZER", "TEL", "ZAR" und gangswörter, Ausgangswörter oder Peripheriewörter verwendet werden. Die Eingänge 'ZER' und 'ZEL' des nachgeschalteten Funktionsbausteins müssen dann mit den Ausgängen 'ZAR' und 'ZAL' des vorgeschalteten Funktionsbausteins versorgt

werden.

#### Bedingungen

Die Datenwörter DW0 und DW1 des angewählten Datenbausteins stehen dem Anwender nicht zur Verfügung, d.h. die mit einem Datenbaustein maximal mögliche Länge des Schieberegisters beträgt 254 Wörter.

Wird  $K > 254$  oder  $K = 0$  gewählt, wird der FB nicht bearbeitet.

Das Schieberegister kann nach je einem weiteren Aufruf des Funktionsbausteins REG:SCHW um je einen Datenbaustein verlängert werden

Fortsetzung siehe nächste Seite

### **Grundfunktionen** (Fortsetzung)

**REG:SCHW** (Forts.) Schieberegister (Wort)

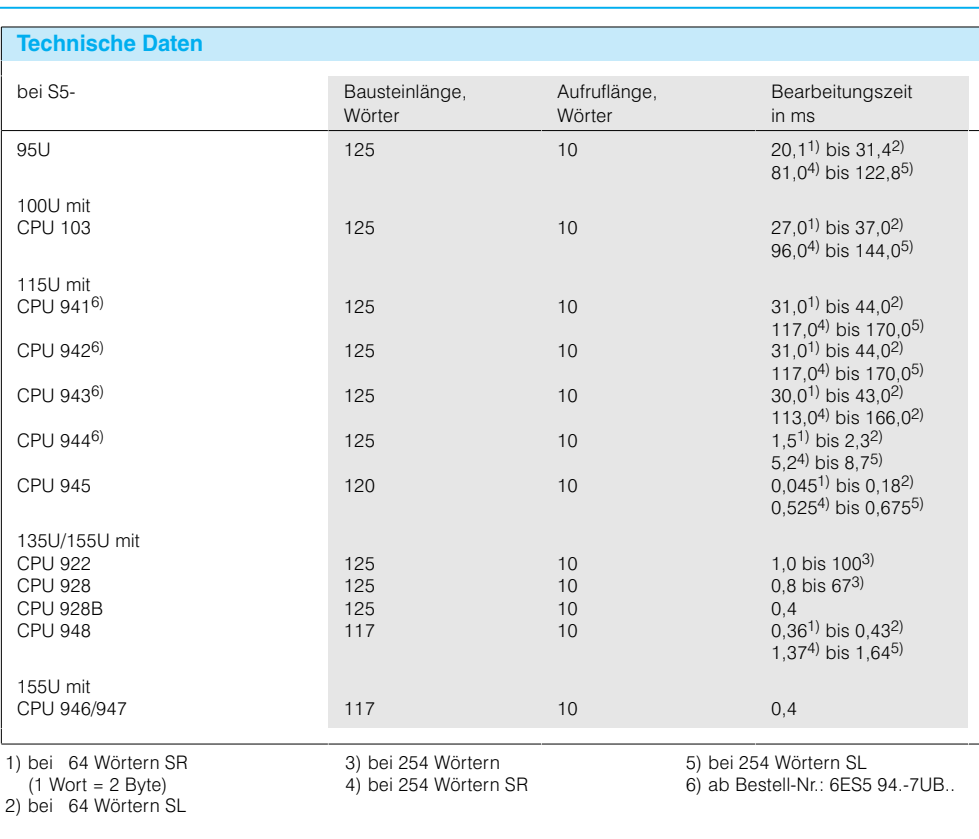

## **REG: FIFO**

Pufferspeicher

## FB 12 für 95U

FB 12 für 100U

FB 12 für 115U

FB 12 für 135U

FB 26 für 155U

Der Funktionsbaustein REG:FIFO enthält ein Fallregister mit variabler Tiefe  $(FIFO = first inffirst out).$ 

Der Speicher liegt in einem Datenbereich; dieser Datenbereich und die Länge des Pufferspeichers sind anzugeben. Es können 16-Bit-Wörter ein- und ausgelesen werden.

Der Funktionsbaustein hat Ausgänge für "Pufferspeicher voll" und "Pufferspeicher leer".

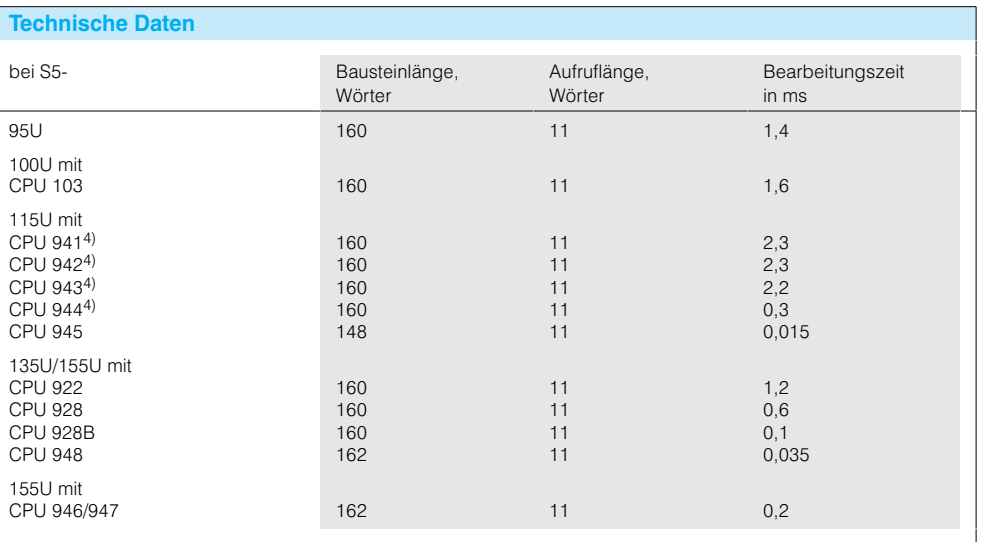

### Grundfunktionen (Fortsetzung)

## **REG:LIFO**

Kellerspeicher

## FB 13 für 95U

FB 13 für 100U

FB 13 für 115U

### FB 13 für 135U

### FB 27 für 155U

Im Funktionsbaustein REG:LIFO wird die Information in der Art eines Stapels gespeichert (LIFO = last in/ first out).

Die Tiefe des Kellerspeichers ist variabel. Der Speicher liegt in einem Datenbereich; dieser Datenbereich und die Tiefe des Kellerspeichers sind anzugeben. Es können jeweils 16-Bit-Wörter gespeichert werden.

Der Funktionsbaustein hat Ausgänge für "Kellerspeicher voll" und "Kellerspeicher leer".

## **Technische Daten**

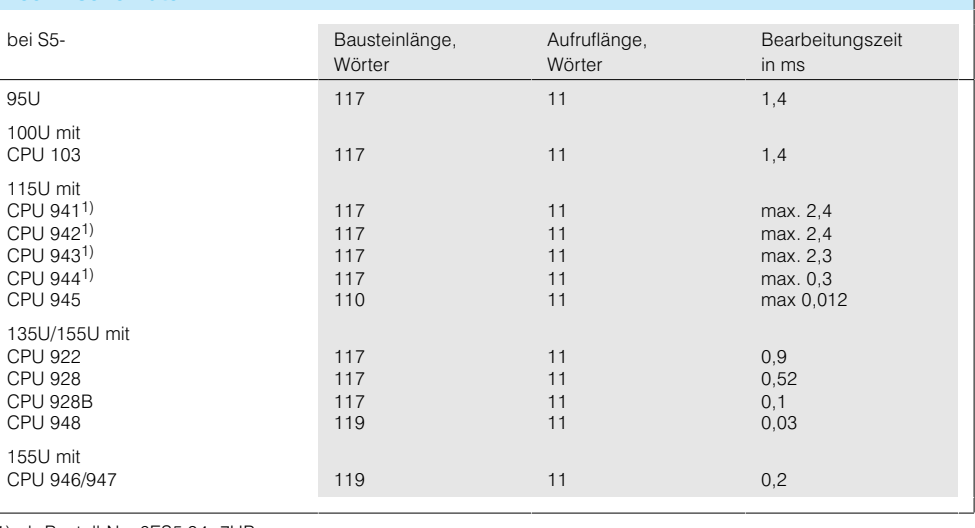

1) ab Bestell-Nr.: 6ES5 94.-7UB..

eine BCD-Zahl, bestehend

Der Funktionsbaustein "Codewandler BCD in Dual" wandelt

aus 8 Dekaden plus Vorzeichen, in eine Festpunkt-Dualzahl im Format  $31 + 1$  Bit um. Zulässiger Bereich der BCD-Zahlen: -99999999 bis +99999999.

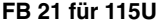

Codewandler BCD in Dual

**COD:B8** 

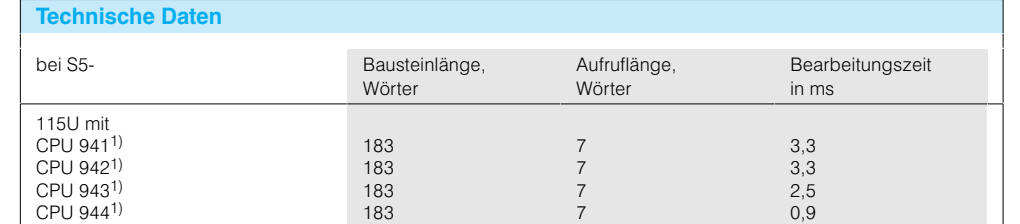

1) ab Bestell-Nr.: 6ES5 94.-7UB..

### **COD:32**

Codewandler Dual in BCD

Der Funktionsbaustein "Codewandler Dual in BCD" wandelt eine Festpunkt-Dualzahl 31 + 1 Bit in eine BCD-Zahl,

bestehend aus 10 Dekaden plus Vorzeichen, um.

Zulässiger Bereich der Festpunkt-Dualzahlen: - 2<sup>31</sup> bis  $+231-1$ 

FB 23 für 115U

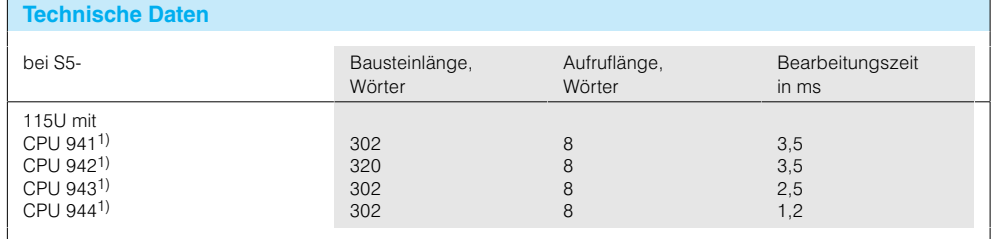

#### Grundfunktionen (Fortsetzung)

#### AF:464

Analogwert von den Baugruppen 6ES5 464 einlesen

## FB 30 für 95U

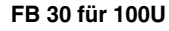

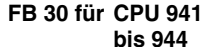

FB 13 für 135U

FB 27 für 155U

Mit dem Funktionsbaustein "AE:464" lassen sich Analogwerte von den Analogeingabebaugruppen 6FS5464-8M einlesen

Der Funktionsbaustein berücksichtigt die Besonderheiten der verschiedenen Analogeingabebaugruppen und liefert am Ausgang bei Nenneingangssignal einen

normierten Wert zwischen einer Untergrenze und einer Obergrenze. Die Grenzen bestimmt der Anwender. Der Funktionsbaustein für die Automatisierungsgeräte S5-95U, S5-100U und S5-115U (CPU 941 bis 944) liefert den normierten Wert als 16-Bit-Festpunktzahl, für die S5-115U (CPU 945), S5-135U und S5-155U als 32-Bit-Gleitpunktzahl.

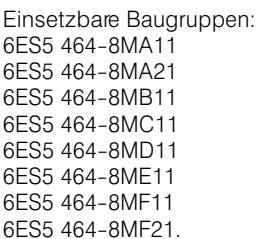

#### **Santanako Pint**

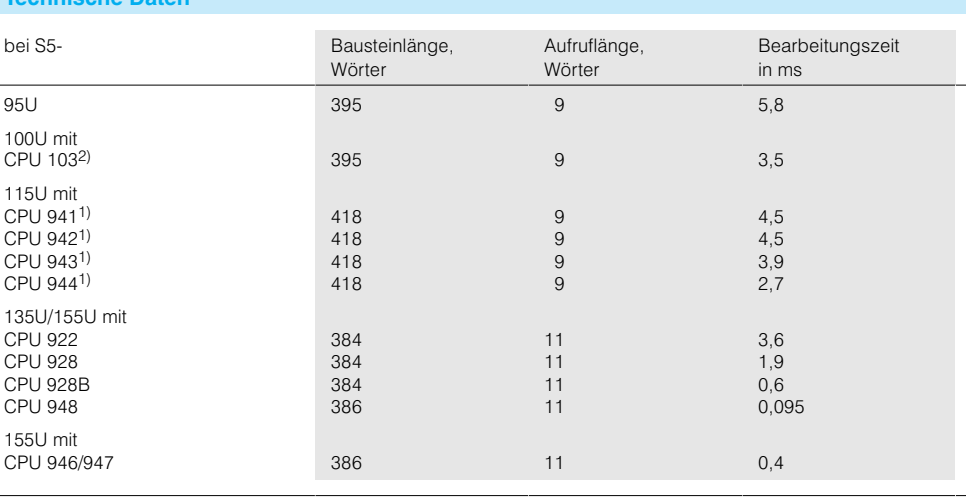

1) ab Bestell-Nr.: 6ES5 94.-7UB. 2) ab Bestell-Nr.: 6ES5 103-8MA03

#### **RLG:AA**

Analogwert von den Baugruppen 6ES5 460/465 einlesen

> FB 30 für CPU 941 **bis 944**

FB 250\*) für CPU 945

### FB 31 für 135U/155U

\*) im Betriebssystem der CPU 945 enthalten

Mit dem Funktionsbaustein "AE:460" lassen sich Analogwerte von den Analogeingabebaugruppen 6ES5 460-4UA/7LA.. oder 6ES5 465-4UA/7LA.. einlesen. Der Funktionsbaustein berücksichtigt die Besonderheiten der verschiedenen Analogeingabebaugruppen und liefert am Ausgang bei Nenneingangssignal einen

#### normierten Wert zwischen einer Untergrenze und einer Obergrenze. Die Grenzen bestimmt der Anwender. Der Funktionsbaustein für das Automatisierungsgerät S5-115U (CPU 941 bis 944) liefert den normierten Wert als 16-Bit-Festpunktzahl, für die S5-115U (CPU 945), S5-135U und S5-155U als 32-Bit-Gleitpunktzahl.

Es sind sowohl zyklische als auch Einzelabtastungen möglich

Einsetzbare Baugruppen: 6ES5 460-4UA1 6ES5 460-7LA1 6ES5 465-4UA1 6ES5 465-7LA1.

#### **Technische Daten** Bearbeitungszeit bei S5-Bausteinlänge. Aufruflänge. Wörter Wörter in ms 115U mit CPU 941<sup>1)</sup> 315  $4,9$  $11$ CPU 942<sup>1)</sup> 315  $4,9$  $11$ CPU 9431) 315  $4.6$  $11$ CPU 9441)  $2.8$ 315  $11$ 135U/155U mit  $300$ CPH 022  $12$  $35$ **CPU 928** 300 13  $1,6$ **CPU 928B**  $300$  $13$  $0,6$ **CPU 948**  $305$  $13$  $0.095$ 155U mit CPU 946/947 305  $13$  $0,4$

### **Grundfunktionen** (Fortsetzung)

#### **AE:463**

Analogwert von den Baugruppen 6ES5 463-4U. einlesen

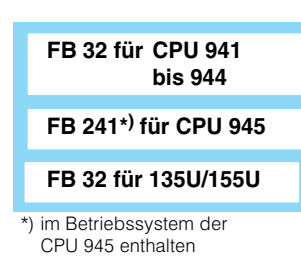

Mit dem Funktionsbaustein "AE":463 lassen sich Analogwerte von den Analogeingabebaugruppen A 
CA(C< o⊏S5 463-4∪A⊟⊟ oder<br>6ES5 463-4UB⊟⊟ einlesen.

Der Funktionsbaustein berücksichtigt die Besonderheiten der verschiedenen Analogeingabebaugruppen und liefert am Ausgang bei Nenneingangssignal einen normierten

Wert zwischen einer Untergrenze und einer Obergrenze. Die Grenzen bestimmt der Anwender. Der Funktionsbaustein für das Automatisierungsgerät S5-115U (CPU 941 bis 944) liefert den normierten Wert als 16-Bit-Festpunktzahl, für die S5-115U (CPU 945), S5-135U und S5-155U als 32-Bit-Gleitpunktzahl.

Einsetzbare Baugruppen 6ES5 463-4UA1 6ES5 463-4UB1.

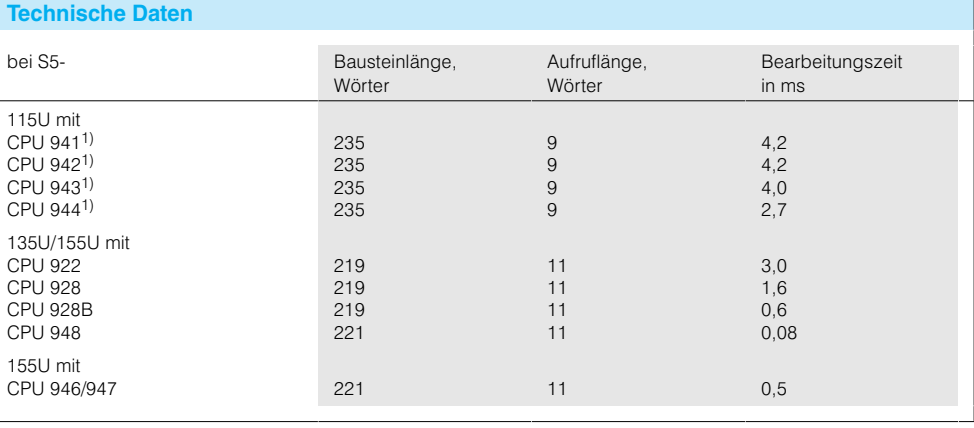

1) ab Bestell-Nr.: 6ES5 94.-7UB.

 $\overline{1}$ 

**AE:466**

Analogwert von den Baugruppen 6ES5 466-3LA. einlesen

> **FB 33 für CPU 941 bis 944**

**FB 243\*) für CPU 945**

**FB 33 für 135U/155U**

\*) im Betriebssystem der CPU 945 enthalten

Mit dem Funktionsbaustein "AE:466" lassen sich Analogwerte von den Analogeingabebaugruppen 6ES5 bebaugruppen o⊏S5<br>465-3LA1⊟ einlesen.

Der Funktionsbaustein berücksichtigt die Besonderheiten der verschiedenen Analogeingabebaugruppen und liefert am Ausgang bei Nenneingangssignal einen

**Technische Daten**

normierten Wert zwischen einer Untergrenze und einer Obergrenze. Die Grenzen bestimmt der Anwender. Der Funktionsbaustein für das Automatisierungsgerät S5-115U (CPU 941 bis 944) liefert den normierten Wert als 16-Bit-Festpunktzahl, für die S5-115U (CPU 945), S5-135U und S5-155U als 32-Bit-Gleitpunktzahl.

Einsetzbare Baugruppen 6ES5 466-3LA1.

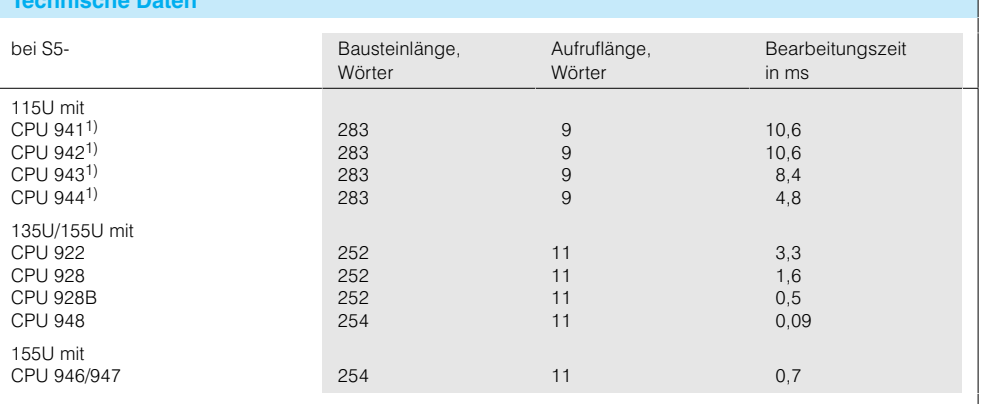

#### **Grundfunktionen** (Fortsetzung)

#### **RLG:AA**

Analogwert ausgeben

## FB 251 für 95U\*)

FB 251 für 100U\*)

#### FB 251 für 115U\*)

#### FB 41 für 135U/155U

\*) im Betriebssystem enthalten

Mit dem Funktionsbaustein "Analogwert ausgeben" lassen sich über Analogausgabebaugruppen Analogsignale an den Prozeß ausgeben. Dem Funktionsbaustein sind Werte zwischen einer Untergrenze und einer Obergrenze vorzugeben.

Einsetzbare Baugruppen: 6ES5 470-4UA12 6ES5 470-4UB12 6ES5 470-4UC12 6FS5 470-71 A12 6ES5 470-7LB12 6ES5 470-7LC12

#### **Technische Daten**

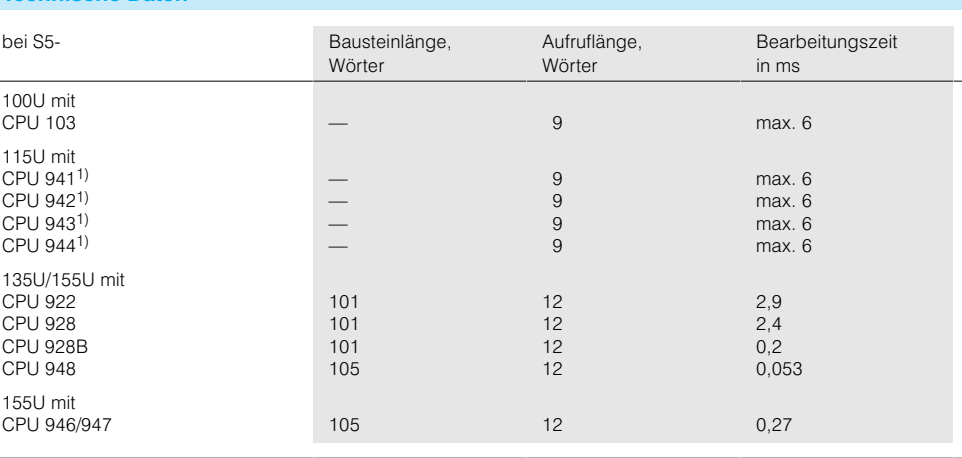

1) ab Bestell-Nr.: 6ES5 94.-7UB.

### **Retten**

Laden Schmiermerker retten, laden

## FB 38 für 115U

FR 39 für 115U

FB 38 für 135U/155U

FB 38 für 135U/155U

Wird ein zyklisch laufendes Anwenderprogramm durch ein zeit- oder prozeßalarmgesteuertes Programm unterbrochen, besteht die Gefahr, daß die im "Schmiermerkerbereich" (MW 200 bis MW 254) gespeicherten

Daten des zyklischen Anwenderprogramms durch das alarmgesteuerte Programm überschrieben werden. Der Funktionsbaustein "RETTEN" wird zu Beginn der Alarmbearbeitung aufgerufen, um die Schmiermerker in einem Datenbaustein zu retten.

Am Ende des alarmgesteuerten Programms wird der Funktionsbaustein "LADEN" aufgerufen, der die geretteten Schmiermerker für die zyklische Bearbeitung in den Bereich MW 200 bis MW 254 zurückschreibt.

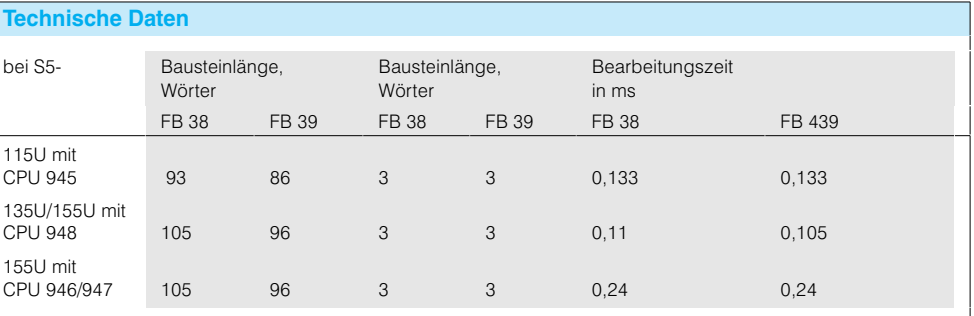

### Grundfunktionen (Fortsetzung)

#### **SST:UHR**

Uhrenbaustein

FB 129 für 155U

Der Funktionsbaustein "SST:UHR" setzt und liest die System-Uhrzeit. Der Baustein ist nicht parametrierbar.

Er belegt im DB 55 die Datenworte DW 0 bis DW 11, die der Anwender entsprechend vorbelegen muß.

## **Technische Daten**

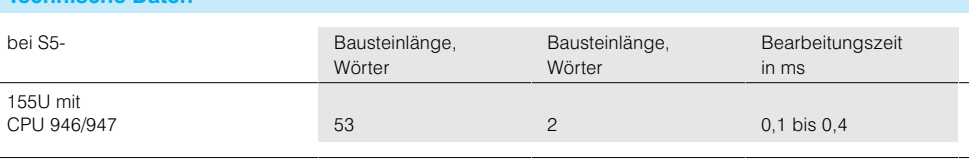

#### **DB-COPY**

Kopieren von Datenwörtern zwischen Datenbausteinen DB/DX

FB 44/45 für 115U

FB 44/45 für 135U

FB 44/45 für 155U

#### Die Funktionsbausteine kopieren eine bestimmte Anzahl von Datenwörtern (0 bis 255) zwischen einem Quell-DB/DX und einem Ziel-DB/DX.

Bei Verwendung der CPU 941 bis CPU 944 ist nur der einfache Datenbereich (DB) zugelassen.

Die beiden Funktionsbausteine FB 44 und FB 45 haben die gleiche Funktion. Sie unterscheiden sich lediglich durch ihre Parametrierung.

Beim FB 44 werden die Parameter bei ihrem Aufruf angegeben (direkte Parametrierung), während der FB 45 seine Bausteinparameter durch Übergabe eines Zeigers auf ein Parameterfeld erhält (indirekte Parametrierung).

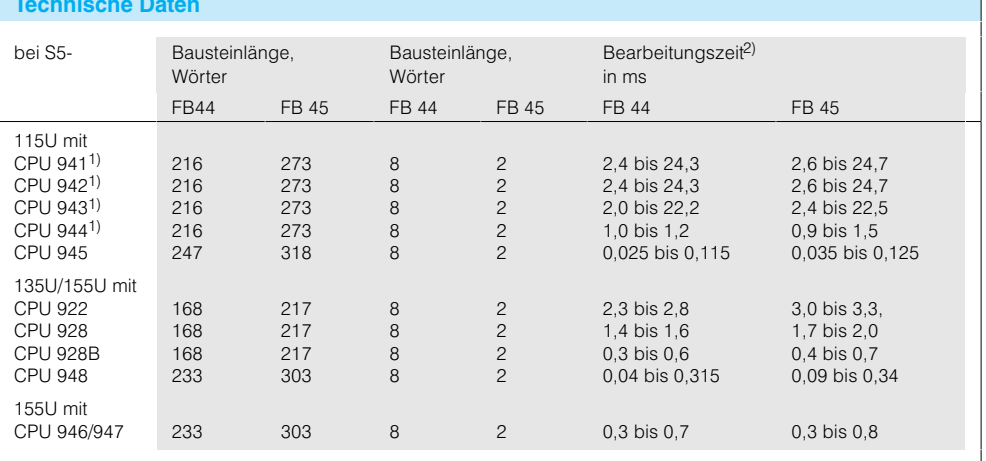

1) ab Bestell-Nr.: 6ES5 94.-7UB.

2) Die Laufzeiten sind abhängig von

der Anzahl der zu übertragenden Bytes.

#### Grundfunktionen (Fortsetzung)

#### PER:ET

Lesen und Schreiben für erweiterte Peripherie

Der Funktionsbaustein "Lesen/Schreiben für erweitertePeripherie" überträgt wahlweise (je nach Parametrierung) einen Peripheriebereich über eine der genannten Anschaltungen in einen CPUinternen Bereich oder umgekehrt.

Dadurch können Eingangsbytes von der erweiterten Peripherie gelesen und Ausgangsbytes zur erweiterten Peripherie geschrieben werden. FB 196: direkte Parametrierung; FB 197: indirekte Parametrierung.

Die nachfolgende Tabelle enthält alle Quell- und Zielbereiche, die adressierbar sind.

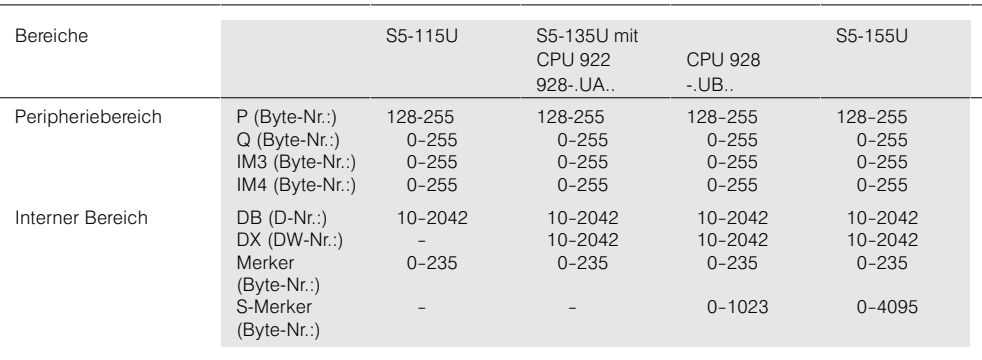

Der Funktionsbaustein "PER:ET" wird in Verbindung mit einer der folgenden Anschaltungen eingesetzt:

IM 300-3, IM 300-5 (-5CA11), IM 300-5 (-5LB11), IM 301-3, IM 301-5, IM 304, IM 305, IM 306, IM 307 und IM 308

#### Hinweis:

Die Peripheriebaugruppen, die bei einem Bausteinaufruf angesprochen werden, müssen lückenlos adressiert sein. Nach jeder Lücke in der Adressierung muß der Funktionsbaustein PER:ET neu aufgerufen werden.

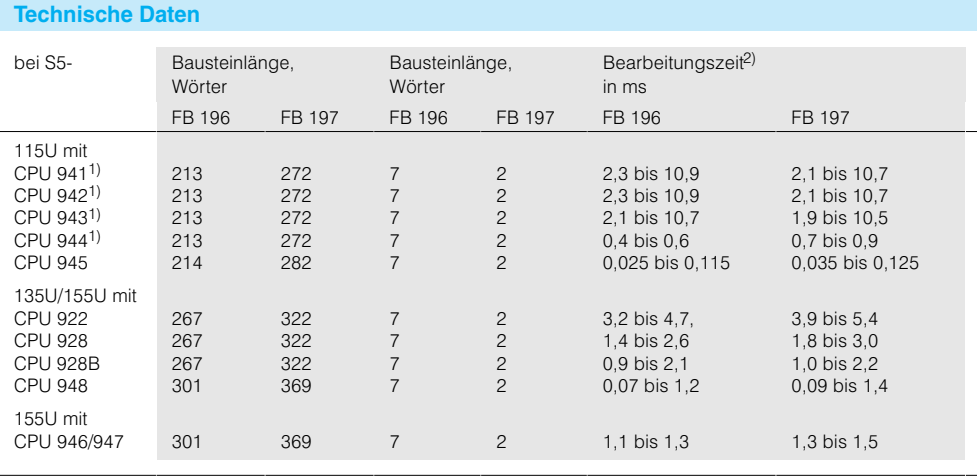

1) ab Bestell-Nr.: 6ES5 94.-7UB..

2) Die Laufzeiten sind abhängig von<br>der Anzahl der zu übertragenden

Bytes.

## **Grundfunktionen** (Fortsetzung)

#### **Zusammenfassung**Programmpaket "Grundfunkti onen"

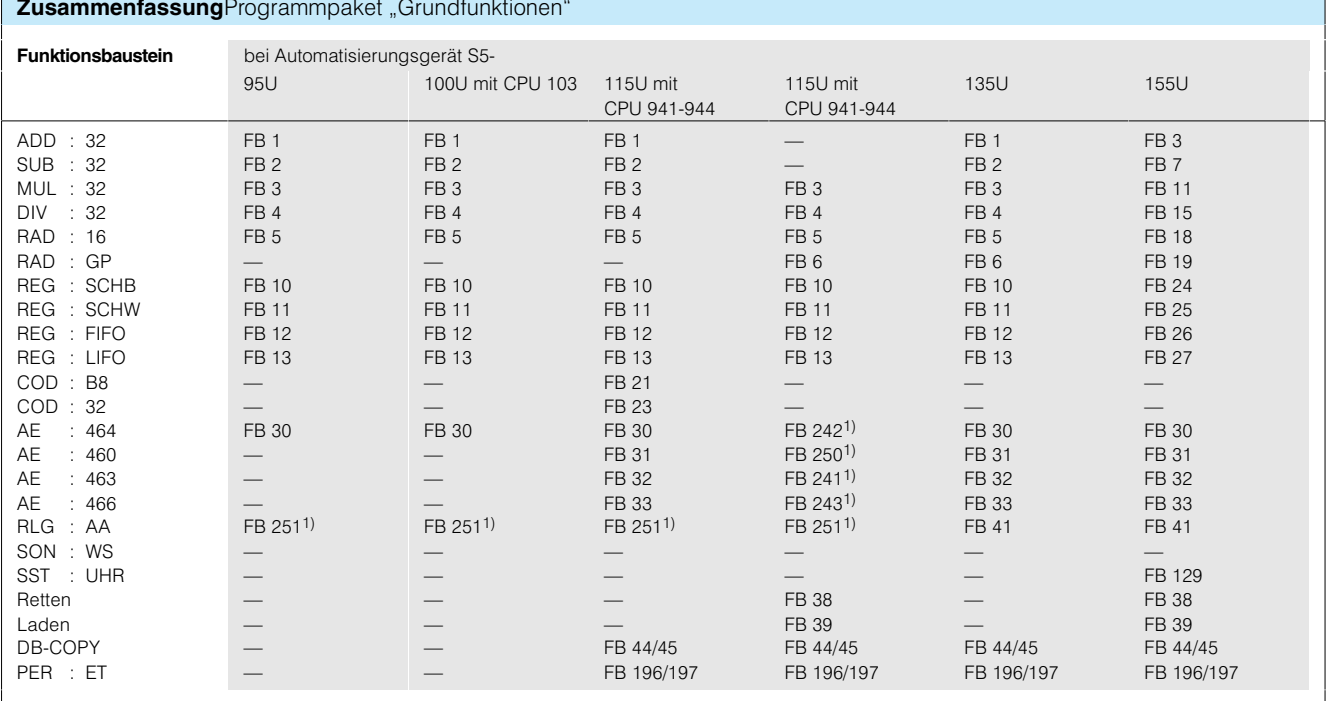

<sup>1)</sup> Diese Funktionsbausteine sind im Betriebssystem der jeweiligen CPU enthalten.

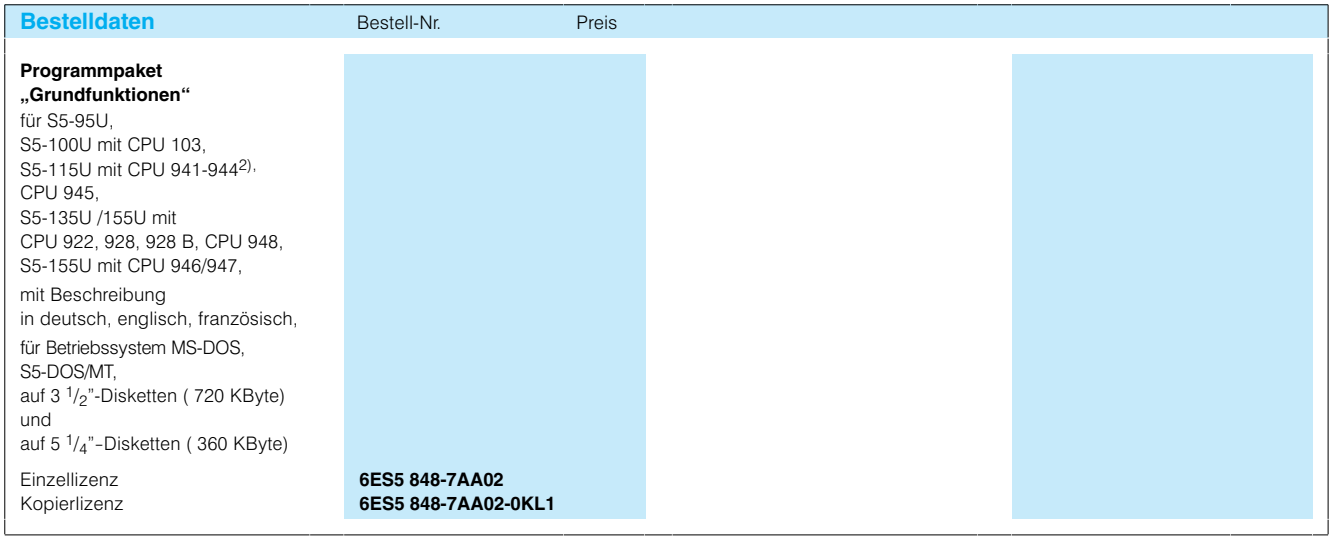

Gleitpunkt-Arithmetik

Anwendungsbereich

#### Mit den Standard-Funktionsbausteinen für die Gleitpunkt-Arithmetik können die S5-115U, S5-100U (mit CPU 103) und S5-95U mit

- 32-Bit-Festpunktzahlen (31 Bit + Vorzeichenbit) und
- · 32-Bit-Gleitpunktzahlen (Exponent: 7 Bit + Vorzeichenbit; Mantisse: 23 Bit + Vorzeichenbit) rechnen

#### **Funktionen**

**Technische Daten** 

Folgende Standard-Funktionsbausteine stehen für die Gleitpunkt-Arithmetik zur Verfügung:

- FB 15: Umwandlung einer Festpunktzahl in eine Gleitpunktzahl
- FB 16: Umwandlung einer Gleitpunktzahl in eine Festpunktzahl
- · FB 17: Addition zweier Gleitpunktzahlen
- FB 18: Subtraktion zweier Gleitpunktzahlen
- · FB 19: Multiplikation zweier Gleitpunktzahlen
- FB 20: Division zweier Gleitpunktzahlen
- · FB 21: Vergleich zweier Gleitpunktzahlen

#### Die Funktionsbausteine setzen für die weitere Verarbeitung ggf. die Kennungen:

- · Überlauf des Zahlenbe-
- reichs
- Ergebnis gleich Null • Fehler
- Zahlenbereich für Festpunktzahlen: 2 147 483 648 bis + 2 147 483 647
- $(-2^{31}$  bis  $+2^{31}$  1).

Zahlenbereich für Gleitpunktzahlen:  $±$  1 469 368 Exp. - 38 bis 1701 412 Exp. + 39.

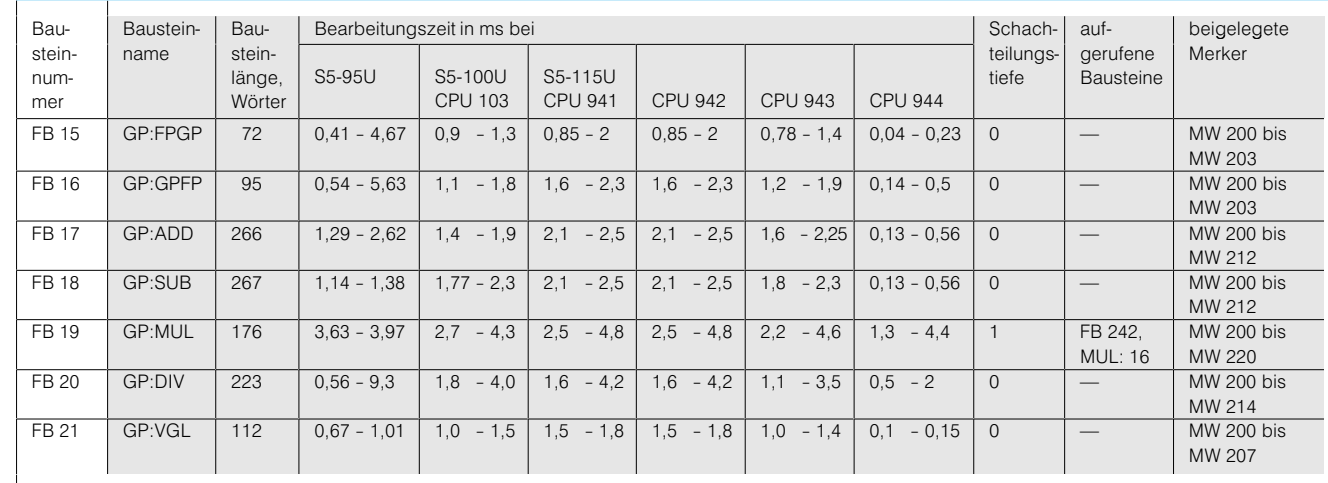

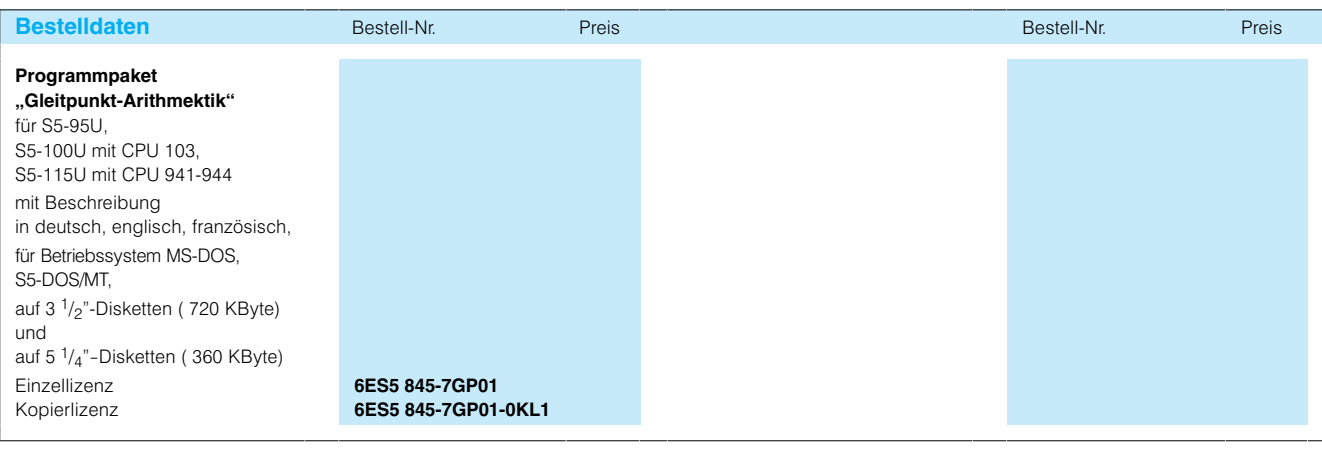

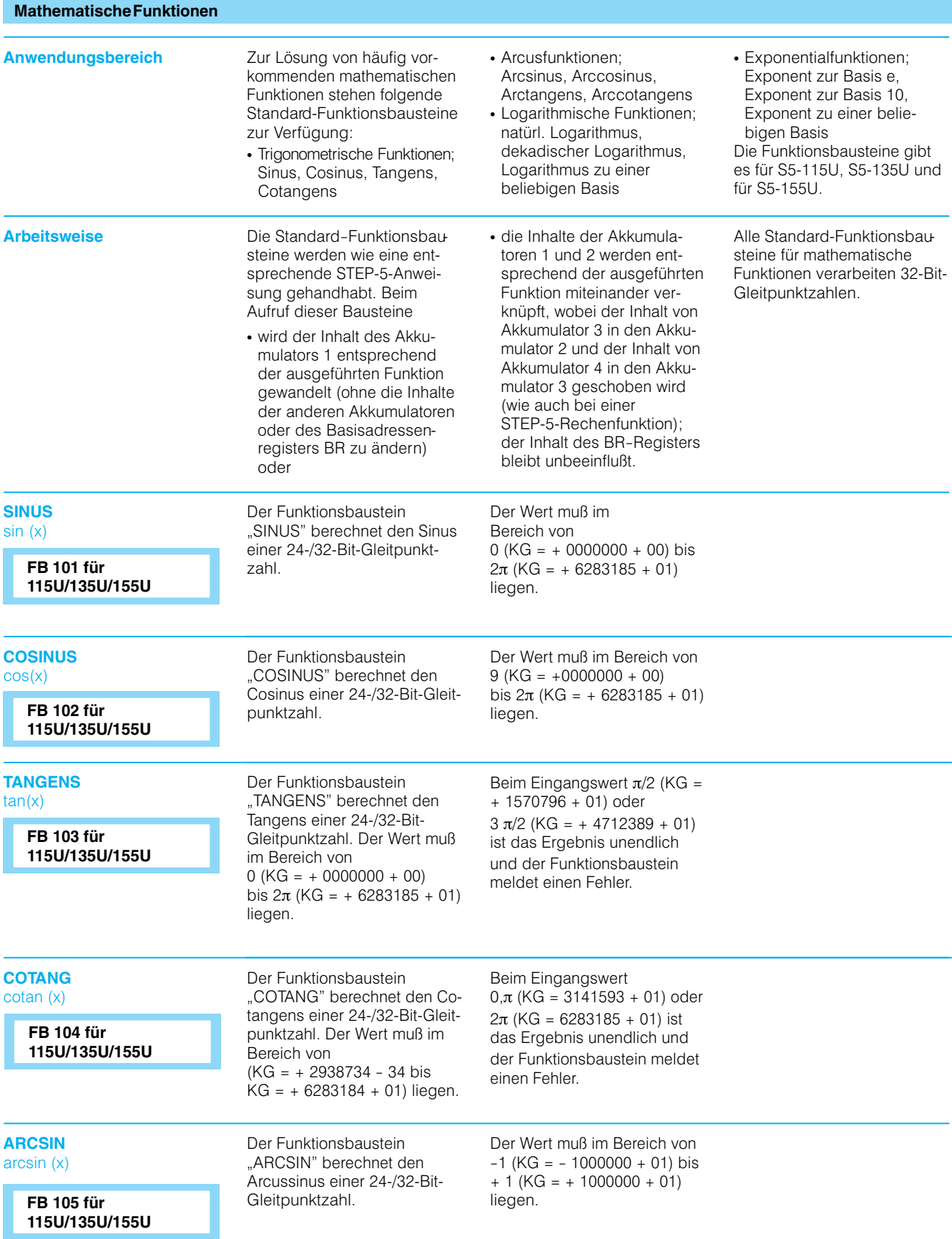

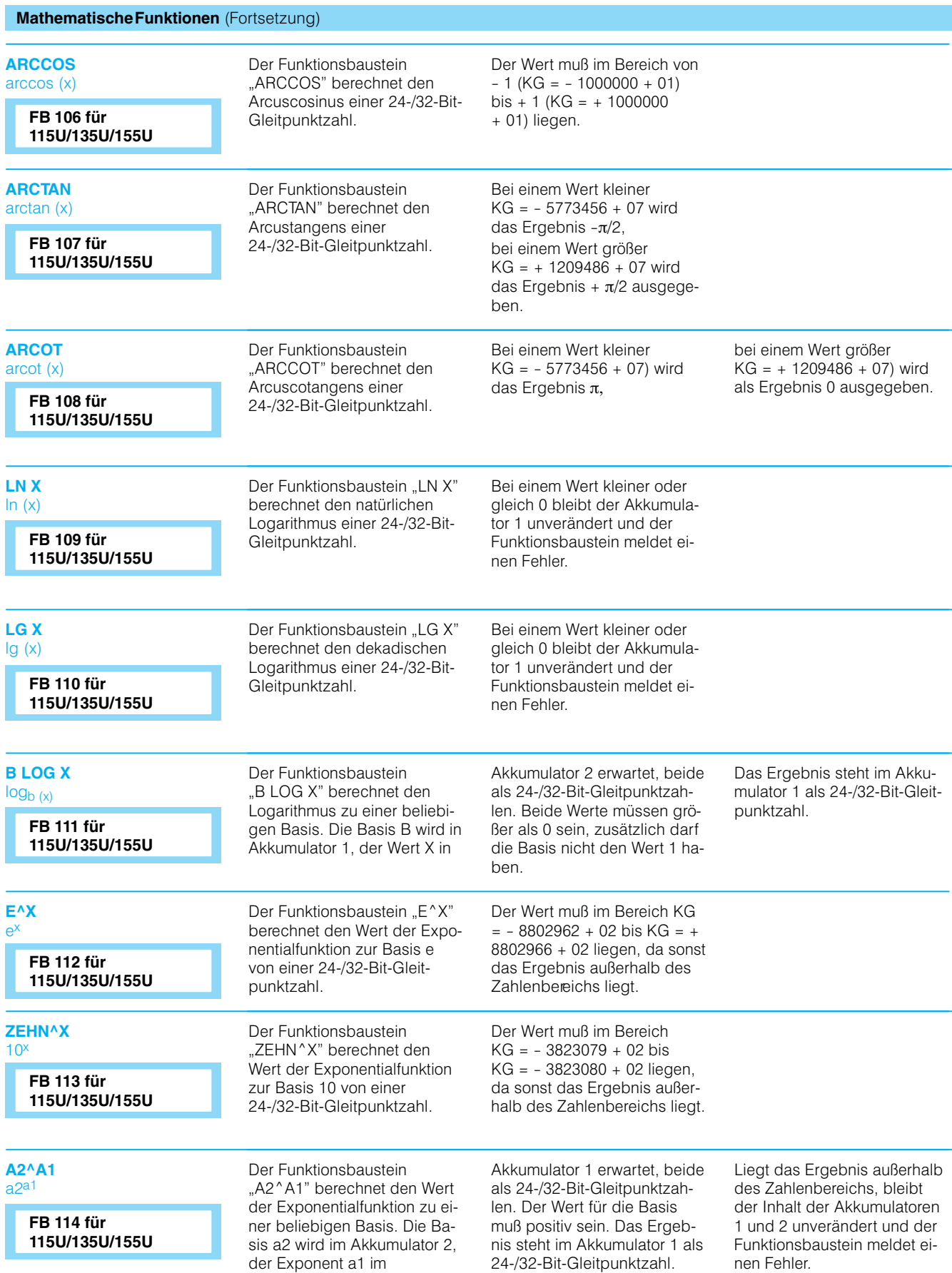

## Mathematische Funktionen (Fortsetzung)

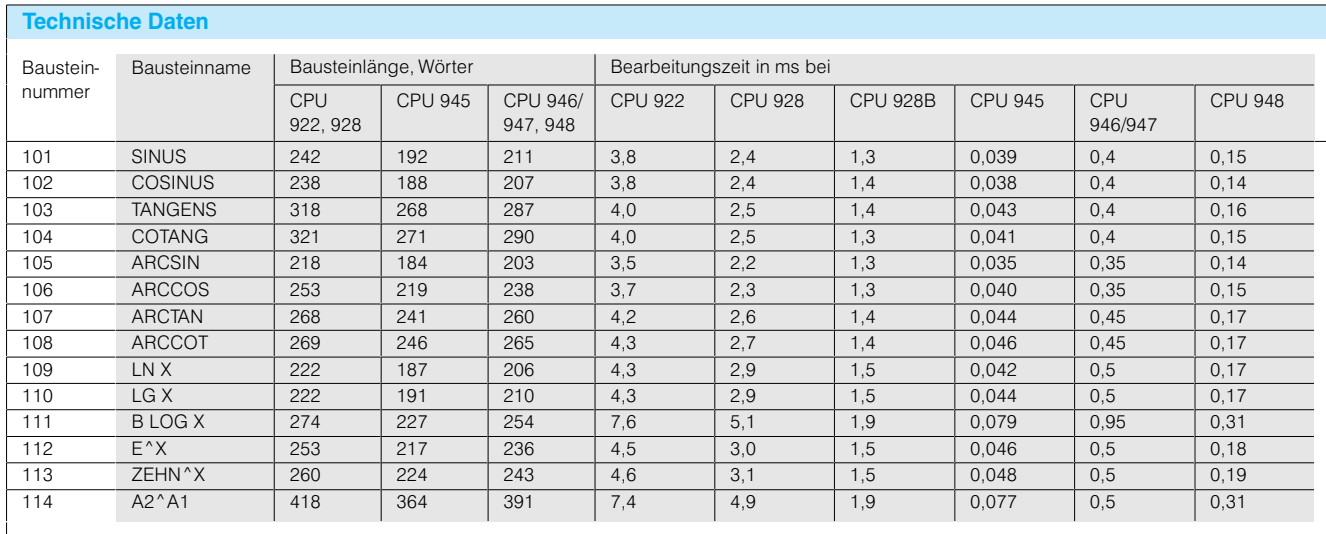

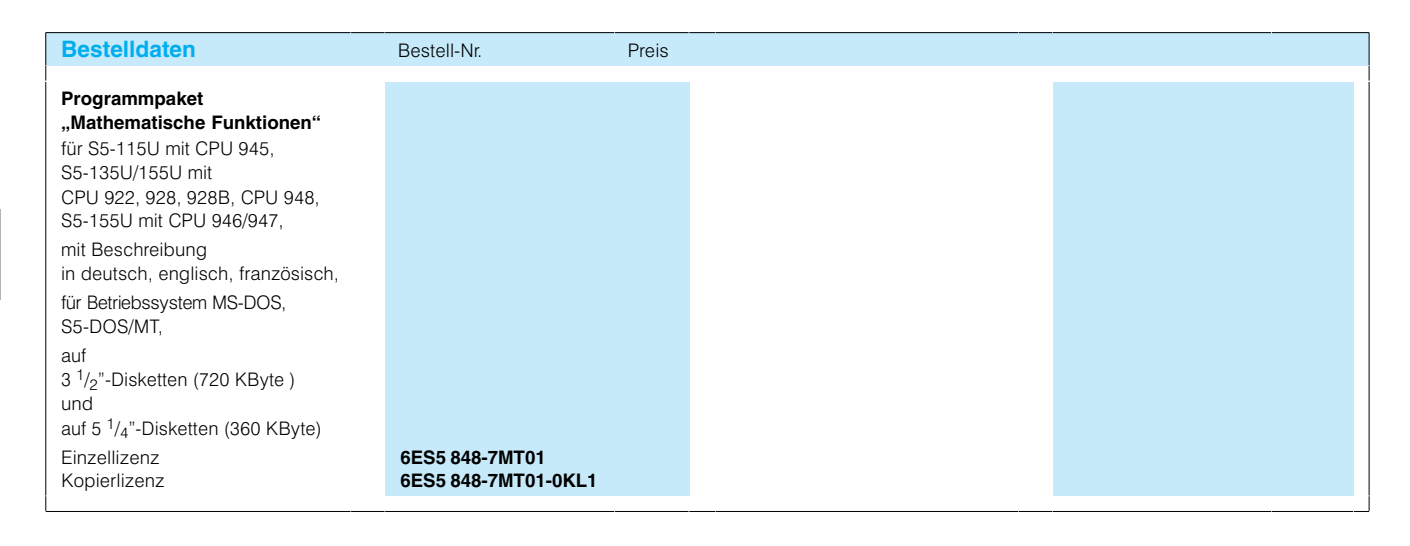

### **GRAPH 5/II**

Anwendungsbereich

GRAPH 5/II ist ein Softwaresystem, das ein komfortables Projektieren, Programmieren, Dokumentieren sowie Testen von Ablaufketten ermöglicht. Es besteht aus der Programmiersoftware GRAPH 5/II für das Programmiergerät (siehe Seite LEERER MERKER) und dem Standard-Funktionsbaustein-

Programmpaket GRAPH 5/II

Gegenüber dem Softwaresystem GRAPH 5 bietet GRAPH 5/II zusätzliche Diagnosefunktionen, Synchronisation und Laufzeitoptimierung.

Die mit GRAPH 5 erstellten Schrittkettenbausteine können über die Programmiersoftware GRAPH 5/II an die neuen Funktionsbausteine angepaßt werden.

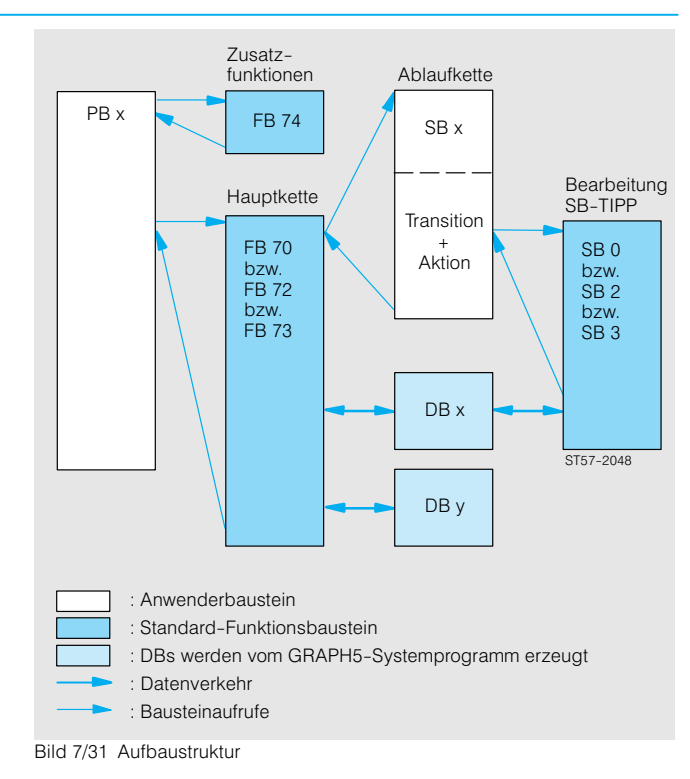

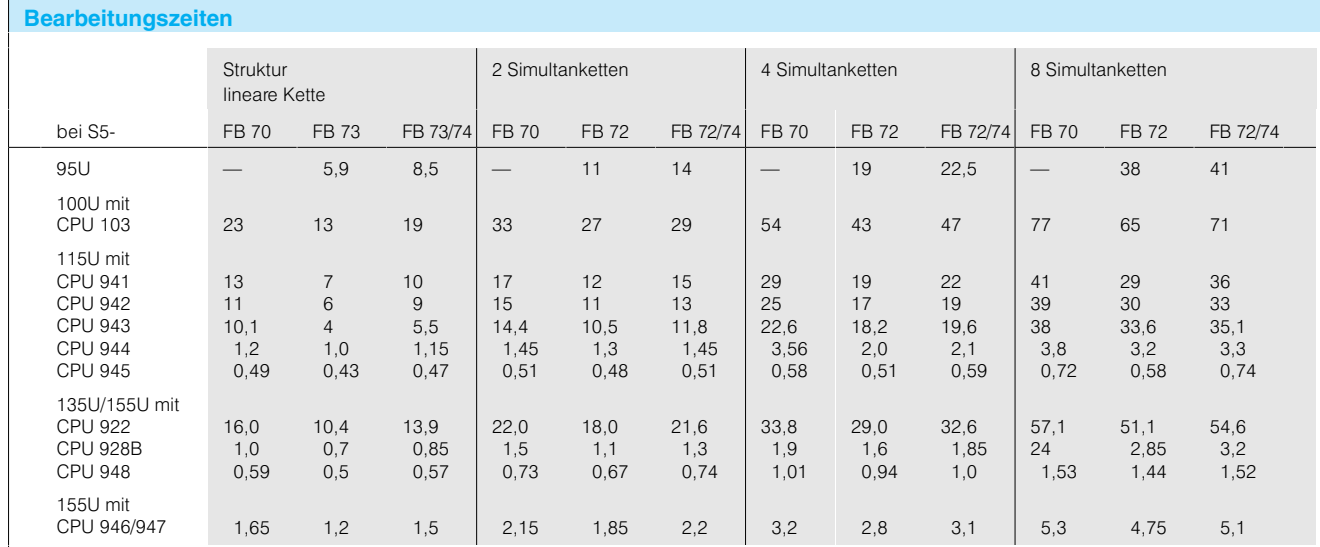

1) Bearbeitungszeiten für Ketten mit 25 Schritten, 3 Zuweisungen pro Schritt, 3 Abfragen pro Transition, Schalten pro Zyklus (in ms).

## **GRAPH 5/II** (Fortsetzung)

### **GPH:HKET**

Hauptkette

FB 70 für 100U bis 155U Der Funktionsbaustein "GPH:HKET" steuert die Hauptkette einer Ablaufsteuerung. Er verwaltet die komfortabel parametrierbaren Betriebsarten

(z. B. Hand, Automatik) und ruft die Unterketten auf. Es können maximal 255 Ketten aufgerufen werden; eine Kette kann 127 Schritte enthalten.

Je Kette sind max. 8 Bildspalten (Simultanverzweigungen oder Alternativverzweigungen) programmierbar; je Bildspalte ist ein Initialschritt wählbar.

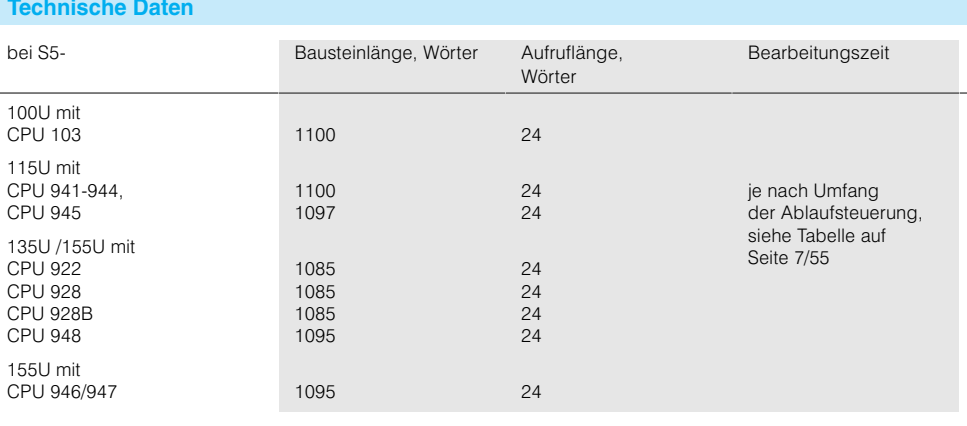

#### **GPH:UKET** Unterkette

FB 71 für 100U bis 155U Der Funktionsbaustein "GPH:UKET" steuert eine Unterkette einer Ablaufsteuerung. Unterketten werden in den Schritten der Hauptkette aufgerufen.

Die Betriebsarten der Hauptkette werden automatisch an die Unterkette übergeben. Sonstige Funktionen wie FB 70.

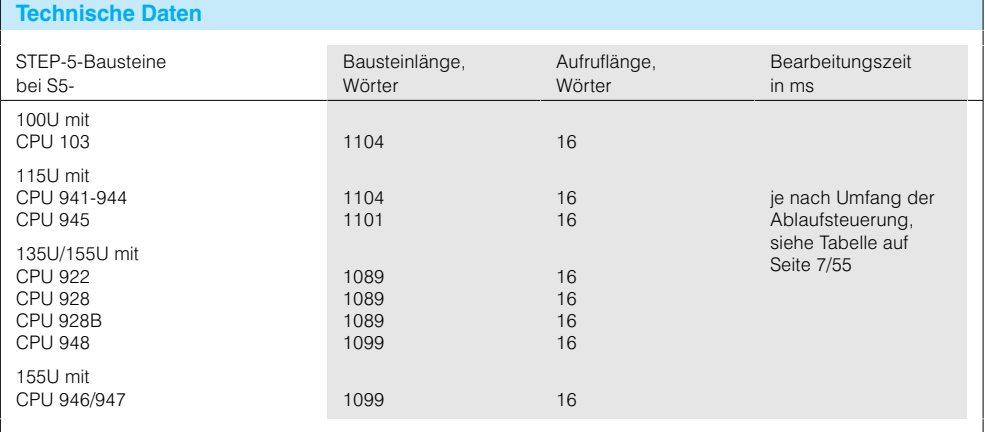

### **GRAPH 5/II** (Fortsetzung)

#### GPH:SIM1

Schnelle Simultanketten

#### FB 72 für 95U bis 155U

Der Funktionsbaustein "GPH:SIM1" bietet bei reduziertem Komfort eine schnelle Bearbeitung von Ketten mit Alternativ- und Simultanverzweigungen. Anzahl der Ketten und Schritte wie FB 70.

### **Technische Daten**

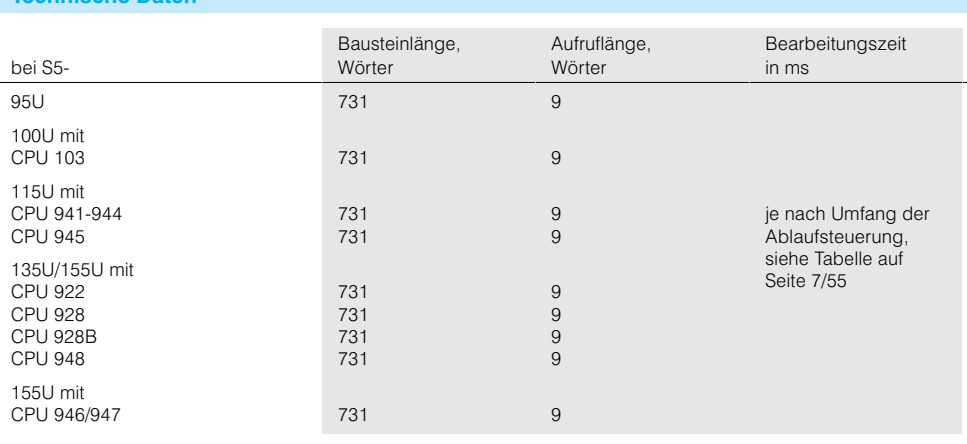

#### **GPH:LIN1**

Schnelle Linearketten

FB 73 für 95U bis 155U Der Funktionsbaustein "GPH:LIN1" bietet bei reduziertem Komfort eine schnelle Bearbeitung von Linearketten. Anzahl der Ketten und Schritte wie FB 70.

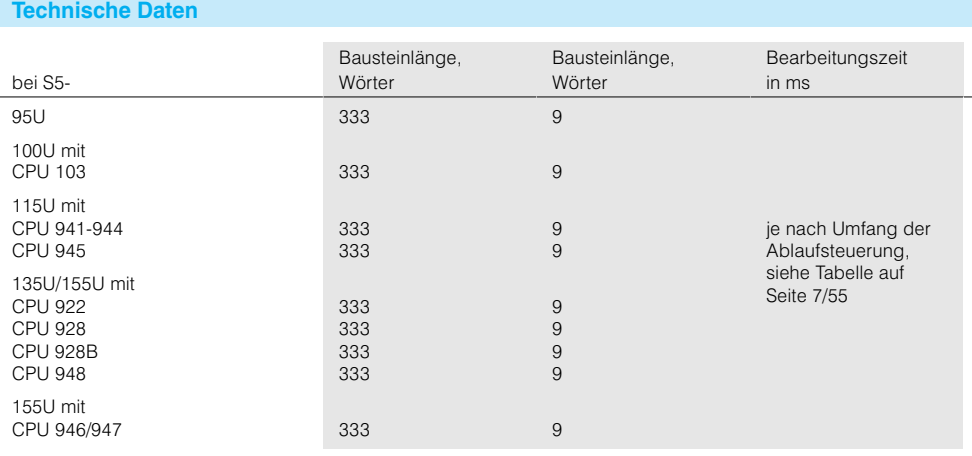

## **GRAPH 5/II** (Fortsetzung)

#### GPH:ZFK1

FB 74 für 95U bis 155U

Zusätzliche Funktionen

Der Funktionsbaustein "GPH:ZFK1" realisiert zusätzliche Funktionen für FB 72 und FB 73, z. B. Schrittanwahl, Synchronisation.

## $\mathsf{r}$

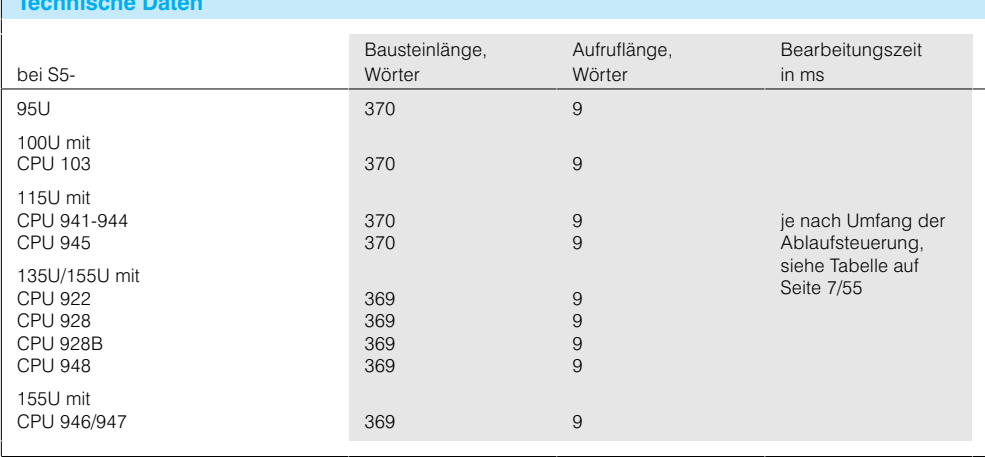

#### **PG COPY**

Diagnosetelegramm lesen

FB 67 für 100U bis 155U Der Funktionsbaustein "PG:COPY" stellt dem Programmiergerät ein Diagnosetelegramm aus dem Diagnosepuffer für die Anzeige zur Verfügung.

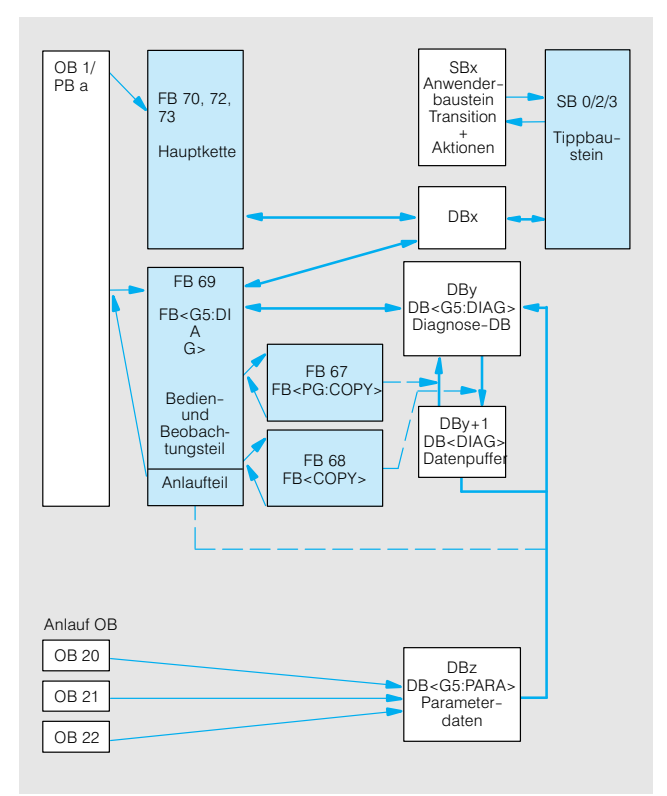

Bild 7/32 Aufrufschema für Diagnose

#### **GRAPH 5/II** (Fortsetzung)

#### **COPY**

Diagnosetelegramm schreiben

> FB 68 für 100U bis 155U

#### **G5 DIAG** Diagnose

Der Funktionsbaustein "DIAG" organisiert und überwacht die GRAPH 5/II-Diagnose. Er ruft die Funktionsbausteine FB 67 und FB 68 auf.

Der Funktionsbaustein

puffer ein.

"COPY" trägt die Diagnosetelegramme in den Diagnose-

FB 69 für 100U bis 155U

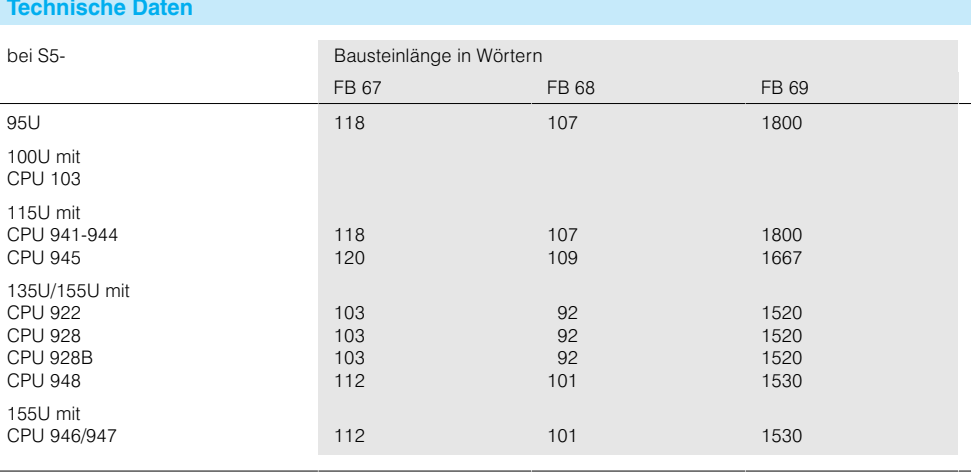

#### Diagnosefunktionen

Die Diagnosefunktionen überwachen alle GRAPH 5/II-Ablaufketten und stellen die Kettenzustandsinformationen einem Programmiergerät oder einem Bedien- und Beobachtungsgerät zur Verfügung.

"GPH:REAK" rettet und reakti-

#### Leistungen:

- Störungen in Ablaufketten erkennen und Erstwertmeldungen aufbereiten
- · Zustandsdaten der beobachteten Kette aktualisieren

Überwachungszeiten bei Betriebsartenwechsel und nach Störungen.

- Betriebsarten einer Kette anwählen und anzeigen
- · Diagnoseinformationen in einem Datenpuffer führen

## **GPH:REAK**

Zeit reaktivieren

FB 75 für 100U bis 155U

### **Technische Daten**

Der Funktionsbaustein

viert Warte- und

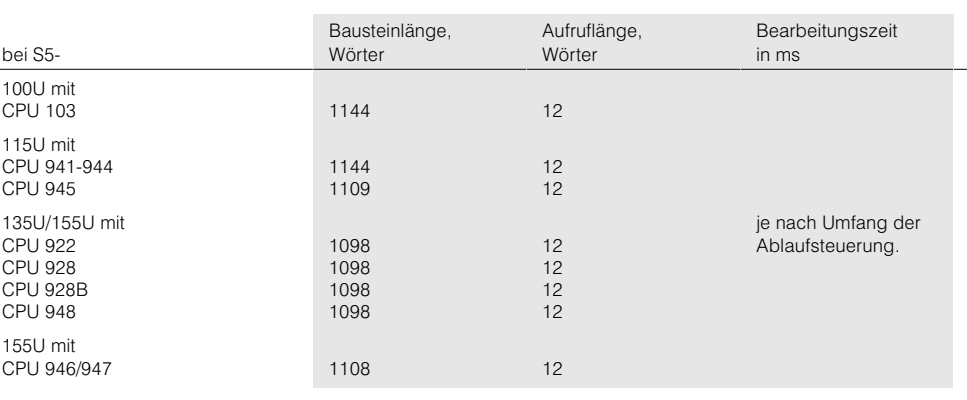

## **GRAPH 5/II** (Fortsetzung)

#### **Schrittbausteine**

Bearbeitungsbausteine **SB-TIPP** 

Diese Bausteine werden zur Bearbeitung der GRAPH-5-Ablaufketten im Automatisierungsgerät benötigt. Jedem GRAPH-5/II-Funktionsbaustein ist ein spezieller SB-TIPP zugeordnet:

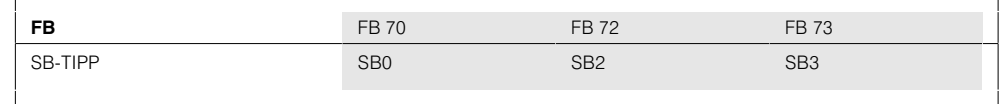

In jeder Transition des Schrittbausteins SBx wird der jeweilige SB-TIPP aufgerufen und führt die am entsprechenden Funktionsbaustein parametrierten Betriebsarten aus.

Der Aufruf des SB-TIPP wird bei der Erstellung einer Ablaufkette mit der S5-Software GRAPH 5/II automatisch im Anwenderschrittbaustein SBx eingetragen.

(Bestelldaten der Programmiersoftware GRAPH 5/II für PG: siehe Seite LEERER MERKER)

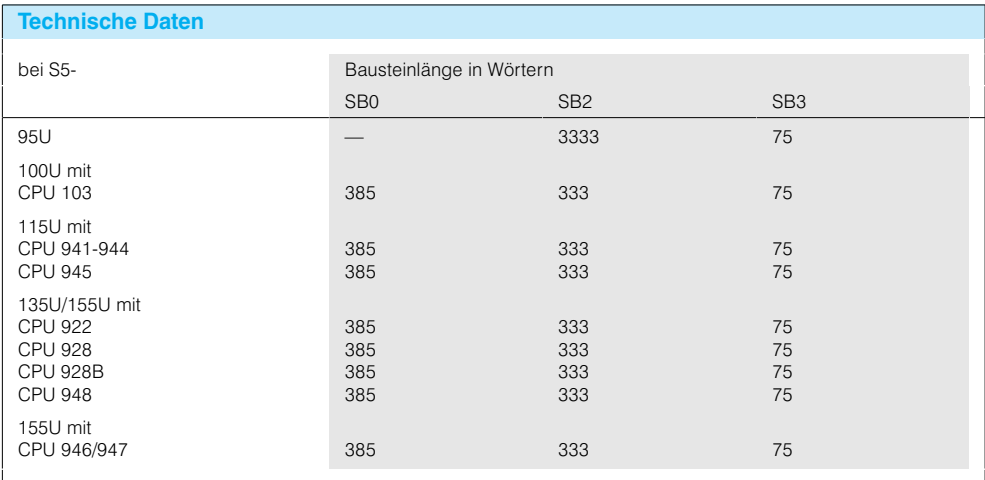

Für jede Kette einer Ablaufsteuerung gibt es einen Schrittbaustein SBx, der die Struktur, die Weiterschaltbedingungen und die Aktionen enthält. Den Schrittbaustein SBx erstellt der Anwender mit der S5-Software GRAPH 5/II.

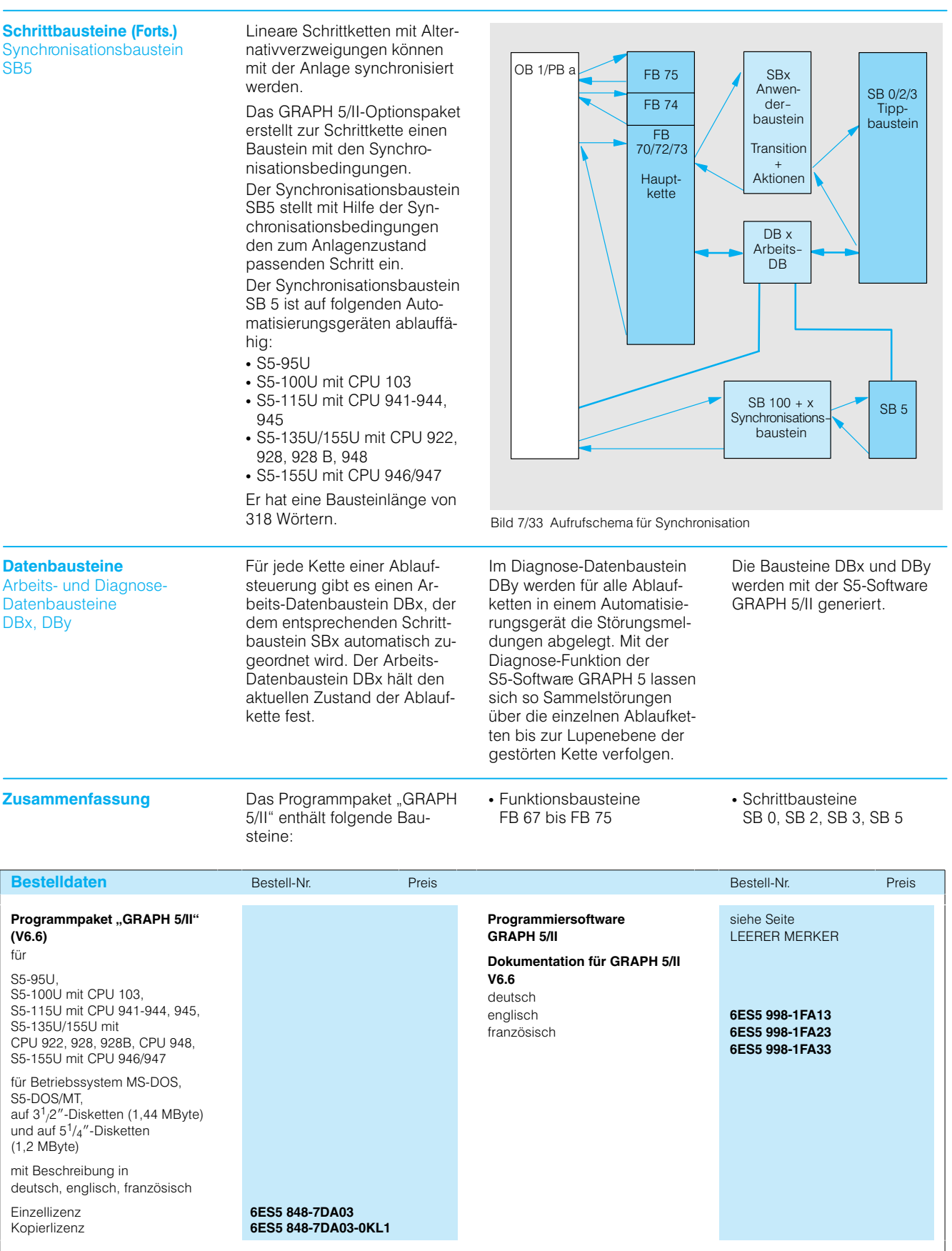

**GRAPH 5/II** (Fortsetzung)

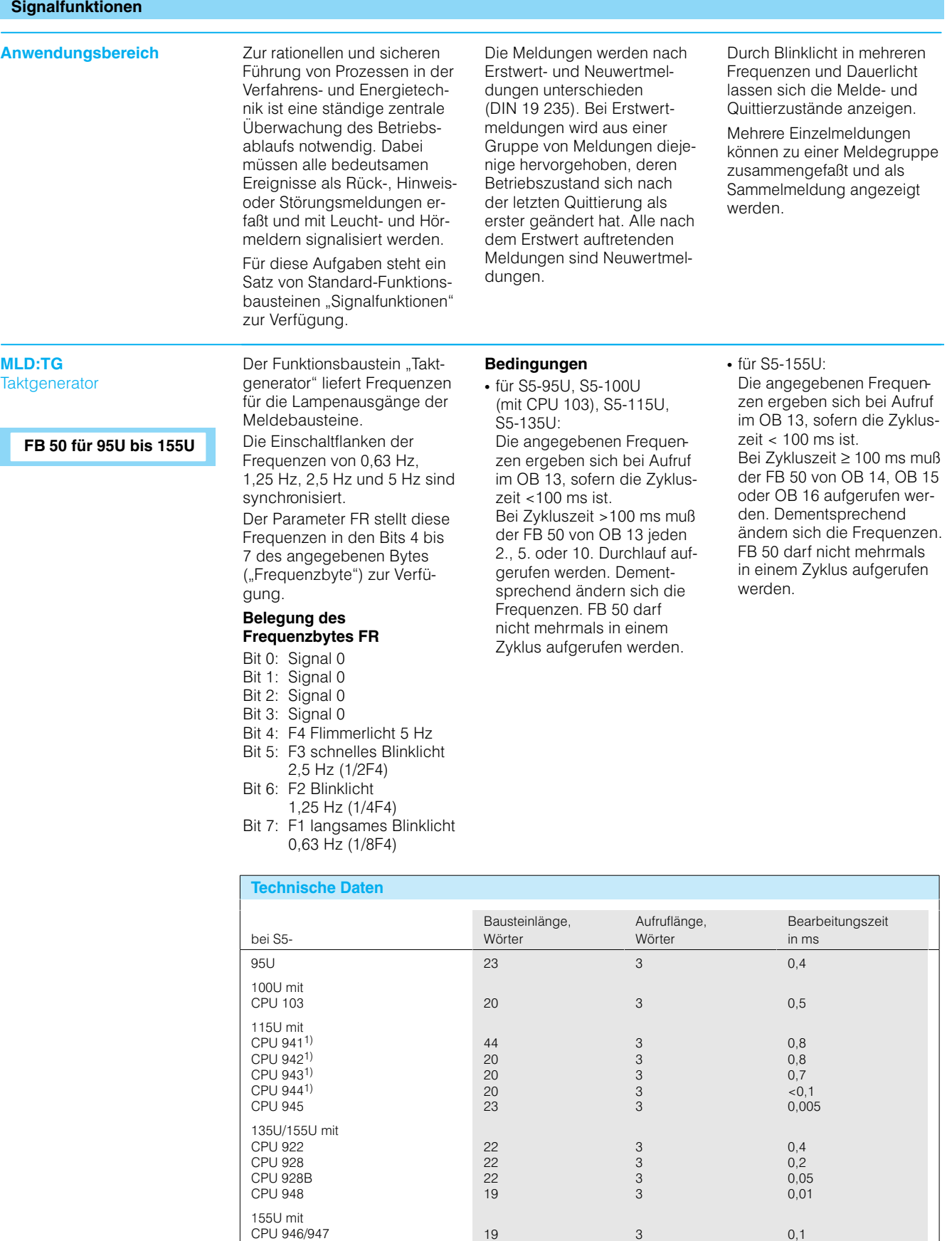

#### **Signalfunktionen** (Fortsetzung)

### **MLD:EZW**

**MLD:EZWK** Erstwertmeldung mit Einfachblinklicht, wortweise

### FB 51 für 95U bis 155U

FB 57 für 95U bis 155U

Der Funktionsbaustein MLD: EZW bzw. MLD:EZWK zeigt mit Dauerlicht oder Blinklicht die Änderung von Signalzuständen an, abhängig von Quittiersignalen. Die Signale der Geber werden entweder mit Arbeitsstrom oder mit Ruhestrom wortweise verarbeitet.

Der Funktionsbaustein gestattet die Anzeige einer Erstwertmeldung und die Ausgabe einer akustischen Meldung. Erstwertmeldungen, Neuwertmeldungen und die akustische Meldung werden jeweils gesondert quittiert.

Beim Funktionsbaustein MLD:EZW (FB 51) sind die Melder auf Ausgänge geschaltet. Beim Funktionsbaustein MLD:EZWK (FB 57) lassen

sich die Meldungen wahlweise auf Ausgänge oder Merker schalten.

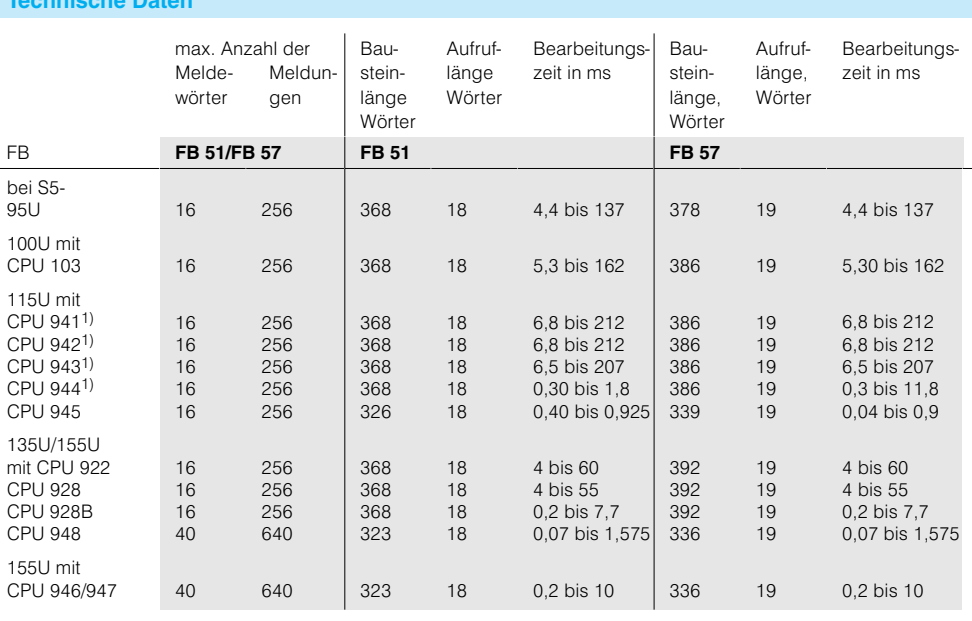

### **Signalfunktionen** (Fortsetzung)

## **MLD:EDW**

**MLD:EDWK** Erstwertmeldung mit Doppelblinklicht, wortweise

### FB 52 für 95U bis 155U

FB 58 für 95U bis 155U

Der Funktionsbaustein MLD:EDW bzw. MLD:EDWK zeigt die Änderung von Signalzuständen mit Blinklicht an, dessen Frequenz abhängig von Quittiersignalen ist. Die Signale der Geber werden entweder mit Arbeitsstrom oder mit Ruhestrom verarbeitet. Die Verarbeitung erfolgt wortweise.

Der Funktionsbaustein ermöglicht die Anzeige einer Erstwertmeldung und die Ausgabe einer akustischen Meldung. Erstwertmeldung, Neuwertmeldungen und akustische Meldung werden jeweils gesondert quittiert.

Beim Funktionsbaustein MLD:EDW (FB 52) sind die Melder auf Ausgänge geschaltet. Beim Funktionsbaustein MLD:EDWK (FB 58) lassen sich die Melder wahlweise auf Ausgänge oder Merker schal-

ten.

### **Technische Daten**

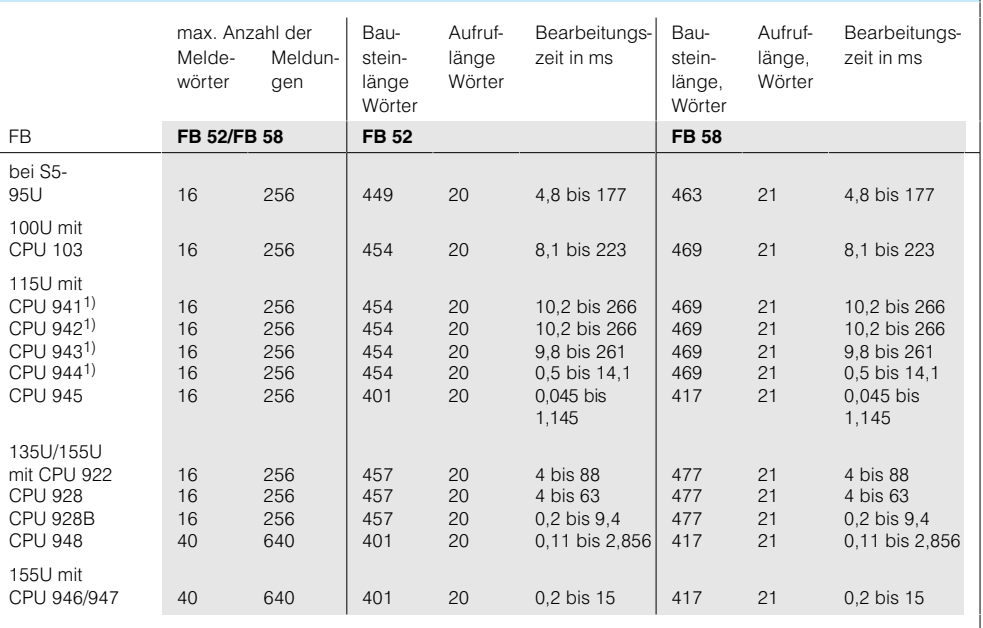

### **Signalfunktionen** (Fortsetzung)

#### **MLD:EZ**

**MLD:EZK** Erstwertmeldung mit Einfachblinklicht, bitweise

### **FB 55 für 95U bis 155U**

**FB 59 für 95U bis 155U**

Der Funktionsbaustein

MLD:EZ bzw. MLD:EZK zeigt die Änderung von Signalzuständen abhängig von Quittiersignalen mit Dauer- oder Blinklicht an, Die Signale der Geber werden entweder mit Arbeits- oder Ruhestrom verarbeitet. Die Verarbeitung erfolgt bitweise.

Der Funktionsbaustein gestattet die Anzeige einer Erstwertmeldung und die Ausgabe einer akustischen Meldung. Erstwertmeldung, Neuwertmeldungen und akustische Meldung werden jeweils gesondert quittiert.

Beim Funktionsbaustein MLD:EZ (FB 55) sind die Meldungen auf Ausgänge geschaltet. Beim Funktionsbaustein MLD:EZK (FB 59) lassen sich die Meldungen wahlweise auf Ausgänge oder Merker schalten.

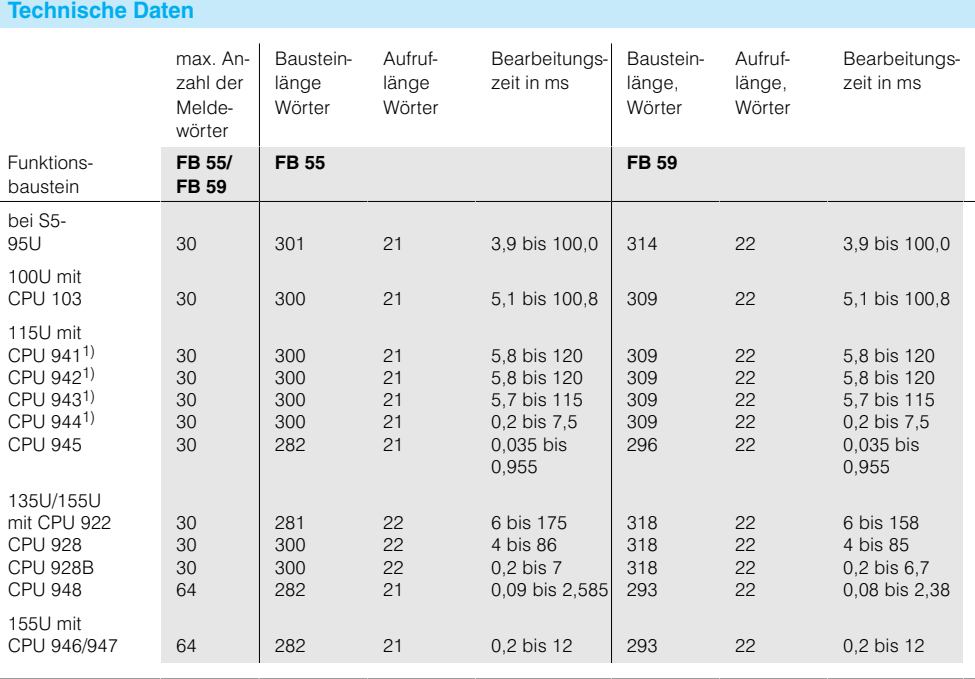

## **Signalfunktionen** (Fortsetzung)

#### **MLD:ED**

**MLD:EDK** Erstwertmeldung mit Doppelblinklicht, bitweise

#### FB 56 für 95U bis 155U

FB 60 für 95U bis 155U

Der Funktionsbaustein MLD:ED bzw. MLD:EDK zeigt die Änderung von Signalzuständen mit Blinklicht an, desstarter...... =<br>sen Frequenz abhängig von Quitttiersignalen ist. Die Signale der Geber werden entweder mit Arbeits- oder Ruhestrom verarbeitet. Die Verarbeitung erfolgt bitweise.

Der Funktionsbaustein gestattet die Anzeige einer Erstwertmeldung und die Ausgabe einer akustischen Meldung. Erstwertmeldung, Neuwertmeldungen und akustische Meldung werden jeweils gesondert quittiert.

Beim Funktionsbaustein MLD:ED (FB 56) sind die Melder auf Ausgänge geschaltet. Beim Funktionsbaustein MLD:EDK (FB 60) lassen sich die Melder wahlweise auf Ausgänge oder Merker schalten.

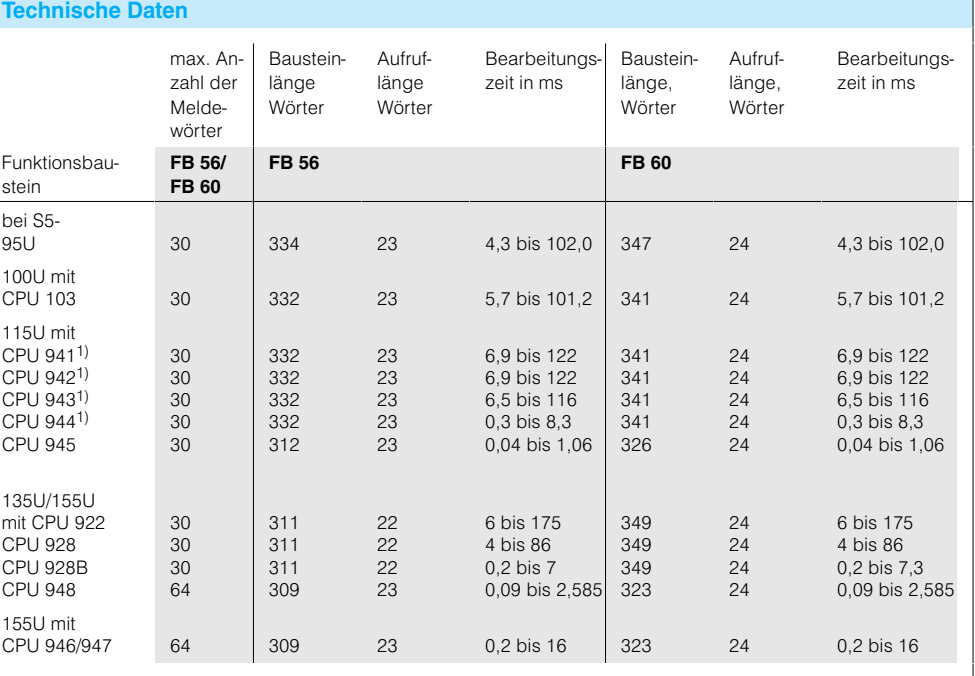
#### **Signalfunktionen** (Fortsetzung)

#### **MLD:SAMW MLD:SAM**

Sammelmeldung wortweise Sammelmeldung bitweise

#### **FB 53 für 95U bis 155U**

**FB 54 für 95U bis 155U**

Die Funktionsbausteine MLD:SAMW und MLD:SAM stellen Einzelmeldungen zu einem Gruppensignal zusammen. Eine kleinste Gruppe besteht aus einem Geberwort (16 Meldungen).

Der Funktionsbaustein "Sammelmeldung wortweise" arbeitet mit den Melde-Funktionsbausteinen MLD:EZW (FB 51), MLD:EDW (FB 52), MLD:EZWK (FB 57) und MLD:EDWK (FB 58) zusammen. Er benutzt den Datenbaustein, den die Melde-Funktionsbausteine aufbereitet haben.

Der Funktionsbaustein "Sammelmeldung bitweise" arbeitet mit den Melde-Funktionsbausteinen MLD:EZ (FB 55), MLD:ED (FB 56), MLD:EZK (FB 59) und MLD:EDK (FB 60) zusammen. Er benutzt den Datenbaustein, den die Melde-Funktionsbausteine aufbereitet haben.

Jede neue Meldung wird durch schnelles Blinken (Blinkneuanregung) und durch eine akustische Meldung angezeigt. Nach Quittieren der Melde-Funktionsbausteine lassen sich die Sammelmeldung und die akustische Meldung einzeln quittieren. Steht die Meldung noch an, geht das Blinklicht in ein Dauerlicht über, andernfalls erlischt es.

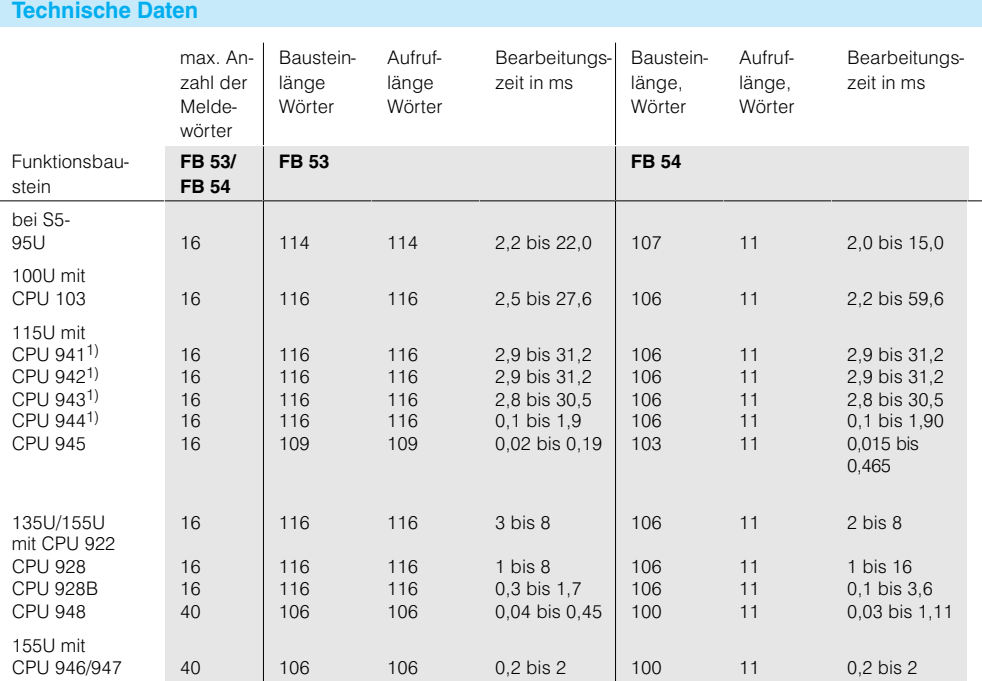

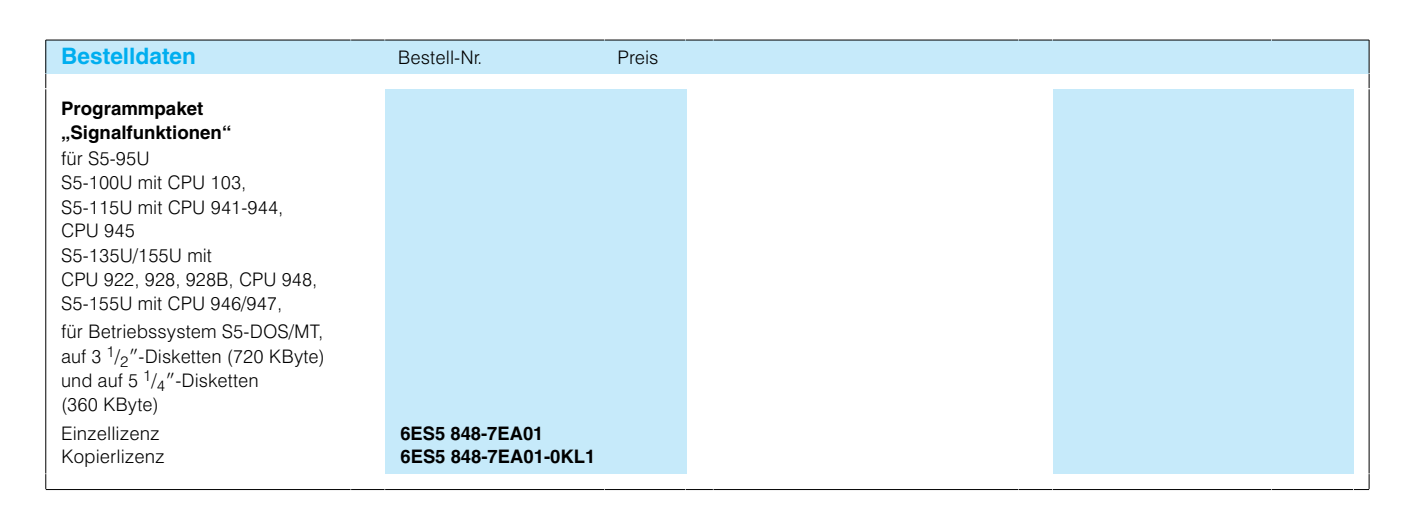

# Hantierungsbausteine

#### Anwendungsbereich

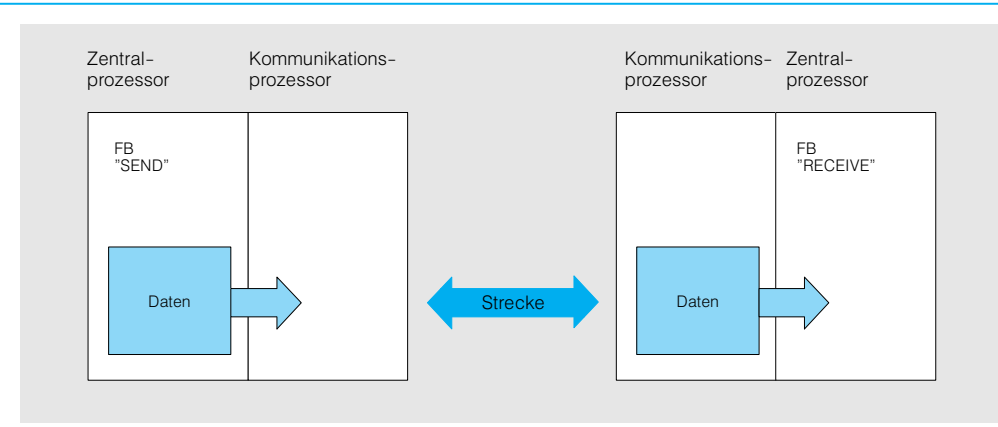

Bild 7/88 Beispiel für Datenübertragung mit den Hantierungsbausteinen

Der Datenverkehr zwischen dem Zentralprozessor und

- Kommunikationspiozessoren (CP).
- · Signalvorverarbeitenden Baugruppen IP 246. IP 247 und IP 252 sowie
- · Speicherbaugruppe CP 516 wird mit Standard-Funktionsbausteinen, den "Hantierungsbausteinen", durchgeführt (Beispiel siehe Bild 7/88).

Die Hantierungsbausteine sind im S5-115U vollständig im Betriebssystem integriert. Bei der CPU 922, 928, 928B und CPU 948 der

Der Standard-Funktionsbau-

stein SEND steuert die Daten-

übertragung vom Zentralpro-

(Dual-Port-RAM) einer Bau-

gruppe. Es gibt zwei Betrieb-

sarten: SEND-All und SEND-

zessor zum Speicher

Direkt.

S5-135U sind die Funktionen im Betriebssystem hinterlegt, die Parameter werden jedoch über ladbare Standard-Funktionsbausteine übergeben.

Die Hantierungsbausteine können den Datenverkehr des Zentralprozessors mit allen im AG gesteckten Kommunikationsprozessoren, z. B. mit zwei CP 525 und einem CP 528, abwickeln. Die Ausführung der Hantierungsbausteine ist abhängig vom Typ des Zentralprozessors, aber nicht von den Kommunikationsprozessoren.

Mit der SEND-Direkt-Funktion kann man beispielsweise einen vom Anwenderprogramm im Zentralprozessor bestimmten Datenbereich zur Baugruppe senden.

Zur Übertragung von Daten (Variablen) zwischen den CPU über die Kachelbereiche des Koordinators C sind bei den CPU 922, 928, 928B und CPU 948 die Standard-Funktionsbausteine "Mehrprozessor-Kommunikation" in den Betriebssystemen integriert.

#### **Hinweis**

Für die Parametrierung und Steuerung der signalvorverarbeitenden Baugruppen sind die den Baugruppen zugeordneten Standard-Funktionsbausteine erforderlich. Diese rufen bei Bedarf die Hantierungsbausteine auf.

Dagegen überträgt die SEND-All-Funktion nur Daten, die die Baugruppe anfordert. In diesem Fall bestimmt sie, welche Daten der Zentralprozessor senden soll.

# **SEND** Senden

# FB 244 für 115U\*)

### FB 120 für 135U

#### FB 120 für 155U

\*) im Betriebssystem enthalten

#### **Technische Daten** Bausteinlänge, Wörter Bearbeitungszeit bei S5-135 1/-155 Lmit **CPU 922** s. Tabelle 36 **CPU 928** 36 Seite 7/105 **CPU 928B**  $36$ **CPU 948**  $36$

#### Hantierungsbausteine (Fortsetzung)

#### **RECEIVE** Empfangen

#### FB 245 für 115U\*)

# FB 121 für 135U

#### FB 121 für 155U

\*) im Betriebssystem enthalten

Mit dem Standard-Funktionsbaustein RECEIVE können Daten vom Speicher (Dual-Port-RAM) der Baugruppe zum Zentralprozessor übertragen werden.

Wie beim Funktionsbaustein SEND gibt es zwei Betriebsarten RECEIVE-Direkt und RFCFIVF-AIL

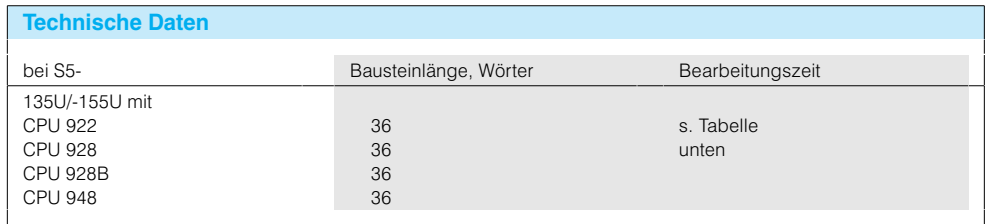

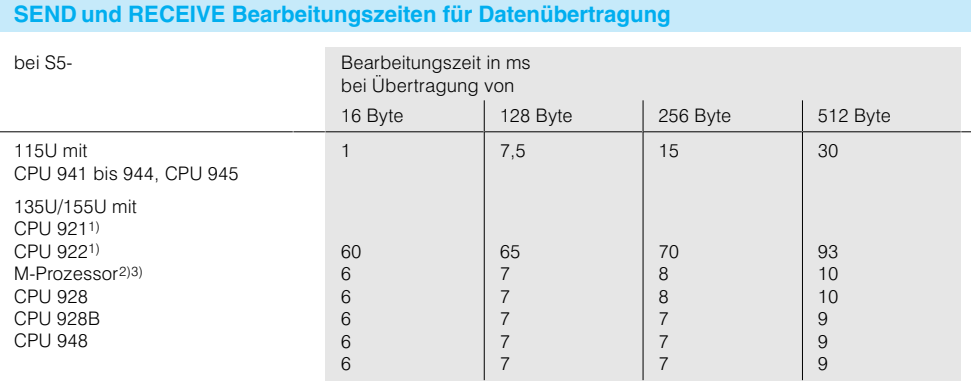

- 1) Die Hantierungsbausteine des S-Prozessors unterscheiden sich von den anderen durch die Warteschlangenbearbeitung (siehe<br>Funktionsbausteine ACTIVE und<br>UP ACTIV). Zur Datenübertragung werden abhängig von der zu übertragenden Datenmenge 4 bis 5 ACTIVE-Aufrufe benötigt. Werden diese Aufrufe nicht in 1 Zyklus realisiert, muß für die gesamte Datenübertragungszeit auch die Zyklus-<br>zeit des Anwenderprogramms mit beachtet werden.
- 2) Die angegebenen Zeiten enthalten die Bearbeitungszeiten für die Funktionsbausteine einschließlich der Datenübertragungszeit sowie eine Wartezeit von 5 ms auf die Reaktion der Baugruppe (maximal können 2 Wartezeiten von jeweils höchstens 5 ms auftreten).

3) Die Zeiten sind Richtwerte für den Fall, daß nur ein R-Prozessor Da-<br>ten mit den Hantierungsbaustei-<br>nen überträgt. Im Parallelbetrieb von 4 R-Prozessoren kann die Voll 4 h-Flozessoren Kann die<br>Übertragung von 256 Byte bei-<br>spielsweise bis zu 11 ms dauern. Für den Multiprozessorbetrieb sind die Eigenschaften der jeweils eingesetzten CP/IP zu berücksichtigen.

# Hantierungsbausteine (Fortsetzung)

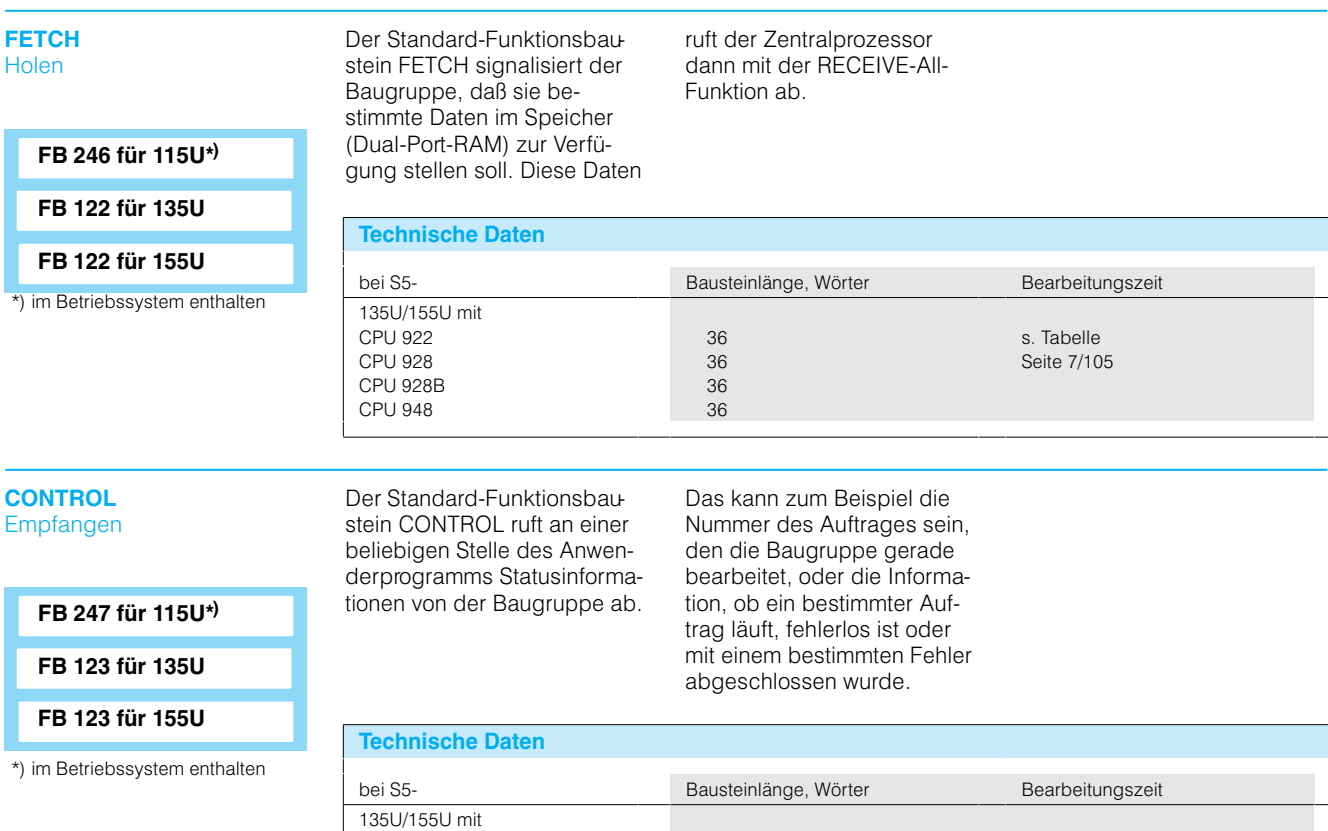

 $24$ 

 $24$ 

 $\frac{1}{24}$ 

 $24$ 

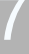

#### **RESET** Rücksetzen

Mit dem Funktionsbaustein RESET können gezielt einzelne Kommunikationsbeziehungen in den Grundzustand rückgesetzt werden.

**CPU 922 CPU 928** 

**CPU 928B** 

**CPU 948** 

FB 248 für 115U\*)

FB 124 für 135U

FB 124 für 155U

\*) im Betriebssystem enthalten

#### **Technische Daten** bei S5-Bausteinlänge, Wörter Bearbeitungszeit 135U/155U mit **CPU 921** 76 s. Tabelle  $\begin{array}{c} 21 \\ 21 \\ 21 \end{array}$ **CPU 922** Seite 7/105 **CPU 928 CPU 928B**  $21$ **CPU 948**  $21$

s. Tabelle

Seite 7/105

#### Hantierungsbausteine (Fortsetzung)

#### **SYNCHRON** Synchronisieren

#### FB 249 für 115U\*)

FB 125 für 135U

#### FB 125 für 155U

\*) im Betriebssystem enthalten

Der Funktionsbaustein SYNCHRON übernimmt die Synchronisation der Schnittstelle zwischen dem Zentralprozessor und den Baugruppen (CP, IP, Magnetblasenspeicher) beim Systemanlauf. Dabei wird der Speicher (Dual-Port-RAM) gelöscht bzw. vorbesetzt.

# **Technische Daten**

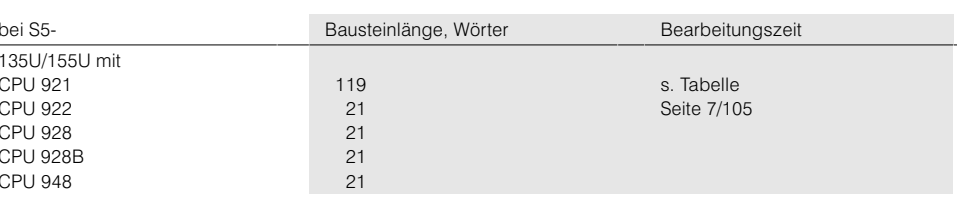

# **SEND-A**

Senden

SEND-A ist ein Sonderfall des Funktionsbausteins SEND. Die SEND-All-Funktion hat hier eine verkürzte Aufruflänge, so daß die Parametrierung übersichtlicher wird.

REC-A ist ein Sonderfall des

FB 126 für 135U FB 126 für 155U

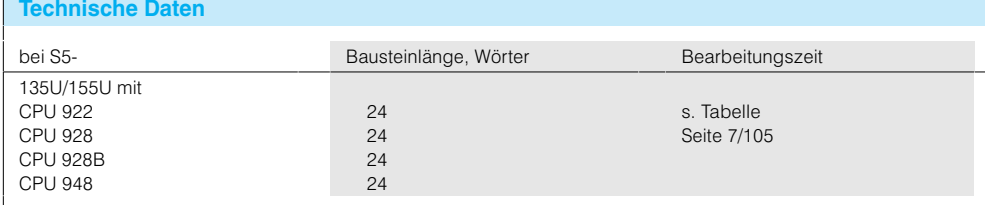

#### **REC-A** Empfangen

Funktionsbausteins RECEIVE. Die RECEIVE-All-Funktion hat hier eine verkürzte Aufruflänge, so daß die Parametrie-

FB 127 für 135U

FB 127 für 155U

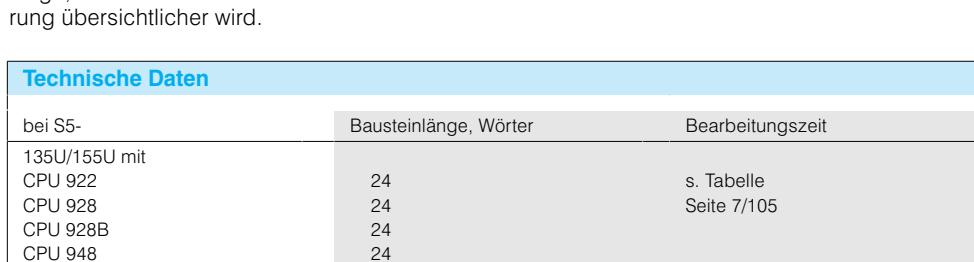

# Software

# Runtime Software

# Hantierungsbausteine(Fortsetzung)

### Zusammenfassung

#### Das Programmpaket "Hantierungsbausteine" enthält folgende Funktionsbausteine:

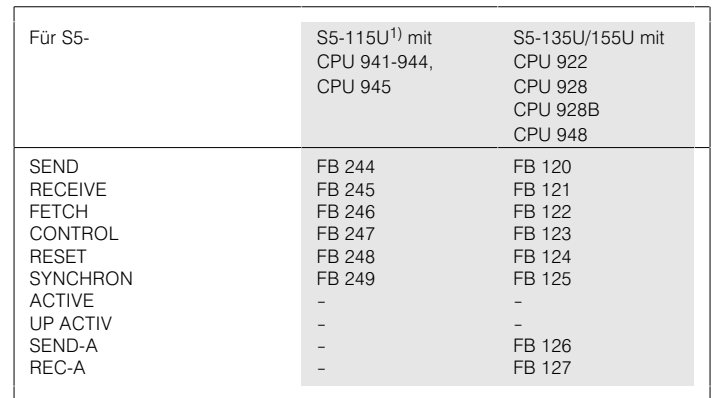

\*) Bei S5-115U sind die Funktionsbausteine im Betriebssystem der Zentralbaugruppe enthalten.

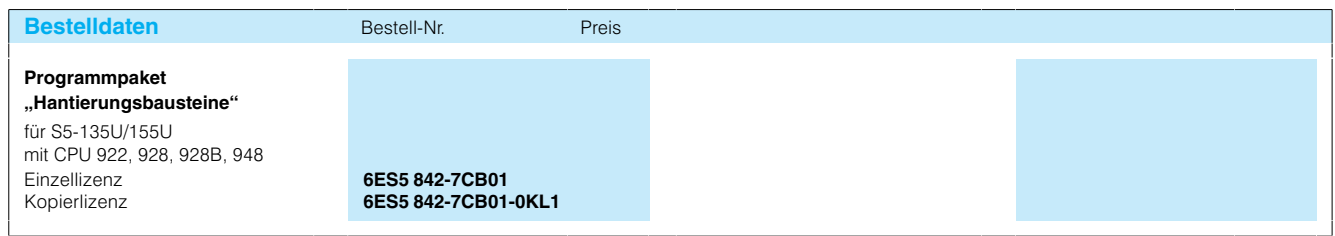

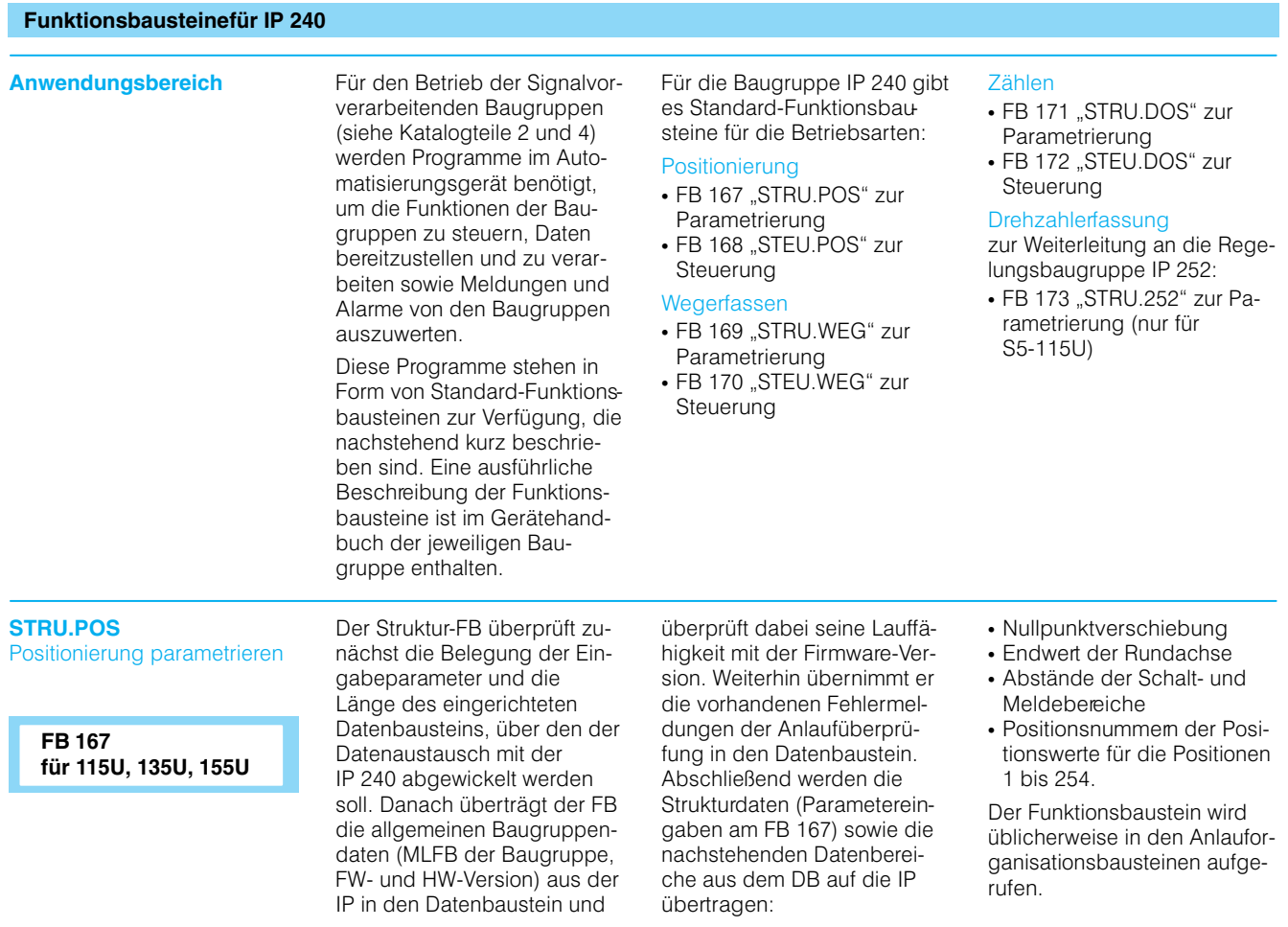

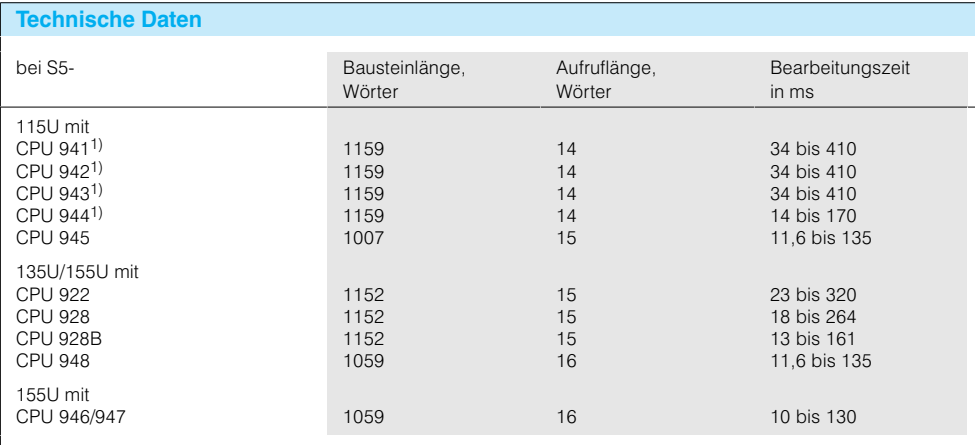

# Funktionsbausteinefür IP 240 (Fortsetzung)

#### **STELLPOS**

Positionierung steuern

**FB 168** für 115U, 135U, 155U Der Steuer-Funktionsbaustein überprüft zunächst, ob der angesprochene Kanal in der Betriebsart "Positionierung" strukturiert wurde. Danach werden abhängig von der Parametrierung des FB bestimmte Datenbereiche aus dem Datenbaustein auf die IP 240 übertragen oder durch Lesen aus der IP 240 im DB aktualisiert.

Folgende Funktionen sind möglich:

• Lesen des Istwertes, des Endwertes und der Statusbits

- · Schreiben der Steuerbits und der Positionsnummer • Schreiben der Positions-
- daten für die Position 0 · Lesen des Alarmanforde-
- rungsbytes · Schreiben geänderter Posi-
- tionswerte für die Positionen 1 bis 254 · Schreiben der geänderten
- Nullpunktverschiebung
- · Schreiben der geänderten Abstandswerte für die Positionen 1 bis 254

Parameter und Datenfehler werden im PAFE-Byte angezeigt und in den Datenworten DW 8 bis 10 sowie DW 13 detailliert beschrieben. Bei Fehler wird die angewählte Funktion nicht ausgeführt.

Der Funktionsbaustein wird üblicherweise im zyklischen Programm aufgerufen. Vor dem Aufruf dieses Funktionsbausteins muß die Baugruppe IP 240 mit dem Funktionsbaustein FB 167 (STRU.POS, Positionierung parametrieren) mit den Anfangsdaten versorgt worden sein.

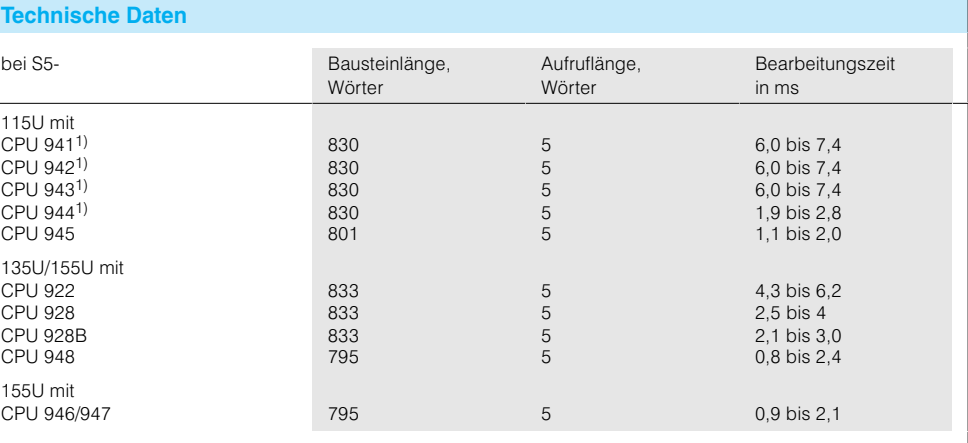

1) ab Bestell-Nr.: 6ES5 94.-7UB..

**STRU.WEG** Wegerfassen parametrieren

> FB 169 für 115U, 135U, 155U

Der Funktionsbaustein "Wegerfassen parametrieren" versorgt die Baugruppe IP 240 in der Betriebsart "Wegerfassen" mit den Anfangs- und Endsollwerten der Spuren für beide Kanäle und den Zuordnungen der

Prozeßalarme und Digitalausgänge zu den Spuren. Die zu übergebenden Daten stehen in einem Datenbaustein, der vor dem Aufruf des Funktionsbausteins vom Anwender mit den erforderlichen Daten belegt werden muß.

Der Funktionsbaustein wird üblicherweise in den Anlauforganisationsbausteinen aufgerufen.

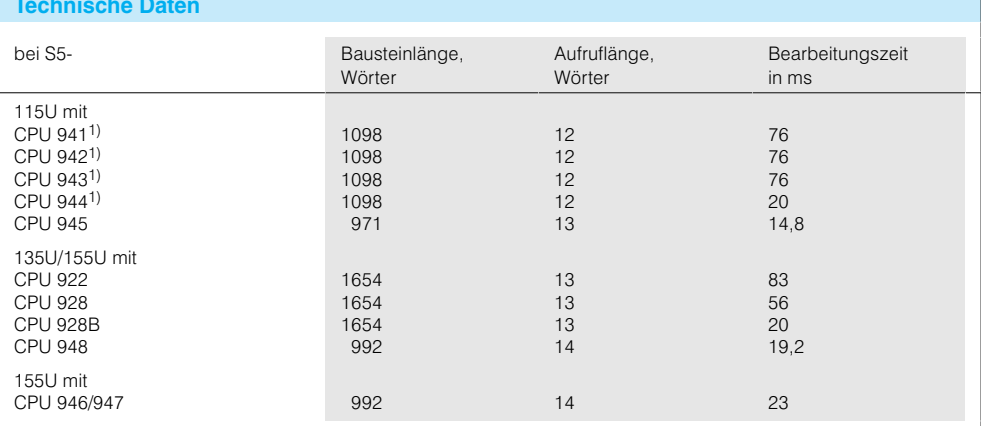

### Funktionsbausteinefür IP 240 (Fortsetzung)

#### **STEU.WEG** Wegerfassen steuern

FB 170 für 115U, 135U, 155U Mit dem Funktionsbaustein "Wegerfassen steuern" können folgende Funktionen in der Betriebsart "Wegerfassen" ausgeführt werden:

- Istwerte und Statusbits lesen
- Spurreferenzbits lesen • Spuranfangs- und -endwerte einer Spur lesen, löschen oder ändern
- · Nullpunktverschiebung schreiben
- · Alarmanforderungsbytes lesen

Der Funktionsbaustein wird üblicherweise im zyklischen Programm aufgerufen. Vor dem Aufruf dieses Funktionsbausteins muß die Baugruppe IP 240 mit dem Funktionsbaustein FB 169 (STRU.WEG, Wegerfassen parametrieren) mit den Anfangsdaten versorgt worden sein.

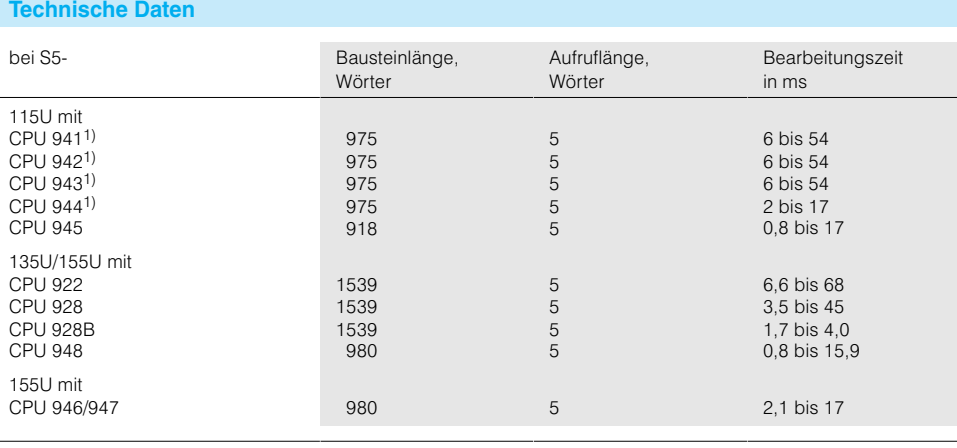

1) ab Bestell-Nr.: 6ES5 94.-7UB..

#### **STRU.DOS** Zähler parametrieren

**FB 171** für 115U, 135U, 155U Der Funktionsbaustein "Zählen parametrieren" überträgt Parameterdaten von der CPU zur IP 240. Diese Parameterdaten sind der Zählsollwert sowie die Entscheidung über Verwendung von

Digitalausgang, Prozeßalarm und Torsteuerung. Von der IP 240 zur CPU meldet der FB etwaige Parameterfehler.

Der Funktionsbaustein wird üblicherweise in den Anlauforganisationsbausteinen aufgerufen.

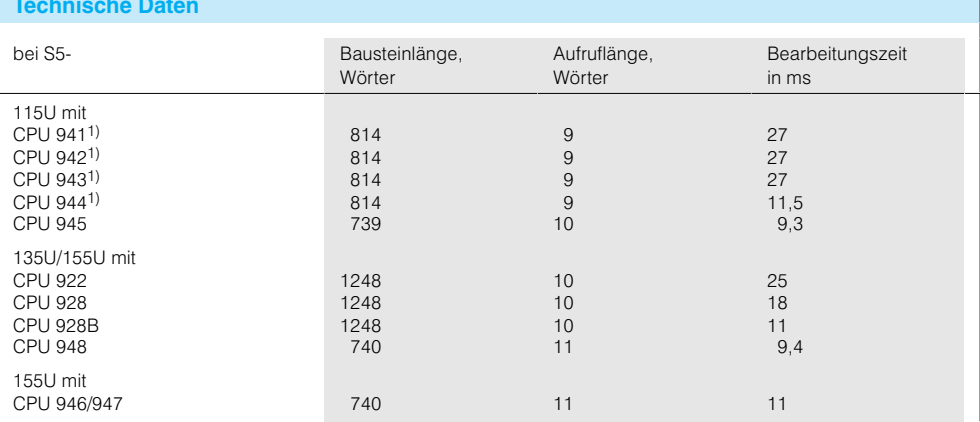

### Funktionsbausteinefür IP 240 (Fortsetzung)

#### **STEU,DOS** Zählen steuern

FB 172 für 115U, 135U, 155U Mit dem Funktionsbaustein "Zählen steuern" können in der Betriebsart "Zählen" folgende Funktionen ausgeführt werden:

• Kommandos an die Baugruppe IP 240 geben, z. B. Start, Stopp, Parametrieren • Istwert und Statusbits lesen • Interrupt bearbeiten

Der Funktionsbaustein wird üblicherweise im zyklischen Programm aufgerufen. Vor dem Aufruf dieses Funktionsbausteins muß die Baugruppe IP 240 mit dem Funktionsbaustein FB 171 (STRU.DOS, Zähler parametrieren) mit den Anfangsdaten versorgt worden sein.

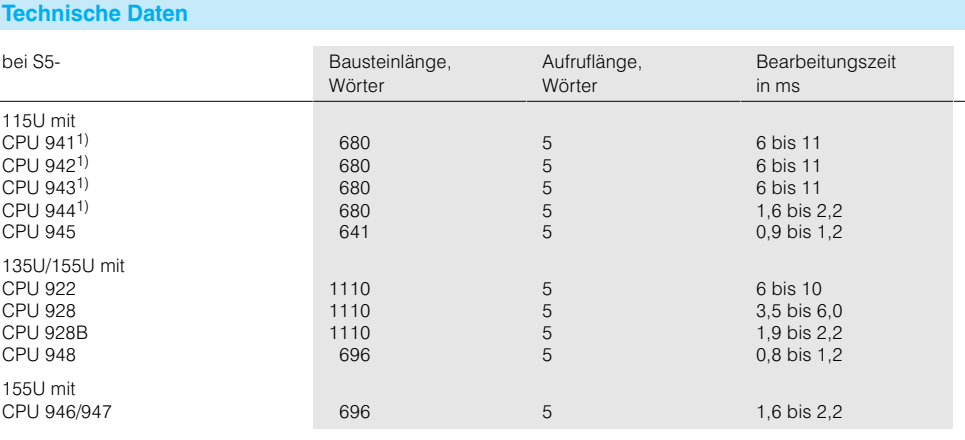

1) ab Bestell-Nr.: 6ES5 94.-7UB..

# **STRU.252**

Drehzahlerfassen parametrieren

> **FB 173** für 115U

Der Funktionsbaustein "Drehzahlerfassen parametrieren" besetzt die Baugruppe IP 240 nur für die Betriebsart "IP 252 - Erweiterung" vor. Diese Betriebsart ist nur im S5-115U möglich.

Die zu übergebenden Daten stehen in einem Datenbaustein, der vor dem Aufruf des Funktionsbausteins vom Anwender mit den erforderlichen Daten belegt werden muß.

Der Funktionsbaustein wird üblicherweise bei Neustart im Organisationsbaustein OB 20 und bei automatischem Wiederanlauf im Organisationsbaustein OB 22 aufgerufen.

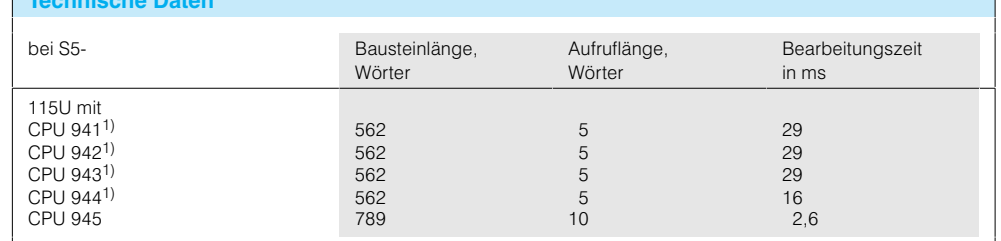

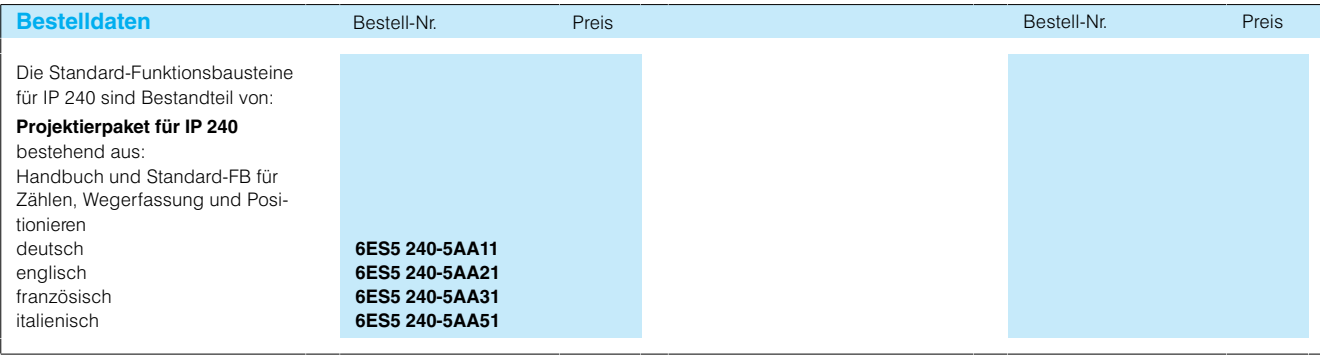

#### **Funktionsbausteine für IP 242A**

#### **PER:ZSTK**

Zählerbaugruppe steuern (für Kacheladressierung)

**FB 178 für 115U, 135U, 155U** Die Zählerbaugruppe IP 242A wird üblicherweise mit Kacheladressierung eingesetzt. Der Funktionsbaustein FB 178 unterstützt dabei folgende Funktionen:

- · Parametrieren der Zähler • Kommandos an Zählerbau-
- gruppe geben, z. B. Start, Stopp, Parametrieren • Interrupts bearbeiten

Der Aufruf des Funktionsbausteins kann sowohl im Anlauf-Organisationsbaustein (für Neustart) als auch im zyklischen oder interruptgesteuerten Programm erfolgen. Je nach Aufrufstelle sind nur spezielle Funktionen zulässig, z. B. Parametrieren im Neustart-OB, Interrupt quittieren im Alarm-OB und alle anderen Funktionen im zyklischen Programm.

Die Zählerdaten (Parametrierwerte, Zählervorgaben, aktuelle Zählerstände, etc.) werden in einem Datenbaustein gespeichert und können von der CPU weiterverarbeitet oder über den Funktionsbaustein an die Zählerbaugruppe übergeben werden.

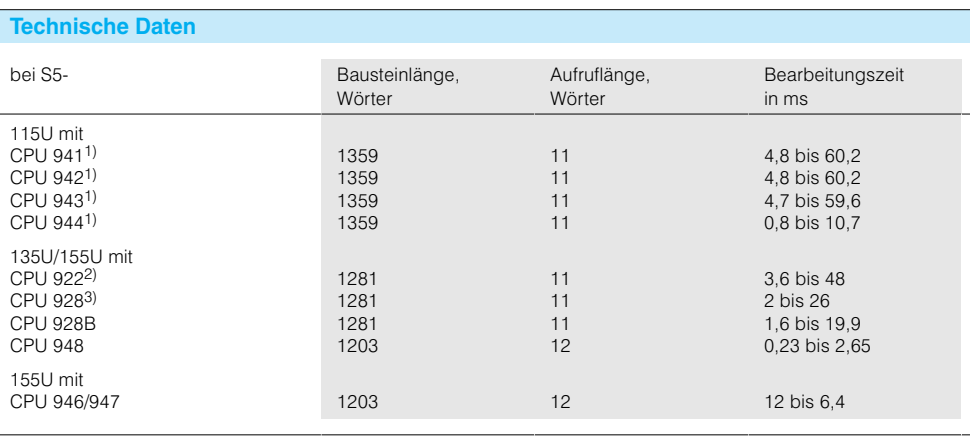

1) ab Bestell-Nr.: 6ES5 94.-7UB..

#### **PER:ZSTL**

Zählerbaugruppesteuern (für. Linearadressierung)

> **FB 179 für 115U, 155U**

#### Die Zählerbaugruppe IP 242 A kann in den Automatisierungsgeräten S5-115U und S5-155U mit Linearadressierung eingesetzt werden. Hierbei wird ein speziell in

diesen AG vorhandener Adressraum genutzt. Der Datenaustausch zwischen CPU und IP 242A erfolgt wie bei der Kacheladressierung ausschließlich über den

Funktionsbaustein. Bei Betrieb der IP 242A mit Linearadressierung bestehen Einschränkungen bzgl. der Interrupt-Funktionalität.

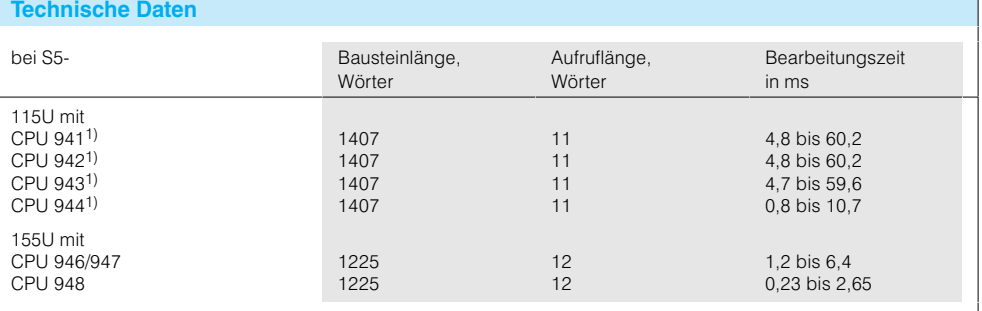

### Funktionsbausteinefür IP 242A (Fortsetzung)

#### **PER:BS**

Zählerbaugruppe schreiben (für Kacheladressierung) **PER:BL** 

Zählerbaugruppe lesen (für Kacheladressierung) PER:IN

Zählerbaugruppe int. quittieren (für Kacheladressierung)

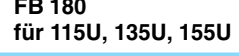

त्रा

Die Zählerbaugruppe

IP 242A bietet die Möglichkeit, durch die Baugruppe selbst sogenannte Befehlslisten in Abhängigkeit von Interruptereignissen ausführen zu lassen. Diese Eigenschaft trägt wesentlich zur zeitlichen Entlastung der CPU und zu

schnellen Reaktionszeiten des Gesamtsystems bei. Um bei der Nutzung der Befehlsliste den Datenaustausch zwischen CPU und IP 242A zusätzlich zu beschleunigen, stehen auf bestimmte Baugruppenfunktionen zugeschnittene Funktionsbausteine

zur Verfügung. Es sind die Funktionen "Baugruppe lesen", "Baugruppe schreiben" und "Interrupt quittieren" ausführbar. Die entsprechenden FB sind im Zusammenhang mit dem FB 178 einsetzbar.

Einsetzbare Baugruppen: 6ES5 242-1AA3.

### **Technische Daten PER:BS**

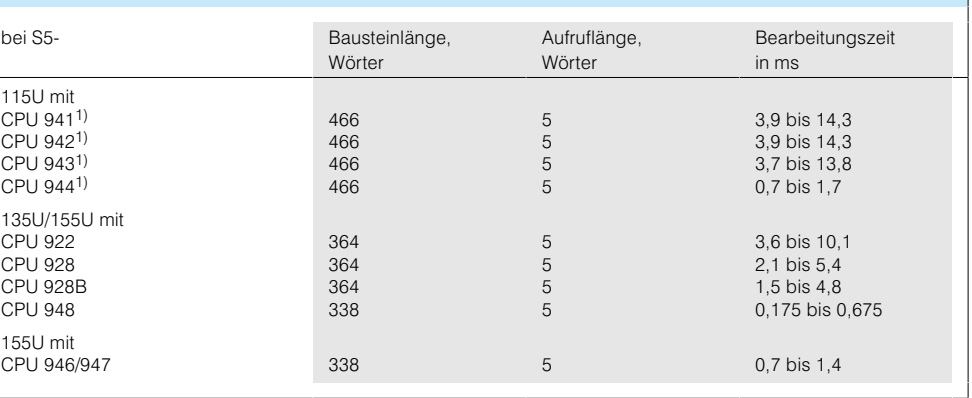

1) ab Bestell-Nr.: 6ES5 94.-7UB..

# **FB 181** für 115U, 135U, 155U

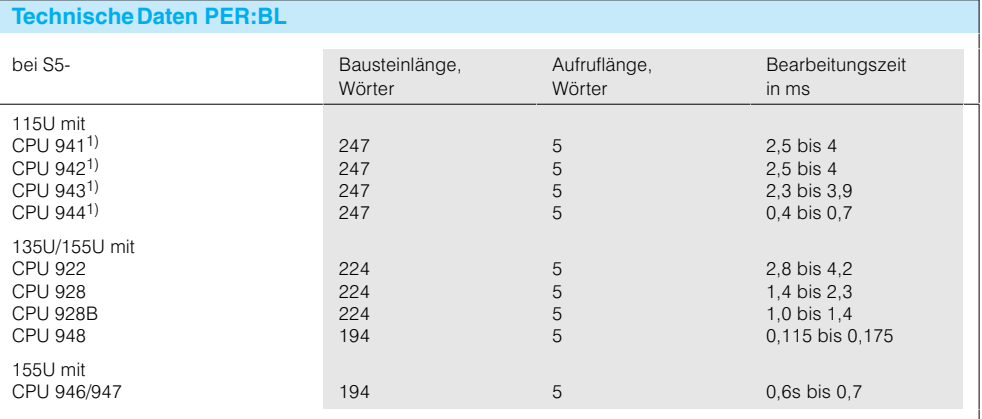

1) ab Bestell-Nr.: 6ES5 94.-7UB.

### **FB 182** für 115U, 135U, 155U

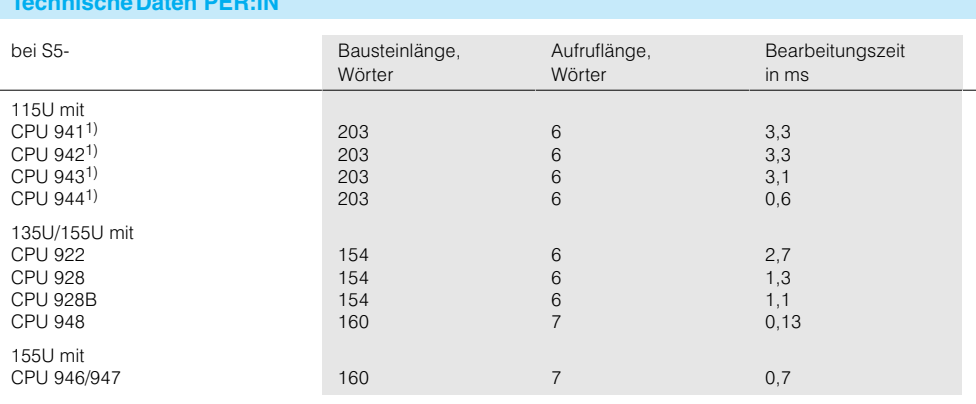

#### Funktionsbausteinefür IP 242B

# **ZYK:242B**

Zählerbaugruppe steuern

FB 183 für 115U, 135U, 155U Mit dem Funktionsbaustein "Zählerbaugruppe steuern" können folgende Funktionen ausgeführt werden:

- · Zähler parametrieren
- · Zähler laden, starten und lesen

Zum Parametrieren der Zählerbaugruppe wird der Funktionsbaustein FB 183 üblicherweise im Anlaufprogramm aufgerufen (Organisationsbausteine OB 20 21 und  $22)$ 

Das Steuern der Zählerbaugruppe (z. B. Zähler starten oder Istwerte lesen) findet dann im zyklischen Programm statt (Organisationsbaustein OB 1).

Die Zählerdaten (Parametrierwerte. Zählervorgaben. aktuelle Zählerstände etc.) werden in einem Datenbaustein gespeichert und können von der CPU weiterverarbeitet oder über den Funktionsbaustein an die Zählerbaugruppe übergeben werden.

Die Zählerbaugruppe

IP 242 B bietet die Möglichkeit, durch die Baugruppe selbst sogenannte Befehlslisten in Abhängigkeit von Interrruptereignissen ausführen zu lassen. Diese Eigenschaft trägt wesentlich zur zeitlichen Entlastung der CPU und zu schnellen Reaktionszeiten des Gesamtsystems bei. Im Gegensatz zur IP 242A sind bei der IP 242B auch Rechenfunktionen in Verbindung mit Lade-Transfer- und Vergleichsoperationen möglich.

Um neben der Nutzung der Befehlsliste den Datenaustausch zwischen CPU und IP 242B zusätzlich zu beschleunigen, stehen auf bestimmte Baugruppenfunktionen zugeschnittene Steuerwörter zur Verfügung.

Es sind dies unter anderem:

- Befehlsliste bearbeiten • Konstantenregister schreiben
- Laden vorbereiten
- Meßwertreihe lesen

Die entsprechenden Befehle sind im Zusammenhang mit dem FB 183 einsetzbar.

Die Baugruppe ist in der Lage, Ergebnisse der Berechnungen (oder direkt die Zählerstände) in Meßwertreihen auf der IP 242B mit insgesamt 100 x 2DW zu speichern.

Für das Lesen dieser Meßwertreihe ist dann ein zweiter Datenbaustein erforderlich.

Verwendbare Baugruppen: 6ES5 242-1AA4.

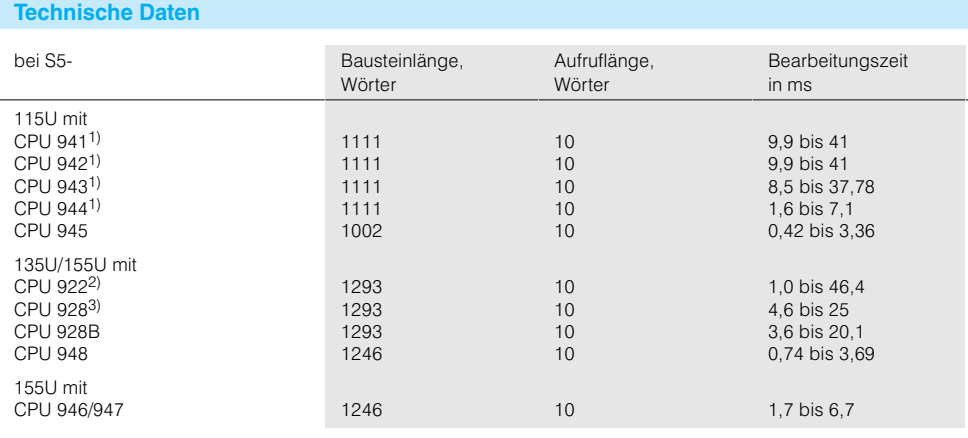

### Funktionsbausteinefür IP 242B (Fortsetzung)

### **INT:242B**

Interrupt bearbeiten

FB 184 für 115U, 135U, 155U Mit dem Funktionsbaustein "Interrupt bearbeiten" können Interrupts und Prozeßalarme bearbeitet werden.

Der große Vorteil hierbei ist. daß die Zugriffe auf die speziellen Funktionen "Register schreiben", "Register lesen" und "Interrupt quittieren" laufzeitoptimiert sind.

Т  $b$  Zum Auswerten der Prozeßalarme bzw. Interrupts wird der FB 184 in einem Organisationsbaustein der alarmgesteuerten Bearbeitung (OB 2 bis OB 9, je nach Automatisierungsgerät) aufgerufen.

Der FB 184 darf nur zusammen mit dem FB 183 eingesetzt werden.

Die Interruptquelle kann aus dem Parameter IIR ermittelt werden

Weitere Funktionen sind:

- Neue Parametrierdaten zur Baugruppe übertragen (Daten schreiben). Damit können die Zählerregister und die Globalregister aus dem Datenbaustein zur Baugruppe transferiert werden
- · Daten von der Zählerbaugruppe lesen. Alle Zählerstands-Register, die Zähler-Status-Register und alle Ergebnis-Register werden von der Baugruppe gelesen

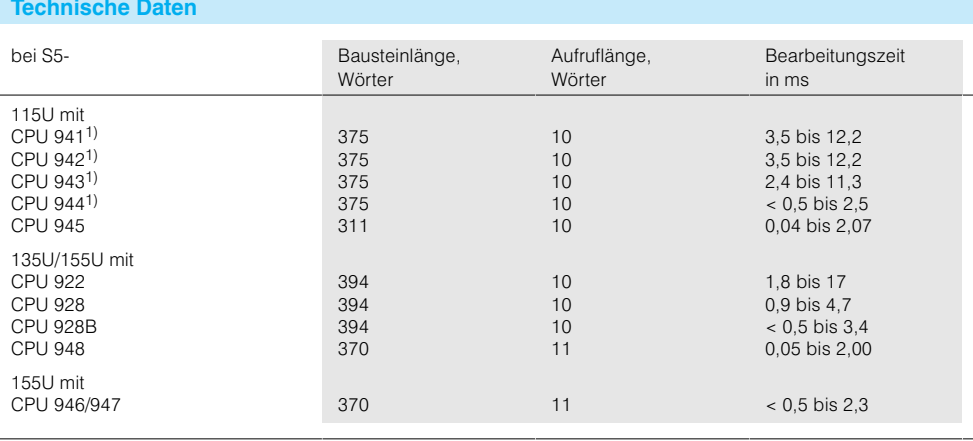

1) ab Bestell-Nr.: 6ES5 94.-7UB..

#### **INT:242B** Zählerbaugruppelesen

**FB 185** für 115U, 135U, 155U Für das schnelle Lesen der Zählerbaugruppe IP 242B steht der Standardfunktionsbaustein FB 185 (ZA:242B) "Zählerbaugruppe IP 242B lesen" (bei Kacheladressierung) zur Verfügung.

Der Funktionsbaustein FB 185 entspricht bei Verwendung im zyklischen, zeitgesteuerten Programm in seiner Funktionalität dem FB 183 mit Funktionsaufruf BEF=ZA.

Der FB 185 kann zusätzlich aufgerufen werden, er hat jedoch wesentlich kürzere Laufzeiten.

Der Funktionsbaustein kann:

- · Zähler-Status-Register lesen
- · Zählerstands-Register lesen
- · Ergebnis-Register lesen.

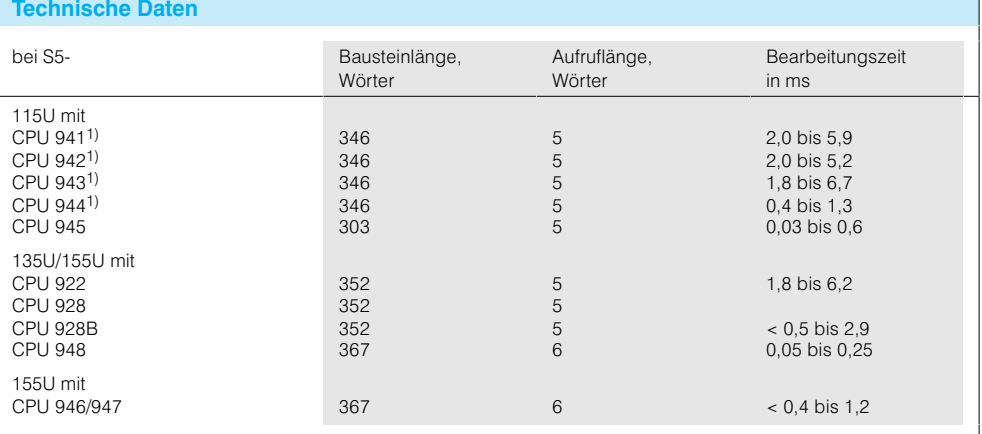

### **Funktionsbausteinefür IP 242B** (Fortsetzung)

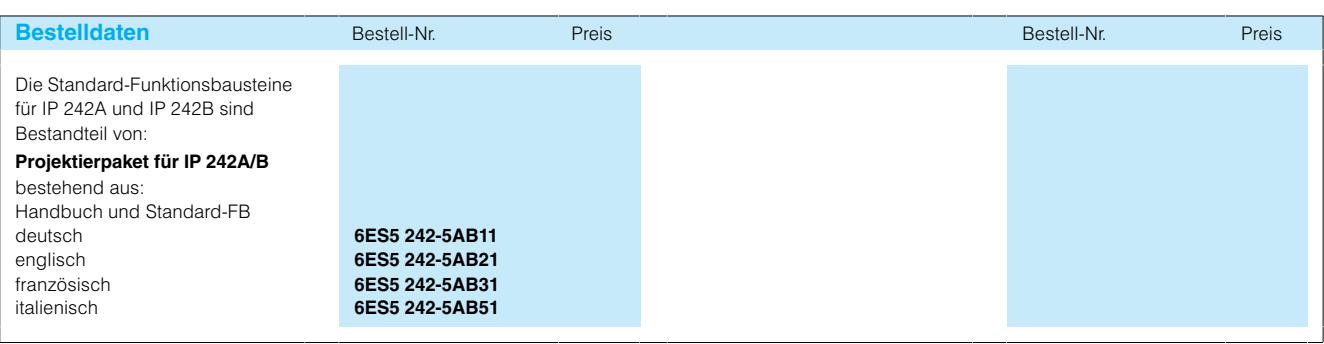

### **Funktionsbausteinefür IP 243-3**

#### **PER:ANL**

Analogbaugruppe lesen

**FB 160 für 115U, 135U, 155U**

Der Funktionsbaustein "Analogbaugruppe lesen" übernimmt (bei entsprechender Bestückung der Analogbaugruppe IP 243) den angewählten Analogwert und gibt

ihn wahlweise als Bitmuster, wie es von der Baugruppe kommt, oder als auf den jeweiligen Nennwert normierte 16-Bit-Festpunktzahl aus.

Weiterhin können mit dem Funktionsbaustein die Digitaleingänge und die Vergleiche rausgänge wahlweise gelesen werden.

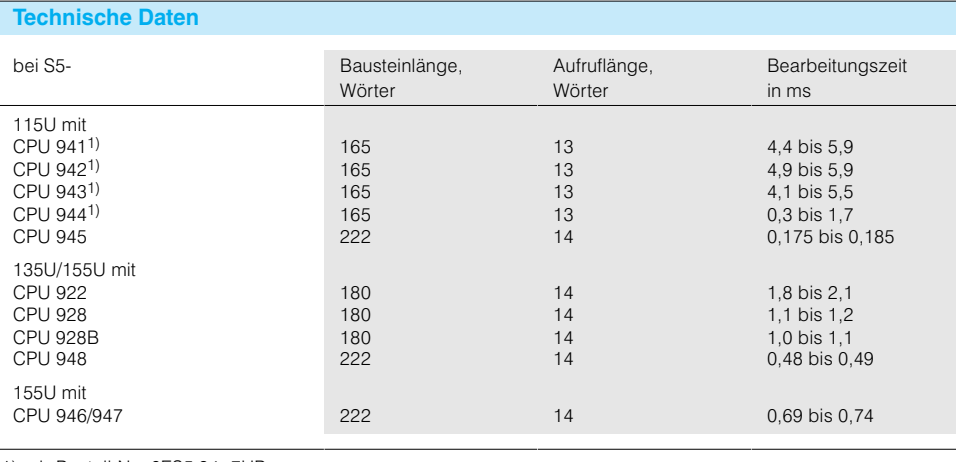

1) ab Bestell-Nr.: 6ES5 94.-7UB..

**PER:ANS**

Analogbaugruppeschreiben

**FB 161 für 115U, 135U, 155U** Der Funktionsbaustein "Analogbaugruppe schreiben" überträgt wahlweise ein angegebenes Bitmuster oder

eine auf den Nennwert normierte 16-Bit-Festpunktzahl zur Analogbaugruppe IP 243-3.

Weiterhin können mit dem Funktionsbaustein die Digitalausgänge gesteuert werden (die Baugruppe muß mit dem Speicher für Digitalausgabe bestückt sein).

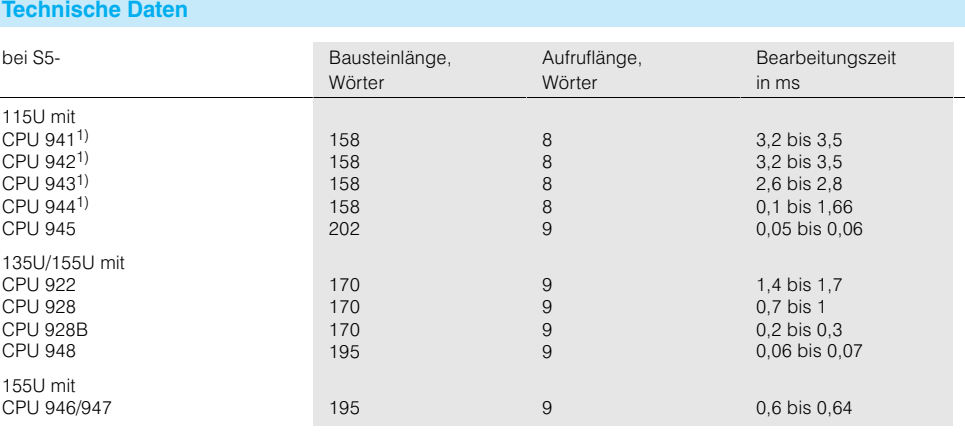

# Funktionsbausteinefür IP 243-3 (Fortsetzung)

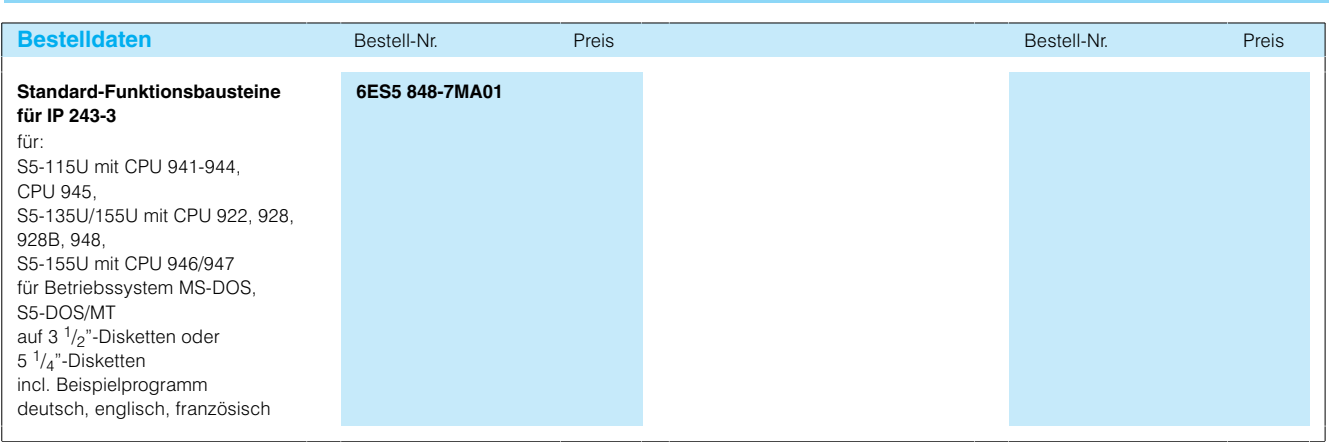

### Funktionsbausteinefür IP 244

### **PER:TREG**

Temperaturregler steuern

FB 162 für 115U, 135U, 155U

Der Funktionsbaustein "Temperaturregler steuern"<br>überträgt die Reglerparameter und Sollwerte zur Baugruppe und liest Fehlermeldungen, Istwerte und Stellgrößen, Extremwerte oder

die Selbstoptimierungsparameter. Die Daten stehen in drei Datenbausteinen. Der Funktionsbaustein kann

die gesamte Baugruppe oder einen einzelnen Regler parametrieren.

Die Diskette enthält auch ein Textprogramm zur einfachen Inbetriebnahme mit Kommentaren in der jeweiligen Sprache.

Verwendbare Baugruppen: 6ES5 244-3AA22 und 6ES5 244-3AB31

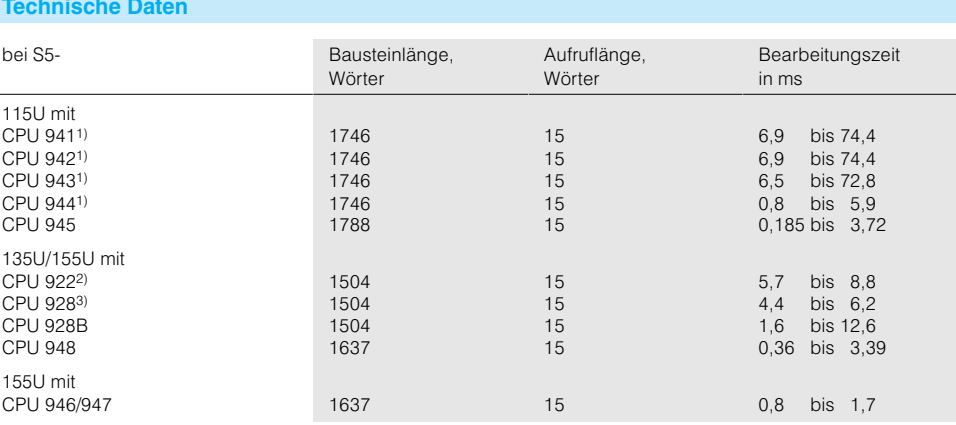

1) ab Bestell-Nr.: 6ES5 94.-7UB..<br>2) ab Bestell-Nr.: 6ES5 922-3UA11<br>3) ab Bestell-Nr.: 6ES5 928-<u>3UA12</u>

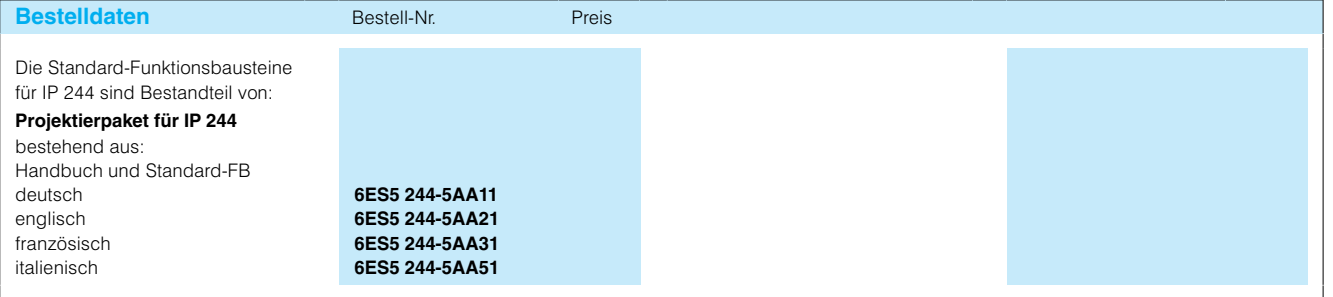

### Funktionsbausteinefür IP 246 und 247

#### Anwendungsbereich

Mit den Funktionsbausteinen "Positionierbaugruppe steuern und beobachten" und

**PER:POS** 

Positionierbaugruppe steuern und beobachten

FB 164 für 115U, 135U, 155U Der Funktionsbaustein "Positionierbaugruppe steuern und beobachten" ermöglicht folgende Funktionen:

• Starten eines Auftrags bei IP 246 (Betriebsart BA1... BA19) bzw. bei IP 247 (Betriebsart BA 1 ... BA 17) aus dem Anwenderprogramm heraus. Zyklisches Lesen von Lage-Istwert, Schleppabstand oder Restweg von der IP 246 bzw. IP 247. Diese Werte werden ie nach Parametrierung des Parameters BCD als duale oder als BCD-Zahl ausgegeben

· Ständiges Lesen der eingestellten Betriebsart, der aktuellen M-Funktion, der Rückmeldungen und des Baugruppenfehlers von der parametrierten Schnittstelle. Sie stehen an den Parameterausgängen des Funktionsbausteins oder im achs-spezifischen Datenbaustein zur Verfügung

"Positionierbaugruppe para-

metrieren" können sowohl die

IP 246 als auch die IP 247 be-

trieben werden.

Der FB 164 arbeitet fest mit dem Datenbaustein DB 164 zusammen. Diesen muß der Anwender bis einschließlich Datenwort DW 15 eingerichtet haben. Eine bestimmte Voraussetzung der Datenwörter ist nicht notwendig.

Der DB 164 ist in zwei Bereiche unterteilt. Die Datenwörter DW 1 bis DW 7 sind für eine indirekte Parametrierung des Funktionsbausteins freigehalten. Die Datenwörter DW 8 bis DW 15 bilden den festen Arbeitsbereich des FB 164. Die Arbeitsbereiche dürfen sich nicht verändern.

Zusätzlich sind für einige Betriebsarten auftragsspezifische Parameter erforderlich. Diese müssen vor dem Starten einer Betriebsart in dem spezifischen Datenbaustein als Byte-, Wort- und Doppelwortparameter abgelegt werden. Dafür kann auch der freie Bereich des DB 164 benutzt worden

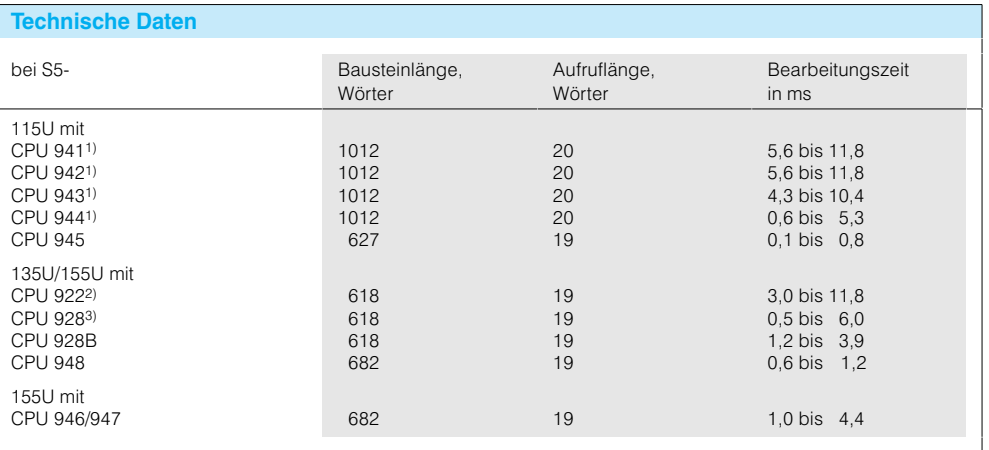

1) ab Bestell-Nr.: 6ES5 94.-7UB..<br>2) ab Bestell-Nr.: 6ES5 922-3UA11

3) ab Bestell-Nr.: 6ES5 928-3UA12

#### **PER:PDAT** Positionierbaugruppe

FB 165 für 115U, 135U, 155U Der Funktionsbaustein "Positionierbaugruppe parametrieren" übernimmt den Datenverkehr zwischen dem Anwenderprogramm und der IP 246 bzw. IP 247. Jede gültige Auftragsnummer führt zu einer Datenübertragung zwischen Baugruppe und Automatisierungsgerät.

#### Datenverkehr  $AG \rightarrow IP$  246/IP 247

Die zu übergebenden Daten stehen in einem von Ihnen festzulegenden Datenbaustein (Quell-DB). Der Datenbaustein muß bei direkter Parametrierung an den Bausteinparametem des FB 165, bei indirekter Parametrierung im achsspezifischen Datenbaustein projektiert werden.

#### Datenverkehr IP 246/IP 247 → AG

Die zu lesenden Daten von der IP 246 bzw. IP 247 werden in einem Datenbaustein im AG-Speicher abgelegt (Ziel-DB). Diesen Datenbaustein muß der Anwender bei direkter Parametrierung an den Bausteinparametern des FB 165, bei indirekter Parametrierung im achsspezifischen Datenbaustein projektieren.

Positionierbaugruppe PER:PDAT FB 165 (Fortsetzung)

Mit Hilfe des FB 165 kann der Anwender über die AG-Schnittstelle

- Maschinendaten und Verfahrprogramme der IP 246 bzw. IP 247 lesen. löschen und übertragen.
- · den SYS-ID von der IP 246 bzw. IP 247 lesen und auf die IP 246 bzw. IP 247 übertragen,
- eine Übersicht über Maschinendaten oder über Verfahrprogramme, die auf der IP 246 bzw. IP 247 hinterlegt sind anfordern und Istwerte (Lage-Istwert, Restweg) gleichzeitig lesen.

Der FB 165 arbeitet fest mit dem Datenbaustein DB 165 zusammen. Er benötigt für seinen Arbeitsbereich die

Datenworte DW 3 bis einschließlich DW 47.

Über den Parameter DBNR muß der Anwender einen achsspezifischen Datenbaustein angeben. In diesem DB muß für jede Achse ein sogenannter "Auftragsblock" mit einer Länge von 15 Datenwörtern vorhanden sein.

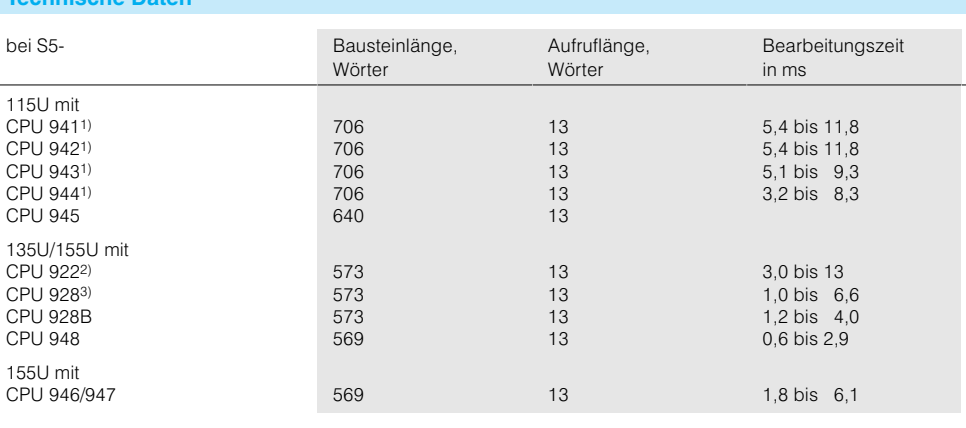

1) ab Bestell-Nr.: 6ES5 94.-7UB..<br>2) ab Bestell-Nr.: 6ES5 922-3UA11

3) ab Bestell-Nr.: 6ES5 928-3UA12

Die Funktionsbausteine FB 164 und FB 165 können direkt oder indirekt parametriert werden. Bei direkter Parametrierung liegen die auftragsspezifischen Daten und Parameter an den Parametereingängen des FB an. Bei indirekter Parametrierung wird der achsspezifische Datenbaustein in dem vor seinem Aufruf gültigen Datenbaustein

projektiert. Die restlichen Parameter versorgt der FB aus dem achsspezifischen DB. Für den Dialog zwischen Positionierbaugruppe und CPU müssen die Hantierungsbausteine "SEND", "RECEIVE",<br>"FETCH" und "SYNCHRON" (s. Seite 7/104) vorhanden sein; sie werden von dem FB 164 bzw. FB 165 aufgerufen

Der Baustein "SYNCHRON" ist (vom Anwender) in den Anlauf-Organisationsbaustei nen einmal aufzurufen.

Zur komfortablen Parametrierung und Inbetriebnahme der Positionierbaugruppen mit einem Programmiergerät wird die Parametriersoftware COM 246 bzw. COM 247 (s. Seite 7/21) benötigt.

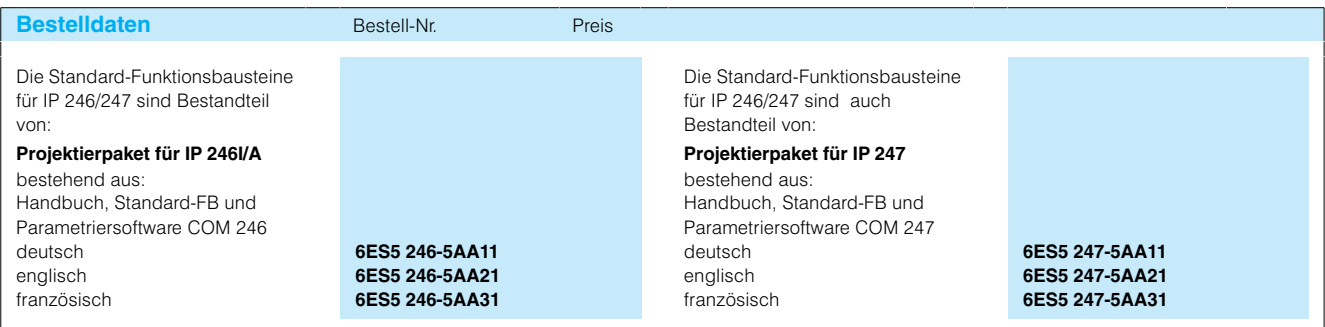

# SpeicherbaugruppeCP 516

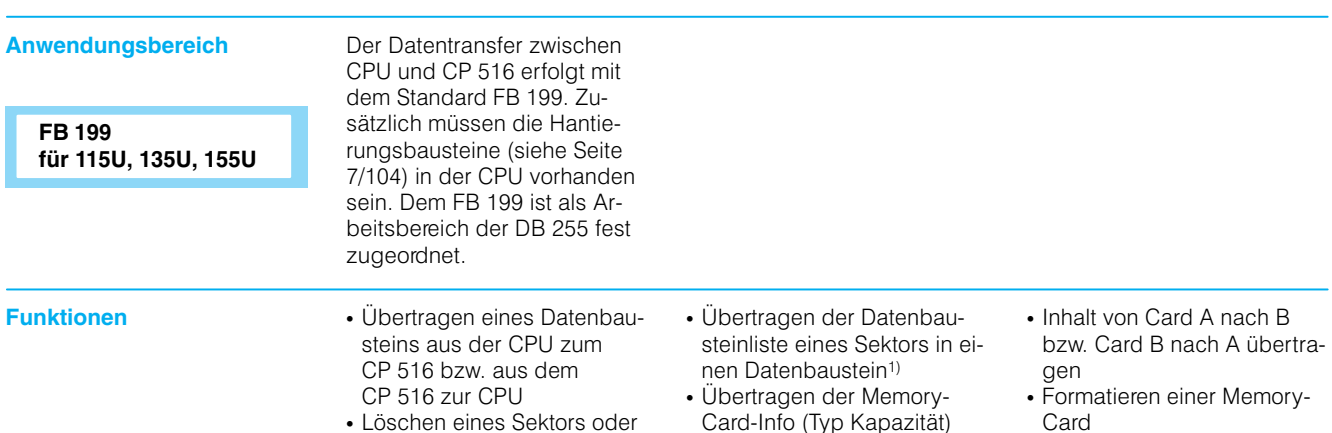

eines Datenbausteins inner-<br>halb eines Sektors auf dem CP 5161)

 $\mathsf{r}$ 

- Jaru-mito (Typ Kapazität)<br>zur CPU<sup>1)</sup>
- 

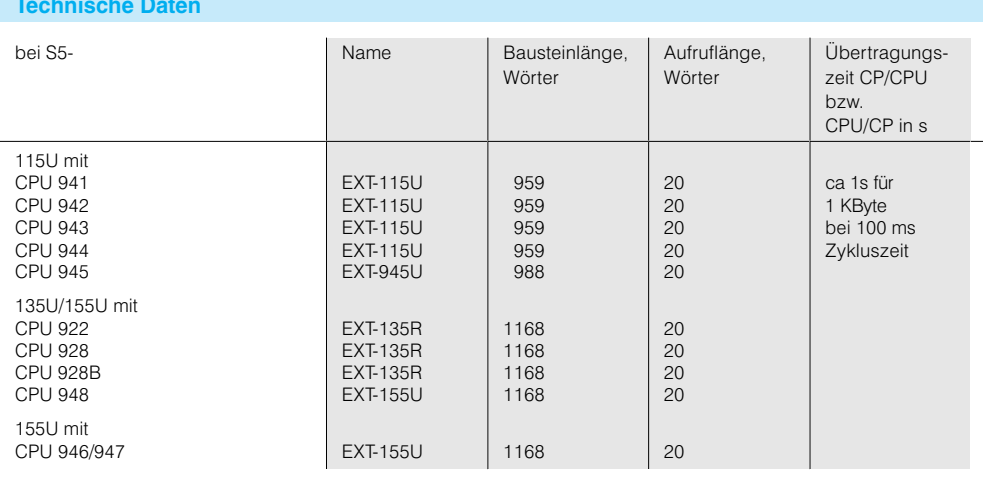

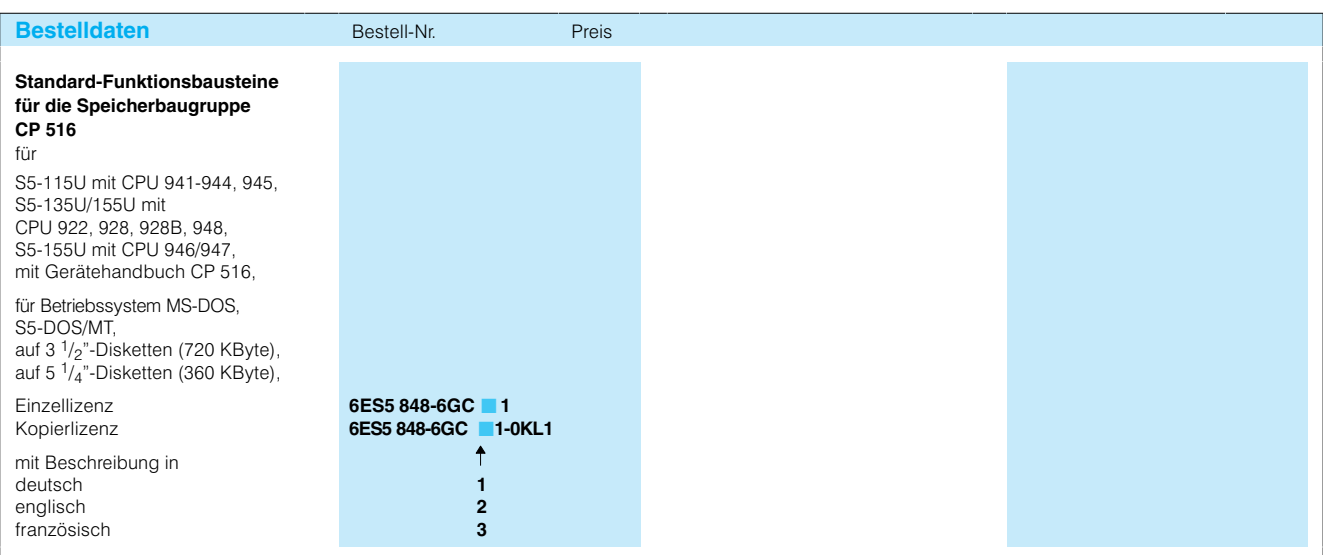

1) nicht bei S5-115U

#### **Fehlersichere Standard-FBs**

**Anwendungsbereich S5-95F**

In der S5-95F sind ausschließlich folgende Funktionsbausteine einsetzbar:

- · Baumustergeprüfte Standard-Funktionsbausteine
- Vom Anwender erstellte Funktionsbausteine, die bei der Anlagenabnahme mitgeprüft werden

Baumustergeprüfte Standard-Funktionsbausteine wurden von unterschiedlichen Prüfinstituten geprüft und besitzen wie die S5-95F ein Zertifikat. Sie ermöglichen, oft benötigte Funktionen ohne Aufwand zu realisieren.

Nicht baumustergeprüfte Standard-Funktionsbausteine werden von der S5-95F abgewiesen.

#### **S5-115F**

Für das Automatisierungsgerät S5-115F sind nur vom TÜV geprüfte und zugelassene Standard-Funktionsbausteine einsetzbar. Im Systemanlauf wird überprüft, ob es sich um solche Standard-FRs handelt Das Softwarepaket mit den Standard-FBs für die S5-115F enthält Bausteine für folgende Aufgaben:

- Rechnen mit 32-Bit-Festpunktzahlen
- · Erarbeiten von Meldungen
- Steuern von Moldarigo
- Sichere Punkt-zu-Punkt-Kopplung zwischen zwei S5-115F

Jeder Standard-FB für die S5-115F wurde vom TÜV Bayern einer Baumusterprüfung unterzogen. Das Ergebnis dieser Prüfung ist in einer Bescheinigung festgehalten, die der Software beiliegt.

Die Prüfung teilt die Bausteine ein in:

- Standard-Funktionsbau steine, die sicherheitsgerichtete Aufgaben ausüben dürfen (fehlersichere Stan $d$ ard- $FRs$ )
- Standard-FBs, die keinen Einfluß auf andere Bausteine des Steuerungsprogrammes ausüben können (rückwirkungsfreie Standard-FBs) Bei der Einzelabnahme Ihres Steuerungsprogramms beschränkt sich die Sicherheitsprüfung der Standard-FBs auf<sup>.</sup>
- die Kontrolle der Bibliotheksnummer
- · den bestimmungsmäßigen Einsatz
- · die Überprüfung der Bausteinparametrierung

#### **Standard-Funktionsbaustein-Paket "Feuerungstechnik"**

**für 95F, 115F**

Das Standard-Funktionsbaustein-Paket "Feuerungstechnik" enthält typische Funktionen für die Feuerungstechnik.

**Aufbau**

Die Funktionsbausteine sind beliebig oft aufrufbar, so daß auch mehrere Brenner mit einer S5-95F oder S5-115F betrieben werden können.

Die Bausteine sind für kontinuierlichen und intermittierenden Betrieb ausgelegt. Eine TÜV-Baumusterprüfung liegt vor.

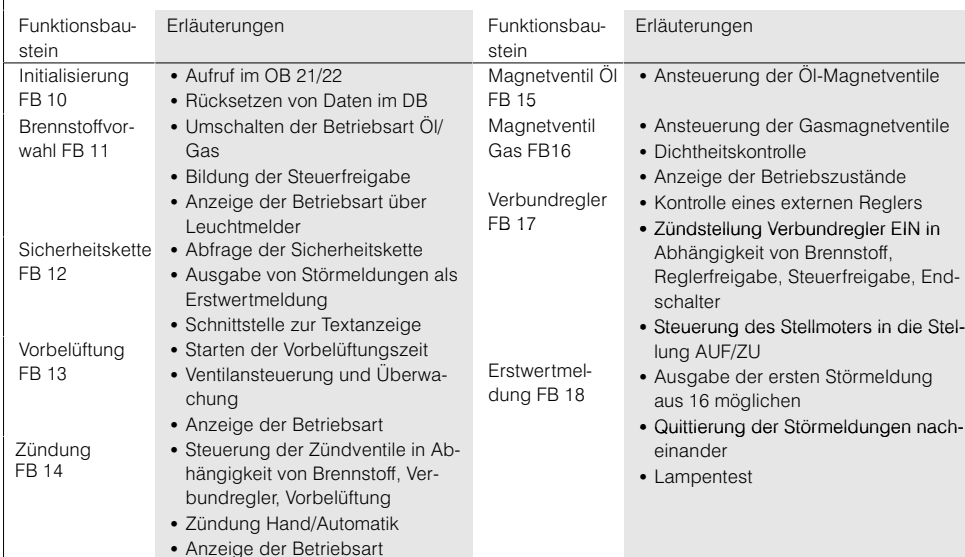

### **Fehlersichere Standard-FBs** (Fortsetzung)

#### **Standard-Funktionsbau**stein-Paket "Not-Aus"

**für 95F**

Mit dem Standard-Funktionsbaustein-Paket "Not-Aus" können Not-Aus-Kreise der Kategorie 0 bis 2 nach DIN EN 60204 T1 sicher gesteuert werden. Die Bausteine wurden vom Berufsgenossen-

schaftlichen Institut für Arbeitssicherheit baumustergeprüft.

#### Not-Aus-Verarbeitung mit On-board-Peripherie

Es sind maximal 16 Not-Aus-Ketten und 8 Abschaltorgane realisierbar.

Not-Aus-Verarbeitung mit externer Peripherie Es sind maximal 56 Not-Aus-Ketten und 28 Abschaltorgane realisierbar.

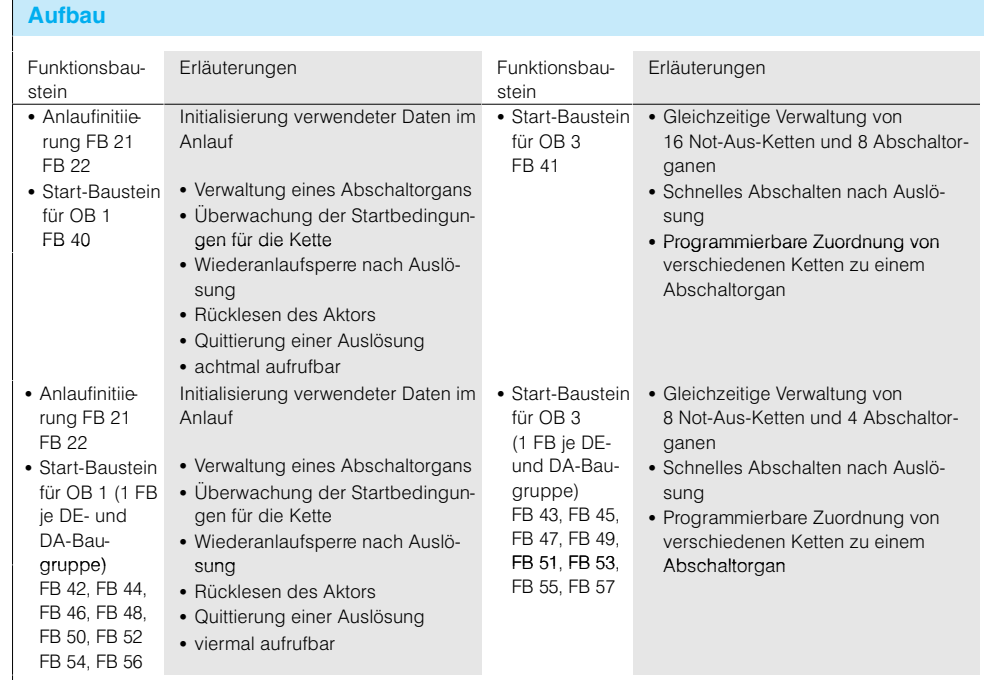

#### **Standard-Funktionsbaustein-Paket "Erweiterte Funktionen"**

**für 95F**

Das Standard-Funktionsbaustein-Paket "Erweiterte Funktionen" enthält Funktionsbausteine zur Verarbeitung spezieller Funktionen.

-

 $\cdot$ 

 $\overline{0}$ -

 $\bullet$ 

 $\overline{a}$ 

Die Diskette enthält jeweils eine Datei mit Funktionen für die S5-95F und die S5-115F. Für die S5-95F sind folgende Funktionen nutzbar:

- Arithmetikfunktionen
- Meldefunktionen
- Mordoruma
- 

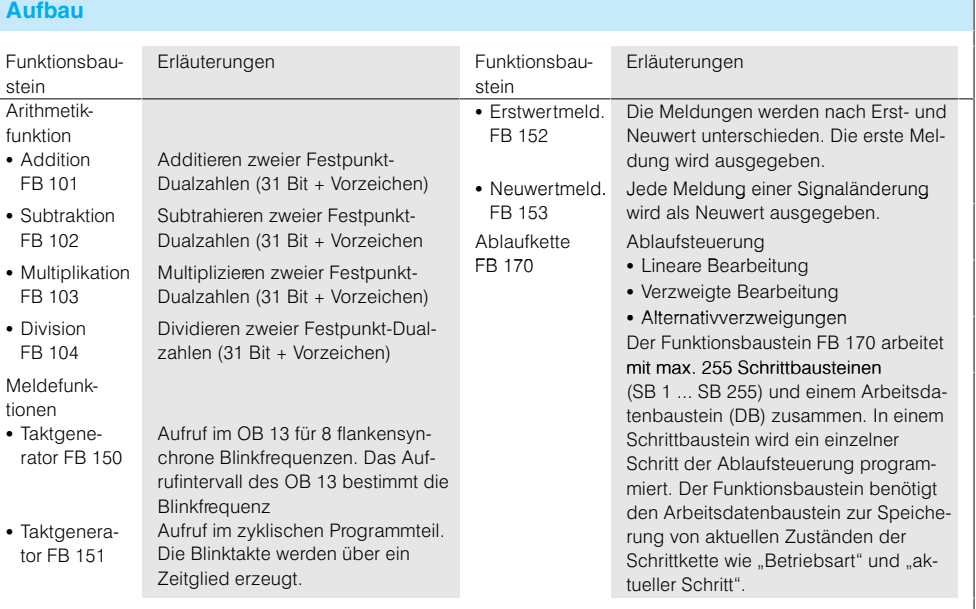

# Fehlersichere Standard-FBs (Fortsetzung)

**Standard-Funktions** baustein-Paket "Erweiterte Funktionen" (Fortsetzung)

für 115F

Für die S5-115F sind folgende Funktionen nutzbar:

- Arithmetikfunktionen
- Meldefunktionen
- Ablaufkette

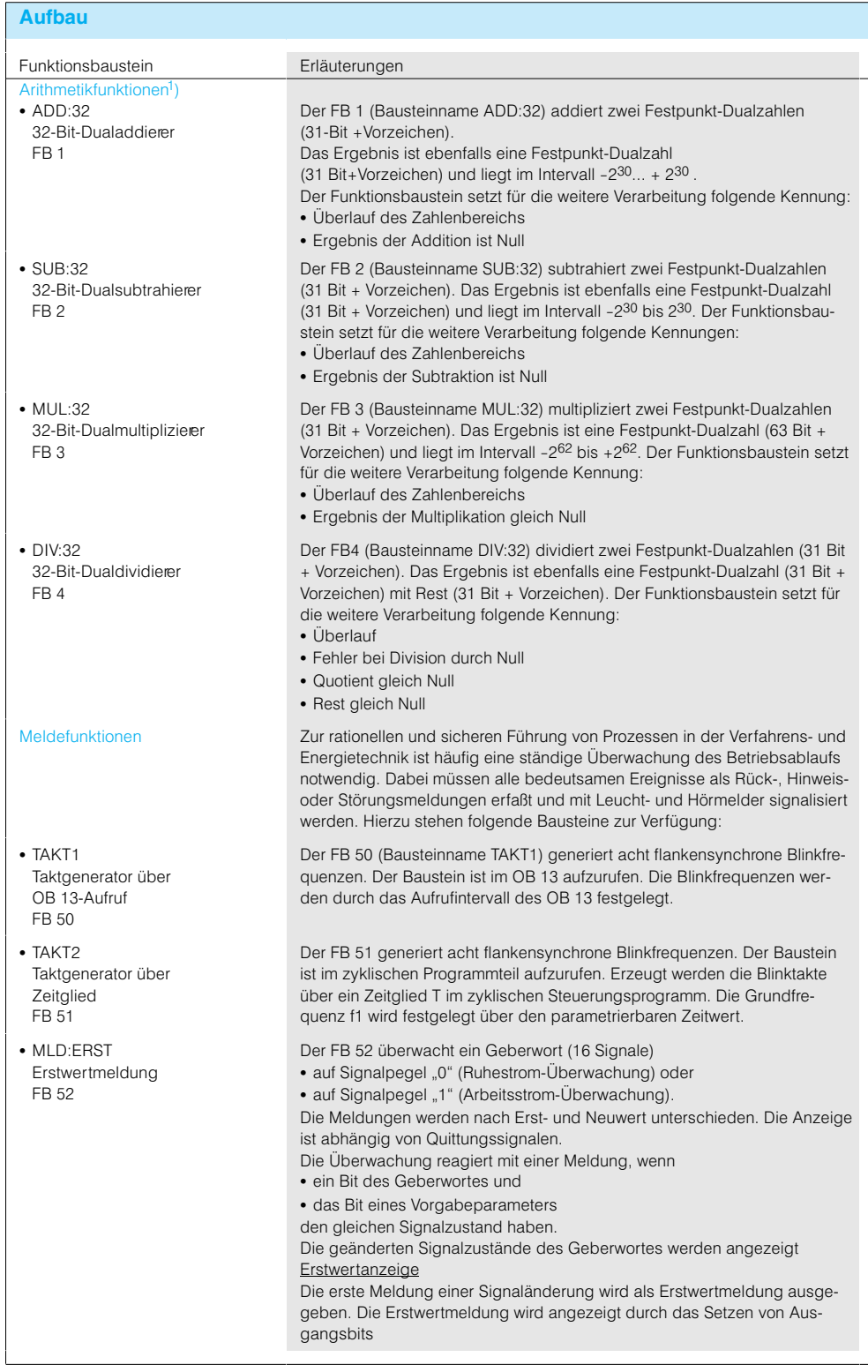

# Fehlersichere Standard-FBs (Fortsetzung)

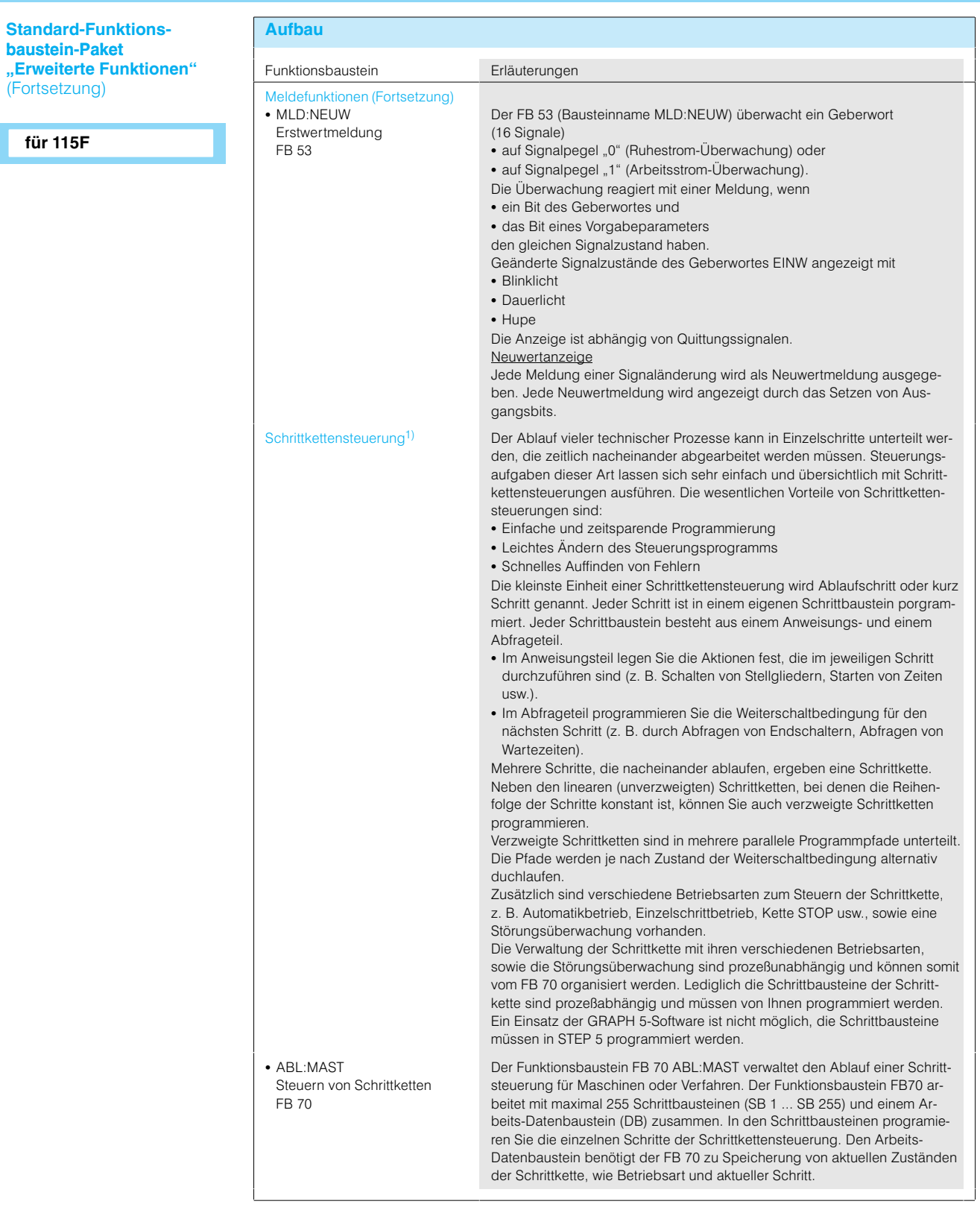

# **Fehlersichere Standard-FBs** (Fortsetzung)

**Standard-Funktions**baustein-Paket<br>"Erweiterte Funktionen" (Fortsetzung) **,,Erweiterte Funktionen"** Punkti  $(For \text{setzung})$  since the set of  $\overline{S}$ 

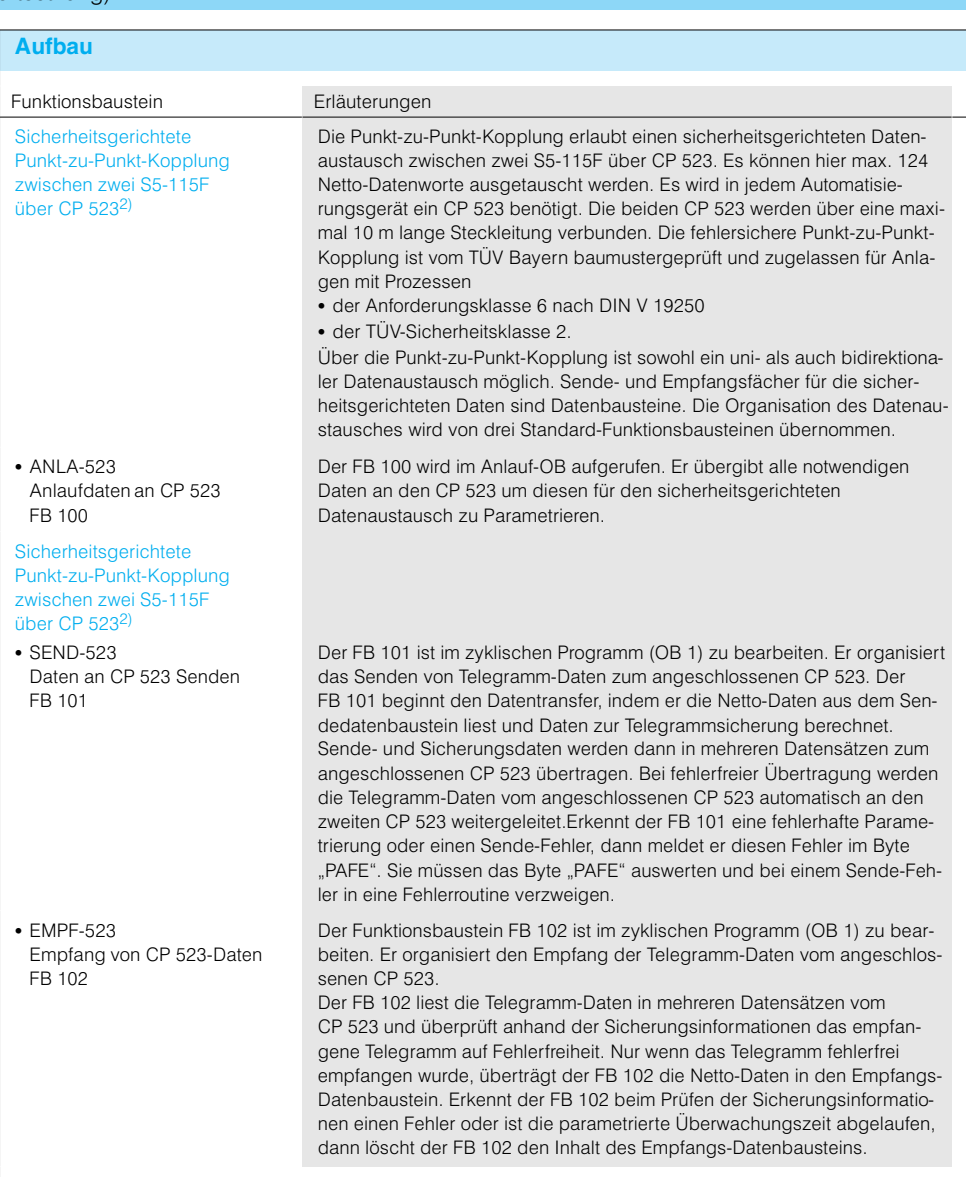

# **Fehlersichere Standard-FBs** (Fortsetzung)

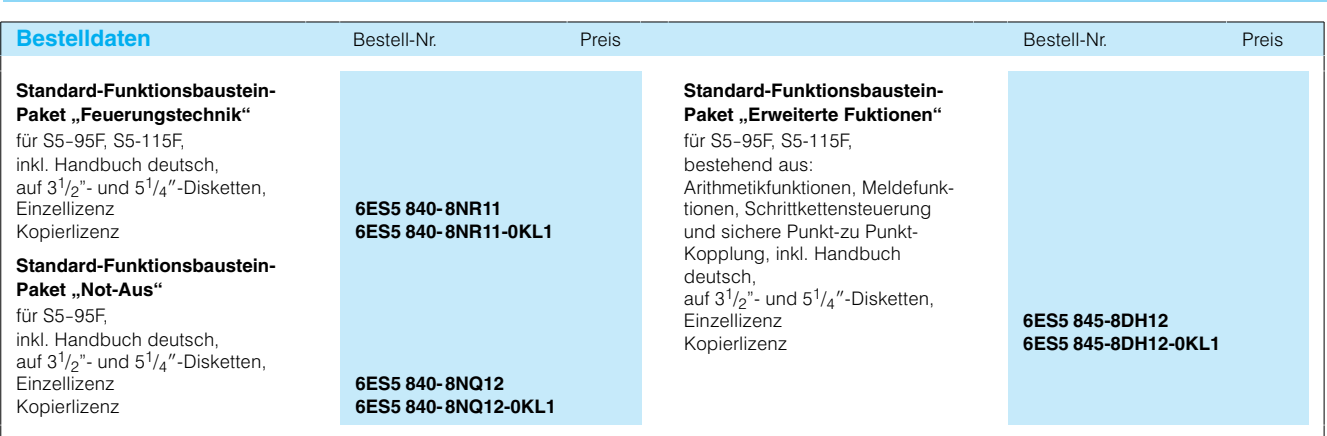

#### Sondertreiberprogramme

#### **Anwendungsbereich**

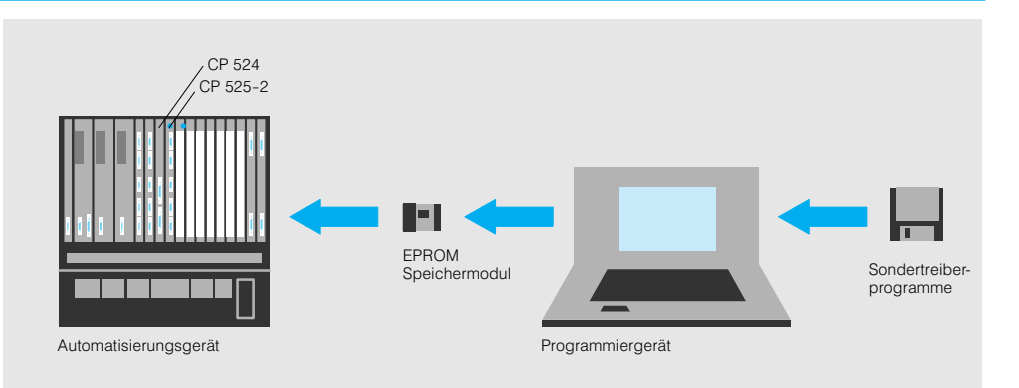

Bild 7/89 Sondertreiberprogramme auf CP 524 bzw. CP 525-2 (Treiberprogramme auf Minidiskette, Laden der Routinen in EPROM bei CP 524 und in EPROM oder RAM bei CP 525) sind Voraussetzung für die Ankopplung von Fremdsystemen wie Rechner oder Subsysteme (z. B. Waagen oder Barcodeleser)

Mit den immer umfangreicheren Aufgaben für speicherprogrammierbare Automatisierungsgeräte und dem hierarchischen Aufbau verfahrenstechnischer Anlagen wächst die Anforderung. SIMATIC-S5-Systeme mit Hostcomputem und Subsystemen zu koppeln. Dazu gehören Scanner. Barcodeleser. Beschriftungsautomaten und Erkennungssysteme.

Die Kommunikationsprozessoren CP 524 und CP 525-2 ermöglichen die Kopplung mit Siemens-Standardgeräten, z. B. mit Rechnern, Datensichtgeräten und Druckern. Bei dem Kommunikationsprozessor CP 524 gibt es dazu eine und bei dem Kommunikationsprozessor CP 525-2 zwei Schnittstellen.

Für die Kopplung zu Rechnern und Subsystemen anderer Hersteller stehen für den CP 524 und CP 525-2 Sondertreiberprogramme zur Verfügung. Die Sondertreiberprogramme bieten die asynchrone Übertragung über:

- · Schnittstelle 20-mA-Linienstrom (TTY, Entfernung bis  $1 km$ )
- · RS232C (V.24/V.28) Entfernung bis 16 m)

· RS422/RS485 (Spannungsdifferenzübertragungsverfahren, nur in Verbindung mit CP 524, Entfernung bis 1200 m).

Wählbar sind:

- · Zeichenrahmen: ASCII oder volltransparente Übertragung, Anzahl der Startbits, Anzahl der Datenbits, Paritybit
- · Prozedur: Eröffnungszeichen, Endezeichen, Quittungszeichen, Blockprüfzeichen
- · Telegrammaufbau: Angaben über Art und Anzahl der Daten etc

Mit diesen technischen Gegebenheiten ist optimale Annassung an die Schnittstelle des Fremdsystems möglich.

Geliefert werden die Sondertreiberprogramme auf Diskette (5  $\frac{1}{4}$ " und 3  $\frac{1}{2}$ ") mit zugehöriger Beschreibung. Für viele gängige Prozeßrechner und Subsysteme wurden Treiberroutinen entwickelt, so für Prozeßrechner und Controlsysteme von AEG, Allen Bradley, ASEA, Data General, FISHER CONTROL, Honeywell, IBM und MODICON sowie für Subsysteme von Datalogic (Scanner und Barcodeleser), SAAB SCANIA Auto

mation (Premid Mikrowellenerkennungssystem), Philips (Wägegeräte), Leuze (Barcodeleser) und Sick Opto electronic (Barcodeleser und andere Systeme).

Auf Anfrage ist die Neuerstellung von Sondertreiberprogrammen durch die modulare Handhabbarkeit problemlos möglich.

Übersetzungen vorhandener Betriebsanleitungen der Sondertreiber können bei Bedarf angefertigt werden.

Außerdem existieren eine Reihe von offenen Treibern" die in ihrem Protokoll vom Anwender selbst auf unterschiedliche Anforderungen abstimmbar sind.

Vielfach sind die Hersteller von Subsystemen auch dazu übergegangen, den Siemens Standard RK 512 oder Prozedur 3964 (R) in Ihren Systemen zu integrieren. Damit ist eine Ankopplung mit der im Lieferumfang des COM 525-Paketes enthaltenen Treibersoftware möglich. Ist durch einen Fremdanbieter nur Prozedur 3964 (R) realisiert, so ist für die Kommunikationsprozessoren CP 524/ CP 525-2 ein Sondertreiber (6ES5 897-2AB.1) erforderlich

### **Offene Treiber**

Mit den "offenen Treibern" können Daten mit beliebigem Aufbau (alle abdruckbaren ASCII-Zeichen ebenso wie alle anderen Zeichen von 00H bis FFH) gesendet und empfangen werden. Der Aufbau

der Telegramme wird dadurch offengehalten, daß der S5-Anwender das komplette Sendetelegramm mit allen Steuerzeichen (einschließlich möglicher Start- oder Endezeichen) an den CP übergibt

oder beim Empfang das komplette empfangene Telegramm erhält. Der Aufbau der Sendetelegramme kann sich vom Aufbau der empfangenen Telegramme unterscheiden

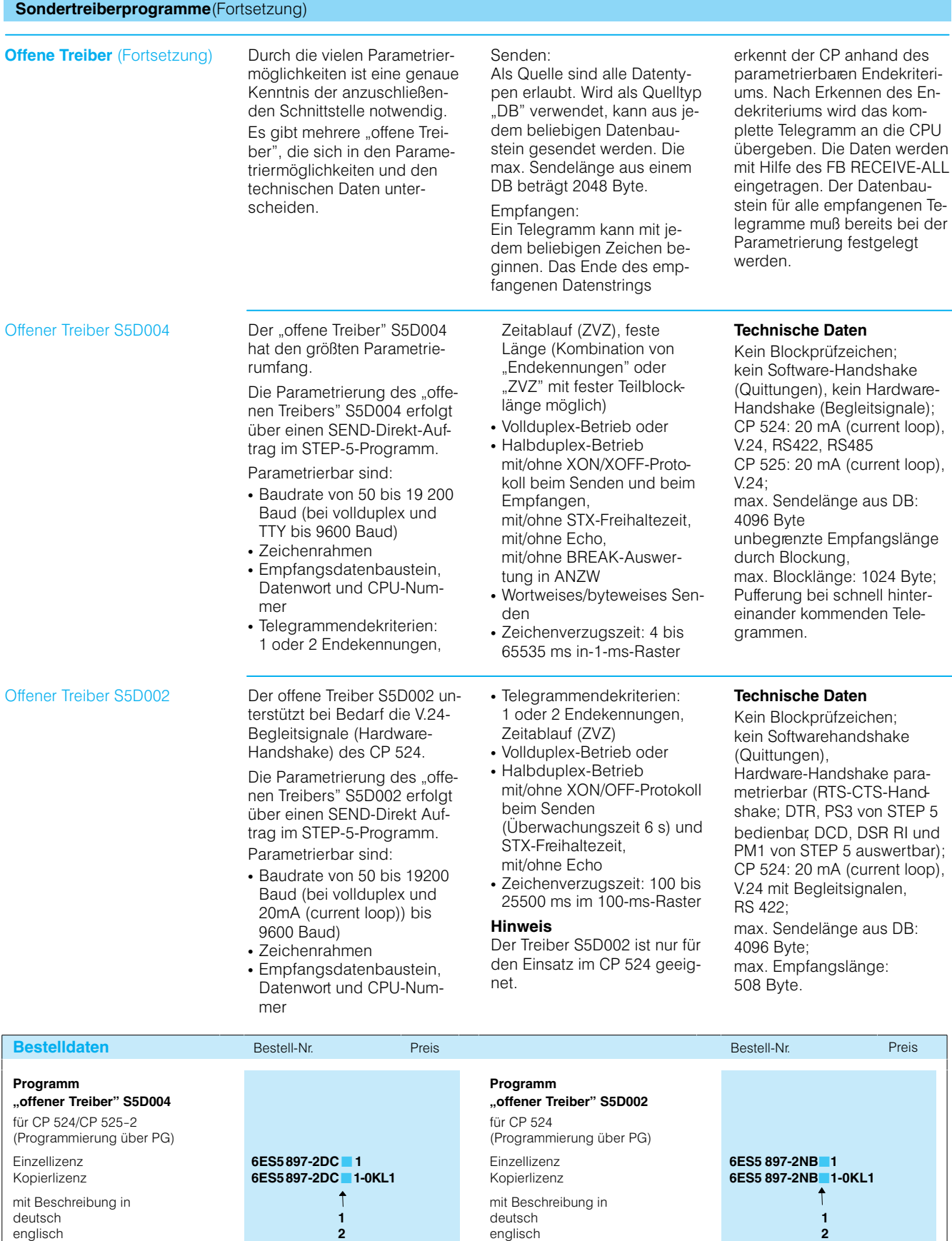

1) nur mit CP 525 einsetzbar

**3**

französisch

# **Sondertreiberprogramme**(Fortsetzung)

# **Technische Daten und Bestelldaten für Sondertreiberprogramme**

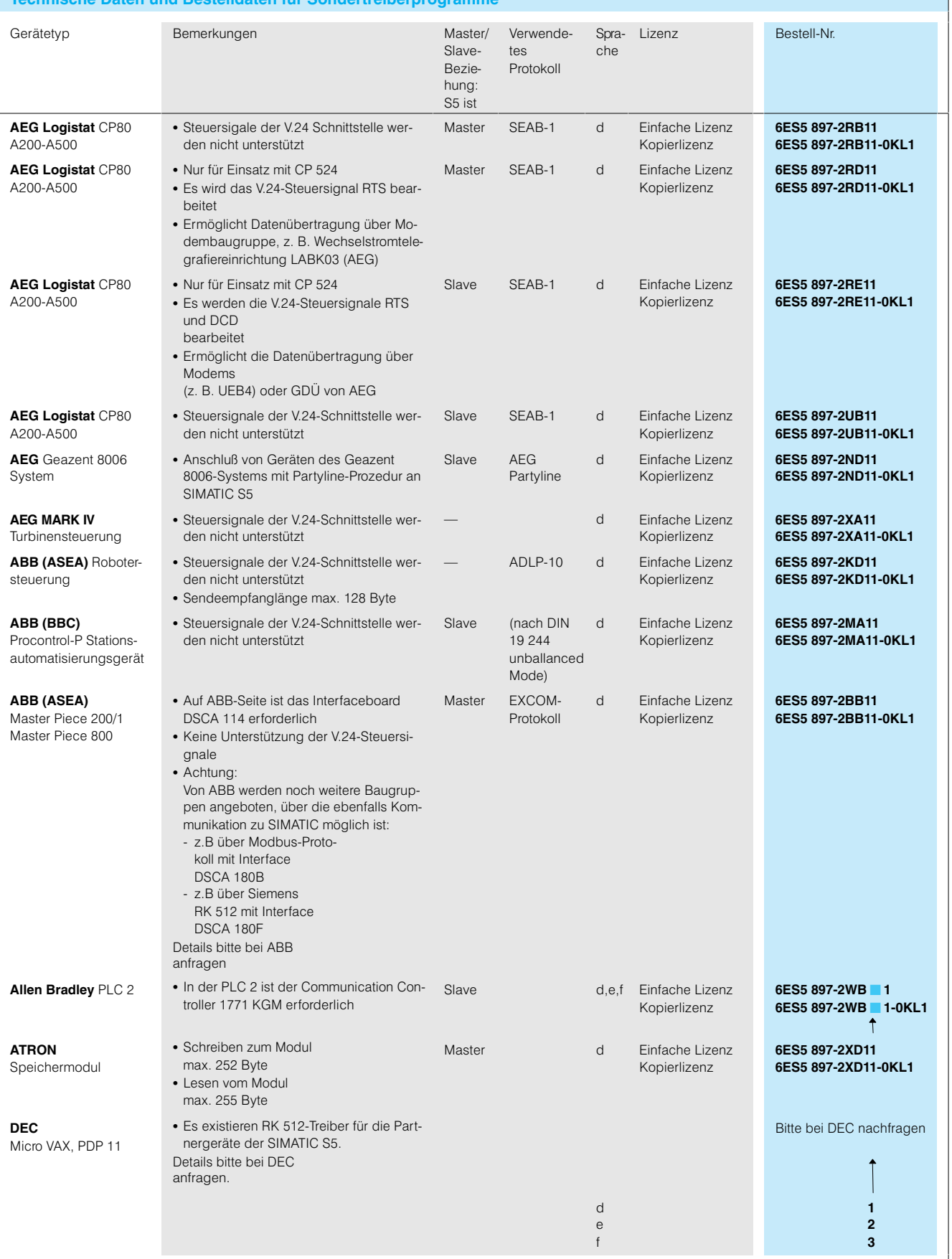

# **Sondertreiberprogramme** (Fortsetzung)

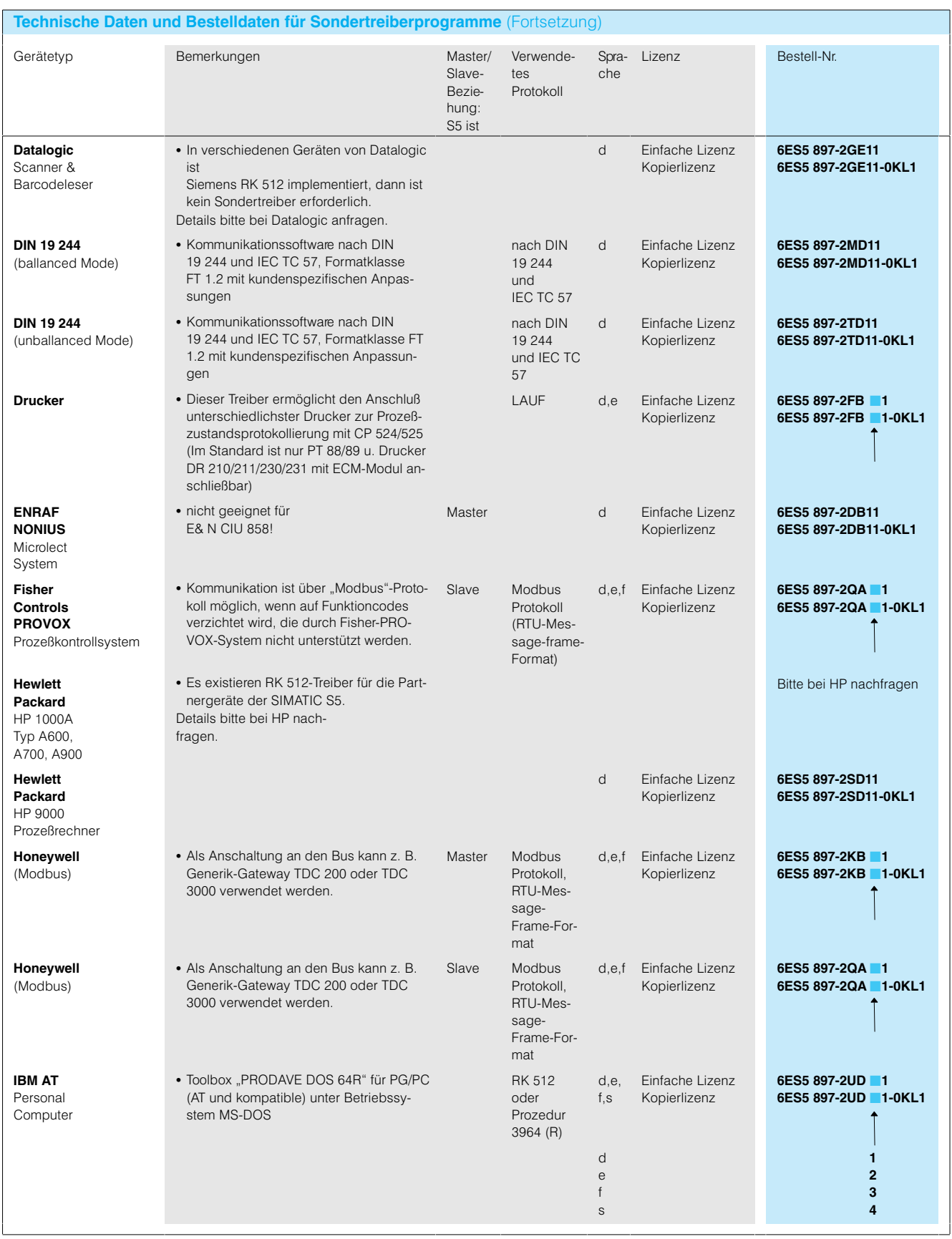

# **Sondertreiberprogramme**(Fortsetzung)

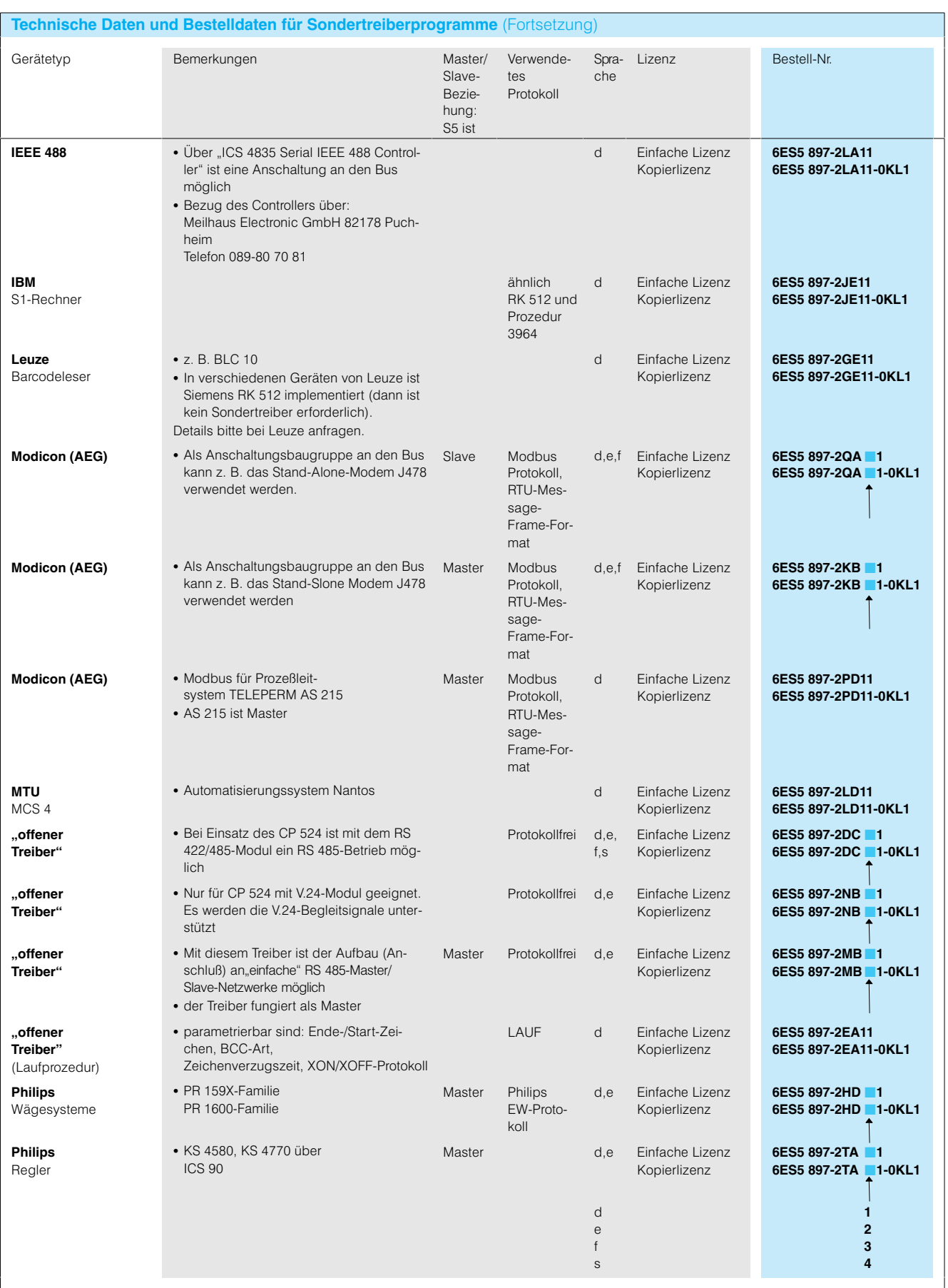

# Sondertreiberprogramme(Fortsetzung)

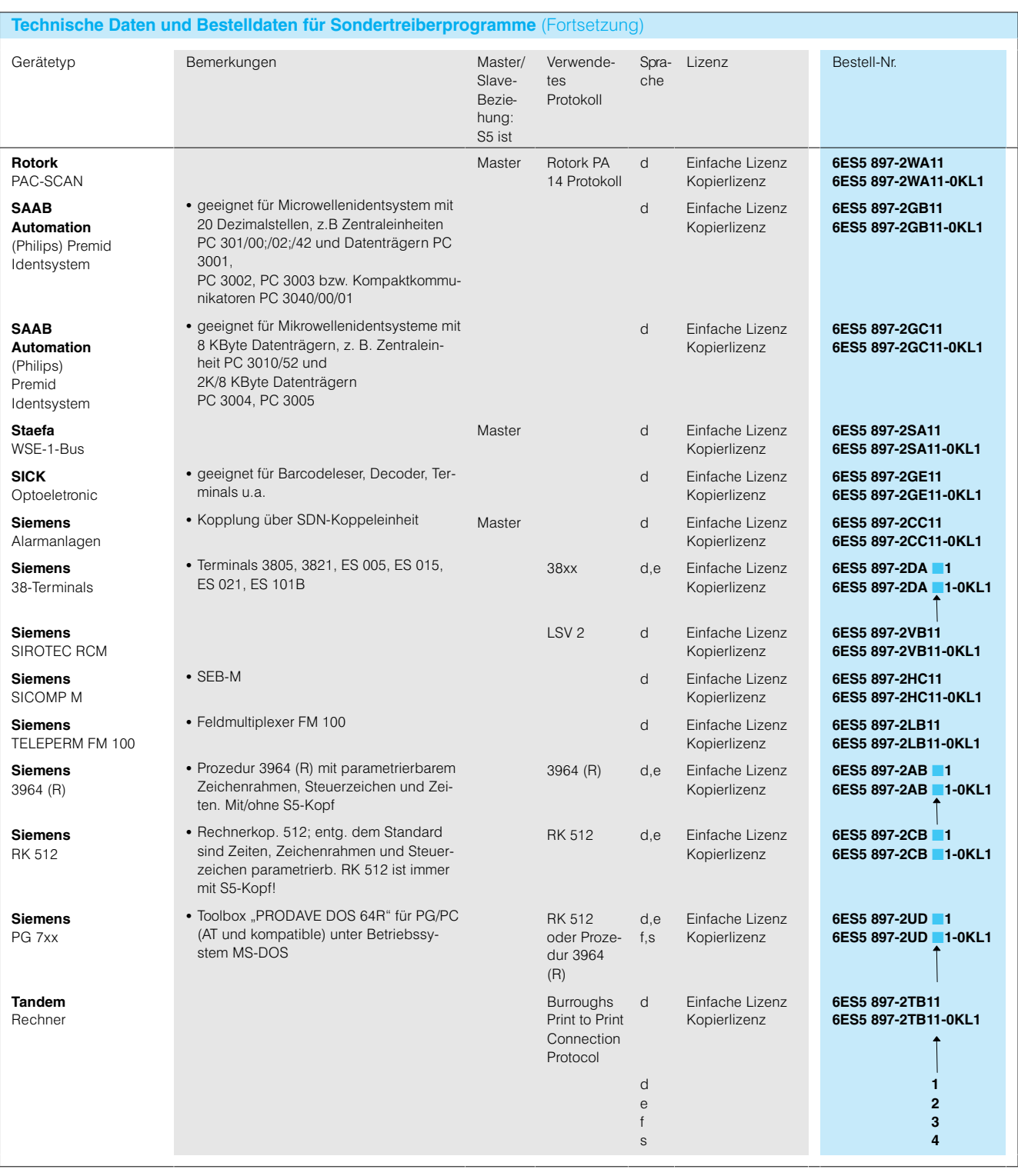

### Sondertreiberprogrammefür CP 544B

#### **Hard- und Softwarevoraussetzungen**

Die Sondertreiber sind auf dem CP 544B (6ES5 544-3UB11) ablauffähig. In den CP 544B ist als Speicher ein RAM-oder Flash-EPROM-Speichermodul (6ES5 374-2AH11 oder 6ES5 374-2FH21) zu stecken.

Die beiden seriellen Schnittstellen des CP 544B können unabhängig voneinander mit unterschiedlichen Standardprotokollen oder Sondertreibern mit den Schnittstellenmodulen V.24/TTY/RS 422/485 betrieben werden.

Zum Laden und Parametrieren von Sondertreibern wird die Parametriersoftware COM PP ab Version 3.0 benötigt (siehe Seite 7/26).

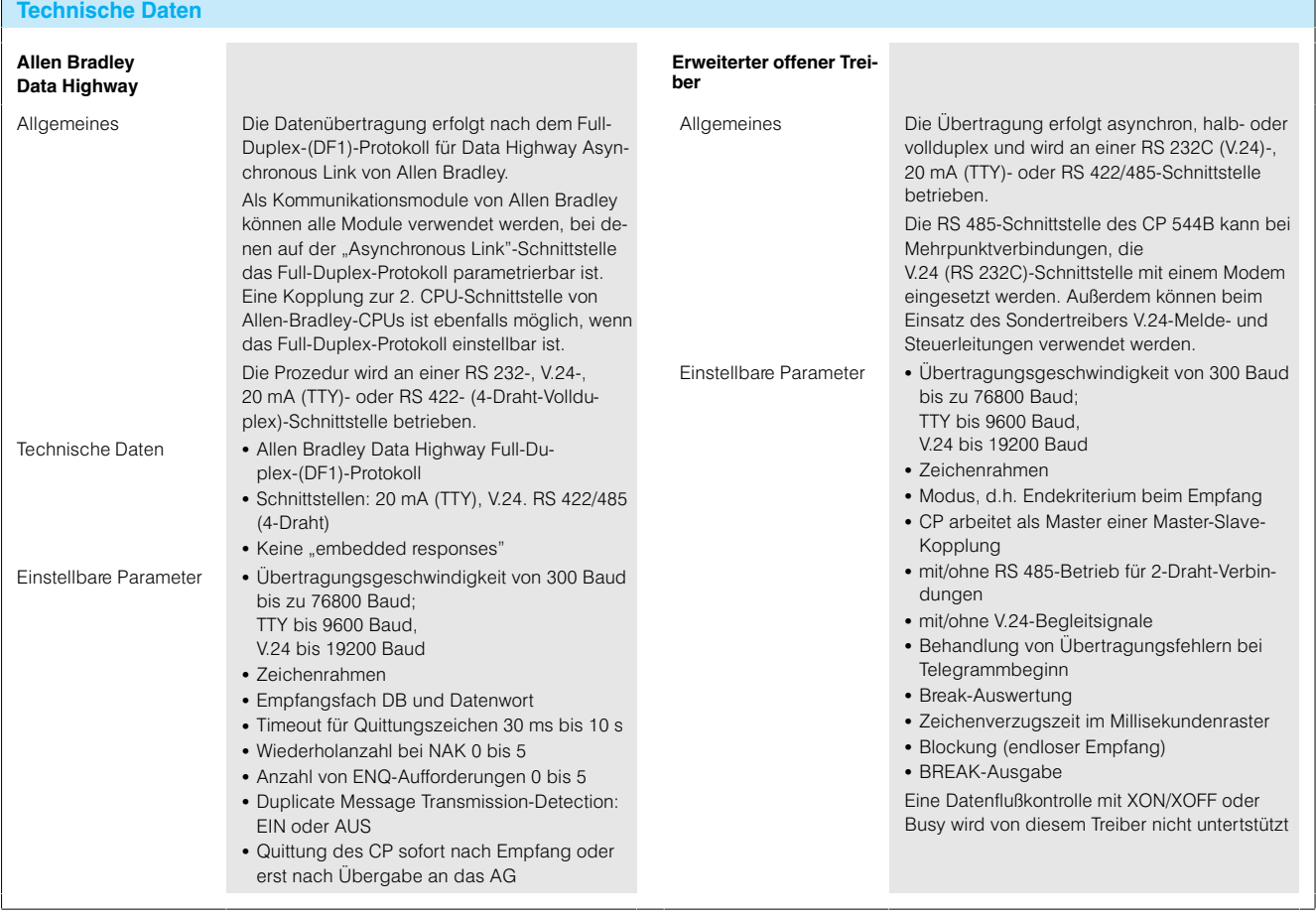

# **Sondertreiberprogrammefür CP 544B** (Fortsetzung)

# Technische Daten (Fortsetzung)

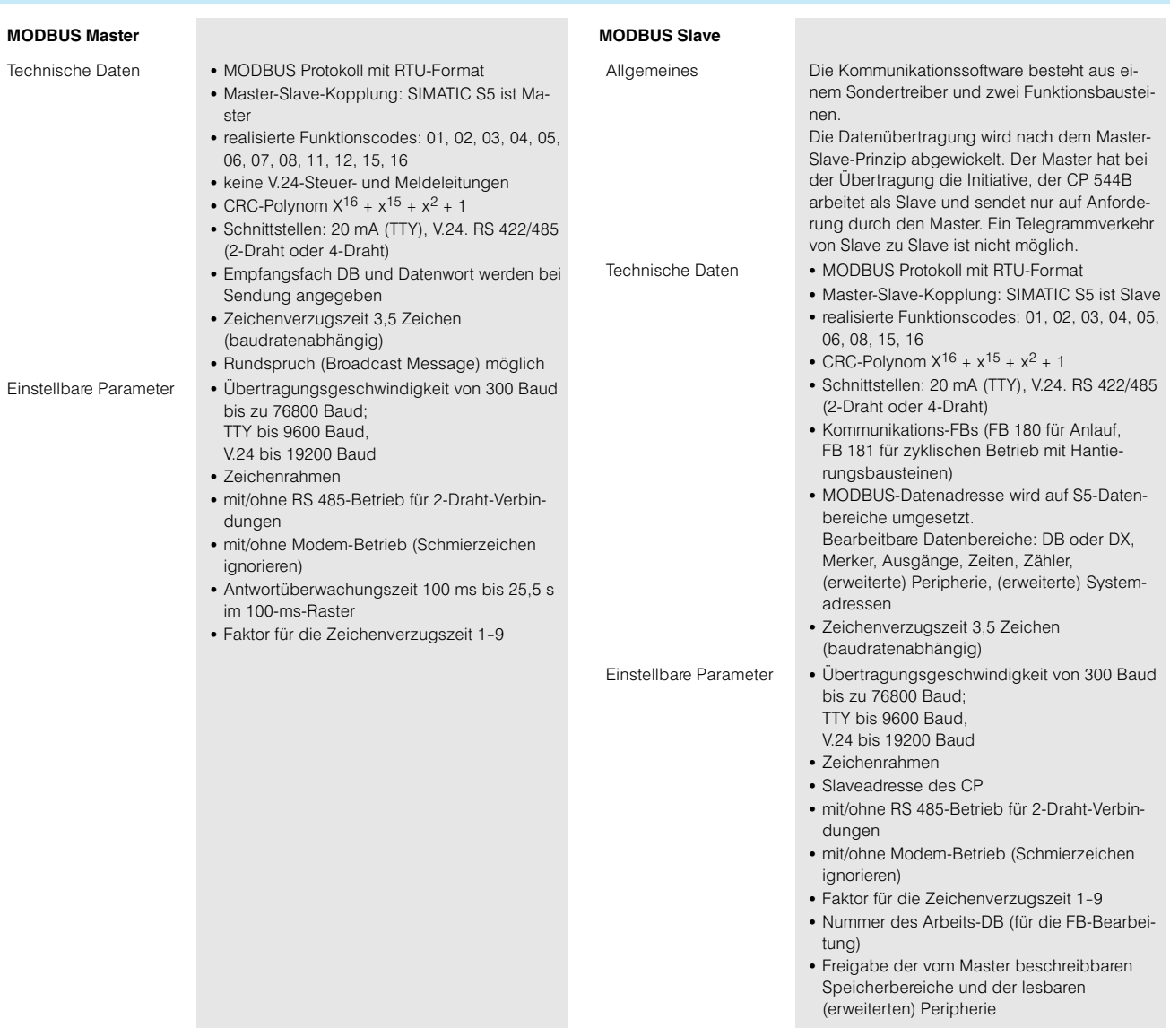

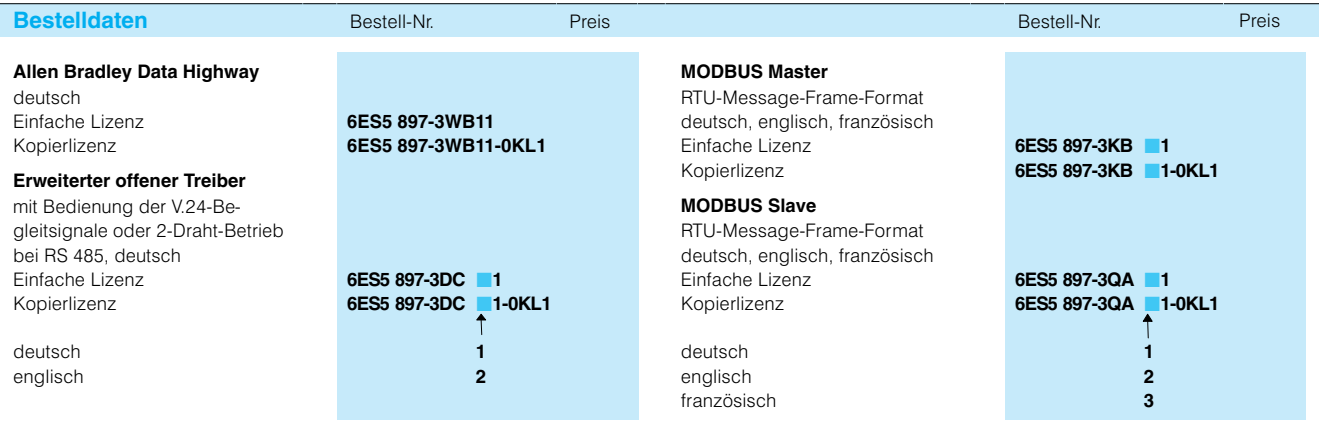

1) nur mit CP 525 einsetzbar

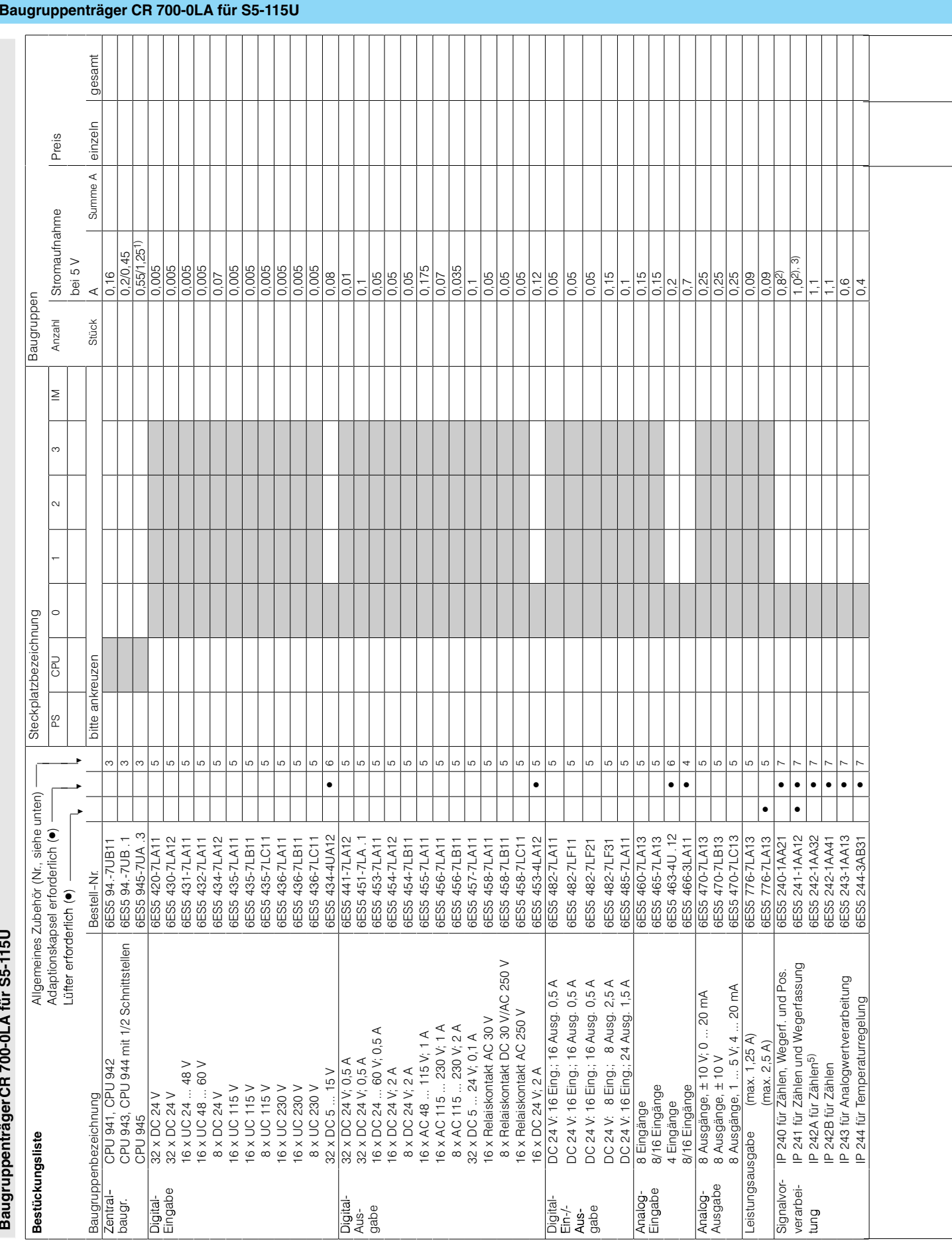

# Projektierungshilfen

S5-115U/H/F
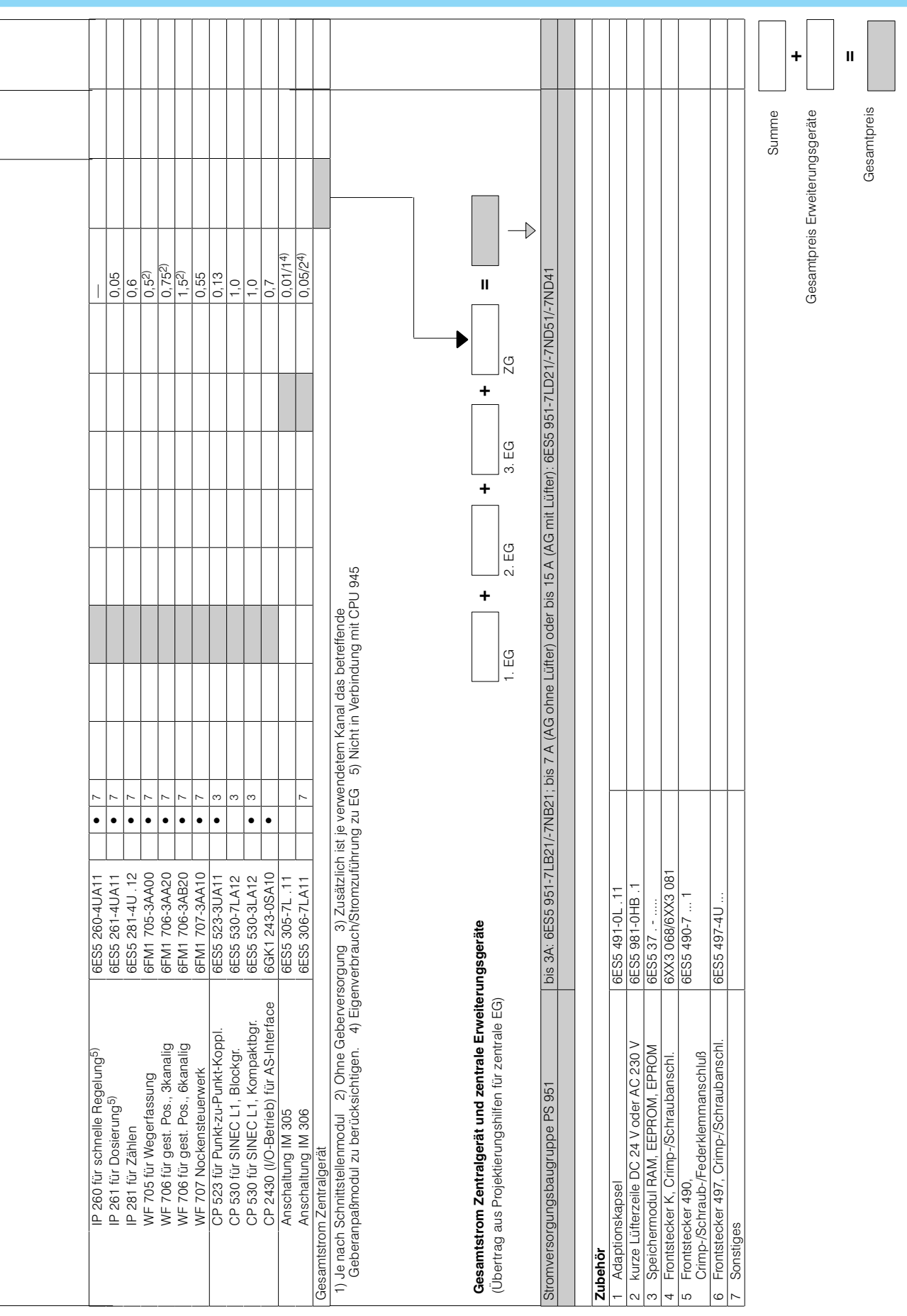

S5-115U/H/F

l

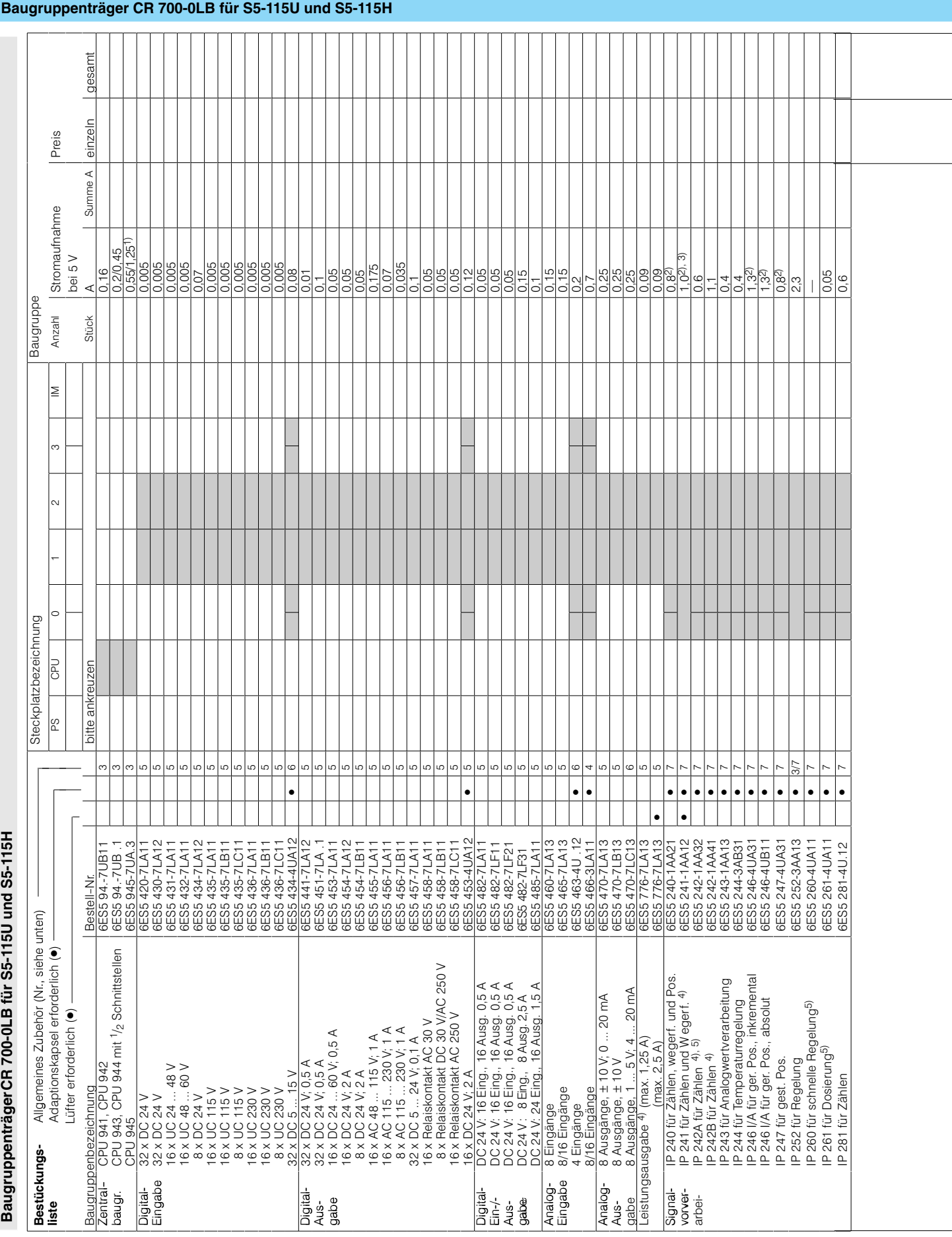

### S5-115U/H/F

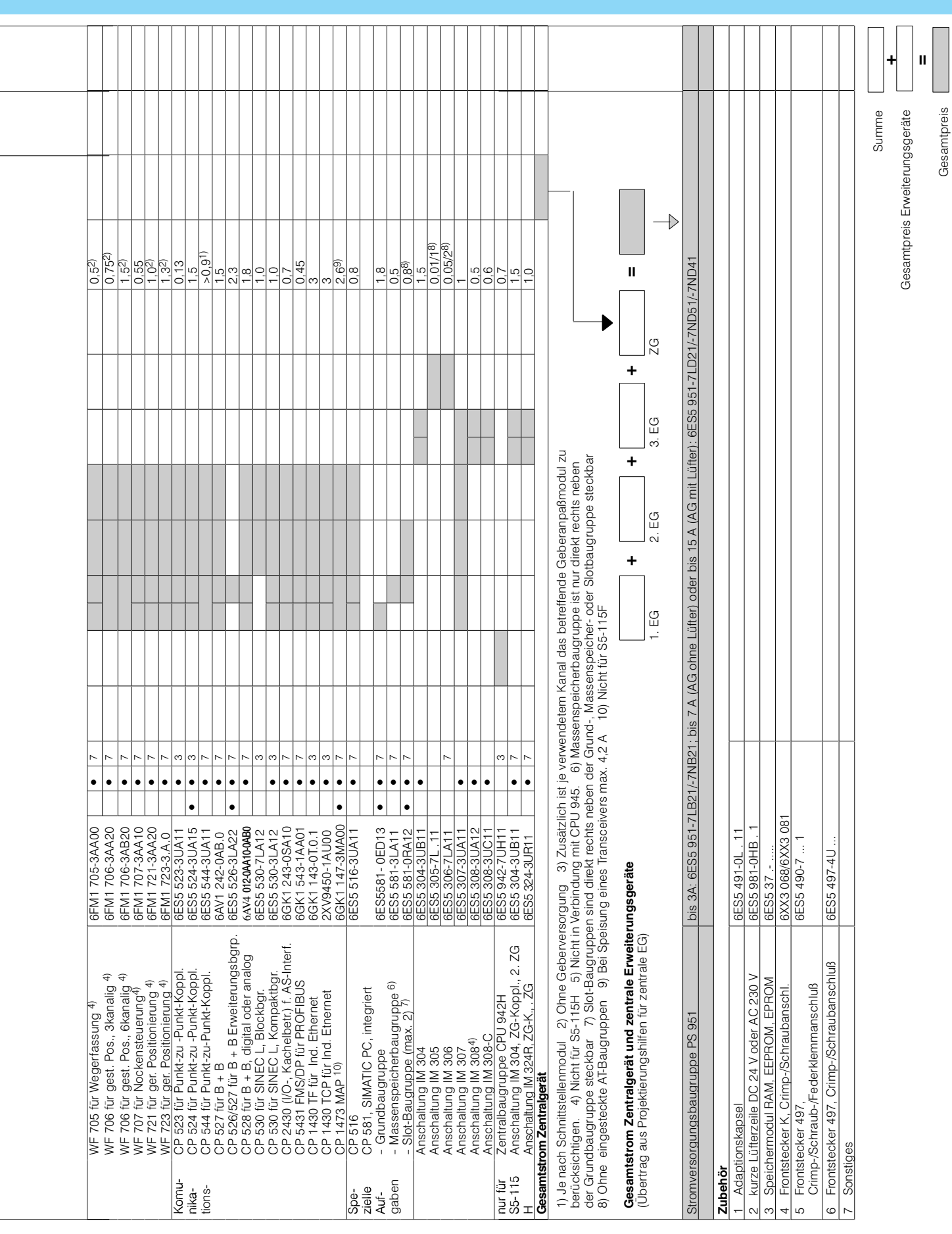

S5-115U/H/F

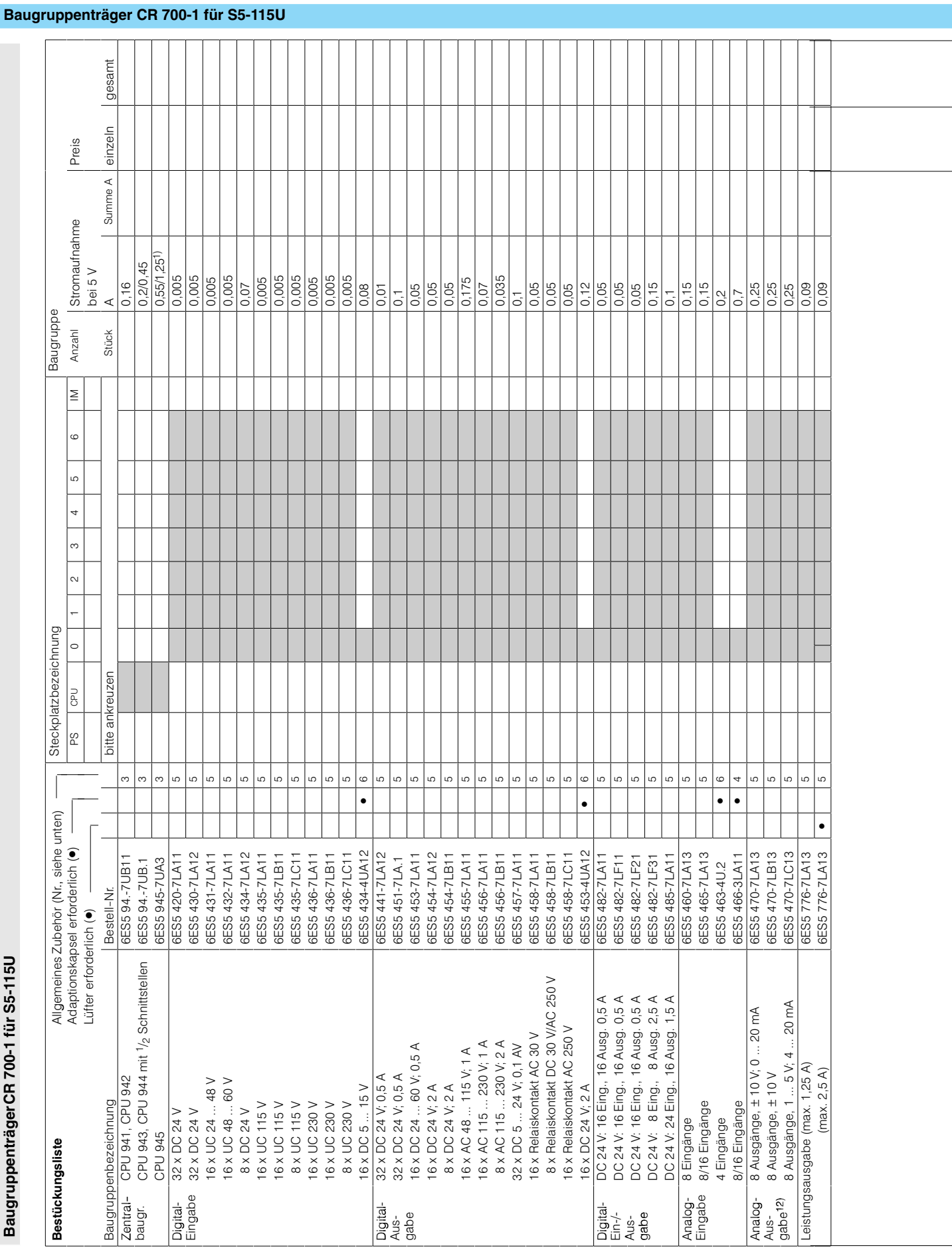

### S5-115U/H/F

Baugruppenträger CR 700-1 für S5-115U **Baugruppenträger CR 700-1 für S5-115U**

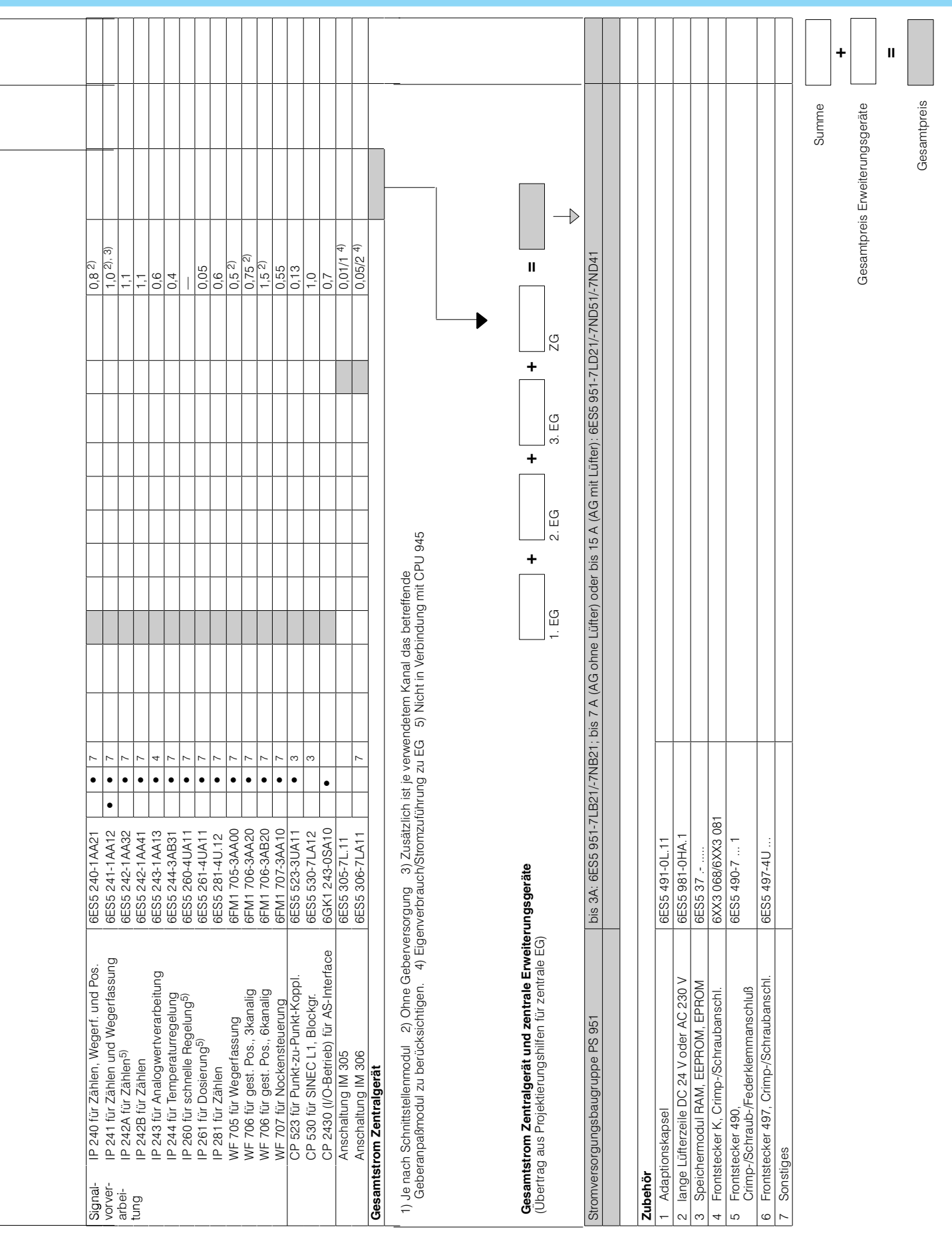

# S5-115U/H/F

 $11$ 

# Projektierungshilfen

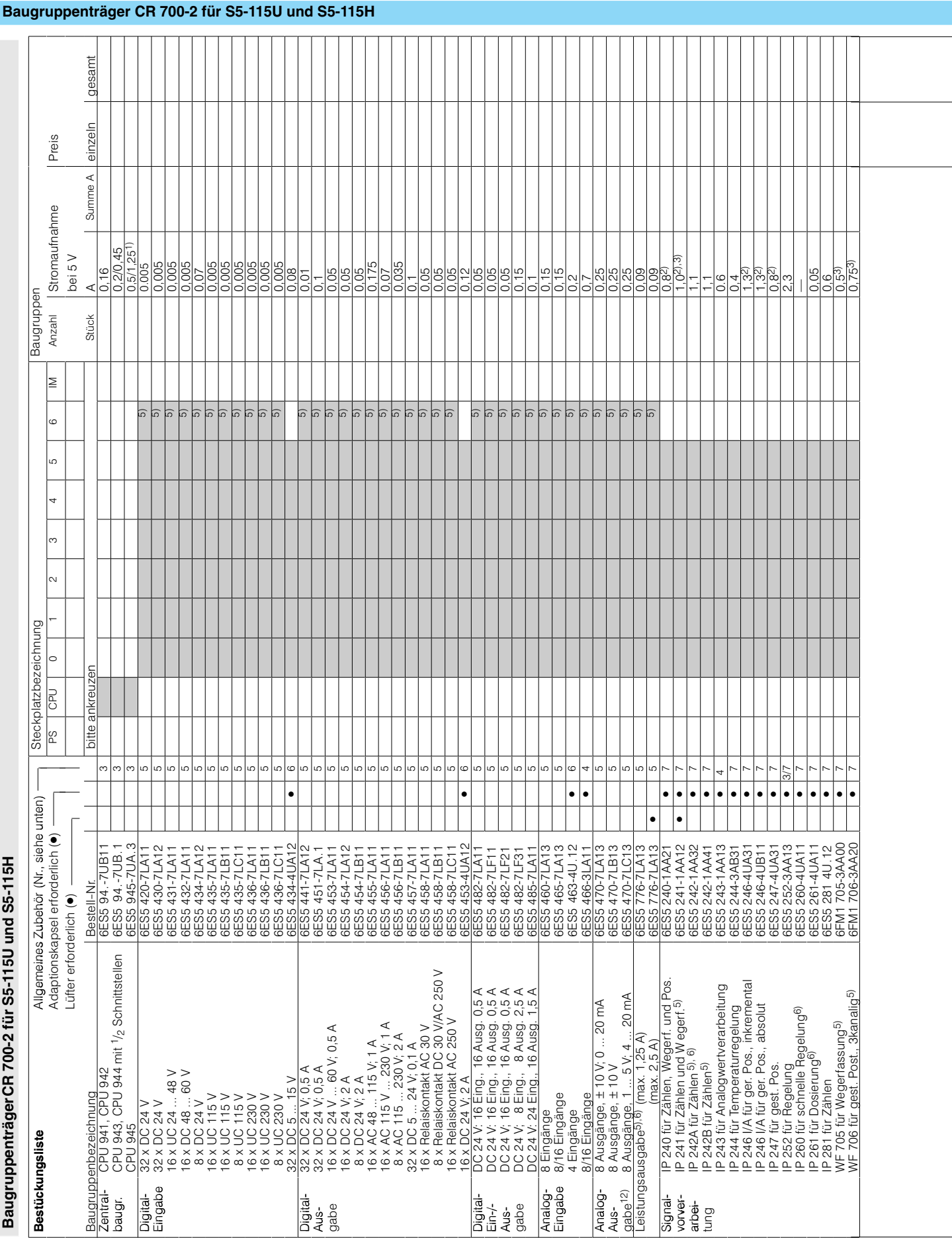

### S5-115U/H/F

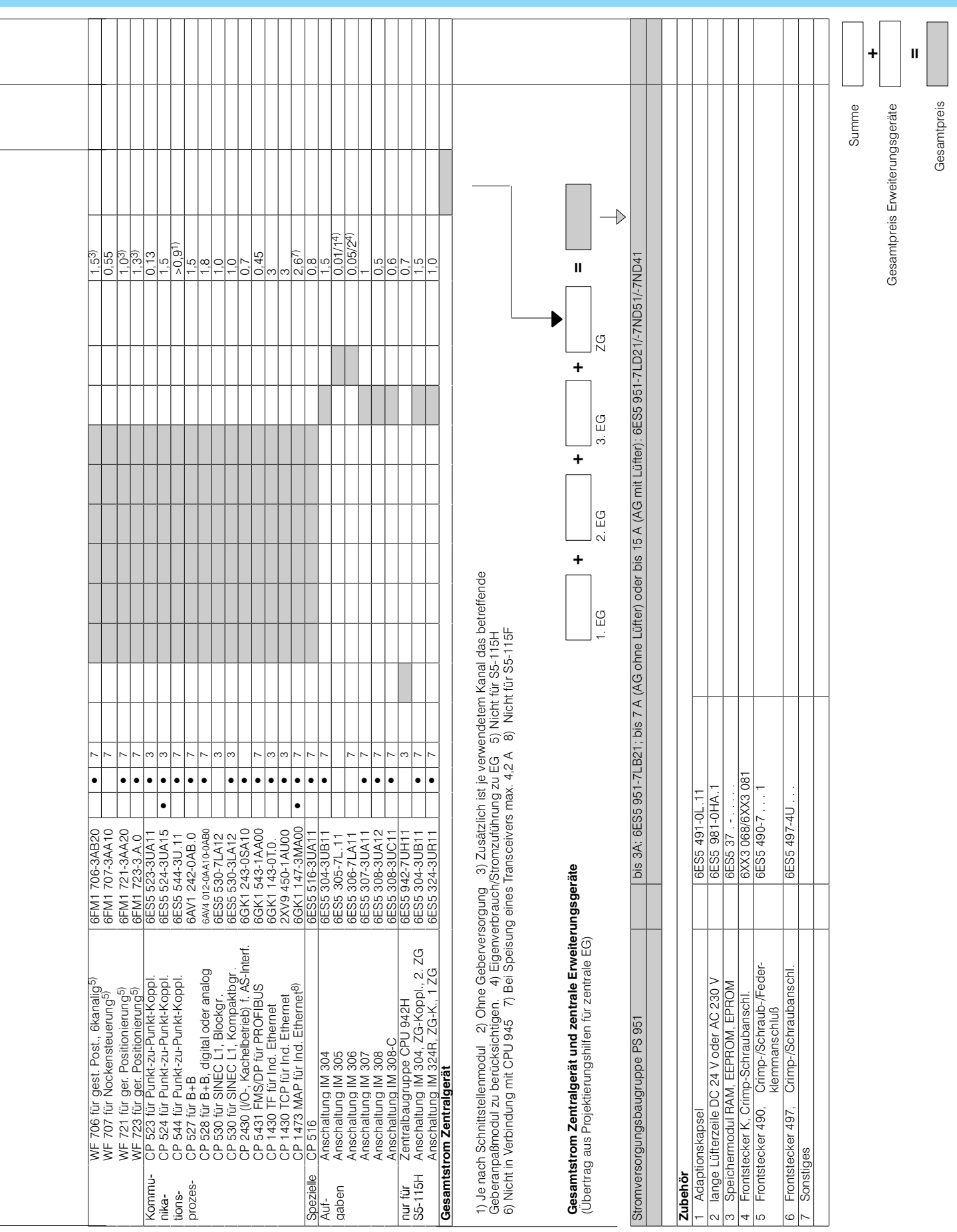

S5-115U/H/F

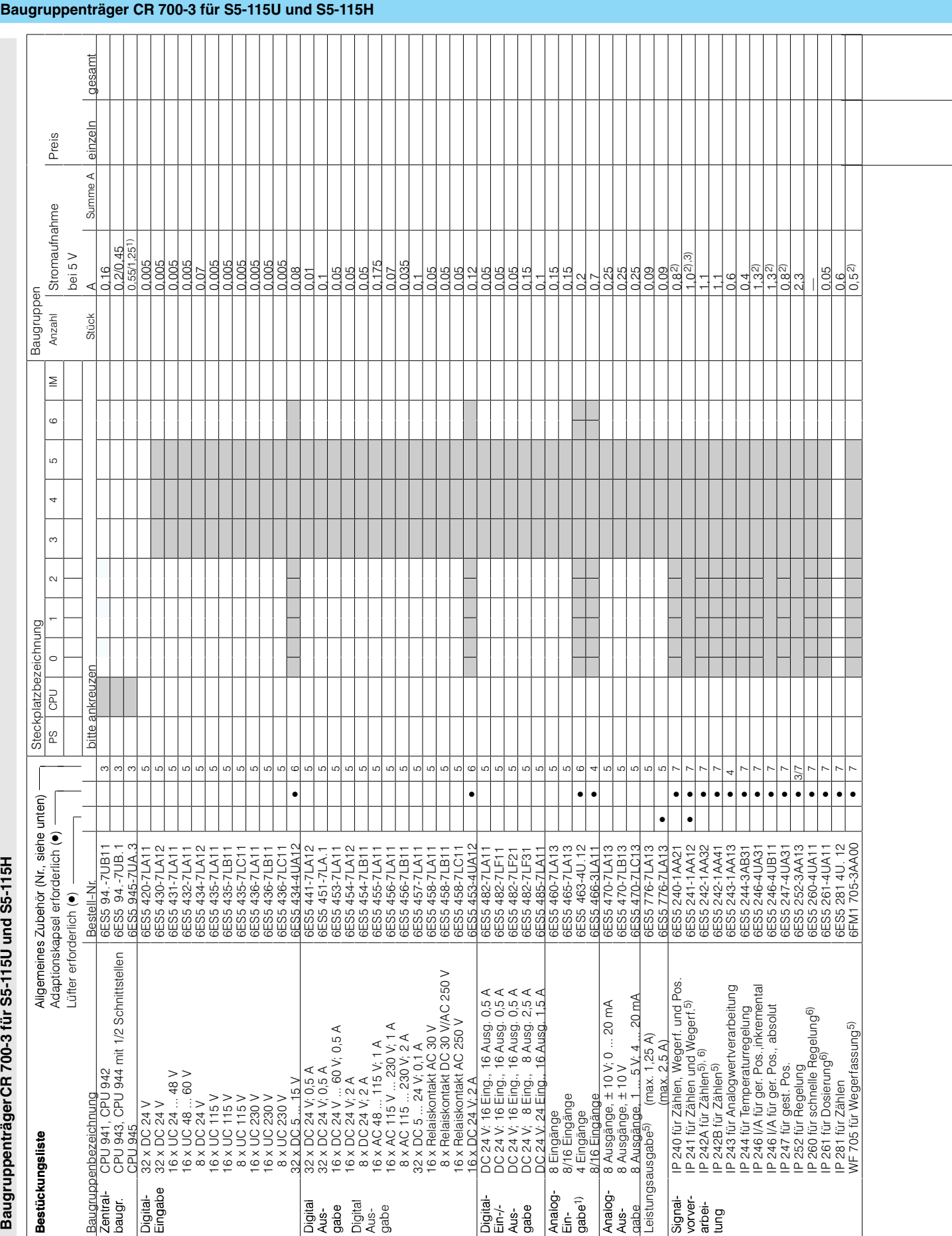

### S5-115U/H/F

**Baugruppenträger CR 700-3 für S5-115U und S5-115H**

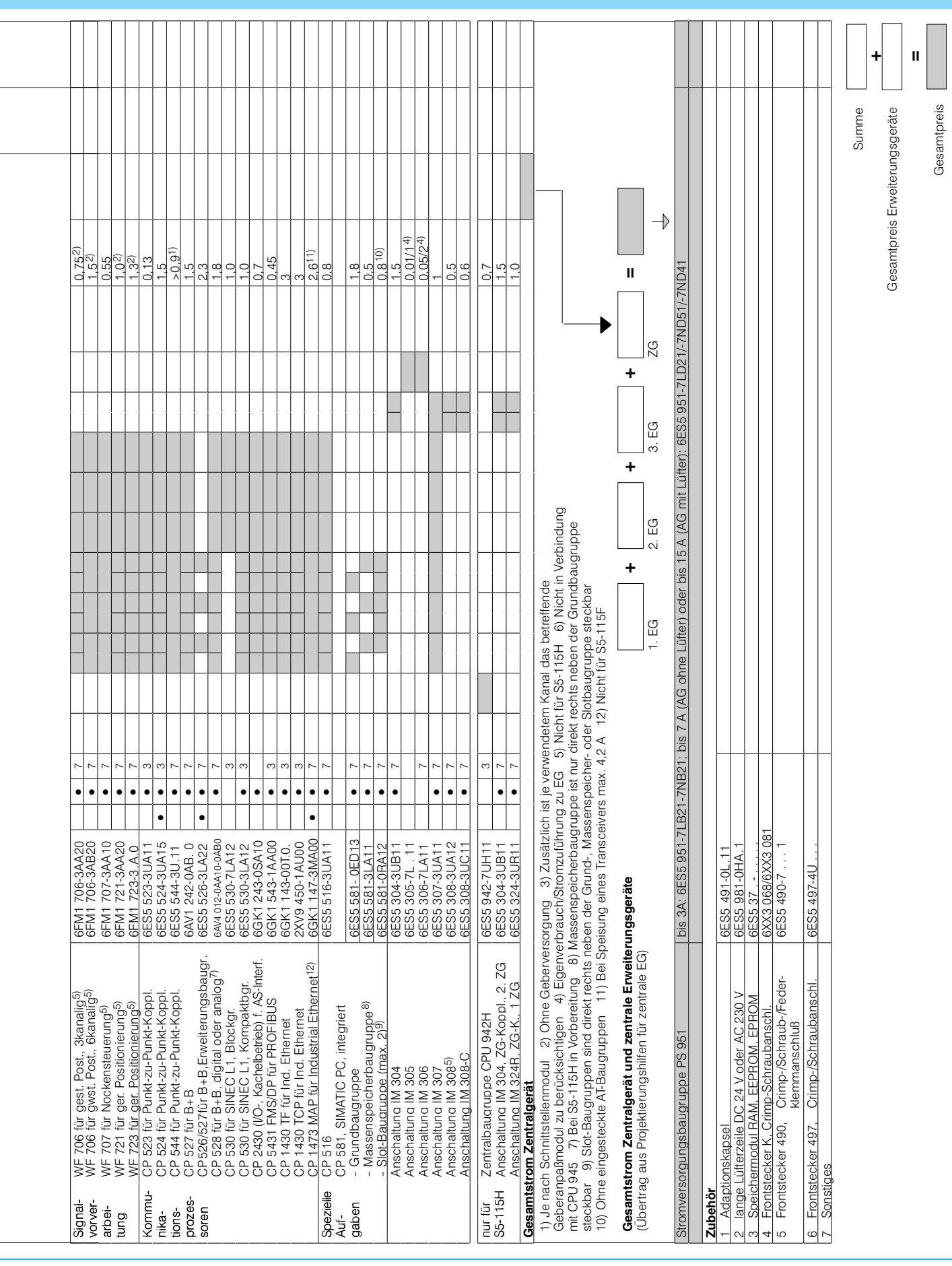

S5-115U/H/F

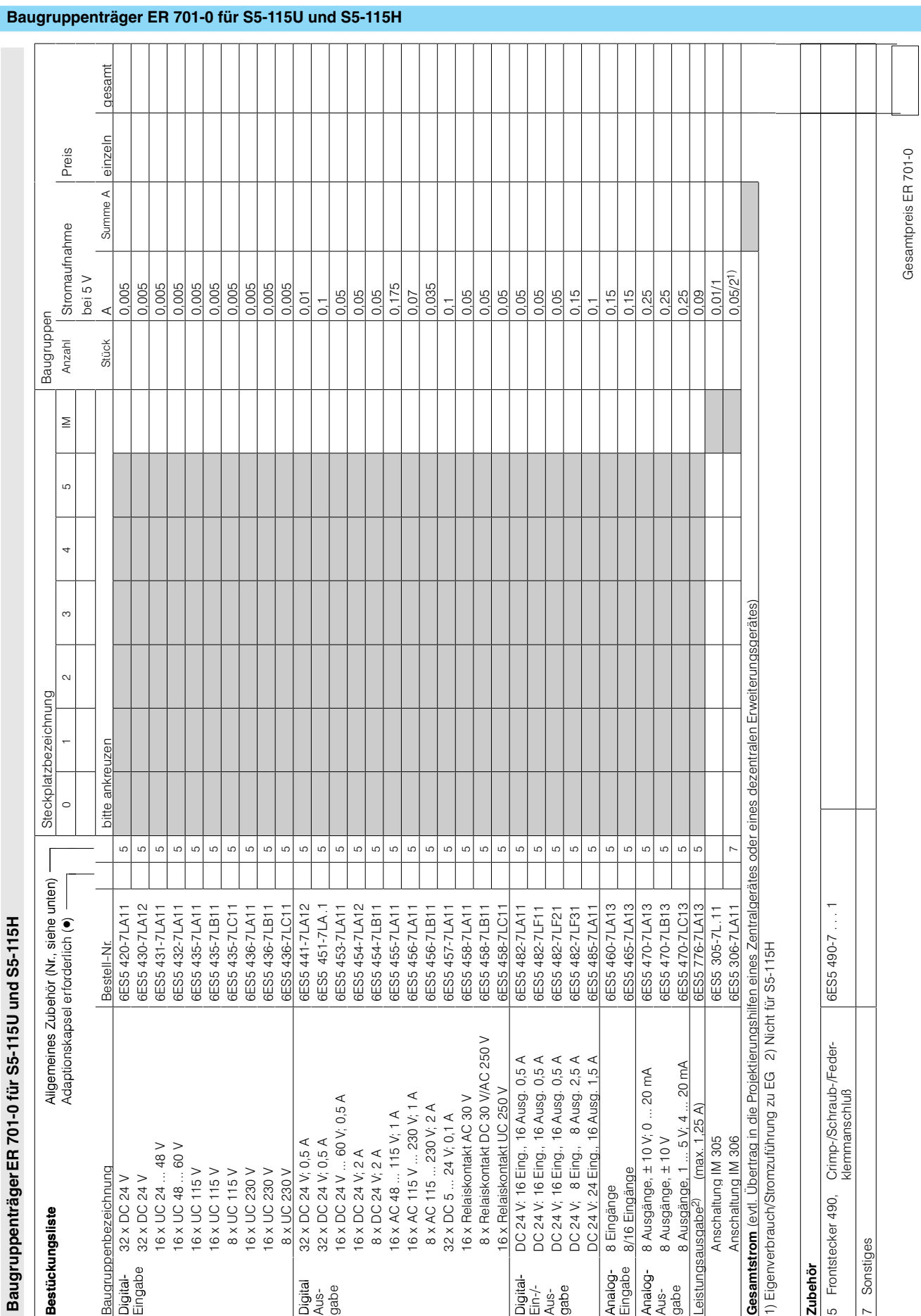

### S5-115U/H/F

 $11/24$ 

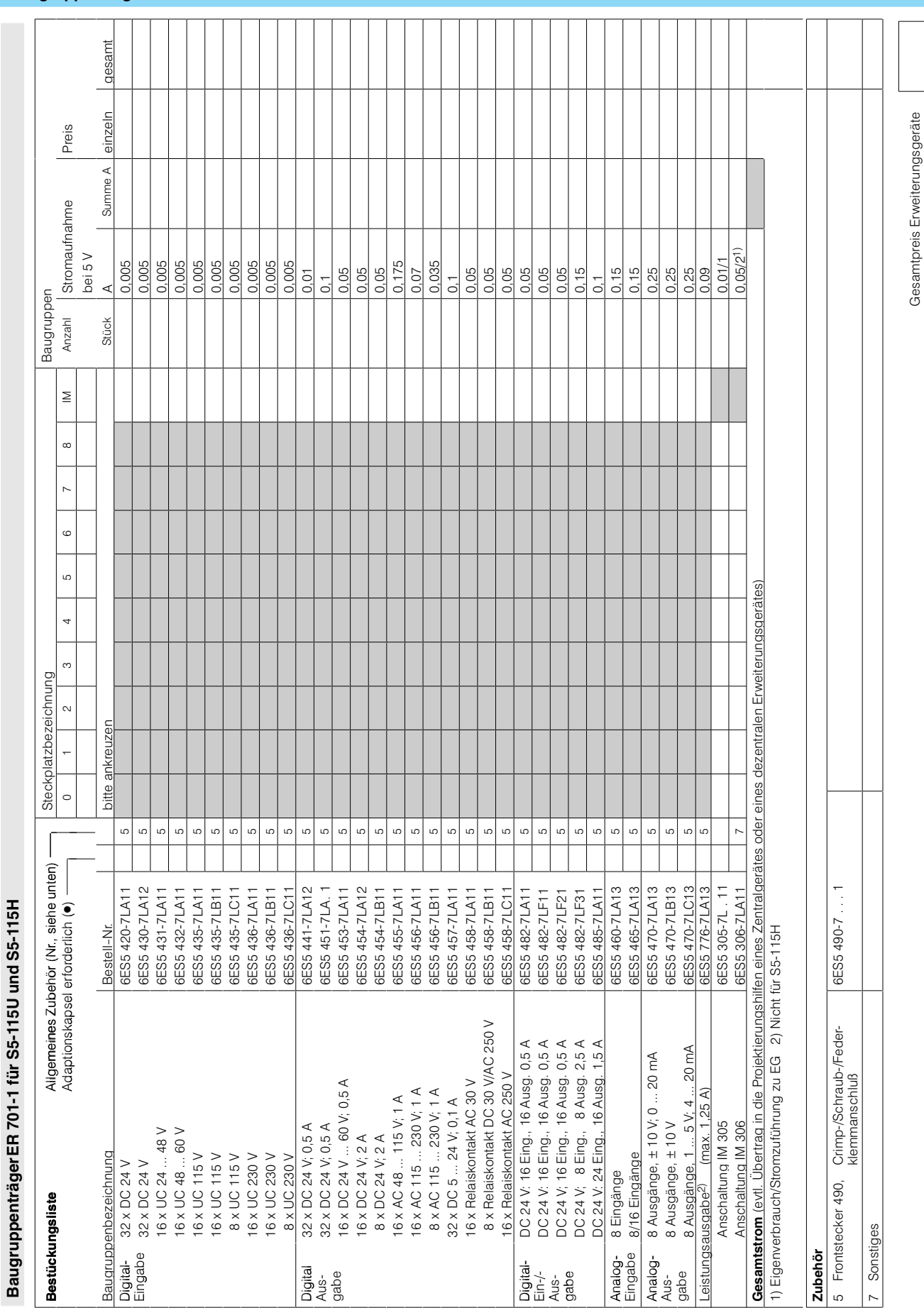

#### Baugruppenträger ER 701-1 für S5-115U und S5-115H

S5-115U/H/F

Projektierungshilfen

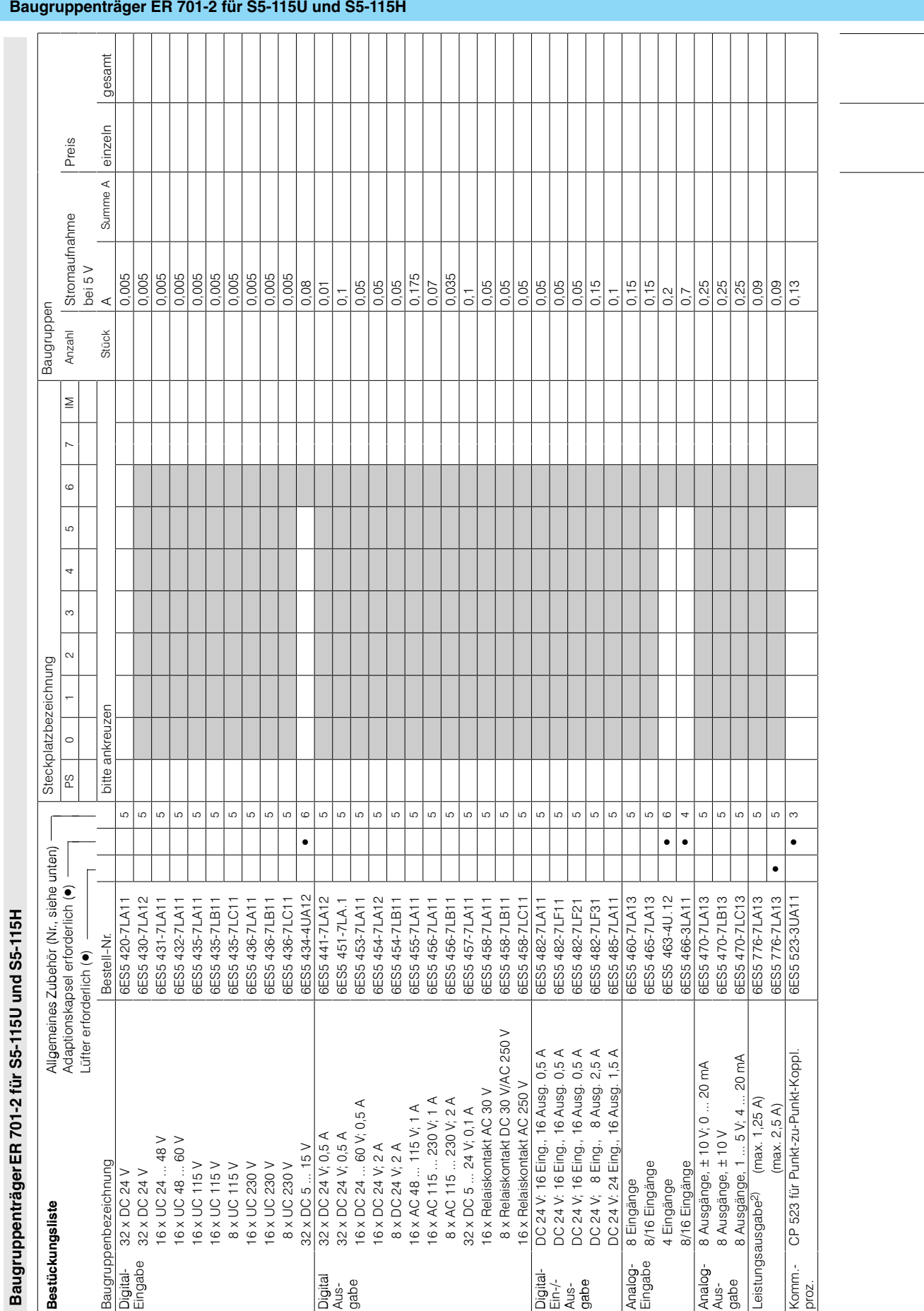

### S5-115U/H/F

B

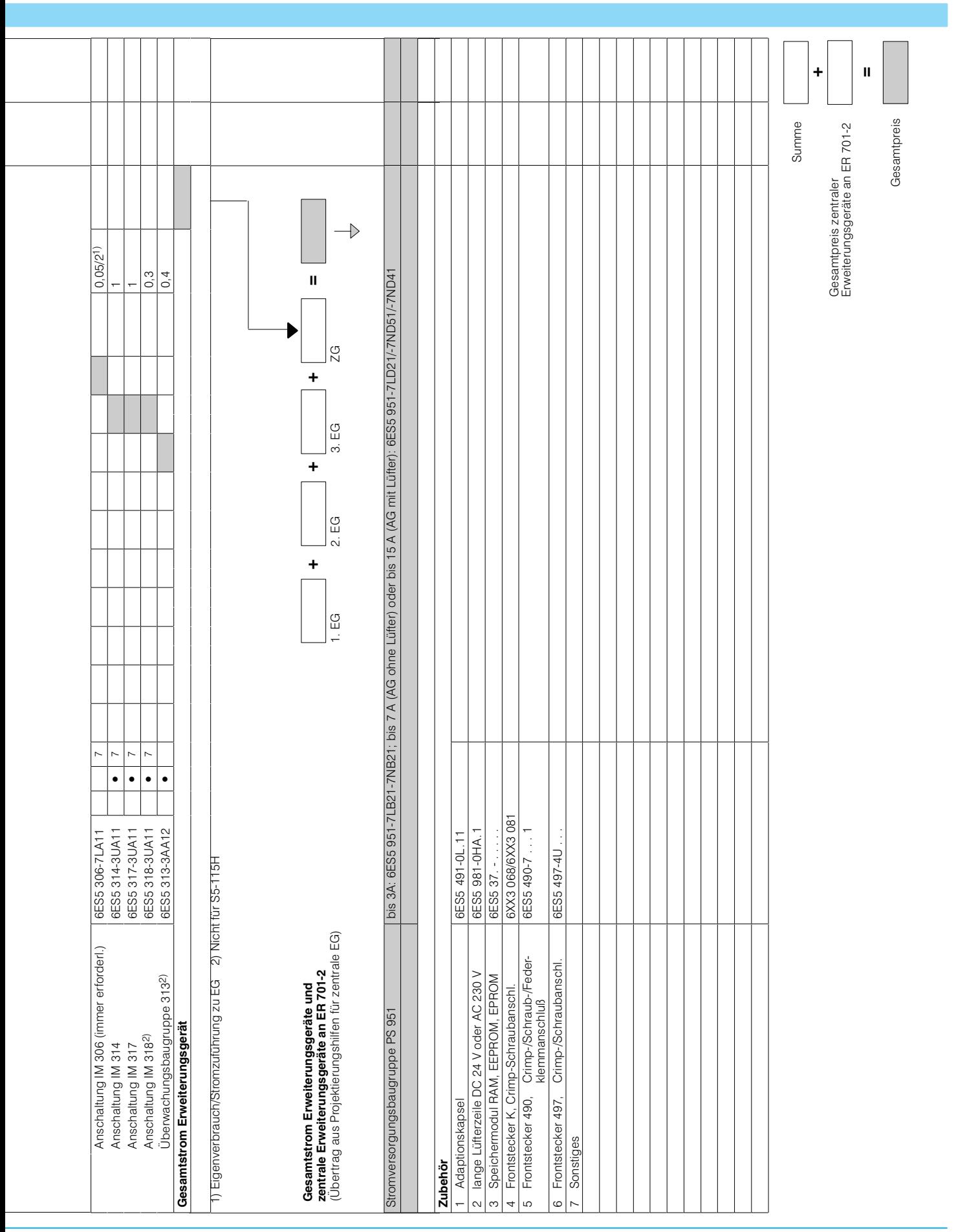

 $11$ 

### Projektierungshilfen S5-115U/H/F

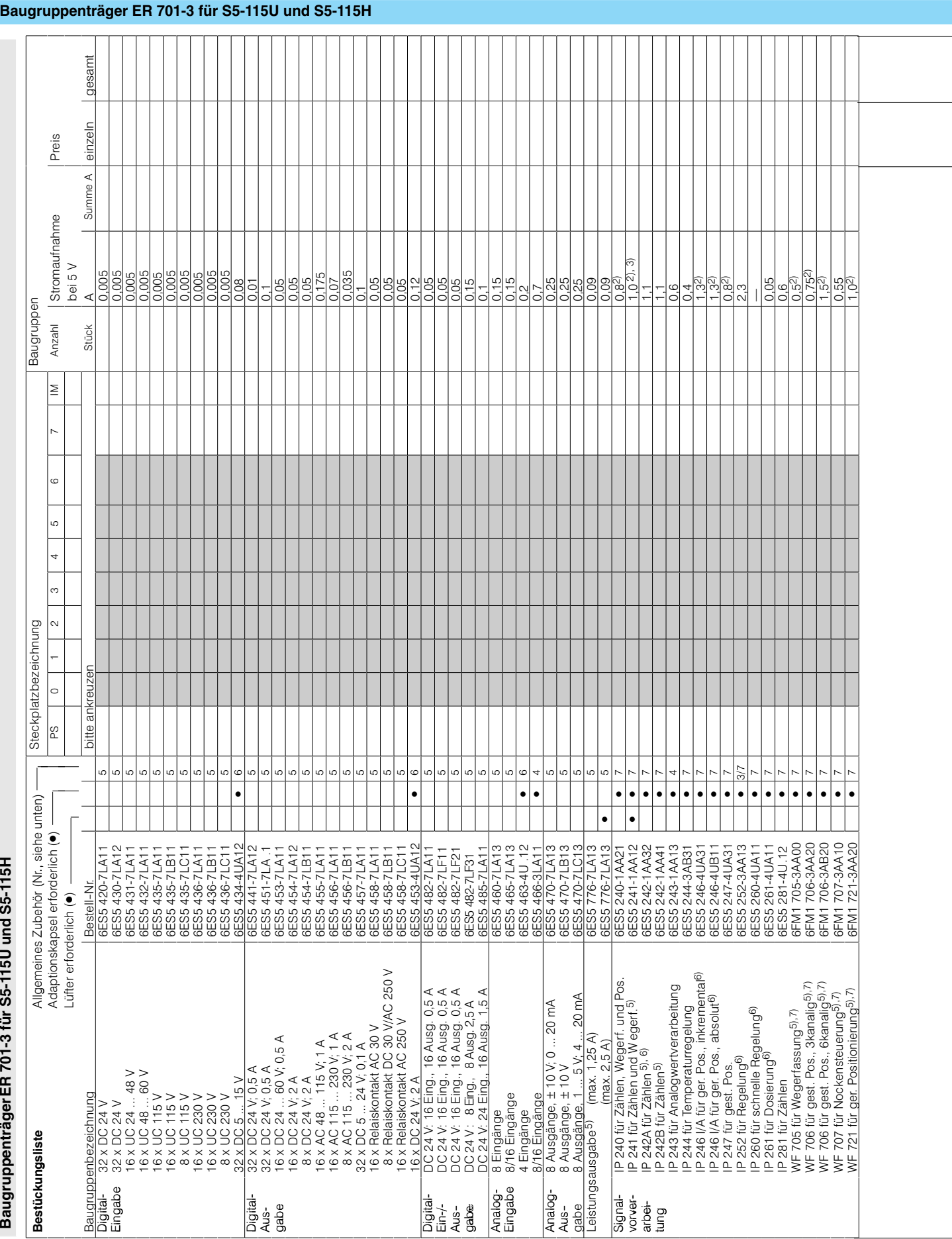

### S5-115U/H/F

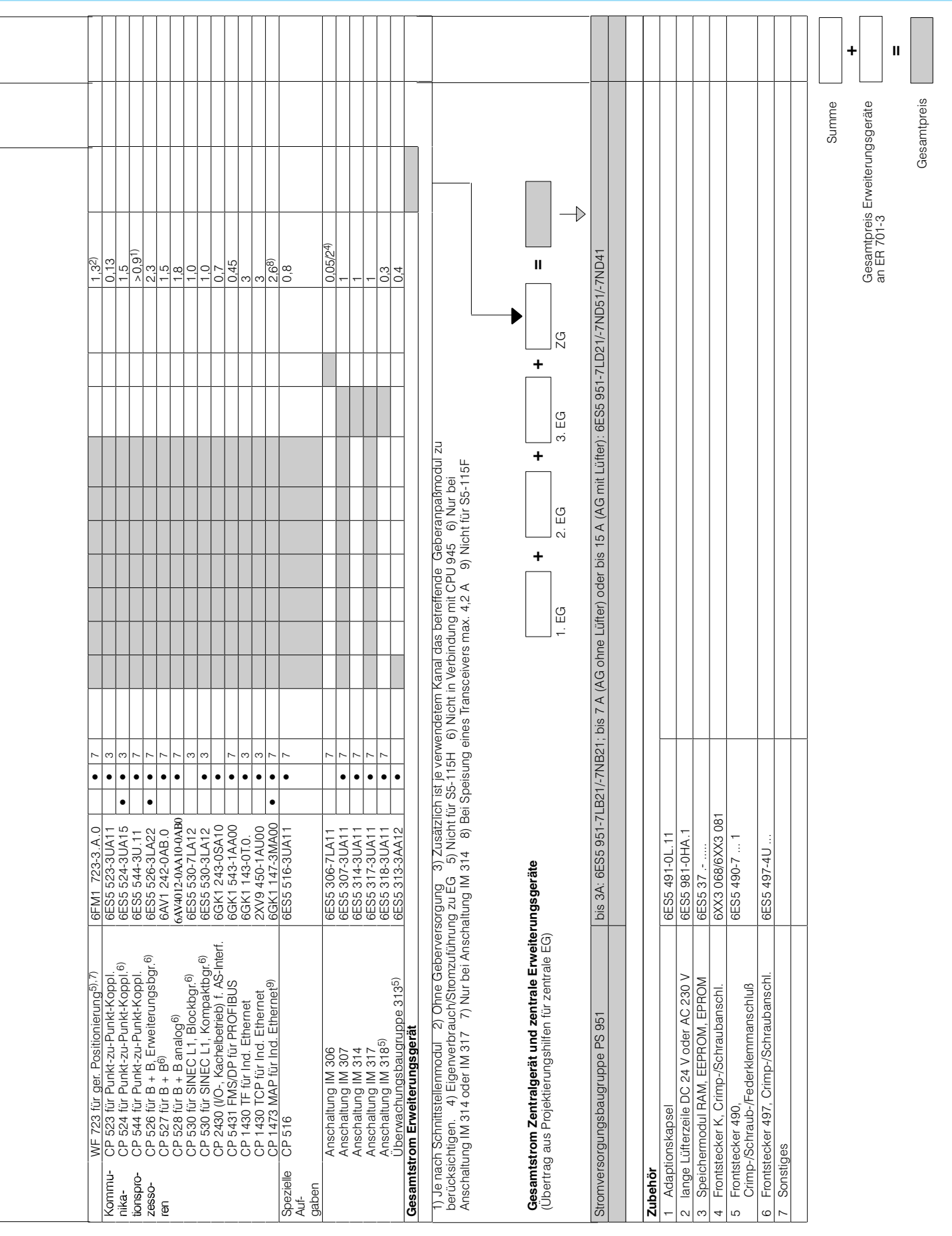

# S5-115U/H/F

Projektierungshilfen

#### **Adressierung von IPs und CPs bei S5-115U**

#### **Adressierung von IPs und CPs**

Bei der Projektierung muß die Adreßbelegung aller eingesetzten Baugruppen beachtet werden. Die signalvorverarbeitenden Baugruppen sowie die Kommunikationsprozessoren sind in verschiedenen

Adreßbereichen adressierbar und benötigen dabei unterschiedliche Adreßbreiten. Zudem ist die Adressierung abhängig von der Zentralbaugruppe (CPU). So läßt die CPU 942H die Adressierung

der genannten Baugruppen nur im Kachel- oder P-Bereich zu und bei der CPU 942F ist nur eine Adressierung im P-Bereich möglich. Die folgende Tabelle bietet einen einfachen Überblick.

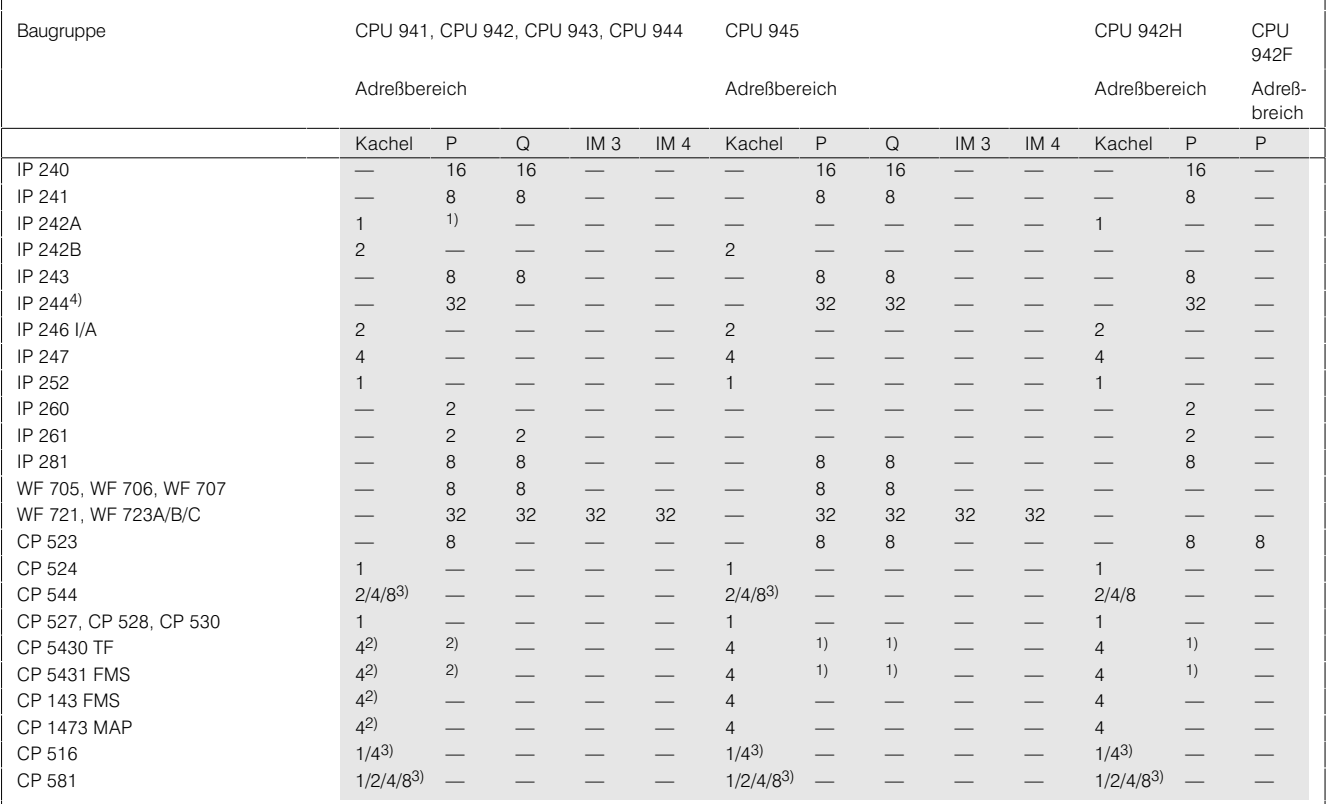

Tabelle 1: Benötigte Adreßbreite (in Byte) für die einzelnen Adreßbereiche von signalverarbeitenden Baugruppen und Kommunikationsprozessoren in Abhängigkeit von der eingesetzten Zentralbaugruppe

<sup>1)</sup> Adressierung im Absolut-Bereich mit 1 KByte

<sup>2)</sup> Nicht bei CPU 941<br>3) Parametrierbar

<sup>4)</sup> Adreßbreite im Absolutbereich: 32 Byte

#### Aufbau, Peripherietypen für S5-115H

#### **Aufbau**

Ein hochverfügbares Automatisierungsgerät S5-115H besteht im Grundausbau aus zwei Teilgeräten mit je

- · einem Baugruppenträger CR 700-0LB, CR 700-2, CR 700-2F oder CR 700-3,
- · einer Zentralbaugruppe CPU 942H mit Speichermodul und
- · einer Stromversorgungsbaugruppe PS 951 mit Pufferbatterie.

Verbunden sind die beiden Teilgeräte über die Anschaltungen IM 304 und IM 324R (jeweils mit Adaptionskapseln) und der Steckleitung 721 (max. 100 m). In beiden Teilgeräten ist der gleiche Speicherausbau erforderlich.

Je nach geforderter Verfügbarkeitsstufe für den Peripheriebereich lassen sich die Peripheriebaugruppen in 3 Aufbaumöglichkeiten anordnen:

- · einseitiger Aufbau,
- · geschalteter Aufbau und
- · 2fach redundanter Aufbau.

#### Peripherietypen

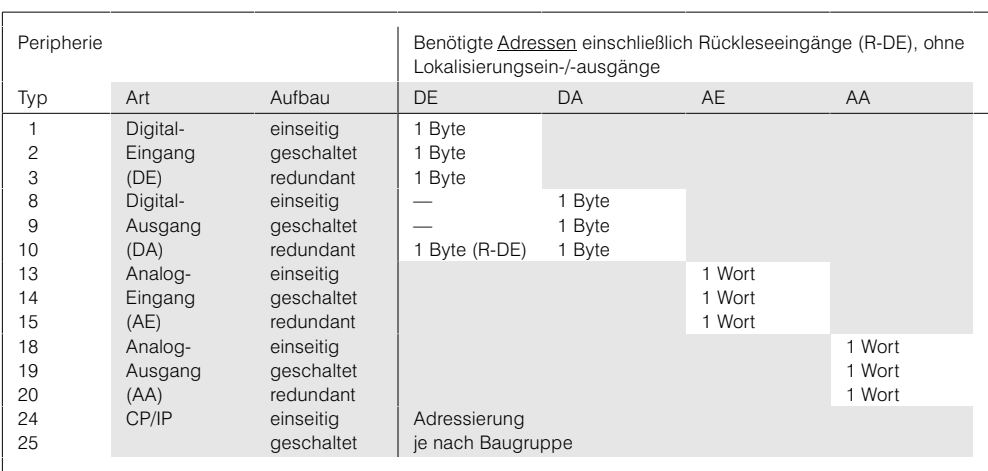

Tabelle 2: Übersicht über die Peripherietypen und der benötigten Adressen

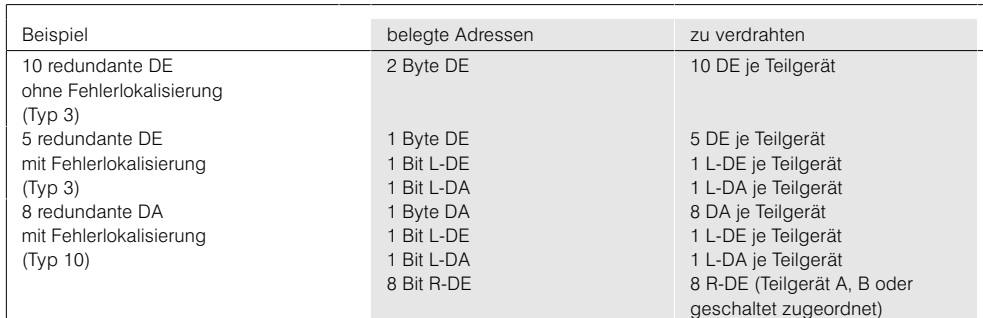

Tabelle 3: Beispiel für benötigte Adressen und Ein-/Ausgänge bei redundantem Peripherieaufbau

Legende

 $DE$ ,  $DA = Digitalein$ -ausgang AE, AA = Analogein-/-ausgang L-DE, L-DA = Lokalisierungsein-/-ausgang

R-DE = Rückleseeingang

#### Aufbau, Peripherietypen für S5-115H (Fortsetzung)

#### Peripherietypen (Fortsetzung)

Um die verschiedenen Aufbaumöglichkeiten der Peripheriebaugruppen, einschließlich der CPs und IPs, voneinander zu unterscheiden, wurden sie in Peripherietypen eingeteilt. Entsprechend der 3 Aufbaumöglichkeiten sind 3 verschiedene Verhaltensweisen zu unterscheiden:

- · Einseitiger Aufbau mit den Typen 1, 8, 13, 18 und 24 Die Peripheriebaugruppe ist fest einem der beiden Teilgeräte zugeordnet. Solange das entsprechende Teilgerät arbeitet, ist die Baugruppe aktiv. Eingelesene Informationen sind auch im anderen Teilgerät verfügbar, unabhängig davon, ob es als Master oder Reservegerät arbeitet. Die benutzte Peripherieadresse darf im zweiten Teilgerät nicht verwendet werden.
- Geschalteter Aufbau mit den Typen 2, 9, 14, 19 und 25 Nur das Mastergerät spricht die Peripheriebaugruppe an. Eingelesene Informationen werden automatisch dem Reservegerät mitgeteilt, damit es im Bedarfsfall den Prozeß unterbrechungsfrei übernehmen kann.
- Redundanter Aufbau mit den Typen 3, 10, 15 und 20 Die Peripheriebaugruppen sind jeweils doppelt vorhanden. Sie belegen in beiden Teilgeräten die gleiche Peripherieadresse. Im fehlerfreien Betrieb sind jeweils beide Peripheriebaugruppen aktiv.

Der redundante Aufbau von Peripheriebaugruppen (Peripherietypen 3, 10, 15 und 20) wird auf Seite 11/33 beschrieben.

Tabelle 2 zeigt die benotigten Adressen für die verschiedenen Ein-/Ausgabebaugruppen bei einseitigem, geschaltetem und redundantem Aufbau. Da die Lokalisierungsein- und -ausgänge gruppenweise zugeordnet werden, wird gewöhnlich nicht mehr als 1 Byte L-DE und 1 Byte L-DA je Teilgerät benötigt

In der Tabelle 3 sind einige Beispiele für benötigte Adressen aufgeführt. Außerdem ist beschrieben, welcher Aufwand für die Verdrahtung anfällt. Ist ein Ein-/Ausgangsbyte teilweise mit redundanten DE- oder DA-Adressen belegt, kann es nicht mehr für nicht-redundante Eingänge und Ausgänge benutzt werden.

#### Redundanter Peripherieaufbau für S5-115H

#### Peripherietypen für redundanten Aufbau

Peripherietyp 3 (redundante Digitaleingänge)

- Peripherietyp 3 ohne Fehlerlokalisierung
- Wenn keine Lokalisierungsein-/-ausgänge (L-DE, L-DA) parametrien werden arbeitet die S5-115H bei Diskrepanz mit dem Wert des Masters weiter. Möglicherweise ist dies der falsche Wert. Kann dieser Fall nicht toleriert werden müssen die redundanten Digitaleingänge (DE) mit Fehlerlokalisierung betrieben werden.
- Peripherietyp 3 mit Fehlerlokalisierung In diesem Fall werden zusätzlich zu den redundanten Digitaleingängen (DE) Lokalisierungsein-/-ausgänge (L-DE, L-DA) eingesetzt. Das Betriebssystem kann damit nicht nur den Fehler erkennen, sondern auch die fehlerhafte DE-Baugruppe lokalisieren und passivieren. Danach arbeitet die S5-115H nur noch mit der fehlerfreien Baugruppe weiter.

Die L-DA und L-DE werden den redundanten Digitaleingängen gruppenweise zugeordnet. Zu einer Gruppe gehören alle DE, die an der gleichen Geberversorgung angeschlossen sind.

Der Peripherietyp 10 ist für eine Fehlererkennung mit eingeschränkter oder vollständiger Fehlerlokalisierung (je nach Ausbau) bei intermittierenden Ausgängen ausgelegt. Als intermittierend wird ein Ausgang bezeichnet, der mindestens einmal pro Stunde seinen Signalzustand wechselt. Da die R-DE den redundanten Digitalausgängen (DA) fest zugeordnet sind, werden soviele R-DE wie redundante DA benötigt.

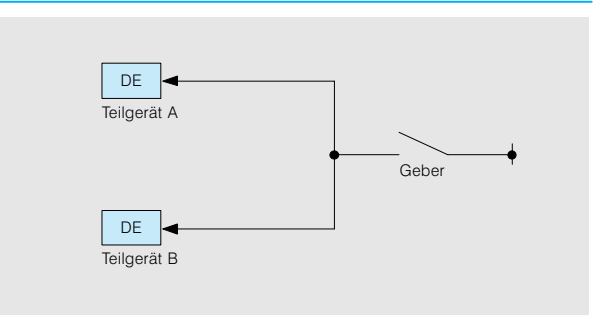

Bild 11/1 redundanter Digitaleingang ohne Fehlerlokalisierung

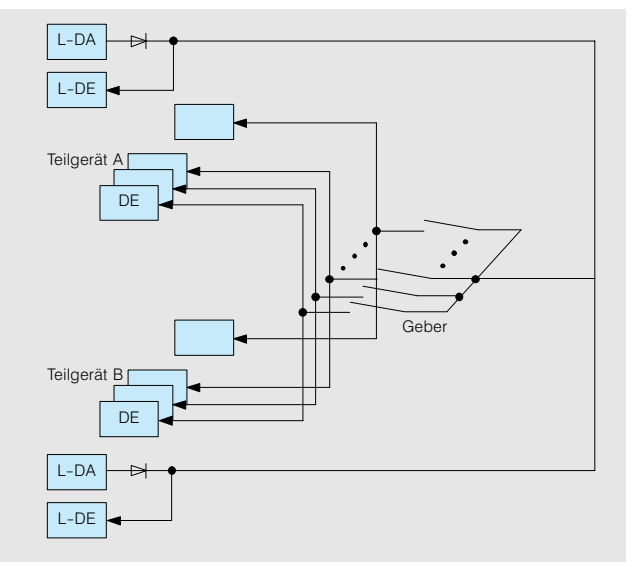

Bild 11/2 Redundanter Digitaleingang mit Fehlerlokalisierung

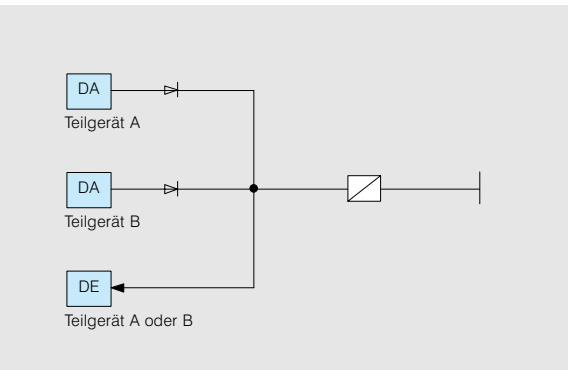

Bild 11/3 Redundanter intermittierender Digitalausgang mit eingeschränkter Fehlerlokalisierung

Peripherietyp 10 (redundante, intermittierende Digtalausgänge)

#### Redundanter Peripherieaufbau für S5-115H (Fortsetzung)

Peripherietyp 10 (redundante, intermittierende Digtalausgänge) (Fortsetzung)

- Peripherietyp 10 mit eingeschränkter Fehlerlokalisieruna
- Wenn keine Lokalisierungsein-/-ausgänge (L-DA, L-DE) parametriert werden, können nur "ständig-0-Fehler" (DA läßt sich nicht auf "1" schalten) erkannt und lokalisiert werden. Wenn dieser Fall nicht tolerierbar ist, d. h. auch die "ständig-1-Fehler" beherrscht werden sollen, müssen die redundanten DA mit Fehlerlokalisierung betrieben werden.
- Peripherietyp 10 mit Fehlerlokalisierung In diesem Fall müssen zu den redundanten Digitalausgängen (DA) und den R-DE zusatzlich Lokalisierungsein-/-ausgänge (L-DE, L-DA) vorgesehen werden. Das Betriebssystem kann damit nicht nur "ständig-0-Fehler" erkennen und lokalisieren sondern auch bei "ständig-1-Fehler" die fehlerhaften DA-Baugruppen passivieren. Es schaltet kurzzeitig mit den L-DA die Lastversorgung der DA-Baugruppe ab und überprüft die Rücklese-Signale an den R-DE. Danach arbeitet die S5-115H bis zur Reparatur mit der fehlerfreien Baugruppe weiter.

Bei den redundanten Digitalausgabebaugruppen für DC 24 V müssen die parallelgeschalteten Ausgänge mit Dioden entkoppelt werden. Ebenso bei den Lokalisierungsausgängen.

Dieser Peripherietyp führt bei redundanten Analogeingängen (AE) eine Fehlererkennung mit eingeschränkter Fehlerlokalisierung durch. Bei der Fehlerlokalisierung greift das Betriebssystem über einen Standard-Funktionsbaustein auf die Fehlerinformation der AE-Baugruppen zu. Die Fehlerinformationen sind Bereichsüberschreitung, Übersteuerung und Drahtbruch. Zusätzlich werden unzulässige Eingangswertabweichungen gemeldet.

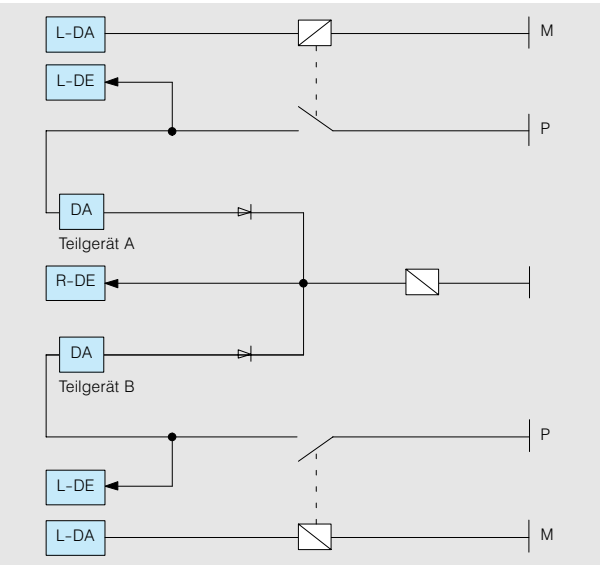

Bild 11/4 Redundanter intermittierender Digitalausgang mit Fehlerlokalisierung

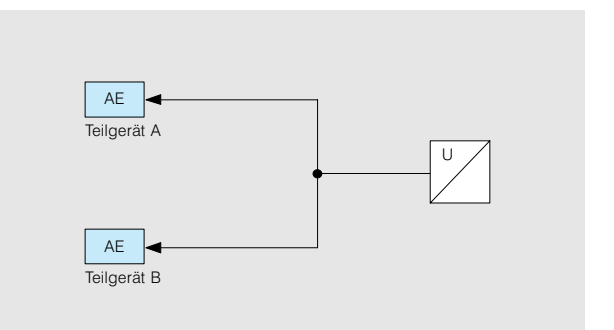

Bild 11/5 Redundanter Analogeingang

#### Entkopplung

Peripherietyp 15

Analogeingänge)

*(redundante)* 

#### Redundanter Peripherieaufbau für S5-115H (Fortsetzung)

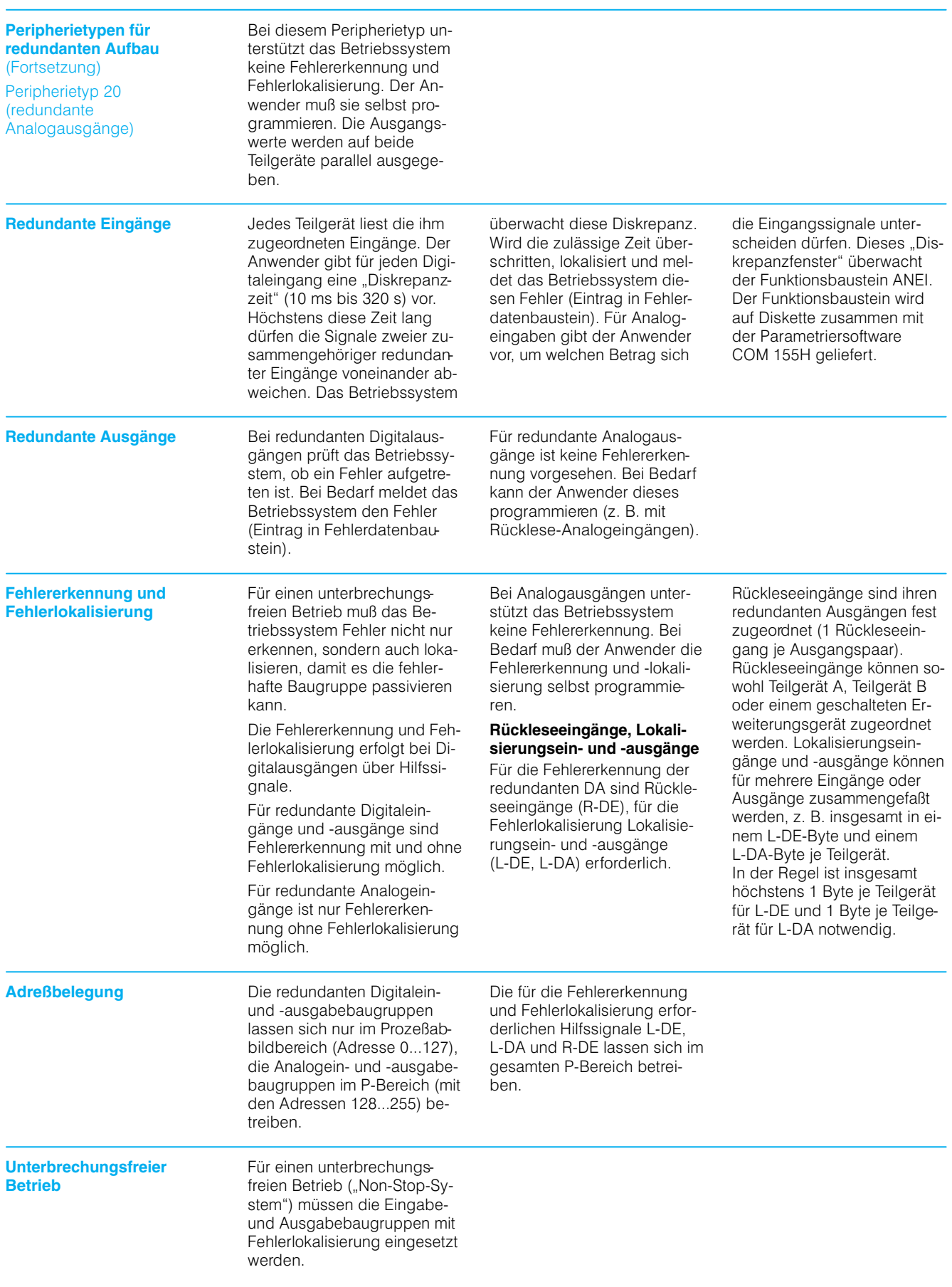

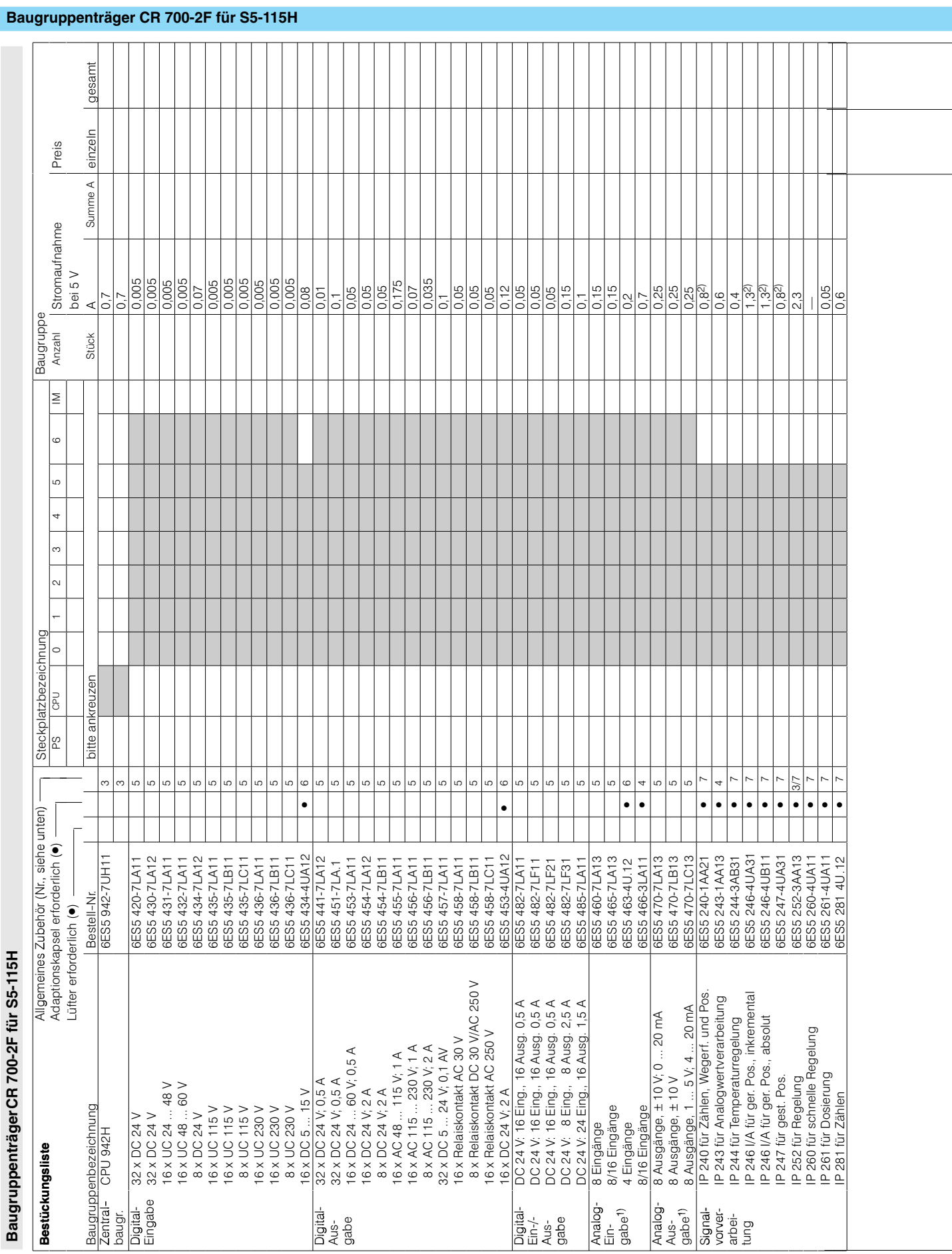

### S5-115U/H/F

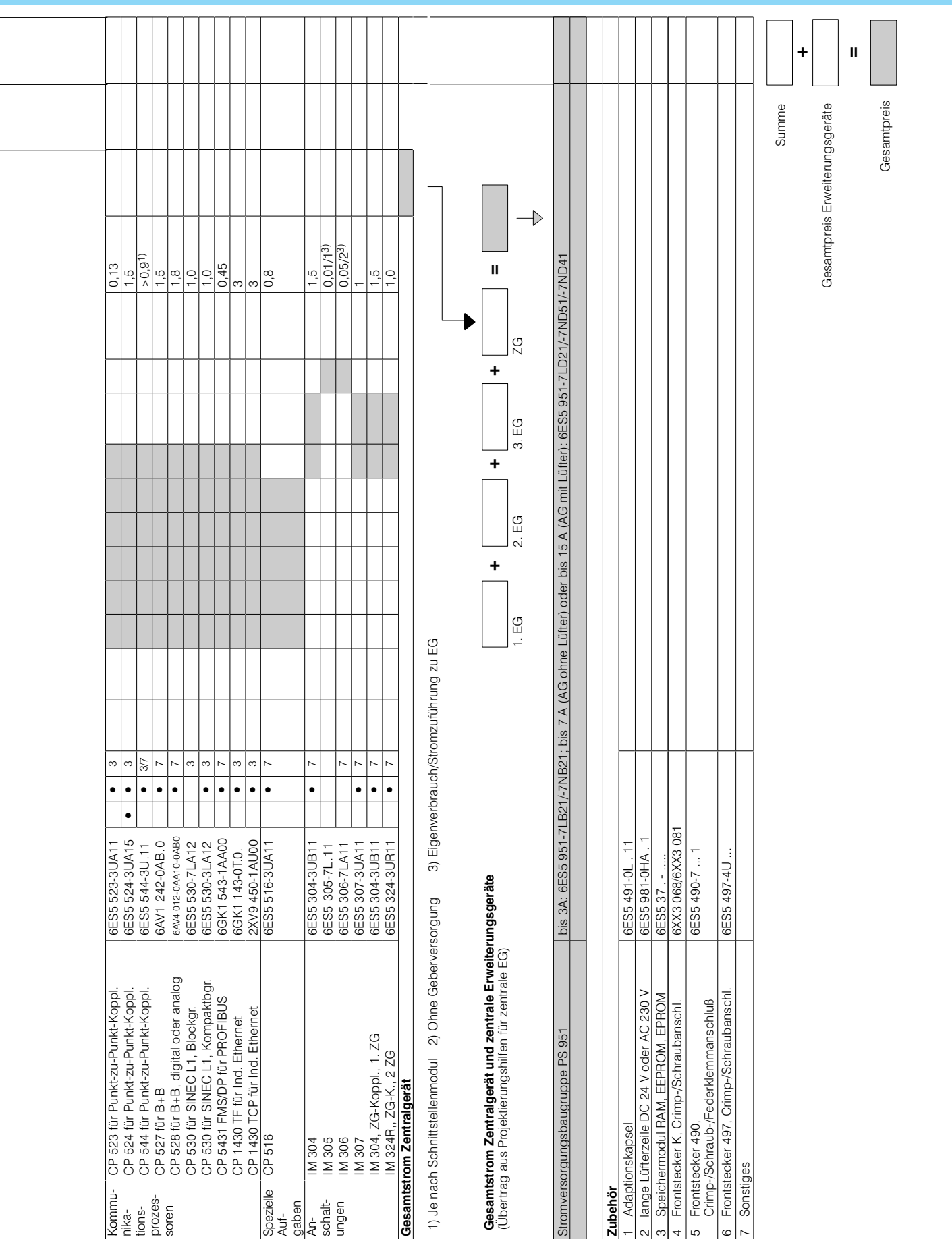

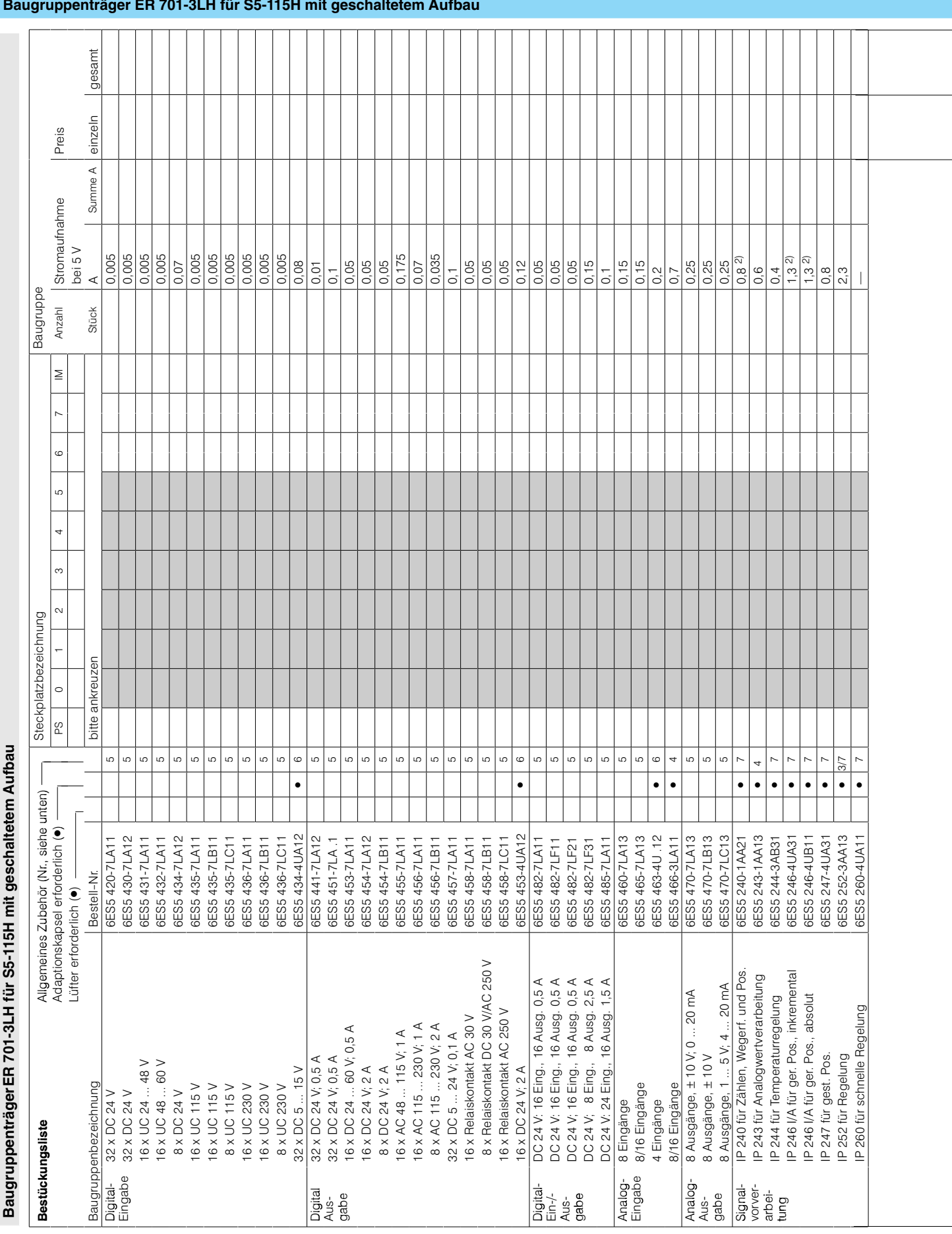

### S5-115U/H/F

 $\overline{11}$ 

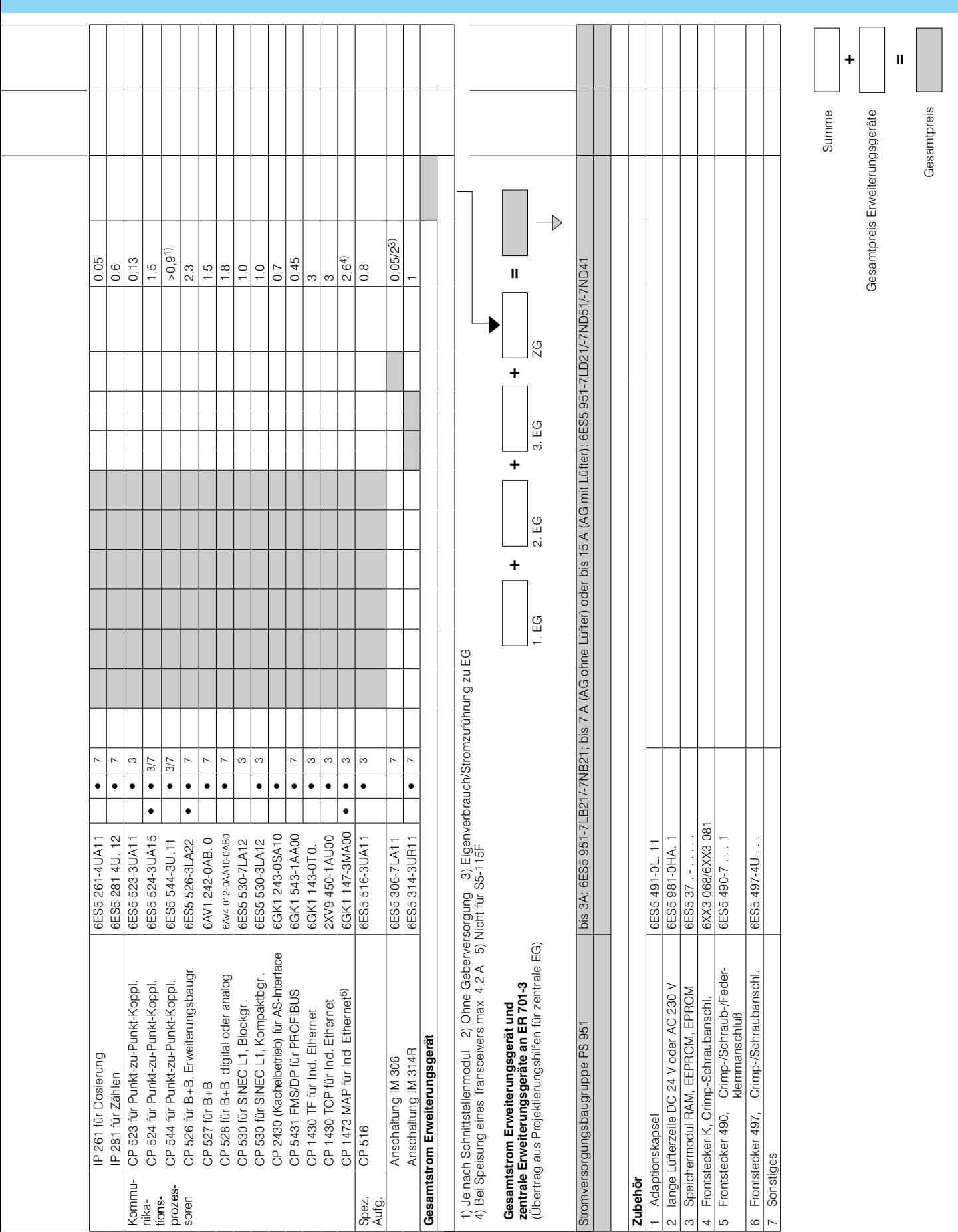

S5-115U/H/F

#### **Aufbau, Peripherietypen für S5-115F**

#### **Aufbau** 8

Ein Automatisierungsgerät S5-115F besteht im Grundausbau aus 2 Teilgeräten mit je 1

- · Baugruppenträger CR 700-2F oder CR 700-0LB,
- · Zentralbaugruppe CPU 942F mit Speichermodul.
- · Stromversorgungsbau gruppe PS 951 mit Pufferbatterie.
- Anschaltung IM 306 (zur Adresseneinstellung).

Verbunden sind die beiden Teilgeräte über die Anschaltungen IM 304 und IM 324 mit der Steckleitung 721 (max. 10 m). In beiden Teilgeräten ist der gleiche Speicherausbau erforderlich. Sicherheitsbetrieb ist nur bei Speichermodulen mit EPROM und EEPROM möglich.

Die Versorgungsspannung ist DC 24 V. Eine an die Zentralbaugruppe angeschlossene Busklemme für SINEC L1 oder ein Programmiergerät müssen aus einer getrennten Stromquelle versorgt werden.

Jedes der beiden Teilgeräte hat 6 bzw. 4 freie Steckplätze für Peripheriebaugruppen. Reicht die Zahl der Steckplätze nicht aus, sind Erweiterungsgeräte mit den Baugruppenträgem ER 701 einzusetzen. Diese können entweder zentral mit der Anschaltung IM 306 oder dezentral mit den Anschaltungen  $IM$  304 und  $IM$  314 angeschlossen werden (siehe Katalogteil 3).

#### **Peripherietypen**

im Katalogteil 3 für S5-115F zugelassenen Eingabe- und Ausgabebaugruppen dürfen verwendet werden. Die Verbindung der Baugruppen untereinander und die Art des Anschlusses der Signalleitungen legt ihren "Peripherietyp" fest. Die Tabelle gibt eine Ubersicht über die 11 verschiedenen Peripherietypen und den benötigten Adressraum.

Schaltschemata siehe Seiten 11/43 bis 11/49. Zum besseren Verständnis der Schaltschemata sind nachfolgend die wichtigsten Begriffe erklärt:

#### **Alarmauswertung**

Je Teilgerät darf eine Digitaleingabe 434-7 zur Alarmauswertung gesteckt werden. Alarmsignale sind immer zweikanalig auszuführen. Sie sind dann sicherheitsrelevant, wenn die fallende Flanke den Alarm auslöst.

#### **Direkte und indirekte Ansteuerung der Stellglieder**

Binärausgänge können ein Stellglied entweder direkt oder indirekt über Relais ansteuern. Eine direkte Ansteuerung ist bei manchen Stellgliedern aufgrund ihrer technischen Daten nicht möglich.

Die technischen Daten können dem Datenblatt entnommen werden. Die Relais müssen den Vorschriften für die technische Ausrüstung der jeweiligen Anlage genügen.

#### **Geber: dauerfehlersicher, ein– und zweikanalig**

Geber sind dauerfehlersicher, wenn sie bei einem Ausfall aufgrund ihrer Bauart und laut ihres Zertifikats keinen gefährlichen Zustand der Anlage auslösen können. Sind Geber dauerfehlersicher, so dürfen sie einkanalig angeschlossen werden

Sonst sind zwei Geber einzusetzen, deren Signale in je eines der Teilgeräte zu führen sind. In jedem Fall vereinheitlicht das Betriebssystem die Signale in den beiden Teilgeräten. Es gleicht Abweichungen der Schaltzeitpunkte aus.

#### **Geber: schaltbar und nicht schaltbar**

Ein Geber ist nicht schaltbar, wenn er sich nicht einzeln durch einen Binärausgang speisen läßt. Hierzu muß beim Peripherietyp 3 das Signal (zur Prüfbarkeit) über eine Relaisbaugruppe oder Transistorbaugruppe<sup>1)</sup> geführt werden.

**Intermittierende Signale**

Signale an sicherheitsrelevanten Eingängen/Ausgängen gelten als intermittierend, wenn sie innerhalb der Zweitfehler-Eintrittszeit (Fehleroffenbarungszeit; Genehmigungsgröße, z. B. 24 Stunden) ihren Zustand prozeßbedingt wechseln:

- · bei binären Signalen den Schaltzustand:
- bei analogen Signalen vom nicht sicherheitsrelevanten Bereich in den sicherheitsrelevanten Grenzwertbereich.

#### **Sicherheitsrelevante Analogausgaben**

Nur durch entsprechenden Anschluß von Gebern und Stellgliedem realisierbar. Beispiel: Ein Analogausgangssignal wird am Stellglied durch einen Sicherheits Analogeingang zurückgelesen. Bei einem Fehler bewirkt ein abgesteuerter Binärausgang eine zusätzliche Abschaltung

#### **Nicht sicherheitsrelevante Peripherietypen**

Nicht sicherheitsrelevante Peripherietypen dürfen nur für solche Ein-/Ausgaben verwendet werden, die bei einem Defekt keinen gefährlichen Zustand hervorrufen können.

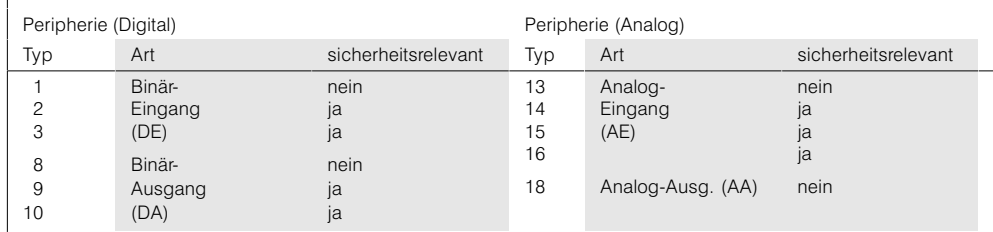

Ubersicht über die Peripherietypen 1) Bei Neuanlagen nur DA 6ES5 453-4UA11

#### Verhalten der Ein- und Ausgänge, Adressenzuordnung, Zykluszeit für S5-115F

**Verhalten der Ein- und Ausgänge**  Wegen der Zweikanaligkeit und Sicherheitsrelevanz weisen Ein- und Ausgänge zum Teil ein besonderes Verhalten  $211f$ 

#### Binäreingänge

Zu Beginn eines jeden Zyklus bilden beide Teilgeräte ein Prozeßabbild für Eingänge. Ergeben sich beim Vergleich Abweichungen für einzelne Eingangssignale, liest das Betriebssystem eine bestimmte Zeit lang (Diskrepanzzeit) diese Eingänge wiederholt ein. Wenn nach Ablauf der Diskrepanzzeit noch immer unterschiedliche Signale anstehen, erfolgt eine Fehlerreaktion

Die Diskrepanzzeit projektiert der Anwender mit der Parametriersoftware COM 115F Ist diese Zeit für einzelne Geber nicht ausreichend. läßt sich auch eine individuelle Diskrepanzzeit projektieren.

Nicht intermittierende (wechselnde) Signale an Binäreingängen (Typ 3) werden innerhalb einer wählbaren Prüfzykluszeit einmal durch einen Prüfausgang abgeschaltet und geprüft. Diese Prüffunktion braucht im Anwenderprogramm nicht berücksichtigt werden.

#### Binärausgänge

Nicht intermittierende Binärausgänge (Typ 10) prüft das Betriebssystem einmal innerhalb der Prüfzykluszeit. Hat ein Ausgang zu diesem Zeitpunkt 1-Signal, wird er kurz auf 0-Signal geschaltet (und umgekehrt), bis der zugehörige Rückleseeingang dies registriert. Beim Prüfen mit 1-Signal bleibt das Stellglied stromlos, da die Ausgange nacheinander geprüft werden. Diese Prüffunktion braucht im Anwenderprogramm nicht berücksichtigt werden.

#### Analogeingänge

Mit der Parametriersoftware COM 115F bestimmt der Anwender, wie die S5-115F bei unterschiedlichen Werten zweikanaliger Analogsignale reagiert. Die tolerierbare Abweichung läßt sich sowohl absolut als auch relativ zum gemittelten Meßwert eingeben. Für die beiden Teilgeräte vereinheitlicht das Betriebssystem die Signalwerte durch Minimal-, Maximal- oder Mittelwertbildung

Nicht intermittierende Analogeingänge (Typen 14 und 15) prüft das Betriebssystem innerhalb der Prüfzykluszeit

#### Analogbaugruppen

Die Adressen von Analogbaugruppen sind ab Adresse 128 einzustellen. Maximal 64 Wortadressen dürfen belegt werden. Daraus ergibt sich die Zahl der maximal steckbaren Baugruppen mit

- 8 Analogeingaben 460-7 mit 8 belegten Wortadressen,
- 16 Analogeingaben 463-4 mit 4 belegten Wortadres-SAN
- 8 Analogausgaben 470-7 mit 8 belegten Wortadressen.

Ist bei der Analogeingabe 460-7 nicht Einzelverschlüsselung eingestellt, dürfen Ausgaben dieselben Adressen belegen. Die Adressen der Analogeingaben 460-7 und 463-4 dürfen sich nicht überschneiden.

einmal durch einen Prüf-Analogausgang. Diese Prüffunktion braucht im Anwenderprogramm nicht berücksichtigt werden

Analogeingänge sind ausschließlich durch den Standard-Funktionsbaustein FB 250 ANEI zu lesen. Dieser Baustein ist im Betriebssystem integriert und ermöglicht Sicherheitsfunktionen wie Bereichsüberwachung und Drahtbrucherkennung.

#### Analogausgänge

Analogausgänge können nicht sicherheitsrelevant projektiert werden.

#### Signalgruppen

Alle sicherheitsrelevanten Ein-/Ausgänge lassen sich mit der Parametriersoftware COM 115F in Signalgruppen einteilen. Der Fehler einer Baugruppe führt dadurch zur Passivierung aller Baugruppen einer Signalgruppe. Passivierte Ausgabebaugruppen muß der Anwender innerhalb der Zweiffehler-Eintrittszeit stromlos schalten. Durch die Signalgruppenbildung läßt sich eine gewisse Funktionsgruppen-Unabhängigkeit und damit eine Erhöhung der Systemverfügbarkeit erreichen.

#### Zweikanalige Ein-/Ausgabe

Bei den Baugruppen für zweikanalige Eingabe und Ausgabe ist in beiden Teilgeräten dieselbe Adresse einzustellen.

Zusätzliche Eingaben und Ausgaben zum Prüfen und Rücklesen werden mit der Parametriersoftware COM 115F beliebigen freien Adressen wortweise zugeordnet.

Bei den Analogeingangstypen 14 und 15 genügt für alle Eingänge mit gleichem Meßbereich ein wertgleicher Analogausgang

#### Einkanalige, nicht sicherheitsrelevante Ein-/Ausgabe

Hierzu dürfen die Peripheriebaugruppen auf beliebige freie Steckplätze der beiden Teilgeräte verteilt werden. Jede Adresse ist jedoch nur einmal im System zu vergehen

#### **Adressenzuordnung**

Die Adressen der Eingabeund Ausgabebaugruppen eines Baugruppenträgers sind mit der zugehörigen Anschaltung IM 306 einzustellen. Eine Ausnahme bildet die Analogeingabe 463-4 und die Digitalausgabe 453-4, bei denen die Adresse mit einem Kodierschalter auf der Baugruppe eingestellt wird. Daher können diese Baugruppen nur mit den Baugruppenträgern CR 700-0LB, CR 700-2F und ER 701-3 eingesetzt werden.

#### Digitalbaugruppen

Die Adressen von Digitalbaugruppen sind wortweise (16 bit) einzustellen. Zulässig sind für

- · Eingabebaugruppen Wert 0 bis 126
- Ausgabebaugruppen Wert 0 bis 124.

#### Verhalten der Ein- und Ausgänge, Adressenzuordnung, Zykluszeit für S5-115F (Fortsetzung)

#### **Zykluszeit**

Die Zykluszeit eines Programms setzt sich zusammen aus

- · Laufzeit des Anwenderprogramms,
- Laufzeit des Betriebssystems

Um die Laufzeit des Anwenderprogramms zu ermitteln, sind die Bearbeitungszeiten aller Anweisungen der in einem Zyklus aktiven Bausteine zu addieren. Im Mittel ergeben sich etwa 15 ms je 1000 Anweisungen.

Die Laufzeit des Betriebssystems liegt zwischen 60 ms und 250 ms je Zyklus. Im Mittel ist mit etwa 80 ms zu rechnen. Die maximale Laufzeit des Betriebssystems ergibt sich aus:

- · 55 bis 80 ms für Betriebssystem-Funktionen;
- · 5 bis 10 ms für den ergänzenden Selbsttest;
- · 12 bis 140 ms bei Prüfung der Peripheriebaugruppen;
- · 0 bis 30 ms für die Bearbeitung von Diskrepanzzeiten.

Die beiden letzten Zeiten treten im allgemeinen nur selten auf. Der ergänzende Selbsttest wird bei der Prüfung von Peripheriebaugruppen nicht durchgeführt.

Darüber hinaus kann die Zykluszeit verlängert werden durch

- · zeitgesteuerte Organisationsbausteine.
- · alarmgesteuerte Organisationsbausteine,
- Bussystem SINEC L1.

#### Schaltschemataund Baugruppenkombinationen für S5-115F

Schaltschemata und **Baugruppenkombinationen** 

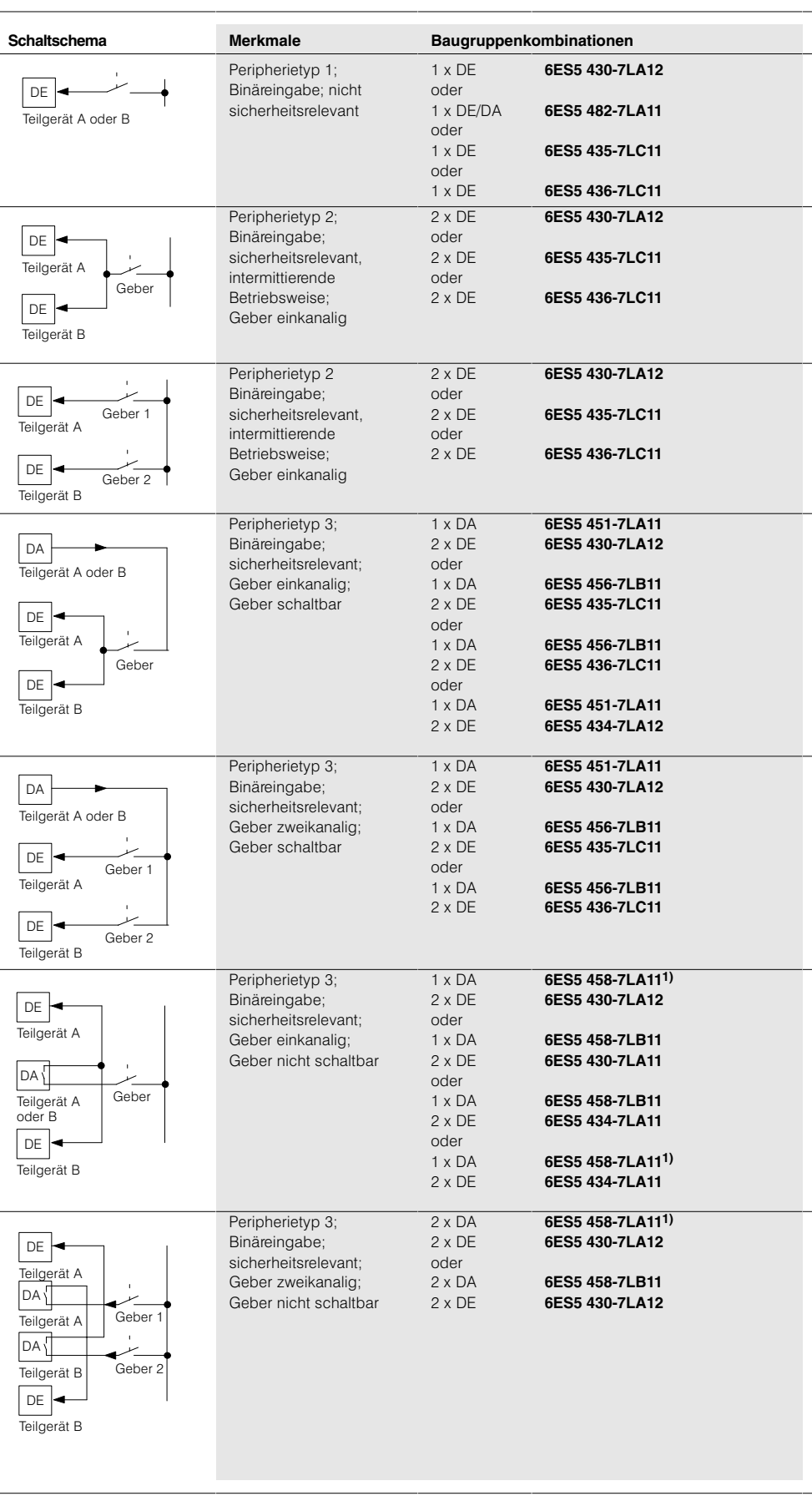

#### Schaltschemataund Baugruppenkombinationen für S5-115F (Fortsetzung)

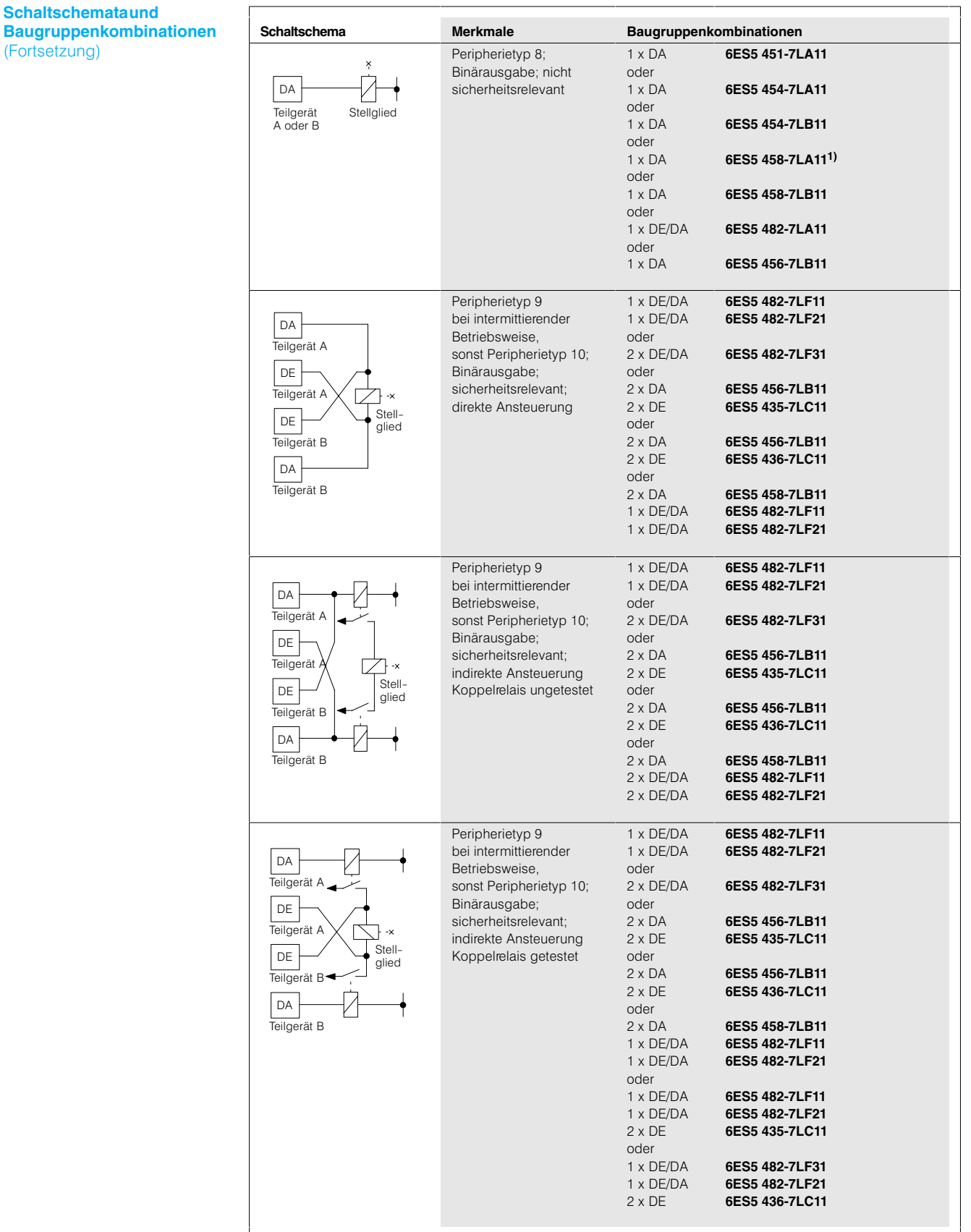

#### Schaltschemataund Baugruppenkombinationen für S5-115F (Fortsetzung)

**Schaltschemataund Baugruppenkombinationen** (Fortsetzung)

#### Schaltschema Merkmale Baugruppenkombinationen Peripherietyp 14;  $2 \times AE$ 6ES5 463-4U.12  $1 \times DA$ 6ES5 458-7LA11<sup>1)</sup> Analogeingabe; AE sicherheitsrelevant;  $1 \times AA$ 6ES5 470-7L.12 Teilgerät A Stromgeber;  $A$ Geber einkanalig Teilgerät B DA und AA müssen im gleichen Teilgerät stecken Die Strom- bzw. die Spannungsbereiche von AA, AE und des Gebers müssen identisch sein.  $\overline{D}$ Teilgerät A oder<br>| AA | Teilgerät A oder  $\overline{R}$ 6ES5 463-4U.12 Peripherietyp 15;  $2 \times AE$ Analogeingabe;  $1 \times DA$ 6ES5 458-7LA111) AE  $1 \times AA$ 6ES5 470-7L.12 sicherheitsrelevant; Teilgerät A Stromgeber; ₹ Geber zweikanalig Die Strom- bzw. die Spannungsbereiche von Ī AA, AE und des Gebers müssen identisch sein. DA Geber 1  $\left\{ \right\}$ Teilgerät B  $\sqrt{A}$ Teilgerät A od In  $\sqrt{ }$  $\cdot$  2 Teilgerät A AE Teilgerät B 6ES5 463-4U.12 Peripherietyp 16;  $2 \times \Delta F$ AE Analogeingabe; sicherheitsrelevant; Teilgerät A intermittierende AE Betriebsweise; Teilgerät B Stromgeber; Geber einkanalig 6ES5 463-4U.12 Peripherietyp 16;  $2 \times AE$ Analogeingabe; ル AE sicherheitsrelevant: Geher 1 Teilgerät A intermittierende  $\mathbb{Z}$ AE Betriebsweise; Strom- oder Teilgerät B Geber<sub>2</sub> Spannungsgeber;<br>Geber zweikanalig

#### Schaltschemataund Baugruppenkombinationen für S5-115F (Fortsetzung)

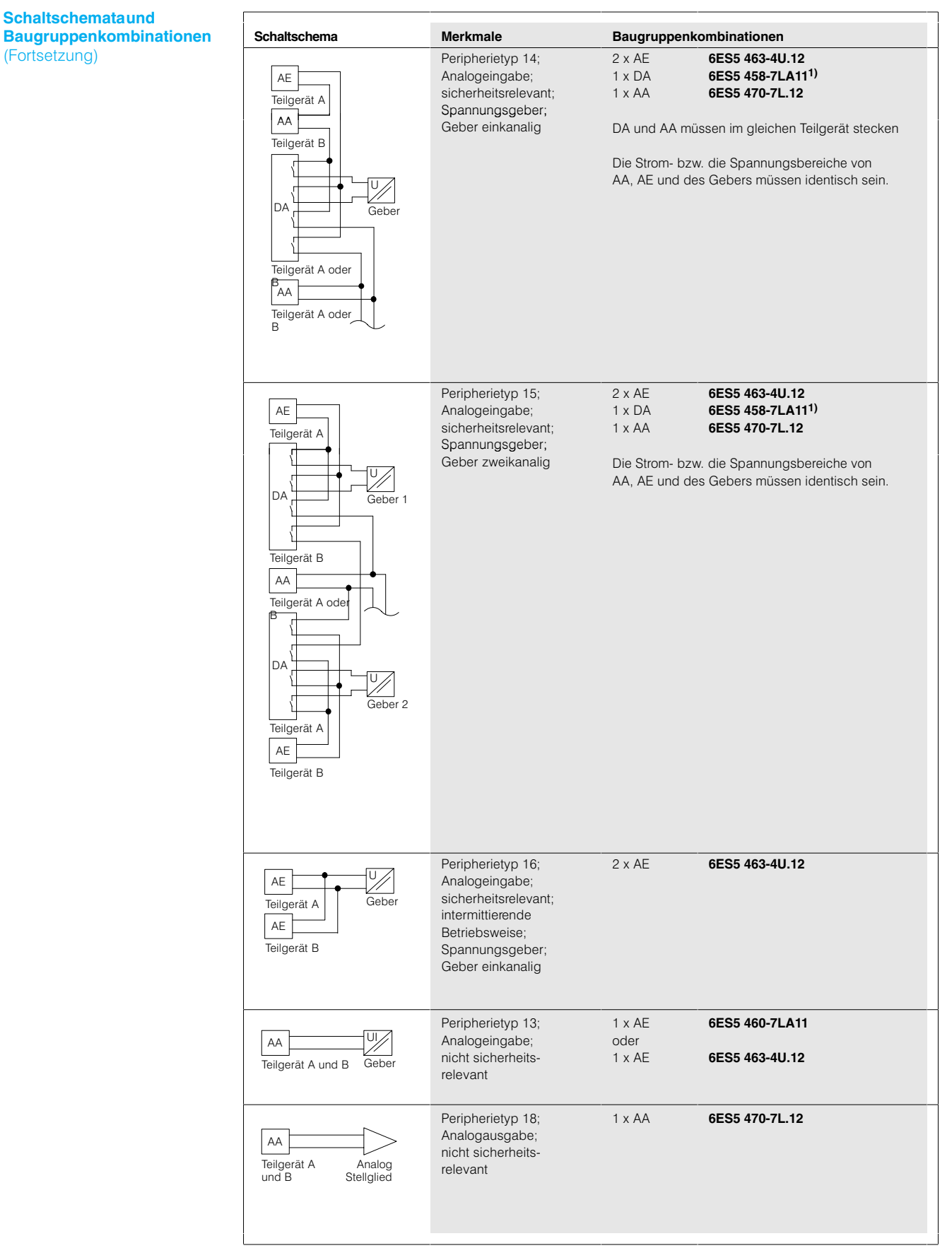

#### Programmbausteinefür S5-115F

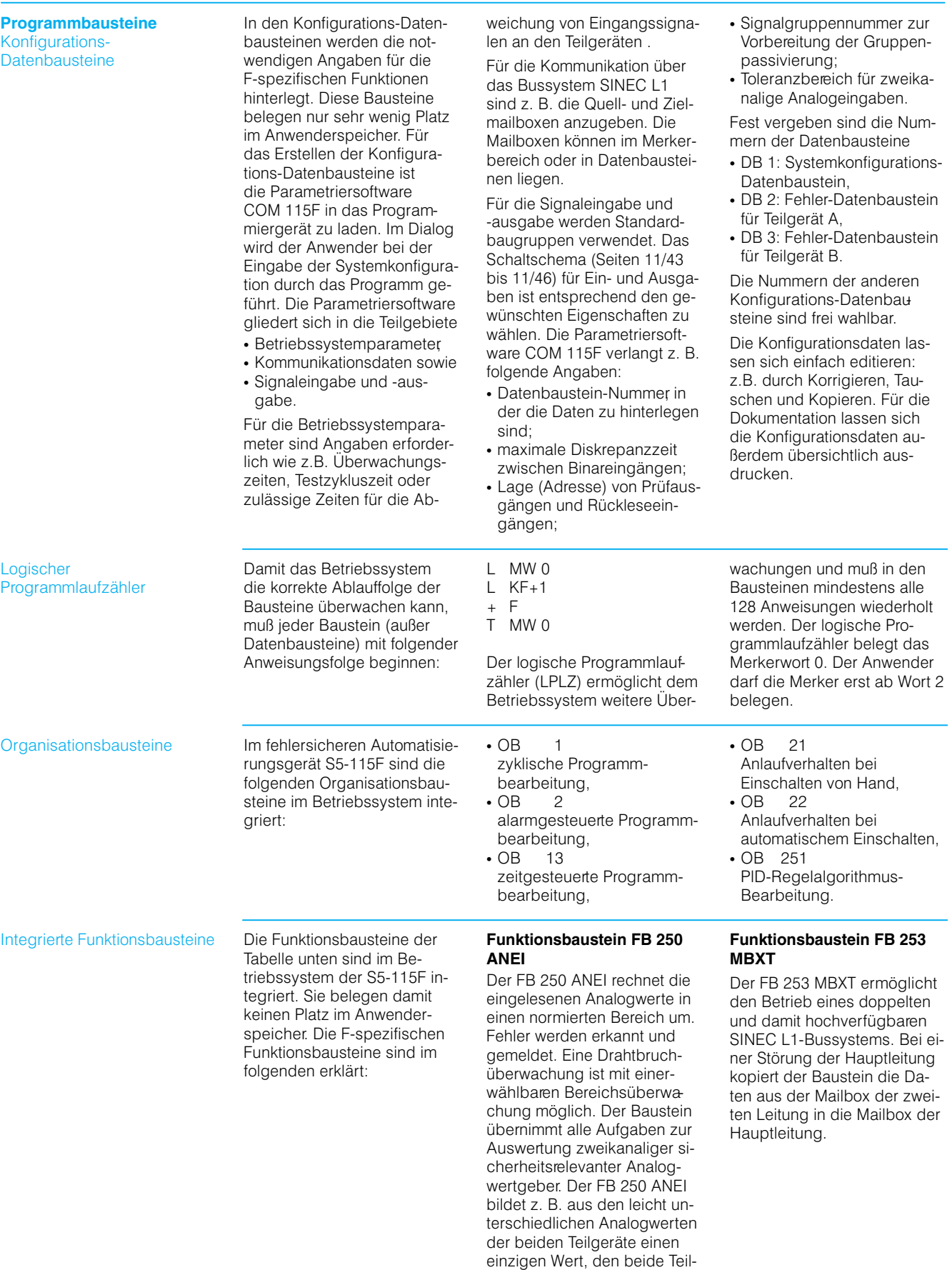

geräte weiterverarbeiten.

#### Programmbausteine, Standard-Funktionsbausteine für S5-115F

#### Programmbausteine

Integrierte Funktionsbausteine (Fortsetzung)

#### **Funktionsbaustein FB 254 SYNC**

Der FB 254 SYNC ermöglicht die Synchronisierung der beiden Teilgeräte unabhängig von den unter "Arbeitsweise"

(siehe Seite 3/18) genannten Zeitpunkten. Damit lassen sich Programmpunkte und Zeitabstände für die Synchronisation verschiedener Aktionen festlegen, wie z.B.:

- Aktualisieren von Zeitzellen,
- Aufruf von Zeit- und Alarm-Organisationsbausteinen, • Aktualisieren der Mailboxen
- für SINEC L1.
- Versorgung des Programmiergerätes mit Daten.

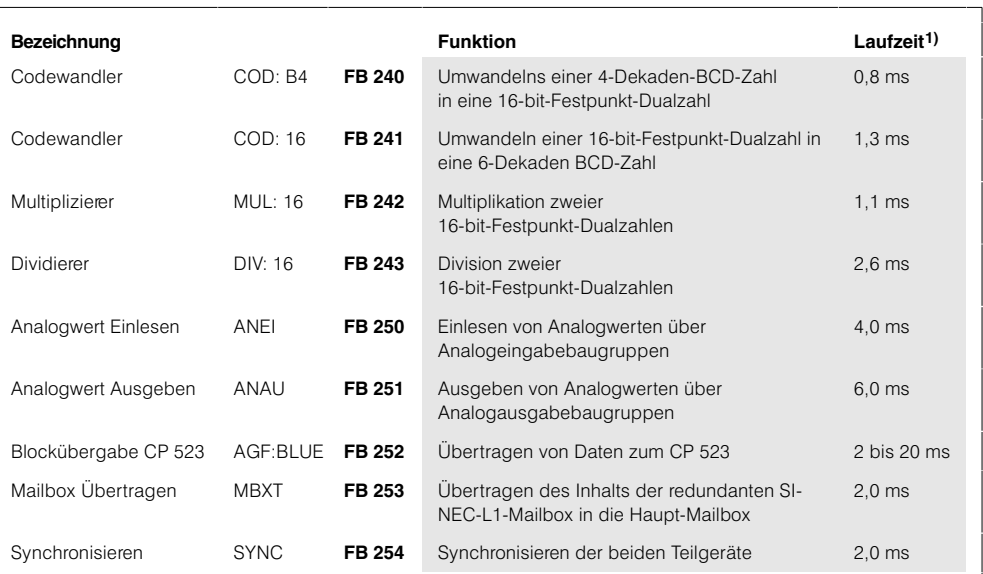

1) Mittelwerte: hängen stark von Parametern ab.

Im Betriebssystem der S5-115F integrierte Funktionsbausteine

**Standard-Funktionsbau** steine für S5-115F (ladbar) Für das Automatisierungsgerät S5-115F sind nur die folgenden FBs einsetzbar:

- baumustergeprüfteStandard-Funktionsbausteine
- vom Anwender selbst erstellte Funktionsbausteine (werden bei der Anlagenabnahme mitgeprüft).

Sonstige Standard-Funktionsbausteine dürfen nicht eingesetzt werden. Im Systemanlauf wird überprüft, ob es sich um solche Standard-Funktionsbausteine handelt.

Die vom TÜV Bavern baumustergeprüften Standard-Funktionsbausteine können mit folgendem Stand der Zentralbaugruppe (CPU 942F) eingesetzt werden:

- · Funktionsbausteine für Arithmetikfunktionen. Meldefunktionen und Ablaufkette mit CPU 942F ab Bestellnummer 6ES5 942-7UF12
- Funktionsbaustein zur Kopplung mit CPU 942F ab Bestellnummer 6ES5 942-7UF13
- Standard-Funktionsbausteine für Feuerungstechnik

Nähere Informationen siehe Katalogteil 7.

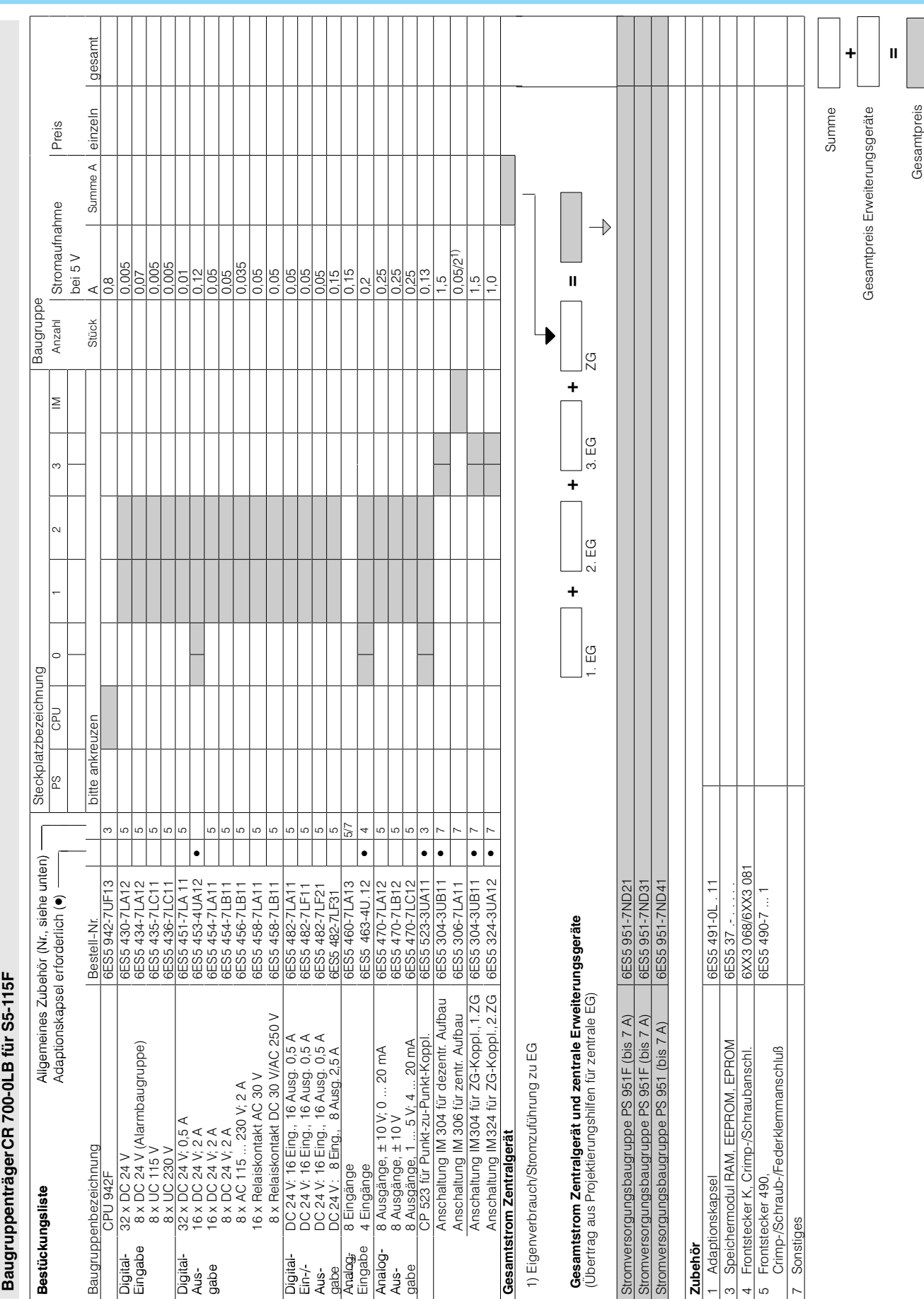

#### Baugruppenträger CR 700-0LB für S5-115F

# Projektierungshilfen

S5-115U/H/F

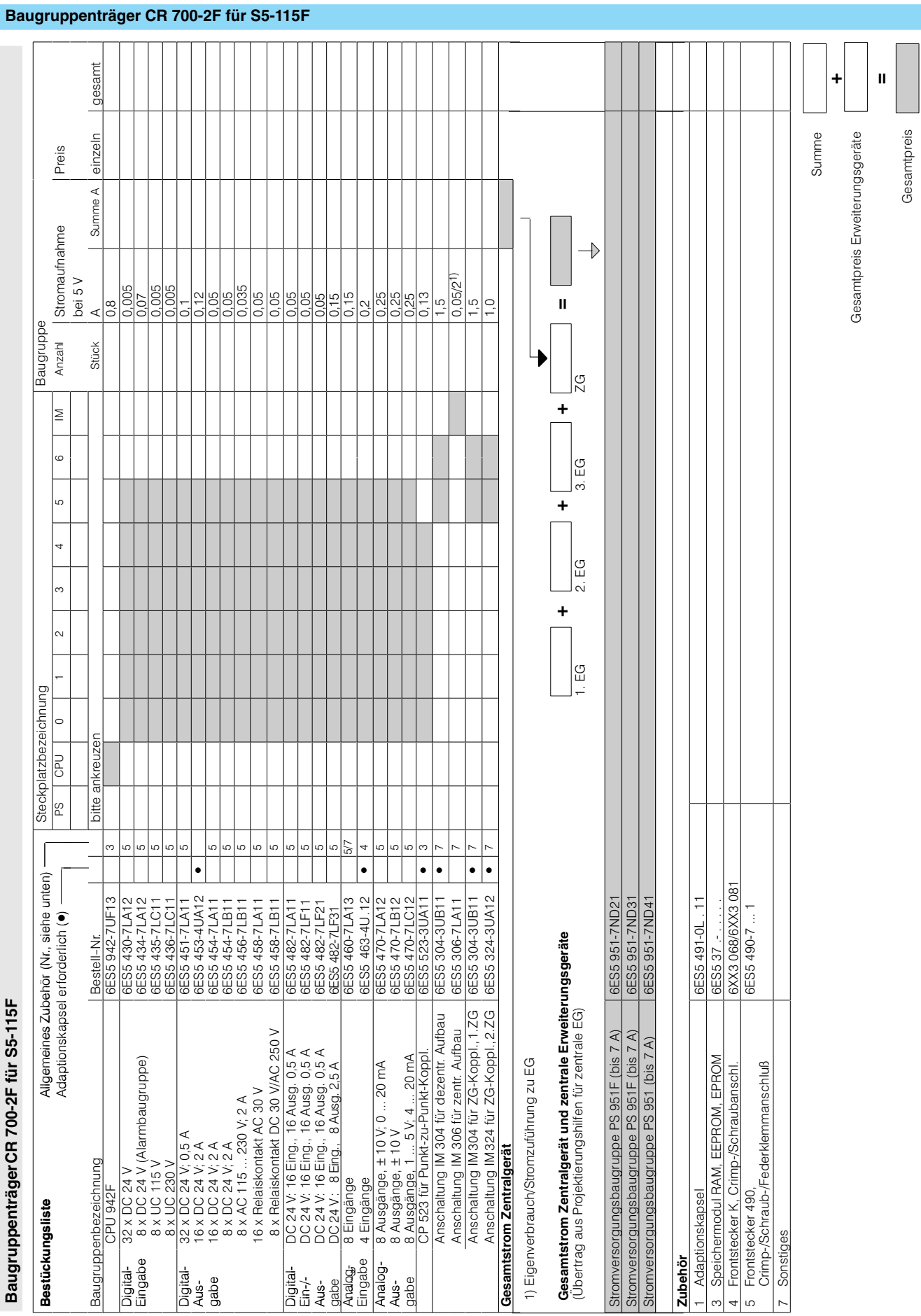

S5-115U/H/F
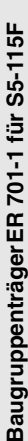

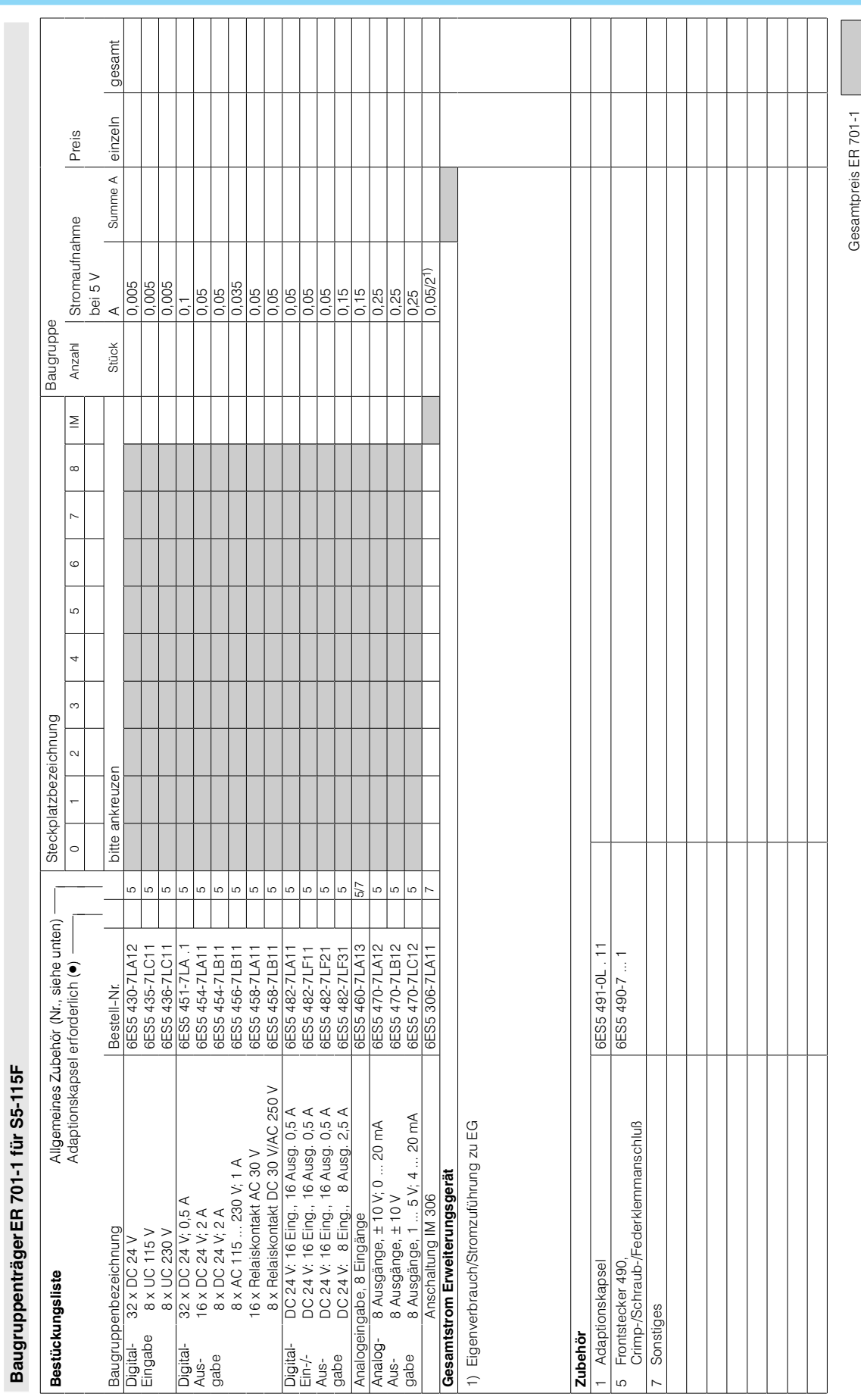

#### **Baugruppenträger ER 701-1 für S5-115F**

S5-115U/H/F

Projektierungshilfen

 $11/52$ 

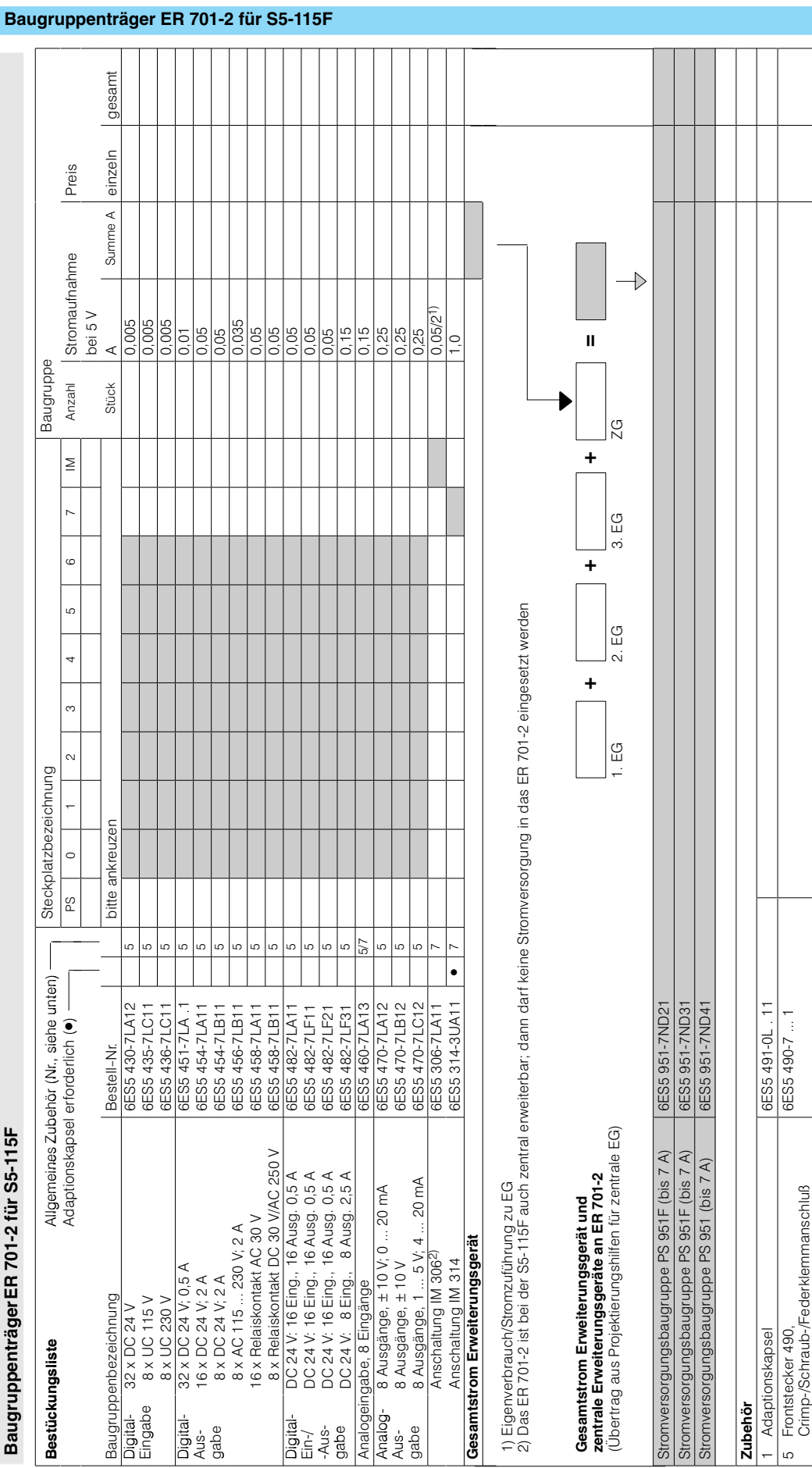

## Projektierungshilfen

S5-115U/H/F

Sonstiges

 $\overline{a}$ 

Gesamtpreis ER 701-2

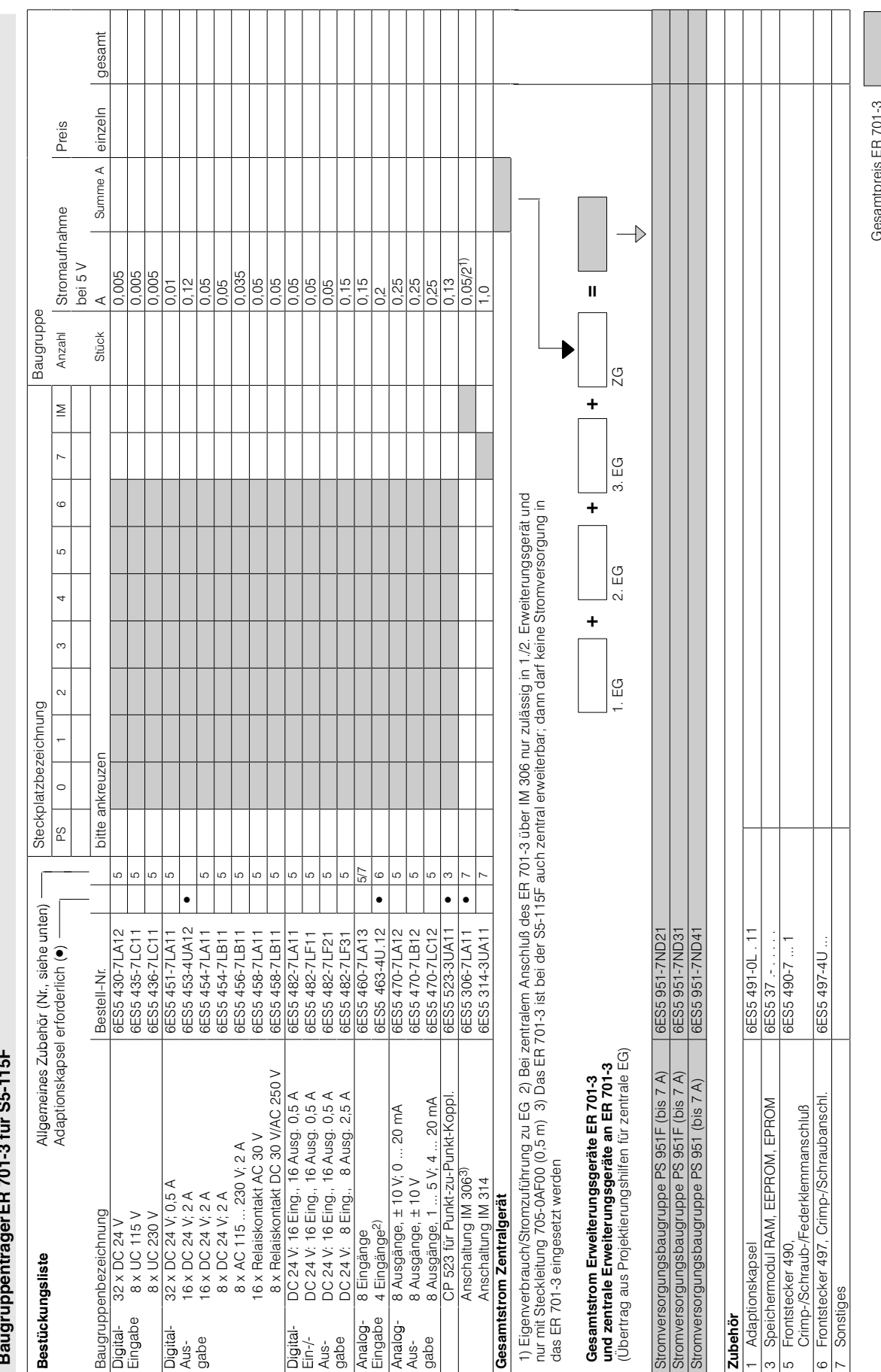

#### Baugruppenträger ER 701-3 für S5-115F

## Projektierungshilfen S5-115U/H/F

## Projektierungshilfen S5-115U/H/F

#### Maßbilder

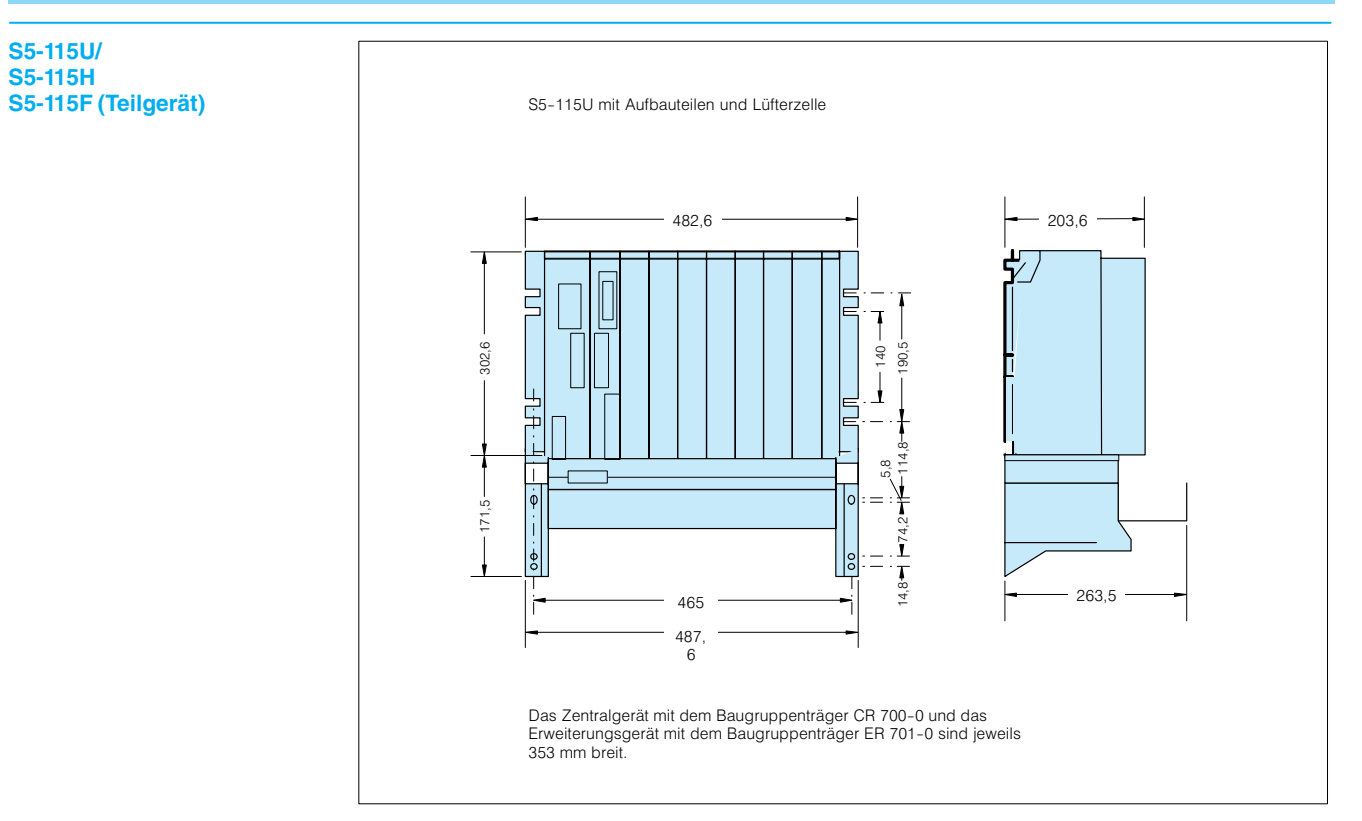

 $\mathbf 1$ 

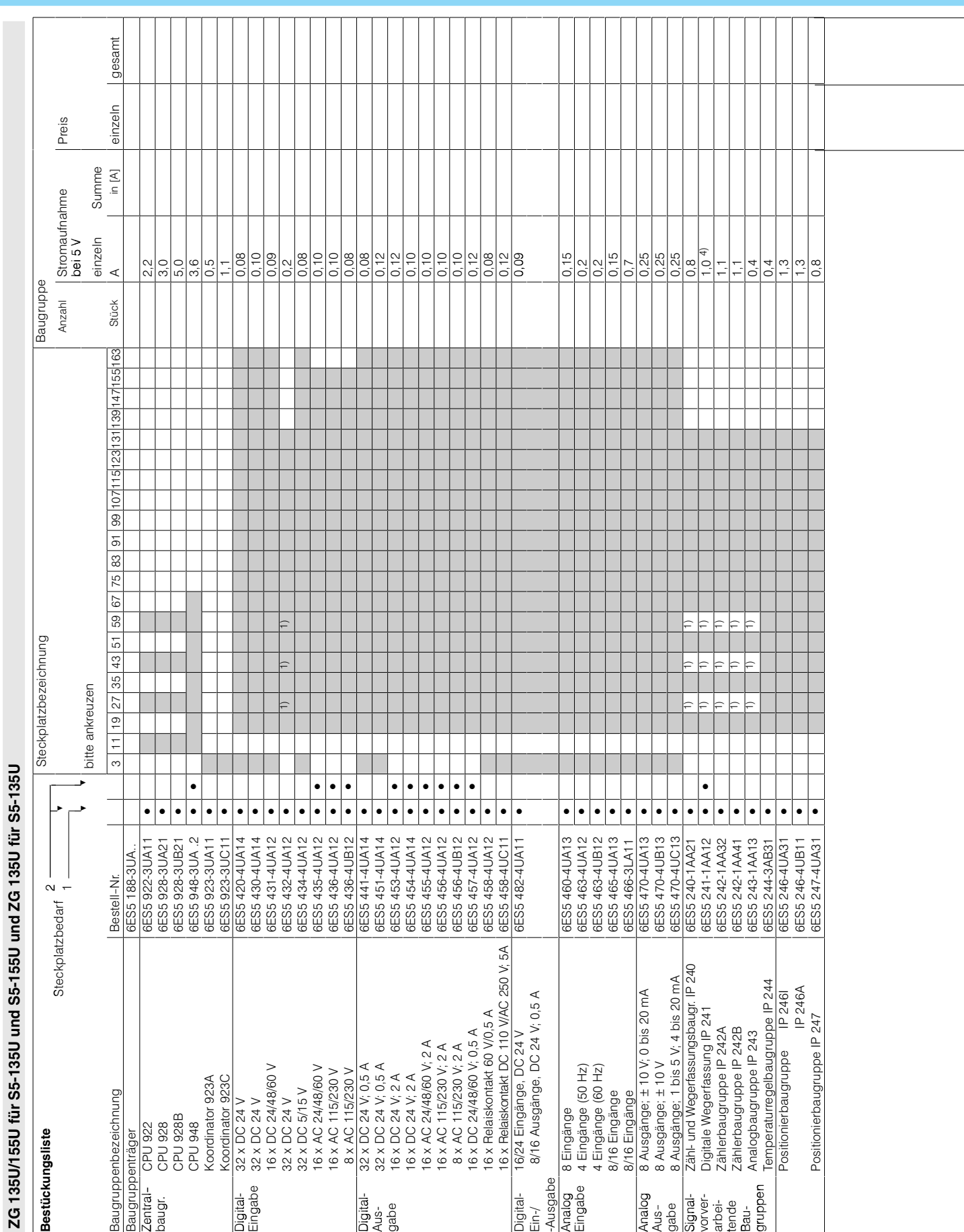

## S5-135U, S5-155U/H

ZG 135U/155U für S5-135U und S5-155U und ZG 135U für S5-135U

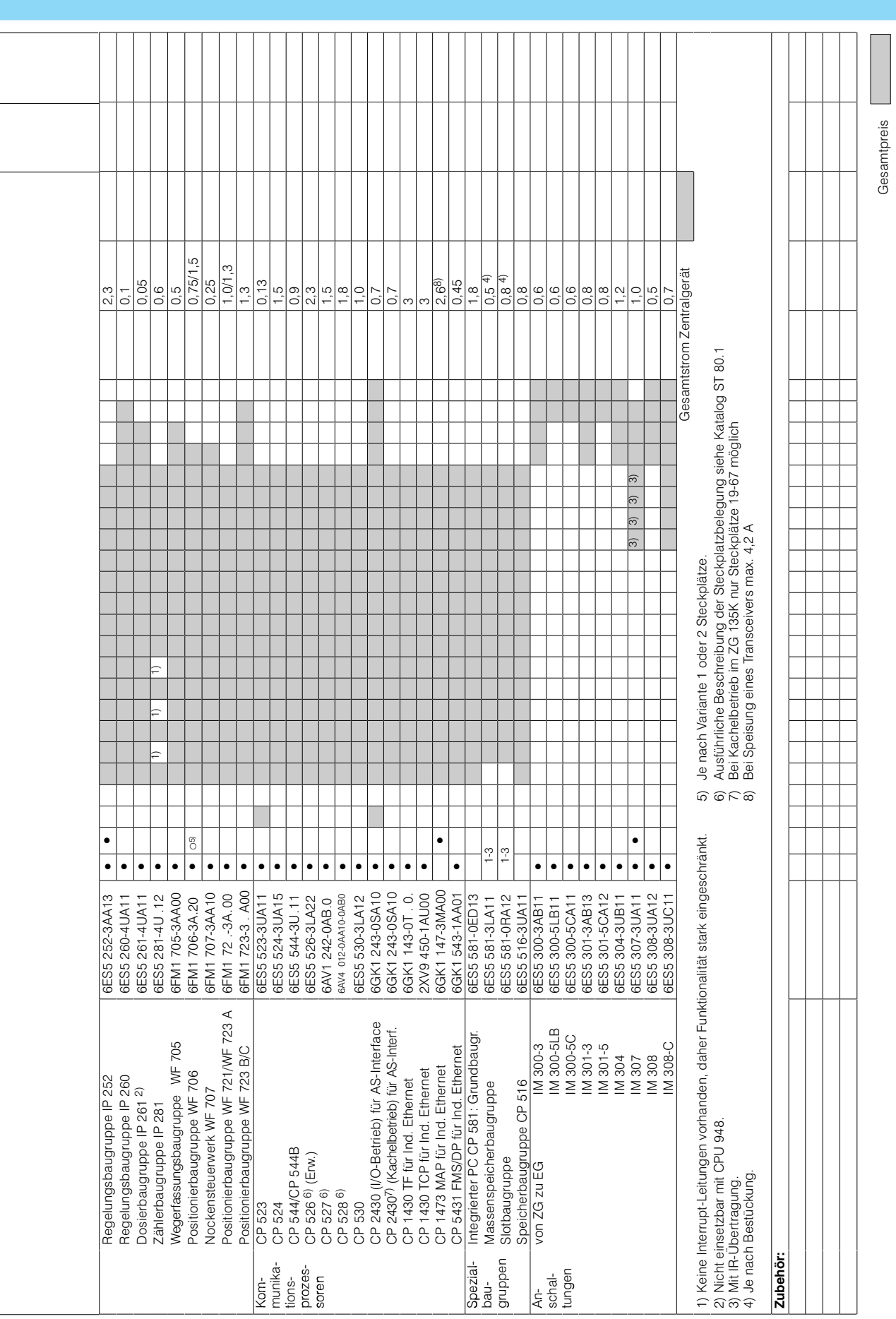

S5-135U, S5-155U/H

## S5-135U, S5-155U/H

ZG 135U/155U für S5-155H

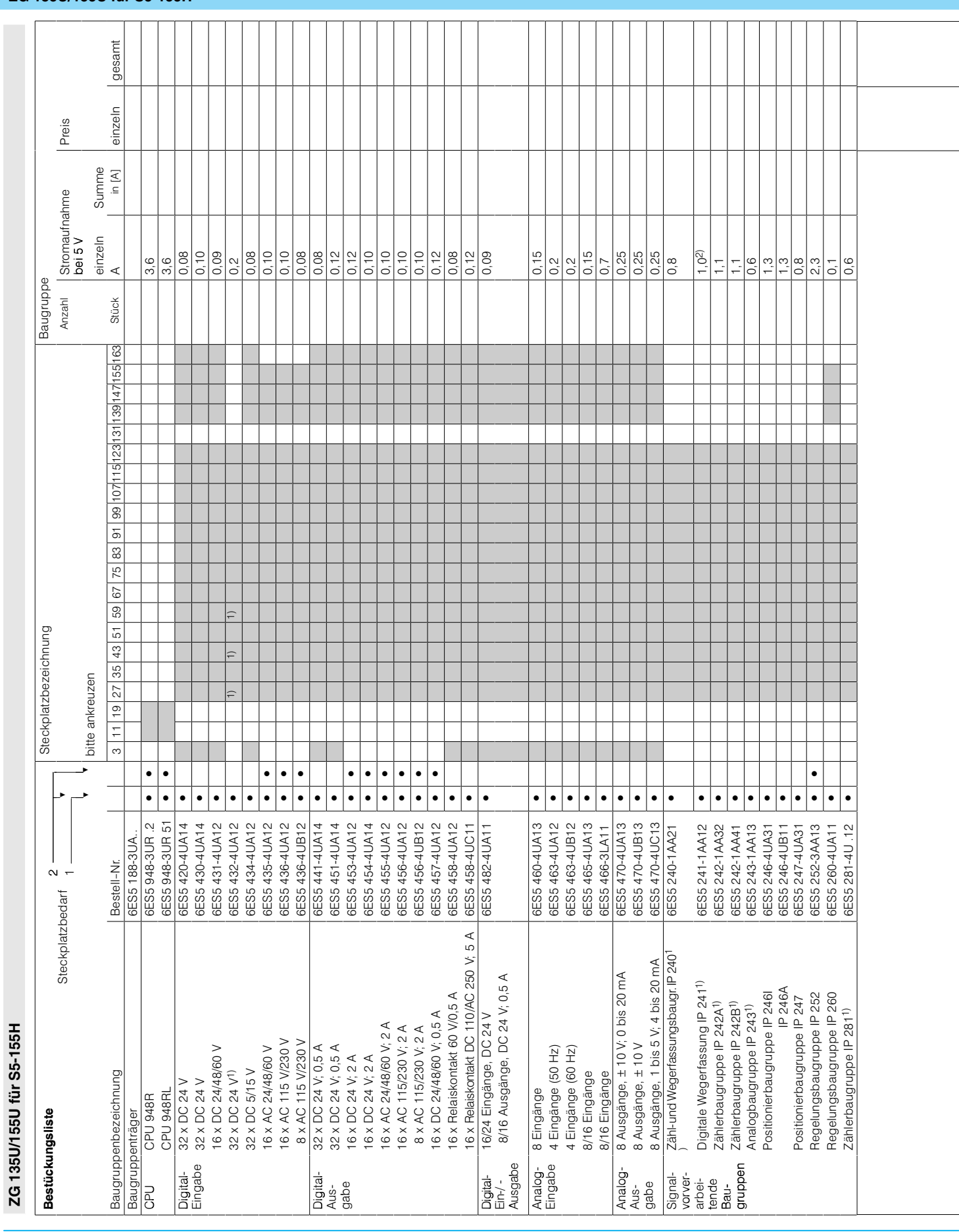

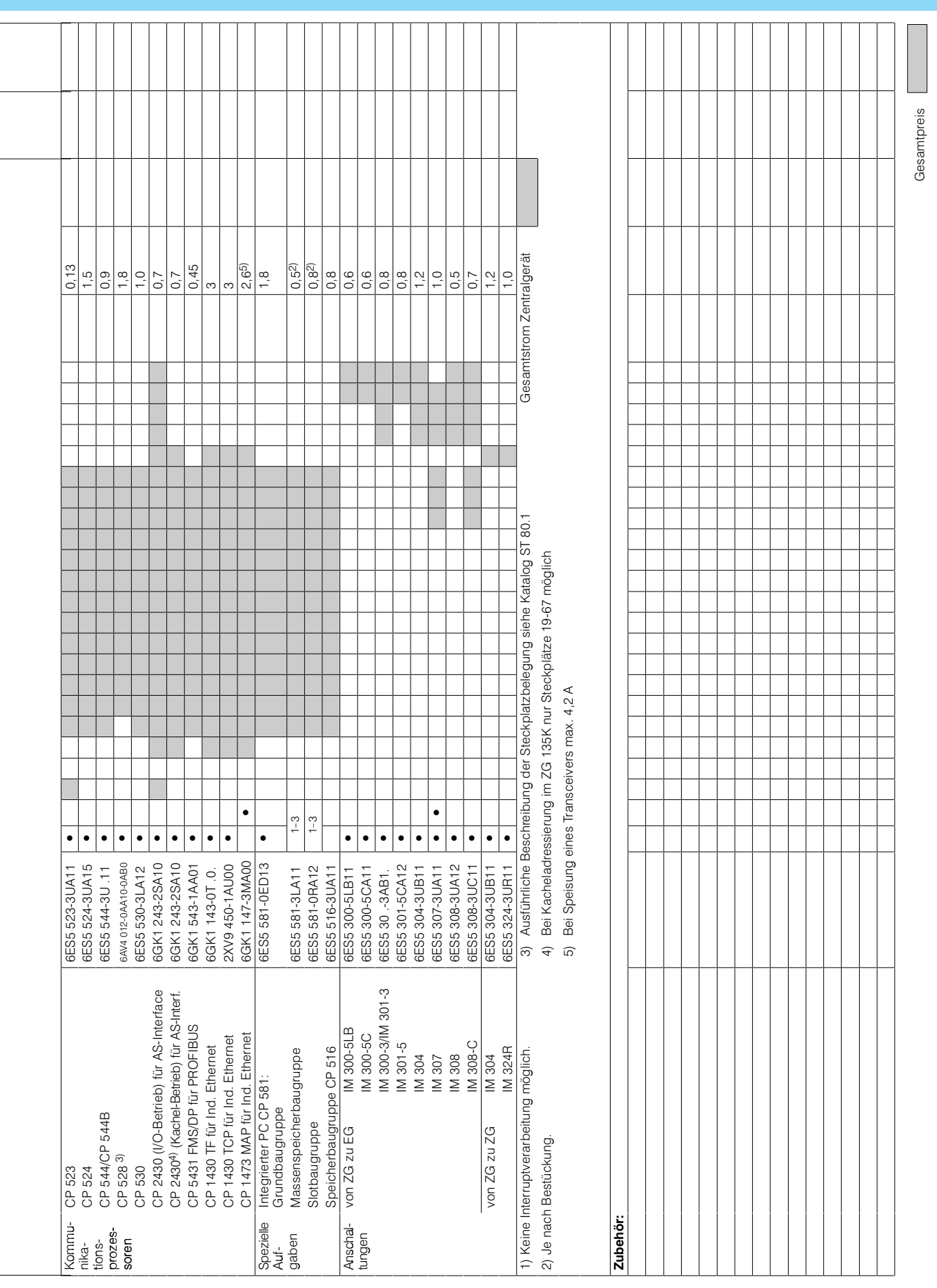

#### Siemens ST 50 · 1998

## S5-135U, S5-155U/H

ZG 155H für S5-15

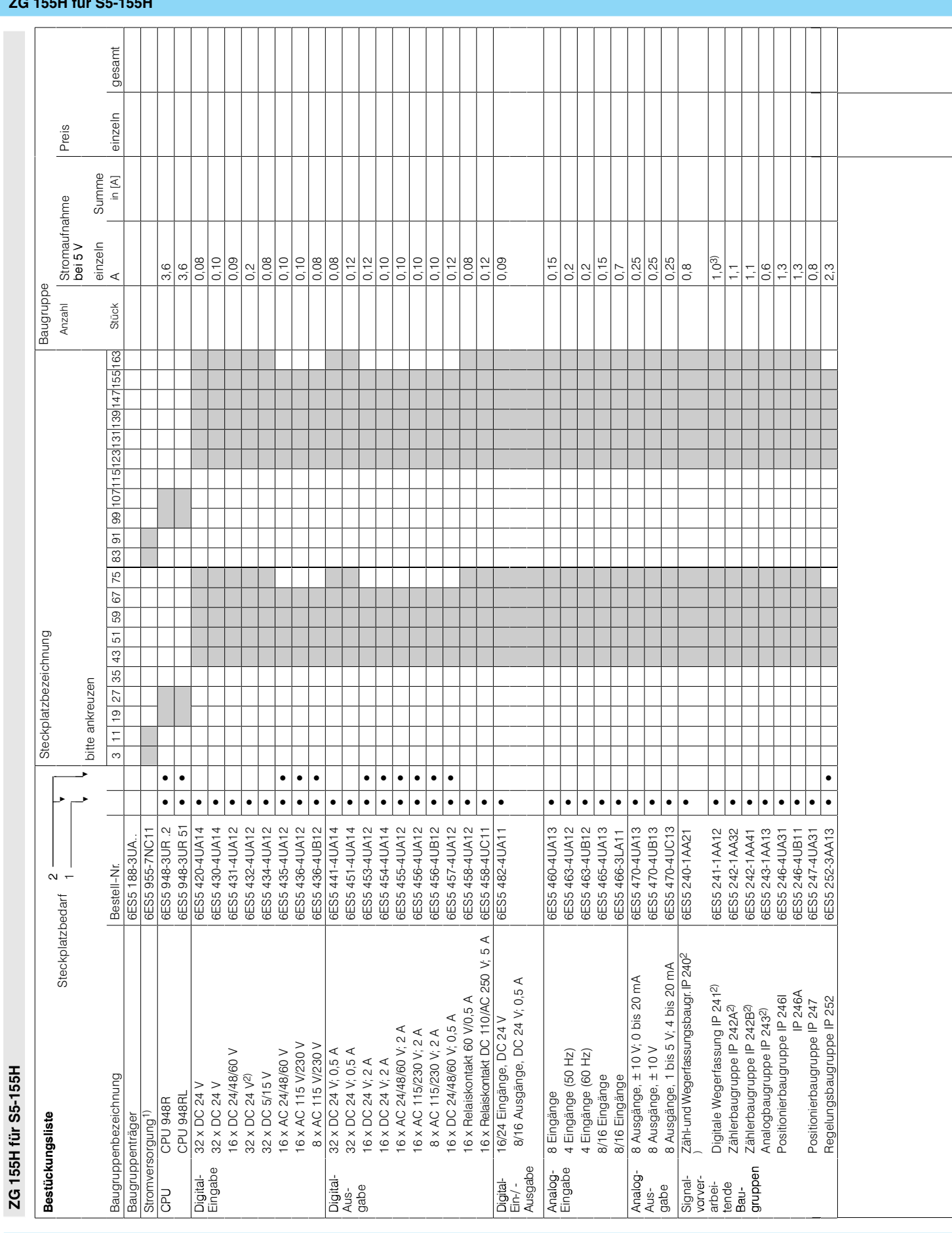

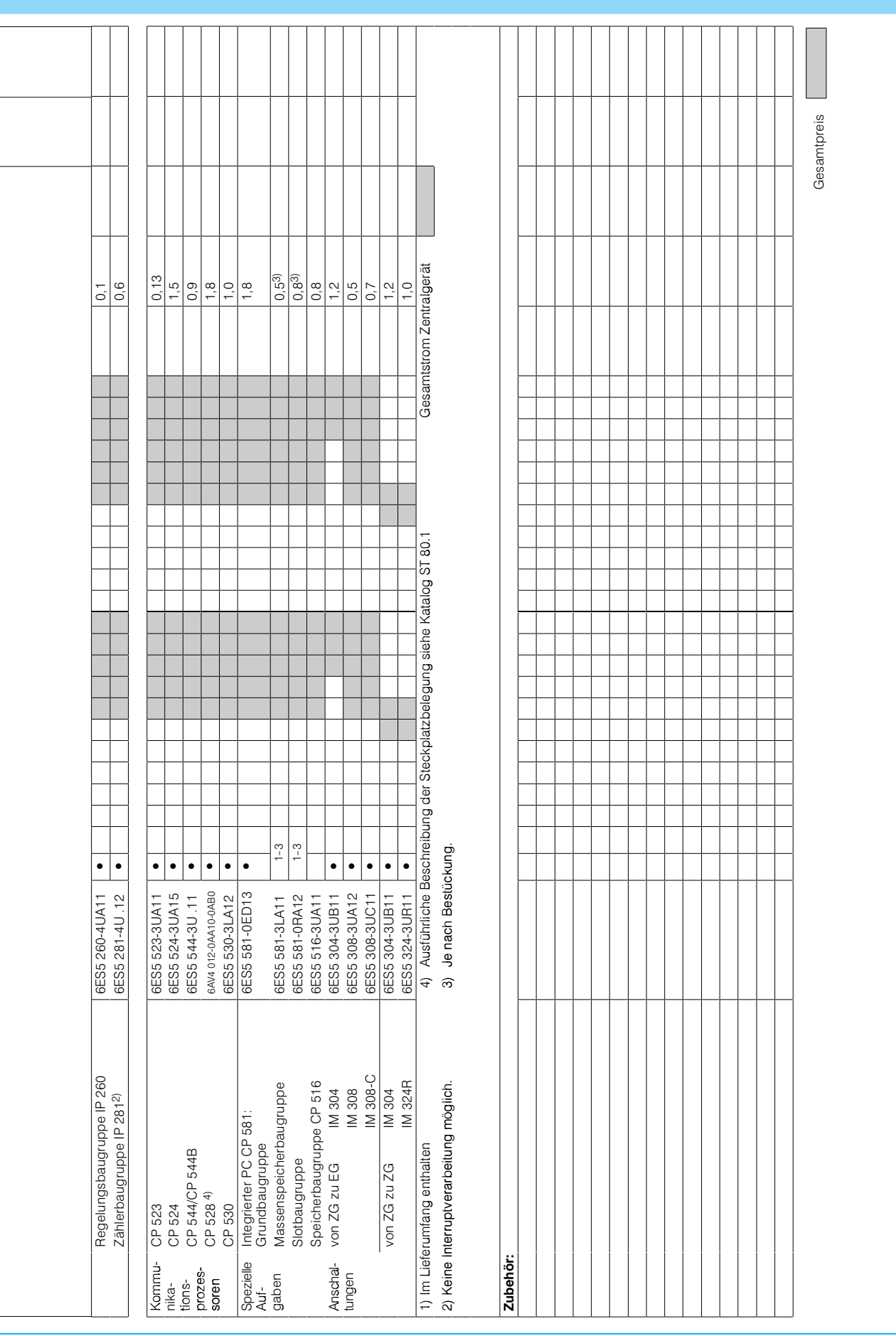

## Projektierungshilfen S5-135U, S5-155U/H

 $11$ 

 $\overline{a}$ 

# EG 183U für S5-135U und S5-155U/H

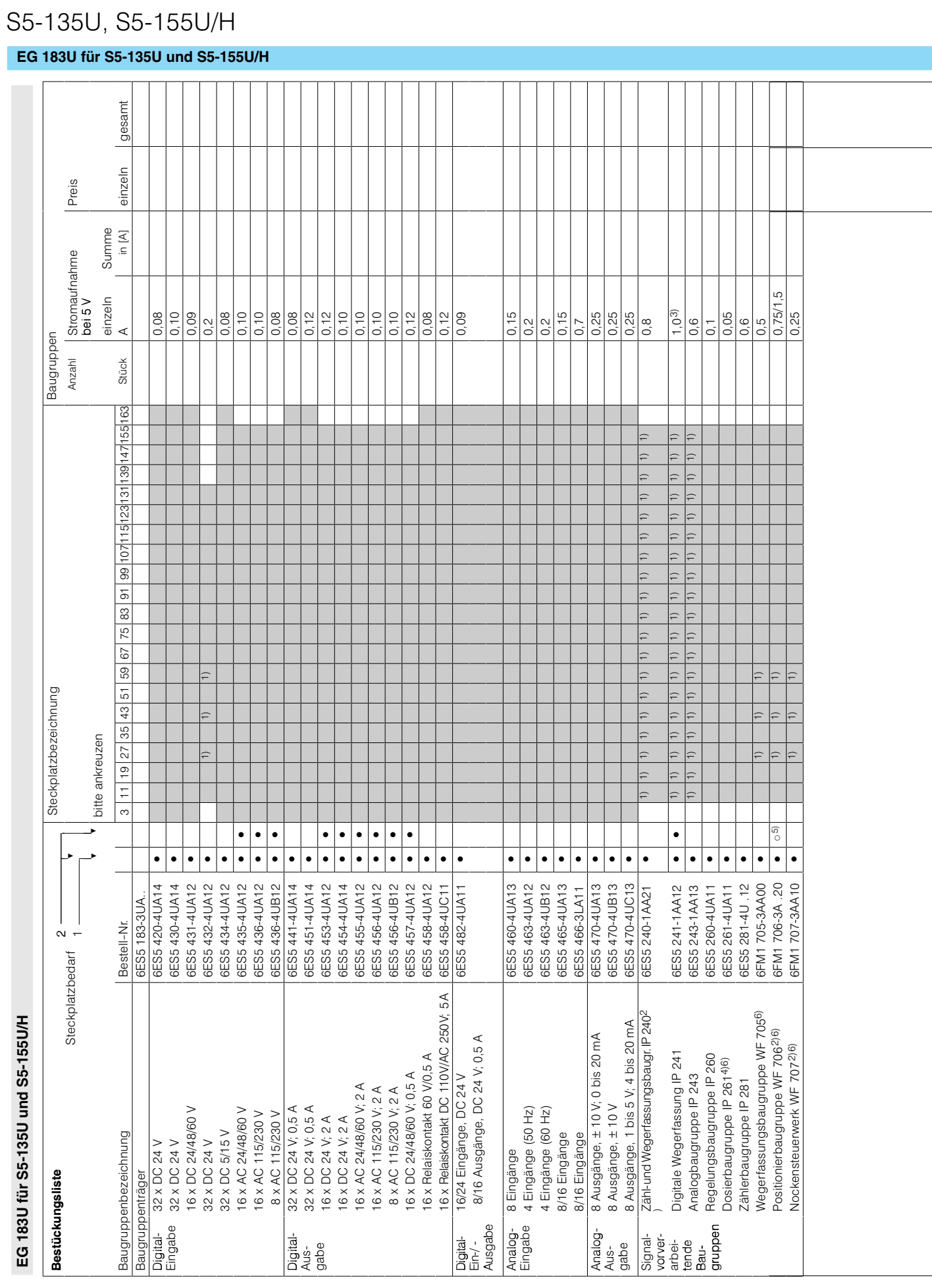

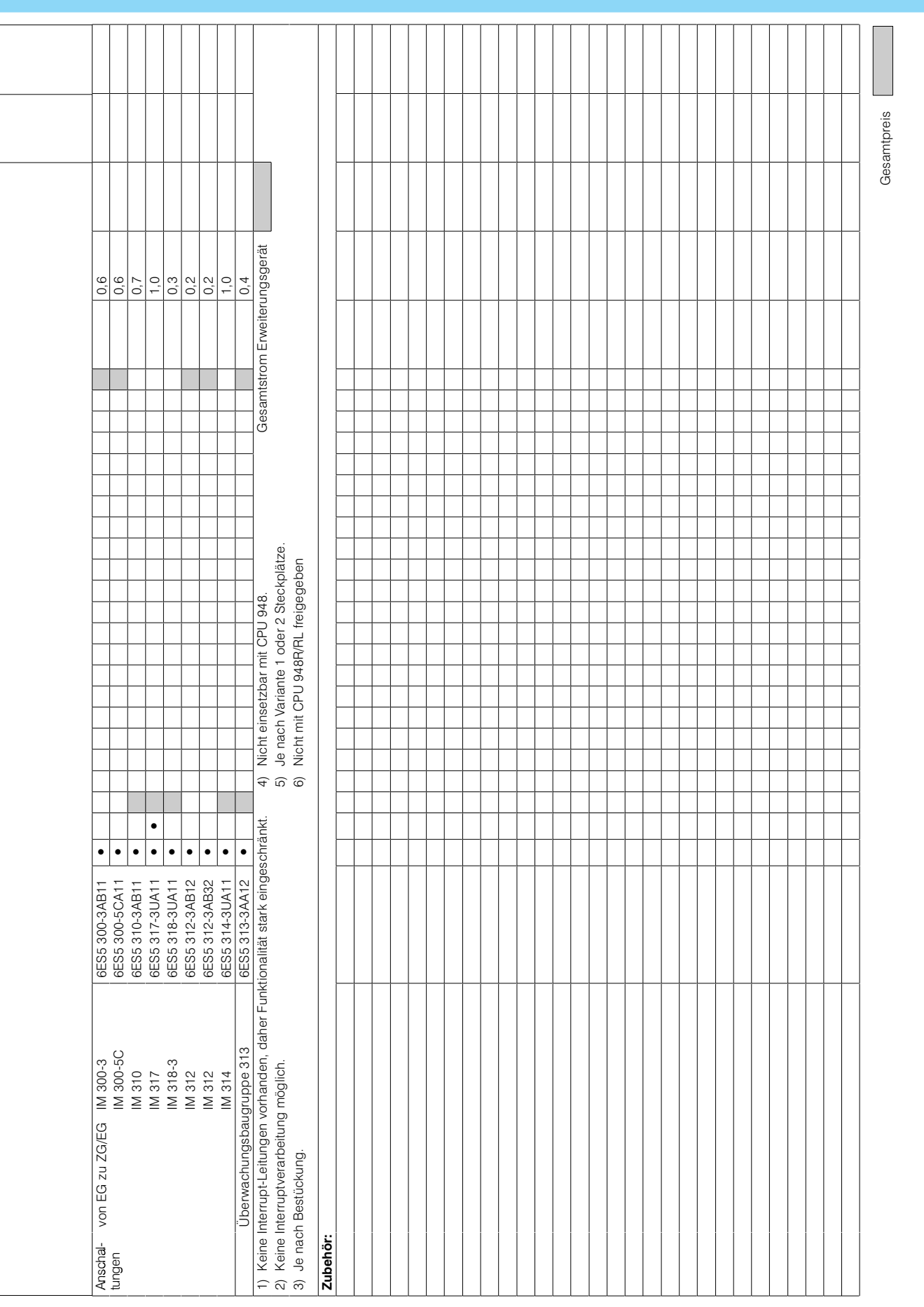

S5-135U, S5-155U/H

## S5-135U, S5-155U/H

## EG 184U für S5-135U und S5-155U/H

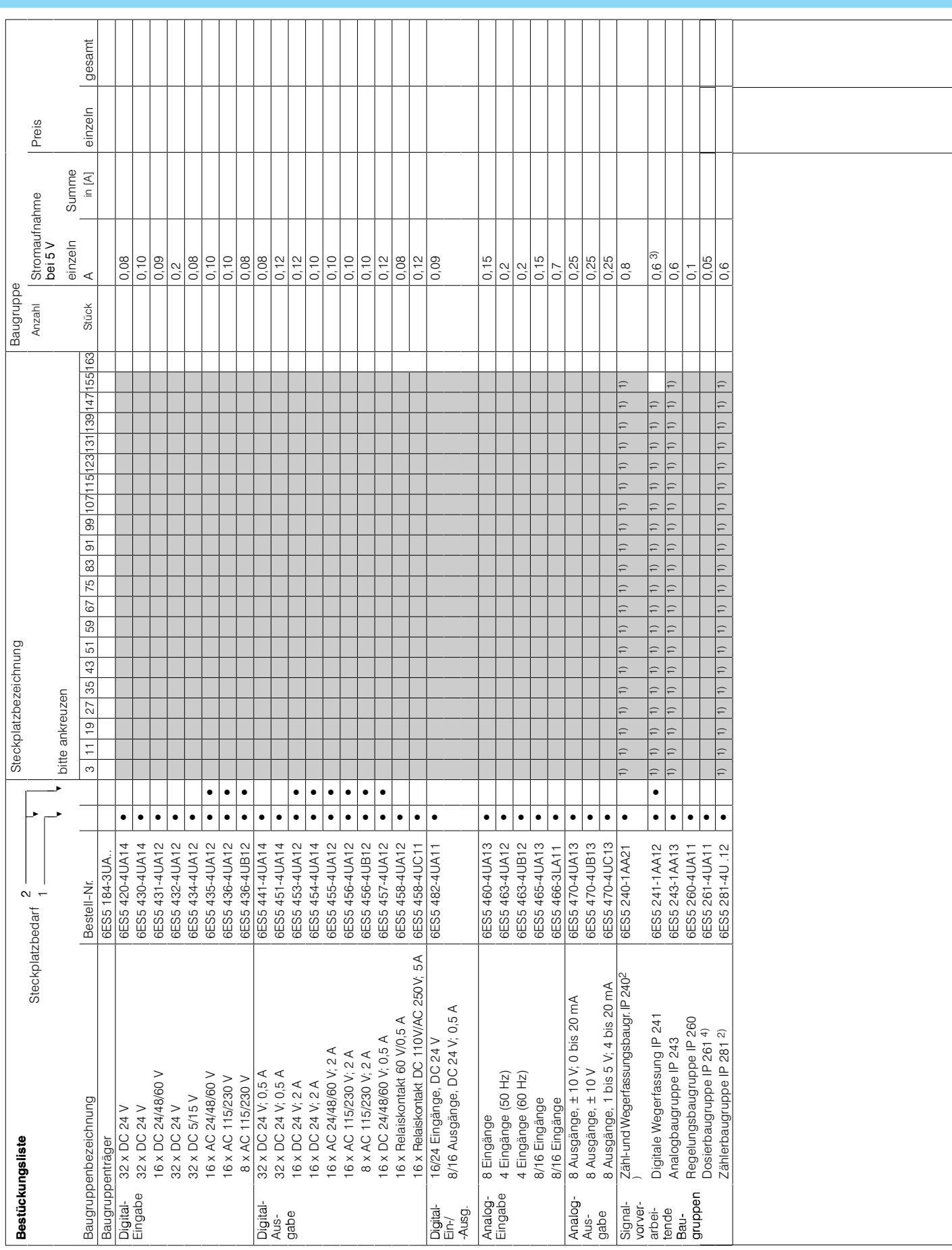

EG 184U für S5-135U und S5-155U/H

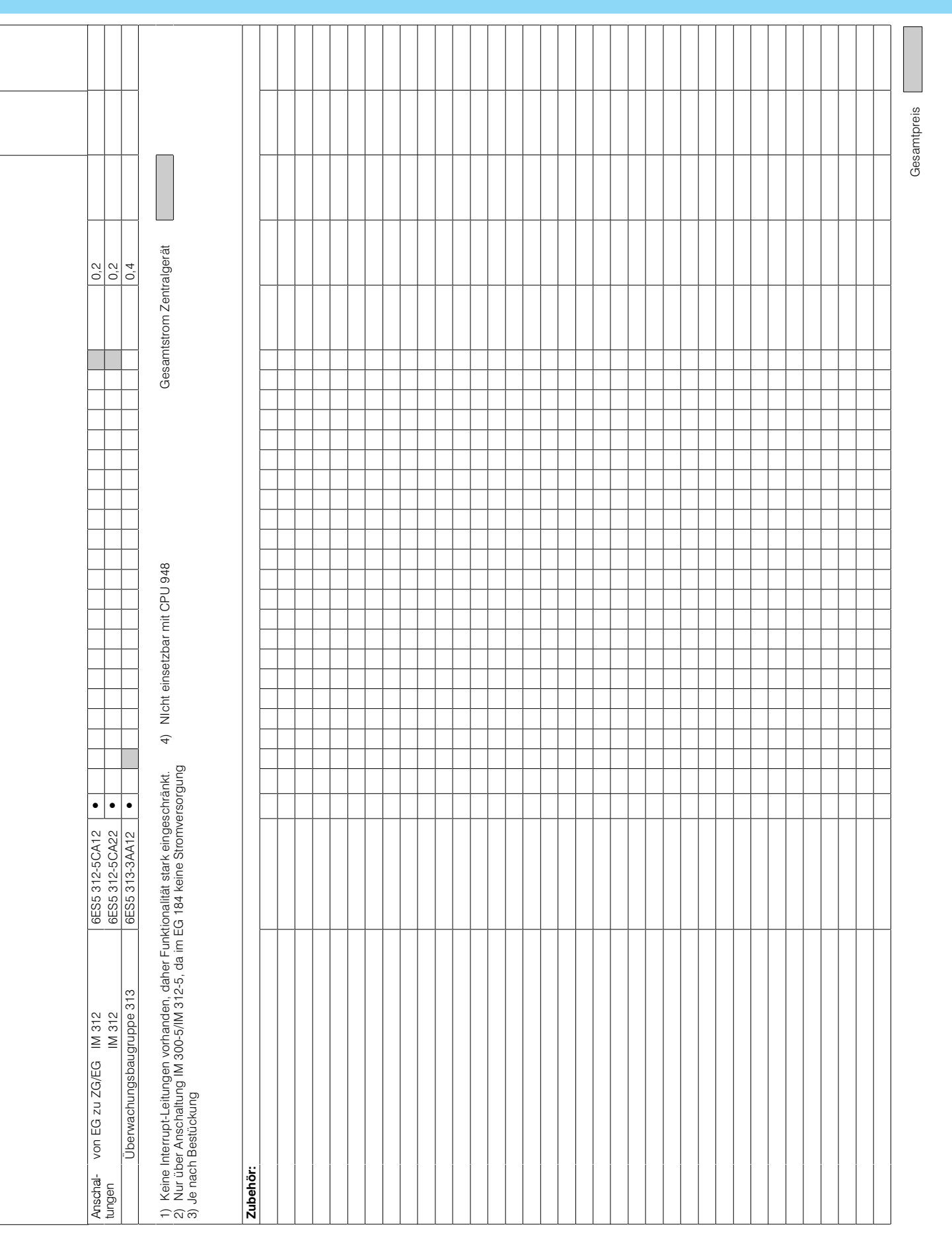

S5-135U, S5-155U/H

## S5-135U, S5-155U/H

## EG 185U für S5-135U, S5-155U und S5-155H

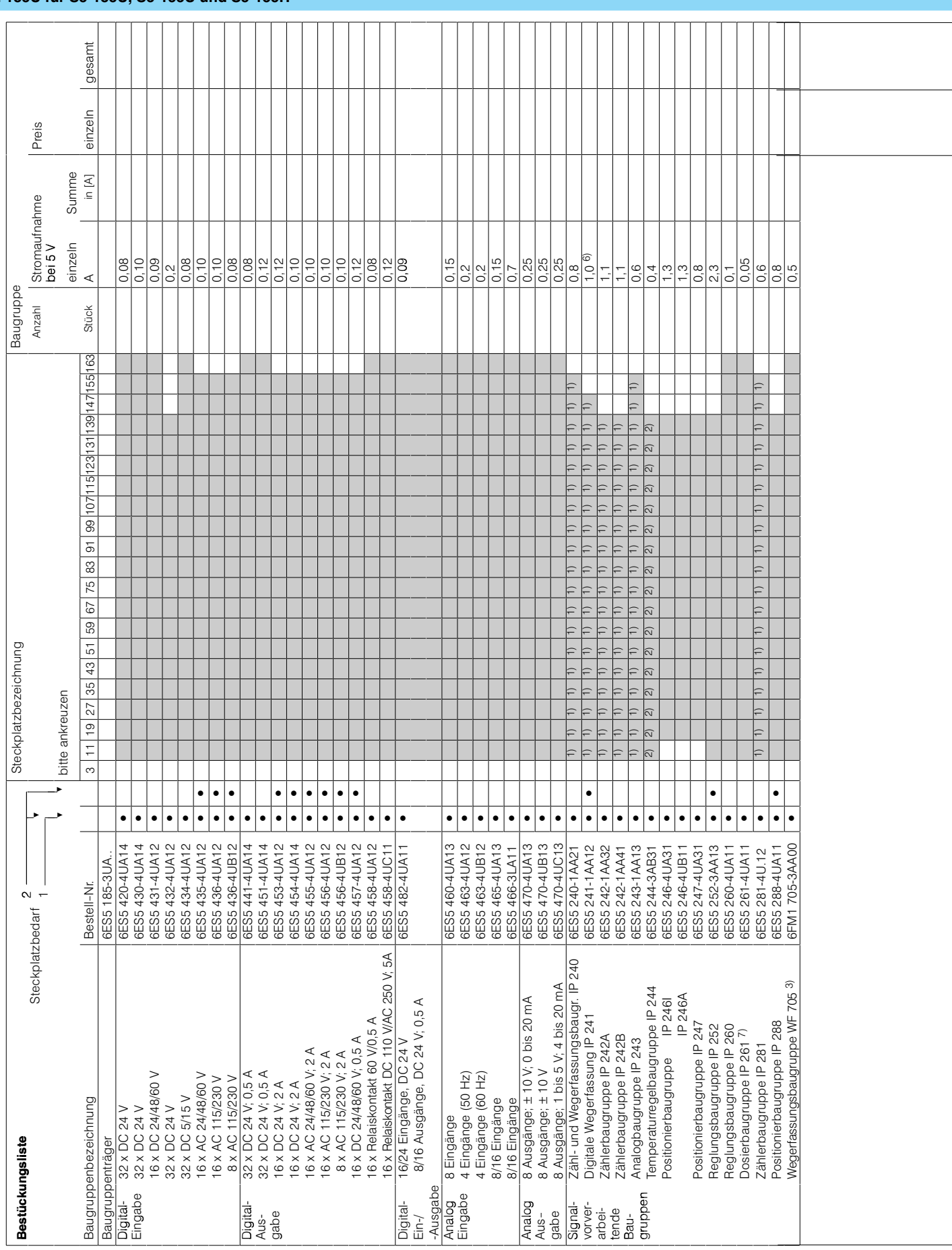

EG 185U für S5-135U, S5-155U und S5-155H

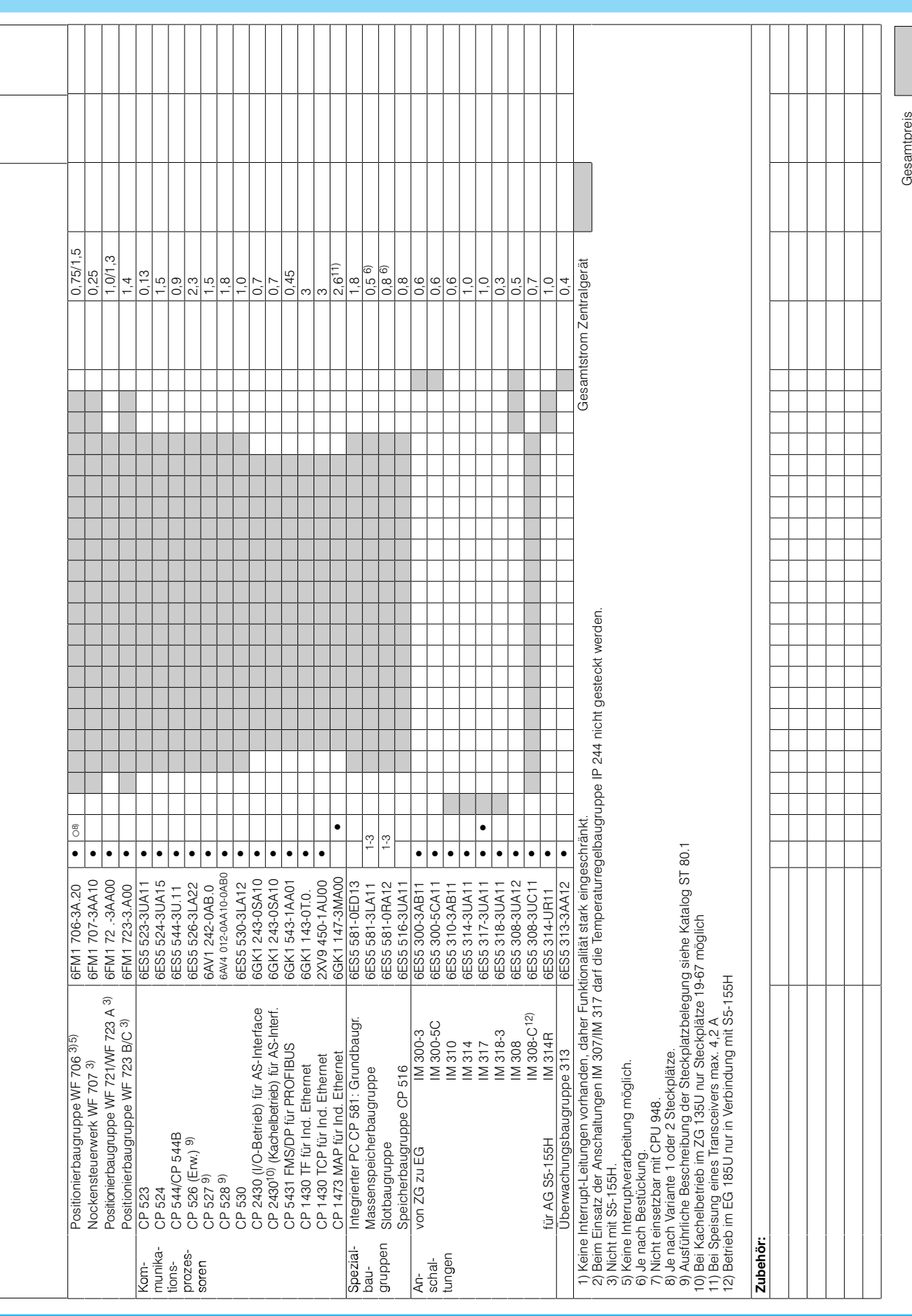

S5-135U, S5-155U/H

11

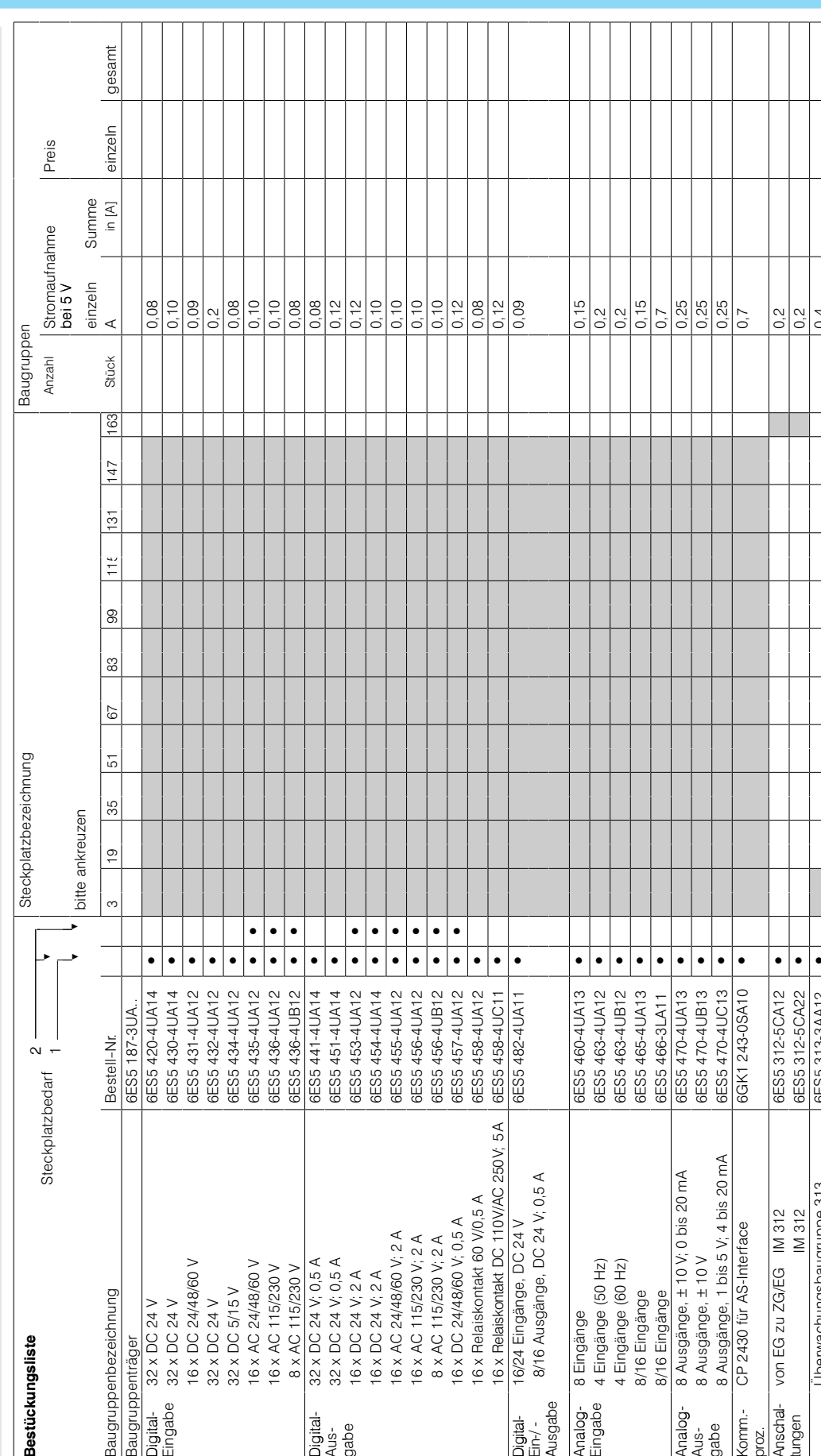

## Projektierungshilfen

## S5-135U, S5-155U/H

### EG 187U für S5-135U und S5-155U/H

Gesamtstrom Erweiterungsgerät ֖֖֖֖֖֖֖֪ׅ֚֚֚֚֚֚֚֚֚֬֝֝<u>֚</u>

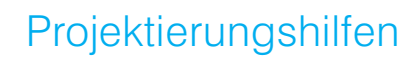

S5-135U, S5-155U/H

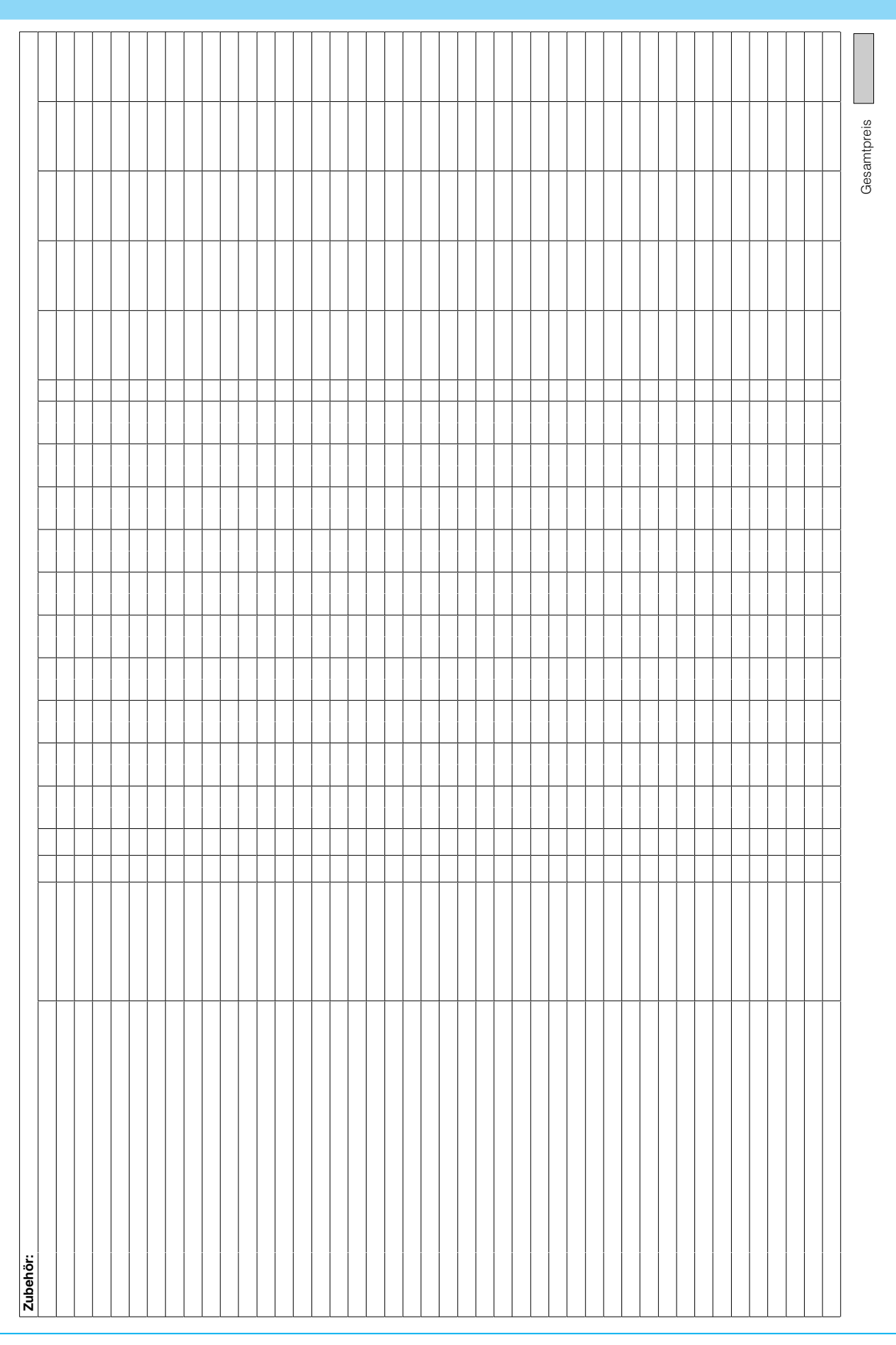

 $\boxed{11}$ 

# Projektierungshilfen<br>S5-135U, S5-155U/H

#### Aufbau S5-155H und S5-155H Lite

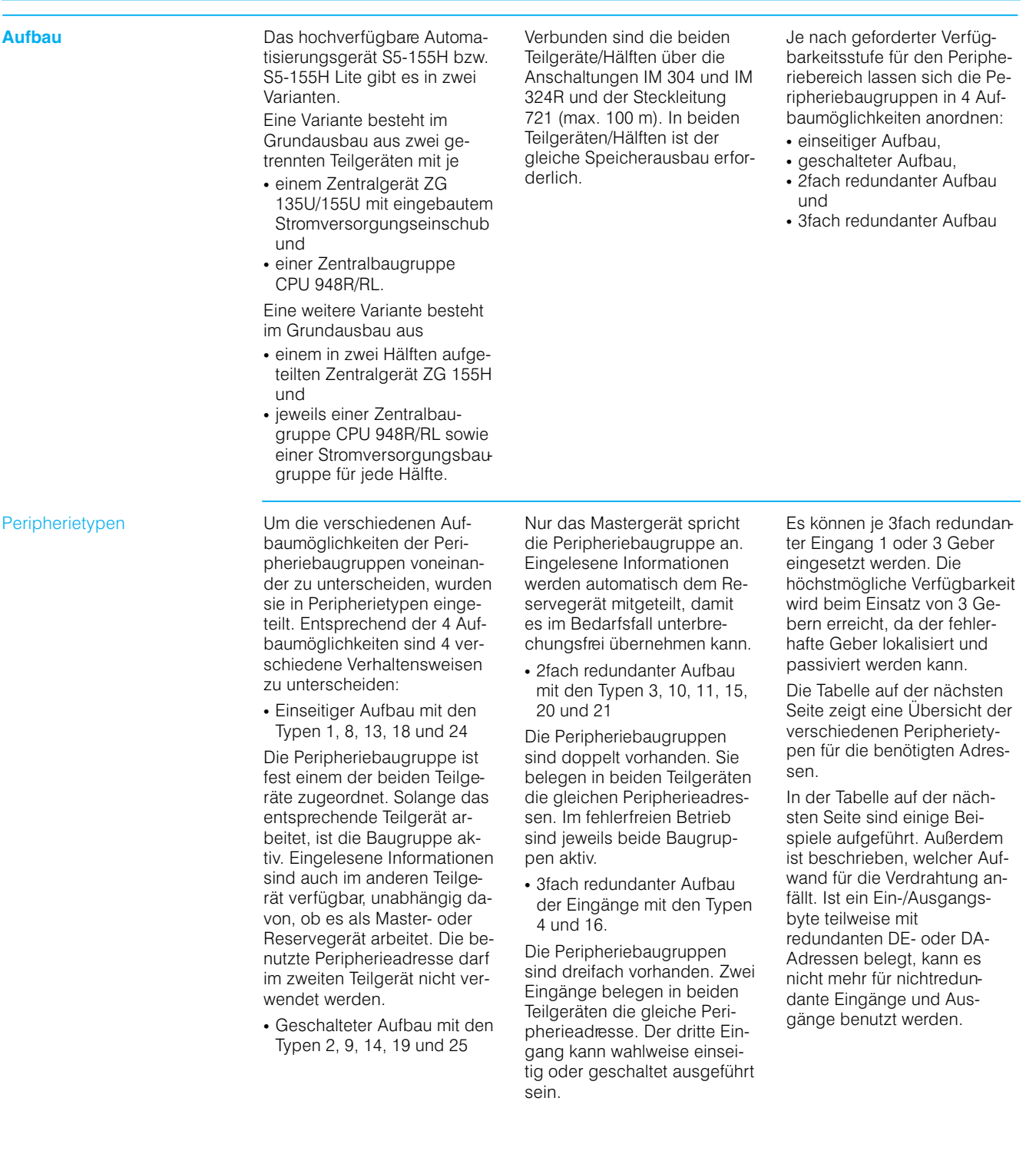

## Projektierungshilfen  $S$ 5-135U, S5-155U/H

#### **Aufbau S5-155H und S5-155H Lite (Fortsetzung)**

#### **Aufbau** (Fortsetzung)

#### Peripherietypen (Fortsetzung)

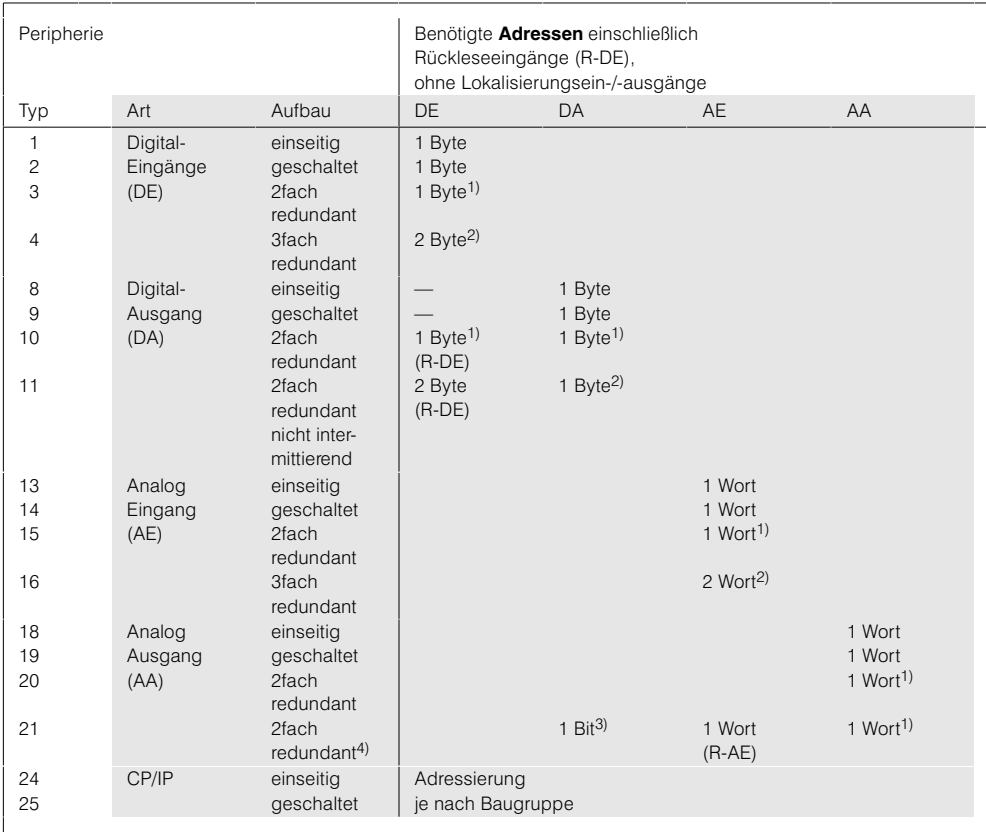

Ubersicht über die Peripherietypen und der benötigten Adressen

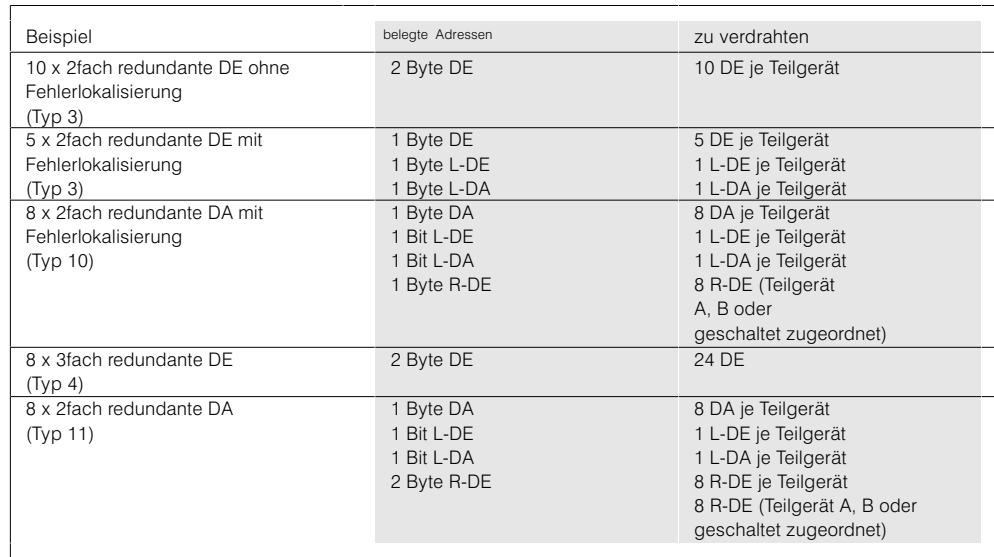

Beispiele für benötigte Adressen und Ein-/Ausgänge bei redundantem Peripherieaufbau

Legende:

DE, DA = Digitalein-/-ausgang

AE, AA = Analogein-/-ausgang<br>L-DE, L-DA = Lokalisierungsein-/-ausgang

R-DE = Rückleseeingang

- 1) Gleiche Adresse in Teilgerät A und Teilgerät B.
- 2) Wie 1); die 2. Adresse wird für den 3. Kanal benötigt (wahlweise in Teilgerät A, Teilgerät B oder geschaltetem EG).

3) Wie 1); 1 Byte DA für 8AA-Kanäle.

4) mit Fehlerlokalisierung.

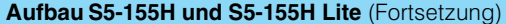

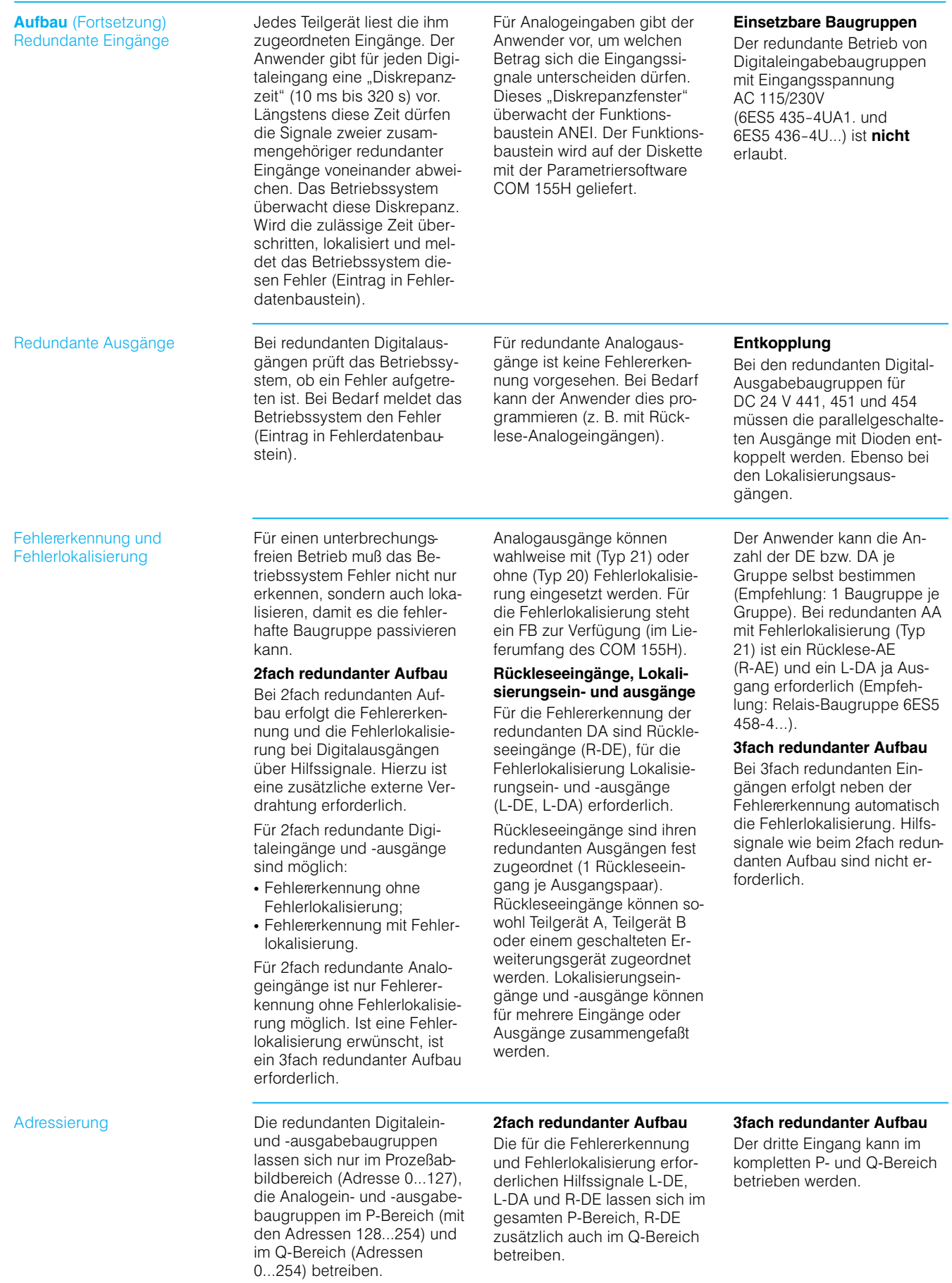

#### Aufbau S5-155H und S5-155H Lite (Fortsetzung)

**Aufbau** (Fortsetzung) Peripherietypen für redundanten Aufbau

#### Peripherietyp 3 (2fach redundante Digitaleingänge)

#### Peripherietyp 3 ohne Fehlerlokalisierung:

Wenn keine Lokalisierungsein-/-ausgänge (L-DE, L-DA) parametriert werden, arbeitet die S5-155H bei Diskrepanz mit einem Wert weiter, der möglicherweise der falsche ist. Kann dieser Fall nicht toleriert werden, müssen die redundanten Digitaleingänge (DE) mit Fehlerlokalisierung betrieben oder 3fach redundant aufgebaut (Typ 4) werden.

#### Peripherietyp 3 mit Fehlerlokalisierung

In diesem Fall werden zusätzlich zu den redundanten Digitaleingängen (DE) Lokalisierungsein-/-ausgänge (L-DE, L-DA) eingesetzt. Das Betriebssystem kann damit nicht nur den Fehler erkennen, sondern auch die fehlerhafte DE-Baugruppe lokalisieren und passivieren. Danach arbeitet die S5-155H nur noch mit der fehlerfreien Baugruppe weiter.

Die L-DA und L-DE werden den redundanten Digitaleingängen gruppenweise zugeordnet. Zu einer Gruppe gehören alle DE, die an der gleichen Geberversorgung angeschlossen sind.

#### Peripherietyp 4 (3fach redundante Digitaleingänge)

Das Betriebssystem vergleicht zyklisch, ob der Signalzustand der 3 Eingänge identisch ist. Werden nach Ablauf der Diskrepanzzeit unterschiedliche Signalzustände festgestellt, wird ein Fehler gemeldet. Als gültiger Signalzustand wird mit dem 2-von-3-Entscheidungsergeb nis weitergearbeitet.

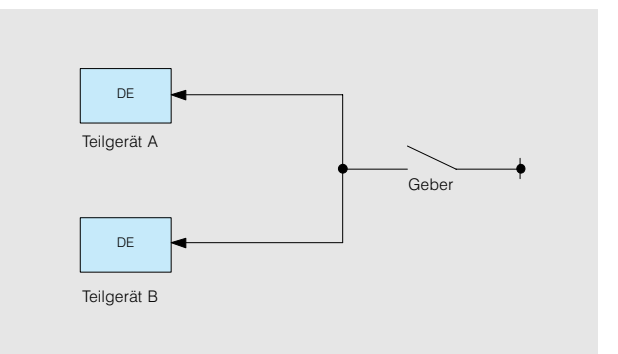

Bild 11/6 2fach redundanter Digitaleingang ohne Fehlerlokalisierung

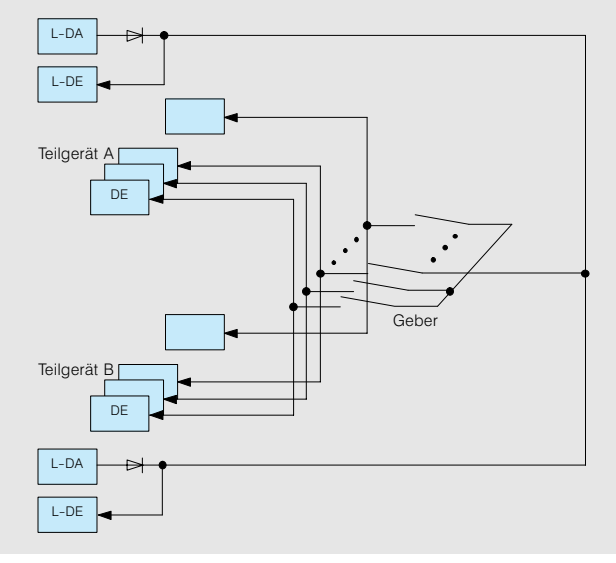

Bild 11/7 2fach redundante Digitaleingänge mit Fehlerlokalisierung

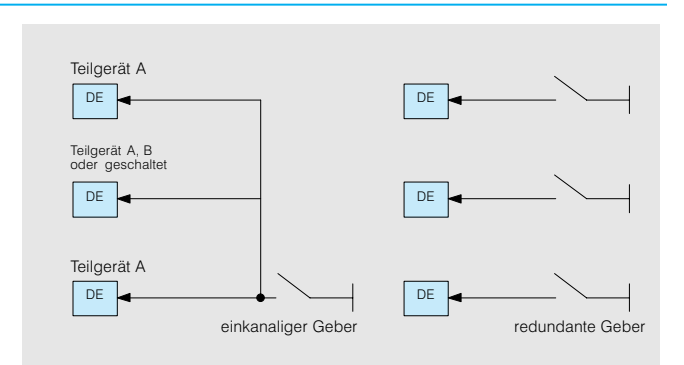

Bild 11/8 3fach redundanter Digitaleingang

## Projektierungshilfen S5-135U, S5-155U/H

#### Aufbau S5-155H und S5-155H Lite (Fortsetzung)

**Aufbau** (Fortsetzung) Peripherietypen für redundanten Aufbau (Fortsetzung)

#### Peripherietyp 10 (2fach redundante Digitalausgänge)

Der Peripherietyp 10 ist für eine Fehlererkennung mit eingeschränkter oder vollständiger Fehlerlokalisierung (je nach Ausbau) bei intermittierenden Ausgängen ausgelegt. Als intermittierend wird ein Ausgang bezeichnet, der mindestens einmal pro Stunde seinen Signalzustand wechselt. Da die R-DE den redundanten Digitalausgängen (DA) fest zugeordnet sind, werden so viele R-DE wie redundante DA benötigt.

## Peripherietyp 10 mit einge-<br>schränkter Fehlerlokalisierung

Wenn keine Lokalisierungsein-/-ausgänge (L-DA, L-DE) parametriert werden, können nur "ständig-0-Fehler" (DA läßt sich nicht auf "1" schalten) erkannt und lokalisiert werden. Wenn dieser Fall nicht tolerierbar ist, d. h. auch die "ständig-1-Fehler" beherrscht werden sollen, müssen die redundanten DA mit Fehlerlokalisierung betrieben werden.

#### Peripherietyp 10 mit Fehlerlokalisierung

In diesem Fall müssen zu den redundanten Digitalausgängen (DA) und der R-DE zusätzlich Lokalisierungsein-/-ausgänge (L-DE, L-DA) vorgesehen werden. Das Betriebssystem kann damit nicht nur "ständig-0-Fehler" erkennen und lokalisieren, sondern auch bei "ständig-1-Fehler" die fehlerhaften DA-Baugruppen passivieren.

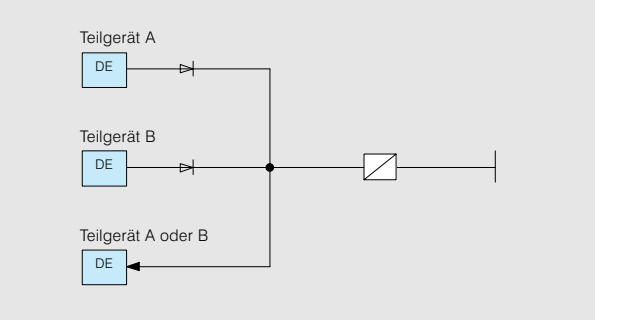

**Bild 11/9** 2fach redundanter intermittierender Digitalausgang mit eingeschränkter Fehlerlokalisierung

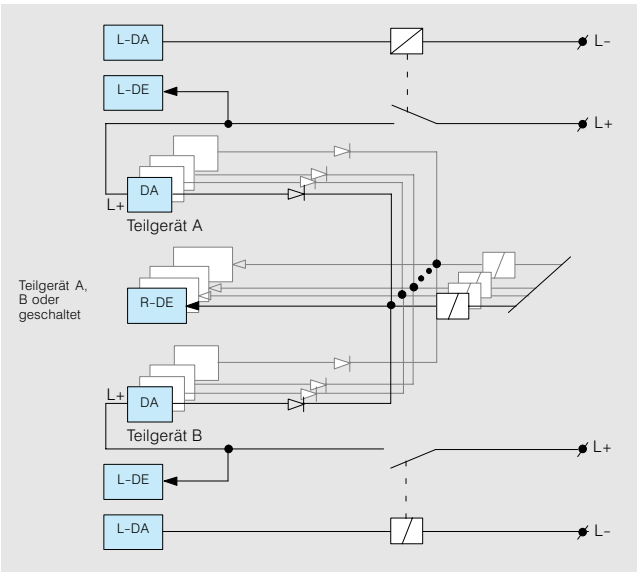

**Bild 11/10** 2fach redundanter intermittierender Digitalausgang mit Fehlerlokalisierung

#### Aufbau S5-155H und S5-155H Lite (Fortsetzung)

**Aufbau** (Fortsetzung) Peripherietypen für redundanten Aufbau (Fortsetzung)

#### Peripherietyp 11 (2fach redundante nicht intermittierende Digitalausgänge)

Der Peripherietyp 11 ist für eine Fehlererkennung und Fehlerlokalisierung bei nicht intermittierende Ausgänge vorgesehen. Es werden je redundanten DA 3 R-DE benötigt. Jedem Teilgerät ist ein R-DE zugeordnet. Der dritte R-DE ist wahlweise einem Teilgerät oder geschaltet zugeordnet.

#### Peripherietyp 15 (2fach redundante Analogeingänge)

Dieser Peripherietyp führt bei redundanten Analogeingängen (AE) eine Fehlererkennung mit eingeschränkter Fehlerlokalisierung durch. Bei der Fehlerlokalisierung greift das Betriebssystem über einen Standard-Funktionsbaustein auf die Fehlerinformation der AE-Baugruppen zu. Die Fehlerinformationen sind Bereichsüberschreitung, Übersteuerung und Drahtbruch.

Das Betriebssystem kann "ständig-0-Fehler" und "ständig-1-Fehler" erkennen, lokalisieren und passivieren. Die Schaltung ist wie bei Peripherietyp 10 aufgebaut zusätzlich müssen 2 DE je DA-Pärchen vorgesehen werden.

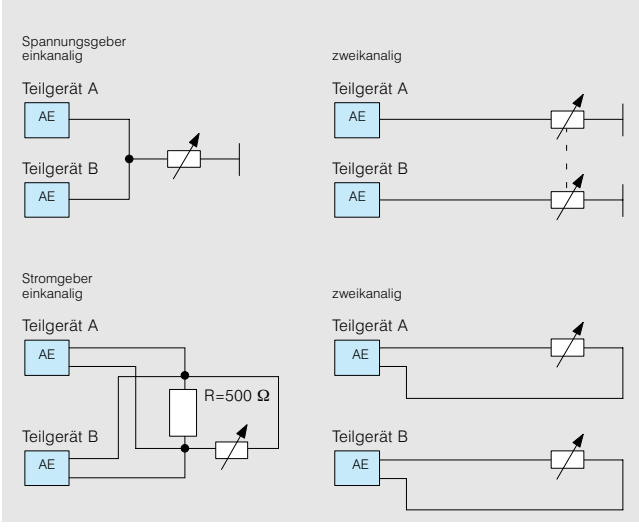

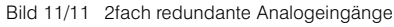

#### Peripherietyp 16 (3fach redundante Analogeingänge)

Dieser Peripherietyp führt bei redundanten Analogeingängen (AE) eine Fehlererkennung mit Fehlerlokalisierung durch. Zur Fehlererkennung werden die 3 Analogwerte auf Diskrepanz überprüft. Tritt ein einseitiger und lokalisierbarer Fehler (QVZ, Drahtbruch) auf. wird die Baugruppe passiviert. Stellt das Betriebssystem einen Diskrepanzfehler fest, wird nach Ablauf der Diskrepanzzeit die Baugruppe passiviert, deren Analogwert den größten Abstand von den beiden anderen Werten aufweist

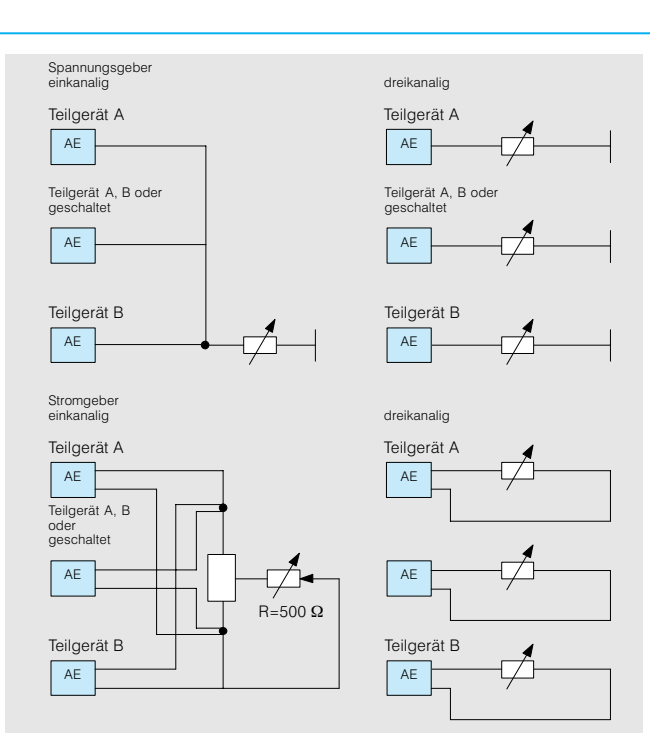

Bild 11/12 3fach redundante Analogbaugruppe

#### Aufbau S5-155H und S5-155H Lite (Fortsetzung)

**Aufbau** (Fortsetzung) Peripherietypen für redundanten Aufbau

#### Peripherietyp 20 (redundante Analogausgänge)

Bei diesem Peripherietyp unterstützt das Betriebssystem keine Fehlererkennung und Fehlerlokalisierung. Der Anwender muß sie selbst programmieren. Die Ausgangswerte werden auf beide Teilgeräte parallel ausgegeben.

#### Peripherietyp 21

Der Analogausgang ist in beiden Teilgeräten unter der gleichen Adresse vorhanden. Zusätzlich ist ein AE und ein L-DA (z.B. DA 458) nötig. Nur eine Seite ist aktiv. Ob der passive AA-Kanal noch intakt ist, wird durch Wechseln der aktiven Seite überprüft.

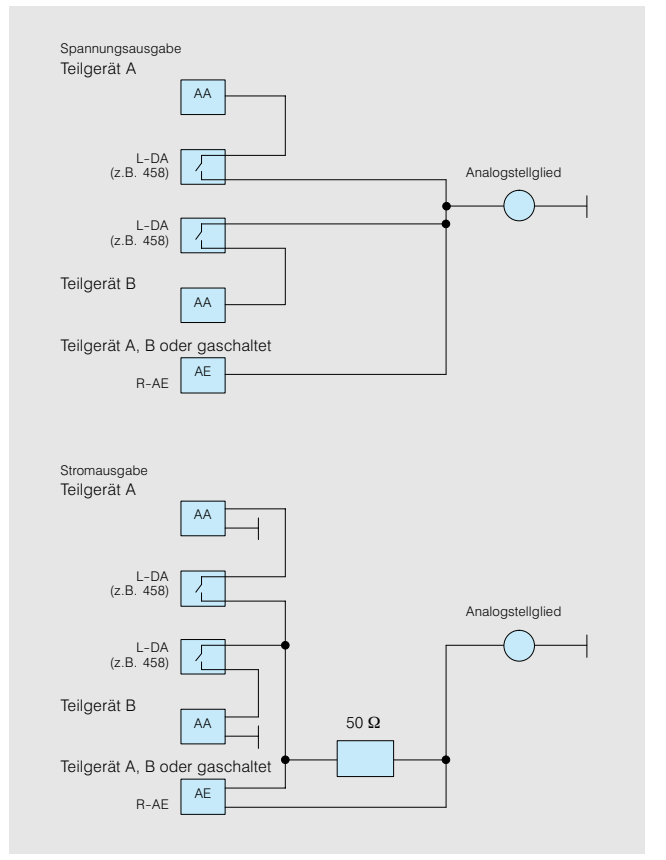

Bild 11/13 Redundante Analogausgänge

## Projektierungshilfen<br>S5-135U, S5-155U/H

#### Technische Daten, Maßbilder

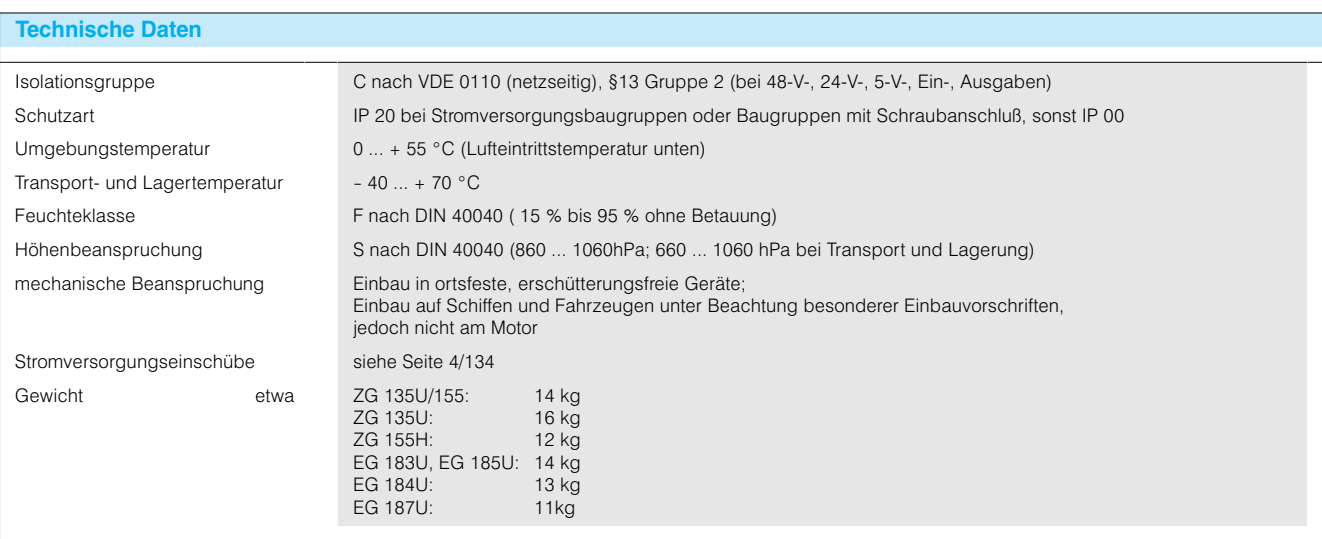

# **Zentralgeräte ZG 135U/155U<br>Erweiterungsgeräte<br>EG 183U, EG 184U,<br>EG 185U**

Zentralgeräte ZG 135U/155U<br>Erweiterungsgeräte EG 183U, EG 184U, EG 185U

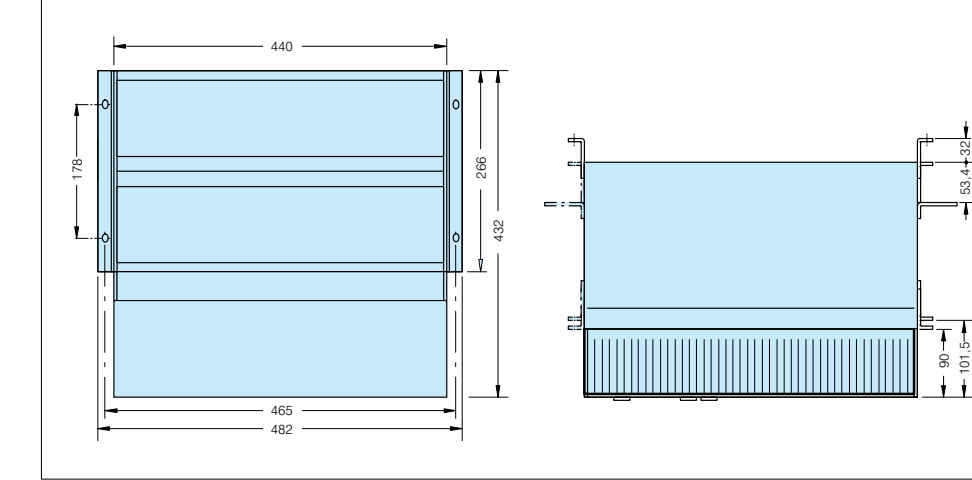

#### Zentralgerät ZG 155H Zentralgerät ZG 155H 440 266 ġ 420  $\tilde{3}$  $\mathbf{r}$ Ŧ 220  $11,5$ t 465  $482$

 $\frac{1}{2}$ 

## Projektierungshilfen S5-135U, S5-155U/H

#### **Maßbilder** (Fortsetzung)

Erweiterungsgerät<br>EG 187U

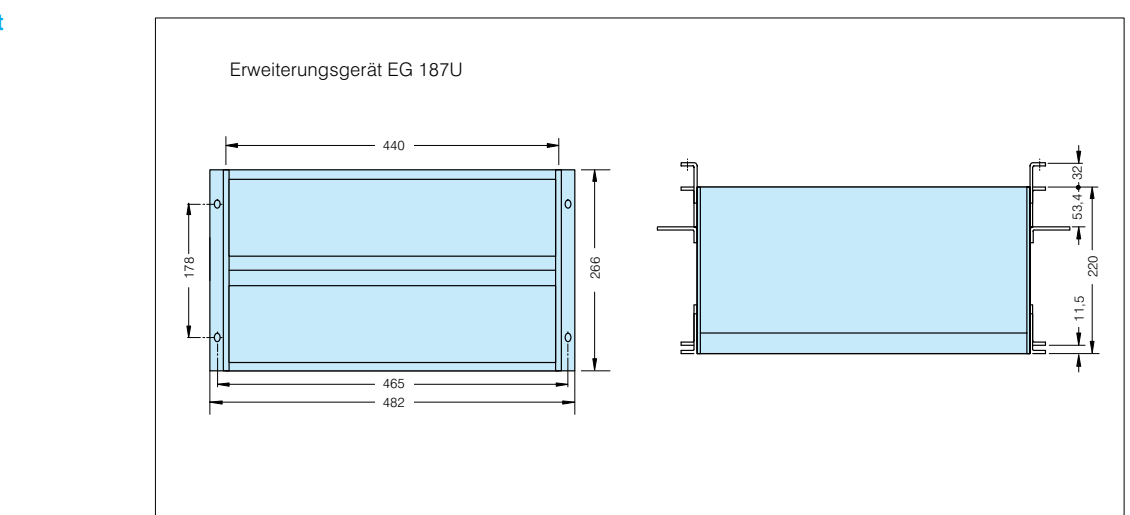